## **COLECCIÓN EVENTO**

# **2021**

 $\odot$ 

# LA INGENIERÍA:

Memorias I CICI 2020 (I Congreso Internacional en Ciencia e Ingeniería 2020)

> Alejandra Zuleta Medina Carlos Pantoja Agreda Diego Valencia Enríquez Fabio Camilo Gómez Meneses Giovanni Albeiro Hernández Pantoja Jenny Lucía Huertas Delgado Luz Nathalia Torres Martínez

COMPILADORES

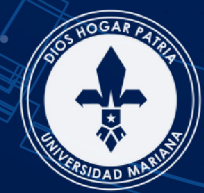

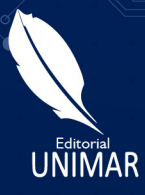

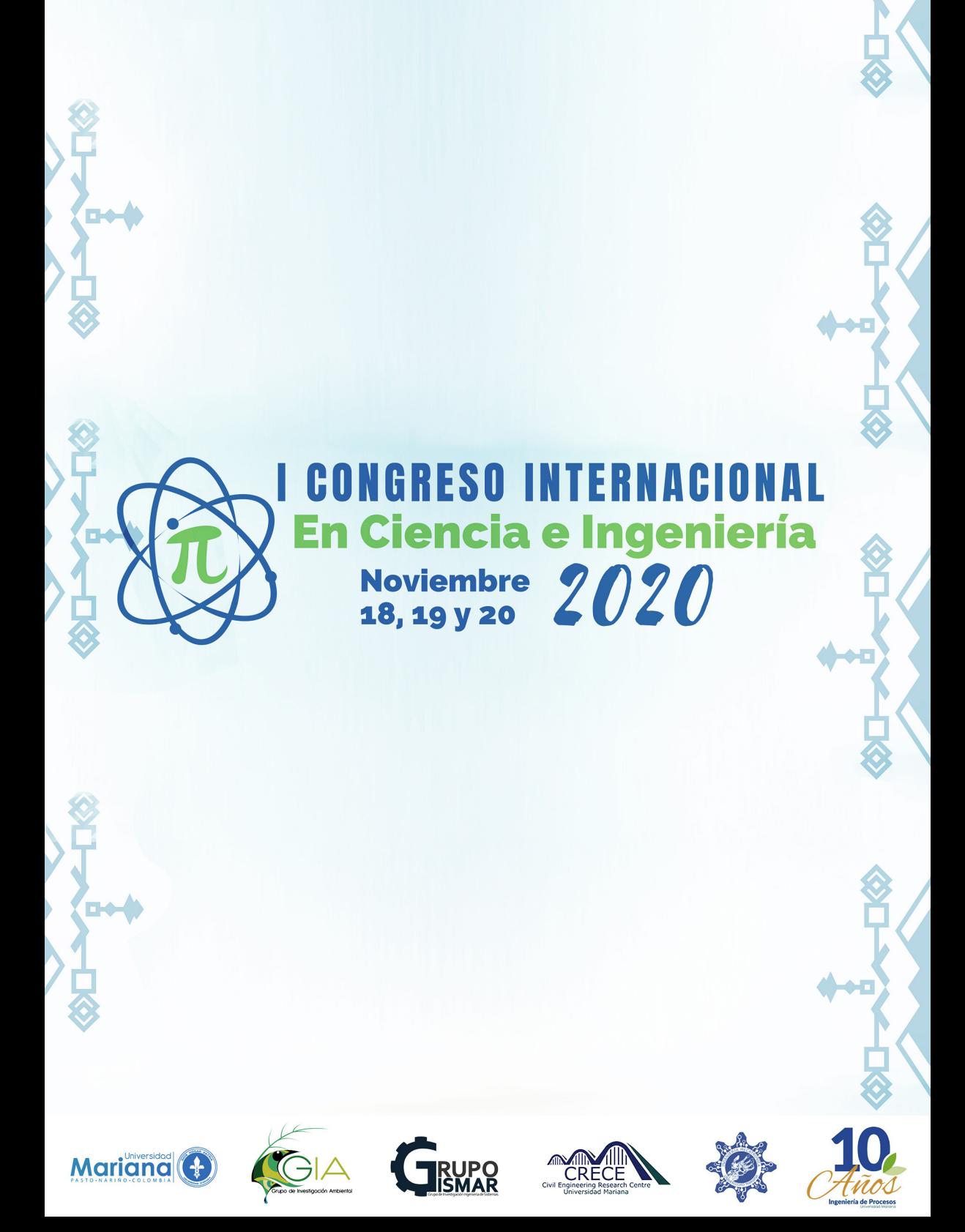

# 2021

こ<br>こ ⋖ .<br>∆ ∫ **R**  $\frac{1}{2}$ 

**COLECCIÓN EVENTO** 

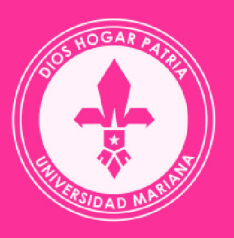

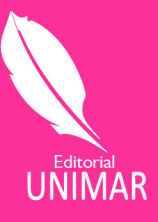

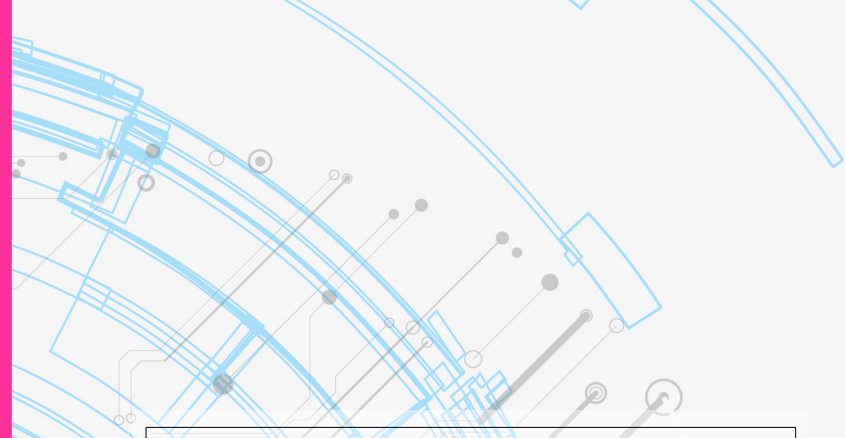

#### *La ingeniería: motor de la ciencia*

**Compiladores:** Alejandra Zuleta-Medina; Carlos Pantoja-Agreda; Diego Valencia-Enríquez; Fabio Camilo Gómez-Meneses; Giovanni Albeiro Hernández-Pantoja; Jenny Lucía Huertas-Delgado; Luz Nathalia Torres-Martínez

**Editora**: Luz Elida Vera Hernández, Editorial UNIMAR

**Fecha de publicación**: 2021

 $\odot$ 

**Páginas**: 335

**ISBN**: 978-958-8579-94-8

#### **Existencias**

 **1 Libro Biblioteca Nacional – Libros**

# 2021

# COI FCCIÓN **EVENTO**

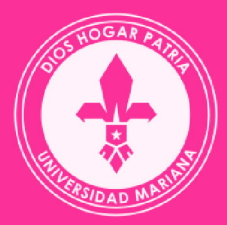

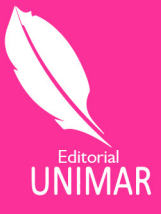

#### *La ingeniería: motor de la ciencia*

**Compiladores:** Alejandra Zuleta-Medina; Carlos Pantoja-Agreda; Diego Valencia-Enríquez; Fabio Camilo Gómez-Meneses; Giovanni Albeiro Hernández-Pantoja; Jenny Lucía Huertas-Delgado; Luz Nathalia Torres-Martínez

**Autores:** Alejandro Ibarra-Piandoy; Alex Fabián Cadena-Cariasco; Alexander Barón-Salazar; Álvaro Alexander Martínez-Navarro; Andrés Fernando Guzmán-Guerrero; Brayan Torres-Tovar; Carlos Andrés Parada-Rocha; Carlos Daniel Ortega-Hernández; Carlos Julio Flórez-López; Dagoberto Mayorca-Torres; Daniel Esteban Burbano; David Alfredo Rodríguez-Cifuentes; David Olarte-Mejía; David Orlando Ruiz-Santacruz; Dayana Carolina Pardo-Delgado; Diana Marcela Córdoba-Zambrano; Diego Andrés López-Albán; Diego Andrés Lozano-Osorio; Edison Viveros-Villada; Edna Margarita Moncayo-Torres; Einar Kellyn Castro-Chazatar; Eliu Pineda-Argel; Fabio Camilo Gómez-Meneses; Francisco Javier Zambrano-Santacruz; Francisco Ricardo Mafla-Chamorro; Franklin Eduardo Jiménez-Giraldo; Giovanni Albeiro Hernández-Pantoja; Héctor Mauricio Sevillano-Ángulo; Iván Andrés Galíndez-Flórez; Iván Darío Mesa-Parra; Jarol Oswaldo Lasso-Martínez; Jefrey Barreto-Casasbuenas; Johanna Carolina Ruiz; José Ignacio Aguirre-Rosas; Karla Andrea Parada-Rocha; Kevin Quintero-Álvarez; Laura Isabel Márquez-Muñoz; Luisa María Apraez-Jakab; Manuel Alejandro López-Barrera; Martha Páez; Nancy Cristina Legarda-López; Paola Andrea Ortega-Guerrero; Richard Geovanni Moran-Perafán; Robinson Andrés Jiménez-Toledo; Rodrigo Sarria-Villa; Santiago Vallejo-Silva; Sebastián Camilo Estacio -Naranjo

**Entidad editora**: Editorial UNIMAR, Universidad Mariana **Fecha de publicación**: 2021

**Páginas**: 335 **ISBN**: 978-958-8579-94-8 **Edición**: Primera **Formato**: Digital **Colección**: Evento **Materia**: Ingeniería **Materia tópico**: **Palabras clave**: Ingeniería, motor, ciencia **País/Ciudad**: Colombia / San Juan de Pasto **Idioma**: Español **Menciones**: Ninguna **Visibilidad:** Página web Editorial UNIMAR, Universidad Mariana **Tipo de contenido:** La ingeniería: motor de la ciencia

© Editorial UNIMAR, Universidad Mariana

- © Alejandra Zuleta-Medina
- © Carlos Pantoja-Agreda
- © Diego Valencia-Enríquez
- © Fabio Camilo Gómez-Meneses
- © Giovanni Albeiro Hernández-Pantoja
- © Jenny Lucía Huertas-Delgado
- © Luz Nathalia Torres-Martínez

Universidad Mariana Hna. **Aylem del Carmen Yela Romo** f.m.i. Rectora

**Nancy Andrea Belalcázar Benavides** Vicerrectora Académica

**Robinson Andrés Jiménez Toledo** Decano Facultad de Ingeniería

**Ángela María Cárdenas Ortega** Directora de Investigaciones

**Luz Elida Vera Hernández** Directora Editorial UNIMAR

**Directores de Programa Faculta de Ingeniería**

**Ángela Sofía Parra Paz** Directora de Posgrados de Ingeniería

**Ángela Viviana Gómez Asuero** Directora del programa Ingeniería Civil

**Edna Margarita Moncayo-Torres** Directora del programa Ingeniería Mecatrónica

**Jhoana Patricia Montenegro Córdoba** Directora del programa Ingeniería de Procesos

**Franklin Eduardo Jiménez Giraldo** Director del programa Ingeniería de Sistemas

**Paola Andrea Ortega Guerrero** Directora del programa Ingeniería Ambiental **Ponentes Magistrales** MSc. **Johanna Ramírez Ramírez**  Ingeniería de Procesos

Ph.D. **Beethoven Narváez Romo** Ingeniería Mecatrónica

Ph.D. **Karim Musalem Castrillejos** Ingeniería Ambiental

Ph.D. **Leonardo David Donado Garzón** Ingeniería Civil

Ph.D. **Víctor Andrés Bucheli** Ingeniería de Sistemas

#### **Colaboradores de los programas**

Álvaro Alexander Martínez-Navarro Álvaro León Ibarra Ordóñez Daisy Gabriela Guerrero Obando Darío Fernando Salazar Arboleda Diego Antonio Legarda Córdoba Edgar Andrés Arteaga Castillo Fabián Parra Pay Francisco Javier Caicedo Mesa Hernán Zamora Zamora Hugo Gomajoa Enríquez Jaime Andrés Riascos Salas Jaime Efrén Insuasty Jorge Andrés Collazos Narváez Juan Carlos Narváez Burgos Julián Acosta Martínez Leidy Estefanía Zambrano Hernández Leidy Marcela Gómez Melo Lorena Lucia Salazar Gámez Lucía Verdugo Gonzáles Luz Nathalia Torres Martínez Magda Milena Martínez Ramos Magda Mireya Suárez Salazar María Margarita Portilla Gonzalez María Patricia Obando Enríquez Paola Andrea Ortega Guerrero Rocío del Carmen Ojeda Ocaña Ruth Stella Zarama Benavides Tatiana Mañunga Tito Manuel Piamba Mamian Vladimir Vallejo Castillo

#### **Unidad de Radio y TV**

Natalia Linares Maya Giovanni Moreno Hernández Jaime Díaz Arce Leonard Zarama Zambrano

#### **Unidad Virtual**

Diana Carolina Rosero Guerrero Diana Caterine Benavides Darío Esteban Delgado Maigual

#### **Comité Organizador**

Alejandra Zuleta Medina Carlos Pantoja Agreda Fabio Camilo Gómez Meneses Giovanni Albeiro Hernández Pantoja Jenny Lucía Huertas Delgado Jorge Hernán López Melo

#### **Editorial UNIMAR**

**Luz Elida Vera Hernández** Directora Editorial UNIMAR

**Leidy Stella Rivera Buesaquillo** Corrección de Estilo

**Ana Cristina Chávez López** Traducción al inglés y portugués

**Laura Portilla Erazo** Diseño y Diagramación

#### **Correspondencia:**

Editorial UNIMAR, Universidad Mariana San Juan de Pasto, Nariño, Colombia, Calle 18 No. 34 – 104 Tel: 7244460 Ext. 185 E-mail: editorialunimar@umariana.edu.co

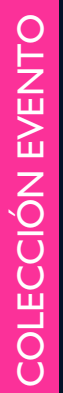

# **LA INGENIER** MOTOR DE LA CIENCIA

Memorias I CICI 2020<br>(I Congreso Internacional en  $202$  |<br>Ciencia e Ingeniería 2020) (I Congreso Internacional en Ciencia e Ingeniería 2020)

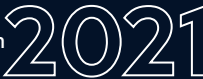

#### **Depósito Legal**

Biblioteca Nacional de Colombia, Grupo Procesos Técnicos, Calle 24, No. 5-60 Bogotá D.C., Colombia.

Biblioteca Hna. Elisabeth Guerrero N. f.m.i. Calle 18 No. 34-104 Universidad Mariana, San Juan de Pasto, Colombia.

**Disponible:** http://editorial.umariana. edu.co/libros/index.php/editorialunimar

**Cítese como**: Zuleta-Medina, A., Pantoja-Agreda, C., Valencia-Enríquez, D., Gómez-Meneses, F. C., Hernández-Pantoja, G. A., Huertas-Delgado, J. L. y Torres-Martínez, L. N. (comps.). (2021). *La ingeniería: motor de la ciencia.* Editorial UNIMAR.

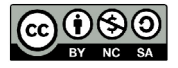

**LA INGENIERIA** MOTOR DE LA CIENCIA Memorias I CICI 2020<br>(I Congreso Internacional en 2021)<br>Ciencia e Ingeniería 2020) (I Congreso Internacional en Ciencia e Ingeniería 2020)

Las opiniones contenidas en el presente libro no comprometen a la Editorial UNIMAR ni a la Universidad Mariana, puesto que son responsabilidad única y exclusiva de los autores, de igual manera, ellas han declarado que en su totalidad es producción intelectual propia, en donde aquella información tomada de otras publicaciones o fuentes, propiedad de otros autores, está debidamente citada y referenciada, tanto en el desarrollo del documento como en las secciones respectivas a la bibliografía.

El material de este libro puede ser reproducido sin autorización para uso personal o en el aula de clase, siempre y cuando se mencione como fuente su título, autores y editorial. Para la reproducción con cualquier otro fin es necesaria la autorización de la Editorial UNIMAR de la Universidad Mariana.

# TENIDO

### INGENIERÍA AMBIENTAL

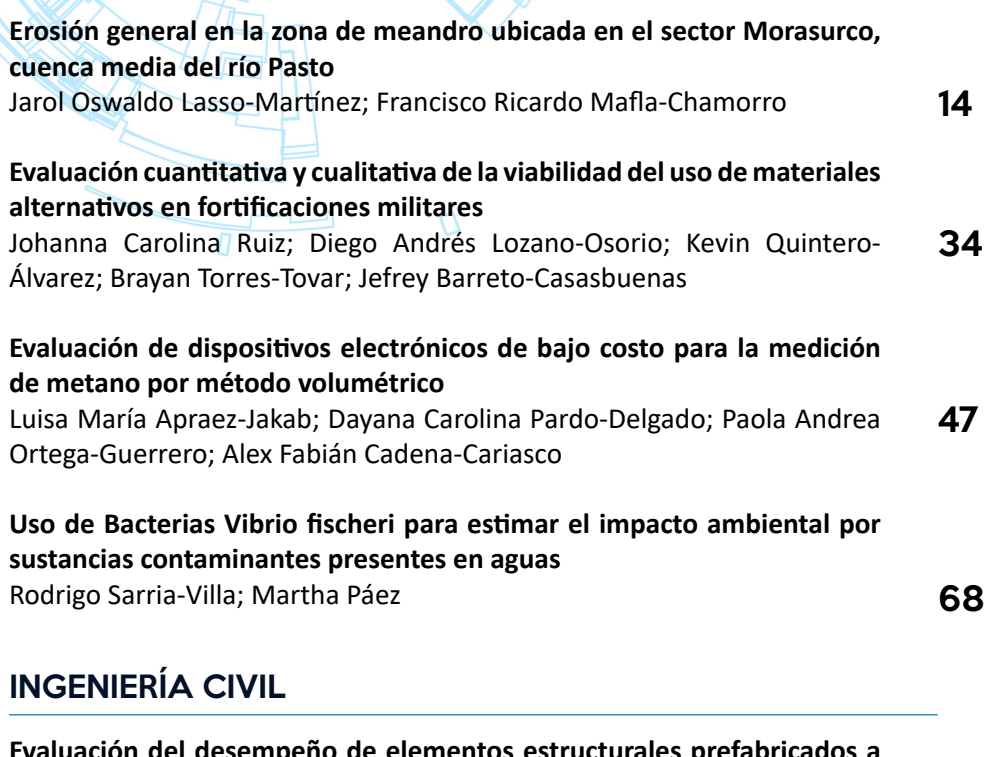

**Evaluación del desempeño de elementos estructurales prefabricados a partir de residuos termoplásticos del sector agroindustrial** Andrés Fernando Guzmán-Guerrero; Karla Andrea Parada-Rocha; Carlos Andrés Parada-Rocha; Eliu Pineda-Argel 83

## INGENIERÍA MECATRÓNICA

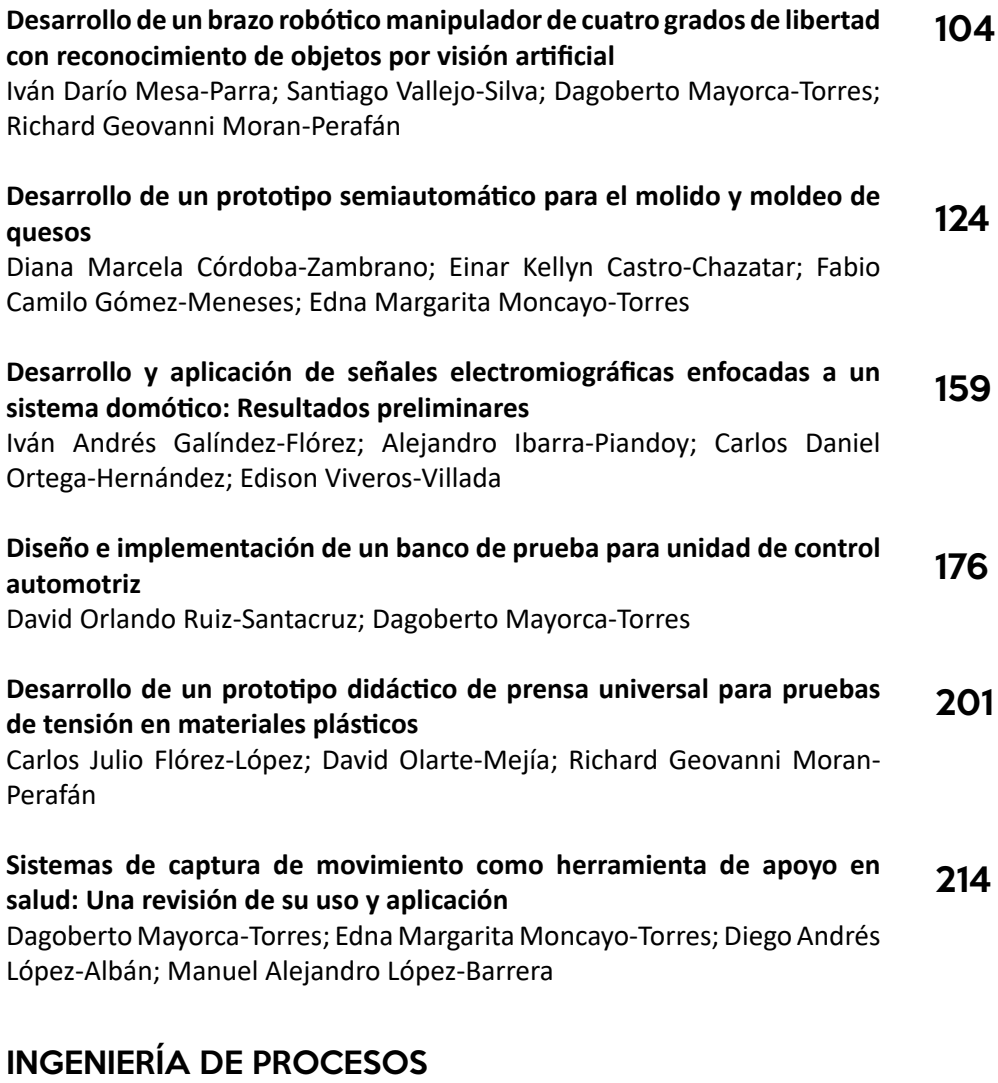

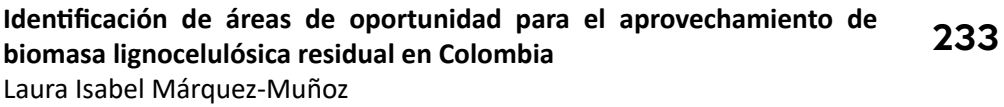

**Gestión por procesos con enfoque en BPM (Business Process Management) en la microempresa 'Quesos La Pradera' del corregimiento de Catambuco** 248

David Alfredo Rodríguez-Cifuentes; José Ignacio Aguirre-Rosas

## INGENIERÍA DE SISTEMAS

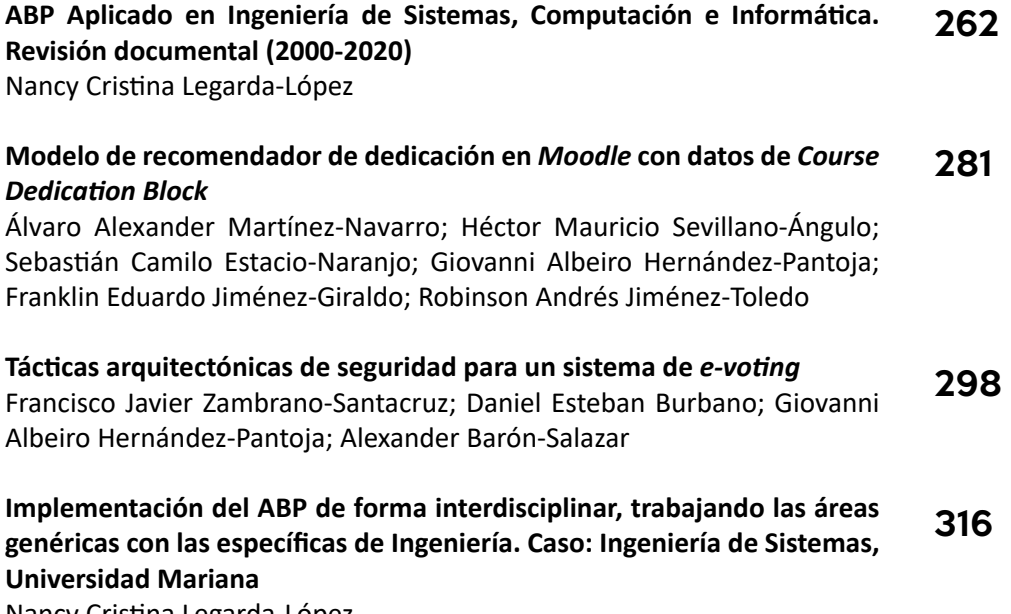

Nancy Cristina Legarda-López

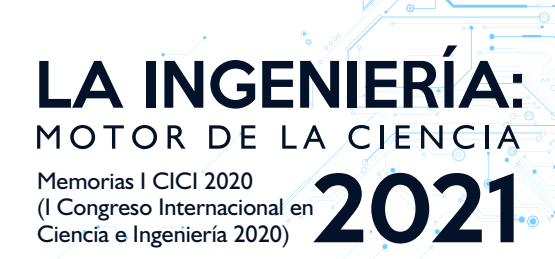

El evento que da vida al presente libro, el I Congreso Internacional en Ciencia e Ingeniería (CICI) se desarrolló entre el 18 y 20 de noviembre de 2020 de manera virtual, fue organizado por la Facultad de Ingeniería de la Universidad Mariana con sus programas de: Ingeniería Ambiental, Ingeniería Civil, Ingeniería de Procesos, Ingeniería Mecatrónica e Ingeniería de Sistemas.

El congreso nació y creció durante la "inesperada" pandemia, la cual ha arrebatado mucho, no obstante, para las ingenieras e ingenieros, quienes siempre piensan en soluciones para todos los problemas, también se ha convertido en un reto. El I CICI es una muestra de ello; organizado completamente virtual, gracias a las maravillosas telecomunicaciones, la red de internet, los dispositivos físicos y lógicos, que hacen que el mundo esté conectado, pese a la desconexión social causada por un virus.

Es posible preguntarse ¿por qué el Congreso se enfocó en Ciencia e Ingeniería? En aras de responder, debe recordarse que la etimología concede a los profesionales del área, el "ingenio en la manera de producir". Por tanto, ellas y ellos se convierten en los científicos del progreso y las llaves que abren las puertas de todas las áreas del saber, ayudan a la humanidad a superar barreras mediante su pasión por la eficiencia.

En virtud de lo anterior, después de un largo y riguroso proceso de selección, se aceptaron 67 trabajos investigativos para presentarse como ponencias durante los días del evento. Las presentaciones se realizaron en las siguientes líneas temáticas:

- Ambiente y desarrollo sostenible.
- Diseño construcción de obras de infraestructura para el desarrollo urbano y rural.
- Gestión de procesos.
- Sistemas mecatrónicos.
- Ciencias de la computación e informática.
- Enseñanza en ingeniería.
- Ingeniería y Covid-19.

Durante el evento se demostró cómo en las Facultades de Ingeniería se crean métodos y estrategias para la preservación de los recursos medio ambientales, se programa el futuro, se diseña estructuras y obras seguras, se automatizan prototipos y optimizan los procesos. Así las cosas, el libro presenta un total de 13 capítulos, producto de las ponencias mejor evaluadas por cada una de las áreas.

Esta iniciativa fortalece los procesos de producción de conocimiento, investigación y generación de ciencia en la Universidad Mariana y en todos los lugares en los cuales fue recibida la invitación, que se miró evidenciada en la extensa programación del Congreso.

Finalmente, se motiva a niñas, niños y adolescentes a conocer el asombroso cosmos de la Ingeniería, porque pese a todas las bondades de la profesión, Colombia y el mundo aún necesitan más estudiantes de Ingeniería e ingenieros(as) graduados.

*Por: Alejandra Zuleta Medina*

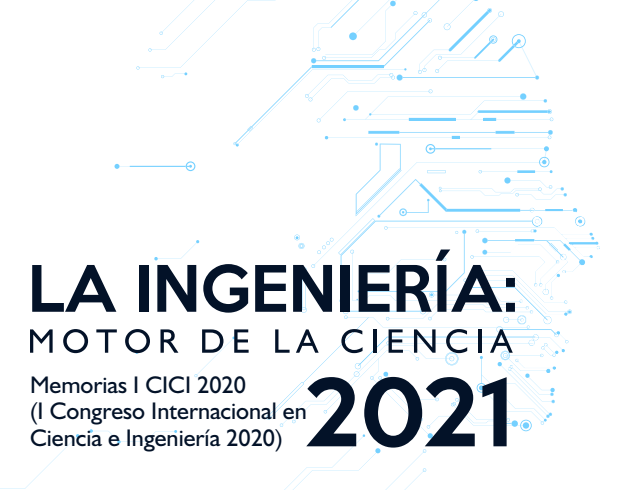

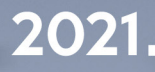

# INGENIERÍA TE

# **LA INGENIERÍA:** MOTOR DE LA CIENCIA

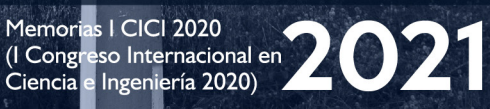

# Erosión general en la zona de meandro ubicada en el sector Morasurco, cuenca media del río Pasto

**Jarol Oswaldo Lasso-Martínez<sup>1</sup> Francisco Ricardo Mafla-Chamorro2**

#### **Resumen**

En la presente investigación se propone estimar la erosión general sobre una zona de meandro ubicada en el sector Morasurco cuenca media del río Pasto, donde se estima presencia de altas tasas de acumulación de residuos y un desgaste significativo sobre el talud y el lecho del río; pare ello, se emplea el software de modelación Hec Ras, para determinar el comportamiento de los procesos de erosión y depositación de sedimentos.

La caracterización geomorfológica e hidrodinámica de la zona de estudio identifica el cauce como moderadamente encajado, ubicado en zona de planicie, de aspecto meandriforme por sus índices de sinuosidad; cuyo material dominante va desde gravas muy finas hasta arenas finas, características de los ríos tipo E.

La sección 40, ubicada aguas arriba, muy cercana a la zona urbana, sufre mayor alteración en las condiciones geométricas del canal, con una variación en el lecho de 3.5 metros para el caudal proyectado, con un total de material erosionado de 248.8 toneladas, concentración de sedimentos circulante sobre la sección de 2.960 mg/l , profundidad efectiva de 1.48 m, velocidad de flujo de 3.2 m/s; además, la sección está experimentando sobre el fondo y sobre el talud un esfuerzo cortante de 10.1 Pa.

*Palabras clave:* erosión; hidrología; geomorfología; hidrodinámica; modelación.

14

↘

<sup>1</sup> Estudiante del Programa de Ingeniería Ambiental, Universidad Mariana. Correo electrónico: jarlasso@umariana.edu.co

<sup>2</sup> Docente del Programa de Ingeniería Ambiental, Universidad Mariana. Correo electrónico: fmaffla@umariana.edu.co

# General erosion in the meander zone located in the Morasurco sector, the middle basin of the Pasto river

#### **Abstract**

In this research, it is proposed to estimate the general erosion on a meander zone located in the Morasurco sector, middle basin of the Pasto river, where the presence of high rates of accumulation of waste and significant wear on the slope and the river bed is observed, using Hec Ras modeling software to determine the behavior of erosion and sediment deposition processes.

The geomorphological and hydrodynamic characterization of the study area identifies the channel as moderately embedded, located in a flat area, with a meandering aspect due to its sinuosity indexes, whose dominant material ranges from very fine gravel to fine sand, characteristics of type E rivers.

Section 40, located upstream, very close to the urban area, suffers greater alteration in the geometric conditions of the canal, with a variation in the bed of 3.5 meters for the projected flow, with a total of 248.8 tons of eroded material; the concentration of sediment circulating is over the section of 2,960 mg / l; the effective depth, of 1.48 m; flow velocity, of 3.2 m / s, in addition to being experimenting on the bottom and on the slope, shear stress of 10.1 Pa.

*Keywords:* erosion; hydrology; geomorphology; hydrodynamics; modeling.

 $\Theta$ 

14 15

↘

ă

# Erosão geral na zona do meandro localizada no setor Morasurco, a bacia média do rio Pasto

#### **Resumo**

Nesta pesquisa, propõe-se estimar a erosão geral em uma zona meandrada localizada no setor do Morasurco, bacia média do rio Pasto, onde há presença de elevados índices de acúmulo de resíduos e desgaste significativo na encosta e no leito do rio, usando o software de modelagem Hec Ras para determinar o comportamento dos processos de erosão e deposição de sedimentos.

A caracterização geomorfológica e hidrodinâmica da área de estudo identifica o canal como moderadamente embutido, localizado em área plana, com aspecto sinuoso devido aos seus índices de sinuosidade, cujo material dominante varia de cascalho muito fino a areia fina, características dos rios tipo E.

O trecho 40, localizado a montante, muito próximo à área urbana, sofre maior alteração nas condições geométricas do canal, com variação do leito de 3,5 metros para a vazão projetada, com um total de 248,8 toneladas de material erodido; a concentração de sedimento circulante ultrapassa a seção de 2.960 mg / l; a profundidade efetiva, de 1,48 m; velocidade de fluxo, de 3,2 m / s, além de ser experimentada no fundo e na encosta, uma tensão de cisalhamento de 10,1 Pa.

*Palavras-chave:* erosão; hidrologia; geomorfologia; hidrodinâmica; modelagem.

16

ä

# INTRODUCCIÓN

La erosión fluvial puede darse tanto en las bancas como en el fondo del canal, dependiendo los grados de libertad del cauce (Maza Álvarez y García Flores, 1996). La erosión natural del fondo en cauces naturales producida por un incremento del caudal líquido, sea por crecidas naturales o inducidas, es llamada erosión general, y la estimación de su profundidad es un tema de gran importancia en ingeniería fluvial, especialmente útil para la toma de decisiones en el diseño de obras de cruce a través del cauce, tales como puentes, tuberías, túneles subfluviales, etc. Farias (como se citó en Barbosa, 2013, p. 1).

El estudio de la erosión general puede ser de carácter determinístico, se basa en un análisis de carácter cualitativo y cuantitativo donde se emplean fundamentos teóricos y experimentales, ya que cada estudio depende de las condiciones en las que se encuentre el lugar de interés, esto conlleva a la formulación de modelos semiempíricos que dependen mucho del criterio del profesional evaluador.

Por lo tanto, es necesario realizar un estudio morfológico en un cauce natural como los ríos, que puede estipularse en función de las condiciones climatológicas y meteorológicas de la zona donde se encuentre; así mismo, es preciso analizar la acción antrópica que puede holgadamente significar alteraciones sobre las condiciones físicas del cauce.

De igual manera, el estudio hidrológico e hidráulico de las condiciones locales del cauce resulta ser fundamental en cuanto a las crecidas, ya que estas generan mayor turbulencia e incrementa la capacidad de arrastre en un cauce, lo que provoca un aumento en la cantidad de sedimentos transportados.

"Cuando el caudal desciende a los niveles normales, el sedimento se deposita en el fondo, reconformando el mismo a su nivel normal, excepto por algunos tramos que se ven afectados por la disminución del nivel del lecho, originando la socavación" (Toapaxi et al., 2015, p. 1). Uno de los mayores problemas ocasionados por una crecida, y como agente seguido la socavación general, está fundamentado en la falla de las estructuras hidráulicas ubicadas sobre los cauces, debido al choque agresivo que se puede presentar con la cantidad de sedimentos que se pueden acarrear.

Uno de los factores fundamentales para estimar la erosión general, en cualquier tipo de cauce natural, es el tipo de material del lecho que conforma el cauce y las fuerzas erosivas de la corriente.

El tipo de material que conforma el cauce hace referencia al tamaño del mismo, e investigaciones han demostrado que, en ríos aluviales, es decir, aquellos que corren sobre materiales transportados por el propio río en el pasado geológico,

la granulometría del material del lecho está directamente relacionada con las características geomorfológicas de un corriente. Autumn y Springer (como se citó en Barbosa, 2013, p. 1)

Con ánimo de avanzar en este tipo de estudios, a partir de la década de los 60, se dio un nuevo enfoque a las metodologías desarrolladas para calcular la profundidad de erosión y cantidad de material removido, "basadas en el equilibrio entre la velocidad de flujo y la velocidad crítica para el material que conforma el lecho, entre las que se destacan las formulaciones de Lischtvan y Lebediev (1959), Laursen, (1963), Maza Álvarez, (1973), Neill, (1980)" (Barbosa, 2013, p. 2).

Todas estas formulaciones semi-empíricas, en su desarrollo conceptual, parten de hipótesis que simplifican el problema, entre las que se destaca la asunción de flujo permanente, situación que durante una creciente no ocurre y que no tiene en cuenta que la iniciación del movimiento de las partículas de fondo ocurre luego de un denominado tiempo de "stress". Asimismo, la velocidad crítica es calculada a partir de coeficientes empíricos que representan las condiciones de los cauces donde fueron calibrados y se debe verificar su aplicación en otras cuencas, sin mencionar que el efecto de escondimiento de las partículas no es tenido en cuenta por ninguna de estas metodologías (Schreider et al., 2001. Yager, Kirchner y Drietrich, 2007). (Barbosa, 2013, p. 2)

#### **Descripción de la situación actual y formulación del problema**

La erosión general en un cauce natural puede ser un indicador de la alteración de sus condiciones físicas y químicas, lo cual puede traducirse en fuertes afecciones en la calidad del agua y de los distintos sistemas sobre el cauce, producto de la actividad erosiva y transporte de sedimentos de tal fenómeno. En muchas ocasiones, los cauces cumplen la funcionalidad de fuente de abastecimiento de una población, además de ser albergue de diferentes ecosistemas que yacen en el entorno acuático, motivo por el cual el fenómeno de erosión general puede suceder por un desequilibrio en el entorno biofísico, que afecta el entorno social, económico, ambiental y de salud.

En este orden de ideas, se empieza a concebir la erosión general como una problemática de índole ambiental, social y económica, ya que son muchas las repercusiones que se pueden desencadenar cuando en un cauce natural no se evalúan este tipo de factores.

Por ello, en el presente estudio surge una idea que enmarca como contexto global de la investigación: la estimación de la erosión general; mediante un cuestionamiento que se basa en una idea investigativa, que seguramente puede entregar una serie de resultados favorables para la buena práctica de la Ingeniería y para la sociedad. De esta manera, surge el siguiente interrogante: ¿cuál es la erosión general que se presenta en la zona meandrica sobre el sector Morasurco, cuenca media del río Pasto?, con

18

 $\bullet$ 

el fin de atender a grupo social involucrado, ya sea de manera directa e indirecta, en un contexto de mitigación en eventualidades catastróficas, como las que se ha presenciado en el país y en el departamento en los últimos años.

Por tal motivo, numerosos estudios se han encaminado en determinar algunos modelos matemáticos con los cuales se pueda apreciar de manera más clara el proceso de erosión general sobre los cauces naturales. Cabe mencionar que son muy variados los métodos que se utilizan para predecir el fenómeno; esto depende de la calidad del flujo circulante sobre el cauce del río, del ángulo y de la velocidad de ataque del flujo.

En consecuencia, se pretende realizar la estimación de la erosión general sobre un tramo representativo del río Pasto que comprende la zona de meandro ubicada en el sector Morasurco. Para ello se empleó el software de modelación hidráulico Hec Ras, desarrollado por el Hydrologic Engineering Center del Us Army Corps, para el análisis hidráulico y, principalmente, para modelar el comportamiento de los sedimentos y la influencia de este fenómeno ante eventualidades de crecidas e inundaciones.

#### **Metodología**

#### **Caracterización geomorfológica**

 $\bullet$ 

18 19

La caracterización geomorfológica de la zona de estudio se llevó a cabo siguiendo la metodología propuesta por Rosgen (1996), donde se contempla las siguientes variables: sección transversal del canal, correspondiente a la profundidad de la lámina de agua y al ancho del cauce, encajamiento de cauce, relación ancha/profundidad; perfil longitudinal, correspondiente a pendiente longitudinal del cauce y las formas de lecho; planta, donde se determinan la sinuosidad y la relación de anchura del meandro.

#### *Variable de la sección transversal del cauce*

Para el levantamiento de las secciones transversales, se dividió la zona de estudio en 20 tramos, de esta manera, se realizó las mediciones directas en cada sección, se determinó el ancho y la profundidad del cauce; con base en esta información batimétrica se pudo generar las secciones transversales, vista en planta y corte longitudinal, mediante el software AutoCAD-Civil 3D.

- **Encajamiento.** Se determina mediante la proporción entre la anchura de "flood-prone" (2 veces la profundidad de bankfull) y la anchura de bankfull (zona más ancha del canal), es una relación que se usa para describir el grado de incisión vertical del canal fluvial.
- **Relación anchura/profundidad.** Se determina mediante la relación anchura bankfull / profundidad media del bankfull; es una relación que indica la forma de la sección del canal.
- **Variables en el perfil longitudinal.**
- **Pendiente longitudinal del cauce.**

La determinación de la pendiente longitudinal del cauce se lleva a cabo mediante una diferencia entre las cotas de elevación en m s. n. m. contenida desde el punto inicial hasta el punto final del tramo de estudio en relación con la longitud del cauce; las cotas se obtienen mediante puntos GPS y la longitud del cauce se determina con base en la información planimétrica levantada.

 **Formas de lecho**. El tamaño del material y la composición de la fracción granulométrica del cauce se determinan mediante el proceso de tamizado y ajuste de la curva granulométrica, desarrollado en el laboratorio de estudio de suelos Construcción e Ingeniería (EAR).

#### *Variables en planta*

#### **Sinuosidad**.

La sinuosidad es la relación entre la longitud del Thalweg y la longitud total del valle. El valor mínimo de la sinuosidad es 1, el cual corresponde a un río totalmente recto, mientras que el valor máximo está alrededor de 4 (Leopold y Wolman, 1960), Para calcular la sinuosidad, se tienen las siguientes ecuaciones:

$$
S_{V=\frac{L_V}{L_{VR}}}
$$

$$
S_{r} = \frac{L_r}{L_{vr}}
$$

 $\overline{\Theta}$   $^{\circ}$ 

S<sub>v</sub>:sinuosidad del valle

S<sub>R</sub> sinuosidad del río

L<sub>v</sub>: Longitud del valle

L<sub>r</sub>: Longitud del río. (Olivares, 2016, p. 8)

Para clasificar el grado de sinuosidad de un cauce, Rocha (2009) propone unos valores umbrales para cada rango, así:

Baja sinuosidad : ≤1.3

Moderadamente sinuosos: 1.3 - 2

Altamente sinuosos: ≥2

 $\bullet$ 

↘

La metodología empleada para el estudio de la migración lateral del cauce se fundamenta en el estudio realizado por el investigador Ingeniero Billy Solórzano, quien propuso "un estudio de análisis de migración de ríos, sus causas y consecuencias en su tesis denominada: 'Procesos fluviomorfológicos de relevancia en el río Tahuamanu en el ámbito del puente Tahuamanu'" (Olivares, 2016, p. 3).

Junto con ello se articulan los modelos matemáticos de:

 J. Abad quien, junto al Ing. M. García, se han valido del software RVR meander para analizar los ríos con el fin de obtener sus ratios de erosión y migración a lo largo de los años, como lo presentan en "*RVR meander a toolbox for remeanding of channelized streams*". (Olivares, 2016, p. 4)

Las características geométricas y fluviomorfológicas de los meandros se modelan mediante las siguientes ecuaciones:

> L M: (10.32B9 ^1.5 W M: (25.969) ^ 0.69 L\_M: ((79.96R) c) ^ 0.388

Finalmente, la tasa de migración de los meandros se obtiene mediante el siguiente modelo:

```
M: {B*0.0068*[ln R_c/B]+0.0157}
```
M: tasa de migración por año

B: ancho del cauce del río

Rc: Radio de curvatura

↘

#### *Caracterización hidrodinámica*

 $\bullet$ 

- **Régimen hidrológico.** La determinación de los caudales se lleva a cabo mediante un registro histórico de datos de 15 años, comprendidos entre el año 2004 y el año 2019, ya que es el rango que se encuentra vigente por parte de la estación Universidad de Nariño –AUT- (Código 52045080, siendo esta la estación más cercana al sector de estudio).
- **Régimen fluvial.** *Pendiente*. La determinación de la pendiente se realiza para cada tramo, se emplea la herramienta de medición de Auto Cad-Civil 3D para la longitud de cada tramo; por su parte, la diferencia de cotas se realiza mediante puntos GPS, aplicando el modelo de pendiente longitudinal (s) s = (diferencia de cotas entre los puntos de inicio de cada tramo en m s. n. m. / longitud del cauce). *Estructura en planta y las secciones hidráulicas*. Se obtiene de la planimetría junto con la información de batimetría obtenida en campo por parte del presente estudio; el procesamiento de los datos se lleva a cabo mediante el software Auto Cad-Civil 3D.

 $21$ 

 $\Theta$   $^{\circ}$ 

#### **Resultados, análisis y discusión de la investigación**

Según la metodología propuesta, para estimar la erosión general en la zona de estudio, es necesario conocer las características geomorfológicas e hidrodinámicas, por lo tanto, se procedió en el orden planteado.

#### **Caracterización geomorfológica zona de Meandro sector Morasurco**

Las variables que se consideran para la caracterización son siempre relativas al cauce del río y son marcadamente hidromorfológicas, como se señaló anteriormente. Todas las variables utilizadas tienen como referencia de medida la geometría, que corresponde a una situación hidrológica concreta que es la del caudal bankfull expresada en la sección transversal del río, donde el flujo de agua toma sus mayores valores con respecto al ancho y a la profundidad. A partir de lo anterior, se realiza la determinación de la zona de bankfull que tendrá influencia en la toma de los datos correspondientes para la caracterización.

La zona de bankfull encontrada presentó un valor de 9.8 m de ancho, con una profundidad en la lámina de agua de 4.3 m; ubicada a 2.501 m s. n. m., en la sección 10 del total de las secciones levantadas, aproximadamente a 390 m desde el punto de descarga. En esta sección se puede evidenciar que concentra la mayor cantidad de agua circulante sobre el canal de toda la zona de estudio (Ministerio de Medio Ambiente, 2003). Según la misma fuente, la zona de "bankfull corresponde al caudal para el cual la conservación del canal es más efectiva. Es, cuando más eficientes son los movimientos de sedimentos (formando y destruyendo barras, cambiando la banda activa de los meandros)" (Ministerio de Medio Ambiente, 2003, p. 7).

Una vez se determinó a zona de bankfull y cada una de las secciones transversales de la zona de estudio-anchura y profundidad del cauce-, se procedió a determinar las variables de la sección transversal, variables del perfil longitudinal y variables de planta.

#### **Variables sección transversal**

 $\bullet$ 

¥

Las variables de la sección transversal corresponden a la zona de flood prone, encajamiento del cauce y relación anchura-profundidad; algunas de ellas son dependientes una de otra, por eso, fue necesario proceder en el orden planteado.

#### *Zona del flood prone (zona propensa a inundación)*

La zona de flood prone fue de 18.4 m, correspondiente a la zona de cobertura de la llanura de inundación y la zona de terrazas más jóvenes (zona de contacto entre la banca del río y la planicie de inundación).

22

⊖∘

#### *Encajamiento del cauce*

Se obtuvo un encajamiento del cauce de 1.9, que corresponde a moderadamente encajado. Sin embargo, en la estimación de este parámetro, puede presentar influencia el efecto de alteración al cual está sometido el cauce, pese a que existen estructuras civiles que pueden afectar su curso libre.

En este sentido, Ollero (2011) realizó un estudio de la cuenca del Ebro, donde evaluó el impacto geomorfológico de los cauces cuando existen estructuras civiles en sus inmediaciones. En el documento se resaltó las características hidráulicas del cauce con respecto al ancho y a la profundidad, las cuales se ven seriamente afectadas, puesto que normalmente se llevan canalizaciones cuando se realizan las pantallas o muros de contención.

#### *Relación ancha /profundidad (zona de bankfull)*

Según la relación propuesta se caracteriza al cauce como un río tipo G con un valor de 2.3, propio de ríos tipo A, G o E, que presentan valores menores a 12. Por su parte, el rango que cubre los ríos tipo G es para relaciones menores o iguales a 5.6

De las características correspondientes a las variables en la sección transversal, se presentan fuertes indicios acerca de un alto grado de dinámica fluvial, que conlleva al cauce en estudio a presentar divagancia lateral, según los datos hasta el momento recolectados; para poder determinar con mayor claridad el comportamiento del cauce se procede a determinar las características de las variables en el perfil longitudinal.

#### **Variables en el perfil longitudinal**

Las variables en el perfil longitudinal corresponden a la pendiente longitudinal del cauce y material dominante en el cauce.

#### *Pendiente longitudinal del cauce*

 $\bullet$ 

 $23$ 

↘

Para la pendiente longitudinal del cauce, se identificó que la zona de estudio parte desde 2.511 m s. n. m. hasta el punto final ubicado a 2.495 m s. n. m. y contiene una longitud de recorrido de 600 m; a raíz de ello, se determinó el valor de la pendiente de 2,7 %, esto caracterizó a la zona de estudio como planicie, según los criterios de análisis de pendientes enmarcados por el Instituto Geográfico Agustín Codazzi (IGAC, 2015); "de acuerdo con Jarrett (1990), un río de montaña sería aquél cuyo curso tiene una pendiente longitudinal superior al 0,2%" (López, 2005, p. 37).

**Material dominante en el cauce.** El material dominante en la zona de estudio se lo caracterizó por su naturaleza y según la estructura del cauce, como material de riffle y pool, (zona de cauce recto y zonas de curvatura o de meandro).

 $\Theta$   $^{\circ}$ 

#### **Variables en planta**

Las variables en planta corresponden a la sinuosidad del cauce y relación de anchura de los meandros.

#### *Sinuosidad del cauce*

Se encontró un índice de sinuosidad total de 3.9 y un índice de sinuosidad hidráulica de 3.1; basado en ello y fundamentado en los criterios de clasificación de sinuosidad para cauces fluviales de la Escuela de Ingeniería y Medio Ambiente (EIMA, 2017), se identificó que los dos valores se encuentran dentro del rango característico de un cauce Meandriforme (cauce único con índice de sinuosidad superior a 1.3).

#### *Relación de anchura de los meandros*

La relación de anchura de meandros se realiza para los dos meandros en estudio. El primer meandro presenta una longitud de 14 m; el segundo, una longitud de 23 m y el ancho de bankfull es de 9.8 m, por lo cual, se tiene una relación de 1.5 y 2.5 para el primer y segundo meandro, respectivamente.

Para coeficientes bajos (<1), se determinó bandas activas de meandros que no han sufrido afección por la dinámica fluvial; para rangos mayores a 1, se identifican cauces con banda activa en constante alteración por la carga sedimentaria, característico de la zona de estudio.

#### **Caracterización hidrodinámica de la zona de Meandro sector Morasurco**

La caracterización hidrodinámica abordó tres aspectos fundamentales, que dependieron de los requerimientos necesarios para la modelación de la erosión general, mediante el software Hec Ras 5.07, a saber: el régimen hidrológico, las características fluviales y las condiciones hidráulicas locales.

#### **Régimen hidrológico**

La determinación de los caudales se llevó a cabo mediante un registro histórico de datos de 14 años, comprendidos entre 2005 y 2019, rango que se encuentra vigente por parte de la estación Universidad de Nariño AUT, estación más cercana al sector de estudio.

Se identificó tres caudales asociados al proceso de modelación con valores de 35,61 y 65.5 m^3/s, correspondiente a periodos de retorno de 1.5, 5 y 8 años, respectivamente.

#### **Régimen fluvial**

ä

El estudio de las características fluviales está basado principalmente para aquellas características que pueden ser influentes en la alteración de la escala del canal, o de sus condiciones físicas; frente a ello, se evaluó las condiciones de pendiente por tramos, la estructura en planta y la geometría hidráulica.

24

⊖∘

#### *Pendiente local*

La pendiente (en esta ocasión por tramos) se estableció en un valor medio para cada tramo de 2 %, puesto que el análisis estadístico de prueba T para medias de muestras únicas presenta una significancia bilateral <0.05, lo cual niega la existencia de diferencias significativas entre los datos y se acepta los valores medios propuestos en la prueba.

#### *Estructura en planta*

La estructura en planta y la geometría hidráulica se las obtuvo del procesamiento de la información de planimetría, de la cual se extrae las secciones hidráulicas para cada punto de muestreo, permitiendo conocer la profundidad y ancho de la lámina de agua circulante por el canal, los valores de área de cada tramo (correspondiente a la zona mojada), perímetro y radio hidráulico, además se pudo identificar el corte transversal de cada sección, con el fin de realizar un avistamiento de la forma general que presenta el río, útil en los procesos de modelación.

#### **Condiciones hidráulicas locales**

En este apartado se tuvo en cuenta en cuenta las consideraciones que permiten identificar la actividad dinámica del cauce, y aquellos parámetros que pueden repercutir en la representación del fenómeno de erosión general; con base en esto, la metodología de Rosgen (1996) propone la determinación de las condiciones de velocidad media del flujo, a partir del caudal de diseño y de las condiciones hidráulicas de cada sección.

#### **Modelación de la erosión general en la zona de Meandro sector Morasurco cuenca media del río Pasto mediante software Hec Ras**

En los procesos de modelación de la erosión general sobre el cauce es necesario vincular las principales características de los sedimentos, tamaño y forma de transporte para cada tramo, puesto que como se mencionó en apartados anteriores este ítem es fundamental para el presente estudio.

El análisis de los sedimentos se llevó a cabo mediante el estudio granulométrico desarrollado en el laboratorio EAR estudio de suelos construcción e ingeniería de la ciudad de Pasto; del cual se obtuvo los resultados de tamaño de partícula y se determinó el porcentaje de las fracciones presentes en la muestra (637.4 g).

#### **Determinación de la erosión general**

 $\bullet$ 

 $25$ 

Finalmente, se pudo determinar de manera cuantitativa y cualitativa la erosión general presente en la zona de Meandro sector Morasurco cuenca media del río Pasto, complementando con la estimación de los valores de depositación que se han presentado.

#### *Variación del lecho del canal para periodo de retorno de 1.5 años*

Con la simulación de un flujo constante de 35 m^3/s, se puede identificar la alteración en la geometría que ha sufrido el cauce para las secciones transversales

Bajo estas condiciones de flujo se pudo identificar que el canal ha sufrido un notorio proceso de erosión, puesto que el nivel del lecho, después de haber trascurrido 24 horas de flujo, está por debajo de la cota inicial con una variación de 3.5 m en la zona más crítica correspondiente a la sección 20 y de 0.001 m para la sección 140, que fue la que presentó menor variación en todos los procesos de simulación; las mediciones se realizaron en los puntos más bajos del canal, antes del trascurso del flujo y después de haberse presentado el evento.

#### *Variación del lecho del canal para periodo de retorno de 5 años*

El caudal asociado a este periodo de retorno fue de 61 m^3/s, bajo estas condiciones fue posible notar que el canal sufrió alteraciones en su condición geométrica, que corresponde a un fenómeno de erosión entre las secciones 20 hasta la 120; debido a que el nivel en el fondo del canal se encontraba por debajo después de haber trascurrido 24 horas de flujo. Las secciones 140 hasta la 180 presentan fenómeno de depositación de sedimentos, lo anterior en función de que el nivel del lecho del canal después de haber trascurrido 24 horas de flujo se encontraba por encima del nivel inicial, y en la última sección analizada, correspondiente a la sección 200, el canal nuevamente presentó un proceso de erosión, al apreciar variación en orden de descenso en el nivel del fondo del río.

La variación del fondo del canal sucedió con valores que oscilan entre los 5.241 m en el punto más crítico de erosión, correspondiente a la sección 200, hasta un valor de 0.025 m en la zona de menor influencia del fenómeno para este proceso de simulación; por su parte, los valores de depositación corresponden a 0.106, 0.752 y 1.374 m para las secciones 140, 160 y 180, respectivamente.

#### *Variación del lecho del canal para periodo de retorno de 8 años*

٠

El último proceso simulado corresponde a un tiempo de retorno de 8 años, para el cual el flujo tomó un valor proyectado de 65.5 m^3/s; en este caso, el fenómeno de erosión se representó en las primeras secciones de análisis identificadas entre las secciones 20 y 140, de ahí en adelante, desde la sección 160 hasta la sección 180, el canal se sometió a un proceso de depositación y, finalmente, en la sección 200, el canal sufre nuevamente proceso de erosión.

Los valores pico de erosión en esta simulación se representaron en las secciones 200 y 120 con valores máximo y mínimo respectivamente, con una longitud de profundización sobre el canal de 5.572 m y 0.032 m, en el mismo orden; y por su parte, la depositación tomó valores de 0.149, 0.847 y 276 para las secciones 140, 160 y 180, respectivamente.

En síntesis de la información presentada en cuanto a la variación del fondo del canal, se evidenció que se presentan mayores valores en la magnitud de profundización para el periodo de retorno de 8 años, cuyo caudal es de 65.5 m^3/s con un valor total de profundización sobre el canal de 5.5 m; de igual forma, los procesos de deposición se ven favorecidos porque incrementan los valores de flujo, de esta manera, presentan, para el periodo de retorno de 8 años, altura de deposición sobre el lecho del canal en el punto más crítico de 1.276 m.

#### **Erosión general para un periodo de retorno de 1.5 años**

En las primeras secciones correspondiente a las progresivas entre 00+ 20 m hasta la progresiva 00+ 180 m del tramo de estudio, se puede evidenciar que el fenómeno presente corresponde a erosión general principalmente sobre el lecho del canal, con una remoción significativa de material catalogado como fine sand (FS) o arena fina y MS (Medium Sand) o arena media.

Para las siguientes secciones (200 hasta 260), se pudo estimar la predominancia del fenómeno de depositación de sedimentos sobre la sección transversal, siendo el material más depositado las arenas muy finas (VFS por sus siglas en inglés *Very Fine Sand*). Entre las secciones 280 y 380 se visualizó la presencia del fenómeno de erosión, siendo las clases más dinámicas las correspondientes a FS y MS.

Para el último tramo del estudio se pudo identificar la presencia nuevamente del fenómeno de depositación, principalmente para las clases de material FS y MS. Se encontró que la sección 40 fue la sección más erosionada con un valor total en toneladas de 248.8 de material removido, alcanzando un descenso en el fondo del canal de 3.507 m tras haberse presentado un flujo constante de 35 m^3/s por un periodo de 24 horas.

Del total de la erosión, 52 toneladas corresponden a arenas finas y 50 toneladas corresponden a arenas medias; sumando entre las dos clases un total de 102 toneladas, estos valores se traducen en un 41 % del total de material removido, el otro 59 % está distribuido entre las 10 clases de materiales restantes.

#### **Erosión general para un periodo de retorno de 5 años**

ä

El fenómeno de erosión general sobre el lecho del canal se evidenció tanto para las primeras secciones entre los 20 y 120 m del tramo de estudio y de igual manera en las secciones comprendidas entre 240 y 540 m; por su parte, el fenómeno de depositación se presentó entre las secciones 160 y 220 y en el último tramo aguas abajo en las secciones 560 hasta 600 m.

El material predominante en el fenómeno de erosión en el primer tramo corresponde a arenas finas (FS) y arenas de tamaño medio (MS); para las siguientes secciones el proceso de depositación se lleva igualmente en función de estas clases de sedimentos; mientras que el siguiente tramo, sometido a erosión general, se desarrolla con base al material arena muy fina (VFS). La erosión presentada para este tiempo de retorno

entregó como resultado una predominancia en el material removido conocido como arenas muy finas (VFS); sin embrago, en las primeras secciones del tramo de estudio se observó la remoción de las clases: arenas finas (FS) y arenas medias (MS); el proceso de deposición se miró influenciado por la presencia de materiales arena fina y arena, principalmente arenas medias.

La sección 40 fue donde se encontraron los mayores valores de erosión general en el fondo del canal, con un valor de material removido de 201 toneladas de sedimentos, conformado principalmente por un total de 41.5 toneladas de arenas finas y 50.5 toneladas de arenas medias, completando entre las dos clases 92 toneladas, equivalentes a un 46 % del total de material distribuido en las clases pertinentes; alcanzando un descenso en el lecho del canal de 5.24 m, para un flujo constante por 24 horas de magnitud 61m^3/s.

#### **Erosión general para un periodo de retorno de 8 años**

Para este periodo de retorno, cuyo caudal circulante sobre el canal es de 65.5 m^3/s, se pudo evidenciar la presencia del fenómeno de erosión general para las primeras secciones entre los 20 y 120 m, continuando con el fenómeno de depositación correspondiente a las secciones 140 y 240; de ahí se presentó, en gran parte del tramo de estudio, el fenómeno de erosión en las secciones 260 hasta 540 y, finalmente, en la última zona se evidenció depositación sobre el canal.

El material predominante tanto para el fenómeno de erosión como depositación corresponde a arenas finas, arenas medias y arenas muy finas. En cuanto a la distribución de las clases y el comportamiento general de los fenómenos de erosión y depositación sobre el canal, donde se identificó la predominancia de las clases de arena fina, arena media y arena muy fina para cada etapa del monitoreo, se encontró cuatro momentos con respecto a la representación de los fenómenos.

De esta manera, se identificó que la sección 40 resultó ser la sección con más alteración en las condiciones geométricas del canal con un total de material removido de 210 toneladas, que representa una variación en el fondo del canal de 5.572 m. De la erosión de esta sección, 44 toneladas corresponden arenas finas (FS) y 54 corresponden a arenas medias (MS), si se suma estos dos valores se tiene un total de 98 toneladas, equivalente a un 47 % del total de material removido en la sección transversal.

Finalmente, el análisis de los resultados se precisan con base en los reportes para el caudal de diseño de 35 m^3/s, correspondiente a un periodo de retorno de 1.5 años, puesto que la metodología de Rosgen (1996) empleada para la caracterización geomorfológica e hidrodinámica de la zona de estudio propone que la erosión general se debe evaluar para periodos de retorno bajos con alta probabilidad de ocurrencia, esto en función de que este fenómeno está continuamente representándose, siempre que haya un caudal fluyendo sobre el canal.

Es importante tener en cuenta que, las secciones iniciales son las secciones con mayor dinámica fluvial, donde se representan los mayores cambios en el canal y mayor cantidad de material removido, resaltando que son las secciones en las cuales la urbanización se encuentra vulnerando a gran escala la ronda hídrica del río, dato que se evidenció en la visita técnica al lugar, donde se pudo notar incluso muros de las construcciones cercanas levantadas sobre el talud del río, lo cual hace que se alteren las condiciones normales del canal.

A razón de ello, es válido anotar que, la sección que sufrió más alteración en las condiciones geométricas del canal fue la sección 40, ubicada aguas arriba del tramo de estudio, con una variación en el lecho del canal de 3.507 m para el caudal proyectado, con un total de material erosionado de 248.8 toneladas, concentración de sedimentos circulante sobre la sección de 2.960 mg/l, con una profundidad efectiva de 1.48 m y velocidad de flujo de 3.2 m/s.

Esta sección experimenta sobre el fondo y sobre el talud un esfuerzo cortante de 10.1 Pa; por su parte, la sinuosidad o divagación del talud permite la formación de pozos a lado y lado del cauce, estos pozos están localizados en los extremos de las curvas del talud; los pozos o remansos son, en la práctica, sitios donde la ocurrencia de corrientes secundarias facilita la erosión lateral del cauce.

Los resultados con respecto a las condiciones hidráulicas de la zona permiten justificar las altas tasas de erosión y alteración en gran medida de la geometría del cauce; según un estudio realizado por Acosta (2016):

La naturaleza y extensión de los procesos de erosión depende de la energía cinética de la corriente, y ésta, a su vez, depende de la cantidad de agua, de la forma y tipo de cauce y del gradiente de la corriente. (p. 31)

Una corriente con alto grado de energía cinética presenta mayor probabilidad de presentar erosión general, tanto de fondo como en las bancas de los ríos, permitiendo así remover incluso material cohesivo.

El material cohesivo está formado de partículas muy pequeñas que ofrecen resistencia al flujo de agua. Se necesitan velocidades de corriente más altas para erosionar partículas más pequeñas del tamaño de arcilla y limo, ya que la fuerza de cohesión que impide el transporte de las partículas por una corriente es considerablemente mayor que el peso de la partícula, pero una vez que esta fuerza es vencida, la partícula se puede comportar como si fuera granular y es transportada fácilmente en suspensión debido a su peso y tamaño reducidos. (Felipe-Matías, 2016, p. 26)

Al respecto, en la zona de estudio se identificó que existe una relación de erosión/ depositación de 14.1: 1, esto significa que por cada 14.1 toneladas de material erosionadas en secciones transversales aguas arriba, 1 de ellas es depositada aguas

28 29

 $\bullet$ 

abajo; con un total de material erosionado de 647.3 toneladas para un periodo de retorno de 1.5 años, mientras que existe una depositación de 46.04 toneladas para la misma simulación.

De ello, 137.9 toneladas corresponden a arenas finas (FS) y 138.4 toneladas corresponden a arenas de tamaño medio (MS), mientras que 371 toneladas del material erosionado se distribuyen entre las 10 clases de materiales identificados en la granulometría. Por su parte, la depositación presenta unas tasas que corresponden a 6.5 toneladas para arenas muy finas (VFS), 4.01 toneladas corresponden a arenas finas (FS) y 17.83 toneladas de arenas de tamaño medio (MS), mientras que 17.65 toneladas están distribuidas igualmente entre las 10 clases de sedimentos restantes.

Por tal motivo, al encontrar presencia de material principalmente no cohesivo, de acuerdo con el tamaño de las partículas predominantes (arenas muy finas, finas y medias), varios autores afirman que la carga de material de lecho del cauce puede ser transportada sobre el fondo del río o en suspensión en toda la columna de agua.

De igual forma, puede contener carga lavada correspondiente a material más fino, que lo hace más susceptible a sufrir procesos de erosión general y desgaste en gran escala del talud del río, presentando una alimentación positiva en carga de sedimentos desde la parte alta de la zona de descargue hasta algún punto crítico, como el caso de los meandros, toda esta carga debe ser depositada y, por ende, muy posiblemente se representen avalanchas, crecidas o inundaciones, que implican serias problemáticas de carácter ambiental, social y económico.

De tal manera que si se analizan las condiciones a lo largo del tramo, se puede identificar que para todo el canal existe representación de alguno de los dos fenómenos, erosión general o deposición de sedimentos, que si bien es cierto son en menor medida que la sección anteriormente especificada, resultan ser muy importantes y muy representativos al momento de analizar la influencia de estos frente a eventualidades de crecidas o inundación sobre los vecindarios del cauce fluvial del río Pasto, puesto que el proceso de desbordamiento en la zona de estudio es muy frecuente para las secciones aguas abajo, donde se vulnera la franja marginal del canal y se empieza a apoderar de la planicie de inundación.

Para las secciones 360, 420 y 520, el caudal sobrepasa los niveles de la banca (Bank Sta), esto evidencia que el flujo con la carga de sedimentos se ha apoderado de la planicie de inundación y puede repercutir fuertemente sobre la zona, puesto que a la altura de la sección 360 hasta la sección 600 existen sobre la margen derecha del cauce en sentido del flujo algunos predios dedicados al pastoreo de animales, muy frecuentemente poblados de estos; por su parte, en las inmediaciones de la sección 520, se encuentran viviendas muy circunvecinas al cauce del río Pasto, las cuales entrarían en contacto directo con los materiales acarreados desde aguas arriba con las razones de alimentación de sedimentos ya anteriormente expresados, lo cual, por su puesto, puede repercutir en las condiciones normales de los residentes. Finalmente,

en síntesis, de la información correspondiente al proceso de erosión y deposición presente en la zona de Meandro sector Morasurco cuenca media del río Pasto, se presenta una ilustración clara acerca de las zonas en cada sección transversal y a lo largo del cauce, que experimentan en mayor medida cada uno de los fenómenos ya descritos, esquematizando de manera vectorial las zonas de influencia y representación de los fenómenos de erosión y deposición.

Lo anterior se fundamenta en el estudio realizado por González et al. (2018), quienes identificaron que bajo condiciones de erosión, depositación, además de las características geomorfológicas similares al caso de estudio, el perfil longitudinal de un río presenta alteraciones principalmente por erosión y sedimentación; los perfiles longitudinales de los ríos tienen una forma cóncava, que disminuye desde las zonas de máxima erosión en la parte alta del río a las de depositación en la parte baja.

Adicionalmente, la realidad actual hace que las características de las concentraciones de sedimento en los ríos dependan, casi exclusivamente, de las actividades humanas (manejo de la tierra) a nivel de cuencas hidrográficas (García-Chevesich, 2008). El uso de la tierra es lejos el factor más importante dentro del conjunto de los factores que afectan la erosión y la sedimentación. Durante los últimos años se ha construido y urbanizado más terrenos que la suma de todas las áreas urbanas de los siglos anteriores (Terrence et al., 2002). Los sitios en construcción representan la actividad humana más devastadora, en términos erosivos, debido a la agresividad espacial y temporal asociada a éstos. (García-Chevesich, 2010, p. 18)

También se puede afirmar que los daños específicos motivados por estos procesos de erosión, conjuntamente con los de sedimentación, son los siguientes: reducción de la productividad del suelo, pérdida y degradación de la tierra, descenso del nivel freático, depósitos infértiles, sedimentación en embalses, sedimentación en zanjas de drenaje y canales de riego y daños a la navegación fluvial (estos últimos fuera de la cuenca).

Finalmente y como síntesis de la información presentada con respecto a los procesos de erosión presentes en la zona de Meandro sector Morasurco cuenca media de río Pasto, se abordó la caracterización para la descripción de la degradación de suelos y niveles de intensidad por erosión hídrica propuestos por la Organización de las Naciones Unidas para la Agricultura y la Alimentación (FAO), adaptado por (Roma,2009), con el fin de puntualizar, según estándares normativos, las condiciones en que se encuentra el cauce.

En cumplimiento a ello, la caracterización parte de la determinación de un cauce con evidente erosión hídrica y depositación, como se ha expresado en apartados anteriores, con un total de área afectada por procesos de erosión y depositación del 100 %, puesto que ninguna sección en el tramo analizado presenta un equilibrio total frente a los procesos; con grado de erosión moderado, caracterizado por la evidencia clara de remoción de los horizontes superficiales del suelo.

Ő.

 $31$ 

 $\bullet$ 

Las funciones bióticas originales se encuentran parcialmente destruidas (este último se evidencia en la zona de estudio, puesto que existe algunas zonas donde anteriormente existía vegetación rivereña y producto de una crecida esta zona fue destruida) y según el periodo de actividad de la erosión se cataloga como activa actualmente, ya que es notorio el continuo proceso de erosión en el cauce.

#### **Conclusiones**

Con respecto a la hipótesis planteada en la presente investigación, se puede identificar que es aceptada, puesto que los procesos de erosión a los que se encuentra sometido principalmente el lecho del canal es superior al 20 % de la lámina del flujo, para un caudal de diseño de 35m^3/s, correspondiente a un periodo de retorno de 1.5 años.

Los procesos de erosión general sobre cauces naturales están en constante representación, por lo cual, el estudio, obedeciendo a la metodología propuesta, lo evalúa en función de flujos con periodos de retorno bajo, pero con alta probabilidad de ocurrencia, puesto que el fenómeno no es atribuible únicamente a eventualidades de crecida con altas tasas de caudal.

Los procesos de erosión general y desbordamiento en la zona de Meandro sector Morasurco cuenca media del río Pasto deben ser evaluados y tenidos en cuenta para los procesos de planificación urbanística, puesto que el estudio entrega resultados alarmantes en cuanto a estos fenómenos que pueden repercutir en la calidad de vida de la población cercana al cauce del río, al momento de presentarse una crecida, generando inundaciones o desbordamiento del cauce, daños materiales, ambientales y sociales; todo esto en función de las características geomorfológicas e hidrodinámicas de la zona de estudio.

La selección del modelo para la simulación de la erosión general resulta de un ítem muy importante, ya que este debe contar con la facilidad de ajuste de la información que se tiene, incluyendo el mayor número de variables que permitan representar en la mejor manera posible las condiciones de la cuenca de estudio y el objetivo para el cual se desarrolla la simulación, por ello, es pertinente, además de la caracterización geomorfológica e hidrodinámica, estudiar a profundidad la vegetación, las variables meteorológicas, como el viento, que puede tener influencia en los resultados, tasas de evapotranspiración e incluso estudios edafológicos que pueden ayudar a comprender la dinámica que presenta el lecho con el flujo del cauce y puede influir también en la alteración de las características geométricas del cauce.

Las tasas de erosión, las condiciones geomorfológicas e hidrodinámicas presentes en la zona de estudio son un indicador clave en cuanto a la comprensión de procesos de desbordamiento e inundaciones que pueden sufrir los asentamientos cercanos al cauce.

32

#### **Referencias**

- Acosta, D. (2016). *Evaluación del impacto ambiental sobre la morfología del cauce del río Porce, por retención de sedimentos en los embalses Porce II y Porce III, en el tramo comprendido entre el sitio de presa y el río Nechí* (tesis de pregrado, Universidad de la Salle). Archivo Digital. https://ciencia.lasalle.edu.co/cgi/viewcontent. cgi?article=1404&context=ing\_ambiental\_sanitaria
- Barbosa, S. (2013). *Metodología para calcular la profundidad de socavación general en ríos de montaña (lecho de gravas)* (tesis de maestría, Universidad Nacional de Colombia). Archivo Digital. https://core.ac.uk/download/pdf/19485255.pdf
- Felipe-Matías, E. (2016). *Socavación producida por el río Huallaga al puente colpa alta en la provincia de Huánuco, utilizando los métodos de Artamanov, Straub y Maza, en el Hec-Ras* (tesis de maestría, Universidad de Piura). PIRHUA. https://pirhua. udep.edu.pe/bitstream/handle/11042/2627/MAS\_ICIV-L\_035.pdf
- García-Chevesich, P. (2010). Factores que afectan la erosión y la sedimentación. En J. Brea, F. Balocchi (Eds.), *Procesos de erosión-sedimentación en cauces y cuencas* (pp. 9-21). Unesco. http://eias.utalca.cl/isi/publicaciones/erosion\_y\_sedimentacion\_ vol1.pdf
- González, J., Comino, J., Martínez, J. y Ruiz, J. (2018). Análisis de perfiles longitudinales de ríos para la detección de anomalías geomorfológicas. Aplicación a un sector de la costa septentrional del mar de Alborán (España). *Anales de geografía, 38*(1), 161- 194.
- López, R. (2005). Características hidráulicas y geomorfológicas de ríos de montaña (II). *Cimbra, 362,* 36-39. https://repositori.udl.cat/handle/10459.1/46509
- Ministerio de Medio Ambiente. (2003). Aplicación de la clasificación de Rosgen al río Gállego y protocolo para su aplicación a los ríos de la cuenca del Ebro. file:///D:/ Biblio7eca/Downloads/memoria.pdf
- Olivares, E. (2016). *Parones de cambio morfológico y meándrico de 13 ríos pertenecientes a la cuenca hidrográfica del Amazonas* (tesis de pregrado, Pontificia Universidad Católica del Perú). Archivo Digital. file:///D:/Biblio7eca/Downloads/ OLIVARES\_EFRA%C3%8DN\_CUENCAS\_HIDROGR%C3%81FICAS.pdf
- Ollero, A. (2011). Los cauces fluviales como indicadores de cambio global: Propuesta metodológica. *Zubia monográfico, 23,* 187-200.
- Toapaxi, J., Galiano, L., Castro, M., Hidalgo, X. y Valencia, N. (2015). Análisis de la sacavación en cauces naturales. *Revista politécnica, 35*(3), 1-11.

⊖ౕ

# Evaluación cuantitativa y cualitativa de la viabilidad del uso de materiales alternativos en fortificaciones militares

**Johanna Carolina Ruiz1 Diego Andrés Lozano-Osorio<sup>2</sup> Kevin Quintero-Álvarez3 Brayan Torres-Tovar4 Jefrey Barreto-Casasbuenas<sup>5</sup>**

#### **Resumen**

Las fortificaciones militares son una forma de proveer protección a miembros del Ejército Nacional de Colombia. Éstas tienen establecidos procesos constructivos con sacos terreros, fabricados en rafia de polipropileno y llenados con material granular. Sin embargo, los fuertes se van degradando por acción de rayos ultravioleta, viento y humedad, lo cual causa ruptura en sus fibras y deformación de la fortificación por pérdida de agregados. Por lo tanto, se propone un primer acercamiento a la viabilidad del uso de materiales alternativos como el caucho, para construir fortificaciones militares, a partir de un análisis cualitativo y cuantitativo. El fin es contribuir al impacto ambiental con la reutilización de llantas desechadas. Para ello, se calcula energía cinética en dos tipos de proyectiles, se compara propiedades de materiales usados en fuertes militares versus materiales alternativos y propiedades de materiales como acero, concreto, agregados, caucho y madera, en Colombia y Chile. Se concluye que las llantas permiten aumentar la vida útil de la fortificación; pueden contener eficazmente el material granular y, la adición de materiales granulares aporta a la disipación de energía de proyectiles que impactan en ellos. Se recomienda construir

⊖∘

¥

<sup>1</sup> Facultad de Ingeniería, Escuela Militar de Cadetes "General José María Córdova", Bogotá, Colombia

<sup>2</sup> Facultad de Ingeniería, Escuela Militar de Cadetes "General José María Córdova", Bogotá, Colombia.

<sup>3</sup> Facultad de Ingeniería, Escuela Militar de Cadetes "General José María Córdova", Bogotá, Colombia.

<sup>4</sup> Facultad de Ingeniería, Escuela Militar de Cadetes "General José María Córdova", Bogotá, Colombia.

<sup>5</sup> Facultad de Ingeniería, Escuela Militar de Cadetes "General José María Córdova", Bogotá, Colombia.

modelos escalados de fuertes para realizar pruebas balísticas que reafirmen la viabilidad teórica analizada.

*Palabras clave:* fortificaciones militares; impacto ambiental; materiales alternativos; propiedades físicas; propiedades mecánicas.

# Quantitative and qualitative evaluation of the feasibility of using alternative materials in military fortifications

#### **Abstract**

Military fortifications are a way of providing protection to members of the Colombian National Army. These have established construction processes with sandbags, made of polypropylene raffia and filled with granular material. However, the forts are degraded by the action of ultraviolet rays, wind, and humidity, which causes a rupture in their fibers and deformation of the fortification due to the loss of aggregates. Therefore, a first approach to the feasibility of using alternative materials such as rubber to build military fortifications is proposed, based on qualitative and quantitative analysis. The purpose is to contribute to the environmental impact of the reuse of discarded tires. For this, kinetic energy is calculated in two types of projectiles, properties of materials used in military forts are compared versus alternative materials and properties of materials such as steel, concrete, aggregates, rubber, and wood, in Colombia and Chile. It is concluded that the tires allow increasing the useful life of the fortification; they can effectively contain granular material and, the addition of granular materials contributes to the dissipation of energy from projectiles that hit them. It is recommended to build scaled models of forts to perform ballistic tests that reaffirm the theoretical feasibility analyzed.

*Keywords:* military fortifications; environmental impact; alternative materials; physical properties; mechanical properties.

 $\Theta$ 

 $35$ 

↘

 $\bullet$ 

## Avaliação quantitativa e qualitativa da viabilidade do uso de materiais alternativos em fortificações militares

#### **Resumo**

As fortificações militares são uma forma de proteger os membros do Exército Nacional da Colômbia. Eles estabeleceram processos de construção com sacos de areia, feitos de ráfia de polipropileno e preenchidos com material granular. Porém, os fortes são degradados pela ação dos raios ultravioleta, do vento e da umidade, o que provoca a ruptura de suas fibras e deformação da fortificação devido à perda de agregados. Portanto, uma primeira abordagem para a viabilidade do uso de materiais alternativos como a borracha para construir fortificações militares é proposta, com base em análises qualitativas e quantitativas. O objetivo é contribuir com o impacto ambiental do reaproveitamento de pneus descartados. Para isso, a energia cinética é calculada em dois tipos de projéteis, propriedades de materiais usados em fortes militares são comparadas com materiais alternativos e propriedades de materiais como aço, concreto, agregados, borracha e madeira, na Colômbia e no Chile. Conclui-se que os pneus permitem aumentar a vida útil da fortificação; eles podem efetivamente conter material granular e, a adição de materiais granulares contribui para a dissipação de energia dos projéteis que os atingem. Recomenda-se a construção de modelos em escala de fortes para realização de testes balísticos que reafirmem a viabilidade teórica analisada.

*Palavras-chave:* fortificações militares; impacto ambiental; materiais alternativos; propriedades físicas; propriedades mecânicas.

36

¥

ä
# INTRODUCCIÓN

Actualmente el cuidado del medio ambiente es una política fundamental, donde se trabaja con el objetivo de asociar todas nuestras actividades y problemáticas diarias con soluciones que afecten lo menos posible al medio ambiente y que aporten en aspectos relacionados con su cuidado, preservación y/o recuperación. Las Naciones Unidas tomó la decisión de crear el Programa de las Naciones Unidas para el Medio Ambiente (PNUMA), tras una conclusión dada por cerca de 2.000 científicos en el año 2007, quienes emitían cada 5 años un concepto sobre el estado del medio ambiente y el cambio climático, de esta manera concluyeron que este era un problema real y que la actividad humana era una de las causas fundamentales (Organización de las Naciones Unidas[ONU], s.f.). En este orden de ideas, se decidió reglamentar mediante normas y políticas el cuidado del medio ambiente, sobre las cuales los países miembros estuvieron de acuerdo. Es así como la PNUMA, como programa promotor y autoridad internacional, tiene como objetivo: "evaluar las condiciones y las tendencias ambientales a nivel mundial, regional y nacional; elaborar instrumentos ambientales internacionales y nacionales; y fortalecer las instituciones para la gestión racional del medio ambiente" (Naciones Unidas, s.f., párr. 2) De este modo, todas las políticas se orientan a partir de una serie de normas y compromisos a nivel mundial; puede que las condiciones en algunos países no hayan mejorado y por lo contrario tengan serios problemas ambientales a la fecha actual, pero el objeto de crear conciencia en las personas sí ha avanzado significativamente. Contar con programas educativos que contemplen un pénsum o materias donde se inculque y enseñe sobre el cuidado del medio ambiente a los alumnos es un avance importante. En Colombia, la conservación y preservación del medio ambiente también es una política importante, muestra de ello son las leyes y normas que regulan y reglamentan los niveles de emisiones, los vertimientos y las industrias que directa o indirectamente afectan el medio ambiente, como la Resolución 2254 de 2017 (Contaminación del aire), la Resolución 631 de 2015 (uso de los recursos hídricos) o la Resolución 541 de 1994 (uso del suelo, disposición de residuos y escombros), una de las razones radica:

Colombia alberga cerca del 10 % de la biodiversidad mundial, (…). A nivel de especies, es considerada la primera nación en anfibios y aves, la segunda en diversidad de plantas, la tercera en reptiles, la cuarta en grupos taxonómicos y la quinta en mamíferos. El 68,7 % de la superficie continental colombiana está cubierta por alrededor de 314 ecosistemas naturales, incluyendo bosques, arbustales, herbazales y cuerpos de agua naturales. (ColombiaCO, s.f., párr. 2)

Es así como el gobierno nacional a través del Ministerio del medio ambiente y sus organizaciones estatales, buscan enfocar todas las actividades en pro de la conservación del medio ambiente y su biodiversidad.

El Ejército Nacional de Colombia es una institución comprometida con el DIH, los DD. HH. y el medio ambiente, todo de la mano del objetivo constitucional de proteger la soberanía, la independencia, la integridad del territorio nacional y del orden constitucional (Constitución Política de Colombia, 1991, art 217). De esta manera,

todas las operaciones militares y las tareas ofensivas, defensivas, de estabilidad y de apoyo en defensa de la autoridad civil (ADAC) tienen un marco jurídico y constitucional. Así el Ejército Nacional se alinea a las políticas ambientales nacionales en el desarrollo de sus tareas.

En la nueva doctrina Operacional del Ejercito DAMASCO, se hace referencia a la protección, la cual se define como la "preservación de la efectividad y supervivencia del personal, el equipo, las instalaciones, la información y la infraestructura (militar y no militar) relacionados con la misión y desplegados dentro o fuera de los límites del área operacional" (Ejército Nacional de Colombia, 2017, p. 32). Una forma de proveer protección a la fuerza es mediante las tareas que contemplan las Operaciones de Supervivencia, las cuales precisamente brindan o aumentan las capacidades propias de un individuo, elemento, o instalación para resistir o prevalecer ante las acciones hostiles del enemigo o el medio ambiente; algunas de estas tareas incluyen la construcción de posiciones de combate y posiciones protectivas. El Ejército Nacional de Colombia tiene establecidos procesos constructivos para estas posiciones, los cuales contemplan su elaboración con sacos terreros. Estos sacos se fabrican en rafia de polipropileno, polietileno o poliamida; materiales que son fibras sintéticas tejidas entre sí y que dan forma al saco o costal; estos sacos son llevados al lugar donde se desean instalar y se llenan con material granular disponible *in situ* o de un lugar cercano; su capacidad volumétrica depende del tamaño del saco disponible, aproximadamente 0.0200 m<sup>3</sup> de material de relleno por saco. Se cosen y se disponen en hileras, una encima de otra; los sacos deben estar entramados entre sí, para que todos funcionen como un solo elemento monolítico; el número de hileras depende de la altura que se desee alcanzar; así mismo, su espesor está dado por el número de filas una detrás de otra que sean colocadas; entre mayor sea el número de filas mayor será su resistencia a fuerzas o cargas aplicadas horizontalmente desde el exterior, bien sea causada por elementos antrópicos o naturales.

#### **Figura 1**

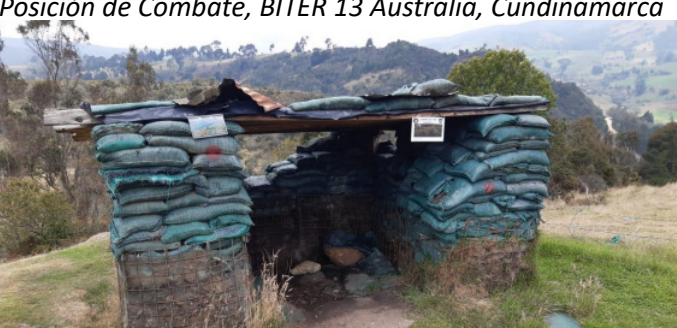

*Posición de Combate, BITER 13 Australia, Cundinamarca*

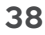

Todos los sistemas de muros de protección construidos por medio del empleo de sacos terreros funcionan adecuadamente durante el periodo de vida útil que varía entre dos a cinco años. Estos elementos son empleados, en su gran mayoría, para la construcción de fortificaciones a la intemperie, donde progresivamente se van degradando por acción de los rayos ultravioleta, el viento y la humedad, esto deteriora el saco causando la ruptura de sus fibras y la deformación de la fortificación por la pérdida de los agregados. Otro evento que se presenta con frecuencia es el daño de las fibras del saco por acción del hombre, quienes por curiosidad y negligencia se acercan al muro con la intención de hundir sus dedos u otro elemento como el propio fusil, creando un orificio o rompiendo las fibras del saco, lo que ocasiona la pérdida del material de relleno (ver Figura 2). Estos dos eventos disminuyen la capacidad de protección del sistema de muros con sacos terreros, ya que reducen la vida útil del sistema, su funcionalidad, por ende, se hace necesario la destinación de recursos y personal para su reparación y restablecimiento, si a esto le sumamos que el daño o deterioro sea en un saco intermedio, implicará la remoción de toda la hilera de sacos superior a este, para poder ser colocado nuevamente o rellenar el espacio con otro material que brinde como mínimo el mismo nivel de resistencia.

#### **Figura 2**

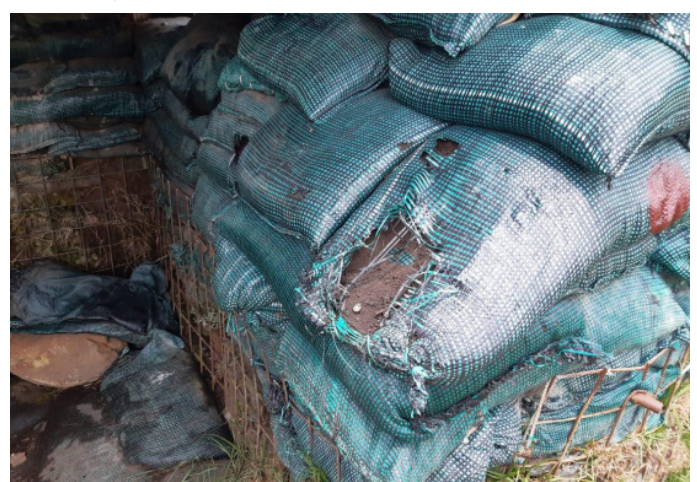

*Saco-terrero deteriorado, Posición de Combate, BITER 13 Australia, Cundinamarca*

Con base en esta problemática, se propone, inicialmente, analizar cualitativa y cuantitativamente la viabilidad del uso de materiales alternativos en fortificaciones militares, a partir del cálculo de la energía cinética en municiones que impactan fortificaciones militares, entre ellas: calibre 5.56 mm y 7.62 mm; además, se comparan las propiedades de los materiales usados actualmente en fuertes militares con respecto a los materiales alternativos. Por último, en la metodología se comparan las propiedades anteriormente mencionadas entre Colombia y Chile.

Los materiales alternativos que se nombran se refieren puntualmente a los componentes de las llantas (caucho, nylon y acero), teniendo en cuenta la necesidad vigente de dar un segundo uso a todas las llantas después que han cumplido con su ciclo de vida útil. En Colombia, según un artículo publicado en el año 2016 por *El Espectador*, se desechan entre 20 y 30 millones de llantas por año, cantidad que ha seguido en aumento de una manera directamente proporcional al crecimiento de la demanda de autos. Esto requiere que todas estas llantas sean tratadas y se efectué un proceso de disposición final, para que no se conviertan en un daño para el medio ambiente; sin embargo, es una cantidad considerable de toneladas de llantas anualmente, teniendo en cuenta que este material de caucho no es biodegradable, muchas de estas llantas no pasan por este proceso o no reciben una adecuada disposición final, lo que se convierte en una problemática ambiental. Muchas de estas son almacenadas en lugares abiertos, donde su forma permite el almacenamiento de agua en su interior, esto conlleva a un ambiente propicio para insectos y roedores, vectores de enfermedades como el dengue y la leptospirosis; otras son utilizadas en procesos de combustión o simplemente quemadas al aire libre.

Según la revista Vital en su artículo publicado en 2018 por la Facultad de Ingeniería de la Universidad de Buenos Aires, la quema de llantas produce más de 34 componentes químicos altamente dañinos para la salud y capaces de generar mutaciones en el ADN humano. No obstante, es necesario aclarar que, la reutilización de llantas se ha ejecutado en Ingeniería Civil en obras como muros de gravedad para contención de taludes, pozos sépticos, jarillones, parques infantiles, entre otros.

### **Desarrollo**

## **Energía cinética en munición calibre 5.56 mm y 7.62 mm que impacta fortificaciones militares**

A lo largo de los más de 60 años de conflicto armado en Colombia, el Ejército Nacional ha combatido desde entonces grupos guerrilleros como las FARC, el ELN, el EPL y otros grupos armados organizados, que, dentro de su poder armamentista para realizar acciones hostiles a las tropas del ejecito nacional, cuentan con armas largas como rifles o fusiles, ametralladoras livianas y pesadas, que requieren municiones calibre 7.62 mm. Se analizan los calibres 7.62 mm y 5.56 mm, este último corresponde a la munición estándar de las fuerzas armadas de la OTAN.

En la Tabla 1 se muestra un resumen de las especificaciones de la munición calibre 5.56 mm que impacta fortificaciones militares y en la Tabla 2, un resumen de las especificaciones de la munición calibre 7.62 mm.

## *Fichas técnicas de munición CALIBRE 5.56 mm*

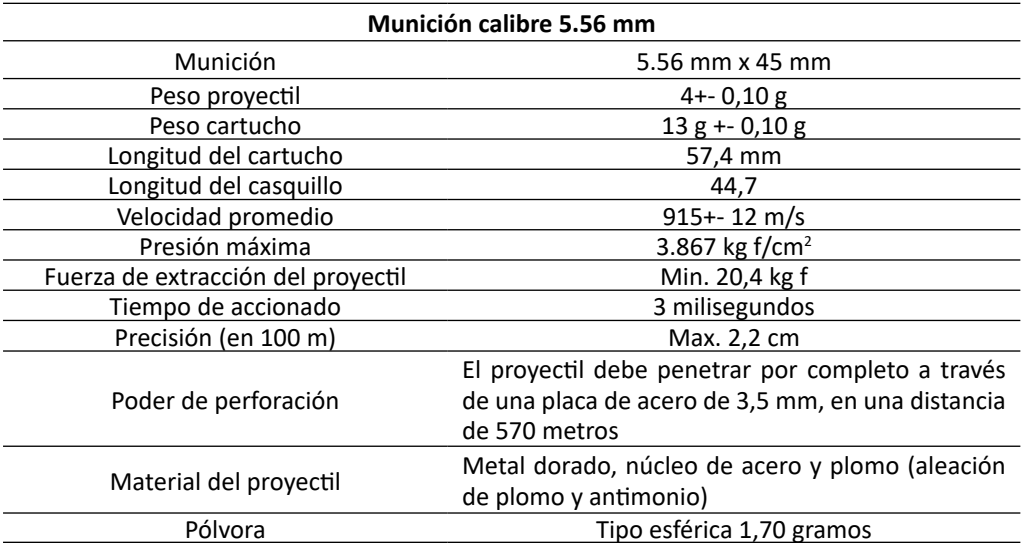

## **Tabla 2**

 $41$ 

# *Fichas técnicas de munición CALIBRE 7.62 mm*

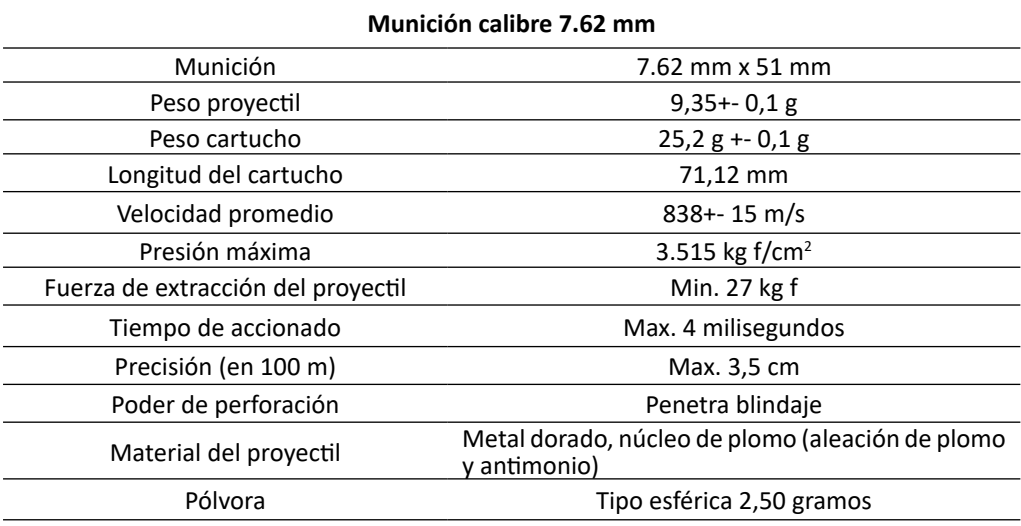

Se calcula la energía cinética que produce la munición calibre 7.62 mm y 5.56 mm, teniendo en cuenta que el impacto de velocidad que manejan es de 500 a 2.000 m/s, lo que genera mayor grado de secuelas en el blanco. En el primer caso resultó de 3282.99 J y en el segundo de 1674.45 J.

 $\overline{\Theta}$   $\circ$ 

O

Entre mayor sea el calibre mayor será la cantidad de pólvora contenida en el cartucho, esto permitirá que el proyectil salga disparado de la boca de fuego del arma a una velocidad mayor; esto se ve reflejado directamente en la energía cinética de la ojiva, ya que indica un impacto con una mayor fuerza en el objetivo y un mayor efecto sobre este y la distancia de penetración.

El Manual de Fortificaciones de Campaña FM 5-15 del Ejército de Estados Unidos, en la sección número 4l realiza ensayos relacionados con balística de diferentes materiales, para determinar la penetración y efectos de los proyectiles de un fusil semiautomático con un calibre del proyectil de 7.62 mm. Los valores de penetración del proyectil en el material y el espesor requerido del material para absorber la energía del impacto y evitar que el proyectil perfore completamente el material son mostrados en la Tabla 3.

# **Tabla 3**

↘

 $\bullet$ 

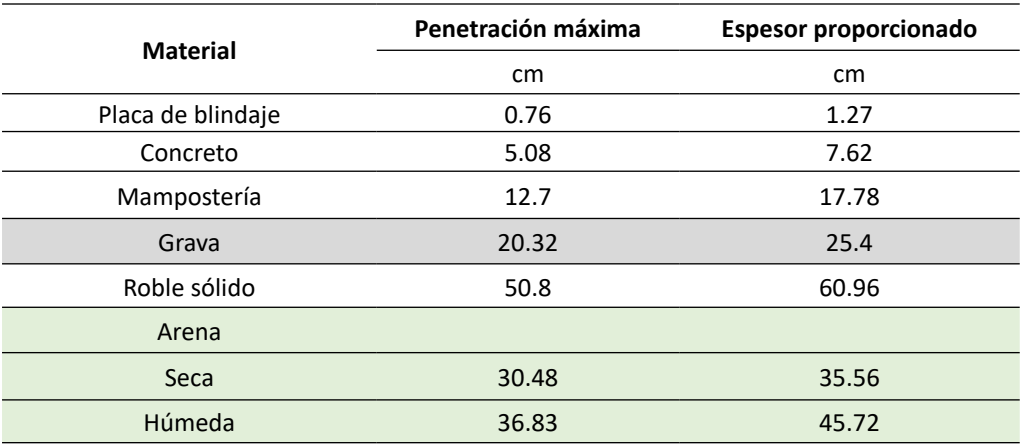

*Espesor del material y penetración de la ojiva*

Fuente: adaptado Depart of the Army (1968). Manual de Fortificaciones de Campaña.

Los materiales granulares, grava y arena (húmeda y seca), efectivamente proporcionan protección contra la acción de los proyectiles disparados por las armas de fuego, la única consideración que debe tener es en el diseño, el cual debe cumplir con los espesores mínimos requeridos (Tabla 3), para que el prototipo pueda adsorber y disipar adecuadamente la energía cinética que lleva a ojiva y evitar que esta lo perfore.

# **Propiedades de los materiales usados en fuertes militares versus materiales alternativos**

En las fortificaciones militares usualmente se utilizan materiales de construcción que contienen madera, concreto, agregados pétreos, entre otros; mientras que las llantas

42

 $\overline{\Theta}$   $^{\circ}$ 

están compuestas por materiales principales como el caucho, nylon y una malla de acero. En la Tabla 4 se muestran valores típicos de propiedades físico-mecánicas como: resistencia, atracción, elongación, densidad, resistencia a la tensión, resistencia a la compresión, módulo elástico, flexión y resistencia al impacto de los materiales anteriormente mencionados.

## **Tabla 4**

↘

 $\bullet$ 

*Resumen propiedades de los materiales*

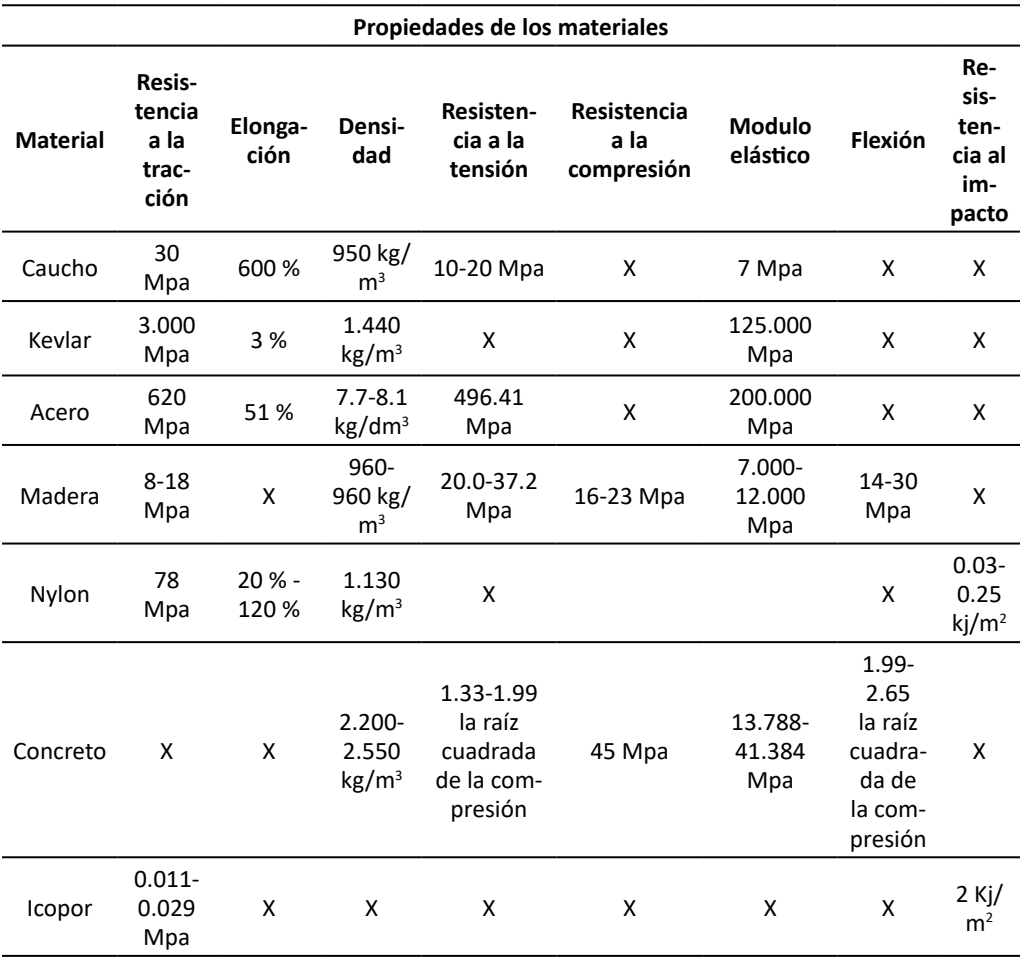

De acuerdo con los datos de la Tabla 4, el caucho posee una elongación superior a la de los materiales balísticos usados comúnmente, este factor permite describir que su capacidad para deformarse y contribuir dentro del prototipo propuesto para la absorción y disipación de la energía cinética de la ojiva es eficiente, sin embargo, el caucho no trabaja solo, este funciona monolíticamente junto con el nylon y la malla de acero interna de la llanta, lo que mejora las propiedades de disipación de la energía

 $43$ 

 $\Theta$   $^{\circ}$ 

de impacto.

Otro factor importante es la densidad, donde la cantidad de masa contenida dentro de un mismo volumen para el caucho está cercana a los valores de los materiales balísticos, lo cual también contribuye de manera positiva para que este material se pueda desempeñar efectivamente dentro de las fortificaciones. También, se puede observar que de acuerdo con la composición de la llanta (caucho, acero y nylon), poseen un alto porcentaje de elongación, es decir, que estos pueden alargarse y/o estirarse bastante frente a su estado normal, por lo tanto, al momento de que la llanta sea impactada por una ojiva esta pueda trabajar de forma uniforme con sus compuestos y pueda absorber la energía con la cual impacta el proyectil.

Por otro lado, la resistencia a la tracción del caucho es mínima en comparación con otros materiales, donde se observa que el acero cuenta con una resistencia a la tracción de 496.41 Mpa, es decir, alta, esto es favorable, puesto que la llanta no solo posee caucho, sino también una malla de acero, de tal forma que podrá soportar cargas de estiramiento sin romperse; la tracción trabaja de la mano con la elongación dando así un material ideal para esta investigación.

# **Propiedades de los materiales usados en fuertes militares versus materiales alternativos en Colombia y Chile**

En la Tabla 5 se muestran los resultados típicos de las propiedades físicas y mecánicas para diferentes materiales en Colombia y Chile.

# **Tabla 5**

¥

ä

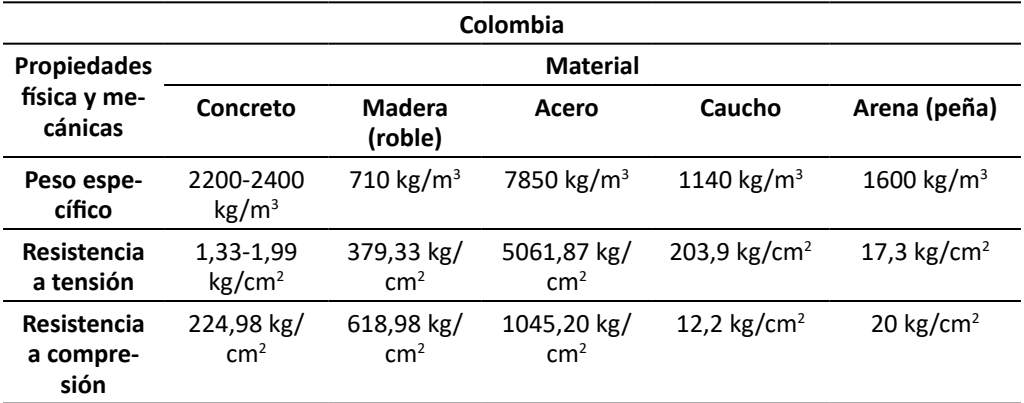

*Resumen propiedades de los materiales en Colombia y Chile*

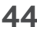

⊖∘

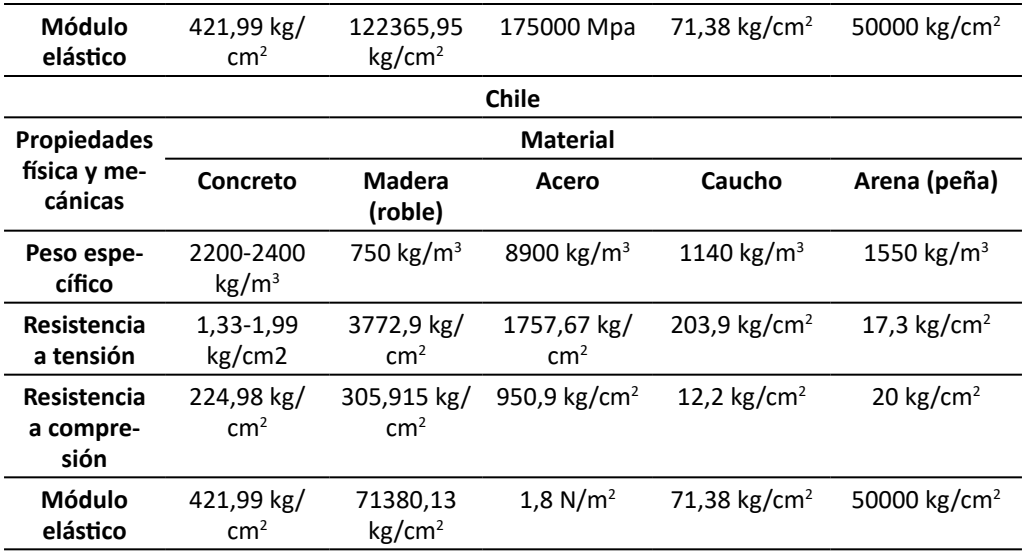

Comparando los valores que presentan Chile y Colombia, se encuentra viabilidad en el uso de materiales alternativos en fortificaciones militares de acuerdo con el peso específico, resistencia a tensión, resistencia a compresión y módulo elástico entre el caucho y la arena de peña y la arena de río.

### **Conclusiones**

Las llantas (caucho, nylon y malla de acero) tienen unas mejores características en comparación con los sacos terreros, ya que permiten aumentar la vida útil de la fortificación, pueden contener eficazmente el material granular y mejora las propiedades del sistema para la disipación de la energía de los proyectiles.

La reutilización de llantas en construcción de fortificaciones militares genera un impacto positivo al medio ambiente, dado que permite reutilizar neumáticos.

La caracterización cualitativa y cuantitativa permite identificar la viabilidad del uso de materiales alternativos en fortificaciones militares, al comparar las propiedades físicas y mecánicas de concretos, madera, acero, caucho y arena. Inclusive comparando valores típicos entre países como Colombia y Chile.

Se recomienda proceder con una fase experimental que comprenda la construcción de prototipos escalados que simulen un fuerte militar, realizados con llantas y agregados pétreos (ver Figura 3), posteriormente, someterlos a pruebas balísticas que corroboren la viabilidad teórica encontrada para su uso.

 $\Theta$   $\epsilon$ 

 $45$ 

*Configuración prototipo*

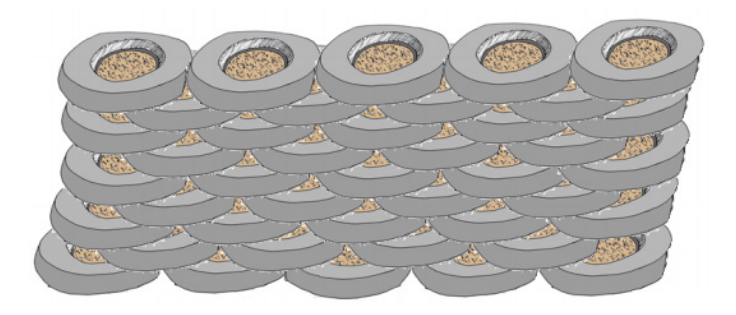

# **Referencias**

- Colombia co. (s.f.). uno de los mayores valores diferenciales del país es su importancia medioambiental. Colombia es uno de los líderes mundiales en […]. [https://www.](https://www.colombia.co/medio-ambiente/medio-ambiente/) [colombia.co/medio-ambiente/medio-ambiente/](https://www.colombia.co/medio-ambiente/medio-ambiente/)
- Constitución Política de Colombia [Const.]. (1991). Artículo 217. https://pdba. georgetown.edu/Constitutions/Colombia/colombia91.pdf
- Departament of the Army. (1968). FM 5-15 Fiel Fortifications. https://www.bits.de/ NRANEU/others/amd-us-archive/FM5-15%2868%29.pdf
- Ejército Nacional de Colombia. (2017). Manual Fundamental de Referencias del Ejército MFE 5-0 Proceso de operaciones. https://www.cedoe.mil.co/centro\_ doctrina ejercito nacional colombia/doctrina/manuales fundamentales referencia\_458641/mfre\_5\_0\_proceso\_operaciones
- Naciones Unidas. (s.f.). Programa de las Naciones Unidas para el Medio Ambiente. https://www.un.org/ruleoflaw/es/un-and-the-rule-of-law/united-nationsenvironment-programme/
- Organización de las Naciones Unidas (ONU). (s.f). Medio Ambiente. [https://www.](https://www.un.org/es/un60/60ways/environment.shtml) [un.org/es/un60/60ways/environment.shtml](https://www.un.org/es/un60/60ways/environment.shtml)

# Evaluación de dispositivos electrónicos de bajo costo para la medición de metano por método volumétrico

**Luisa María Apraez-Jakab1 Dayana Carolina Pardo-Delgado<sup>2</sup> Paola Andrea Ortega-Guerrero3 Alex Fabián Cadena-Cariasco4**

#### **Resumen**

En el presente artículo se da a conocer la implementación de dispositivos electrónicos de bajo costo para automatizar la medición de concentración de metano a través del método volumétrico. Para lograr el cumplimiento de la investigación se propuso como objetivo, evaluar un dispositivo electrónico de bajo costo para la automatización en la medición de la concentración de metano en el método volumétrico convencional. Para ello se hizo un diseño experimental que inició con la validación de sensores; posteriormente, se hizo el diseño del montaje del reactor con sus respectivas sustancias generadoras de metano y el respectivo lenguaje de programación de sensores; se continuó con la producción de metano, recolectando para ello muestras diarias; finalmente, estos datos fueron analizados estadísticamente en el programa SPSS. Los resultados permitieron identificar los dispositivos electrónicos óptimos como la placa Arduino, el sensor de distancia HC-SR04 y el sensor de temperatura Ds18b20. Además, se logró identificar sustancias generadoras de metano, como: el cuy, la gallinaza y el rastrojo de maíz. Después del montaje experimental y la toma de datos, se determinó que no existen diferencias significativas entre los dos métodos.

*Palabras clave:* Automatización; digestión anaerobia; metano.

⊖∘

 $47$ 

↘

<sup>1</sup> Estudiante del Programa de Ingeniería Ambiental, Universidad Mariana. Correo electrónico: luisapraez@umariana.edu.co

<sup>2</sup> Estudiante del Programa de Ingeniería Ambiental, Universidad Mariana. Correo electrónico: dpardo@umariana.edu.co

<sup>3</sup> Magíster en Ingeniería Química, Universidad de Manizales. Docente, Universidad Mariana. Correo electrónico: [portega@umariana.edu.co](mailto:portega@umariana.edu.co)

<sup>4</sup> Magíster en Ingeniería Electrónica. Docente, Universidad Mariana. Correo electrónico: [acadenac@umariana.edu.co](mailto:acadenac@umariana.edu.co)

# Evaluation of low-cost electronic devices for the measurement of methane by volumetric method

#### **Abstract**

This article presents the implementation of low-cost electronic devices to automate the measurement of methane concentration through the volumetric method. To achieve compliance with the research, the objective was to evaluate a low-cost electronic device for automation in the measurement of methane concentration in the conventional volumetric method. An experimental design was made that began with the validation of sensors, the design of the reactor assembly with its respective methane generating substances and the respective sensor programming language; continued with the production of methane, collecting daily samples; finally, these data were statistically analyzed in the SPSS program. The results made it possible to identify optimal electronic devices such as the Arduino board, the HC-SR04 distance sensor, and the Ds18b20 temperature sensor. Methanegenerating substances were identified, such as guinea pig, chicken manure, and corn stubble. After experimental setup and data collection, it was determined that there are no significant differences between the two methods.

*Keywords:* Automation; anaerobic digestion; methane.

⊖∘

48

ä

# Avaliação de dispositivos eletrônicos de baixo custo para medição de metano por método volumétrico

#### **Resumo**

Este artigo apresenta a implementação de dispositivos eletrônicos de baixo custo para automatizar a medição da concentração de metano pelo método volumétrico. Para cumprir a pesquisa, o objetivo foi avaliar um dispositivo eletrônico de baixo custo para automação na medição da concentração de metano no método volumétrico convencional. Foi realizado um projeto experimental que se iniciou com a validação dos sensores, o projeto da montagem do reator com suas respectivas substâncias geradoras de metano e a respectiva linguagem de programação dos sensores; deu continuidade à produção de metano, com coleta diária de amostras; por fim, esses dados foram analisados estatisticamente no programa SPSS. Os resultados permitiram identificar os dispositivos eletrônicos ideais, como a placa Arduino, o sensor de distância HC-SR04 e o sensor de temperatura Ds18b20. Foram identificadas substâncias geradoras de metano, como porquinho-da-índia, esterco de galinha e restolho de milho. Após a montagem experimental e coleta de dados, foi determinado que não há diferenças significativas entre os dois métodos.

*Palavras-chave:* Automação; digestão anaeróbica; metano.

 $\Theta$   $^{\circ}$ 

48 49

↘

# INTRODUCCIÓN

Los procesos anaerobios se estudian desde un enfoque bioquímico y microbiológico, debido a la diversidad de bacterias que lo componen en cada etapa. El proceso inicia con las bacterias no metanogénicas, las cuales se encargan de la degradación de compuestos a través de la transformación de las moléculas que hacen parte de la materia orgánica, de lo cual se obtienen insumos o alimentos para el siguiente grupo de bacterias denominadas metanogénicas, caracterizadas por la producción de metano y dióxido de carbono, principalmente.

Para lograr la cuantificación del metano existen métodos como la cromatografía y volumetría, de los cuales, el primero requiere de equipos sofisticados con especificaciones técnicas especiales y puntuales, lo que ha generado altos costos de inversión, operación y mantenimiento, por lo tanto, los costos cobrados en laboratorios especializados son relativamente elevados en comparación con el método volumétrico, que se caracteriza por ser ampliamente difundido y aceptado en el medio debido a su simplicidad y economía, ya que solo se debe hacer pasar el biogás a través de una trampa de NaOH para capturar el CO2 y permitir el paso y la acumulación del CH4 (Sanabria et al., 2012).

Por otro lado, el ensayo de la actividad metanogénica especifica (AME) es una importante herramienta para el monitoreo de los procesos anaerobios, es utilizada en diferentes países y desarrollada hace más de dos décadas, permite cuantificar la máxima capacidad de producción de metano por el grupo de microorganismos presente en lodos anaerobios, con el fin de examinar la degradabilidad de los sustratos y la posibilidad de selección de inóculos, sin embargo, esta herramienta no cuenta con un protocolo estandarizado que facilite la comparación de resultados (Torres y Pérez, 2010).

Teniendo en cuenta lo mencionado, el objetivo de esta investigación es implementar dispositivos de bajo costo para automatizar la medición de concentración de metano generado en los tratamientos anaerobios, a través del método volumétrico, al cual se le adicionara sensores con alta sensibilidad a gas metano y una plataforma electrónica de código abierto (Arduino), para que, posteriormente, se logre realizar un análisis comparativo entre las concentraciones de metano obtenidas con la aplicación de un dispositivo de bajo costo y las reportadas por el método convencional.

### **Metodología**

Para el desarrollo de la presente investigación se inició con el objetivo: Seleccionar el dispositivo electrónico óptimo que permita la medición eficiente de metano en el sistema; para ello, se desarrollaron cuatro actividades fundamentales. Inicialmente, se realizó una revisión bibliográfica acerca de la posible placa electrónica y los sensores a

50

implementar y cuáles de ellos estarían disponibles en el mercado, una vez se obtiene la información necesaria se continua con la evaluación de los sensores y la placa electrónica, se propone criterios de selección con una escala de puntuación (ver Tablas 1 y 2).

## **Tabla 1**

*Criterios y escala de puntación de selección para la adquisición de los sensores de metano y temperatura*

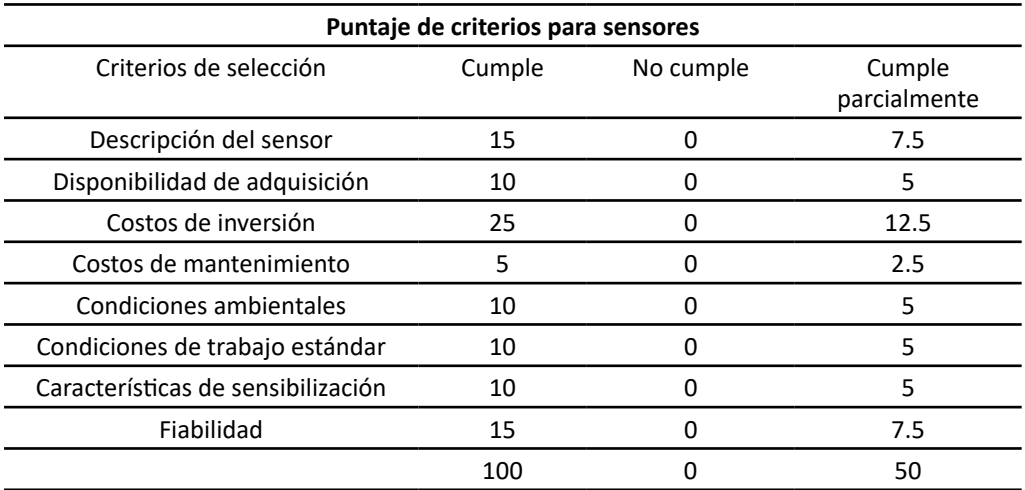

# **Tabla 2**

↘

 $\bullet$ 

*Criterios de selección y escala de puntación para la adquisición de la placa electrónica*

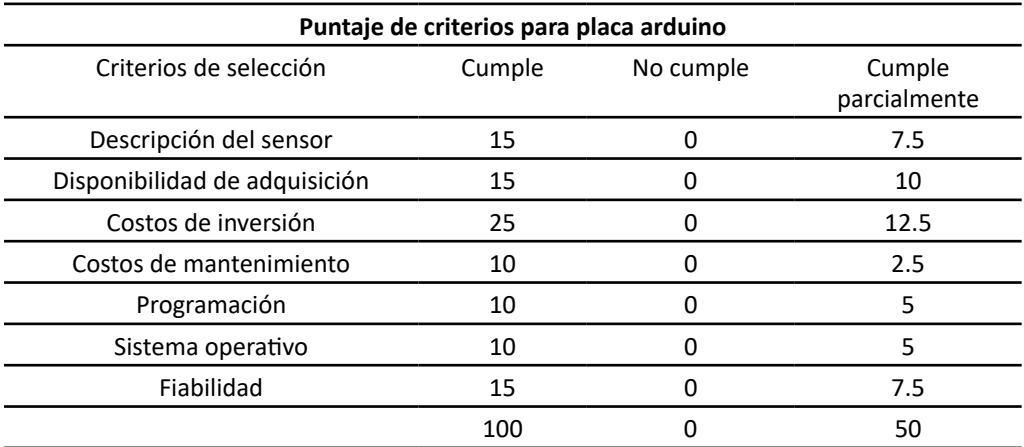

 $\overline{\Theta}$   $^\circ$ 

Después se realizó la adquisición de los dispositivos electrónicos y, finalmente, se realizó la verificación del funcionamiento de los sensores. Se inició con el funcionamiento del sensor de ultrasonido, el cual se verifica mediante la metodología Goplani S. S. (2017), que consiste en poner a prueba el sensor de ultrasonido con el lenguaje de programación y ubicarlo en una superficie alta donde se pueda reflejar, luego se procede a medir con un metro la altura del piso hasta la ubicación del sensor, de esto se realizaron varias pruebas hasta que el sensor logro obtener la medición correcta, para poder determinar que el funcionamiento del sensor fue óptimo.

Para la respectiva validación de datos del sensor de temperatura seleccionado, se realizó la comparación con un termómetro de mercurio (dispositivo de medición calibrado), mediante la metodología aplicada por la Facultad de Matemáticas, Astronomía y Física UNC –FaMAF- (2013), la cual se tomó como referencia dos temperaturas conocidas: el punto de congelación del agua y punto de ebullición sobre el nivel del mar; sin embargo, el punto de ebullición presentó una variación debido a la altitud, por lo tanto, mediante la ecuación 1 se calculó la diferencia de presión atmosférica y a partir de la ecuación 2 se obtuvo el factor de corrección de la temperatura por cambio en la presión atmosférica y, por último, se procedió por medio de la ecuación 3 a obtener la temperatura de ebullición corregida.

 $\Delta P = Patm$  (nivel del mar) mmHg – Patm(ciudad)mmHg (1)

 $Fc = \frac{\Delta P * (\Delta T * \Delta P)}{10 \, mmHg} \quad (2)$ 

 $\mathit{Teb}\ (\mathit{corregida}) = \mathit{Teb}\ (\mathit{normal})\ - \mathit{Fc}$  $(3)$ 

Por otra parte, para determinar si la placa Arduino y los sensores son capaces de realizar las mediciones con el lenguaje de programación implementado, se realizó una simulación a través del programa Tinkercad. Seguidamente, se planteó un montaje experimental para la generación de gas, tomando como referente la metodología planteada por Torres y Pérez (2010), para esto, se inició con un diseño del montaje en el programa Tinkercad 3D.

Teniendo en cuenta la metodología de Watson y Rivas (2012), las cantidades de biomasa adecuadas para la generación de metano están dadas en una relación 1:1, por lo tanto, para la presente investigación se escogió dos tipos de materia prima, tanto de origen animal -estiércol de cuy y gallina- y de origen vegetal -rastrojo de maíz-, ya que, de acuerdo con la Organización de las Naciones Unidad para la Alimentación y la Agricultura (FAO, 2011), para lograr el arranque de un reactor biológico, los nutrientes de la biomasa escogida deben ser adecuados. Teniendo en cuenta lo anterior, se realizó el ensayo en botellas de 1.500 mililitros con un volumen efectivo del 80 %, es decir, 1.200 mililitros, al respecto, Torres y Pérez (2010) manifiestan que la mezcla no debe sobrepasar el 90 % del volumen útil del reactor, por ende, las proporciones de cada residuo están dadas por una parte de estiércol por dos de rastrojo y tres de agua, de

⊖∘

↘

modo que para el volumen efectivo anteriormente mencionado, las cantidades son 56 % de residuos de origen vegetal y 24 % de residuos de origen animal.

Una vez identificados los elementos generadores de metano, se procedió a la recolección de muestras para los residuos de origen animal; las muestras fueron tomadas de un criadero de cuyes y gallinas ubicado en la vía que conecta con el corregimiento de Catambuco y los residuos de origen vegetal se obtuvieron de la plaza de mercado potrerillo. Posterior a esto, se da puesta en marcha a todo el procedimiento, una vez se obtienen los primeros goteos se inicia con la toma de datos, por lo tanto, para determinar el volumen de metano se hizo uso de la ecuación 4; luego pasar a tomar la concentración de metano volumen/volumen se utilizó la ecuación 5, donde se expresa el volumen desplazado correspondiente al metano que ingresa al reactor dos, además, se determina el volumen del reactor, ya que en este se encuentra el volumen de la solución, donde el soluto se encuentra en estado gaseoso (metano) y el disolvente en estado líquido. Este proceso se realizó de forma manual para cumplir con el método volumétrico convencional y, a su vez, mediante los dispositivos electrónicos con los datos que se presentan automáticamente mediante el *display*.

$$
V_{desplzado} = \pi * r^2 * (A - B) \quad (4)
$$

Donde:

 $53$ 

 $A = altura del sensor hasta la base$  $B =$  altura del sensor al liquido

 $\bullet$ 

$$
\% \frac{v}{v} = \frac{v_{desplazado}}{v_{reactor}} \qquad (5)
$$

Con el fin de saber si existe una diferencia significativa entre los resultados de los dos métodos registrados, se realizó una recolección de resultados de los dos métodos implementados. Se procedió con la prueba estadística entre dichos datos, siendo necesario la búsqueda de un programa estadístico que permita realizar una comparación de manera adecuada y eficaz entre los datos registrados; sin embargo, antes de esto fue necesario la organización y tratamiento de los datos resultantes, de esta manera, se determinó cuáles son los más significativos para analizar en el programa seleccionado. Después de un estudio exhaustivo de programas aptos para el análisis estadístico, se decidió escoger el programa SPSS stadistics. Las pruebas realizadas son de tipo inferencial de normalidad. Para llevar a cabo esta prueba, se plantearon dos hipótesis:

H0: Los datos de concentración de CH4 para cada método de prueba se distribuyen normalmente.

H1: Los datos de concentración de CH4 para cada método de prueba NO se distribuyen normalmente.

Ő

Luego de esto se determinó, según los resultados, si se realiza pruebas de homocedasticidad o pruebas NO paramétricas. Dando así cumplimiento al objetivo general de la presente investigación.

## **Resultados y Discusión**

# **Selección del dispositivo electrónico óptimo que permita la medición eficiente de metano en el sistema**

Mediante un análisis bibliográfico y por intervención del equipo de investigación se determinaron los criterios de evaluación y dispositivos a evaluar, donde, a partir de los principios de detección de cada uno de los sensores, se determinó la respectiva sensibilidad, precisión y respuesta, puesto que presentan un resultado único y óptimo en cada medición; por otra parte, los costos de inversión y mantenimiento de cada dispositivo electrónico permitieron conocer la expectativa de vida útil y también la relación costo-beneficio, ya que se tuvo en cuenta cada una de las variables que requerían inversión.

Por medio de las condiciones ambientales y estándares de los dispositivos electrónicos se comprobó el respectivo funcionamiento para poder garantizar un desempeño seguro y confiable en un rango determinado, como lo afirma Marquez (2012).

Ahora bien, para conocer el funcionamiento de las placas electrónicas preseleccionadas, se evaluaron una serie de criterios como la programación y el sistema operativo; por medio de la programación se conoció el lenguaje formal que utiliza cada placa para realizar los procesos y mediante el sistema operativo se determinó la coordinación y el control del sistema que brinda la placa Raspberry pi y Arduino Mega.

### **Valoración de sensores de distancia y temperatura**

Considerando los criterios de selección y escala de puntación para la adquisición del sensor de distancia, se evaluaron 6 tipos de sensores especializados en calcular trayectorias desde un objeto a otro, con el objetivo de determinar la alternativa óptima para la medición de distancia en el sistema (ver Tabla 3), así mismo, para la toma de temperatura (ver Tabla 4). Cabe aclarar que las siglas presentadas en la tabla hacen referencia al modelo del sensor a valorar.

↘

 $\bullet$ 

*Valoración de criterios de selección para la adquisición del sensor de distancia*

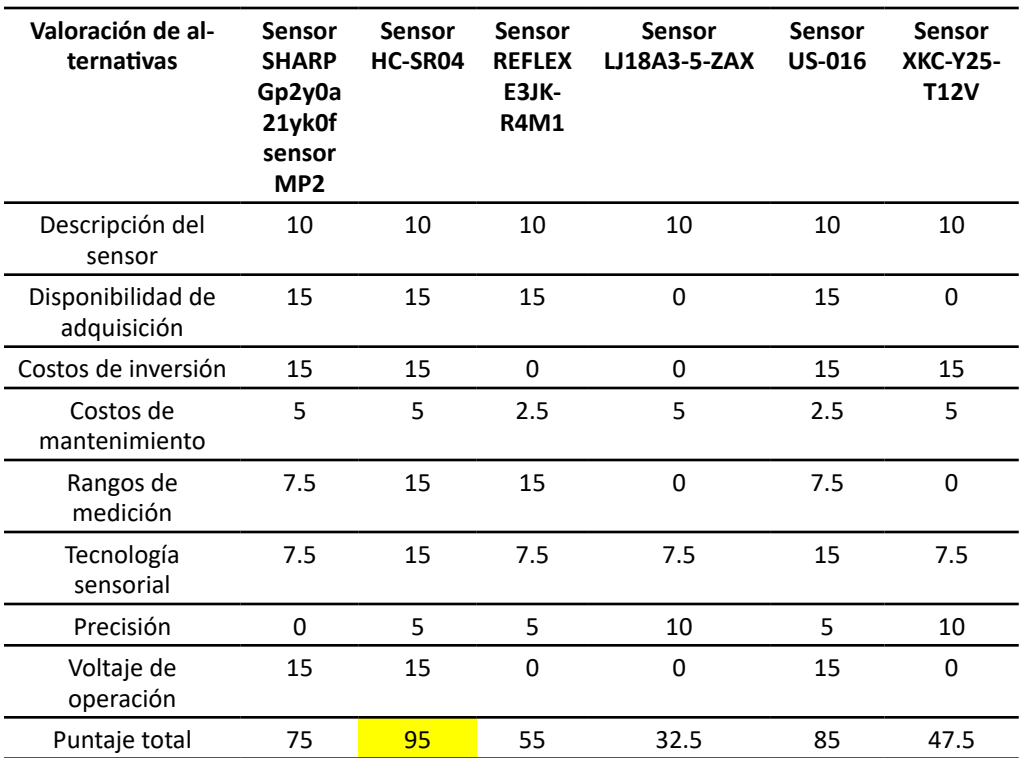

De esta manera se seleccionó el sensor HC-SR04, cuyo funcionamiento principal es la medición de distancia a la que se encuentra algún objeto, contando el tiempo que se demora una señal ultrasónica de 40 Khz del transmisor en rebotar sobre el objeto y retornar al receptor en un rango de 2 a 450 centímetros, con base en este tiempo y considerando la velocidad del sonido en el aire se puede obtener con mucha precisión la distancia (Alvarado y Rodríguez, 2016); además, cabe resaltar que el voltaje de operación de este dispositivo electrónico es de 5 voltios, por lo que se puede alimentar directamente desde un microcontrolador como el Arduino.

 $\overline{\Theta}$   $\circ$ 

*Valoración de criterios de selección para la adquisición de sensores de temperatura*

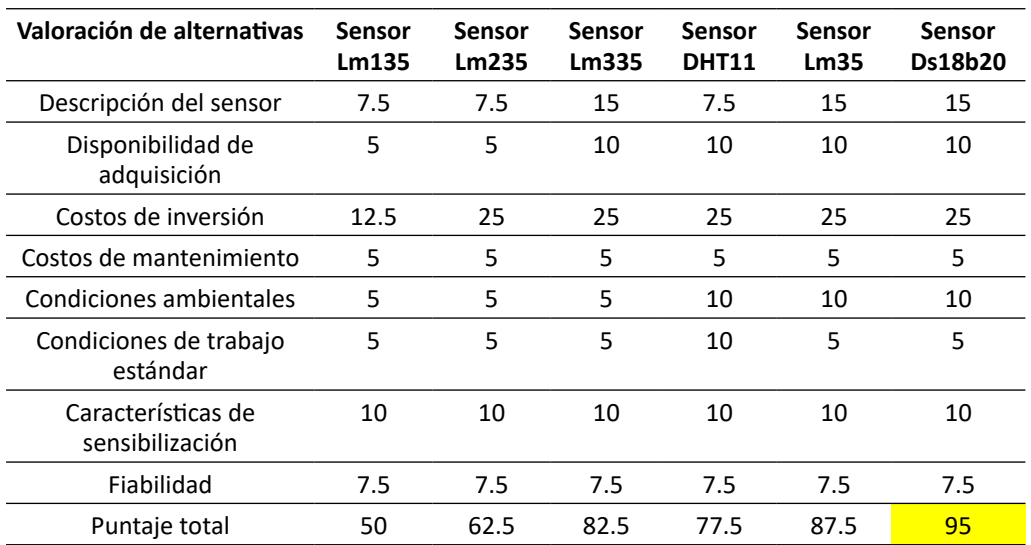

Se seleccionó el sensor Ds18b20 porque su valoración fue la más alta, ya que cumplía con los criterios de evaluación para el correcto funcionamiento del sistema. La descripción del sensor permitió conocer de manera detalla las características propias de este modelo, como el correcto funcionamiento y compatibilidad con microcontroladores, cuyo voltaje de alimentación no es superior a 5 voltios, además, entre sus características se destacó la medición de temperatura en ambientes húmedos, debido a que se encuentra sellado por una sonda impermeable de aluminio que permite mejorar la conductividad térmica y sumergirlo en sustancias liquidas, volviéndolo idóneo para la actual investigación; otra ventaja es que, al ser un sensor digital, la señal de salida no es distorsionada gracias a la longitud del cable, el cual puede funcionar en modo 1-wire, es decir, un protocolo de comunicaciones donde se envían y reciben datos a través de un solo cable a una precisión de ± 0.5 °C con una resolución de 12 bits (Cambronero, 2017).

# **Valoración de placas electrónicas**

ä

¥

Partiendo de los criterios de selección y escala de puntuación para la adquisición de la placa electrónica, se evaluaron 2 placas, con el objetivo de determinar la óptima para el debido funcionamiento del sensor de temperatura y distancia y con ello evitar fallas en el proceso de obtención de metano (ver Tabla 5).

56

 $\overline{\Theta}$   $^{\circ}$ 

↘

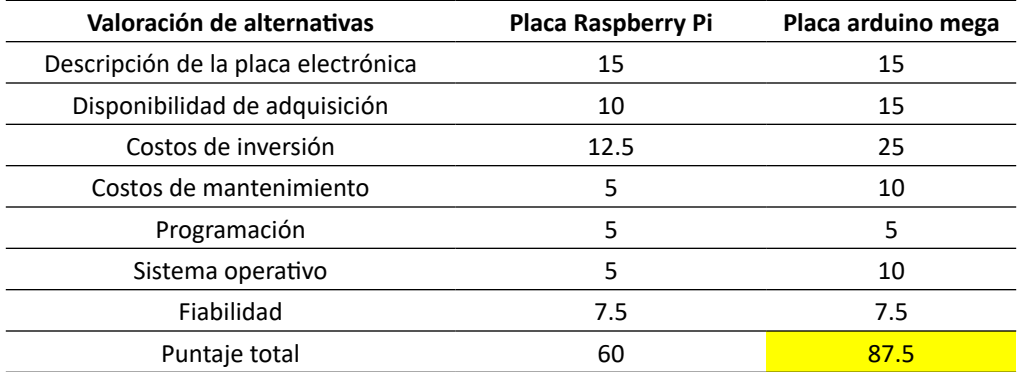

*Valoración de criterios de selección para la adquisición de placa electrónica*

La puntuación de cada alternativa evidenció que la placa más óptima para el correcto funcionamiento de los sensores seleccionados fue el Arduino Mega, ya que, según Sierra (2014), Arduino es una plataforma de software y hardware libre, compuesta por una placa con un microcontrolador y un medio de desarrollo que contiene entradas y salidas análogas o digitales, además, presenta fácil programación, ya que su diversidad a nivel global ha permitido que exista información gratuita relacionada con su programación como las librerías que se encuentran desarrolladas, las cuales facilitan la elaboración de proyectos al usuario.

# **Implementación del dispositivo electrónico de bajo costo seleccionado en un biorreactor de digestión anaerobia para la medición de metano en el sistema**

Teniendo en cuenta la importancia de generar estrategias que permitan la comprensión del funcionamiento de los dispositivos electrónicos, se realizó la respectiva modelación del sensor de distancia ultrasónico HC-SR04 y la placa Arduino Mega, a través del software Tinkercad (ver Figura 1), con el fin de determinar su compatibilidad y así evitar errores asociados al registro de datos en el sistema.

 $57$ 

 $\Theta$   $^{\circ}$ 

*Representación gráfica del proceso de compatibilidad entre placa Arduino Mega y sensor de distancia ultrasónico HC-SR04*

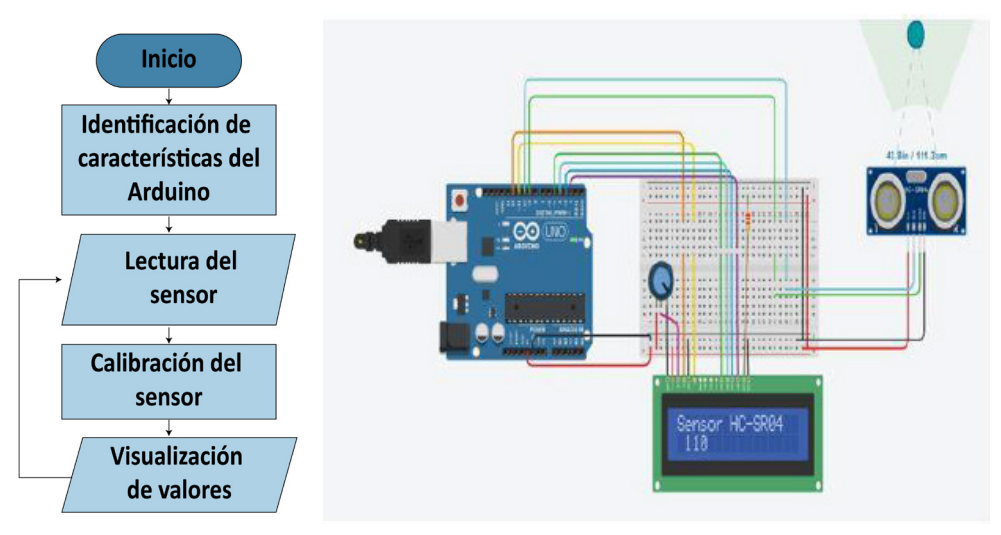

La compatibilidad de la placa Arduino Mega y el sensor HC-SR04, a través del software Tinkercad, se obtuvo mediante la conexión de dos pines que vinculan al Arduino y al sensor de distancia ultrasónico a través de una protoboard, donde la placa Arduino Mega utilizó como voltaje lógico 5 voltios con una arquitectura AVR, es decir, que utiliza memorias que trabajan con un solo nivel de transmisión por conductos y buses separados para la programación y obtención de datos, según el datasheet del sensor HC-SR04, su voltaje lógico es de 5 voltios, por lo tanto, se dio la aceptación del voltaje de operatividad de cada dispositivo electrónico.

# **Validación del sensor de temperatura DS18B20**

٠

Teniendo en cuenta la metodología de calibración de dispositivos de medición de temperatura de (FaMAF, 2013), se realizó la respectiva validación de datos con el sensor de temperatura seleccionado (ver Figura 2), con el objetivo de verificar su funcionamiento y determinar posibles errores de medición.

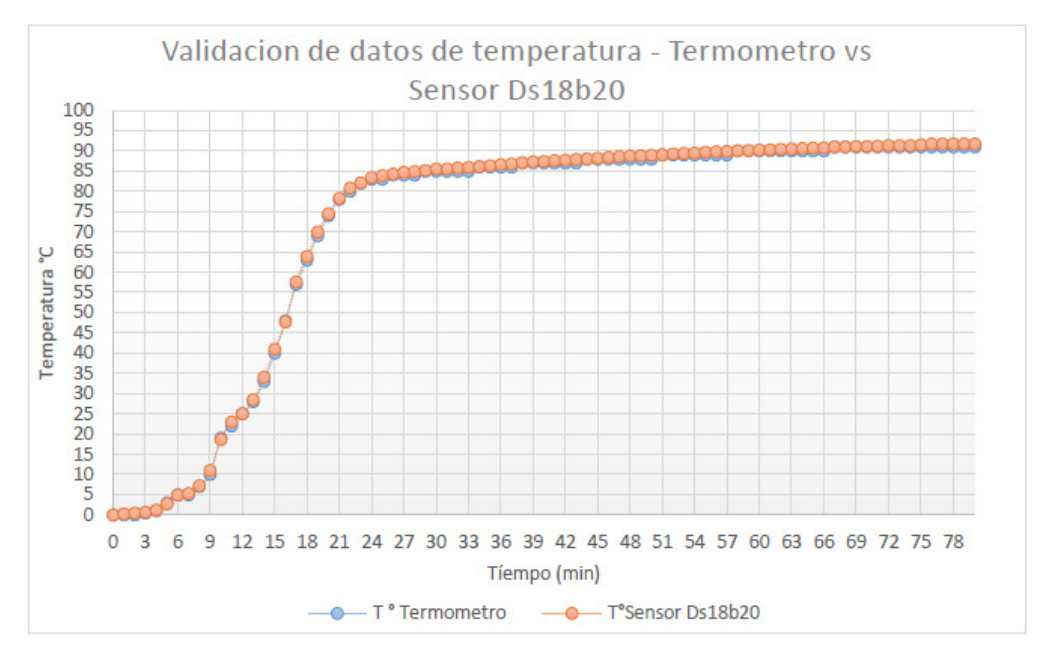

*Validación de datos de temperatura – termómetro vs. Sensor de temperatura DS18B20*

Como se puede observar, se evaluó la temperatura del agua en un tiempo determinado, a través de dispositivos especializados en la medición de temperatura como el sensor Ds18b20 y un termómetro de mercurio, donde los resultados arrojados permitieron conocer el funcionamiento y la respectiva calibración del dispositivo electrónico anteriormente seleccionado.

# **Diseño del montaje a implementar**

 $\bullet$ 

↘

Debido a que los procesos demandan nuevas estrategias que involucren la relación entre equipos físicos y programas encargados del control de sus dispositivos para mecanizar sus técnicas convencionales, se realizó la respectiva automatización del método volumétrico, así mismo, se acopló el montaje experimental teniendo en cuenta la reflexión y descripción critica de los ajustes realizados en experiencias nacionales e internacionales, con el fin de obtener un rendimiento óptimo y veracidad en los resultados, por lo tanto, en la Figura 3 se evidencia el diseño automatizado del método volumétrico y su respectiva elaboración.

58 59

 $\Theta$   $^{\circ}$ 

*Diseño y elaboración del montaje experimental*

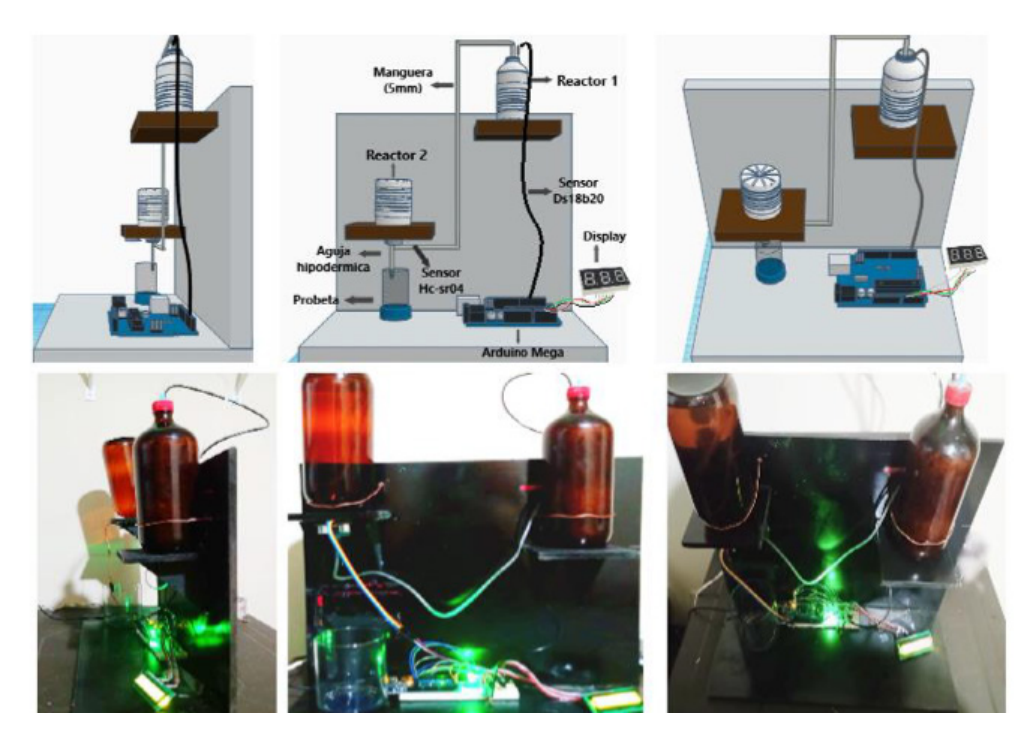

La modelación representada en la parte superior de la Figura 3 se realizó a través del software Tinkercad, ya que es una herramienta gratuita que no presenta mayor complejidad en su manejo, su diseño está orientado según lo propuesto por Torres y Pérez (2010); no obstante, se llevó a cabo la respectiva automatización mediante la implementación de los sensores de temperatura y distancia, además de la placa electrónica y en la parte inferior de la Figura 3 se encuentra el montaje experimental basado en el diseño realizado previamente.

La configuración se compuso por un reactor de tipo biológico (Reactor 1), el cual consta de una tapa que se encuentra adherida herméticamente con una manguera de plástico de 5 milímetros de diámetro y 60 centímetros de longitud, que conecta el reactor 1 con el reactor 2, y un sensor de temperatura de modelo Ds18b20, la ubicación del reactor biológico está en la parte superior, ya que Torres y Pérez (2010) manifiestan que aplicando esta estrategia se evitan afectaciones por presiones negativas, al igual que posicionar la manguera que se encuentra en el reactor 2 en forma de U inversa, debido a que esta cumple la función de efecto sifón, dificultando el paso de hidróxido de sodio (NaOH), sustancia que se encuentra en el reactor 2 y cuya función es neutralizar el dióxido de carbono (CO2) producido a partir de la etapa metanogénica de los microorganismos encontrados en el reactor biológico y con ello dar paso a la acumulación de metano (CH4).

Partiendo de lo anterior, el reactor 2 se encuentra ubicado en un nivel más bajo que el reactor biológico sobre un soporte de madera, y su posición a diferencia del reactor 1 es invertida, es decir, a 180°, ya que es de fácil acceso para realizar las respectivas conexiones e impedir daños en la estructura del reactor, también tiene adherida en la parte inferior una aguja hipodérmica, la cual, según Salazar et al. (2016), permite el goteo paulatino y de forma gradual del hidróxido de sodio (NaOH) sobre la probeta.

## **Determinación de cantidades de materias primas generadoras de metano**

Para llevar a cabo la producción de metano a partir del método volumétrico se utilizó el 80 % del volumen útil del reactor, con el fin de no sobrecargarlo y garantizar el eficiente contacto entre la biomasa y el sustrato, donde el 30 % corresponde a residuos de origen animal, puesto que en estos se encuentra mayor contenido de microorganismos metanogénicos, especialmente en el estiércol de cuy, tal como lo afirma De la Cruz y Bolaños (2015), sin embargo, el estiércol de gallina presenta alto contenido de nutrientes necesarios para lograr el arranque.

Una de las características de los residuos escogidos es que al ser sometidos a digestión anaerobia producen metano, sin embargo, hay que tener en cuenta las características bioquímicas que estos presentan, pues de ello depende el desarrollo óptimo y generación de actividad microbiana en el medio anaerobio. Según Sallo (2014), para que se dé la actividad microbiana no solo se requiere de fuentes de carbono y nitrógeno, sino también de un equilibrio de sales minerales como azufre, fósforo, potasio, calcio, magnesio, etc., elementos que se presentan de manera adecuada en los residuos de origen animal, especialmente en el estiércol de cuy y gallina. Castillo (2016) expresa que el estiércol de gallina es el que presenta mayor estabilidad de producción de metano en comparación del estiércol de vaca y cerdo; ahora bien, para tener la cantidad de nutrientes requeridos por las bacterias metanogénicas, se llevó a cabo la mezcla con residuos de origen vegetal como lo es el rastrojo de maíz, el cual es caracterizado por ser rico en nutrientes y tener una relación de carbono-nitrógeno considerable; sin embargo, debido a que la relación de carbono-nitrógeno del rastrojo de maíz presenta 10 unidades de carbono más de las establecidas por la FAO (2011), se realizó la mezcla con estiércol de gallina, ya que su contenido de nitrógeno es relativamente más alto que el de carbono, debido a que sus plumas contienen queratina, las cuales están compuestas principalmente de nitrógeno, esto permite cantidades adecuadas y complementarias.

# **Variación de la temperatura del reactor biológico respecto al tiempo**

60 61

↘

 $\bullet$ 

Según Lorenzo y Obaya (2005), la temperatura es un parámetro decisivo para la digestión anaerobia, pues de esta depende las velocidades de reacción de cada etapa realizada en este proceso por los microorganismos, por lo anterior, se tomó registro de la temperatura del reactor biológico respecto al tiempo, a través del sensor de temperatura Ds18b20 (ver Figura 4).

Ő.

# *Variación de la temperatura respecto al tiempo*

**Figura 4**

¥

ä

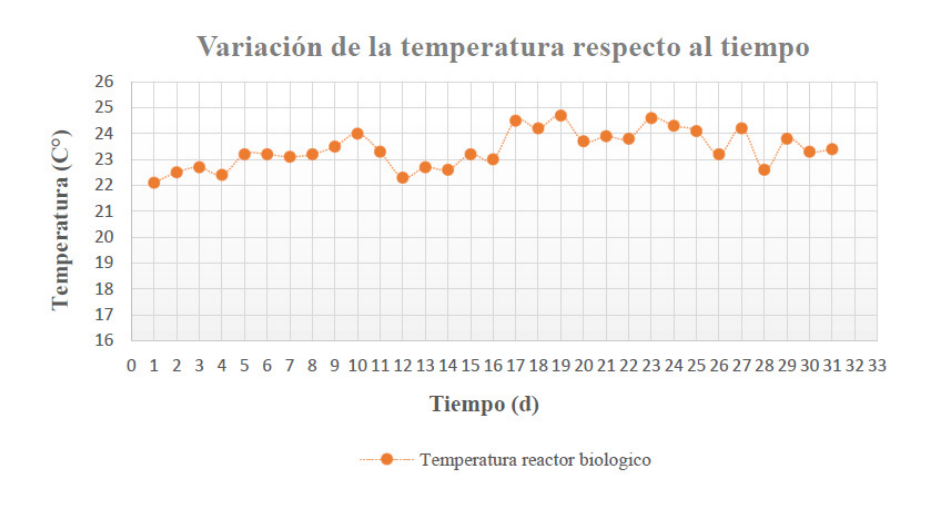

Como se observa, la temperatura del reactor biológico está en un rango de 22 °C a 24.7 °C, de acuerdo con Aguilar et al. (2014), los rangos óptimos donde se efectúa satisfactoriamente la digestión anaerobia es en la temperatura mesofílica, es decir, entre 20 °C y 45 °C, y termofílica entre 45 °C y 60 °C; sin embargo, Mejía (1996) manifiesta que la temperatura óptima para el desarrollo de microorganismos metanogénicos está entre los 35 °C y 55 °C, por lo tanto, se programó la placa Arduino Mega en un rango de temperatura que va desde los 20 °C a los 35 °C. Teniendo en cuenta lo anterior, la presente investigación se realizó con una temperatura mesofílica, a causa de que el calentamiento del reactor biológico estaba dado por una resistencia de calefacción de agua de 127 voltios, la cual no podía estar sumergida en agua todo el tiempo, ya que existiría un proceso de ebullición, por ende, se dio la variación de temperatura desde el día 1 hasta el día 31, puesto que no se tenía control absoluto de la resistencia.

### **Variación de la producción de gas metano respecto al tiempo**

Para evaluar el proceso de digestión anaerobia se determinó la variación de la producción de gas metano en un tiempo determinado y en un rango de temperatura establecido (ver Figura 5).

62

⊖∘

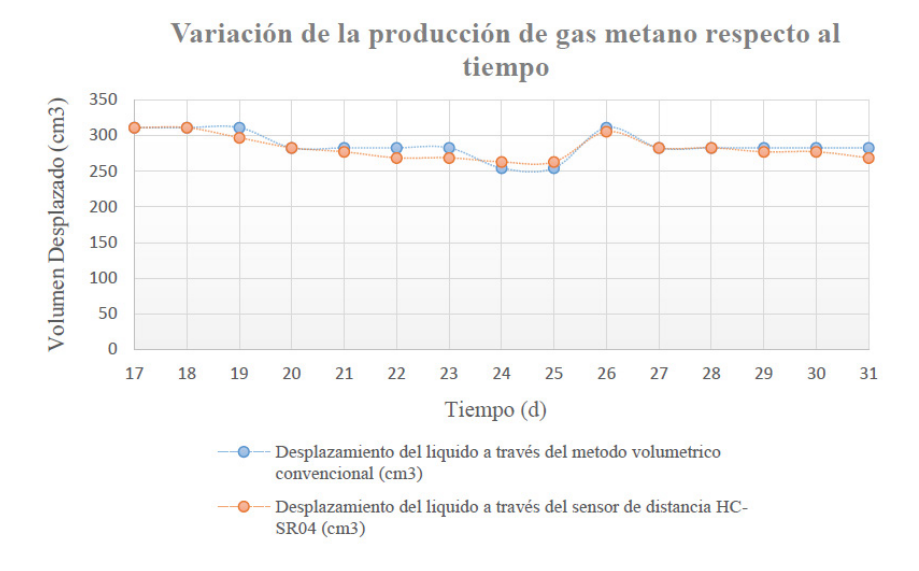

# **Figura 5** *Variación de la producción de gas metano respecto al tiempo*

Teniendo en cuenta la Figura 5, la variación de producción de gas metano inició a partir del día 17, es decir, que antes del día 17 no se presentó ningún goteo que represente la producción de metano, puesto que los microorganismos deben primero pasar por un proceso de bioestabilización, el cual consiste en un tiempo de activación de los grupos bacterianos durante el proceso de digestión, donde uno de los factores más importante para que se dé dicha activación es la temperatura óptima, que permite estabilizar su tasa de crecimiento celular máximo (Mae-wan, 2008), este puede tener un periodo de 7–20 días, tiempo durante el cual se espera que se presente la producción de metano (Owen et al., 1978). Por lo tanto, los tiempos en los que se inicia las primeras obtenciones de metano se encuentran en los rangos adecuados de producción; sin embargo, este proceso se podría acelerar mediante mantas térmicas que permitan mantener la temperatura del reactor estable.

## **Análisis estadístico de concentraciones de metano obtenidos por la aplicación del dispositivo electrónico y las reportadas por el método volumétrico convencional**

Inicialmente, para la comparación de resultados se toman muestras diariamente entre las 3:00 y 4:00 de la tarde, se toma este rango de horas porque la temperatura en horas de la mañana o noche tiende a ser muy baja, lo que afecta el proceso de generación de metano, teniendo en cuenta que es necesario tener un intervalo de temperatura óptimo para el crecimiento de los metanógenos y la producción de biogás que se dé entre los 20 °C a 30 °C. Por lo tanto, se logró obtener un total de 15 muestras desde el primer día de goteo.

Para lograr un análisis óptimo entre los datos de concentraciones de metano obtenidos por la aplicación del dispositivo electrónico y las reportadas por el método volumétrico

 $\Theta$ 

63 **63 February 2006** 

↘

convencional, se realizaron pruebas estadísticas, entre ellas la prueba de normalidad de datos.

# **Figura 6**

¥

 $\bullet$ 

*Prueba de normalidad programa SPSS*

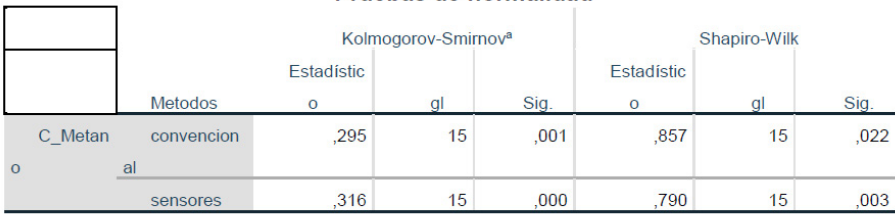

## Prughae de normalidad

a. Corrección de significación de Lilliefors

Teniendo en cuenta que para el método de prueba se cuenta con menos de 50 datos, se observa la tabla de Shapiro-Wilk; en este caso, nos concentraremos en la columna de la Sig. Si Sig. > 0.05, se acepta H0; Si Sig. < 0.05, se acepta H1. En este caso, para cada método de prueba se acepta H1. De lo anterior, se puede determinar que, si los datos se distribuyen normalmente, se puede proceder con la prueba de homocedasticidad, de lo contrario se debe proceder con otro tipo de pruebas de normalidad, conocidas como pruebas NO paramétricas. Para este caso se procede con el análisis de pruebas No paramétricas (ver Figura 7), debido a que estas técnicas se utilizan con frecuencia, puesto que existen muchas variables que no siguen las condiciones de parametricidad (Silvente y Rubio, 2012), para este caso es la distribución normal de las muestras.

# **Figura 7**

*Prueba de NO paramétricas programa SPSS*

# Estadísticos de prueba<sup>a</sup>

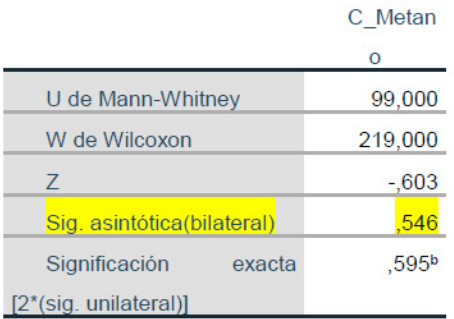

a. Variable de agrupación: Metodos

b. No corregido para empates.

 $\overline{\Theta}$   $\circ$ 

Para las pruebas NO paramétricas, se determinó que la prueba que más se ajusta al estudio es la prueba de U de Mann-Whitney, porque esta se usa principalmente para comprobar la heterogeneidad entre muestras (Rivas-Ruiz et al., 2013). Por lo tanto, el valor de significancia es mayor a 0.005, aceptando así H0; por lo cual, se pudo determinar que la diferencia entre el método volumétrico convencional y el método con implementación de sensores estadísticamente no es significativa.

Por otra parte, en la Figura 8 se representa mediante un gráfico de barra simple si los métodos implementados presentan diferencias entre ellos.

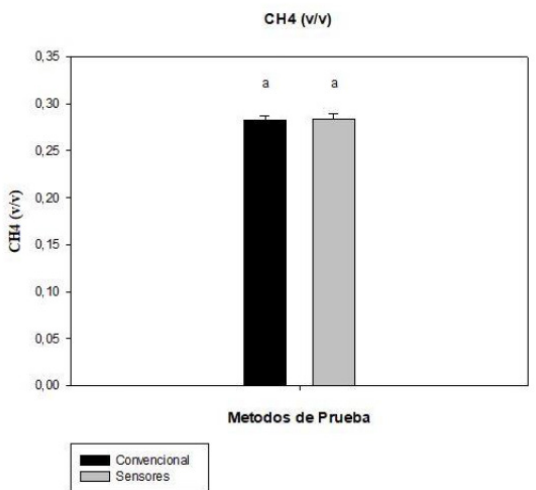

#### **Figura 8**

*Diagrama de barras por métodos de prueba programa SPSS*

Como se evidencia en la Figura 8, se logró determinar nuevamente que el método convencional y el método por implementación de sensores obtuvo letras iguales en cada barra, lo cual establece que no hay diferencia entre los dos métodos. Se logró verificar que, al igual que la prueba de normalidad y las NO paramétricas, los resultados no presentan diferencias entre sí, es decir, que el método con implementación de sensores si genera resultados verídicos y precisos en cuanto al método volumétrico convencional. Por lo tanto, se determinó que sí es posible realizar la atomización de este método. Esto se debe principalmente a la exactitud de los datos obtenidos, sobre todo en el método convencional, ya que este al ser un método manual permite identificar valores que pueden ser afectados por variaciones con el medio físico. Por lo contrario, el sensor ultrasónico está programado para generar resultados más precisos enfocados solo en los reactores.

 $\Theta$   $^{\circ}$ 

↘

# **Conclusiones**

La adquisición e implementación de dispositivos electrónicos de bajo costo como sensor de temperatura Ds18b20, sensor de distancia ultrasónico HC-SR04 y placa Arduino Mega son una opción viable para la automatización de métodos convencionales, ya que cambian contextos que han presentado diferentes problemáticas, potencializan sus estrategias de trabajo, gestionan un desarrollo sustentable y reducen costos de inversión y mantenimiento.

Para lograr mayor eficiencia en la sistematización del método volumétrico es necesario tener una fuente de control de temperatura para evitar cambios bruscos e inhibir el proceso metanogénico, además, es indispensable el uso de laboratorio para realizar los análisis requeridos al momento de establecer la biomasa que se utilizará para el arranque del reactor biológico.

La sistematización del método volumétrico abre una amplia brecha para el desarrollo de prácticas educativas, donde estudiantes de diversos programas de la Facultad de Ingeniería podrán socializar la generación del gas en los laboratorios, como también el montaje y la respectiva programación de dispositivos electrónicos de bajo costo.

La utilización de los dispositivos electrónicos de bajo costo empleados permitió una óptima automatización del método volumétrico convencional para la obtención de concentración de metano, debido a que este proceso permite reducir la complejidad de los mecanismos manuales, los cuales pueden presentar más fallas en el proceso.

# **Referencias**

- Alvarado, D. y Rodríguez, J. (2016). *Diseño e implementación de un sistema de medición de volumen basado en un sensor ultrasónico con monitoreo y control desde un Smartphone* (tesis de pregrado, Universidad Autónoma del Estado de México). RI. http://ri.uaemex.mx/handle/20.500.11799/68843
- Cambronero, M. (2017, 15 de junio). Modelado y Análisis Formal del Protocolo de Comunicación de Sensores One Wire [Diapositivas]. http://web.fdi.ucm.es/ posgrado/conferencias/MariaEmiliaCambronero2017-slides.pdf
- De la Cruz, C. y Bolaños, D. (2015). *Estudio de la generación de biogás a partir del estiércol del cuy en la vereda Los Lirios, corregimiento de Mapachico* (tesis de pregrado, Universidad Mariana).
- Facultad de Matemáticas, Astronomía y Física UNC (FaMAF). (2013). Calibración de Termómetros Física General II (Guía de trabajo práctico N.<sup>º</sup> 1). https://www.famaf. unc.edu.ar/~pury/docencia/FG2-2013/lab01.pdf

66

ä

- Lorenzo, Y. y Obaya, M. (2005). La digestión anaerobia. Aspectos teóricos. Parte I. *Instituto Cubano de Investigaciones de los Derivados de la Caña de Azúcar ICIDCA, XXXIX*(1), 35-48. https://www.redalyc.org/pdf/2231/223120659006.pdf
- Mac-wan, H. (2008). Biogas bonanza for third world development. *Institute of science in society, 27*, 29-30.
- Márquez, J. (2012). III. Características Estáticas de Sistemas e Instrumentos. http:// www.academicos.ccadet.unam.mx/jorge.marquez/cursos/Instrumentacion/ CaracteristicasEstaticas.pdf
- Organización de las Naciones Unidas para la Alimentación y la Agricultura (FAO). (2011). *Manual del Biogás*. http://www.fao.org/3/as400s/as400s.pdf
- Rivas-Ruiz, R., Moreno-Palacios, J. y Talavera, J. (2013). Investigación clínica XVI diferencias de medianas con la U de Mann-Whitney.
- Salazar, T., Vaquerano, N. y Porras, M. (2016). *Cuantificador automático de metano para la estimación del potencial energético de un sustrato celulósico* (Informe final de Proyecto, Tecnológico de Costa Rica). Repositorio TEC. https://repositoriotec. tec.ac.cr/handle/2238/6844
- Sallo, P. (2014). *Producción de biogás a partir de desechos sólidos orgánicos que se generan en el mercado central del Cantón Arenillas* (tesis de pregrado, Universidad Técnica de Machala). http://repositorio.utmachala.edu.ec/ bitstream/48000/2798/3/CD0000-12-TRABAJO%20COMPLETO.pdf
- Sanabria, J., Durán, M. y Gutiérrez, N. (2012). Comparación de dos métodos de medición de actividad metanogénica específica en reactores anaerobios aplicados al tratamiento de vinazas. Ingeniería y Región, 9, 75–82. https://dialnet.unirioja.es/ servlet/articulo?codigo=5432235
- Sierra, D. A. (2014). *Propuesta de nuevas prácticas de la materia microcontroladores utilizando la placa arduino mega 2560 como complemento y mejora del curso actual* (tesis de pregrado, Escuela Superior Politécnica del Litroral). Spol. https:// www.dspace.espol.edu.ec/handle/123456789/41671
- Silvente, V. y Rubio, M. (2012). Clasificación de pruebas no paramétricas. Cómo aplicarlas en SPSS. *Revista REIRE, 5*(2), 101-113.
- Torres, P. y Pérez, A. (2010). Actividad metanogénica específica: una herramienta de control y optimización de sistemas de tratamiento anaerobio de aguas residuales. *Ingeniería de Recursos Naturales y del Ambiente, 9,* 5-14. https://www.redalyc.org/ pdf/2311/231116434001.pdf

Ő

# Uso de Bacterias Vibrio fischeri para estimar el impacto ambiental por sustancias contaminantes presentes en aguas

**Rodrigo Sarria-Villa1 Martha Páez<sup>2</sup>**

#### **Resumen**

Las diferentes actividades agrícolas, humanas e industriales que se llevan a cabo en el departamento del Valle están afectando el río Cauca. Los niveles de contaminación del río Cauca en su paso por el departamento del Valle fueron determinados por medio de ensayos de toxicidad, se utilizó la técnica de bioensayo de Microtox. Los extractos orgánicos y acuosos obtenidos a partir de los sedimentos de río también fueron evaluados. Los resultados de toxicidad en sedimentos fueron analizados en cuanto a su efecto tóxico. Los análisis de toxicidad fueron realizados en muestras de sedimentos superficiales tomadas en 8 estaciones de monitoreo a lo largo del departamento del Valle, durante los años 2010 y 2011. Los resultados de toxicidad mostraron correlación con los niveles de contaminantes orgánicos y metales pesados en algunas estaciones de monitoreo; sin embargo, algunos sitios presentaron bajos niveles de toxicidad en comparación con los niveles de otros contaminantes orgánicos, debido tal vez a otros factores ambientales que pueden afectar los resultados. Los resultados evidenciaron la capacidad de este tipo de bioensayos para realizar ensayos rápidos de ecotoxicidad.

*Palabras clave:* Contaminación; evaluación de riesgo; *Vibrio fischeri.*

<sup>2</sup> Departamento de Química, Universidad del Valle, Cali, Colombia.

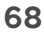

↘

<sup>&</sup>lt;sup>1</sup> Departamento de Química, Universidad del Cauca, Popayán, Colombia.

# Use of Vibrio fischeri bacteria to estimate the environmental impact of polluting substances present in water

#### **Abstract**

Different agricultural, human, and industrial activities carried out in the department of Valle are affecting the Cauca River, whose contamination levels, as it passes through the department, were determined by means of toxicity tests, using the biochemical technique Microtox assay. The organic and aqueous extracts obtained from the river sediments were also evaluated. The sediment toxicity results were analyzed for their toxic effect. The toxicity analyzes were performed on surface sediment samples taken in eight monitoring stations throughout the department, during the years 2010 and 2011. The toxicity results showed a correlation with the levels of organic pollutants and heavy metals in some monitoring stations. However, some sites presented low levels of toxicity compared to the levels of other organic pollutants, perhaps due to other environmental factors that may affect the results, which evidenced the capacity of this type of bioassay to carry out tests rapid eco-toxicity.

*Keywords:* Contamination; risk evaluation; Vibrio fischeri.

 $\Theta$   $^{\circ}$ 

68 69

↘

# Uso da bactéria Vibrio fischeri para estimar o impacto ambiental de substâncias poluentes presentes na água

#### **Resumo**

As diferentes atividades agrícolas, humanas e industriais realizadas no departamento de Valle estão afetando o rio Cauca, cujos níveis de contaminação, ao passar pelo departamento, foram determinados por meio de testes de toxicidade, utilizando a técnica bioquímica Ensaio Microtox. Os extratos orgânicos e aquosos obtidos dos sedimentos do rio também foram avaliados. Os resultados da toxicidade do sedimento foram analisados quanto ao seu efeito tóxico. As análises de toxicidade foram realizadas em amostras de sedimentos superficiais coletadas em oito estações de monitoramento em todo o departamento, durante os anos de 2010 e 2011. Os resultados de toxicidade mostraram uma correlação com os níveis de poluentes orgânicos e metais pesados em algumas estações de monitoramento. No entanto, alguns locais apresentaram baixos níveis de toxicidade em relação aos níveis de outros poluentes orgânicos, talvez devido a outros fatores ambientais que podem afetar os resultados, o que evidenciou a capacidade desse tipo de bioensaio em realizar testes rápidos de eco-toxicidade.

*Palavras-chave:* Contaminação; avaliação de risco; *Vibrio fischeri*.

70

¥

ä

# INTRODUCCIÓN

El cauce del río Cauca recibe múltiples descargas de tipo industrial (corredor industrial), municipal (cabeceras municipales y zona metropolitana de Cali) y rural (granjas, explotación agrícola), consideradas como fuentes de una gran variedad de contaminantes (minerales, orgánicos, biológicos). Este deterioro afecta tanto las perspectivas de desarrollo socioeconómico como la calidad de vida de los vallecaucanos y el equilibrio de los ecosistemas acuáticos y terrestres a lo largo del cauce del Valle del Cauca. "La importancia que tienen los estudios de metales pesados y contaminantes orgánicos en aguas y sedimentos radica en que algunos de estos presentan elevada toxicidad, alta persistencia y rápida acumulación en organismos vivos" (Reyes et al., 2016, p. 71). Hoy en día, el control de la calidad de los sedimentos está siendo considerado con la calidad de las aguas de los ríos (Borja., et al., 2004). La protección de los sedimentos presentes en los ríos es necesaria por ser sumidero y fuente de contaminantes hacia la columna de agua (Chau, 2006). Los sedimentos integran concentraciones de contaminantes sobre el tiempo, mientras que en el agua son más variables y dinámicos (Ayyamperumal et al., 2006); la toxicidad de los sedimentos puede afectar los organismos bénticos y otros organismos que hacen parte de la cadena alimenticia (Moreno-Garrido et al., 2007). Los sedimentos son también parte integral del ambiente acuático, proporcionan hábitat y áreas de alimentación y cría de diferentes tipos de organismos (Ocampo-Duque et al., 2008). Aunque el análisis químico proporciona datos sobre la concentración ambiental de contaminantes, este da poca información sobre biodisponibilidad y/o toxicidad en el sitio, por lo tanto, los análisis biológicos combinados con análisis químicos son esenciales para deducir los probables efectos biológicos adversos (Chapman, 2007).

Así, los sedimentos pueden actuar como posibles fuentes de contaminación, porque los contaminantes no se quedan permanentemente en ellos y pueden ser liberados a la columna de agua por cambios en las condiciones ambientales o de algunos parámetros fisicoquímicos con gran influencia sobre la toxicidad y la incorporación de contaminantes por la biota acuática. El pH, la dureza del agua, la concentración de iones hidroxilo, el potencial redox (Kelderman y Osman, 2007) son algunos de los factores que afectan el comportamiento de los contaminantes. Por lo tanto, el análisis de contaminantes en sedimentos permite complementar el análisis de su presencia en las aguas y también proporciona información acerca de las zonas críticas del sistema acuático (Moalla, et al., 1998).

Dentro de los estudios de contaminación por contaminantes orgánicos y metales pesados en ecosistemas acuáticos, los sedimentos constituyen un material fundamental para conocer el grado de contaminación de determinada zona. En sedimentos se pueden desarrollar dos tipos de determinaciones: la concentración total del contaminante, que proporciona una evaluación del nivel de contaminación, y la especiación en el caso de los metales, que permite estudiar las diferentes formas químicas en las que se encuentra el metal. Esta última proporciona información

respecto a la biodisponibilidad en unas determinadas condiciones medioambientales. La necesidad de selección rentable y rápida de las metodologías para evaluar la toxicidad química han conducido al desarrollo de pruebas basadas en microorganismos, siendo los sedimentos comunidades microbianas principalmente de bacterias que juegan un papel importante en la descomposición de la materia orgánica y destino del contaminante acuático (Ocampo-Duque et al., 2008). De esta manera, el *Vibrio fischeri*, prueba de inhibición de luminiscencia, parece ser una de las pruebas de toxicidad de selección más prometedoras (Evgenidou et al., 2005).

## **Materiales y Métodos**

# **Área de estudio y muestreo**

El muestreo se realizó en 8 de las 19 estaciones establecidas por la CVC (Corporación Autónoma Regional del Valle del Cauca), durante junio, octubre de 2010 y mayo de 2011 en SP1 (La Balsa), SP2 (Hormiguero), SP3 (Juanchito), SP4 (Puerto Isaacs), SP5 (Paso de la torre), SP6 (Mediacanoa), SP7 (Puente Guayabal) y SP8 (Anacaro). Las muestras de sedimentos fueron tomadas de forma compuesta en una zona de tres metros, recogiendo 100 gramos de sedimento cada metro. Todas las muestras fueron trasladadas en neveras de icopor que contenían hielo al laboratorio y almacenadas a -20 ºC en el refrigerador. Las muestras de sedimentos fueron liofilizadas, homogenizadas y pasadas a través de un tamiz de acero inoxidable de 63 micras. Un sistema de posicionamiento global (GPS) se utilizó para localizar las estaciones de muestreo.

# **Análisis ecotoxicológico**

↘

### *Preparación de la muestra*

٠

Para evaluar la toxicidad de sedimentos, se analizaron extractos de muestras de sedimento en solventes acuosos y orgánicos, con el fin de distinguir entre la toxicidad que proviene de agentes contaminantes polares y no polares (Hyötyläinen y Oikari, 1999). El lixiviado acuoso se obtuvo de mezclar 10 g de sedimento húmedo con 20 mL de solución al 2 % de NaCl con agitación durante 12 h y, finalmente, se filtró sobre membranas de celulosa con diámetro de poro de 0.47 micrómetros. Una relación sedimento: agua 1:2 fue usada por ser una proporción conveniente en experimentos de toxicidad bacterial de extractables. La extracción orgánica fue analizada según el método de la EPA 3546 (US EPA, 2007), añadiendo 5.0 g de sulfato de sodio anhidro y 30 mL de acetona: hexano (1:1) a 2.0 g de sedimento seco. La mezcla fue tratada durante 20 minutos en un digestor de microondas (Mars X) con temperatura controlada (115 °C). Los extractos fueron filtrados y evaporados, y el residuo resultante disuelto en 4 mL de dimetil sulfoxido (DMSO).

Ő.
#### *Pruebas de toxicidad*

↘

ä

Los bioensayos de Microtox se llevaron a cabo sobre extractos acuosos y orgánicos de las muestras de sedimentos, para ello se usó un analizador Modelo 500 (SDI, 2008). Este bioensayo expone la bacteria luminiscente (*Vibrio fischeri*) a muestras en medios acuosos y mide el aumento o disminución en la producción de luz por los organismos. El test básico del 90 % para extractos acuosos, adecuado para muestras con toxicidad baja, se realizó con los sedimentos, partiendo de una dilución del 90 % del extracto y realizando 1:2 diluciones sucesivas (es decir, el 90 %, el 45 %, el 22,5 % y el 12,5 %). Los extractos orgánicos, tratados con DMSO, fueron diluidos en Microtox® hasta dar una solución de una concentración final del 1 %. El test básico fue realizado cuatro veces con 1:2 diluciones sucesivas. La determinación de la toxicidad fue hecha después de 15 minutos de iniciada la prueba. Un modelo logarítmico lineal fue usado para determinar la concentración eficaz del 50 % (EC50) con un límite de confianza del 95 % (Azur Environmental, 1999). Los porcentajes de diluciones de extracto acuosasorgánicas fueron comparados con los de otros autores (Bombardier y Bermingham, 1999). El método se basó en determinar la toxicidad aguda de la muestra sobre una población de 106 bacterias de la especie *Vibrio fischeri* (bacteria bioluminiscente), a través del cambio en la intensidad de luz emitida después de un período controlado de exposición de 15 minutos a 15 ± 1ºC. Se evaluaron muestras moderadamente tóxicas, muy tóxicas y de toxicidad no detectada, como control positivo sulfato de zinc heptahidratado y control negativo cloruro de sodio. El proceso de validación se realizó con el fin de cumplir con los requisitos técnicos señalados en la Norma NTC/ ISO: 17025, para la acreditación del Laboratorio de Investigaciones Ambientales. Se estableció el rango de trabajo de 10-95 % de inhibición. Los coeficientes de variación del método se encontraron por debajo del 20 %.

También se establecieron los valores límites de control para el sulfato de zinc heptahidratado de 9.67 ppm y cloruro de sodio 2 %. La intensidad de la luz emitida por las bacterias expuestas a la muestra problema se compara con la emitida por bacterias que permanecen en las condiciones óptimas del sistema control. Ante la presencia de sustancias tóxicas, la luminiscencia de *V. fischeri* disminuye de forma proporcional a la carga tóxica en la muestra problema. Este decaimiento se produce como resultado del daño ocasionado a los procesos metabólicos asociados con la respiración bacteriana. Este ensayo es aplicable en estudios de toxicología acuática, control legal de descargas agrícolas, industriales y municipales, evaluación de procesos de tratamiento y estudios integrales de contaminación, entre otros. La toxicidad aguda se expresa como la concentración efectiva media (CE<sub>50</sub>), que es la concentración estimada de material que causa un efecto no letal detectado por la reducción del 50 % de la intensidad luminosa generada por una población de 10<sup>6</sup> bacterias, las unidades pueden estar en porcentaje, mL/L, mg/L, eq. Mg/mL o cualquier otra unidad acorde con el tipo y manejo de muestra que se analice.

 $\Theta$ 

#### **Resultados y discusión**

En la Tabla 1 se muestra los resultados de los ensayos ecotoxicológicos, se presentan los resultados de toxicidad para extractos orgánicos e inorgánicos. La clasificación de la toxicidad se hizo de acuerdo a los criterios de Bombardier y Bermingham (1999). De acuerdo a estos criterios existen cuatro niveles de clasificación de toxicidad, para extractos orgánicos se usaron niveles de dilución de EC50 (µL de DMSO por mL de solvente) y para extractos acuosos se emplearon porcentajes de dilución de valores de EC50. Los rangos seleccionados para ambos extractos fueron No tóxico (≥100%, ≥1 µL/ mL), marginalmente tóxico (10-99%, 0.1-0.9 µL/mL), moderadamente tóxico (1-9%, 0.01- 0.09 µL/mL) y altamente tóxico (<1%, <0.01 µL/mL). De esta manera se pudo determinar toxicidad en los extractos obtenidos de los sedimentos del río Cauca, para extractos acuosos en el muestreo de junio de 2010 se observó no toxicidad para las muestras tomadas en La Balsa (SP1), Puerto Isaacs (SP4), Paso de la Torre (SP5) y Anacaro (SP8); mientras que en Hormiguero (SP2), Juanchito (SP3) y Mediacanoa (SP6), el resultado fue marginalmente tóxico; en Guayabal (SP7), el resultado fue moderadamente tóxico.

Para extractos orgánicos en el muestreo realizado en junio de 2010 se observó alta toxicidad en Hormiguero (SP2), Juanchito (SP3), Puerto Isaacs (SP4), Paso de la Torre (SP5), Mediacanoa (SP6) y Guayabal (SP7).

Para el muestreo realizado en octubre de 2010, se encontró para extractos acuosos no toxicidad en La Balsa (SP1), Hormiguero (SP2), Puerto Isaacs (SP4), Paso de la Torre (SP5), Mediacanoa (SP6) y Anacaro (SP8); (SP3) y (SP7) presentaron toxicidad marginal; para extractos orgánicos se observó alta toxicidad en La Balsa (SP1), Paso de la Torre (SP5) y Guayabal (SP7); en Hormiguero (SP2), Puerto Isaacs (SP4) y Anacaro (SP8) se observó toxicidad moderada; en Juanchito (SP3) y Mediacanoa (SP6) se observó no toxicidad.

Para el muestreo realizado en mayo de 2011 se encontró para extractos acuosos no toxicidad en La Balsa (SP1), Hormiguero (SP2), Juanchito (SP3), Puerto Isaacs (SP4), Paso de la Torre (SP5), Guayabal (SP7) y Anacaro (SP8); en Mediacanoa (SP6) se observó toxicidad moderada; para extractos orgánicos se observó no toxicidad en La Balsa (SP1), Hormiguero (SP2), Paso de la Torre (SP5), Guayabal (SP7) y Anacaro (SP8); para extractos obtenidos de las muestras de Juanchito (SP3), Puerto Isaacs (SP4) y Mediacanoa (SP6) el resultado fue marginalmente tóxico.

De acuerdo con los resultados de toxicidad, se pudo determinar que la mayoría de contaminantes estuvieron presentes en la fase orgánica, indicando el posible lavado de contaminantes solubles en la fase acuosa y la baja solubilidad de los contaminantes orgánicos en agua; a eso se le suma la adsorción de los contaminantes orgánicos a la materia orgánica presente en los sedimentos. Estudios realizados por Grant y Briggs (2002) han mostrado mejores resultados del ensayo de microtox para extractos orgánicos que para los acuosos.

En los resultados de la prueba de toxicidad para extractos orgánicos de muestras de sedimentos tomadas durante junio de 2010 mostraron que los sitios con grados de

74

toxicidad más altos fueron Hormiguero, Juanchito, Puerto Isaacs, Paso de la Torre y Puente Guayabal. Cabe señalar que, cerca de Hormiguero se encuentra ubicada una planta de producción de papel y cultivos, principalmente de caña de azúcar; en Juanchito se presenta gran influencia por población de la ciudad de Cali, cultivos y límite con el municipio de Candelaria; en Puerto Isaacs y Paso de la Torre presentan influencia de la actividad industrial de la zona de Yumbo y la descarga de las aguas del río Cali al río Cauca, después de atravesar la ciudad de Cali, la cual cuenta con más de dos millones de habitantes; el sitio de Puente Guayabal se encuentra ubicado al norte del departamento del Valle, donde ya el río ha recibido las descargas por actividades industriales y agrícolas, después de haber recorrido gran parte del departamento. Para extractos acuosos, la mayor toxicidad se presentó en Hormiguero, Juanchito, Mediacanoa y Guayabal, sitios afectados por actividades como la minería, industria, agrícolas, entre otras.

Las pruebas de toxicidad de las muestras tomadas en octubre de 2010 mostraron para extractos orgánicos alta toxicidad en La Balsa, Paso de la Torre y Puente Guayabal; para extractos acuosos la mayor toxicidad fue observada en Juanchito y Puente Guayabal. La Balsa (SP1) está ubicada en el departamento del Cauca con límite con el departamento del Valle, a pesar de no recibir cargas de contaminantes de grandes ciudades como Cali, el río viene arrastrando en su cauce contaminantes que son descargados en la ciudad de Popayán, ciudad con un crecimiento demográfico importante en los últimos años y la cual no cuenta con planta de tratamiento de aguas residuales. Es importante tener en cuenta que algunos de los contaminantes analizados son de alta persistencia y pueden permanecer en el medio acuoso por un tiempo considerable.

Las pruebas de toxicidad de muestras tomadas en mayo de 2011 mostraron para extractos orgánicos toxicidad marginal en Juanchito, Puerto Isaacs y Mediacanoa; para extractos acuosos se observó toxicidad moderada en Mediacanoa. De acuerdo con estudios realizados, las aguas del río Cauca, a través del test de Ames, presentaron una actividad mutagénica con las cepas de *Salmonella Typhimurium* TA98 y TA100, en los puntos de muestreo Hormiguero, CVC-Sur, PTAR de Puerto Mallarino y Juanchito. El canal de recolección CVC-Sur presentó la más alta respuesta en el ensayo mutagenecidad con las cepas TA98 y TA100, con y sin activador enzimático, lo cual indica que los extractos de las aguas del río Cauca contienen sustancias (metales pesados y compuestos orgánicos) que causan mutaciones en el marco de lectura y cambio de pares de bases en el ADN de manera directa e indirecta (Táquez, 2011).

El departamento del Valle presenta más de 200,000 hectáreas cultivadas con caña de azúcar, las cuales abastecen 13 ingenios productores de caña de azúcar en la región. Esta actividad, como otro tipo de actividades agrícolas, emplea gran cantidad de fertilizantes agrícolas, plaguicidas y agroquímicos, que contaminan de una u otra forma los diferentes cuerpos de agua. Tanto en el departamento del Valle como en el departamento del Cauca existe una importante actividad minera para la extracción de oro, bauxita, carbón, entre otros. Igualmente, en la zona industrial del departamento del Valle se produce acero, aluminio, papel, pinturas, entre otros. La actividad de las curtiembres en el municipio del Cerrito utiliza una importante cantidad de cromo para su producción (Corporación Autónoma del Valle del Cauca [CVC], 2005).

 $\Theta$ 

75 *75* 75 *75* 75 *75* 

↘

#### **Tabla 1**

*Resultado de pruebas de ecotoxicidad con Vibrio Fischeri para sedimentos colectados en el río Cauca en su paso por el departamento del Valle (Colombia)*

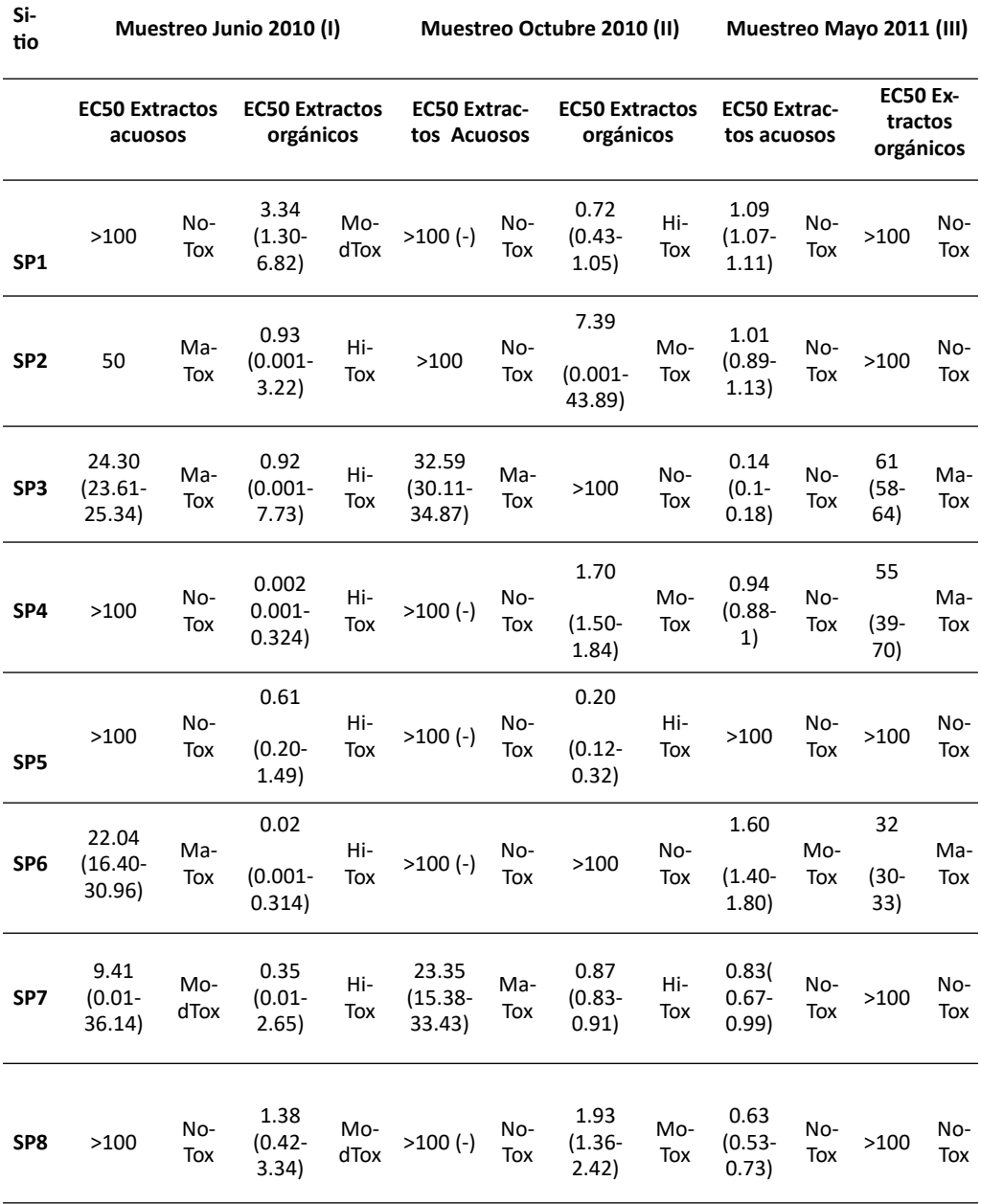

76

⊖

EC50: Efecto del 50 % de la concentración de extractos acuosos y orgánicos. 95 % de conficencia. NoTox, No tóxico; MaTox, Marginalmente tóxico, MoTox: Moderadamente tóxico, HiTox: Altamente tóxico. Estos criterios han sido definidos por Bombardier y Bermingham (1999).

Para extractos orgánicos de muestras de sedimentos tomadas en junio de 2010, se observó moderada toxicidad en La Balsa (SP1) y Anacaro (SP8); alta toxicidad fue observada en SP2, SP3, SP4, SP5, SP6 y SP7; en SP4, sitio cercano de la zona industrial de Yumbo, se encontraron algunos contaminantes orgánicos por encima de los Benchmarks establecidos por la EPA como DDE, Dieldrin y PAHs como Fluoreno (Sarria-Villa, 2015). Para extractos orgánicos de muestras tomadas en octubre de 2010, se pudo observar alta toxicidad en SP1, SP5 y SP7; en SP2, SP4 y SP8 se observó moderada toxicidad y en SP3 y SP6 no se encontró toxicidad.

Para extractos orgánicos de muestras tomadas en mayo de 2011, los resultados fueron marginalmente tóxicos en Juanchito (SP3), Puerto Isaacs (SP4) y Mediacanoa (SP6); en La Balsa (SP1), Hormiguero (SP2), Paso de la Torre (SP5), Guayabal (SP7) y Anacaro (SP8), los resultados fueron de no toxicidad. Para extractos acuosos de muestras tomadas en junio de 2010, se encontraron resultados marginalmente tóxicos para SP2, SP3 y SP6; se encontró moderada toxicidad en SP7, sitio que presentó niveles de Cr, Cu, Mn y Ni, por encima de los límites establecidos EPA. En SP1, SP4, SP5 y SP8, los resultados fueron de no toxicidad, a pesar de presentar niveles de Cr, Cu, Mn y Ni por encima de los límites establecidos por la EPA (Sarria-Villa, 2015). Para extractos acuosos de muestras tomadas en octubre de 2010, se encontró no toxicidad para la mayoría de muestras (SP1, SP2, SP4, SP5, SP6 y SP8). Para las muestras tomadas en SP3 y SP7, los resultados fueron marginalmente tóxicos.

Para extractos acuosos de muestras tomadas en mayo de 2011, se encontró no toxicidad en SP1, SP2, SP5, SP7 y SP8; para las muestras tomadas en SP3, SP4 y SP6, los resultados fueron marginalmente tóxicos. Los extractos de las muestras tomadas en SP1, SP2, SP5, SP7 y SP8, a pesar de ser no tóxicas, presentaron concentraciones importantes de As, Ba, Cr, Cu, Mn, Ni y Zn. Lo anterior indica que otros factores como el pH, materia orgánica, etc., (Kelderman y Osman, 2007) pueden afectar la disponibilidad de los metales en la fase acuosa, lo cual influye en la respuesta de toxicidad.

Las toxicidades encontradas en extractos orgánicos coincidieron con los sitios de influencia de la zona industrial de Yumbo en SP4 y SP5 (Jurado, 2011). Se encontró que compuestos orgánicos de arsénico son tóxicos para *Vibrio Fischeri* (Fulladosa et al., 2007). Las moléculas que contienen arsénico son ampliamente usadas en aves de corral, ganado y agricultura, con el fin de convertirse en fertilizantes que contienen algunas trazas de arsénico y se usan concentraciones de As elevadas, en sitios donde se realizan actividades agrícolas como fertilizante para el arroz (Unión Europea, 2003). Se debe tener en cuenta que, la toxicidad evaluada en sedimentos al utilizar bioensayos puede verse fuertemente influenciada por factores conocidos

77 *77* 77

↘

como "factores de confusión". Existen múltiples factores naturales que contribuyen a la toxicidad de los sedimentos. Una muestra puede presentar diferente respuesta de toxicidad dependiendo del pH, tamaño de grano, presencia de amoniaco, nitrito, nitrato, salinidad, contenido de materia orgánica, volumen de agua de poro y relación de metales extraídos simultáneamente/sulfuros volátiles ácidos (SEM/AVS) (Lapota y Word, 2000). Entre ellos, los niveles de amoniaco muestran una significante influencia, al crear un ambiente reductor que puede plantear un riesgo de efecto adverso para los organismos bénticos. Efectos biológicos del sulfuro en sedimentos y sobre *Vibrio fischeri* se encuentran en estudio (Delistraty y Yokel, 2007); sin embargo, es necesario realizar investigaciones sobre los efectos de este tipo de factores.

En cuanto a la presencia de plaguicidas y metales pesados en aguas del río Cauca y de acuerdo a (Fischer G.R., 1990) en publicación hecha en las Memorias del I Simposio internacional y el II Nacional, sobre Plaguicidas, Ambiente y Salud Humana. Sostiene que el profesor Aníbal Patiño en el año 1979, en un estudio sobre la población acuática del río Cauca, determinó que entre los agentes contaminantes responsables del mayor deterioro del río Cauca, se encuentran los plaguicidas residuales provenientes de los campos de cultivo, además de otros agentes tales como residuos industriales y agua residuales domésticas.

En el mismo sentido, (Barba Ho L. E., 1994); (Contraloría Departamental del Valle del Cauca, 1995) en estudio de plaguicidas en aguas del río Cauca, a muestras tomadas desde Salvajina hasta la Victoria entre 1983 a 1987. Reportó datos que sobrepasan las normas de calidad existentes para organoclorados y organofosforados.

De otro lado, es importante destacar los trabajos realizados por el Departamento de Química de la Universidad del Valle, en el tema de plaguicidas organoclorados y organofosforados analizados por cromatografía de gases, en estaciones que frecuentemente van desde la zona del Hormiguero, hasta Río Frío. (…), las investigadoras (Parra Cardona S.P., Páez M., 1994); (Parra Cardona S.P., Páez M., 1995). Realizaron un trabajo tendiente a determinar plaguicidas organoclorados, en las fuentes de captación de agua para consumo humano de la ciudad de Cali.

(…) se evaluó la contaminación por los metales Hg, Pb, Cr y Cd, en trabajos realizados por estudiantes de la Universidad del Valle (Correa, 2009) donde se analizó y cuantifico la contaminación a causa de estos elementos en el agua del Río Cauca, en el tramo que abarca al municipio de Cali. Este trabajo mostró que los metales se encontraban en el orden de ppb en la mayoría puntos de estudio. (Táquez, 2011, pp. 9-11)

78

#### **Conclusiones**

El bioensayo de Microtox permitió detectar efectos conjuntos producidos por la presencia de múltiples contaminantes y contaminación natural, esto es común cuando se realizan evaluaciones de riesgo ecológico en escenarios reales. Se pudo determinar la conveniencia de usar sedimentos para evaluar el impacto de microcontaminantes en ecosistemas acuáticos.

Los resultados indican la importancia de monitorear sedimentos y tomarlos como guías de calidad ambiental, además, se evidenció diferentes respuestas de toxicidad para extractos acuosos y orgánicos durante los tres muestreos, donde se obtuvo mejor respuesta en los orgánicos.

Las respuestas de toxicidad a lo largo de las estaciones fueron variadas, indicando respuestas positivas de toxicidad en estaciones como Paso de la Torre y Guayabal, sitios con importantes descargas de actividad industrial y zonas con actividades agrícolas permanentes. Es necesario asociar mediciones cuantitativas con ensayos rápidos de toxicidad para hacer el seguimiento de daños causados por contaminación de las aguas.

#### **Agradecimientos**

Se agradece a AECID (Agencia Española de Cooperación Internacional para el Desarrollo) por el soporte financiero a través de los contratos D/026977/09 y D/031370/10, a Minciencias Colombia, al grupo GICAMP Universidad del Valle, grupo Producción más limpia Universidad Javeriana-Cali, al Dr. William Ocampo-Duque de la Universidad Javeriana Cali y a la Dra. Marta Schuhmacher de la Universitat Rovira i Virgili, Tarragona-España.

#### **Referencias**

Ayyamperumal, T., Jonathan, M.P., Srinivasalu, S., Armstrong-Altrin, J.S. & Ram-Mohan, V. (2006). Assessment of acid leachable trace metals in sediment cores from River Uppanar, Cuddalore, Southeast coast of India. *Environ. Pollut*, *143*(1), 34-45

Azur Environmental. (1999). Microtox Omni™ Software for Windows 95/98/NT.

78 79

↘

 $\bullet$ 

Bombardier, M. & Bermingham, N. (1999). The SED-TOX index: Toxicity-directed management tool to assess and rank sediments based on their hazard - Concept and application. *Environmental Toxicology and Chemistry, 18*(4), 685-698

 $\Theta$   $\epsilon$ 

- Borja, A., Valencia, V., Franco, J., Muxika, I., Bald, J., Belzunce, M.J. & Solaun, O. (2004). The water framework directive: water alone, or in association with sediment and biota, in determining quality standards? *Mar Pollut Bull, 49*(1-2), 8–11.
- Chapman, P.M. (2007). Determining when contamination is pollution Weight of evidence determinations for sediments and effluents. *Environ Int*, *33*(4), 492-501
- Chau, K.W. (2006). Persistent organic pollution characterization of sediments in Pearl River estuary. *Chemosphere, 64*(9), 1.545-1.549.
- Corporación Autónoma del Valle del Cauca (CVC). (2005). Reportes del proyecto de Modelación del río Cauca. Convenio CVC-Univalle.
- Delistraty, D. & Yokel, J. (2007). Chemical and ecotoxicological characterization of Columbia River sediments below the Hanford site (USA). *Ecotoxicol Environ Safe, 66*(1), 16-28.
- Evgenidou, E., Fytianos, K. & Poulios, I. (2005). Photocatalytic oxidation of dimethoate in aqueous solutions. *Journal of Photochemistry and Photobiology a Chemistry, 175*(1), 29-38.
- Fulladosa, E., Murat, J.C., Bollinger, J.C. & Villaescusa, I. (2007). Adverse effects oforganic arsenical compounds towards Vibrio fischeri bacteria. *Sci Total Environ,*  377(2-3), 207-213
- Grant. A. & Briggs AD. (2002). Toxicity of sediments from around a North Sea oil platform: are metals or hydrocarbons responsible for ecological impacts? *Mar environ res, 53*(1), 95-116.
- Hyötyläinen, T. & Oikari, A. (1999). Assessment of toxicity hazards of dredged lake sediment contaminated by creosote. *Sci Total Environ*, *15*(243/244), 97–105
- Jurado, M. (2011). *Modelo para la evaluación de la ecotoxicidad acuática mediante bioensayos con bacterias luminiscentes en el rio Cauca* (tesis de maestría, Universidad del Valle).
- Kelderman, P. & Osman, A.A. (2007). Effect of redox potential on heavy metal binding forms in polluted canal sediments in Delft (The Netherlands). *Water Research, 41*(18), 4.251-4.261
- Kelderman, P. & Osman, A.A. (2007). Effect of redox potential on heavy metal binding forms in polluted canal sediments in Delft (The Netherlands). *Water Research, 41*(18), 4.251-4.261.
- Lapota, D. & Word, J. (2000). Confounding factors in sediment toxicology. https://cluin.org/download/contaminantfocus/sediments/testing-sediments-confound.pdf

80

٠

- Moalla, S.M., Awadallah, R.M., Rashed, M.N. & Soltan M.E. (1998). Distribution and chemical fractionation of some heavy metals in bottom sediments od lake Nasser. *Hydrobiologia, 364*, 31-40
- Moreno-Garrido, I., Lubian, L.M., Jiménez, B., Soares, V.M. & Blasco, J. (2007). Estuarine sediment toxicity tests on diatoms: Sensitivity comparison for three species. *Estuarine Coastal and Shelf Science, 71*(1), 278-286.
- Ocampo-Duque, W., Sierra J, Ferre-Huguet, N., Schuhmacher, M. & Domingo, J.L. (2008). Estimating the environmental impact of micro-pollutants in the low Ebro River (Spain): An approach based on screening toxicity with Vibrio fischeri. *Chemosphere 72*(5), 715-721.
- Reyes, Y., Vergara, I., Torres, O., Díaz, M. y González, E. (2016). Contaminación por metales pesados: implicaciones en salud, ambiente y seguridad alimentaria. *Revista ingeniería, investigación y desarrollo, 16*(2), 66-77.
- Sarria-Villa, R. (2015). *Desarrollo de un modelo para la gestión de la calidad del agua del rio Cauca en su paso por el departamento del Valle basado en sistemas Inteligentes* (tesis de doctorado, Universidad del Valle). Repositorio Digital Univalle. https://bibliotecadigital.univalle.edu.co/handle/10893/10460
- Táquez, M. (2011). *Evaluación de la mutagenecidad en aguas del río Cauca en la ciudad de Cali utilizando el test de Ames* (tesis de pregrado, Universidad del Valle). Repositorio Digital Univalle. https://bibliotecadigital.univalle.edu.co/handle/10893/3923
- US EPA. (2007). Method 3546. Microwave extraction. https://www.epa.gov/sites/ production/files/2015-12/documents/3546.pdf

 $\Theta$   $^{\circ}$ 

80 81

↘

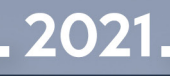

## INGENIERÍA A<sup>n</sup><br>CIVIL <u>L</u>

### LA INGENIERÍA:

82

Memorias I CICI 2020

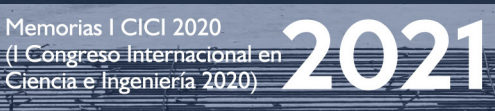

#### Evaluación del desempeño de elementos estructurales prefabricados a partir de residuos termoplásticos del sector agroindustrial

**Andrés Fernando Guzmán-Guerrero1 Karla Andrea Parada-Rocha<sup>2</sup> Carlos Andrés Parada-Rocha3 Eliu Pineda-Argel4**

#### **Resumen**

La presente investigación evalúa el desempeño de elementos y sistemas estructurales prefabricados, conformados a partir de la mezcla de polietilenos reciclados de alta y de baja densidad, modificados con adiciones de acrilonitrilo butadieno estireno y polietileno clorado, para el mejoramiento de sus propiedades físicas y químicas. Para ello, se recopila y compara información asociada a las propiedades mecánicas y químicas del material, información con la cual se realiza optimizaciones de los parámetros geométricos a través de modelación computacional basada en el método de los elementos finitos. Se ejecuta ensayos de tracción y compresión sobre probetas constituidas de RHDPE y RLDPE no alterado; en la modelación se encuentra que la incorporación de ABS y CPE del 50.0 % y 40.0 % por peso de RHDPE, respectivamente, puede proporcionar rigidez, resistencia a ataques químicos y estabilidad a altas temperaturas. Con los resultados de modelación se pretende lograr comportamientos mecánicos muy similares a los de elementos comerciales y sus conexiones, capaces de soportar las solicitaciones a las que pueden

⊖∘

83 **83** 83 **83** 

↘

<sup>1</sup> Doctor. Profesor del Departamento de Ingeniería Civil y Ambiental, Universidad del Norte. Correo electrónico: [faguzman@uninorte.edu.co](mailto:faguzman@uninorte.edu.co)

<sup>2</sup> Estudiante de Maestría en Ingeniería Civil, Departamento de Ingeniería Civil y Ambiental, Universidad del Norte. Ingeniera Civil. Correo electrónico: [paradak@uninorte.edu.co](mailto:paradak@uninorte.edu.co)

<sup>&</sup>lt;sup>3</sup>Estudiante de Maestría en Ingeniería Civil, Departamento de Ingeniería Civil y Ambiental, Universidad del Norte. Correo electrónico: [cparadaa@uninorte.edu.co](mailto:cparadaa@uninorte.edu.co)

<sup>4</sup> Estudiante de Ingeniería Civil, Departamento de Ingeniería Civil y Ambiental, Universidad del Norte. Correo electrónico: [eargel@uninorte.edu.co](mailto:eargel@uninorte.edu.co)

estar sometidos diferentes tipos de elementos estructurales, determinando así la viabilidad de su implementación para edificaciones bajas.

*Palabras clave:* elementos estructurales; FEM; propiedades mecánicas; RHDPE; RLDPE; durabilidad.

#### Evaluation of the performance of prefabricated structural elements from thermoplastic waste from the agro-industrial sector

#### **Abstract**

This research evaluates the performance of prefabricated structural elements and systems, formed from the mixture of recycled high and low-density polyethylene, modified with additions of acrylonitrile butadiene styrene and chlorinated polyethylene, for the improvement of their physical and chemical properties. For this, information associated with the mechanical and chemical properties of the material is collected and compared, information with which optimizations of the geometric parameters are made through computational modeling based on the finite element method. Tensile and compression tests are performed on specimens made of RHDPE and unaltered RLDPE; In the modeling, it is found that the incorporation of ABS and CPE of 50.0% and 40.0% by weight of RHDPE, respectively, can provide rigidity, resistance to chemical attack and stability at high temperatures. The modeling results are intended to achieve mechanical behaviors very similar to those of commercial elements and their connections, capable of withstanding the stresses to which different types of structural elements may be subjected, thus determining the feasibility of their implementation for low buildings.

*Keywords:* structural elements; FEM; mechanical properties; RHDPE; RLDPE; durability.

⊖∘

84

#### Avaliação do desempenho de elementos estruturais préfabricados a partir de resíduos termoplásticos do setor agroindustrial

#### **Resumo**

Esta pesquisa avalia o desempenho de elementos e sistemas estruturais pré-fabricados, formados a partir da mistura de polietilenos de alta e baixa densidade reciclados, modificados com adições de acrilonitrila butadieno estireno e polietileno clorado, para a melhoria de suas propriedades físicas e químicas. Para isso, são coletadas e comparadas informações associadas às propriedades mecânicas e químicas do material, informações com as quais são feitas otimizações dos parâmetros geométricos por meio de modelagem computacional baseada no método dos elementos finitos. Os testes de tração e compressão são realizados em amostras feitas de RHDPE e RLDPE inalterado; na modelagem, verifica-se que a incorporação de ABS e CPE de 50,0% e 40,0% em peso de RHDPE, respectivamente; pode proporcionar rigidez, resistência ao ataque químico e estabilidade em altas temperaturas. Os resultados da modelagem pretendem obter comportamentos mecânicos muito semelhantes aos dos elementos comerciais e suas ligações, capazes de suportar os esforços a que podem ser submetidos os diferentes tipos de elementos estruturais, determinando assim a viabilidade da sua implementação em edifícios baixos.

*Palavras-chave:* elementos estruturais; FEM; propriedades mecânicas; RHDPE; RLDPE; durabilidade.

 $\Theta$ 

e de la construction de la construction de la construction de la construction de la construction de la constru

↘

#### INTRODUCCIÓN

El concreto como material constructivo genera contaminación, debido a las materias primas que lo componen, desde la fabricación del cemento portland (debido a las altas emisiones de CO<sub>2</sub> durante el proceso) hasta la explotación de suelos para la obtención de agregados pétreos (Tayeh et al., 2019). Por lo anterior, diversas investigaciones apuntan sus esfuerzos en encontrar materiales constructivos que permitan reemplazarlo parcial o totalmente. El plástico, uno de los principales contaminantes a nivel mundial, es un residuo reutilizable que se ha escogido como sustituto del concreto como material estructural. Su alto nivel de contaminación radica en que el plástico, aunque sea derivado de materias orgánicas naturales (petróleo o carbón), emite elevadas cantidades de CO<sub>2</sub> a la atmósfera durante su proceso de elaboración $\cdot$ La inadecuada disposición de este material representa un serio problema ambiental debido a su bajo reúso/reciclaje (Al-Tayeb et al., 2019).

A la fecha se han registrado patentes internacionales en las que con plásticos reciclados se han manifestado alternativas para conformar paneles tipo cajón anclados a una losa y que se rellenan posteriormente con concreto para formar elementos con capacidad estructural (La Borde 1976; Sawalha y El-Hamouz, 2010; Zen 1998). Sin embargo, la presente investigación se centra en no necesitar el uso de concreto para darle propiedades resistentes a los perfiles, se trata de buscar las formas y las dosificaciones necesarias, por medio de modelaciones computacionales, para que los termoplásticos sean capaces de soportar diferentes solicitaciones de carga. De esta manera, se puede lograr que cuenten con un desempeño mecánico apropiado, debido a su bajo peso relativo al del concreto y con formas o secciones que potencialicen su resistencia. Así, se obtienen perfiles con rigidez y capacidad para soportar cargas a flexión, compresión y tracción, y con secciones transversales adecuadas para cada modalidad de solicitación.

Los residuos indirectos agroindustriales plásticos (RI), para el caso de HDPE (*High Density Polyethylene*) y LDPE (*Low Density Polyethylene*), presentan un excelente comportamiento ante la corrosión y agentes ambientales (Kalpakjian y Schmid 2002), lo que resultaría provechoso en aplicaciones costeras y en ambientes agresivos, haciendo el mantenimiento prácticamente nulo. Al considerar geometrías y composiciones químicas termoplásticas adecuadas, es posible alcanzar una excelente resistencia mecánica (e.g. tracción, compresión, flexión, corte e impacto), lo que justificaría su utilización en sistemas estructurales (Miravete 1997). Estos materiales también presentan una elevada capacidad de moldeo en grandes piezas, en contraposición a las dificultades que se tienen con los materiales tradicionales. Asimismo, Miravete (1997) indica que son autolimpiables por la lluvia y pueden ser resistentes al fuego si se incluyen las resinas y aditivos correctos en la manufactura; además, tienen grandes propiedades de aislamiento térmico y facilidad de pigmentación.

La presente investigación se enfoca en evaluar las características de los residuos termoplásticos agroindustriales provenientes de la región Caribe, para su incorporación

86

٠

como constituyentes de elementos prefabricados de construcción (columnas, vigas, sistema de losa), en viviendas de uno y dos pisos en el departamento del Atlántico. Asimismo, podría ser una propuesta de reutilización enfocada hacia la sostenibilidad ambiental, puesto que, al lograr implementar los elementos estructurales de RI plásticos como constituyentes de un nuevo método constructivo, se disminuiría en gran medida el CO<sub>2</sub> producido en el ámbito constructivo. Existiría entonces la posibilidad de contar con viviendas totalmente habitables, sostenibles, autoconstruibles<sup>5</sup>, con buenos acabados y que cumplan con las normas de construcción y de especificación de materiales, como el Reglamento Colombiano de Construcción Sismo Resistente NSR -10 (Asociación Colombiana de Ingeniería Sistémica [AIS], 2010), ASTM D-695- 15 (ASTM International 2019), ASTM D-732 (ASTM International 2017a), entre otras normas.

#### **Metodología**

La metodología desarrollada es de tipo cuantitativa e incluye ensayos de tensión, compresión y modelaciones de comportamientos físicos, mecánicos y químicos, a secciones termoplásticas, que se propondrán para prototipado en una etapa posterior. Lo anterior, con el fin de evaluar si es viable construir elementos estructurales para viviendas compuestas en su totalidad por estos materiales y que no requieran de aceros, elementos de mampostería o concretos (productos tradicionales usados para la construcción).

Esta investigación se lleva a cabo en cinco fases:

#### **FASE I. Actividades preliminares**

 $\bullet$ 

86 87

Inicialmente se realizó la compilación de la información existente con respecto a las propiedades físicas, mecánicas y químicas de los RHDPE y RLDPE, y de los métodos y materiales constructivos usados actualmente. También se recopilaron muestras constituidas por 50 % HDPE y 50 % LDPE, provenientes de empresas colombianas que operan con productos reciclables del sector agroindustrial, en una cantidad tal que permitió hacer un número estimado de ensayos estadísticamente representativos.

#### **FASE II. Caracterización y evaluación experimental del desempeño estructural**

Posteriormente se realizó el corte del polietileno seleccionado en la fase I, con la finalidad de dimensionar las probetas para el ensayo de tracción. Las medidas de los especímenes se muestran en la Figura 1 y fueron obtenidas mediante la norma ASTM D638-14 (ASTM International, 2014), estándar asociado al ensayo de tracción de materiales plásticos. El corte se efectuó en el laboratorio de diseño industrial de la Universidad del Norte, para ello se utilizó una sierra sinfín de cortar madera (Figura 2a);

⊖∘

<sup>5</sup> Autoconstruibles hace referencia a que los usuarios puedan construir por cuenta propia.

para mayor precisión en el corte se imprimieron las dimensiones a escala real (Figura 2b y c) y se materializaron 5 probetas para la realización de los ensayos a tracción (Figura 2d).

#### **Figura 1**

*Dimensiones probetas tracción (dimensiones en mm)*

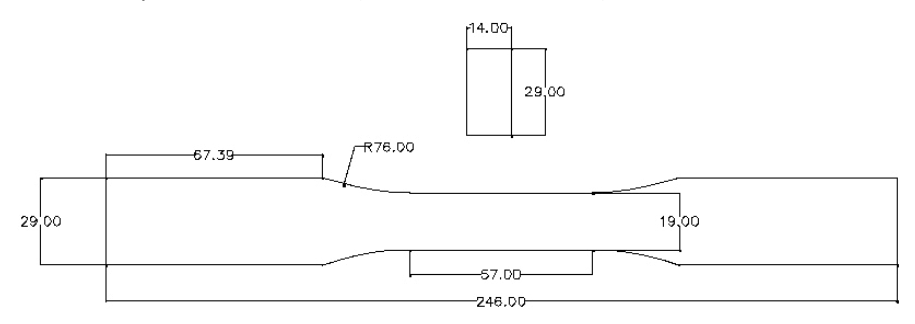

#### **Figura 2**

¥

٠

*a) Sierra sinfín para corte de las probetas. b y c) Corte de probetas. d) Acabado final de las probetas*

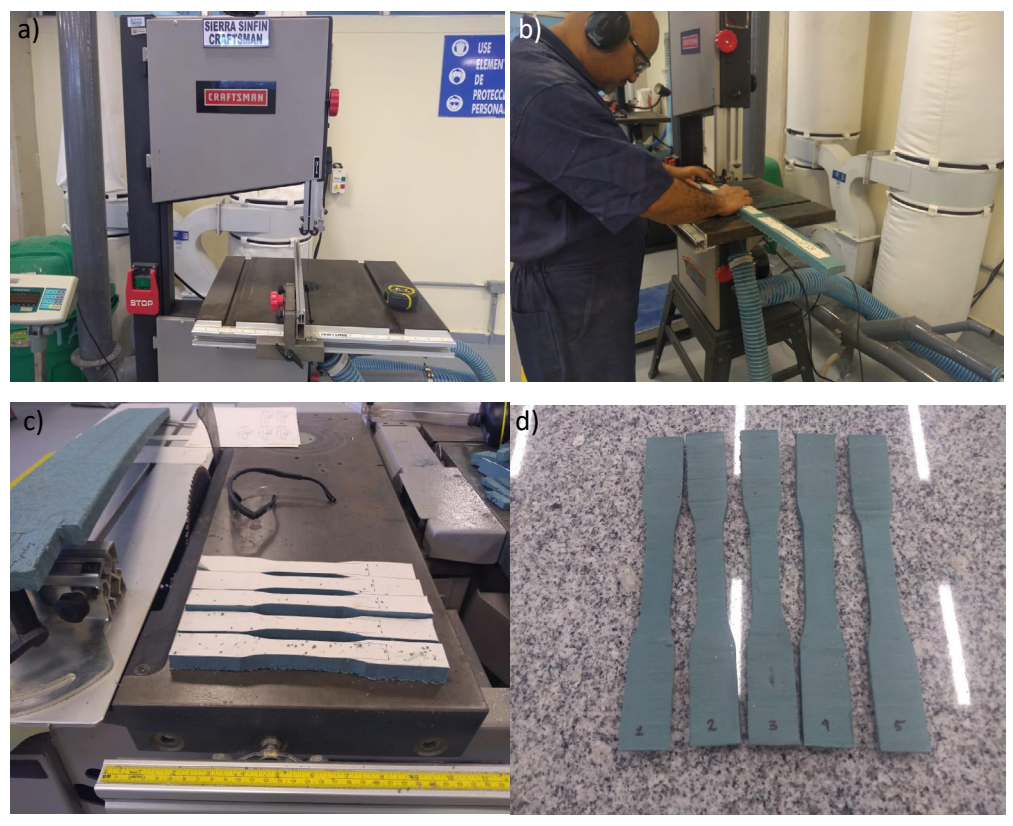

Ő

 $\mapsto$ 

Dentro de la zona de falla de cada muestra se marcaron las respectivas líneas guías (Figura 3a); se midió la distancia entre ellas y el espesor antes y después del ensayo, con la finalidad de conocer la elongación del material e identificar el tipo de falla.

#### **Figura 3**

 *a) Marcación de líneas guías dentro de la zona de falla. b) Probeta con extensores para el inicio del ensayo. c) Medición de la elongación. d) Probeta después de ser ensayada*

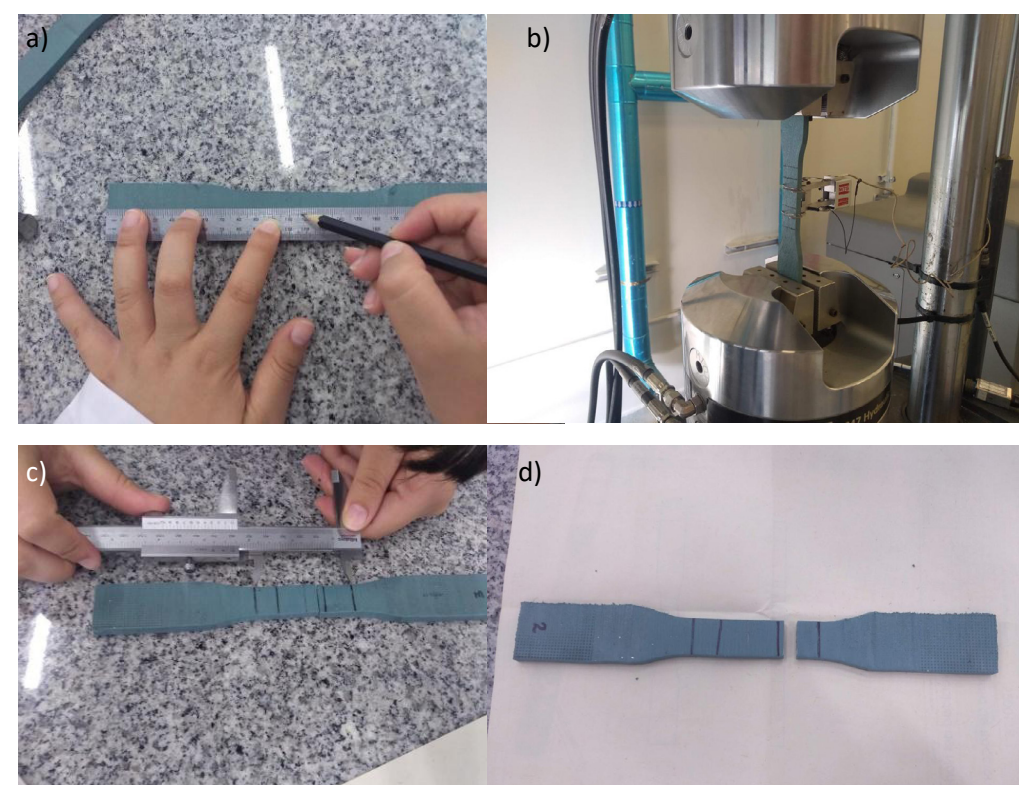

Se realizaron también pruebas de compresión al material recolectado en la Fase I, con base en la norma NTC 673 (2010), ya que, a pesar de ser un estándar de ensayo para concretos, permite tener una estimación de resistencia de este tipo de probetas. Para ello se tomó un listón de 5 cm x 5 cm x 100 cm, con la ayuda de una sierra se cortó para formar tres cubos de 5 cm; se observó que el material presenta una considerable porosidad en el centro, tal como se muestra en la Figura 4a. Los cubos fueron sometidos a compresión en la máquina universal (Figura 4b) y durante la ejecución del ensayo, los especímenes no llegaron a la falla. or seguridad se decidió suspender

la prueba en cargas cercanas a los 76.61 kN, debido a que las muestras presentaron comportamiento retráctil y se corría el riesgo de ocasionar daños en la máquina o desalineamiento de la muestra.

#### **Figura 4**

*a) Probetas para ensayar a compresión. b) Ensayo a compresión en la máquina*

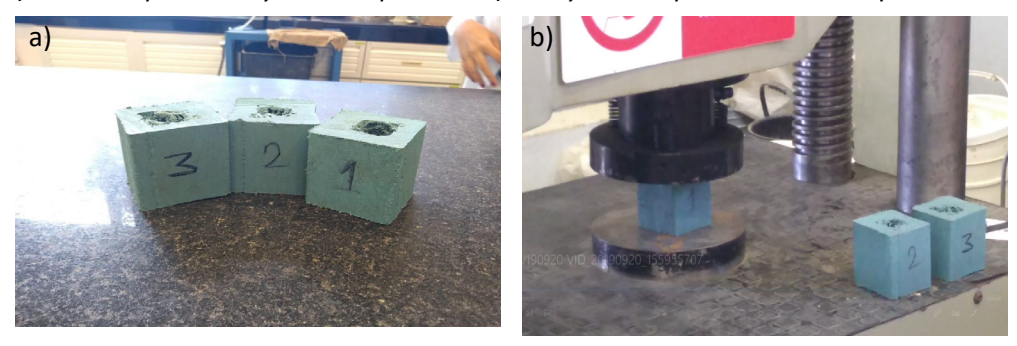

Con la información recopilada de las propiedades físicas y mecánicas del polietileno en las Fases I y II, se efectúan comparaciones con modelos computacionales basadas en el método de los elementos finitos, que permitan identificar puntos críticos, así como también modelar las adiciones y las cantidades necesarias para mejorar las propiedades físico-mecánicas del material en estudio.

#### **FASE III. Comportamiento mecánico modelado y optimización de secciones**

Haciendo uso de los conceptos del método de los elementos finitos, en el software COMSOL Multiphysics se realizan cuatro modelos, teniendo en cuenta las adiciones que se harán al material para mejorar las falencias ya conocidas por literatura (e.g. baja resistencia al fuego, a la tracción, alta flexibilidad y poca durabilidad) (Satya y Sreekanth 2020; La Borde 1976).

#### *Modelo 1*

El primer modelo corresponde a una simulación de las propiedades térmicas y mecánicas del material ensayado en la fase II. Para la evaluación del comportamiento térmico se contempla una placa de 100 mm x 100 mm x 20 mm; teniendo en cuenta que, el material ensayado corresponde a una dosificación de 50 % HDPE y 50 % LDPE. El material que constituye la probeta se modeló como un material compuesto, laminado en n capas. Se usaron temperaturas de 60 °C y 25 °C en dos caras opuestas de la placa, con la finalidad de estudiar la conductividad del material compuesto. Con fines comparativos, se alternaron las capas de tal forma que llegasen primero los 60 °C al HDPE y los 25 °C al LDPE, y viceversa. Una vez finalizada la modelación térmica, se procedió a la simulación mecánica, para esto, se conformó una probeta cilíndrica

con la misma distribución de las capas a la descrita anteriormente. Se simularon las mismas condiciones de apoyo a las que fueron sometidas las probetas de la fase II, en la máquina de tracción; seguidamente, se aplicó una carga monotónica hasta el valor límite del material. Los resultados se comparan con los datos experimentales con fines de validación.

#### *Modelo 2*

Adicional a los componentes del material del modelo 1, se tendrán adiciones de ABS y CPE (como mejoradores de propiedades de durabilidad y de temperatura), que serán estudiadas como trabajo futuro.

Debido a que no hay literatura que indique las propiedades mecánicas y térmicas de este material así constituido, se pretende modelar una tubería cilíndrica formada por un material laminar similar al descrito en el modelo 1. De acuerdo con investigaciones previas, la reducción de la llama se logra cuando la adición de ABS y CPE es de hasta un 50 wt % (Yan et al., 2014; Cheng et al., 2015); por tanto, las capas del modelo estarán dispuestas de 10 % de CPE, 30 % de ABS, 30 % de HDPE y 30 % de LDPE. El CPE se ubicará en las caras externas, debido a que proporciona resistencia a los rayos ultravioleta (Li et al. ,2020). La tubería cilíndrica, así constituida, será sometida en COMSOL a tracción pura, con la finalidad de trazar la curva esfuerzo vs. deformación, obteniendo así el módulo de Young y la relación de Poisson del "nuevo material", datos de entrada para un tercer modelo.

#### *Modelo 3*

↘

El tercer modelo consiste en buscar el perfil más adecuado ante una determinada solicitación de carga; para ello, en el asistente de modelos de COMSOL se elige dimensión de espacio 3D, usando la interfaz física de mecánica de sólidos. Como se desea conocer el comportamiento del material cuando es sometido a carga de compresión, se añade un estudio de pandeo lineal y un estudio vacío que se usará para la optimización. Posteriormente, se creó en el software el nuevo material con los resultados obtenidos en el segundo modelo y se definieron los parámetros de dimensiones de sección transversal, esfuerzo máximo que soportará el material, carga y longitud de la columna. En un plano de trabajo se procede a crear la geometría plana de la sección que posteriormente fue extruida para formar el elemento; se usó un polígono definido por los parámetros a1, a2, a3, a4, bi, bs, d y c (ver Figura 5) y se extruyó.

#### **Figura 5**

*Polígono de la sección usado para las iteraciones en COMSOL*

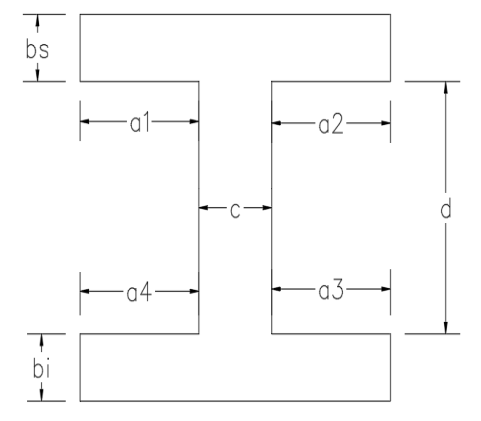

Seguidamente, se definió el dominio de integración, que en este caso es todo el objeto, debido a que se requiere modificar toda la sección para luego optimizarla; se selecciona el dominio que se minimizará y se dan las condiciones de cargas y de apoyos. Finalmente, se procede a la parte de la optimización, la cual se ejecutó por el método COBYLA con tolerancia de optimización de 0.001; el método minimiza la masa del elemento y la carga crítica en la que se presentará la falla. La finalidad del polígono de la Figura 5 consiste en que el software active o desactive los tramos del polígono que serán necesarios para soportar la solicitación de carga a compresión.

En la Figura 6 se puede observar las iteraciones realizadas por el modelo a la geometría de la sección. El software otorga como resultado un listado de geometrías que cumplen con la solicitación; se deben escoger del listado la sección óptima, teniendo en cuenta el requisito de masa y factor de carga crítica. La sección escogida deberá ser ajustada de tal forma que sea constructivamente viable y preferiblemente simétrica.

#### **Figura 6**

٠

*Ilustración de optimizaciones de las secciones a compresión*

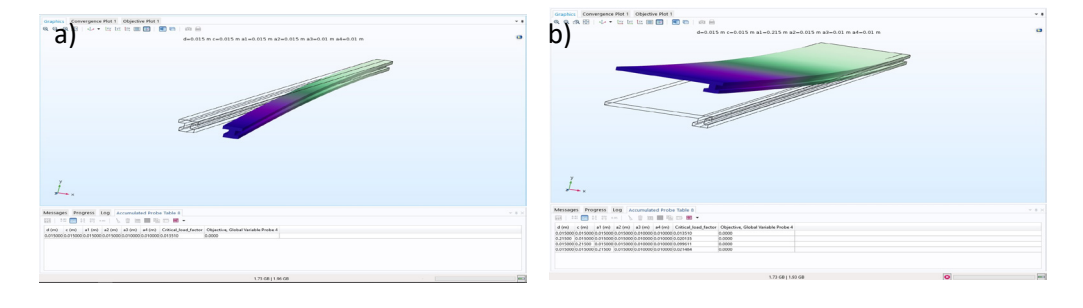

92

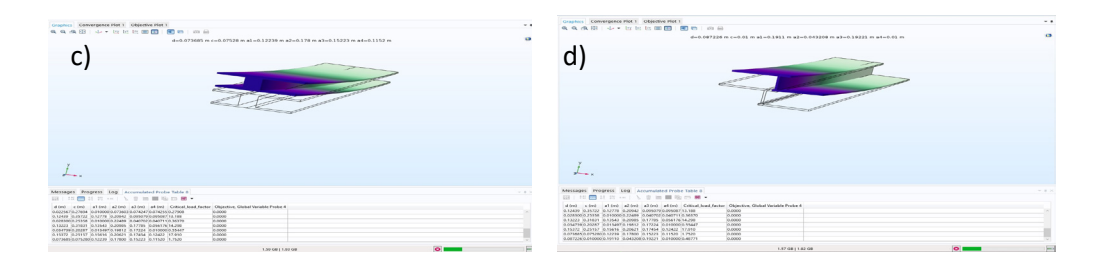

#### *Modelo 4*

92 93

Con la finalidad de conocer el comportamiento térmico del nuevo material, como trabajo futuro, se pretende crear un cuarto modelo, en el que se simularán exposiciones a altas temperaturas y gradientes térmicos; los resultados serán comparados con los obtenidos para el material no modificado en el modelo 1.

Una vez realizadas todas las pruebas y modelaciones, se procederá a comparar el comportamiento del material con los convencionales, a fin de determinar si posee las características requeridas para ser usado como material constituyente de elementos estructurales como vigas, columnas, muros y losas. A pesar de no tener la presente investigación un enfoque profundo de durabilidad, se documentaron los ensayos que se deben considerar para evaluar el comportamiento del polietileno tras la exposición a gradientes de temperatura, intemperie y ambientes, que normalmente ocasionarían patologías en concretos y aceros.

#### **FASE IV. Desarrollo y prueba**

Si el proyecto arroja resultados satisfactorios, como trabajo futuro se estudiará la viabilidad normativa de la construcción con este tipo de secciones, con énfasis en la incorporación de las propiedades mecánicas estimadas para conformar un modelo computacional, el cual será sometido a cargas muertas, vivas, eólicas y sísmicas, para estimar la eficiencia y cumplimiento normativo del sistema. Se diseñará un prototipo de estructura de vivienda unifamiliar, teniendo como resultado un conjunto de planos de distribución/organización de los elementos plásticos, logrando crear así un sistema de viviendas dignas, manoportables, sostenibles, durables y de calidad.

#### **FASE V. Evaluación del impacto ambiental**

Finalmente, se estimarán los niveles de CO<sub>2</sub> que se liberan al fabricar las secciones, para proceder a comparar los beneficios en métodos y tiempos de la construcción con el sistema termoplástico respecto al convencional.

#### **Resultados y Análisis**

#### **Compresión (componente experimental)**

En la Tabla 1 se recopilan los resultados de la prueba a compresión de los cubos, obteniendo una resistencia promedio de 18.74 MPa. Se tomó como referencia una densidad de concreto de 2.400 kg/m<sup>3</sup> y una de 970 kg/m<sup>3,</sup> para el material en estudio, de esta forma se obtiene que para un mismo volumen el material presenta una eficiencia de carga soportada respecto al peso propio igual a 2.47 veces la del concreto. Los especímenes tuvieron un comportamiento elástico (retráctil), presentando un excelente comportamiento a compresión, por lo tanto, se recomienda reducir lo máximo posible la porosidad del material para garantizar un mejor comportamiento estructural.

#### **Tabla 1**

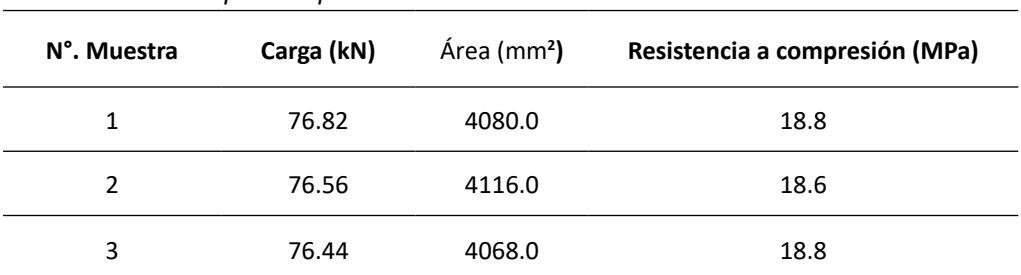

*Resistencias a compresión para cada cubo*

#### **Tracción (componente experimental)**

٠

A cada probeta ensayada a tracción se le midió la distancia entre las líneas guías, los anchos y los espesores, antes y después de la prueba (ver Tabla 2). Los datos de la muestra 5 no se tuvieron en cuenta, debido a que la falla se presentó fuera de la zona indicada. La falla fuera de la zona en la probeta No. 5 se dio por la presencia de material orgánico en la mezcla. Entre los datos más representativos arrojados por la máquina de ensayo, se encuentran la carga axial aplicada sobre el espécimen y el desplazamiento medido por el extensómetro.

⊖∘

#### **Tabla 2**

95 95 96 96 96 97 98 98 99

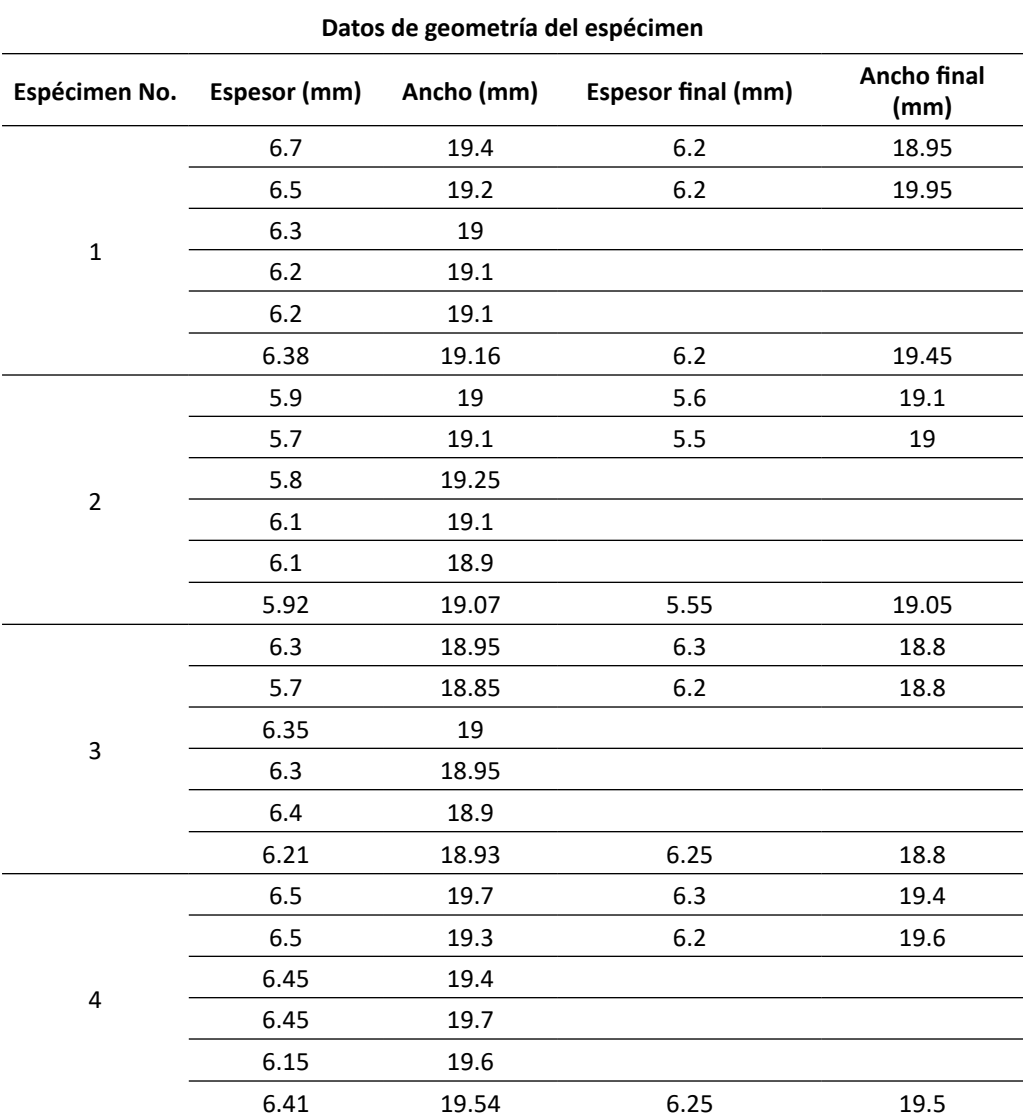

*Geometría de cada espécimen a tracción, en la zona de falla*

Los resultados para cada espécimen se muestran en la Tabla 3. Para determinar el esfuerzo en cada instante de tiempo es necesario conocer el área inicial de cada probeta, la cual se estimó por medio de la Ecuación 1.

 $\overline{\Theta}$   $\circ$ 

$$
A_o = e_{\text{prom}} \cdot a_{\text{prom}} \tag{1}
$$

⊖

Donde:

 $A_{\!o}$  : área inicial de cada probeta [mm<sup>2</sup>]

 $e_{\text{prom}}$  *e* spesor promedio de cada probeta [mm]

 $a_{\text{prom}}$  *a* ancho promedio de cada probeta [mm]

Para conocer numéricamente si el material tuvo un comportamiento frágil o dúctil, se determina el porcentaje de elongación y el porcentaje de reducción de área (Ecuación 2).

% elongación 
$$
=\frac{l_f - l_o}{l_o} \cdot 100
$$
 (2)

Donde:

 $l_f$ : longitud final del espécimen, medida de guía a guía [mm]

 $l<sub>o</sub>$ : longitud inicial del espécimen, medida de guía a guía [mm]

% reduction de área 
$$
=
$$
  $\frac{A_o - A_f}{A_o} \cdot 100$  (3)

Donde:

 $A_{\!o}$  : área inicial del espécimen [mm²]

 $A_f$  : área final del espécimen [mm<sup>2</sup>]

ä

#### **Tabla 3**

*Porcentaje de elongación y de reducción de área de cada espécimen a tracción*

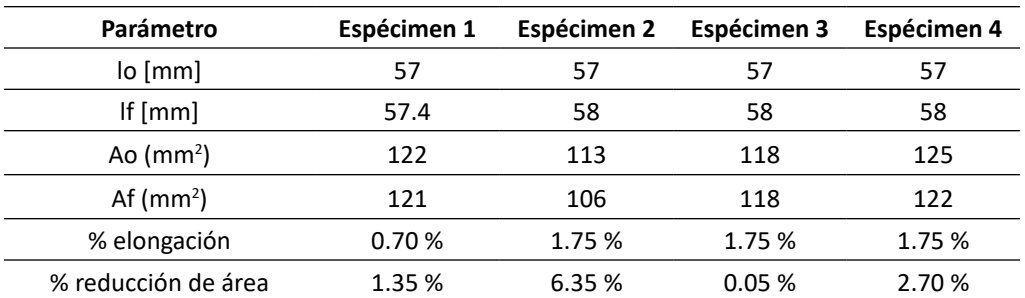

96

⊖∘

Los resultados de esfuerzo deformación para cada espécimen se muestran en la Figura 7, en la cual se puede evidenciar el comportamiento frágil del polietileno ensayado, pues no hay aplanamiento de la curva, alcanzando un esfuerzo máximo promedio de 18 MPa. El comportamiento frágil también es evidenciable en la Tabla 3, donde se muestra un bajo porcentaje de elongación y reducción de área tras la ruptura. Con el objetivo de obtener el módulo de elasticidad elástico y conocer el comportamiento general del material al ser sometido a tensión pura, se promedian los esfuerzos y deformaciones del grupo de probetas, de lo cual se obtuvo que el módulo de elasticidad en la zona elástica del material es de 870.28 MPa, tal como se muestra en la ecuación del tramo lineal de la Figura 8.

#### **Figura 7**

↘

 $\bullet$ 

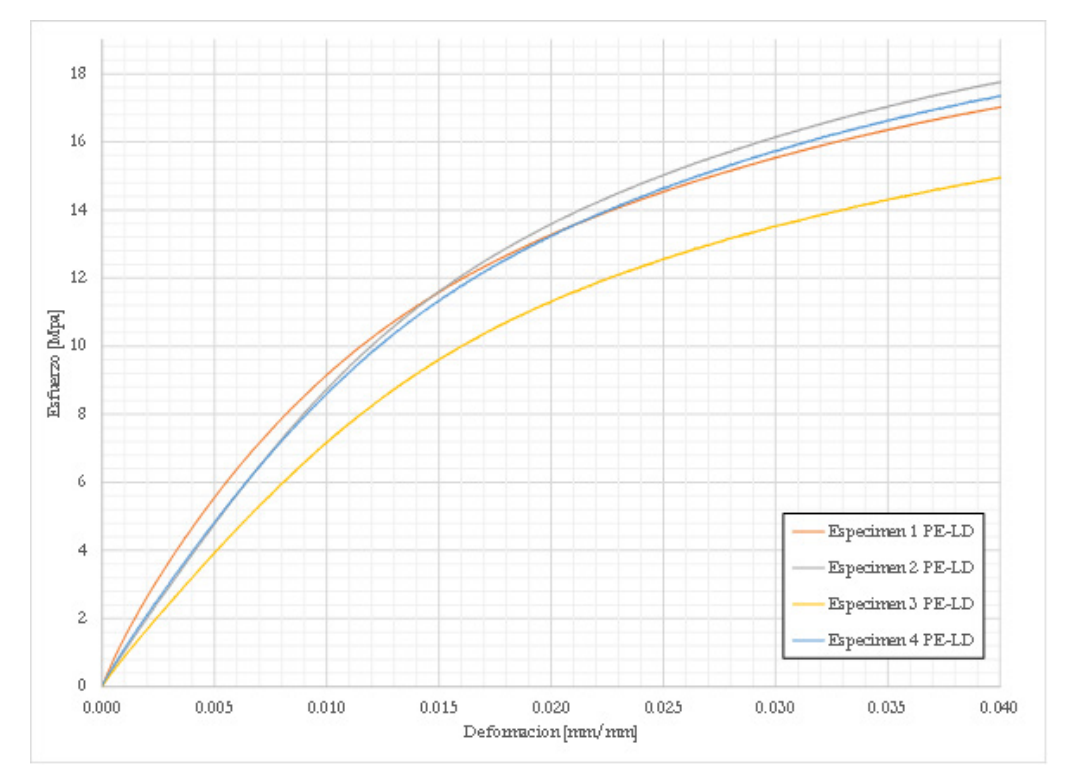

*Curva esfuerzo deformación de cada espécimen*

96 97

 $\overline{\Theta}$   $^\circ$ 

#### **Figura 8**

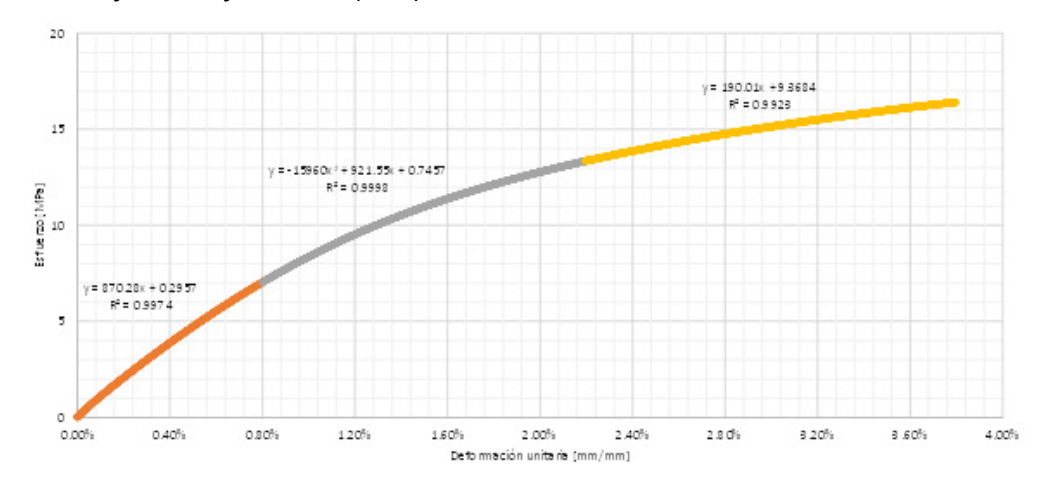

*Curva esfuerzo deformación (*σ *-* Ɛ*)*

#### **Comportamiento térmico HDPE+LDPE**

 $\bullet$ 

En la Figura 9 se observa la transferencia de temperatura en el interior del material compuesto, al someterse a gradientes de 60 °C en la cara de HDPE y 25 °C en la cara de LDPE (Figura 9a). De la modelación se puede inferir que el material tiene capacidad de aislamiento térmico, es decir, que es capaz de absorber energía calorífica. La anterior hipótesis es demostrable si se realiza una gráfica de temperatura vs. espesor, notándose una variación lineal con pendiente negativa, la cual es un indicativo de la baja conductividad térmica del material (Figura 10). En la Figura 10 se evidencia también la presencia de dos pendientes que revelan el aporte que tiene cada material (HDPE y LDPE) en la conductividad del material compuesto. Con la finalidad de visualizar los cambios de pendiente, la del LDPE se desfasó hasta el punto de máxima temperatura, observando que tiene menor inclinación respecto al HDPE, ya que tiene mayor conductividad. Finalmente, en la Figura 9b se observa que la posición individual de los polímeros no interfiere en el comportamiento térmico del material compuesto.

 $\overline{\Theta}$   $\circ$ 

#### **Figura 9**

 *a) Distribución de temperaturas en una placa conformada por láminas intercaladas de HDPE (izquierda a 60°C) y LDPE (derecha 25°C). b) Distribución de temperaturas en una placa conformada por láminas intercaladas de LDPE (izquierda a 60°C) y HDPE (derecha 25°C)*

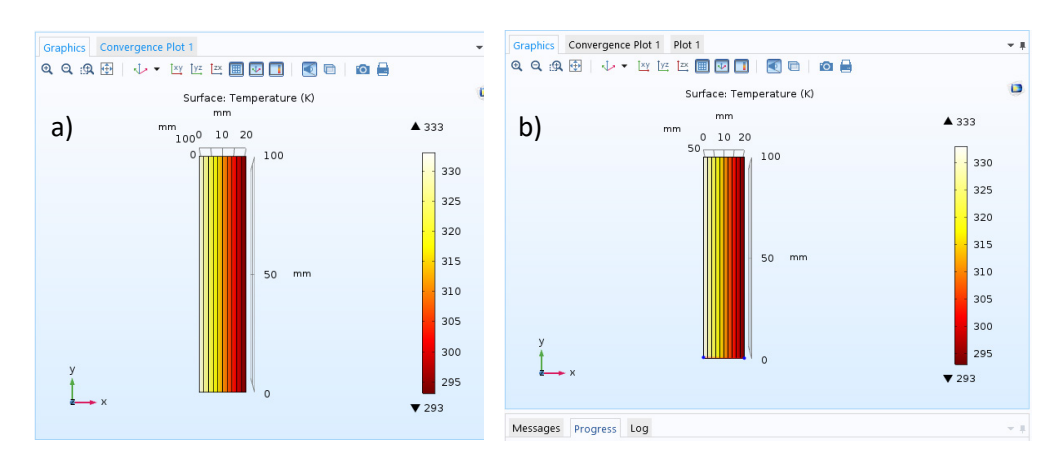

#### **Figura 10**

98 99

*Distribución de temperaturas y cambio de pendientes cuando le llegan 60 °C a HDPE y 25 °C a LDPE*

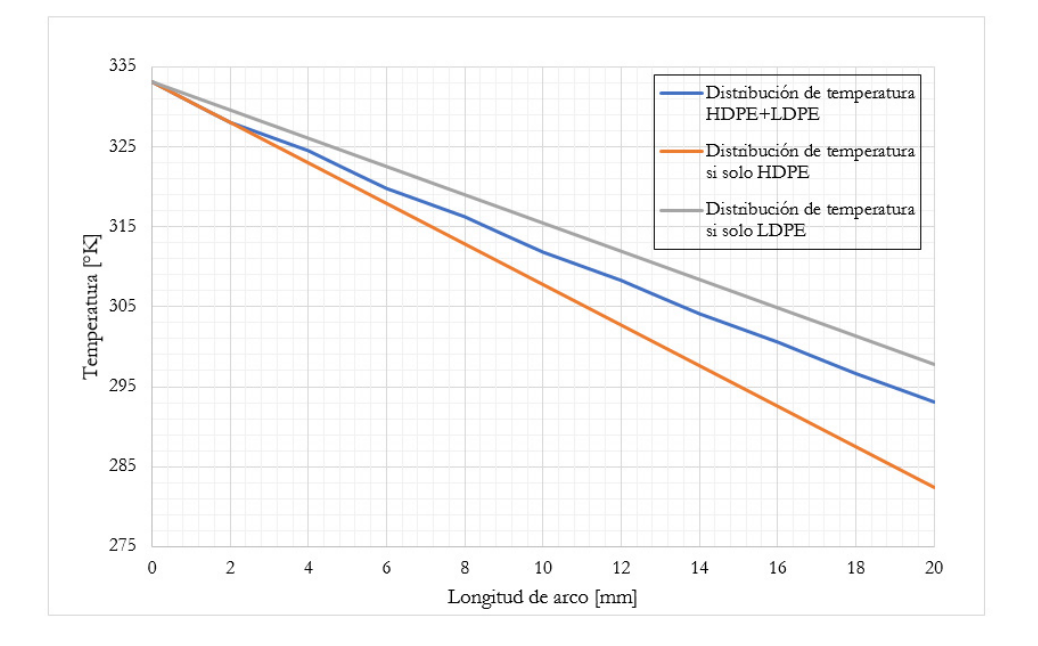

 $\overline{\Theta}$   $^{\circ}$ 

G

#### **Conclusiones**

Teniendo en cuenta los resultados, se concluye que el material conformado por 50 % HDPE y 50 % LDPE posee una alta eficiencia carga/peso a compresión, igual a 2.47 veces la del concreto, si se compara con uno de 2400 kg/m<sup>3</sup>. Asimismo, el material a tracción presenta el comportamiento lineal-elástico, que tienen materiales como aceros y concretos; alcanzando un esfuerzo máximo promedio de 18 MPa y con un módulo de elasticidad en la zona elástica de 870.28 MPa. El polímero presentó falla frágil, un comportamiento indeseado en elementos estructurales, por ello se está estudiando, a través de modelación computacional, las mejoras proporcionadas por el ABS y el CPE y la optimización de las secciones. Se recomienda garantizar que el polímero esté libre de material orgánico, debido a que se convierten en planos de falla, también, reducir lo máximo posible la porosidad del material para garantizar un mejor comportamiento estructural.

Se debe tener especial cuidado con los resultados arrojados por el modelo 3 desarrollado hasta este punto de la investigación, debido a que, al no estar terminado, se deben escoger en el listado de perfiles que arroja el software la sección más adecuada, teniendo en cuenta el requisito de masa y factor de carga crítica. La sección seleccionada deberá ser ajustada de tal forma que sea constructivamente viable y preferiblemente simétrica.

El material ensayado (50 % HDPE y 50 % LDPE) presenta un buen comportamiento térmico, con capacidad de disipación de energía calorífica. Cada material aporta en la baja conductividad térmica del polímero compuesto y esta propiedad es indiferente de la posición del material en las capas.

Como el material es impermeable, proporcionaría ventajas desde el punto de vista de durabilidad, por impedir el ingreso de agentes que normalmente ocasionarían patologías en aceros y concretos reforzados. Se recomienda realizar los ensayos convencionales de durabilidad ASTM G7-13 (ASTM International, 2013a) para la exposición ambiental atmosférica de materiales no metálicos y ASTM G24-13 (ASTM International, 2013b) para exposiciones a la luz del día filtrada a través del cristal. Asimismo, se debe tener en cuenta las técnicas de acelerado natural para exteriores ASTM G90-17 (ASTM International 2017b) para realizar una meteorización acelerada al aire libre de materiales no metálicos, utilizando la luz solar natural concentrada, y ASTM G7-13 para la exposición ambiental atmosférica en las pruebas de materiales no metálicos.

100

↘

٠

#### **Referencias**

- Al-Tayeb, M., Hanafi, I., Mahmoud, R. & Tayeh. (2019). Effect of partial replacement of sand by plastic waste on impact resistance of concrete: experiment and simulation. *Structures,* 20, 519-526. 10.1016/j.istruc.2019.06.008.
- Asociación Colombiana de Ingeniería Sistémica (AIS). (2010). Reglamento colombiano de construcción sismo resistente, NSR-10. https://www.culturarecreacionydeporte. gov.co/sites/default/files/reglamento\_construccion\_sismo\_resistente.pdf
- ASTM International. (2013a). ASTM G7-13 Practice for Atmospheric Environmental Exposure Testing of Nonmetallic Materials. https://www.astm.org/Standards/ G7.htm
- ASTM International. (2013b). ASTM G24-13 Practice for Conducting Exposures to Daylight Filtered Through Glass. https://www.astm.org/Standards/G24.htm
- ASTM International. (2014). ASTM D638-14 Standard Test Method for Tensile Properties of Plastics. http://www.dept.aoe.vt.edu/~aborgolt/aoe3054/manual/ expt5/D638.38935.pdf
- ASTM International. (2017a). ASTM D732-17 Standard Test Method for Shear Strength of Plastics by Punch Tool. https://www.astm.org/Standards/D732.htm
- ASTM International. (2017b). ASTM G90-17 Practice for Performing Accelerated Outdoor Weathering of Nonmetallic Materials Using Concentrated Natural Sunlight. A https://www.astm.org/Standards/G90.htm
- ASTM International. (2019). ASTM D695-15 Standard Test Method for Compressive Properties of Rigid Plastics. https://www.astm.org/Standards/D695.htm
- Cheng, K., Chang, S., Lin, Y. & Wang, C. (2015). Mechanical and flame retardant properties of polylactide composites with hyperbranched polymers. *Composites Science and Technology, 118*(30), 186-192. 10.1016/j.compscitech.2015.09.001.
- Instituto Colombianao de Normas Técnicas y Certificación (ICONTEC). (2010). NTC 673: Concretos. Ensayo de resistencia a la compresión de especímenes cilíndricos de concreto.
- Kalpakjian, S. y Schmid, S. (2002). *Manufactura, ingeniería y tecnología*. Pearson Educación.
- La Borde, J. (1976). Snap-on paneling (Patente Estados Unidos No. 3.992.839). Ethyl Corporation. https://uspto.report/patent/grant/3,992,839

⊖

100 101

- Li, Y., Wensheng, W., Zhang, J., Lin, J., Zhou, J., Dong, M., Gan, Y., Seok, I. & Guo, Z. (2020). Effects of chlorinated polyethylene and antimony trioxide on recycled polyvinyl chloride/acryl-butadiene-styrene blends: flame retardancy and mechanical properties. *Polymer,190*(2).
- Miravete, A. (1997). Materiales compuestos en la construcción: Introducción. *Materiales de construcción, 47,* 247-248.
- Satya, S. & Rama, P. (2020). An experimental study on recycled polypropylene and high-density polyethylene and evaluation of their mechanical properties. *Materials Today: Proceedings, 27*(2), 920-924.
- Sawalha, S. & El-Hamouz, A. (2010). Improvements of the Tensile Properties of Recycled High Density Polyethylene (HDPE) by the Use of Carbonized Olive Solid Waste. *Polymer-Plastics Technology and Engineering, 49*(4), 387-393. https://doi. org/10.1080/03602550903532141
- Tayeh, B., Mohammed, W., Zeyad, A. &y Moruf, Y. (2019). Properties of concrete containing recycled seashells as cement partial replacement: A Review. *Journal of Cleaner Production,* 237(10). 10.1016/j.jclepro.2019.117723.
- Yan, H., Du, X., Zhang, M., Zhang, J., Ma, S. & Xu, B. (2014). Synthesis and characterization of novel organic magnesium salt flame retardant. *Materials Letters*, 134(1), 210- 213.
- Zen, V. (1998). Thermoplastic structural system and components therefor and method of making same. https://patentimages.storage.googleapis.com/ab/7b/ af/7c9d23d477e951/OA10218A.pdf

102

↘

ä

 $\overline{\Theta}$   $^{\circ}$ 

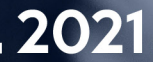

# INGENIERÍA

#### **LA INGENIERÍA:** MOTOR DE LA CIENCIA

Memorias | CICI 2020 Memorias I CICI 2020<br>(I Congreso Internacional en **2002**<br>Ciencia e Ingeniería 2020)

#### Desarrollo de un brazo robótico manipulador de cuatro grados de libertad con reconocimiento de objetos por visión artificial

**Iván Darío Mesa-Parra1 Santiago Vallejo-Silva2 Dagoberto Mayorca-Torres3 Richard Geovanni Moran-Perafán4**

#### **Resumen**

Los robots son herramientas de alta tecnología que han tomado cada vez mayor importancia en entornos industriales y académicos, ya que generalmente facilitan tareas tediosas o peligrosas para los seres humanos. Particularmente, en el ámbito académico existen varios tipos de robots que facilitan el aprendizaje de los principios de la robótica y programación; sin embargo, muchos de ellos son muy costosos o de funciones limitadas. Por tanto, se presenta la integración de un brazo robótico a un sistema de reconocimiento de objetos con visión artificial. El brazo robótico se basa en un diseño *open source* del modelo Moveo de BCN3D, cuyos componentes fueron construidos y ensamblados por ingenieros mecatrónicos de la Universidad Mariana. El brazo consta de cuatro grados de libertad impulsados por motores paso a paso y controlados por un sistema embebido, el cual fue programado en *Python*, se usó las librerías *pymata*, *Open CV, Numpy, Tensorflow y Tkinter*. A este brazo se le incorporó un sistema de reconocimiento de imágenes, integrado por una cámara y un sistema de iluminación que utiliza un algoritmo de clasificación de imágenes. Una red neuronal artificial de tipo convolucional es utilizada para el reconocimiento de objetos como figuras geométricas. Con base en 50 ensayos, se estimó

⊖∘

ä

<sup>1</sup> Estudiante del Programa de Ingeniería Mecatrónica, Universidad Mariana. Correo electrónico: ivandar97@hotmail.com

<sup>2</sup> Estudiante del Programa de Ingeniería Mecatrónica, Universidad Mariana. Correo electrónico: santiagosvs00@gmail.com

<sup>3</sup> Magíster en Ingeniería. Profesor del Programa de Ingeniería Mecatrónica, Universidad Mariana. Correo electrónico: dmayorca@umariana.edu.co

<sup>4</sup> Doctor en Ingeniería. Profesor del Programa de Ingeniería Mecatrónica, Universidad Mariana. Correo electrónico: rmoran@umariana.edu.co

que la precisión de reconocimiento fue del 95 %. Adicionalmente, se determinó un error cuadrático medio (RMSE) de ±2 mm en el posicionamiento de la pinza en pruebas de selección y clasificación de objetos de diferentes tamaños y formas.

*Palabras clave:* robot manipulador; visión artificial; robot Moveo BC3D; robótica educativa.

#### Development of a manipulative robotic arm with four degrees of freedom with artificial vision object recognition

#### **Abstract**

Robots are high-tech tools that have become increasingly important in industrial and academic settings, as they generally facilitate tedious or dangerous tasks for humans. Particularly, in the academic field, there are several types of robots that facilitate the learning of the principles of robotics and programming; however, many of them are very expensive or limited in their functions. Therefore, the integration of a robotic arm to an object recognition system with artificial vision is presented, based on an open-source design of the BCN3D Moveo model, whose components were built and assembled by mechatronic engineers from the Mariana University, which consists of four degrees of freedom driven by stepper motors and controlled by an embedded system, programmed in Python. Pymata, Open CV, Numpy, Tensorflow and Tkinter libraries were used. An image recognition system was incorporated, consisting of a camera and a lighting system that uses an image classification algorithm. A convolutional artificial neural network is used for the recognition of objects such as geometric figures. Based on 50 trials, the recognition accuracy was estimated to be 95%. Additionally, a mean square error of  $\pm 2$  mm was determined in the positioning of the clamp in tests of selection and classification of objects of different sizes and shapes.

*Keywords:* manipulator robot; artificial vision; Moveo BC3D robot; educational robotics.

 $\Theta$   $^{\circ}$ 

105 **104 105 104 105 104 105 104 105 104 105** 

↘

#### Desenvolvimento de um braço robótico manipulativo com quatro graus de liberdade com reconhecimento de objetos por visão artificial

#### **Resumo**

Os robôs são ferramentas de alta tecnologia que se tornaram cada vez mais importantes em ambientes industriais e acadêmicos, pois geralmente facilitam tarefas tediosas ou perigosas para os humanos. Particularmente, no meio acadêmico, existem vários tipos de robôs que facilitam o aprendizado dos princípios da robótica e da programação; entretanto, muitos deles são muito caros ou limitados em suas funções. Para tanto, é apresentada a integração de um braço robótico a um sistema de reconhecimento de objetos com visão artificial, a partir de um projeto open-source do modelo BCN3D Moveo, cujos componentes foram construídos e montados por engenheiros mecatrônicos da Universidade Mariana, composta por quatro graus de liberdade acionados por motores de passo e controlados por um sistema embarcado, programado em Python. Foram utilizadas as bibliotecas Pymata, Open CV, Numpy, Tensorflow e Tkinter. Foi incorporado um sistema de reconhecimento de imagens, composto por uma câmera e um sistema de iluminação que utiliza um algoritmo de classificação de imagens. Uma rede neural artificial convolucional é usada para o reconhecimento de objetos como figuras geométricas. Com base em 50 testes, a precisão do reconhecimento foi estimada em 95%. Além disso, foi determinado um erro quadrático médio de ± 2 mm no posicionamento da pinça em testes de seleção e classificação de objetos de diferentes tamanhos e formas.

*Palavras-chave:* robô manipulador; visão artificial; Robô Moveo BC3D; robótica educacional.

⊖∘

¥

ä

#### INTRODUCCIÓN

La robótica es una ciencia multidisciplinaria cuyo objetivo es desarrollar máquinas autónomas que emulan parcialmente el comportamiento de un ser humano o animal de acuerdo a la programación empleada (Revista de Robots, 2020). Los brazos robóticos son las máquinas más populares en el área de la robótica. Este tipo de robots se utilizan para llevar a cabo tareas repetitivas y peligrosas, pero también se pueden usar para fines académicos como la realización de prácticas de control y electrónica (Flexbot, s.f.). Estos sistemas electromecánicos se componen de eslabones y articulaciones que permiten realizar movimientos en un espacio limitado. La movilidad de un brazo robótico se determina según la cantidad de articulaciones independientes, con las cuales se define el número de grados de libertad, valor que representa la capacidad de un robot de alcanzar una posición y orientación determinada en el espacio (Barrientos et al., 2007).

Diseñar un brazo robótico implica definir la geometría de los eslabones y la posición de las articulaciones, así como los mecanismos de transmisión de movimiento y los elementos de control. Particularmente, en el controlador deben programarse los modelos de cinemática directa e inversa, que permiten alcanzar una posición y orientación de acuerdo a la trayectoria o posición definida por el usuario (RoboDK, s.f.). Existen diferentes métodos para definir la cinemática de un robot, el más usado es el algoritmo de Denavit Hartenberg, que hace uso de matrices homogéneas y convenciones para definir la orientación de los ejes en cada articulación (Barrientos et al., 2007). Un sistema robótico puede trabajar junto con técnicas de visión artificial, las cuales mejoran la autonomía del robot para realizar tareas repetitivas, como la selección y clasificación de objetos. Además, las técnicas de visión artificial permiten llevar a cabo tareas de localización de objetos por color y forma (Culjak et al., 2012), algunos robots modernos incorporan aprendizaje automático, lo cual permite realizar predicciones y tomar decisiones (El País, 2017).

El uso de brazos robóticos en la industria se extiende en diferentes sectores. En el área de la manufactura es usado para la manipulación de residuos tóxicos, y según la utilización del robot, se define su capacidad de carga y los materiales de construcción.

Este proyecto se enfoca en la construcción de un robot con fines académicos, para apoyar los procesos de aprendizaje de estudiantes de la facultad de ingeniería de la Universidad Mariana. El diseño se enfoca en el uso de componentes y materiales disponibles en Colombia y una interfaz desarrollada con software de código abierto.

107 **107** 

ä

#### **Métodos**

#### **Construcción del brazo robótico**

Se seleccionó un brazo robótico *open source* para implementarlo en el proyecto, para lo cual se consideraron algunos requerimientos como: la estética, el tamaño, tipos de motor, materiales, disponibilidad de códigos y planos de construcción. Después de considerar varias alternativas, el brazo seleccionado fue MOVEO de BCN3D, el cual cumple con todos los requerimientos mencionados y cuenta con la facilidad de adecuarse a entornos como laboratorios y mesas de trabajo (ver Figura 1). En el diseño original, el brazo tiene 5 grados de libertad, pero para las finalidades del proyecto se redujo a 4 grados de libertad, que se consideraron suficientes para alcanzar la posición de un objeto en tres dimensiones con una orientación vertical de la pinza.

#### **Figura 1**

*Brazo robótico BCN3D MOVEO*

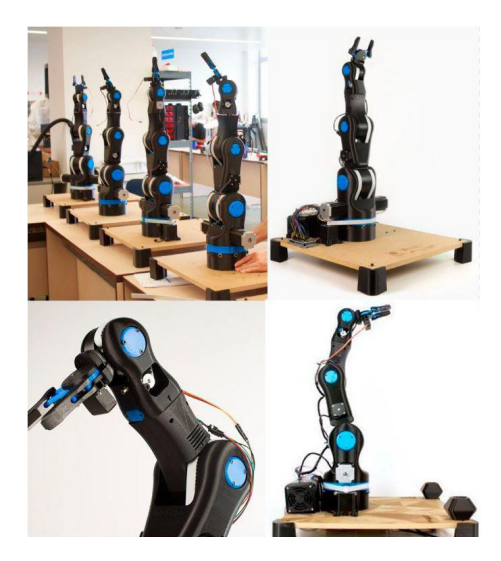

Fuente: BCN3D, s.f.

Los planos de partes y ensamble de los componentes del brazo se encuentran disponibles en un repositorio de archivos (BCN3D, s.f.), en el cual se listan también elementos mecánicos comerciales como tornillos, rodamientos, bandas y poleas; así como los componentes electrónicos, entre los cuales se encuentra la fuente de alimentación, motores paso a paso y placas electrónicas. La mayoría de los componentes no comerciales que constituyen hardware del brazo 3D fueron impresos, se usó PLA con una densidad del 60 %. El equipo usado para la impresión es Ender 3 Pro (Ingenio Triana, s.f.). En la Figura 2 se observa el proceso de impresión 3D de un eslabón del brazo.
**Figura 2** *Impresión 3D de primer eslabón*

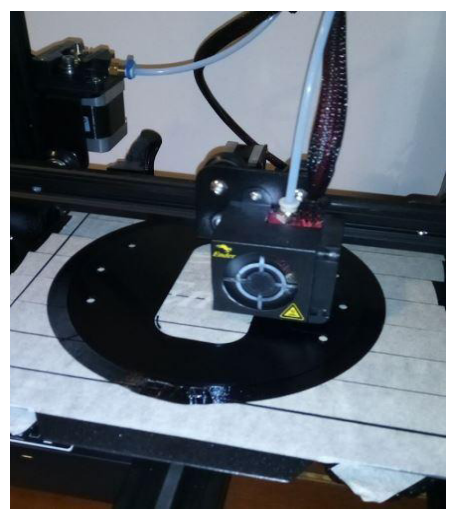

Una vez elaboradas las piezas y adquiridos los componentes comerciales, se realizó el ensamblaje del sistema mecánico y electrónico. La verificación del ensamble se realizó a través de pruebas de movimiento usando los motores paso a paso. En la Figura 3 se observa el ensamblaje del brazo robótico.

# **Figura 3**

109 11: 109 11: 109 11: 109 11: 109 11: 109

*Brazo robótico ya ensamblado*

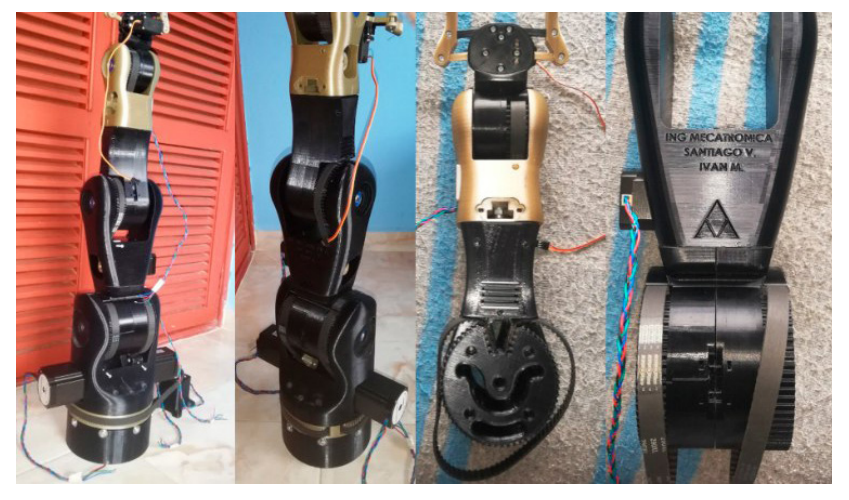

Finalmente, el brazo robótico se instaló sobre una mesa rectangular de madera y acrílico, con unas dimensiones de 98 cm \* 58 cm; tamaño suficiente para aprovechar todo el espacio de trabajo del robot.

 $\Theta$ 

# **Análisis de Cinemática directa**

En esta etapa se procede a realizar el análisis cinemático del robot, aplicando el algoritmo de Denavit-Hartenberg para la ubicación del extremo del robot. En la Figura 4 se detalla la ubicación de cada eje de coordenada, correspondiente a cada articulación del brazo robótico.

### **Figura 4**

¥

ä

*Orientaciones de los ejes locales en cada articulación del brazo robótico MOVEO. Los ejes azules, verdes y rojos representan los ejes locales respectivamente*

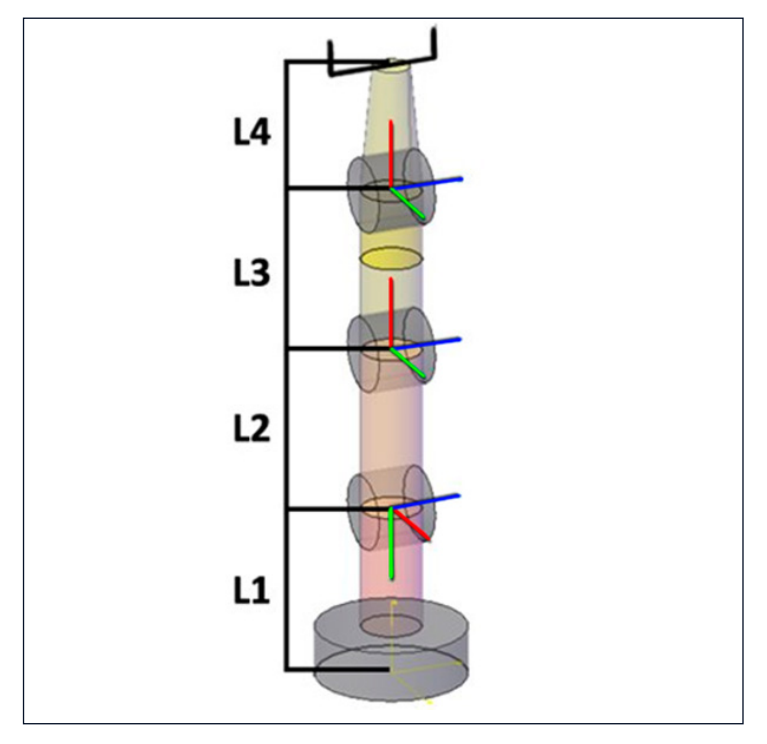

Los parámetros de Denavit Hartenberg que se determinaron para el brazo MOVEO se presentan en la Tabla 1.

110

 $\overline{\Theta}$   $^{\circ}$ 

### **Tabla 1**

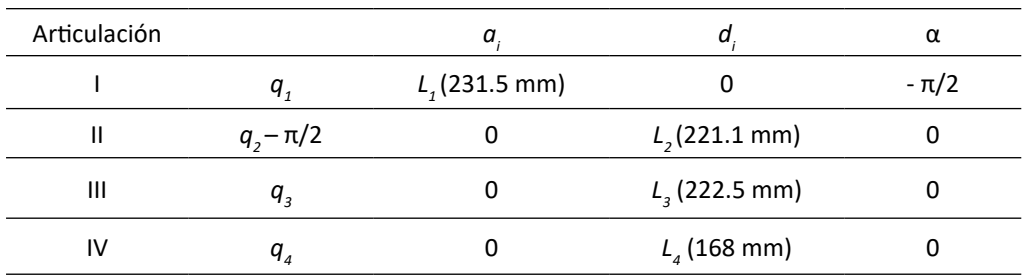

*Parámetros de Denavit Hartenberg*

ä

Donde:  $q_{\gamma}$ ,  $q_{\gamma}$ ,  $q_{\beta}$  y,  $q_{\alpha}$  son los ángulos de la base, hombro, codo y muñeca del brazo robot, respectivamente. Así mismo,  $L_{1}$ ,  $L_{2}$ ,  $L_{3}$  y  $L_{4}$  corresponden a las dimensiones de los cuatro eslabones del robot (ver Figura 4). A partir de los parámetros presentados en la Tabla 1, es posible deducir la matriz de transformación de cada articulación *i*, al remplazar cada parámetro de la matriz (θ, *d, a*, α), según corresponda a la columna de la Tabla 1.

$$
A_i = \begin{bmatrix} c\theta_i & -c\alpha_i * s\theta_i & s\alpha_i * c\theta_i & a_i * c\theta_i \\ s\theta_i & c\alpha_i * s\theta_i & -s\alpha_i * c\theta_i & a_i * s\theta_i \\ 0 & s\alpha_i & c\alpha_i & d_i \\ 0 & 0 & 0 & 1 \end{bmatrix}
$$
(1)  

$$
\begin{bmatrix} \cos(q_1) & 0 & -\sin(q_1) & 0 \end{bmatrix}
$$

$$
A_1 = \begin{bmatrix} \sin(q_1) & 0 & \cos(q_1) & 0 \\ 0 & -1 & 0 & L_1 \\ 0 & 0 & 0 & 1 \end{bmatrix}
$$
 (2)

$$
A_2 = \begin{bmatrix} \cos(q_2 - \frac{\pi}{2}) & -\sin(q_2 - \frac{\pi}{2}) & 0 & \cos(q_2 - \frac{\pi}{2}) * L_2 \\ \sin(q_2 - \frac{\pi}{2}) & \cos(q_2 - \frac{\pi}{2}) & 0 & \sin(q_2 - \frac{\pi}{2}) * L_2 \\ 0 & 0 & 1 & 0 \end{bmatrix}
$$
(3)

$$
A_3 = \begin{bmatrix} \cos(q_3) & -\sin(q_3) & 0 & \cos(q_3) * L_3 \\ \sin(q_3) & \cos(q_3) & 0 & \cos(q_3) * L_3 \\ 0 & 0 & 1 & 0 \\ 0 & 0 & 1 & 0 \end{bmatrix}
$$
(4)  

$$
A_4 = \begin{bmatrix} \cos(q_4) & -\sin(q_4) & 0 & \cos(q_4) * L_4 \\ \sin(q_4) & \cos(q_4) & 0 & \cos(q_4) * L_4 \\ 0 & 0 & 1 & 0 \\ 0 & 0 & 0 & 1 \end{bmatrix}
$$
(5)

Al tener todas las matrices de transformación A<sub>i</sub>, se encontró la matriz de transformación final del sistema *T,* como la multiplicación de las matrices presentadas en las ecuaciones (2), (3), (4) y (5), en el orden presentado en la ecuación (6).

 $\Theta$ 

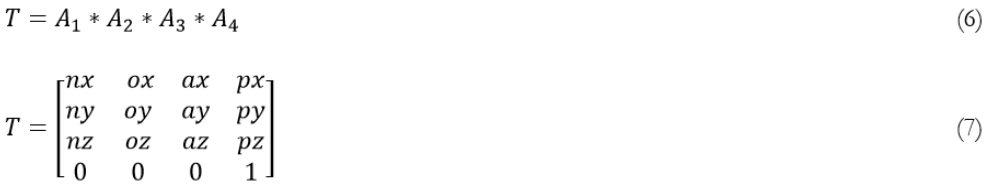

La matriz (7) representa la transformación global del sistema, en ella la columna 4 está formada por las componentes  $p_{x}$ ,  $p_{y}$  y  $p_{z}$  que representan los componentes cartesianos de traslación, desde el sistema coordenado de la base hasta el sistema de la pinza. La cinemática inversa resuelve la configuración que debe adoptar el robot para llegar a una posición y orientación del extremo conocidas.

# **Cinemática inversa de ubicación**

Se utilizó desacoplamiento cinemático para resolver, primero, la cinemática de ubicación, correspondiente a los tres primeros grados de libertad. La cinemática de orientación se presenta posteriormente para obtener la orientación de la muñeca. El brazo Moveo es un brazo angular o antropomorfo y las ecuaciones de cinemática de ubicación han sido desarrolladas por varios autores (Barrientos et al., 2007). La Figura 5 presenta un esquema simplificado de la geometría de este tipo de brazo y los principales parámetros geométricos que definen la cinemática.

#### **Figura 5**

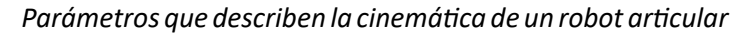

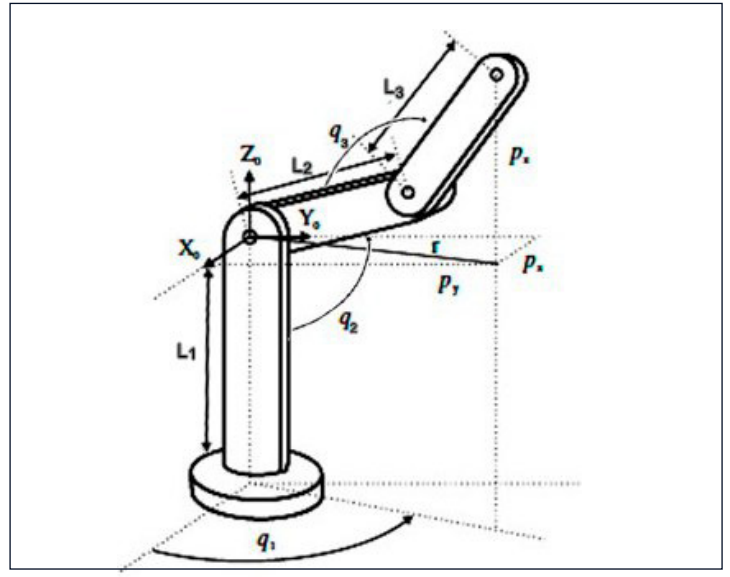

Fuente: Barrientos et al., 2007.

112

Las ecuaciones que definen los ángulos de las articulaciones  $q_{1'}$ ,  $q_{2}$  y  $q_{3'}$ , en función de las longitudes de los eslabones  $L_i$ ,  $L_i$ , y  $L_j$ , y las componentes cartesianas de traslación  $p_{\chi}$   $p_{\gamma}$  y  $p_{\chi}$  se presentan en las ecuaciones 8, 9 y 10.

$$
q_1 = \operatorname{arctg}\left(\frac{Py}{Px}\right) \tag{8}
$$

$$
q_2 = arctg\left(\frac{pz}{\pm\sqrt{Px^2 + Py^2}}\right) - arctg\left(\frac{L^{3*sen}q^3}{L^{2+L^{3*}cos q^3}}\right) \tag{9}
$$

$$
q_3 = arctg\left(\frac{\pm\sqrt{1-\cos^2 q_3}}{\cos q_3}\right) \tag{10}
$$

#### **Cinemática inversa de orientación**

Para definir el ángulo de la articulación  $q_{_4}$  se consideró la orientación de la garra, para que permanezca vertical respecto al plano de la mesa, por lo tanto, se hizo el análisis geométrico y se determinó la ecuación (11).

$$
q_4 = 180 - q_3 - q_2 \tag{11}
$$

De esta manera se definen los ángulos de cada articulación  $q_{_{I'}}$   $q_{_{2'}}$   $q_{_{3}}$  y  $q_{_{4'}}$  en función de la posición del objeto de interés

#### **Implementación del sistema óptico**

Se implementó un sistema óptico en la parte superior de la mesa, posición estratégica que permite la captura de todo el espacio de trabajo del robot (ver Figura 6).

#### **Figura 6**

↘

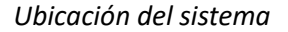

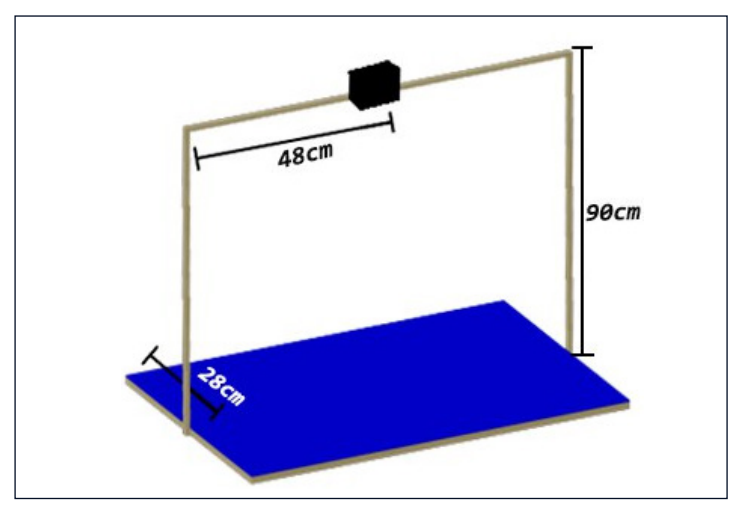

Debido a que las imágenes capturadas presentan una distorsión por la curvatura del lente de la cámara, fue necesario realizar un proceso de calibración, el cual se realizó con base en el método Zhangs (Unipython, 2018) que utiliza un tablero de ajedrez y la librería *Open CV* para reducir esta distorsión y así obtener una imagen calibrada.

#### **Verificación de funcionamiento**

# *Experimento 1 – Prueba de ubicación manual*

Para verificar el correcto funcionamiento de los motores y la programación del controlador, se programaron posiciones dentro del espacio de trabajo del robot, las cuales se contrastaron con respecto a mediciones experimentales realizadas en la ubicación de la garra. Las mediciones se realizaron utilizando una regla con una resolución de  $\pm$  1 mm. Se compararon los resultados en cada eje de movimiento y se utilizó la fórmula del error cuadrático medio para obtener el error en la ubicación del brazo robótico, a continuación, se muestra la formula.

$$
ECM = \frac{1}{n} \sum_{i=1}^{n} (\gamma_{i \gamma_{i}})^{2}
$$
 (12)

Donde ECM es el error cuadrático medio, n es el numero de pruebas realizadas y es la diferencial de cada prueba.

# *Experimento 2 – Prueba de ubicación con visión artificial*

Se ubicaron diferentes objetos sobre el espacio de trabajo y se usaron las coordenadas dadas por el sistema de visión artificial, para ubicar el brazo robótico sobre cada uno de los objetos presentes en el espacio de trabajo. Se realizaron 30 ensayos y se registraron en una tabla los resultados, 1 o 0, según, si la garra del brazo se ubicó correctamente o no sobre los objetos, respectivamente.

# *Experimento 3- Las pruebas de la garra*

٠

Al igual que en el experimento 2, se ubicaron diferentes objetos sobre el espacio de trabajo. Se obtuvo las coordenadas de los objetos y su clasificación por tipo, utilizando el algoritmo de clasificación de imágenes, esto permite que internamente se realice una secuencia de posiciones, la cual contiene todas las coordenadas en las que el brazo robótico debe ubicarse para clasificar todos los objetos; se inició las secuencias de clasificación y se ingresó en una tabla cuántas reubicaciones exitosas se presentaron. Estas pruebas se realizaron 20 veces con el objetivo de identificar si el sistema de clasificación de imágenes funciona correctamente y, además, saber si la garra del brazo robótico es capaz de levantar los objetos.

# **Resultados**

El resumen de los resultados de la primera prueba se muestra en la Tabla 2. Con base en la fórmula del error cuadrático medio se determinó un error en el posicionamiento de la pinza de ±3.44mm y ±3.93mm en los ejes *X* y *Y*, respectivamente.

# **Tabla 2**

↘

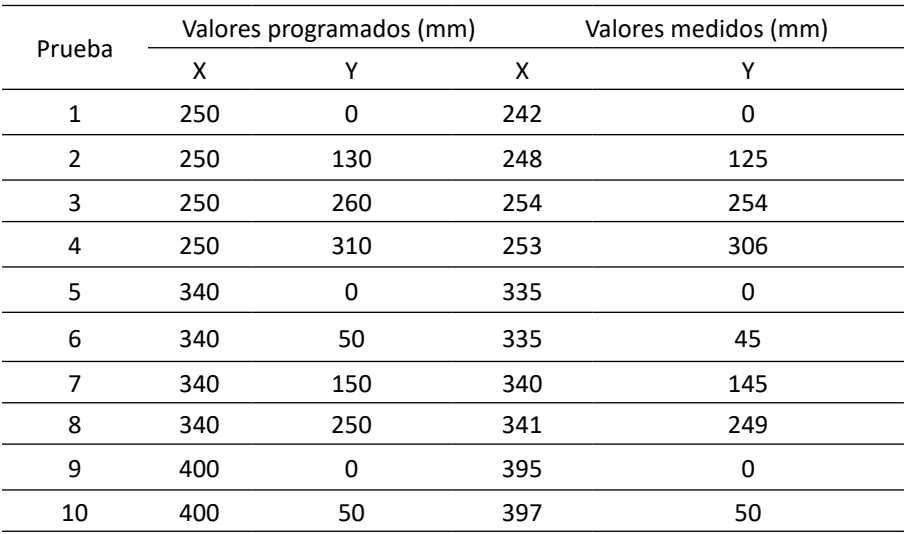

*Pruebas de exactitud de posicionamiento*

Utilizando una herramienta de medición se identificó la distancia mínima y máxima por la cual el brazo robótico es capaz de desplazarse sin sobrepasar los límites físicos, lo cual constituye el espacio de trabajo, y que dibujado sobre el plano de la mesa se muestra en la Figura 7.

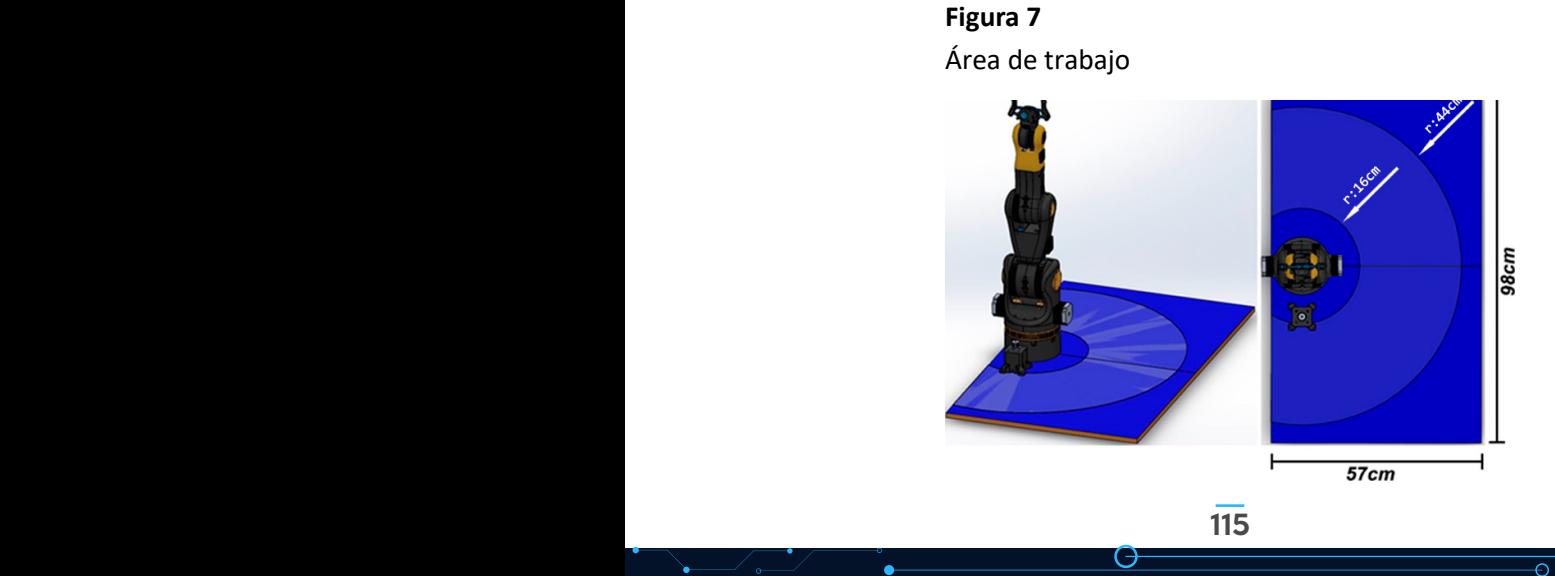

# **Implementación de técnicas de Machine Learning**

Una vez implementado el sistema óptico y con la posibilidad de realizar capturas, las imágenes fueron procesadas para detectar las cuatro esquinas de la mesa, donde se ubicaron cuatro pequeños cuadrados cuyo color blanco sirvió para diferenciar estas posiciones. Teniendo las cuatro esquinas identificadas se realizó un recorte de perspectiva para así obtener una nueva imagen completa del espacio de trabajo. La detección de esquinas y el recorte del espacio de trabajo se puede observar en la Figura 8.

#### **Figura 8**

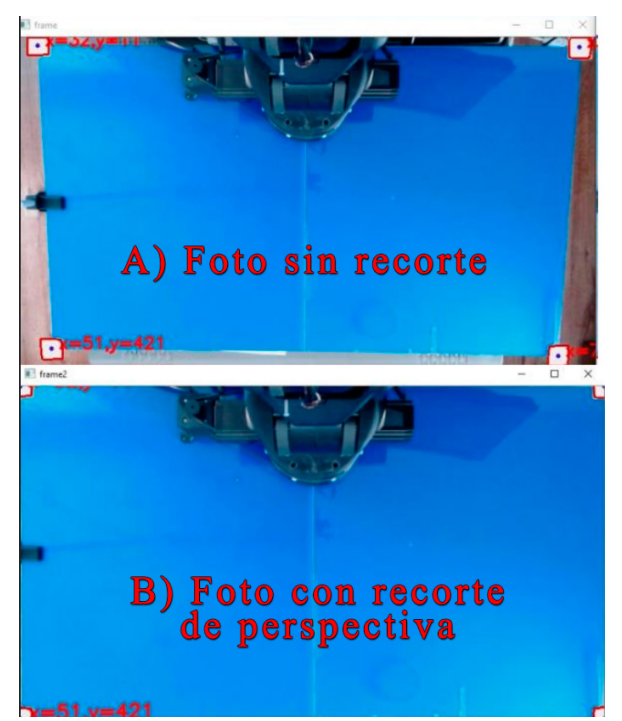

 *A) Foto sin recorte, B) Foto con recorte de perspectiva*

Se utilizó un fondo azul en la mesa de trabajo para poder detectar cualquier otro objeto sobre ese espacio. Se realizó una binarización de la imagen para poder detectar contornos y centros de masa de los objetos, obteniendo así la localización de estos en la imagen. Para obtener las medidas correctas se realizó la conversión de pixeles a milímetros, en la Figura 9 se puede observar los objetos localizados en la imagen con sus correspondientes coordenadas X y Y.

116

# **Figura 9**

*Ejemplo de coordenadas obtenidas*

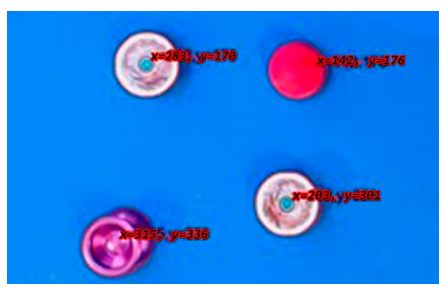

Con la ubicación de los objetos sobre la mesa de trabajo fue necesario realizar un modelo de clasificación de imágenes para reconocer la forma del objeto. Se definió una base de datos con fotos de los objetos que se esperaban encontrar. Para este proyecto se realizó una base de datos compuesta de 50 fotografías por cada objeto y un total de 4 objetos, lo que resultó en un total de 200 fotos. Los objetos tomados al azar para formar la base de datos fueron los siguientes: un yoyo blanco con un diámetro de 6 centímetros, un yoyo morado con un diámetro de 5 centímetros, una esfera de icopor roja con un diámetro de 4.5 centímetros y un driver de motor paso a paso de 5 cm por 7cm, todos estos objetos tienen una altura aproximada de 3 centímetros

Se realizó el entrenamiento del modelo de clasificación de imágenes utilizando un algoritmo de *Python,* que permite crear un sistema que contiene toda la información de la base de datos; de esta manera fue capaz de reconocer los objetos de una forma autónoma. El resultado del entrenamiento mostró una precisión en el reconocimiento del 95 %, porcentaje que fue corroborado en futuras pruebas.

El proceso de entrenamiento del modelo de clasificación de imágenes se observa en la Figura 10, la cual muestra la disminución del error en la clasificación, valor que debe ser cercano a cero. En el caso de este proyecto se obtuvo un error del 0.07 %.

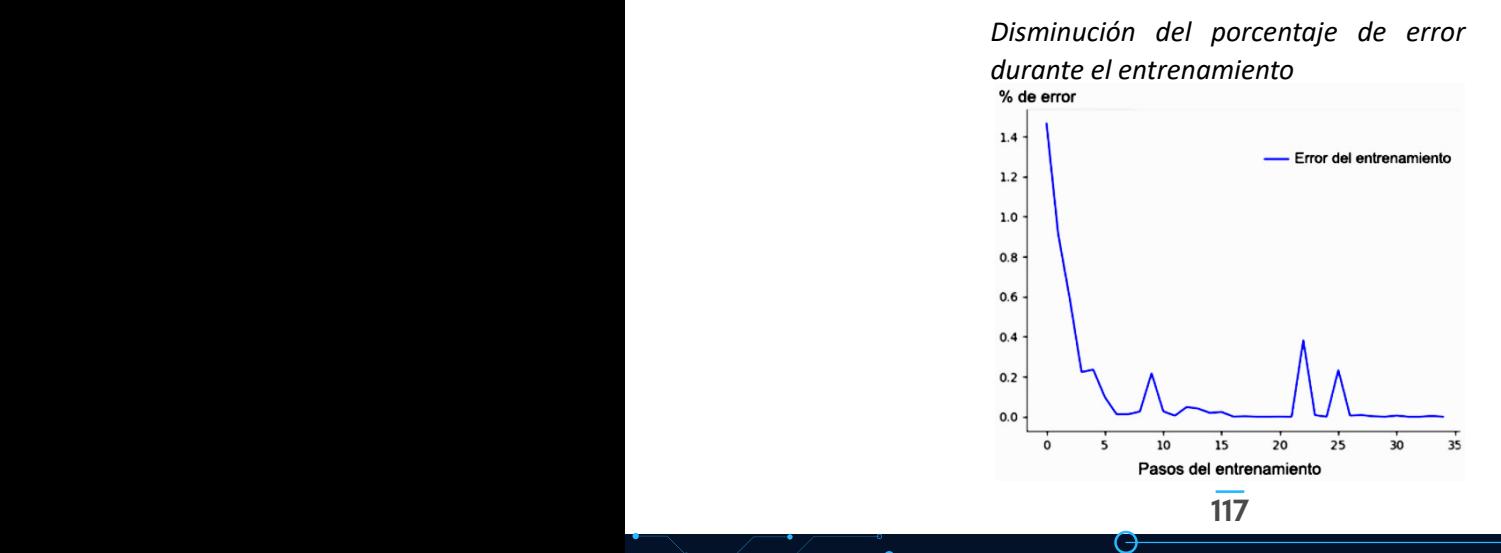

 $\overline{\Theta}$   $^{\circ}$ 

### **Figura 10**

↘

ä

En las pruebas del modelo se utilizó una imagen como entrada y se obtuvo una lista de probabilidades; la clase que obtenga la probabilidad más alta es a la que el objeto pertenece.

En la Figura 11 se observa el resultado de una prueba en la que se utilizó una imagen de un yoyo como entrada. El modelo arrojó una probabilidad del 95 % a la clase número 3, que sí corresponde al objeto de la imagen.

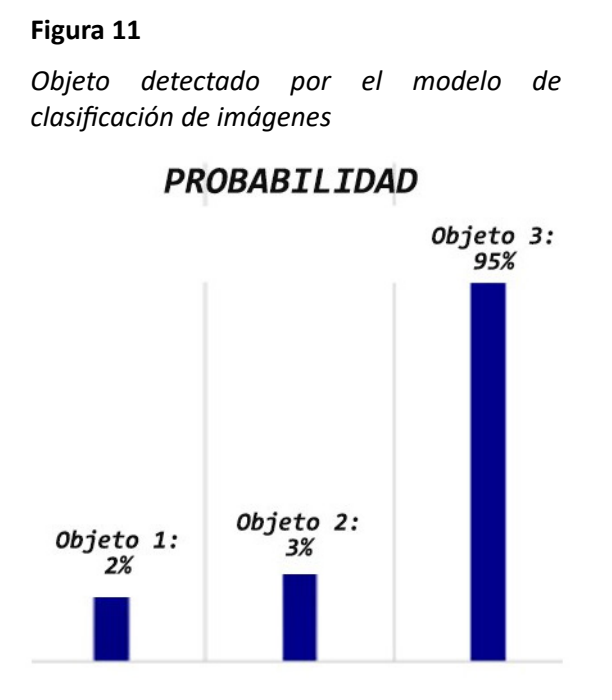

### **Validación funcionamiento del brazo robótico mediante Machine Learning**

Una vez listo el sistema de localización y de identificación, se procedió a unir el sistema robótico con el sistema de visión artificial y *machine learning*, el cual fue probado para verificar su funcionamiento. En la primera prueba se identificó la exactitud del brazo robótico, se ubicaron objetos sobre la mesa de trabajo; usando el sistema de visión artificial se obtuvieron las coordenadas del objeto, en las cuales el brazo robótico tuvo que ubicarse haciendo uso de la cinemática inversa presentada previamente. Algunas de estas coordenadas y su resultado se muestran en la Tabla 3, donde se presentan las coordenadas (X, Y) del centroide de cada objeto, las medidas fueron en mm.

ä

 $\overline{\Theta}$   $^{\circ}$ 

## **Tabla 3**

*Pruebas de coordenadas*

| Prueba         | $X$ (mm) | $Y$ (mm) | Llegó |
|----------------|----------|----------|-------|
| $\mathbf{1}$   | 120      | 302      | Sí    |
| $\overline{2}$ | 286      | 236      | Sí    |
| 3              | 314      | 53       | Sí    |
| 4              | 88       | 315      | Sí    |
| 5              | 255      | 287      | No    |
| 6              | 147      | 300      | Sí    |
| 7              | 268      | 273      | Sí    |
| 8              | 44       | 261      | Sí    |
| 9              | 334      | 204      | Sí    |

Se recopilaron los resultados de la prueba y se procedió a realizar una pequeña calibración de aproximadamente 1 grado en la articulación 1, ya que esto causaba que en algunas pruebas el brazo robótico no se ubicara correctamente.

Con la correcta ubicación del brazo robótico, utilizando el sistema de visión artificial, se implementó el sistema de *machine learning,* para poder realizar la clasificación de objetos. A cada objeto se le asignó una coordenada en la que será depositado, así se obtuvo una serie de coordenadas para que el brazo robótico clasifique cada objeto en donde corresponde.

### **Figura 12**

 $\bullet$ 

118 119

*Ejemplo de coordenadas obtenida a partir del algoritmo*

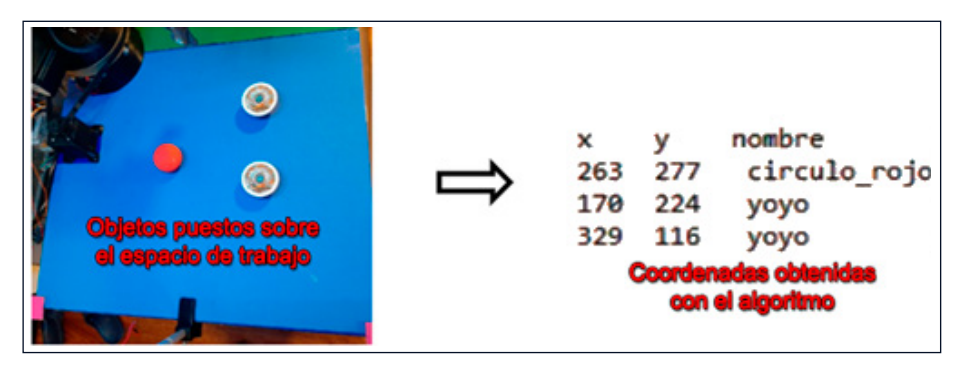

El componente en Z se fijó para todos los objetos en 25 mm, desde la superficie de trabajo hasta la punta de la garra del brazo robótico. Con la posibilidad de generar secuencias, se realizaron las pruebas de exactitud de todo el sistema, en donde se ubicaron objetos sobre la mesa, se ejecutó la función de obtención de coordenadas y la de clasificación de imágenes para obtener todos los movimientos que el brazo robótico debe hacer; se inició cada una de estas secuencias y se ingresó en una tabla la cantidad de ubicaciones exitosas por prueba, los resultados se pueden ver en la Tabla 4.

#### **Tabla 4**

٠

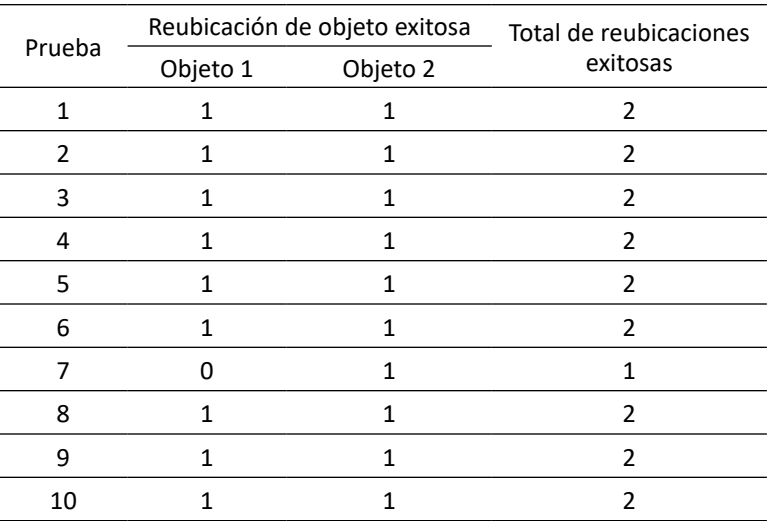

#### *Pruebas finales de reubicación de objetos*

Se pudo observar en las pruebas que el error que tiene el brazo robótico al momento de ubicarse no interfiere en la gran mayoría de los casos, ya que la garra puede sujetar a los objetos para ser reubicados. En algunos casos los objetos no pueden ser agarrados debido a que sufren una pequeña traslación causada por las vibraciones del brazo robótico al moverse. Dichas vibraciones son causadas por los motores paso a paso con los que cuenta el brazo robótico, una solución posible sería reducir la velocidad con la cual funciona todo el sistema o diseñar una mesa de trabajo más robusta que ayude a reducir estas vibraciones. En la Figura 13 se muestran dos objetos en la posición inicial, en la parte izquierda, y en la posición después de haber sido reubicados por el brazo robótico, en la parte derecha.

**Figura 13** *Objetos en posición inicial y objetos reubicados* 

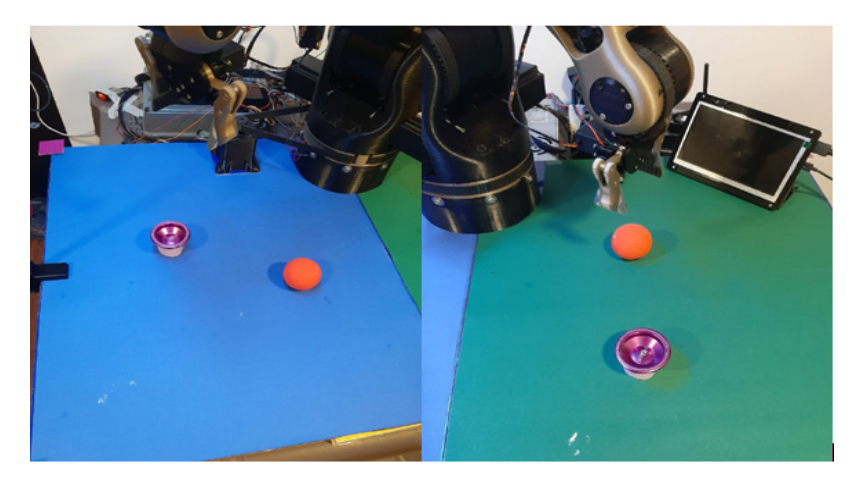

En la Figura 14 se observa la interfaz de control del brazo robótico y el sistema de adquisición de datos.

# **Figura 14**

 $\bullet$ 

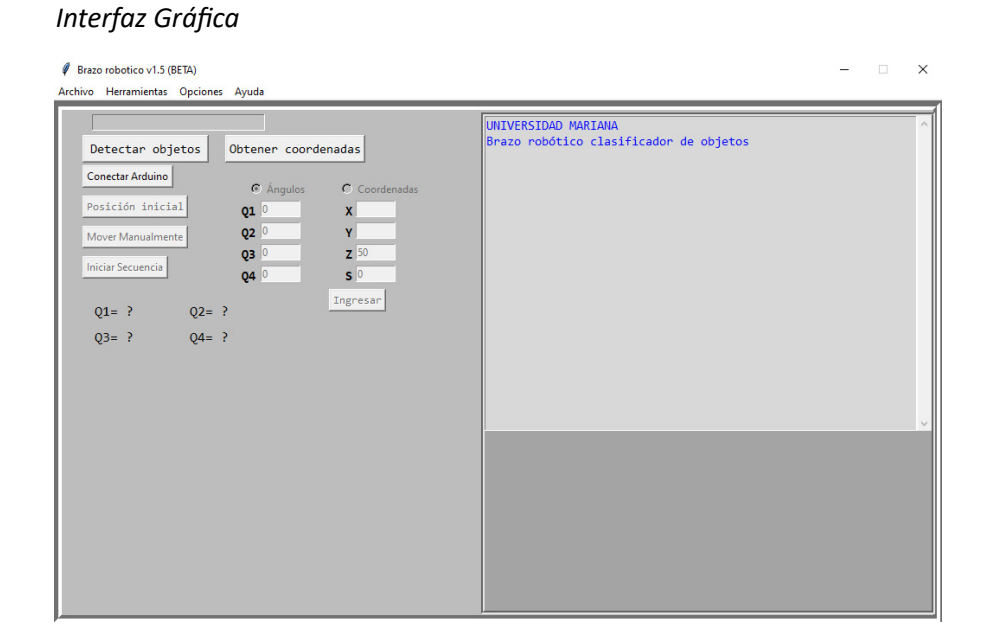

 $\overline{\Theta}$   $^{\circ}$ 

⊖

### **Conclusiones**

Es posible ubicar la herramienta de agarre del brazo robótico en un punto en el espacio con el uso de coordenadas cartesianas, gracias al análisis de la cinemática inversa.

El método de clasificación de imágenes no presenta problemas cuando se quiere detectar a qué clase pertenece un objeto puesto sobre el espacio de trabajo.

Un modelo de detección de objetos, como el que se pensó usar en este proyecto, no es capaz de detectar objetos que no ocupen al menos un 8 % de la imagen, aproximadamente; para solucionarlo es posible utilizar un modelo con más capacidades y ejecutarlo en una computadora.

El uso de acrílico como cubierta de la mesa de trabajo no es la mejor opción, ya que refleja la luz y afecta directamente a la imagen, lo que provoca que los objetos no puedan ser identificados fácilmente.

El error presentado en la ubicación del brazo robótico utilizando una entrada manual es de aproximadamente 3 mm, pero este error puede aumentar aproximadamente a 4.5 milímetros cuando se hace uso del sistema de visión artificial, debido a factores como la luz ambiental.

Los movimientos del brazo robótico se limitan al plano XY, ya que con los dispositivos utilizados no es posible identificar la profundidad a la que se encuentran los objetos, se da por hecho que cada objeto se encuentra puesto sobre el espacio de trabajo.

### **Referencias**

- Barrientos, A., Peñin, L., Balaguer, C. y Aracil, R. (2007). *Fundamentos de robótica* (2.a ed.)*.* Mc Graw Hill.
- BCN3D. (s.f.). BCN3D MOVEO Un brazo robótico de código abierto impreso en 3D [Blog]. https://www.bcn3d.com/es/bcn3d-moveo-un-brazo-robotico-de-codigoabierto-impreso-en-3d/
- Culjak, I., Abram, D., Pribanic, T., Dzapo, H., & Cifrek, M. (2012). *A brief introduction to OpenCV.* IEEE.
- Flexbot. (s.f.). ¿Cuáles son las aplicaciones de la robótica? [Blog]. https://www.flexbot. es/aplicaciones-de-la-robotica/
- Ingenio Triana. (s.f.). *Brazo Robot* [Blog]. http://ingenio-triana.blogspot.com/p/blogpage\_20.html

٠

- ¿Qué es y para qué puede servir el 'machine learning'? (2017, 19 de octubre). *El País.*  https://retina.elpais.com/retina/2017/10/19/innovacion/1508392516\_816211. html
- ¿Qué es la robótica? (2020, 5 de diciembre). *Revista de Robots*. https://revistaderobots. com/robots-y-robotica/que-es-la-robotica/
- RoboDK. (s.f.). Programación de Robots. https://robodk.com/doc/es/Robot-Programs. html
- Unipython. (2018). CALIBRACIÓN DE LA CÁMARA OPENCV [Blog]. https://unipython. com/calibracion-la-camara-opencv/

O

 $\overline{\Theta}$   $\circ$ 

 $\bullet$ 

122 123

# Desarrollo de un prototipo semiautomático para el molido y moldeo de quesos

**Diana Marcela Córdoba-Zambrano<sup>1</sup> Einar Kellyn Castro-Chazatar<sup>2</sup> Fabio Camilo Gómez-Meneses<sup>3</sup> Edna Margarita Moncayo-Torres4**

#### **Resumen**

Este proyecto surge por la necesidad de construir un prototipo semiautomático para el molido y moldeo de quesos, que se acople a la producción y comercialización de las pymes nariñenses. Por lo tanto, se propone la innovación del proceso de molido y moldeo mediante el uso de la tecnología; aunque la solución presentada usa mecanismos simples, su utilidad aumenta la eficiencia de los procesos de las microempresas. Se parte de la realización de bocetos a mano alzada de los procesos de molido y moldeo; luego, se asignó puntajes a cada boceto de acuerdo a la efectividad de los procesos, evaluando de 1 a 10, donde el rango de 1 a 5 es deficiente, ya que genera maltrato en el producto, ocasiona desperdicios, costos elevados y mayor dificultad en los procesos de molido y moldeo; el rango de 6 a 10 es excelente, ya que realiza correctamente las etapas de molido y molde, sin generar daños al producto ni desperdicio, de esta manera se logra seleccionar el que mejor se adapte en cuanto a diseño mecánico y electrónico; posteriormente, se realizó el diseño que obtuvo mayor puntuación en el programa Solidworks, a través de un análisis estructural. De esta manera se procedió a la construcción y ensamblaje del prototipo, para luego implementarle un control de monitoreo remoto junto con un protocolo de seguridad frente a posibles fallas eléctricas, finalmente, se realizaron pruebas de funcionamiento. A su vez, se analizó los materiales adecuados para la construcción, resaltando las normas internaciones del

 $\overline{\Theta}$   $^{\circ}$ 

¥

ä

<sup>1</sup> Estudiante del Programa de Ingeniería Mecatrónica, Universidad Mariana. Correo electrónico: [dianamcordoba@umariana.edu.co](mailto:dianamcordoba@umariana.edu.co).

<sup>2</sup> Estudiante del Programa de Ingeniería Mecatrónica, Universidad Mariana. Correo electrónico: [eicastro@umariana.edu.co](mailto:eicastro@umariana.edu.co)

<sup>3</sup> Docente del Programa de Ingeniería Mecatrónica, Universidad Mariana. Correo electrónico: [fgomez@umariana.edu.co](mailto:fgomez@umariana.edu.co)

<sup>4</sup> Docente del Programa de Ingeniería Mecatrónica, Universidad Mariana. Correo electrónico: [edmmoncayo@umariana.edu.co](mailto:edmmoncayo@umariana.edu.co)

CODEX ALIMENTARIUS, también se destacó el costo final de la manufactura, demostrando una disminución significativa en comparación con los equipos fabricados en el mercado, lo que indudablemente resulta favorable para las PYMES.

*Palabras clave:* molido; moldeo; construcción; ensamblaje; semiautomático.

# Development of a semi-automatic prototype to grind and mold cheese

#### **Abstract**

The project arises from the need to build a semi-automatic prototype for the grinding and molding of cheeses, which is coupled with the production and marketing of SMEs from Nariño. Therefore, the innovation of the process is proposed through the use of technology and, although the solution presented uses simple mechanisms, its usefulness increases the efficiency of the processes of micro-enterprises. Freehand sketches of the grinding and molding processes were made; then, scores were assigned to each sketch according to the effectiveness of the processes, evaluating from 1 to 10, where the range of 1 to 5 is deficient since it generates abuse in the product, causes waste, high costs and greater difficulty in grinding and molding processes; the range from 6 to 10 is excellent, since it correctly performs the grinding and molding stages, without causing damage to the product or waste. In this way, it was possible to select the one with the best in terms of mechanical and electronic design. Subsequently, the one that obtained the highest score in the Solidworks program was designed, through structural analysis. In this way, the prototype was built and assembled, to later implement a remote monitoring control together with a security protocol against possible electrical failures; finally, functional tests were carried out. At the same time, the appropriate materials for construction were analyzed, highlighting the international standards of the Codex Alimentarius. The final cost of manufacturing was also highlighted, showing a significant decrease compared to the equipment manufactured in the market, which undoubtedly is favorable for SMEs.

*Keywords:* ground; molding; building; assembly; semiautomatic.

 $\overline{\Theta}$   $^{\circ}$ 

O

124 125

↘

 $\bullet$ 

# Desenvolvimento de um protótipo semi-automático para moer e moldar queijos

#### **Resumo**

O projeto surge da necessidade de construir um protótipo semiautomático para a moagem e moldagem de queijos, que se alia à produção e comercialização de PMEs de Nariño. A inovação do processo é proposta através do uso de tecnologia e, embora a solução apresentada utilize mecanismos simples, sua utilidade aumenta a eficiência dos processos de microempresas. Esboços à mão livre dos processos de moagem e moldagem foram feitos; em seguida, foram atribuídas pontuações a cada croqui de acordo com a eficácia dos processos, avaliando de 1 a 10, onde a faixa de 1 a 5 é deficiente, pois gera abuso no produto, causa desperdício, alto custo e maior dificuldade de trituração e processos de moldagem; a faixa de 6 a 10 é excelente, pois realiza corretamente as etapas de moagem e moldagem, sem causar danos ao produto ou desperdício. Desta forma, foi possível selecionar o melhor em termos de design mecânico e eletrônico. Posteriormente, foi elaborado aquele que obteve a maior pontuação no programa Solidworks, por meio de análise estrutural. Desta forma, o protótipo foi construído e montado, para posteriormente implementar um controle de monitoramento remoto em conjunto com um protocolo de segurança contra possíveis falhas elétricas; finalmente, foram realizados testes funcionais. Paralelamente, foram analisados os materiais adequados à construção, destacando-se os padrões internacionais do Codex Alimentarius. O custo final de fabricação também foi destacado, apresentando uma queda significativa em relação aos equipamentos fabricados no mercado, o que sem dúvida é favorável às PMEs.

*Palavras-chave:* chão; moldagem; prédio; conjunto; semiautomático.

126

ä

# INTRODUCCIÓN

Los desafíos de las microempresas de lácteos en el departamento de Nariño en cuanto a su producción y comercialización están relacionados con la falta de implementación de tecnología en su parte operativa, en los cuidados frente a la manipulación, control de calidad y seguimiento del producto. Por tal razón, el objetivo de la presente investigación está enfocado a desarrollar un prototipo semiautomatizado para la elaboración de quesos a partir del molido y moldeo de la cuajada mediante la implementación de tecnologías, con el fin de ejecutar y optimizar dichos procesos.

Entre las tecnologías que se utilizaran se encuentran: la automatización del proceso de moldeo, por medio de un actuador lineal y un control semiautomático compuesto por seis etapas. La primera etapa corresponde a la energización; la segunda, activación; la tercera, etapa de control; la cuarta, protección; la quita, visualización, y la sexta, componentes externos; lo anterior, con el fin de realizar el proceso de manera óptima y disminuir los riesgos productivos y de comercialización.

Se inició con la semiautomatización porque se requiere valorar y emplear la mano de obra humana como complemento de este prototipo y, a su vez, con la posibilidad de que la tecnología y las personas puedan trabajar en conjunto, y así evitar que la automatización provoque desplazamiento de los trabajadores.

Entre las ventajas que ofrece el prototipo semiautomático de molido y moldeo de quesos está la reducción del tiempo de producción, mayor nivel de calidad -porque se conservan las características organolépticas del producto-, la reducción de contaminación de la materia prima y la reducción de desperdicios.

Por tanto, el aporte de la implementación de los prototipos semiautomatizados en las pequeñas y medianas empresas (PYMES) nariñenses favorece la cadena productiva de la región. Los PYMES se apropian de la necesidad de innovar, de aplicar estrategias tecnológicas y creativas, que permitan medir la producción total de sus bienes y servicios (PIB).

#### **Metodología**

Para la realización del prototipo semiautomático de molido y moldeo de quesos se realizó las siguientes actividades, de manera cronológica, las cuales se observan en la Figura 1.

 $\Theta$ 

127 **127** 

ä

# **Figura 1**

*Diagrama de bloques para la metodología*

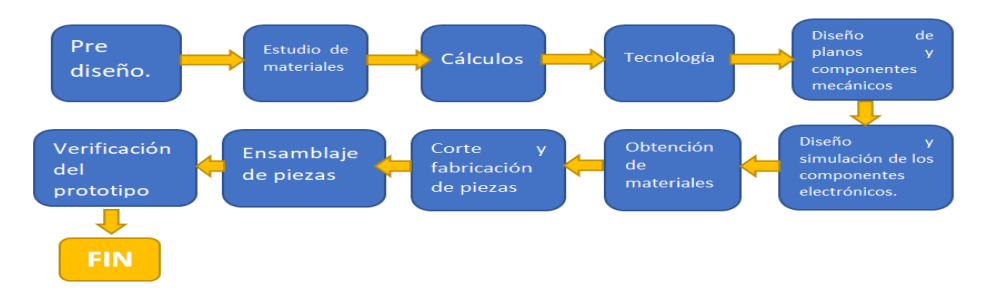

A continuación, se presenta a detalle cada una de las etapas:

- **Prediseño:** En esta actividad se realizó tres bocetos a mano alzada, con el fin de escoger el que mejor se adapte a las condiciones y al tamaño del queso (15 cm), para el proceso de molido y de moldeo.
- • **Estudio de materiales:** Se realizó un estudio de las normas sanitarias y de las características de los materiales, con el fin de escoger los más adecuados para la producción y elaboración de productos alimenticios. En la Tabla 1 se muestra el análisis de dichos materiales.

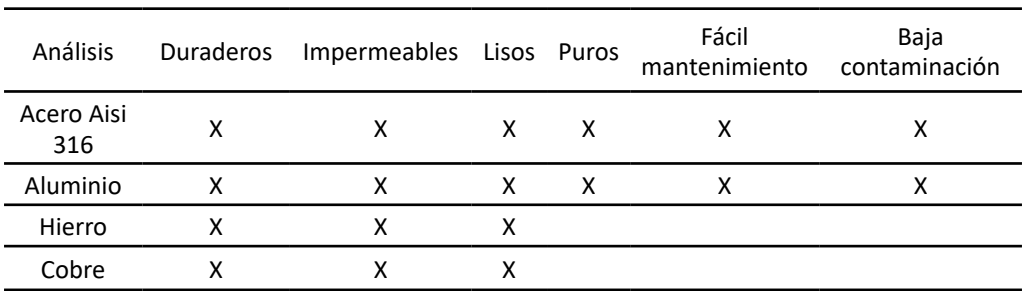

# **Tabla 1**

*Análisis de materiales*

Los materiales que cumplen todas las características del análisis son: Acero Inoxidable AISI 316 y Aluminio. Dichos materiales fueron escogidos por su alta resistencia a la corrosión, por ser duraderos, impermeables, lisos, de bajo costo, puros, de fácil mantenimiento y por su bajo nivel de contaminación hacia el alimento.

# • **Cálculos:**

 $\bullet$ 

¥

Para definir las especificaciones del prototipo se debe considerar los parámetros expuestos en la Tabla 2.

128

 $\overline{\Theta}$   $^{\circ}$ 

G

# **Tabla 2**

*Especificaciones del prototipo*

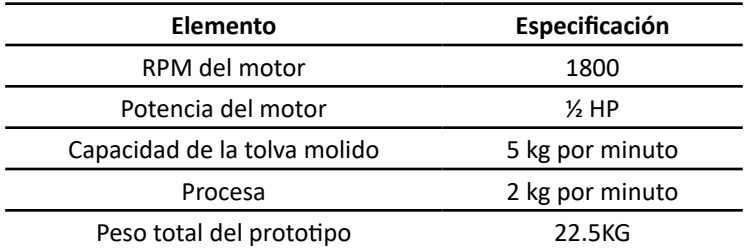

El diseño detallado del prototipo se divide en cinco partes, así:

**1. Torque y potencia:** El torque se calcula por medio de la siguiente ecuación:

 $T = F(r(1))$ 

Pérez (2014) afirma que analizando las diferencias entre distintos tipos de motores junto con sus características, se obtuvo que el torque correspondiente para moler 5 kg de maíz es de:

T =2.461 N.m (2)

Teniendo este dato, se procedió a calcular la potencia por medio de la siguiente ecuación:

P=T .W (3)

Donde T corresponde al valor de la ecuación 6 y W es igual a N2 de la ecuación 4, al remplazar estos valores se obtiene:

P= 2.461 N.m .39.89rad.s=98.16 W (4)

La potencia obtenida es de 98.16 W.

 $\bullet$ 

128 129

↘

**2. Motor:** Con base en los requerimientos de potencia mínimos definidos anteriormente, un motor de 1800 W sería suficiente para la elaboración del proyecto; sin embargo, se hizo la prueba con un motor monofásico de 1800 rmp con ½ HP de potencia, el cual se verificó y arrojó buenos resultados, superando las exigencias de la potencia.

La velocidad de salida del motor fue de 381.0 rpm, por lo tanto, se requiere efectuar una reducción de velocidad por medio de una relación de transmisión, como se indica a continuación:

 $\overline{\Theta}$   $\circ$ 

$$
\mathbf{i} = \frac{1800rpm}{381.0rpm} = 4.72 \text{ (5)}
$$

Se concluye que el uso de una relación de velocidad de 4.72 se puede conseguir con dos poleas; la primera de 3 in y la segunda de 14.1 in.

#### *Velocidad Tangencial*

Según Física Practica (s.f.), "la velocidad tangencial es constante para un mismo punto. A mayor distancia del eje, la velocidad tangencial aumenta. Su dirección varía continuamente, teniendo siempre la misma dirección que la recta tangente al punto en donde se encuentre el móvil" (párr. 6). Dicha velocidad se encuentra con la siguiente ecuación:

Donde: V=Velocidad en metros, D=Diámetro en metros, N= Numero de rpm.

$$
v = \frac{D * \pi * n}{60000} = \frac{Dxn}{19100} \quad (6)
$$

$$
v = \frac{360 * \pi * 1800 rpm}{60000} = \frac{33,92m}{s} \quad (7)
$$

De la ecuación 7 se infiere que la velocidad tangencial es de 33,92 m/s

#### *Potencia a transmitir*

ä

↘

"una transmisión mecánica de potencia es aquella que transmite de una fuente de potencia a otra máquina mecánica, incrementando, manteniendo, o decreciendo la velocidad y el torque" (Taipe y Caiza, 2016, p. 13), la cual se calcula con la siguiente ecuación:

$$
N = \frac{E x V}{75}
$$
 CV (8)

Donde: N= Potencia en CV, E= Esfuerzo tangencial en Kg, V=Velocidad en m/s

Se procede a remplazar los valores en la ecuación 9, como se indica a continuación:

$$
N = \frac{0.507cv \times 33,92m/s}{75} = 0.220v \tag{9}
$$

De la anterior ecuación se puede inferir que la potencia transmitida es 0,220cv=0,217hp, se realizó cambio de unidades de cv a hp.

130

⊖∘

**3. Poleas:** El esfuerzo tangencial (E) se calcula conociendo la potencia a transmitir (N), en unidades de Cv y la velocidad (V) en unidades de m/s, con la siguiente ecuación:

$$
E = \frac{75*n}{v} \quad kg. (10)
$$

Remplazamos los valores de n=0.507cv y la velocidad de 33.92 m/s en la ecuación 11, de lo cual se obtuvo:

$$
E = \frac{75*0,507cv}{33,92} = 1,112 \, Kg \, (11)
$$

Se deduce que el esfuerzo tangencial (E) es igual a 1,112 kg

**4. Bandas:** Se plantea usar una banda en V debido a los valores de la potencia. La sección de banda correspondiente seria "tipo A, ya que estas pueden manejar potencias entre ¼ a 10 hp entre ejes, variando la relación de transmisión (velocidad), de igual manera evita una elongación excesiva de la correa, permitiendo su flexión alrededor de las poleas" Coral (2019).

Se procede a realizar el cálculo de la longitud de paso o longitud externa de la banda con la siguiente ecuación:

$$
Lc = 2C + 1.57(D + d) + \frac{(D - d)^2}{4C} (12)
$$

Donde: *C* = 420mm, que corresponde a la distancia entre centros, *D=*360 mm y *d=*76.2mm, que son los diámetros de la polea menor y mayor, respectivamente. Al remplazar se obtiene:

$$
LC = 1638.43 \, \text{mm}
$$
 (13)

Por otra parte, se calculó la longitud interna de la banda con la siguiente ecuación:

$$
Li = lc - 1.3 \quad (14)
$$

Donde: Lc es el valor de la ecuación 13 y 1.3 es una constante. Se obtiene el siguiente resultado:

 $i = 163.843 - 1.3 = 162.54 \text{cm}, 63.99 \text{ in}$  (15)

⊖ౕ

Teniendo en cuenta este valor, se revisa la Tabla 3.

#### **Tabla 3**

*Circunferencia interior de bandas en V*

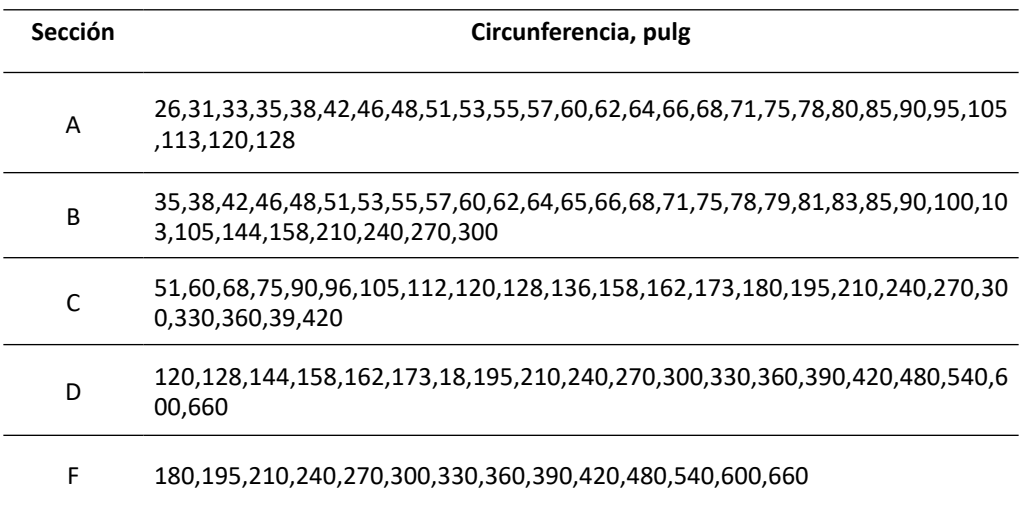

Fuente: Budynas y Nisbett, 2012.

Teniendo en cuenta la ecuación 11, se determina que la banda es una A-64 y que la distancia entre centros debe ser de 42 cm.

#### *Arco de contacto (A)*

ä

¥

"La polea determinante en el diseño y en la duración de la vida útil de la correa será la de menor diámetro. Por ello, es necesario conocer el ángulo de contacto sobre esta polea" (Velasco, s.f.). Se aplica la siguiente ecuación:

$$
A = 180 - 60 \frac{(D - d)}{E} \tag{16}
$$

Donde: A es el arco de contacto; D, el diámetro de la polea mayor; d, el diámetro de la polea menor, y E, la distancia entre centros de las poleas. Al remplazar la ecuación se obtiene lo siguiente:

$$
A = 180 - 60 \frac{(360 - 76)}{420} = 139.42^{\circ} \quad (17)
$$

132

 $\overline{\Theta}$   $^{\circ}$ 

#### *Fuerza de deflexión*

Uno de los procesos más importantes en las bandas en V es la tensión, ya que una tensión exagerada puede afectar la vida útil de la banda. Para esto se utiliza el método de "deflexión", como se indica posteriormente.

Para calcular la fuerza de deflexión se debe conocer el valor de TL, el cual corresponde al tramo libre en metros, E que corresponde a la distancia entre los centros de las poleas, y los valores de diámetros como se indica la siguiente ecuación:

$$
TL = \frac{E^2 - \left(\frac{(D - d)}{2}\right)^2}{1000} \tag{18}
$$

Al remplazar los valores en esta ecuación se obtiene lo siguiente:

$$
TL = \frac{420^2 - (\frac{(360 - 76)}{2})^2}{1000} = 156.23 \text{ metres (19)}
$$

Una vez obtenido este resultado, se multiplica este valor por 16 mm/m para obtener la longitud de deflexión en milímetros, como se indica a continuación:

$$
DF = 156.23 mts X \frac{16 mm}{mts} = 2499.68 mm (20)
$$

Al obtener este valor, se aplica una fuerza correspondiente para desplazar la correa 2499.68 mm, según lo planteado anteriormente, dicha fuerza corresponde a:

# F=1.4 KG (21)

Luego de encontrar este valor se procede a realizar una comparación con la Figura 2, para medir la tensión de la correa.

 $\Theta$ 

# **Figura 2**

| Perfil<br>de la<br>correa | Diametro de<br>la polea<br>pequeña<br>[mm] | Fuerza de deflexión    |                            |  |
|---------------------------|--------------------------------------------|------------------------|----------------------------|--|
|                           |                                            | Correas<br>nuevas [Kg] | Correas<br>trabajadas [Kg] |  |
| А                         | 75-90                                      | 1.5                    | 1.0                        |  |
|                           | 91-120                                     | 1.9                    | 1.3                        |  |
|                           | 121 o mayores                              | 1.3                    | 1.5                        |  |
| <b>AX</b>                 | 75-90                                      | 1.9                    | 1.3                        |  |
|                           | 91-120                                     | 2.3                    | 1.5                        |  |
|                           | 121 o mayores                              | 2.7                    | 1.8                        |  |
| в                         | $85 - 105$                                 | 1.8                    | 1.2                        |  |
|                           | $106 - 140$                                | 2.7                    | 1.8                        |  |
|                           | 141 o mayores                              | 3.2                    | 2.4                        |  |
| <b>BX</b>                 | 85 - 105                                   | 2.4                    | 1.6                        |  |
|                           | 106-140                                    | 3.2                    | 2.2                        |  |
|                           | 141 o mayores                              | 4.1                    | 2.7                        |  |
| с                         | 175 - 230                                  | 5.1                    | 3.4                        |  |
|                           | 231 o mayores                              | 7.2                    | 4.8                        |  |
| CX                        | $175 - 230$                                | 6.2                    | 4.1                        |  |
|                           | 231 o mayores                              | 8.0                    | 5.4                        |  |
| D                         | $305 - 400$                                | 11.2                   | 7.5                        |  |
|                           | 201 o mayores                              | 15.0                   | 10.0                       |  |
| Е                         | 505 - 610                                  | 21.8                   | 14.5                       |  |

*Fuerza de deflexión para medir la tensión* 

# Fuente: shorturl.at/lnyC4

Como se indica en la ecuación 21, la fuerza para desplazar la correa Tipo A 2499.68 mm es de 1.4 Kg.

De la Figura 2 se puede inferir que la banda se encuentra distensionada, ya que el valor de la fuerza obtenido es menor a la fuerza de deflexión de correas nuevas.

### *Frecuencias de flexiones*

ä

"La frecuencia con que flexiona una correa es inversamente proporcional a su longitud, es decir, a mayor longitud de correa implica menor número de flexiones de cada sección, y por tanto mayor duración" (Luna y Poma, 2014, p. 56), la cual se calcula con la siguiente ecuación:

$$
F = \frac{V x Z x 1000}{L} = Flexiones segundo (22)
$$

Donde: V= Velocidad m/s, Z=Numero de poleas, L=Longitud de m/m, F= Flexiones por segundo. Al remplazar los valores de la ecuación 22 se obtiene lo siguiente:

$$
F = \frac{33,92m/s \times 1000}{1638,43} = 41,40 \text{ Flexiones por segundo } (23)
$$

⊖∘

Por lo tanto, se obtiene que la frecuencia de flexiones corresponde a 41.40 flexiones por segundo.

**5. Rodamiento**: La vida útil para una máquina agrícola o equipos técnicos es de 3.000 horas de funcionamiento (Zingg, 2009). Por otro lado, es importante conocer la duración en millones de revoluciones, este proceso se realiza con la siguiente ecuación:

 $L=rbh*h$  (24)

Donde: rph es la velocidad de rotación en revoluciones por hora y h, la duración en horas (vida útil), L es el número de millones de revoluciones. Al remplazar se obtiene:

$$
L = 234 (25)
$$

Los rodamientos solo soportan una carga radial no axial. Como mejor alternativa y la más económica es la de los cojinetes de bolas. Los rodamientos de bolas comprados tienen las siguientes características:

Capacidad de carga radial = 13600N

Capacidad de carga estática radial=6600N

Carga límite de fatiga = 345N

De igual manera, en la Figura 3 se indica las características de carga dinámica.

# **Figura 3**

### *Características de carga dinámica*

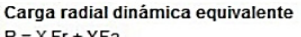

 $\bullet$ 

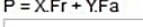

134 135

↘

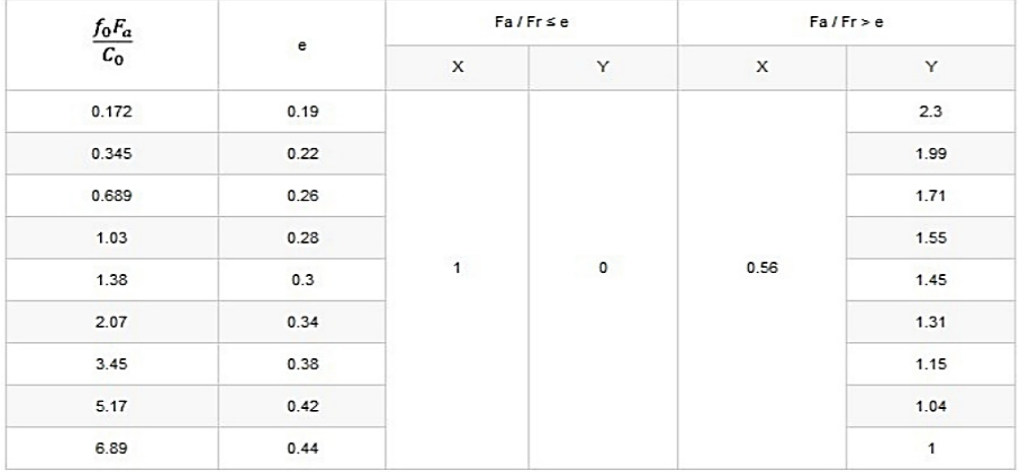

Fuente: shorturl.at/imZ23

 $\overline{\Theta}$   $^{\circ}$ 

• **Análisis funcional:** En esta actividad se realizó una investigación de los dispositivos tecnológicos a utilizar en el prototipo, como se indica en la Tabla 4.

# **Tabla 4**

*Análisis funcional*

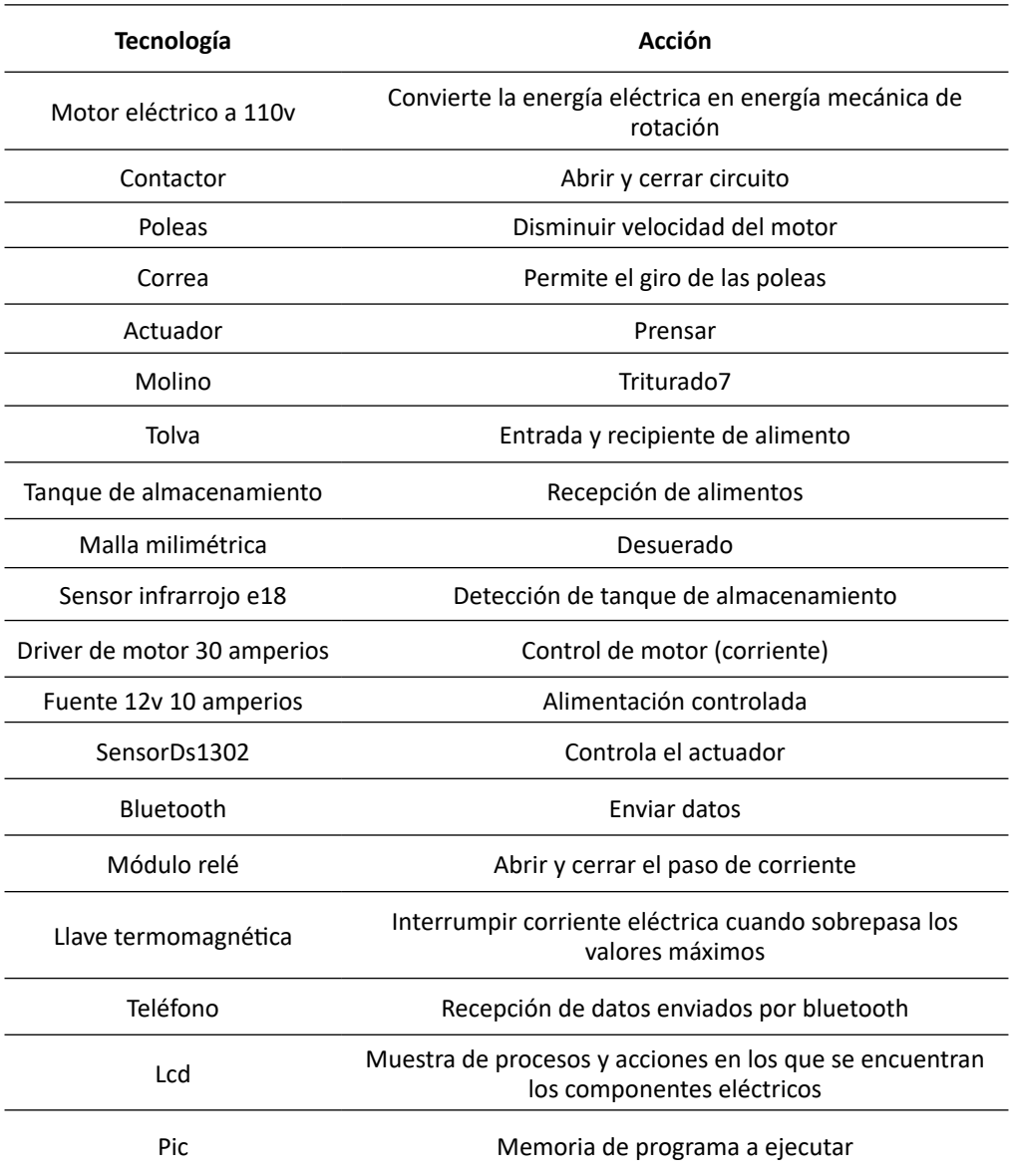

Fuente: Castro y Córdoba, Ingeniería Mecatrónica, Universidad Mariana.

136

 $\overline{\Theta}$   $\circ$ 

G

 $\bullet$ 

- **Diseño de planos de componentes mecánicos:** En esta etapa se realizó los planos de diseño por piezas con medidas en formato A4, de igual manera, su correspondiente ensamble y despiezado en el programa Solidworks 2016.
- **Diseño de la simulación y sus correspondientes componentes elementos:** Se realizó la simulación de los componentes electrónicos en el programa PROTEUS, el cual consiste en el encendido y apagado de la fase uno (molido) y la activación del actuador, con el fin de realizar la fase dos (moldeo), como se indica en la Figura 4.

# **Figura 4**

*Simulación en proteus del sistema electrónico*

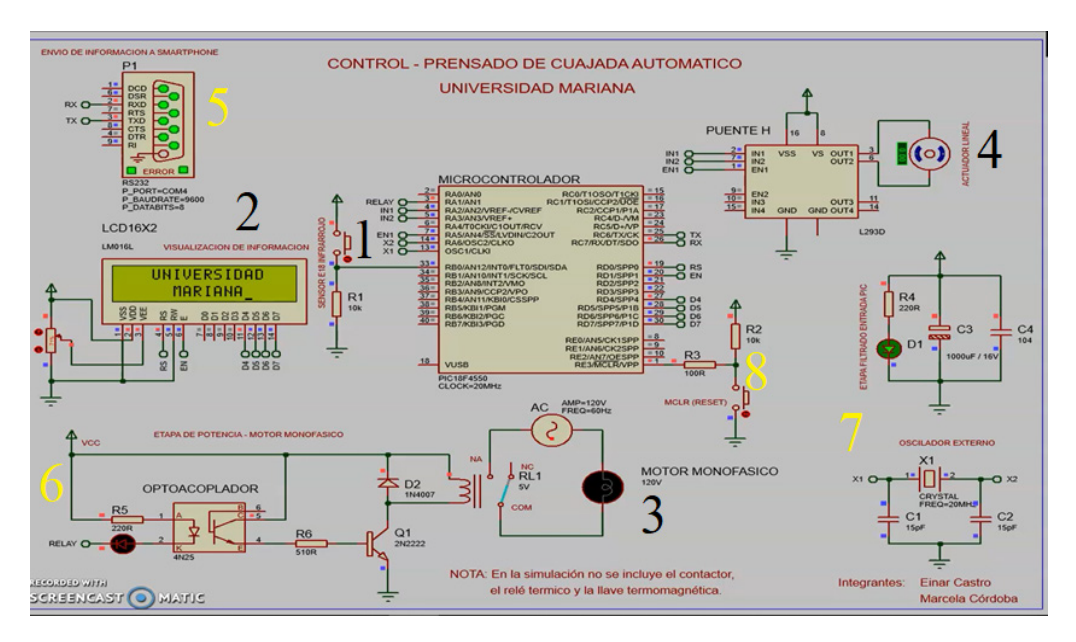

En la Figura 4 se puede observar que el simulador se divide en 4 fases, así: las subrayadas con el color negro representan los procesos principales, ya que se puede observar su funcionamiento en el prototipo, y las etapas secundarias señaladas con color amarillo cumplen funciones internas, como se detalla a continuación.

*Procesos principales*:

136 137

↘

1. Sensor infrarrojo E18 es el encargado de la detección del tanque de almacenamiento, recibe y envia una señal para dar inicio al proceso de molido.

2. Pantalla display Lcd indica los estados del prototipo por medio de mensajes.

3. Motor monofásico Ac se encarga de transformar la energía eléctrica en mecánica para ejecutar el proceso de molido en el prototipo.

4. Punto H controla el movimiento horizontal del actuador lineal eléctrico.

1. RS232 es el puerto virtual que representa la conectividad de un dispositivo móvil, sustituido en el prototipo por un módulo Bluetooth HC05.

2. Optoacoplador es el interruptor que recibe señal infrarroja (sensor E18) para dar arranque al motor.

3. Filtrado tiene como función proteger señales de frecuencias indeseadas como ruidos o interferencias.

4. Reset se encarga de reiniciar el microcontrolador a su estado inicial.

La programación correspondiente se realizó en MPLABX. En esta aplicación se ordena y se crea líneas de código para convertirlas en órdenes a los componentes electrónicos.

• **Diseño de la interfaz gráfica:** Se representa en el programa Android Studio. Los estados del prototipo, como se indica en las Figura 5 y 6, se pueden evidenciar, ya que reciben la señal del módulo Bluetooth HC05 y se remite a un teléfono móvil antes conectado. La interfaz gráfica del teléfono indica un título referente: "control remoto molino" y dos botones: el primero tiene como función conectar y desconectar con un dispositivo Bluetooth; el segundo permite borrar lo que se encuentra en la interfaz gráfica.

# **Figura 5**

 $\bullet$ 

¥

*Interfaz gráfica Android Studio* 

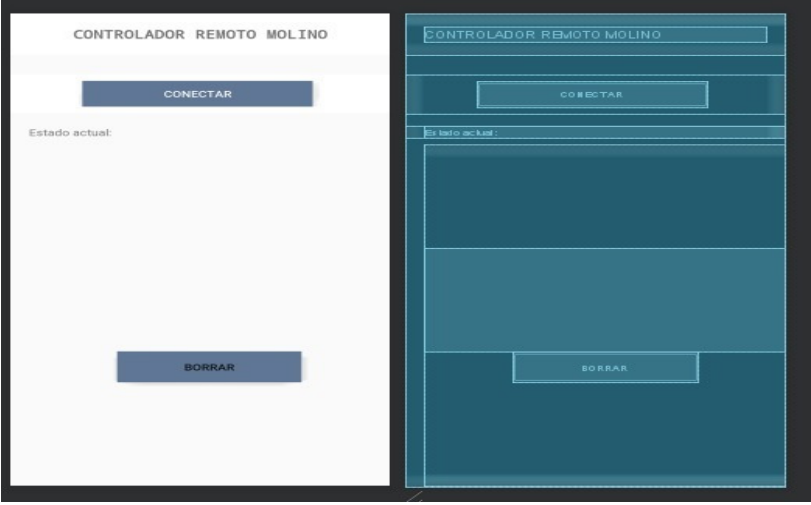

En el estado actual aparecen las acciones que se están realizando en el prototipo como: motor molino activado, motor molino apagado, prensando cuajada y proceso finalizado, tal como se indica en la Figura 6.

138

 $\overline{\Theta}$   $^{\circ}$ 

# **Figura 6**

*Interfaz Android Studio, estados del prototipo*

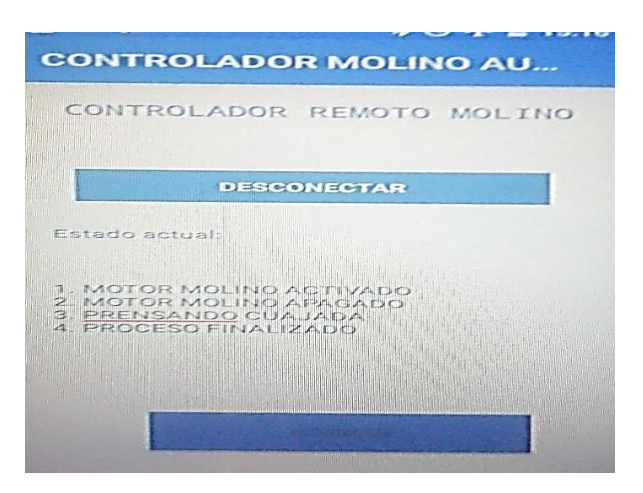

El código se realizó e implementó en el programa Android Studio.

• **Diseño del circuito eléctrico e impreso (PCB):** Para el procesamiento y ejecución del sistema eléctrico en PCB se importan los componentes eléctricos al panel de trabajo de Eagle, posteriormente, se realiza un esquemático, el cual está compuesto por símbolos y líneas de los componentes electrónicos y sus conexiones en el circuito, como se indica en la Figura 7.

#### **Figura 7**

138 139

↘

 $\bullet$ 

*Diseño del circuito impreso PCB*

Θ

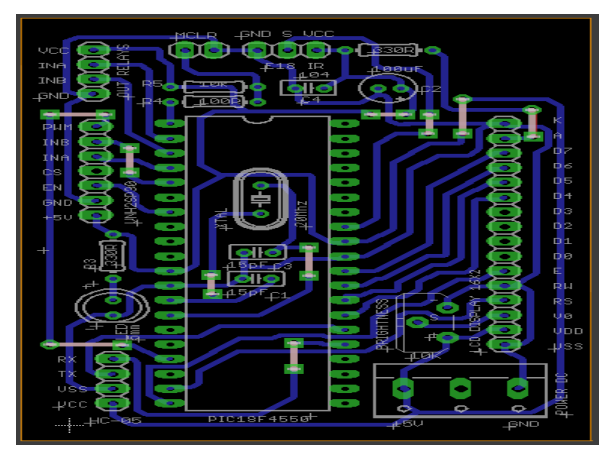

 $\overline{\Theta}$   $^{\circ}$ 

Una vez verificado que no contiene errores, se procede a la impresión de este circuito eléctrico en una impresora láser, se utilizó hojas de papel transfer, como se muestra en la Figura 8.

#### **Figura 8**

*Impresión del dise*ño Pcb

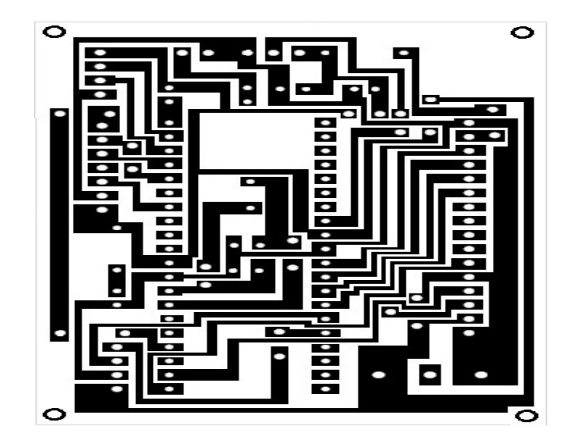

Para finalizar se realiza el planchado sobre la tarjeta (baquela o fibra), adhiriéndose así totalmente a la baquela, posteriormente, se introduce la tarjeta en un recipiente, el cual contiene ácido nítrico combinado con agua, a continuación, se remueve el papel transfer de la tarjeta, de manera que se obtiene como resultado final el circuito impreso, como se observa en la Figura 9.

# **Figura 9**

¥

*Circuito impreso*

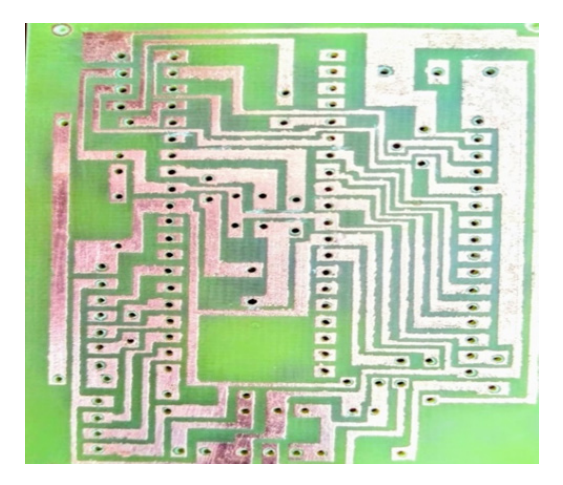

140

⊖∘

Una vez obtenido el circuito impreso se realiza pruebas de continuidad entre los caminos, para determinar si los trayectos del circuito estan despejados; se procede a soldar los componentes sobre la placa del circuito impreso, asegurandose de que tengan buen contacto electrico, como se indica en la Figura 10.

# **Figura 10**

*Circuito impreso Pcb final*

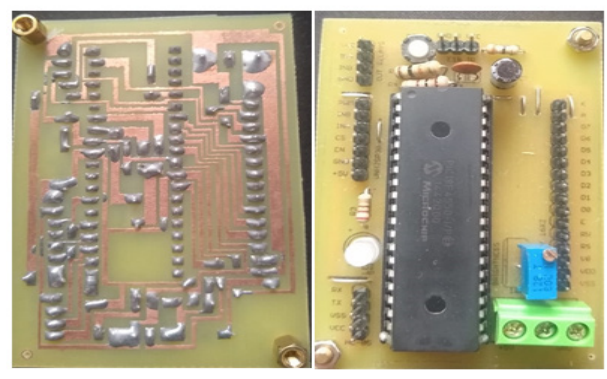

**Obtención de los materiales:** En esta fase se obtuvo las láminas de acero inoxidable y de aluminio para la fabricación del prototipo, como se indica en la Figura 11.

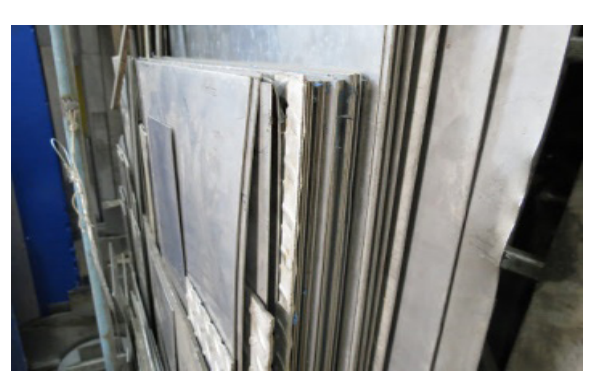

**Figura 11** *Láminas de acero y aluminio*

**Cortes y fabricación de piezas en contactos con los alimentos:** Una vez se obtuvo el material, se realizaron los cortes para la fabricación del prototipo. Una de estas piezas fue la tolva para la recepción del alimento, como se muestra en la Figura 12, esta se realizó según la capacidad de producción de las microempresas en el departamento de Nariño, la cual va de 5 kg a 8 kg de materia prima; las dimensiones se muestran en la etapa de cálculos.

### **Figura 12**

*Tolva*

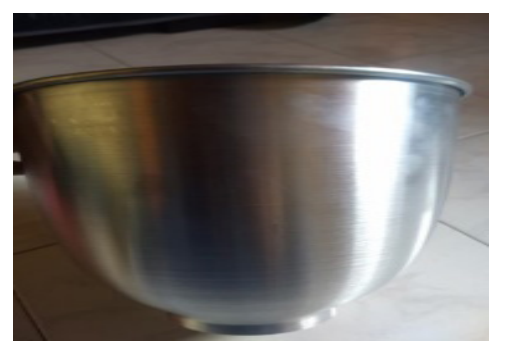

Fuente: Castro y Córdoba, Ingeniería Mecatrónica, Universidad Mariana.

• **Ensamblaje de las piezas:** En esta etapa se realizó el ensamblaje de cada una de las piezas fabricadas, como se muestra en la Figura 13.

# **Figura 13**

 $\bullet$ 

*Materiales de construcción*

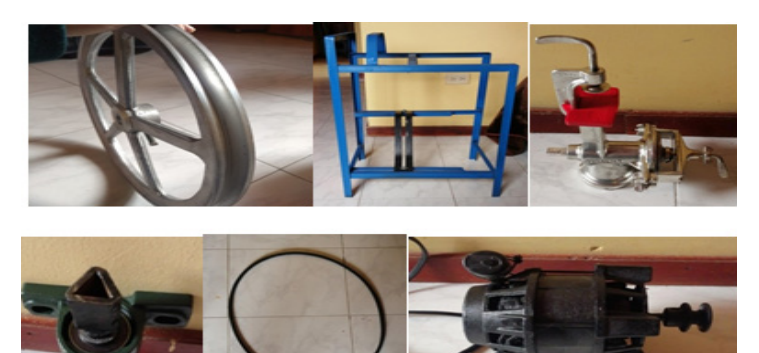

Fuente: Castro y Córdoba, Ingeniería Mecatrónica, Universidad Mariana.

 $\overline{\Theta}$   $\circ$ 

O

# **Resultados**

### **Prediseño**

143 **143** 143

↘

 $\bullet$ 

En esta etapa se realizó tres bocetos a mano alzada, como se observa en las Figuras 14, 15 y 16.

**Primer boceto- propuesta uno** 

#### **Figura 14**

*Primer boceto a mano alzada*

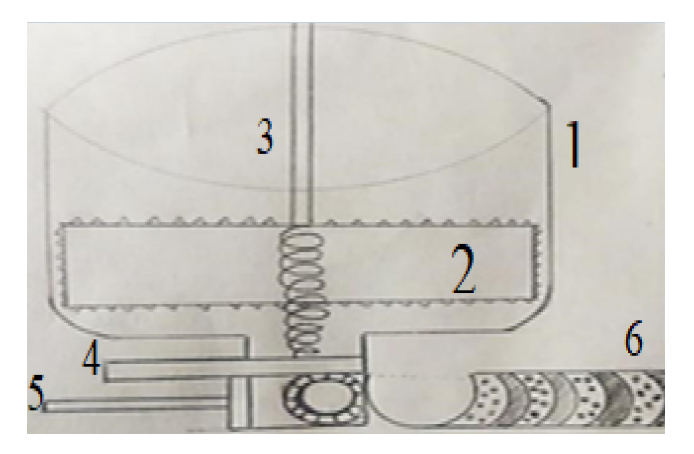

El primer boceto a mano alzada se encuentra numerado del 1 al 6. A continuación, se describen sus elementos:

- 1. Tolva de almacenamiento permite la recepción del producto.
- 2. Aspa ejecuta el proceso de molido alrededor de la tolva.
- 3. Tornillo sin fin tritura la materia prima (cuajada).
- 4. Compuerta permite el acceso de cuajada al actuador.
- 5. Actuador realiza el proceso de moldeo, llevando la materia prima (cuajada) al tubo de almacenamiento.

 $\overline{\Theta}$   $^\circ$ 

6. Tubo de almacenamiento recoge el queso de forma horizontal.

# • *Segunda propuesta de diseño*

# **Figura 15**

*Segunda propuesta a mano alzada*

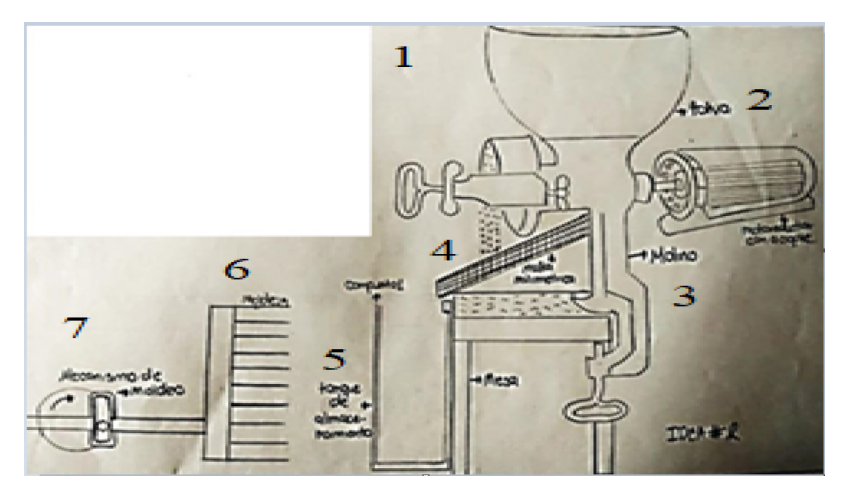

En la Figura 15 se observa el segundo boceto a mano alzada, el cual se encuentra numerado del 1 al 7, como se indica a continuación:

1. Tolva recibe el producto.

ä

¥

- 2. Motor permite el giro del tornillo sin fin para ejecución del proceso de molido.
- 3. Molino tritura la materia prima (cuajada).
- 4. Malla milimétrica recibe el producto para efectuar el proceso de desuerado.
- 5. Tanque de almacenamiento recibe la materia prima triturada.
- 6. Recipiente de moldes aloja el producto para la realización del proceso de moldeo.
- 7. Mecanismo de moldeo realiza el movimiento de biela, manivela manual.

144

 $\overline{\Theta}$   $^{\circ}$
#### • *Diseño final- propuesta tres*

### **Figura 16**

#### *Tercera propuesta a mano alzada*

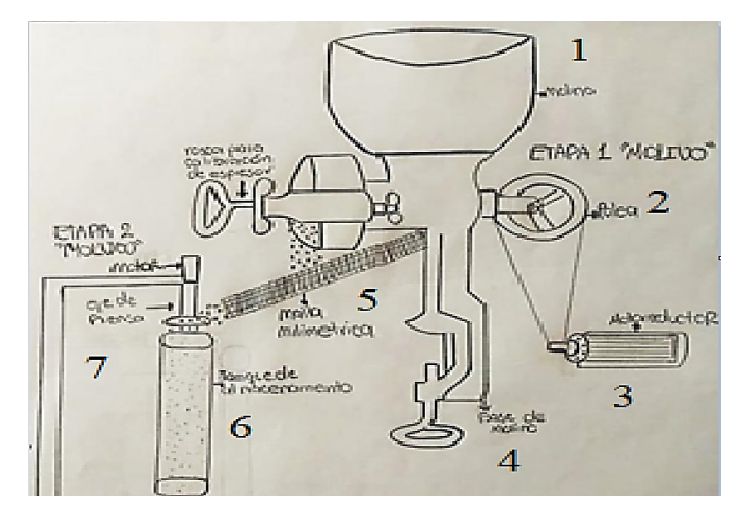

En la Figura 16 se observa el tercer boceto a mano alzada, el cual se encuentra numerado del 1 al 7 junto con la descripción de sus piezas, como se indica a continuación:

- 1. Tolva recibe el producto.
- 2. Polea reduce la velocidad.

 $\bullet$ 

145 **146 146 146 146 146 146 146 146 146 14** 

↘

- 3. Motor permite el giro del tornillo sin fin para ejecución del proceso de molido.
- 4. Molino tritura la materia prima (cuajada).
- 5. Malla milimétrica recibe el producto para efectuar el proceso de desuerado.
- 6. Tanque de almacenamiento recibe la materia prima (cuajada).
- 7. Actuador es el componente electrónico que efectúa un movimiento horizontal, con el fin de moldear la materia prima (cuajada) de forma automática.

Después de realizar las propuestas de diseño se realizó una comparación de propuestas, evaluando de 1 a 10, donde de 1 a 5 es deficiente, ya que causa maltrato en el producto, desperdicios, costos elevados y mayor dificultad en los procesos; y de 6 a 10 es excelente, ya que realiza correctamente las etapas, sin generar daños al producto ni desperdicios, los puntajes se muestran en la Tabla 5.

 $\overline{\Theta}$   $^{\circ}$ 

#### **Tabla 5**

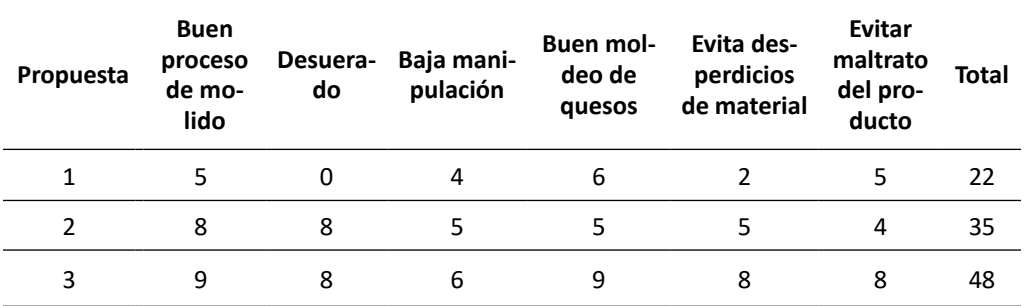

*Matriz de evaluación de propuestas*

De esta manera, la tercera opción fue seleccionada con un total de 48 puntos, superando por 26 puntos a la opción uno y con 13 puntos a la opción dos. El modelo tres presenta un buen proceso de desuerado, mayor exactitud en el moldeo, lo cual evita el maltrato de la materia prima y con ello la no generación de desperdicios.

#### **Diseño de planos y ensamblaje de componentes**

En la Figura 17 se observa el diseño del prototipo semiautomático de molido y moldeo de quesos, diseñado en el software SolidWorks.

#### **Figura 17**

٠

*Diseño del prototipo semiautomático de molido y moldeo*

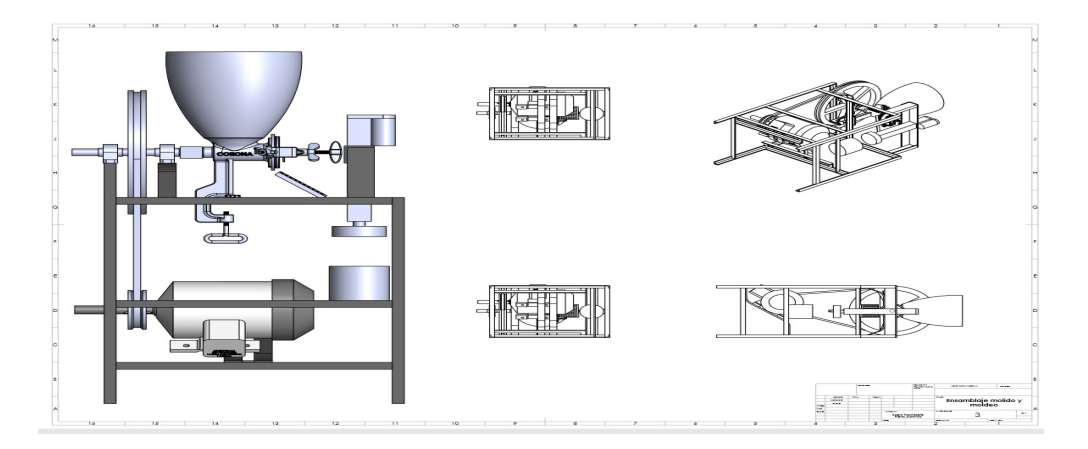

Posteriormente, se realizó el despiezado del prototipo nombrando cada una de sus partes en el software SolidWorks, como se indica en la Figura 18.

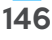

### **Figura 18**

*Despiezado del prototipo de molido y moldeo de quesos*

#### **Diseño eléctrico y electrónico**

El tema que se desarrolló en esta sección es el diseño, construcción y verificación del sistema eléctrico y electrónico. Una vez ejecutadas las simulaciones correspondientes y el diseño del circuito impreso (PCB) finalizado, se procedió con la construcción y ensamblaje del sistema electrónico, como se indica en la Figura 19.

#### **Figura 19**

147 **147** 

*Sistema de control eléctrico y electrónico* 

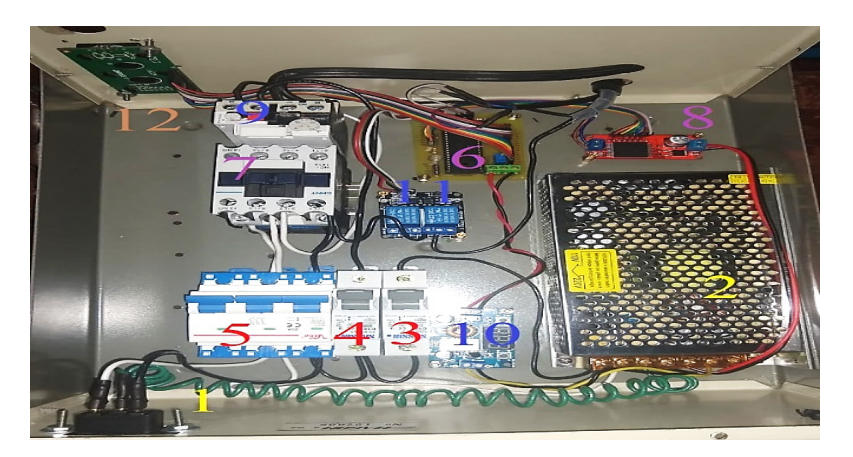

Ő

El sistema de control eléctrico y electrónico del prototipo semiautomático de molido y moldeo de quesos se encuentra numerado del 1 al 12, y se divide en seis etapas, como se indica a continuación:

#### • *Primera etapa*

La primera fase representada con el color amarillo, pertenece a la energización del sistema. El número 1 corresponde a la entrada de corriente alterna, la cual se dirige a una fuente de 12 voltios, la cual se encarga de alimentar a los componentes, está representada por el número dos.

#### • *Segunda etapa*

La segunda etapa se encuentra marcada con los números 3, 4 y 5 en color rojo, y corresponde a la etapa de activación o inicio del prototipo, como se indica a continuación:

- 3. Interruptor (Breaker): activa el sistema, energizando los componentes eléctricos.
- 4. Interruptor (Breaker): activa la bobina del contactor.
- 5. Interruptor (Breaker): se encarga de la activación del motor.

### • *Tercera etapa (Control)*

Esta fase está marcada con los números 6, 7 y 8 en color morado, así:

- 6. Circuito de control recibe señales del sensor E18 y ordena al motor ejecutar el encendido.
- 7. Contactor permite el paso de corriente al motor.
- 8. Puente H controla el movimiento del servomotor lineal.

### • *Cuarta etapa*

 $\bullet$ 

Esta fase se encuentra enumerada del 9 al 11 con el color azul, tienen como función la protección, como se explica a continuación:

9. Relé térmico protege de posibles sobrecargas al motor eléctrico.

O

10. Conversor de voltaje DC disminuye el voltaje de 12 v a 5v, con el fin de alimentar la tarjeta de control, sin causar corto eléctrico.

148

 $\overline{\Theta}$   $\circ$ 

11. Relé doble canal, el cual se encarga de abrir y cerrar un circuito eléctrico.

#### • *Quinta etapa*

En esta etapa se encuentra la pantalla display de visualización (LCD), la cual informa los estados del prototipo y las acciones a seguir, está representada con el color tomate y el número 12.

#### • *Sexta etapa*

148 149

#### **Figura 20**

*Componentes electrónicos externos*

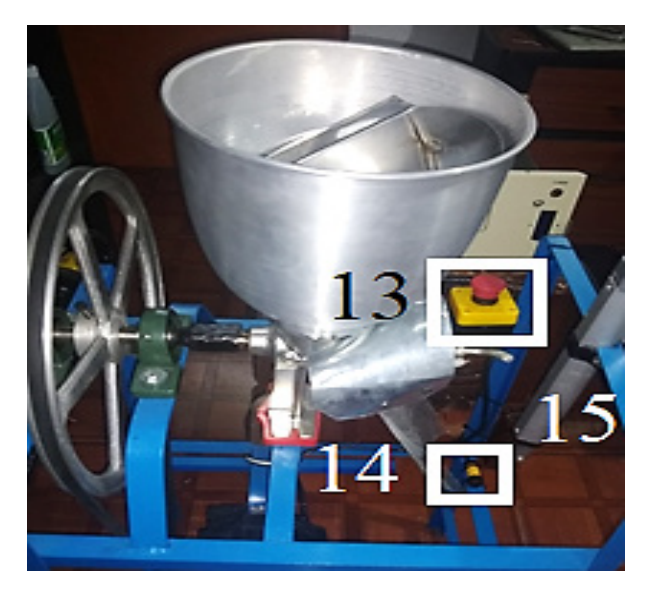

El prototipo de molido y moldeo de quesos cuenta con elementos electrónicos externos, como se indica en la Figura 20, los cuales están enumerados del 13 al 15, así:

- 13. Pulsador de paro de emergencia, elemento de seguridad y prevención que protege al prototipo y a su operario de posibles fallas mecánicas y eléctricas.
- 14. Sensor E18 permite detectar objetos dentro de su rango.
- 15. Servomotor lineal eléctrico se encarga de realizar el proceso de moldeo, efectuando un recorrido de manera horizontal.

Ő.

#### **Programación de software**

#### **Figura 21**

↘

ä

*Diagrama de flujo de la programación*

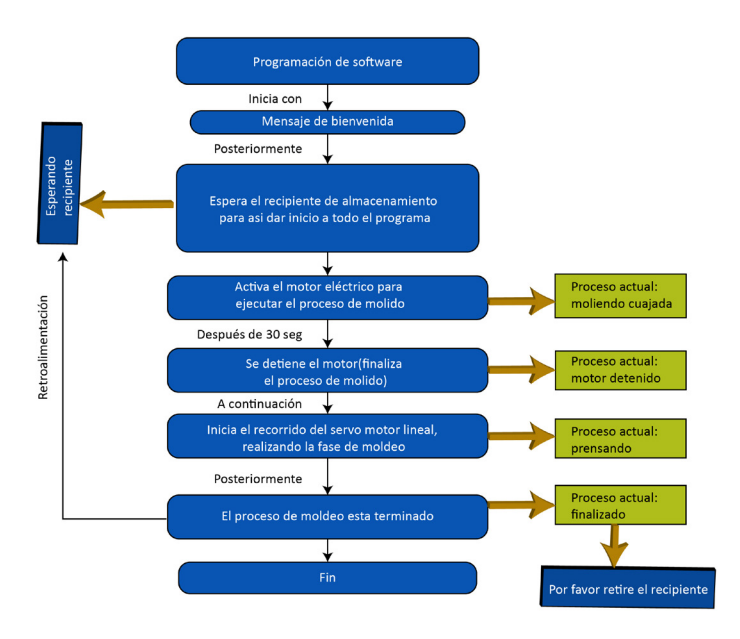

En la Figura 21 se puede observar el diagrama de flujo correspondiente a la programación del software. Dicha programación inicia con un mensaje de bienvenida, posteriormente, informa al operario que se encuentra a la espera de un recipiente de almacenamiento, cuando detecta el recipiente, por medio del sensor E18, inicia el proceso de molido, trasformando la energía eléctrica en energía mecánica al encender el motor monofásico durante 30 segundos, durante este proceso nos indica la LCD el siguiente mensaje: **moliendo cuajada**. Una vez se termina el proceso correspondiente se detiene el motor y, a su vez, aparece el mensaje: **motor detenido** en la pantalla display (LCD). Seguidamente, se inicia el proceso de moldeo con la activación del servomotor lineal, el cual efectúa un recorrido de manera horizontal hacia el recipiente de almacenamiento, simultáneamente se muestra el mensaje; **prensando** en la LCD, durante 10 segundos. Al concluir aparece el mensaje: **proceso actual finalizado**. Para completar el ciclo, el operario debe retirar el recipiente después de observar dicho mensaje en la pantalla LCD. En el momento en que el operario realice esta acción, se repetirá nuevamente el ciclo de programación en el prototipo.

 $\overline{\Theta}$   $^{\circ}$ 

#### **Análisis Estructural**

Para el análisis de la estructura se procedió a fijar la parte inferior, como se muestra en la Figura 36, representada por el color verde. La fuerza identificada por el color morado tiene una magnitud de 300N = 30.56 KG, y simula el peso de los componentes en la parte superior, que se estimaron en 22.5 kg. Por lo tanto, se excede la fuerza para determinar lo que sucede con la estructura, como se observa en la Figura 22:

**Figura 22**

*Estructura con fuerzas y sujeciones*

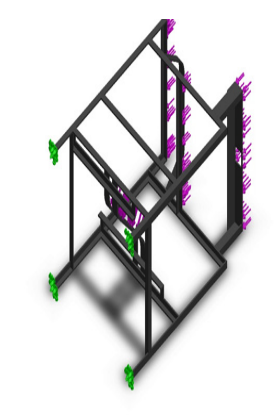

Nombre del modelo: Ensamblaje1 Configuración actual: Predeterminado

Como resultado del análisis se obtuvo la Figura 23:

#### *Tensión*

↘

#### **Figura 23**

*Esfuerzo de tensión*

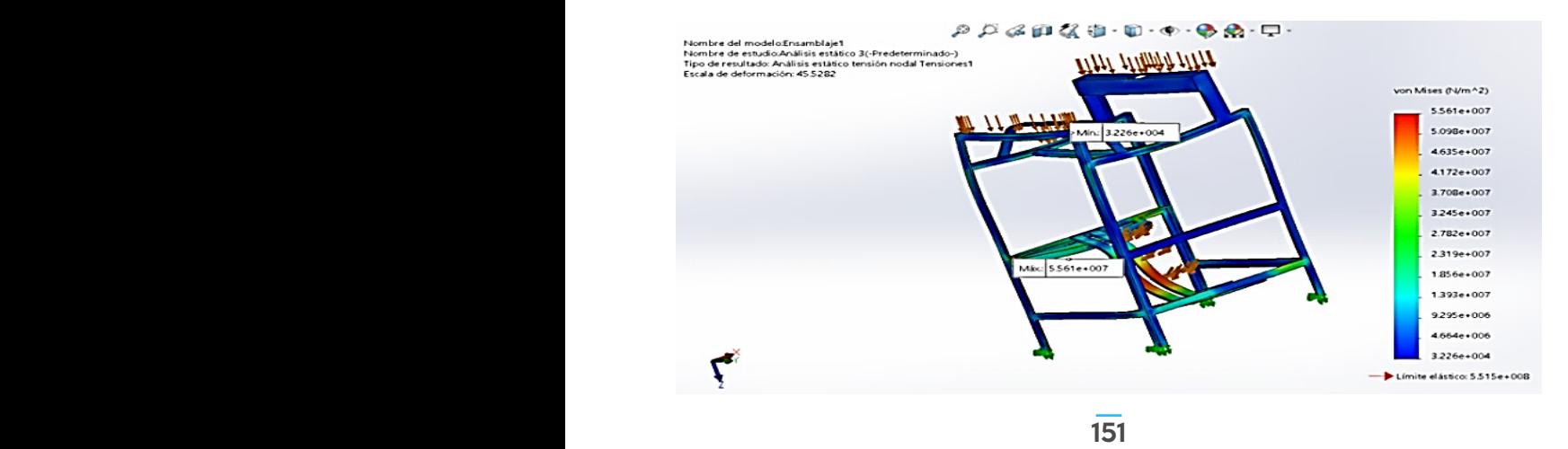

 $\overline{\Theta}$ 

La estructura tiene un límite elástico de 74766.95 psi.

Para calcular el factor de seguridad se utilizó la siguiente formula:

Donde: es el esfuerzo máximo de von mises y equivale a 8065.55 Psi.

La Escuela Politécnica Superior (2019) afirma que la resistencia de fluencia o máxima resistencia de tensión (Sy) es de (14068.7-24946.5 Psi), del cual se seleccionó el valor máximo para realizar este cálculo, como se muestra a continuación:

Lo anterior indica que el factor de seguridad es 3.09.

### **Construcción del prototipo**

Haciendo alusión al objetivo: "construir el prototipo para el control del molido y prensado de quesos campesinos", se dividió el proyecto en dos etapas. La primera corresponde al molido y la segunda se refiere al moldeo y estructura.

La etapa de molido está formada por: molino, motor, poleas, ejes y rodamientos. En la Figura 24 se muestra esta fase a nivel de diseño y construcción.

> **Figura 24** *Molino*

٠

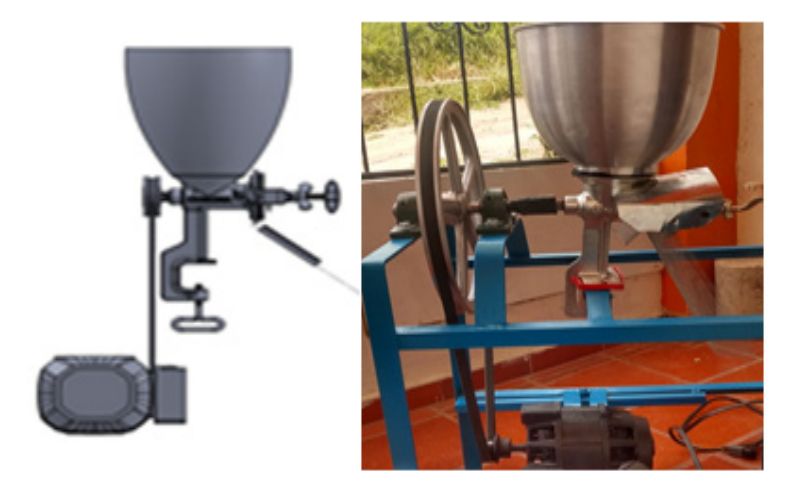

La etapa de moldeo y estructura está conformada por: actuador lineal eléctrico, tanque de almacenamiento y estructura**.** En la Figura 25 se indica dicha fase a nivel de diseño y de construcción:

152

**Figura 25** *Estructura del prototipo*

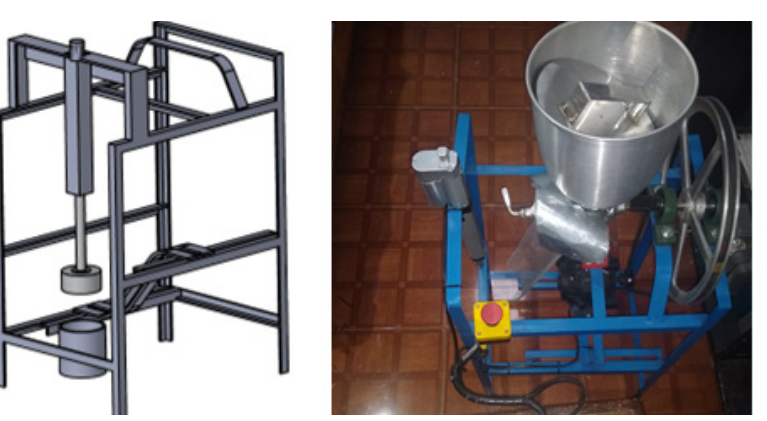

Para el ensamblaje se procedió a unir las dos etapas: molido y moldeo-estructura, cada una con su adecuado procedimiento electrónico, como se indica en la Figura 26.

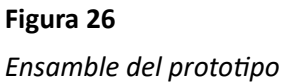

152 153

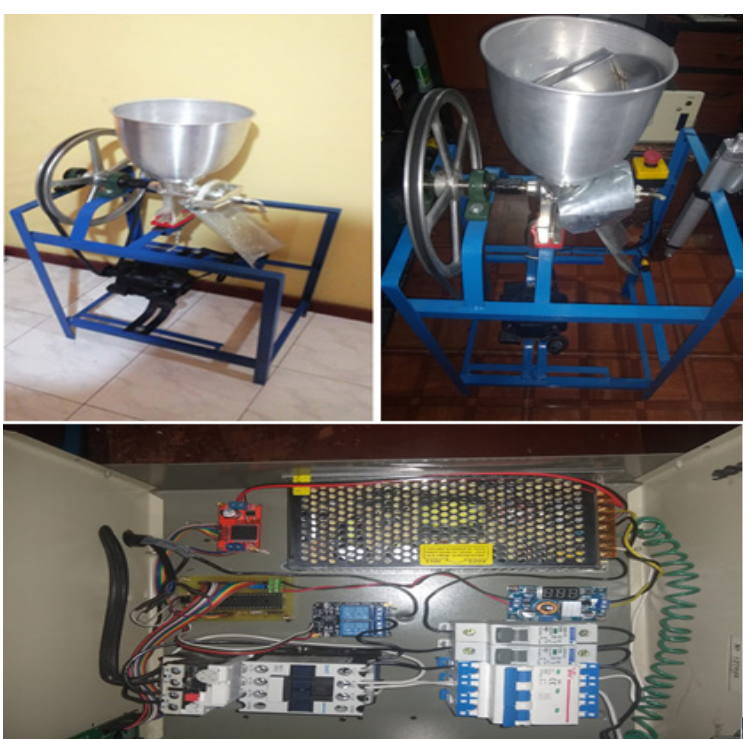

 $\Theta$ 

En la Figura 26 se puede evidenciar el procedimiento mencionado y se da cumplimiento total al objetivo, ya que se implementó tecnología, normas del CODEX ALIMENTARIUS, optimización del tiempo de producción, calidad del producto, innovación en cuanto a manejo y control.

#### **Pruebas de verificación del funcionamiento**

Posterior a la construcción y ensamblaje del prototipo de molido y moldeo de quesos, se procede a realizar una prueba con la materia prima (cuajada), con el fin de evidenciar los resultados obtenidos. En la Figura 27 se puede observar la energización y activación del sistema.

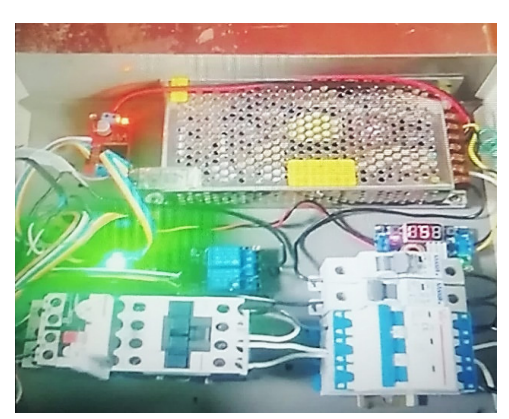

**Figura 27**

*Energización y activación del prototipo*

Una vez activado el sistema, se procede a depositar la materia prima (cuajada) acompañada de la sal en la tolva de recepción, como se indica en la Figura 28.

#### **Figura 28**

*Ingreso de materia prima*

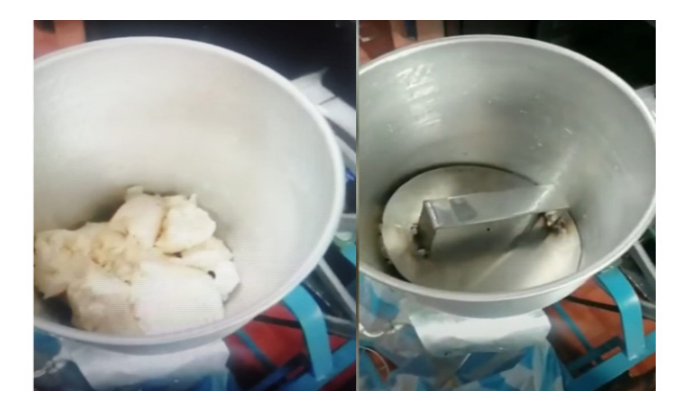

Una vez depositada la materia prima, el prototipo se encuentra en la espera del tanque de almacenamiento, como se indica en la Figura 29.

#### **Figura 29**

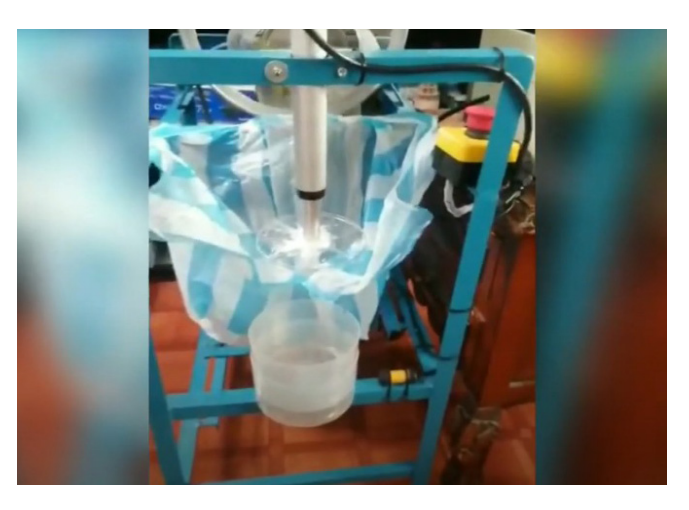

*Detección del tanque de almacenamiento*

En el momento en que el sensor E18 detecte la presencia de este tanque de almacenamiento iniciara el proceso de molido durante 30 segundos, como se muestra en la Figura 30.

#### **Figura 30**

 $\bullet$ 

154 155

↘

*Proceso de molido*

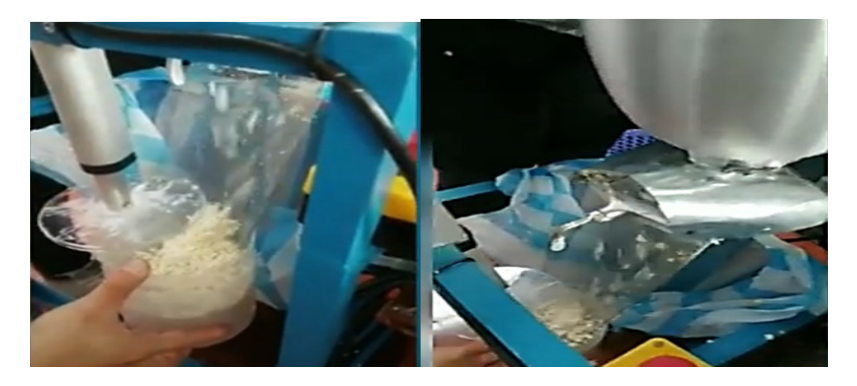

Al final el proceso de molido, el prototipo inicia la etapa de moldeo durante 10 segundos, como se indica en la Figura 31.

 $\overline{\Theta}$ 

**Figura 31** *Proceso de moldeo*

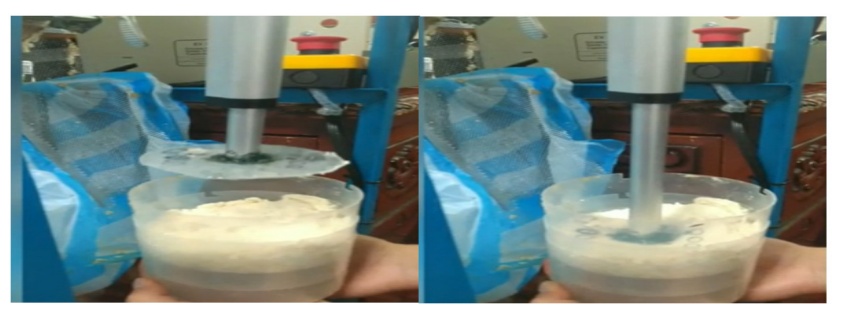

Una vez completado este proceso, se retira el tanque de almacenamiento para iniciar reiteradamente el ciclo de molido y moldeo.

Es importante resaltar la importancia de los cálculos para la construcción del prototipo, principalmente con respecto a motor y poleas en relación a la fuerza y distancia que ejercen estos dos componentes, ya que si llegasen a ser desproporcionales generarían daños eléctricos y electrónicos por una fuerza mayor o menor a la que se debe mantener el motor o viceversa. El prototipo fue construido con un tamaño adecuado para facilitar la manipulación y el transporte del mismo al respectivo lugar de trabajo. Además, se diseñó un manual de funcionamiento y mantenimiento como apoyo para la manipulación del prototipo por parte de los operarios. La seguridad se refleja en el paro de emergencia, como se observa en la Figura 32, ya que previene situaciones que puedan poner en peligro al operario y, de igual manera, evitar daños en la máquina o en trabajos en curso, minimizando posibles riesgos.

156

**Figura 32** *Paro de emergencia*

#### **Conclusiones**

Se diseñó y se construyó el prototipo semiautomático para molido y moldeo de quesos campesinos.

Los componentes mecánicos facilitaron el transporte del prototipo a su estación de trabajo y su respectiva operación. Se verificó el funcionamiento eléctrico y electrónico, mediante simulaciones en donde se garantizó la efectividad del prototipo.

Después de realizar las pruebas en el prototipo, se concluye que el sensor infrarrojo E18 debe ubicarse de 5 a 20 cm de distancia del tanque de almacenamiento, para su adecuado funcionamiento.

El prototipo se diseñó en acero inoxidable y aluminio, cumpliendo con la norma sanitaria del CODEX ALIMENTICIUS.

Se utilizó un tornillo sin fin, ya que cumple con la característica de hacer grandes reducciones de la materia prima en espacios reducidos.

La estructura fue diseñada para soportar 300N de fuerza, presentando un punto mínimo de tensión de 32257.1 N/m^2, un máximo de 5.56093e+007 N/m^2 y un límite elástico de 5.515e+008 N/m^2

El prototipo tiene producción de 2 kg de queso por minuto, ajustándose a las PYMES nariñenses, que tienen una capacidad promedio de 2 a 5 kg de queso por minuto.

El prototipo diseñado emplea una relación de transmisión de una polea mayor de 14.1in y una polea menor de 3 in, con el fin de mejorar la producción de quesos y mantener la velocidad del motor

Después de realizar las pruebas de verificación, se concluye que el prototipo cumple con los procesos de molido y moldeo de quesos.

#### **Referencias**

- Budynas, R. & Nisbett, J. (2012). *Diseño en ingeniería mecánica de Shigley* (J. Murrieta, Trad.; 9.ª ed.). McGraw Hill. (Trabajo original publicado en 2008).
- Física Práctica. (s.f.). Velocidad en MCU. https://www.fisicapractica.com/velocidadtangencial-mcu.php

 $\Theta$ 

156 157

- Luna, J. y Poma, P. (2016). *Diseño y construcción de una cortadora de Pasto tipo*  remolque para zonas agrícolas con capacidad de 600 m<sup>2</sup>/h" (tesis de pregrado, Universidad Politécnica Salesiana). Repositorio IPS. https://dspace.ups.edu.ec/ handle/123456789/6982
- Taipe, N. y Caiza, L. (2016). *DDiseño e implementación de un multiplicador de fuerzas para la optimización de energía eléctrica, para el cuarto de máquinas de energías alternativas de la carrera de ingeniería electromecánica de la Universidad Técnica Cotopaxi, periodo 2016* (tesis de pregrado, Universidad Técnica de Cotopaxi). UTC Repositorio Institucional. http://repositorio.utc.edu.ec/handle/27000/3607
- Velasco, G. (s.f.). Ingeniería Industrial. Elementos de máquinas [Diapositivas]. file:///C:/ Users/UMARIANA/Downloads/BANDAS\_TRAPEZOIDALES.pdf
- Zingg, A. (2009). Vital útil y uso anual de los tractores agrrícolas en el Valle de Cajamarca-departamento de Cajamarca. Periodo 1996-2007. *Anales científicos, 70*(2), 207-215.

158

↘

٠

 $\overline{\Theta}$   $^{\circ}$ 

# Desarrollo y aplicación de señales electromiográficas enfocadas a un sistema domótico: Resultados preliminares

**Iván Andrés Galíndez-Flórez1 Alejandro Ibarra-Piandoy<sup>2</sup> Carlos Daniel Ortega-Hernández3 [Edison Viveros-Villada](mailto:eviveros@umariana.edu.co)4**

#### **Resumen**

Las señales electromiográficas pueden ser adquiridas por cualquier músculo del ser humano; estas, por medio de procesamiento de señales y varios pasos de filtrado, pueden dirigirse hacia distintos sistemas de interés tecnológico, por ejemplo, robótica, dispositivos médicos, videojuegos, etc. Una aplicación de interés, aplicando estas señales, es el sistema domótico, donde se automatiza puertas, ventanas y, lo más esencial, las luminarias del hogar. Estos sistemas ofrecen comodidad y compatibilidad con los diferentes dispositivos domóticos, como lo ha demostrado Amazon con el asistente virtual Alexa; sin embargo, hablar con el asistente virtual puede llegar a ser desgastante. Teniendo en cuenta que los dispositivos se encuentran muchas veces fuera del alcance o simplemente por comodidad, el usuario podrá solo con un movimiento apagar o encender las luces, cerrar o abrir puertas y ventanas, entre otros beneficios. Lo anterior se puede realizar al adquirir y procesar las señales EMG y aplicarlas a un sistema domótico que sea económico y compatible con los diferentes dispositivos inteligentes que están actualmente en el mercado internacional.

*Palabras clave:* electromiografía (EMG); Internet *of things* (IoT); asistente virtual; domótica.

 $\overline{\Theta}$   $^{\circ}$ 

↘

 $\bullet$ 

<sup>1</sup> Estudiante del Programa de Ingeniería Mecatrónica, Universidad Mariana. Correo electrónico: igalindez@umariana.edu.co

<sup>2</sup> Estudiante del Programa de Ingeniería Mecatrónica, Universidad Mariana. Correo electrónico: alibarra@umariana.edu.co

<sup>3</sup> Estudiante del Programa de Ingeniería Mecatrónica, Universidad Mariana. Correo electrónico: carloortega@umariana.edu.co

<sup>4</sup> Docente del Programa de Ingeniería Mecatrónica, Universidad Mariana. Correo electrónico: eviveros@umariana.edu.co

# Development and application of electromyographic signals focused on a home automation system: Preliminary results

#### **Abstract**

Electromyographic signals can be acquired by any human muscle; by means of signal processing and several filtering steps, they can be directed towards different systems of technological interest; e.g. robotics, medical devices, video games, etc. An application of interest that applies these signals is the home automation system, where doors, windows, and, most essential, home lights are automated. These systems offer comfort and compatibility with different home automation devices, as Amazon has shown with the virtual assistant Alexa; however, talking to the virtual assistant can be exhausting. Taking into account that the devices are often out of reach or, simply for convenience, the user can with just one movement, turn the lights on or off, close or open doors and windows, among other benefits. This can be done by acquiring and processing EMG signals and applying them to a home automation system that is economical and compatible with the current different smart devices on the international market.

*Keywords:* electromyography (EMG); Internet of things (IoT); virtual assistant; home automation.

⊖∘

160

¥

ä

# Desenvolvimento e aplicação de sinais eletromiográficos voltados para um sistema de automação residencial: resultados preliminares

#### **Resumo**

Os sinais eletromiográficos podem ser adquiridos por qualquer músculo humano; por meio de processamento de sinais e várias etapas de filtragem, eles podem ser direcionados a diferentes sistemas de interesse tecnológico; por exemplo, robótica, dispositivos médicos, videogames, etc. Uma aplicação de interesse que aplica esses sinais é o sistema de automação residencial, onde portas, janelas e, o mais essencial, luzes residenciais são automatizadas. Esses sistemas oferecem conforto e compatibilidade com diferentes dispositivos de automação residencial, como a Amazon mostrou com a assistente virtual Alexa; no entanto, conversar com o assistente virtual pode ser exaustivo. Levando em consideração que os aparelhos muitas vezes ficam fora de alcance ou, simplesmente por comodidade, o usuário pode com, apenas um movimento, acender ou apagar as luzes, fechar ou abrir portas e janelas, entre outros benefícios. Isso pode ser feito adquirindo e processando sinais EMG e aplicando-os em um sistema de automação residencial que seja econômico e compatível com os diferentes dispositivos inteligentes existentes no mercado internacional.

*Palavras-chave:* eletromiografia (EMG); Internet das coisas (IoT); assistente virtual; automação residencial.

 $\Theta$ 

↘

 $\bullet$ 

# INTRODUCCIÓN

Un sistema domótico es la combinación entre varios sistemas de control que se pueden aplicar en el hogar, tales como: seguridad, ahorro energético, reciclaje, control de las diferentes variables, estados de la casa, por ejemplo, saber si una ventana está abierta o alguna bombilla está encendida o simplemente revisar la temperatura en la que se encuentra (Utaman et al., 2017; Chacón et al., 2018). Todo esto se puede controlar desde una interfaz humano-casa, a través de un sistema IoT, para poder controlar u observar los estados de la casa desde cualquier lugar, esto gracias a la conexión a Internet (Cabrera et al., 2016). Un sistema domótico puede llegar a ser muy costoso; sin embargo, en los últimos tiempos, se ha venido desarrollando aplicaciones que son más económicas y mucho más eficientes y cómodas para el usuario (Torres et al., 2019); para el control de estos sistemas se puede utilizar el teléfono o por medio de un control remoto.

Por lo tanto, se propone para el control domótico, desde la parte interna del hogar, una alternativa más cómoda y novedosa: las señales electromiográficas (EMG) (Chai et al., 2020; Luna-Romero et al., 2018). Este proceso se realiza mediante electrodos superficiales, los cuales adquieren las señales musculares en forma de ondas eléctricas que se filtran y procesan digitalmente (Huynh et al., 2020; Kumar et al., 2018) para poder utilizarlas en diferentes medios: como la robótica, donde se implementan con el fin de poder tener en los robots una alta precisión y lograr funciones antropomórficas, para ello, se mide las señales de los movimientos humanos en un esquema manipulador (Liao et al., 2019), esta técnica se utiliza para la robótica asistencial. Otro ejemplo para la robótica es el robot NAO de la empresa Aldebarán Robotics, el cual está siendo empleado en labores de salud y educación (Ali et al., 2020); también se están usando estas señales en prótesis de extremidades amputadas (Bu et al., 2017) y para poder predecir enfermedades tales como la esclerosis lateral amiotrófica (ELA) (Wołczowski et al., 2017), pero también han sido utilizadas en los sistemas domóticos para ayudar a personas con discapacidades o que tengan limitaciones de movimiento (Sengar et al., 2017), puesto que con un gesto de la mano se pueden controlar las luces del hogar a través de un dispositivo MYO Armband, actualmente descontinuado del mercado, o también sistemas de procesamiento de bioseñales, como señales de electrocardiograma (ECG), encefalograma (EEG), electromiograma (EMG) y el electrooculograma (EOG) (Vasylkiv et al, 2018).

En consecuencia, se propone realizar un sistema de adquisición de señales EMG que, por medio de amplitud de la señal caracterizada por un movimiento predefinido, pueda controlar las diferentes variables del hogar, mediante un sistema que puede ser remoto, cómodo y de bajo costo (Ahamed et al., 2016; Tariquzzaman et al., 2017); para esto se utilizará una de las placas ESP, porque se caracteriza por tener conexión WIFI y son muy económicas. El desarrollo del sistema EMG se hará mediante el uso de las etapas de adquisición y filtrado, electrodos de superficie para adquirir la señal, amplificadores operacionales para el filtrado, la base del sistema será un amplificador

INA128 y un microprocesador ESP, el cual procesa la señal y envía la acción a realizar mediante una red local de WIFI, todo esto acoplado para poder usarlo en el antebrazo y de una forma muy cómoda.

#### **Método**

En la Figura 1 se presenta la metodología que se llevó a cabo para el desarrollo de la propuesta del sistema domótico controlado por señales EMG; se presenta *grosso modo* los pasos. Inicialmente, en la línea punteada naranja se encuentra la etapa de adquisición y preamplificación; en la línea punteada azul se presenta la etapa de filtrado, donde se tienen tres tipos de filtros: pasa altos, notch y pasa bajos; en la línea punteada amarilla se tiene la etapa de digitalización y procesamiento de la señal y, por último, en la línea punteada verde se muestra la etapa del sistema domótico.

#### **Figura 1**

162 163

*Proceso metodológico*

 $\bullet$ 

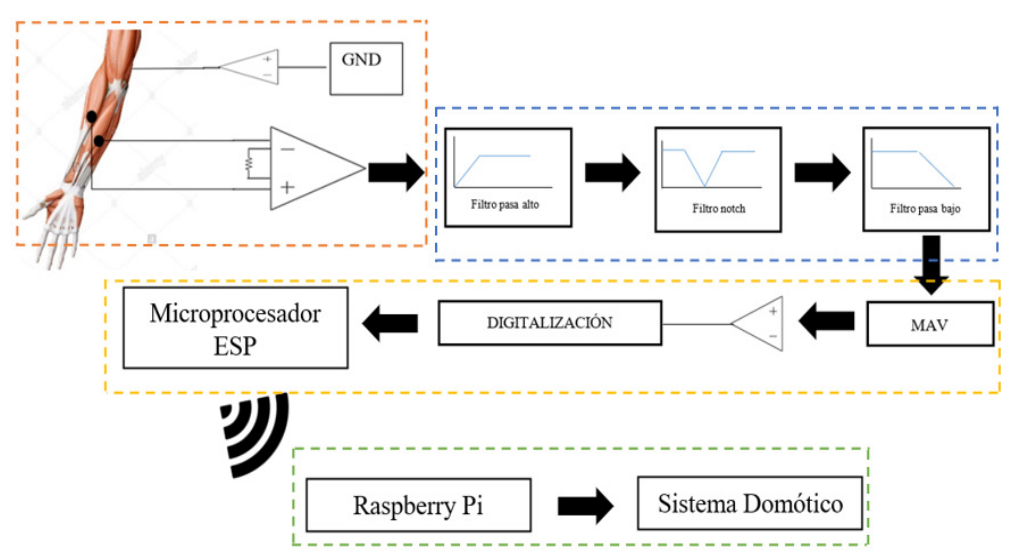

**• Etapa de adquisición y pre-amplificación.** En esta etapa se utilizaron electrodos de gel superficiales para medir el potencial eléctrico de los músculos (Yang et al., 2020). Estos se pueden ubican en cualquier músculo con una determinada distancia conocida como interelectrodo; esta distancia es de 2 cm entre cada uno de ellos, como se puede observar en la Figura 2. Existen diferentes tipos de electrodos en el mercado y de diferentes materiales, por ejemplo, electrodos de cloruro de plata (Ag/AgCl), electrodo de gel, electrodo de acero, entre otros.

 $\Theta$   $\epsilon$ 

**Figura 2** *Ubicación de electrodos*

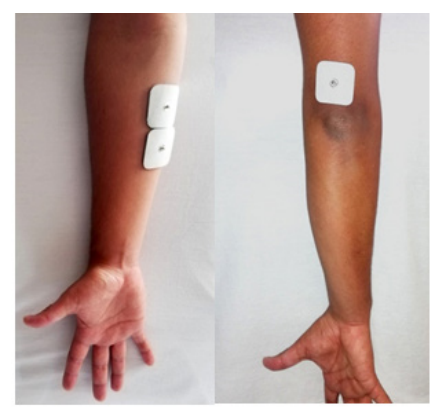

**• Etapa de amplificación y filtrado**: En esta etapa el componente central fue el amplificador operacional de instrumentación INA128 calibrado con una ganancia de 200 y que está predispuesto para las señales EMG. La etapa de filtrado que consta de tres filtros de cuarto orden en cascada, como se describe anteriormente, se plantea así: para el filtro pasa altos se calculó una frecuencia de 10Hz, resistencia de 159KΩ y el capacitor de 100nf; para el filtro notch doble T con retroalimentación se diseñó a una frecuencia de 60Hz, con resistencia R1 de 26.52kΩ y R2 de 13.36 kΩ; para el filtro pasa bajos se planteó una frecuencia de corte en 500Hz, resistencia de 3kΩ, y el capacitor de 100nf. Finalmente, se realizó una prueba de análisis de repuesta en frecuencia de la etapa de filtrado, la cual se puede observar en la Figura 3

#### **Figura 3**

¥

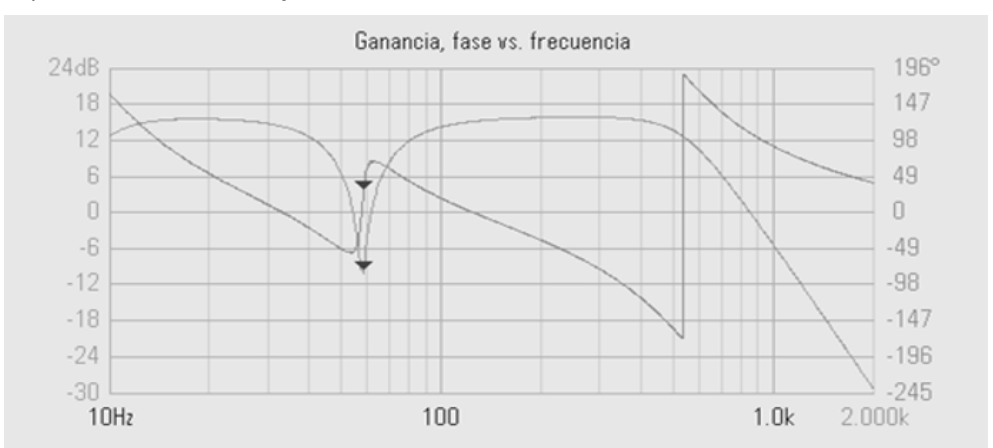

164

 $\overline{\Theta}$   $^{\circ}$ 

G

#### *Repuesta de análisis en frecuencia*

ä

- **• Etapa de digitalización y procesamiento.** En esta etapa, inicialmente, se planteó un circuito de valor medio absoluto (por sus siglas en ingles MAV), el cual nos entregó un valor promedio de la señal alterna rectificada para su respectiva digitalización y procesamiento, para esto se utilizó el microprocesador ESP. Por medio de una entrada analógica fue posible adquirir y comparar, por medio de rangos, la amplitud de cada señal generada por el sistema EMG.
- **• Sistema domótico.** Inicialmente, se planteó un sistema domótico simple conformado por la automatización de puerta, ventana e iluminación, que se simularon con tres módulos respectivos. Para este control se usó la placa Raspberry Pi, ya que cuenta con una conexión a WIFI, puertos GPIO y tiene un manejo de interfaz por medio de Python para hacer más agradable el ambiente del sistema. Esta placa se conectó a los módulos a través de los puertos GPIO y al módulo ESP mediante la conexión a WIFI por medio de una misma dirección IP. Para el control de los módulos domóticos se usaron servomotores: para la puerta y ventana, y para el módulo luz, un sistema de relé de 110VAC.

#### **Diseño preexperimental**

Para probar la adquisición, digitalización y procesamiento de las señales EMG, se planteó una prueba en la que se midieron las amplitudes de tres movimientos para el control del sistema domótico; para esto se registró el valor de la amplitud de tres participantes diferentes, quienes realizaron tres movimientos predefinidos: el chasquido de dedos, trasladar los dedos hacia la muñeca y, por último, cerrar el puño (ver Figura 4). A cada participante se le solicitó realizar cada uno de los movimientos 25 veces, con el fin de obtener una base de datos que se pueda graficar y comparar los resultados.

#### **Figura 4**

164 165

↘

ä

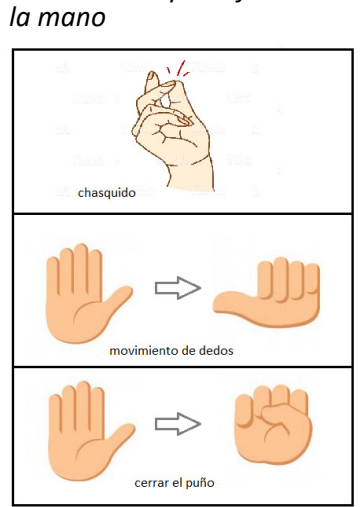

⊖∘

*Movimientos predefinidos de* 

#### **El sistema domótico**

Se implementaron las señales EMG como un suiche, el cual se activa o desactiva, enciende o apaga, abre o cierra. Se simuló el sistema domótico simple con tres paneles, estos paneles representan una puerta, una ventana y una bombilla (ver Figura 5).

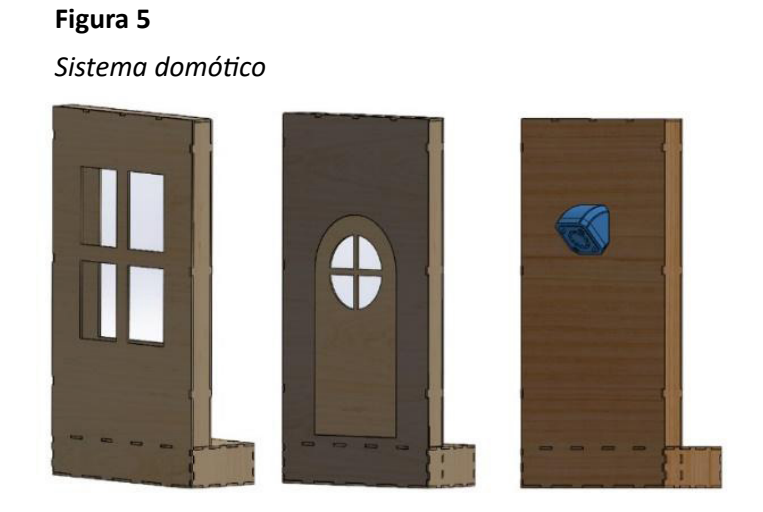

El sistema domótico está compuesto por una puerta que cuenta con un servomotor, el cual por medio de un mecanismo biela-manivela puede abrir y cerrar la puerta; también está el módulo de la ventana que funciona por medio de dos servomotores, los cuales mediante una palanca abre y cierra la ventana y, por último, está el módulo de la bombilla, mediante un relé activa la entrada a 110VAC, cada vez que la señal EMG sea detectada y el procesador la clasifique.

166

ä

 $\overline{\Theta}$   $^{\circ}$ 

#### **Proceso experimental**

#### **Figura 6**

↘

 $\bullet$ 

*Diagrama de flujo del proyecto*

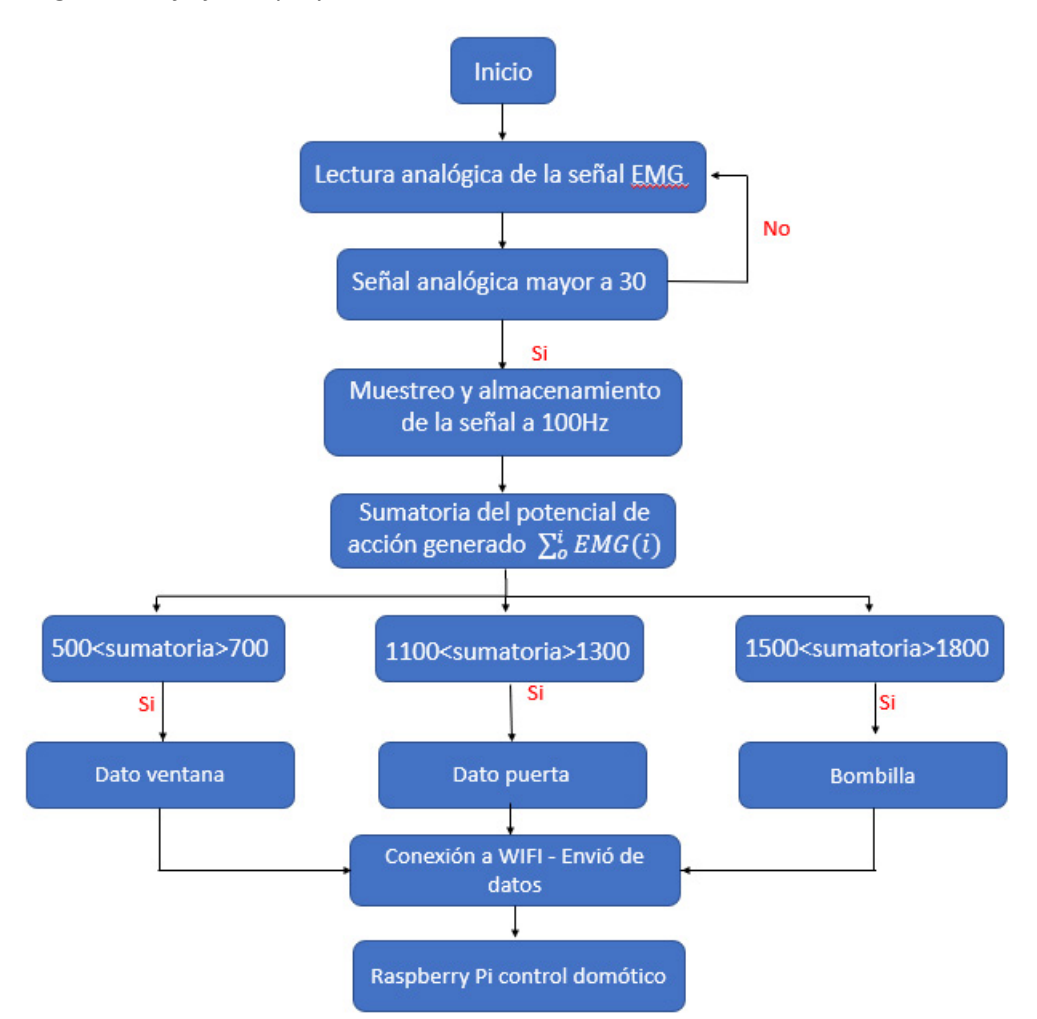

Inicialmente, se estableció un rango de trabajo para la captura de datos, estos deben ser mayores a 30 para evitar señales de ruido externo en el estado de reposo. Al momento de realizar el respectivo gesto de la mano, el algoritmo realiza la recepción analógica de la señal EMG y almacena todo el potencial de acción generado en un arreglo número "EMG(i)". Posteriormente, se realizó la sumatoria con cada dato (i) de nuestro vector, de esta manera se obtuvo la magnitud del potencial de acción. Finalmente, se comparó el valor de la magnitud con unos rangos preestablecidos: 500- 700 para el gesto de movimiento de los dedos, 1100-1300 para el gesto de chasquido y 1500 – 1800 para el gesto de cerrar el puño. Al cumplirse la respectiva condición, se

 $\overline{\Theta}$   $^{\circ}$ 

Θ

estableció la comunicación wifi a través de una dirección IP que vincula la Raspberry PI, la cual hace el control del sistema domótico. Esta recibe un byte del módulo ESP en codificación ASCII y se procesa dependiendo del movimiento realizado, ya sea que quiera abrir/cerrar la puerta o ventana y encender/apagar la bombilla. Para representar el sistema se realizó un diagrama de conexiones (ver Figura 7).

#### **Figura 7**

*Diagrama de conexiones*

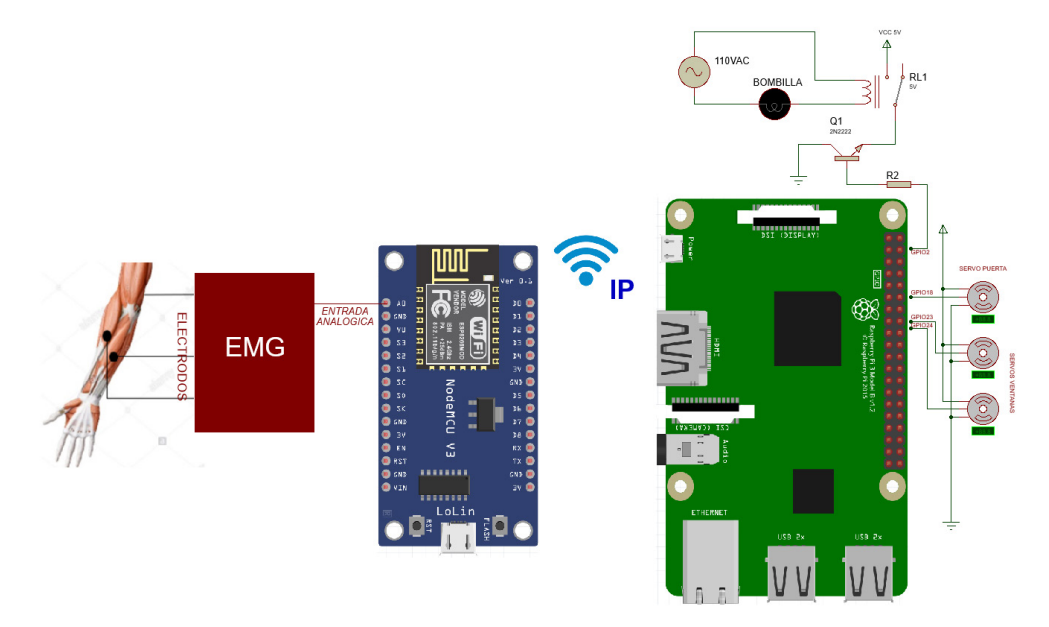

### **Componentes**

٠

- Electrodos de gel: miden el potencial eléctrico de los músculos.
- EMG: cuenta con filtros pasa altos, pasa bajos y notch, también con una parte de digitalización y MAV.
- ESP 8266 (NodeMCU 1.0): adquiere, procesa y envía el dato de la señal captada hacia el sistema domótico a través de una conexión wifi.
- Raspberry Pi 3: recibe el dato del módulo ESP y realiza la acción domótica.
- Servomotor: realizan el accionamiento de la puerta o ventana.
- Circuito de rele: por medio de un rele de 5VDC activa una bombilla a 110VAC.

168

#### **Diseño experimental**

Para comprobar el buen funcionamiento del proyecto planteado, se realizaron dos pruebas, así: un sujeto sano realizó diez veces la acción de abrir/cerrar puerta y ventana, y encender/apagar la bombilla; realizó también los movimientos predefinidos para cada acción y así poder evaluar la eficiencia del sistema de adquisición, procesamiento y acción del sistema.

#### **Resultados**

A continuación, se muestran los resultados obtenidos tanto del diseño preexperimental como del diseño experimental.

#### **Diseño preexperimental**

En la Figura 8 se puede observar los resultados del primer participante. Se puede distinguir que cada movimiento tiene una amplitud diferente, se puede comparar por rangos para que cada señal sea una acción distinta: puño entre [80-110], chasquido [40- 70] y doblar dedos [20-30]. Aunque se puede observar que algunos no corresponden al rango de acción asignado, en este, la probabilidad de error fue de 25 % al comparar la señal de chasquido y puño.

#### **Figura 8**

168 169

*Señales de los movimientos adquiridas del participante 1*

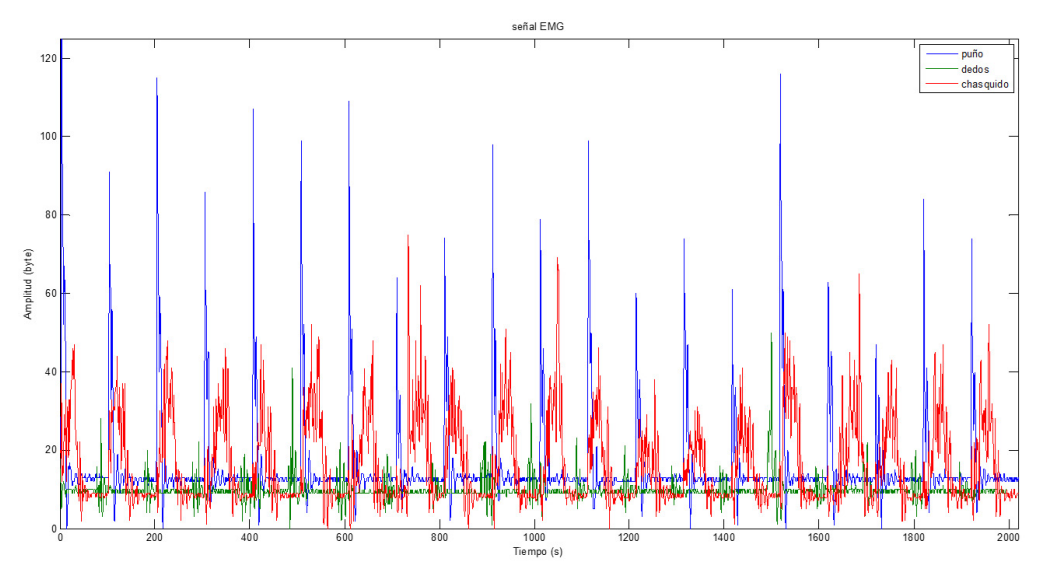

En la Figura 9 se presentan las señales de un segundo participante. En las mismas condiciones ambientales, se le realizó la prueba con el fin de captar las tres señales de cada movimiento; se puede decir que estas señales son similares en los dos participantes, pero con una pequeña diferencia en la amplitud de estas, esto se puede presentar por la masa muscular de los participantes, por lo cual habría que replantear los rangos para cada usuario. Al igual que en la anterior prueba, en algunos picos de los movimientos no se encuentran en el rango de la señal asignada, por lo tanto, la probabilidad sigue siendo baja en comparación con la de acierto, que en este caso fue de 90 % al comparar la señal de chasquido y puño.

#### **Figura 9**

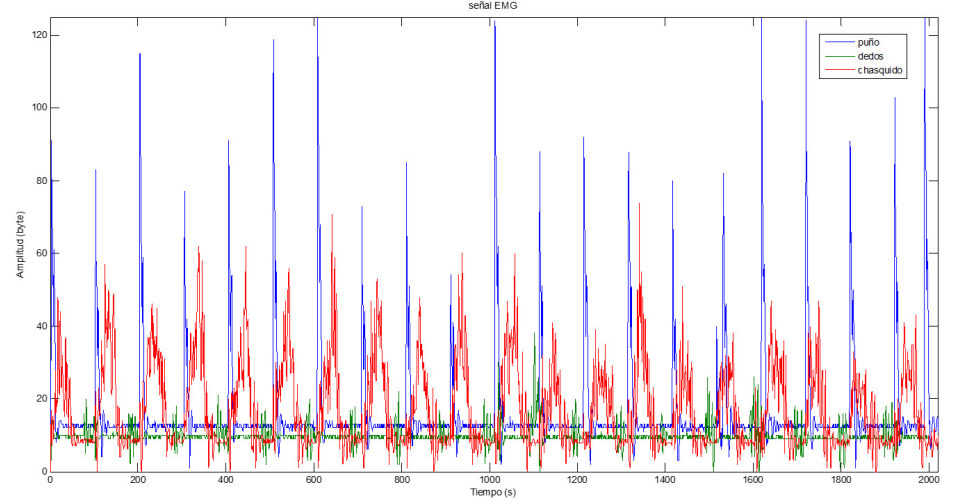

*Señales de los movimientos adquiridas del participante 2*

Teniendo en cuenta los resultados de las anteriores pruebas, se resume los valores de la amplitud en la Tabla 1 para hacer el procesamiento de las señales e implementarlas en el sistema domótico. Para esto se asignó un movimiento para cada acción, ya sea abrir/cerrar puerta y ventana y encender/apagar la bombilla.

### **Tabla 1**

*Procesamiento de la señal por amplitud*

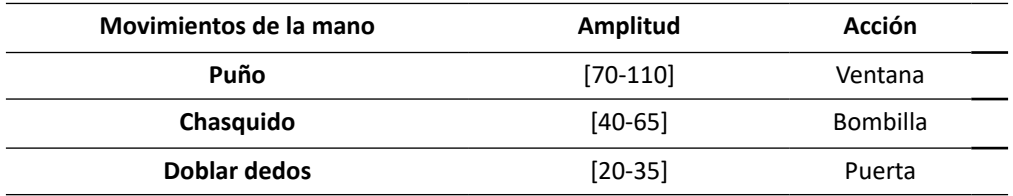

170

Con la base del diseño preexperimental se pudo concluir principalmente que es posible caracterizar cada señal captada entre rangos de amplitud, puesto que los picos de estas señales se pueden ubicar entre rangos con un error relativamente bajo, esto hace posible que por medio de movimientos predefinidos se pueda controlar varias actividades del hogar, en este caso, pero esto también se lo puede enfocar a varios sistemas de la actualidad, como en robótica, videojuegos, asistencia, educación, etc.

#### **Resultados diseño experimental**

Se registraron los datos de dos participantes en la prueba del sistema domótico controlado por señales EMG, las cuales son adquiridas desde los músculos del antebrazo, son procesadas al realizar una sumatoria del potencial de acción del musculo, se separó en diferentes rangos para cada movimiento.

**• Rangos de potencial:** Para medir estos potenciales (ver Tabla 2) se especifica el movimiento, la amplitud y la acción a realizar.

#### **Tabla 2**

*Rango de potenciales de cada movimiento*

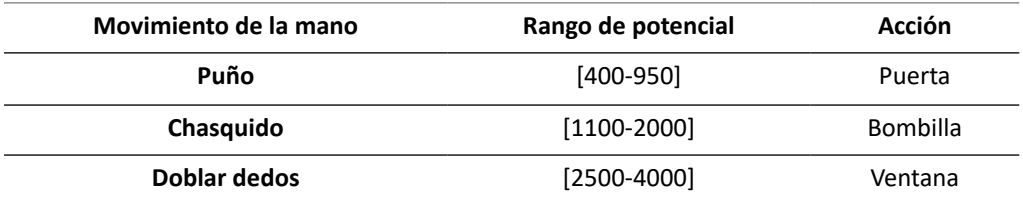

Una vez se definen los rangos de cada acción, se especifica el byte a enviar remotamente por medio de wifi, se envía un dato cada vez que el módulo ESP capta un movimiento realizado por el usuario y cuando se encuentra entre los rangos establecidos previamente; posteriormente se caracteriza la señal y se envía el dato al sistema domótico, el cual realiza la acción enlazada con el movimiento.

**• Resultados prueba 1:** Para la verificación del sistema dos participantes realizaron diez veces cada acción domótica para poder registrar la eficiencia del sistema, estos resultados se pueden observar en la Tabla 3.

#### **Tabla 3**

↘

*Resultados diseño experimental, prueba 1*

ă

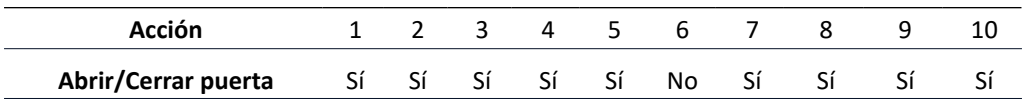

Ő.

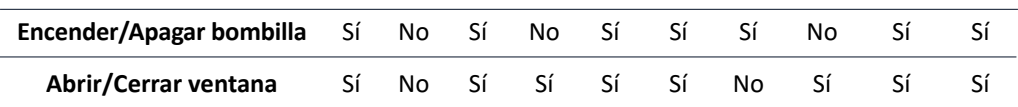

En la primera prueba del sistema domótico los resultados son satisfactorios, ya que de diez intentos en la prueba de la puerta solo hubo un error; en la prueba de la bombilla, 3 errores y en la prueba de la ventana, 2 errores; esto se debe a que no cumplieron con los rangos establecidos y se realizaba otra acción diferente a la preestablecida para el movimiento o sobrepasaba o quedaba por debajo de los rangos; sin embargo, la eficiencia del sistema fue del 80 % de acierto para la primera prueba.

**• Resultados prueba 2:** Se procedió a realizar la segunda prueba con otro participante para poder comparar los resultados y la eficiencia del sistema domótico, los resultados de la prueba se pueden observar en la Tabla 4.

#### **Tabla 4**

*Resultados diseño experimental, prueba 2*

ä

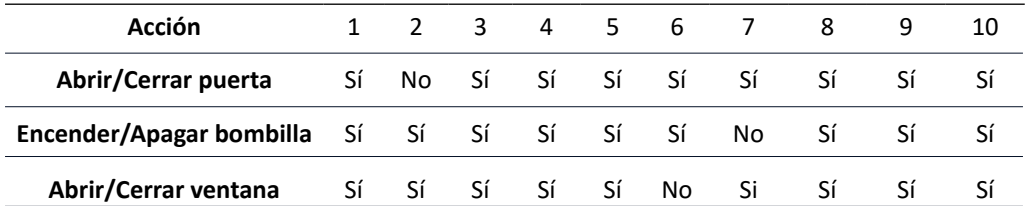

En esta prueba el participante fue sometido a las mismas condiciones ambientales que el participante uno. Los resultados del participante dos son satisfactorios, ya que se tuvo una eficiencia de 90 % de acierto en cada prueba realizada y en todo el sistema en general.

#### **Discusión**

El sistema domótico controlado por señales EMG se desarrolla para dar un enfoque nuevo a la domótica que se está desarrollando actualmente en el mercado, por ejemplo, el asistente de voz Alexa puede contralar por medio de comandos de voz de un usuario los estados del hogar, pero a veces esto puede llegar a ser fastidioso, pues tener que hablar para encender o apagar las luces siempre que se requiera puede ser aburridor. Ahora, con esta propuesta, por medio de un simple movimiento se puede realizar esta y varias acciones más; teniendo en cuenta que las combinaciones de músculos y movimientos son bastantes, al igual que el desarrollo e implementación de nuevos componentes que ayudarán a completar dicho sistema.

172

⊖∘

Este proyecto es posible realizarlo y aplicarlo a un bajo costo, con una alta eficiencia y de fácil uso; aunque el sistema actual es muy limitado, ya que solo se realizaron tres movimientos para tres acciones simples, además, se debe resaltar los cambios que se pueden dar por los diferentes tipos de masa muscular entre las personas; por lo tanto, es necesario hacer un sistema que automáticamente realice los rangos de acción de cada movimiento.

Se plantea a futuro realizar un dispositivo portátil que sea capaz de acoplarse al antebrazo y pueda adquirir, procesar y enviar los datos de los músculos, para que a través de este se pueda realizar el control domótico de manera más eficiente, gracias al uso de redes neuronales para el procesamiento de las señales EMG, adaptando también un acelerómetro que pueda ampliar el rango de movimientos, ya que este retorna los grados con los que se está haciendo el movimiento, de esta manera se puede dar un mayor número de parámetros. Se piensa que este sistema se pueda acoplar a los dispositivos domóticos que actualmente están en el mercado.

#### **Conclusiones**

Es posible realizar un sistema domótico utilizando las señales EMG, las cuales son adquiridas desde el músculo del antebrazo. Estas señales se realizan por medio de movimientos predefinidos, los cuales se clasificaron por rangos de sumatoria de potencial, ya que ofrecen mayor eficacia al sistema. También hay que tener en cuenta la masa muscular, pues esta cambia en cada persona. A futuro se propone realizar un proceso automático que capture los rangos de los movimientos. Las señales EMG aportan en el desarrollo del campo de la domótica, el cual es bastante amplio, además de ofrecer un sistema de bajo costo y de alta eficacia, apto para todo tipo de usuario.

La conexión entre el módulo ESP y la Raspberry Pi, por medio de wifi a través de una dirección IP, cumple con su función de manera satisfactoria, pues ofrece estabilidad de conexión y alta velocidad de comunicación, además de que solo necesita de un modem o repetidor para la comunicación wifi, es muy económico; también se podría usar un teléfono móvil como punto de acceso o sincronizar directamente el módulo ESP y la Raspberry Pi, pero se prefiere un modem, ya que se pueden trabajar con varios dispositivos al mismo tiempo.

El sistema de adquisición de señales EMG es muy sensible a los cambios en la fuente de poder, se nota un gran cambio cuando la fuente está desfasada ±0.5V, pues las amplitudes de la señal EMG cambian y esto conlleva a que el sistema no funcione de manera adecuada.

Los electrodos de gel adquieren la señal de manera óptima, esta señal tiene menos ruido en comparación con otros electrodos; sin embargo, estos son más costosos y requieren aplicación de gel para su buen funcionamiento, por ende, pensando en que este sistema va a ser de uso continuo habría que cambiar el tipo de electrodo utilizado.

173 **173** 173

ä

#### **Referencias**

- Ahamed, A., Ahad, A., Sohag, H. & Ahmad, M. (2016). Development of low cost wireless biosignal acquisition system for ECG EMG and EOG [conferencias]. *2nd International Conference on Electrical Information and Communication Technologies*, Khulna, Bangladesh.
- Ali, S. et al., (2020), Hand gesture-based control of NAO robot using myo Armband. En H. Ayas (Ed.), *Advances in Neuroergonomics and Cognitive Engineering* (pp. 449- 457; Vol. 953). Springer
- Bu, N. et al., (2018), A semi-automatic control method for myoelectric prosthetic hand based on image information of objects, *2nd International Conference on Intelligent Informatics and Biomedical Sciences*, (pp. 23-28). 10.1109/ICIIBMS.2017.8279702.
- Cabrera, J., Mena, M., Parra, A. y Pinos, E. (2017). Intelligent assistant to control home power network [conferencia]. *2016 IEEE International Autumn Meeting on Power, Electronics and Computing.* Ixtapa, México.
- Chacón, D. Campoverde, P. y Ortiz, O. (2018). Domotic application for the monitoring and control of residential electrical loads [conferencia]. *2017 IEEE 37th Central America and Panama Convention*. Managua*,* Nicaragua.
- Chai, X., Zhang, Z., Guan, K., Lu, Y., Liu, G., Zhang, T. & Niu, H. (2020). A hybrid BCIcontrolled smart home system combining SSVEP and EMG for individuals with paralysis. *Biomedical Signal Processing and Control, 56.*
- Huynh, K., Vu, N., Hoang, N. & Hien, P. (2020). Building an EMG Receiver System to Control a Peripheral Device. En V. Toi, T. Le, H. Ngo, T. Nguyen (Eds.), *IFMBE Proceedings* (pp. 61-66; Vol. 69). Spring Link.
- Kumar, S., Swathy, M., Vidya, M., Poojaa, K., Manikandan, G. & Aarthi, J. (2018). Wireless Bio signal Acquisition Electrode module for EMG. En ICICCT (Ed.), *Proceedings of the International Conference on Inventive Communication and Computational Technologies* (pp. 1.839-1.844).
- Liao, L., Tseng, Y., Chiang, H. & Wang, W. (2019). EMG-based Control Scheme with SVM Classifier for Assistive Robot Arm [conferencia]. *2018 International Automatic Control Conference,* Taoyuan, Taiwan.
- Luna-Romero, S., Delgado-Espinoza, P., Rivera-Calle, F. y Serpa-Andrade, L. (2018). A domotics control tool based on MYO devices and neural networks. En V. Duffy, N. Lightner (Eds.), *Advances in Human Factors and Ergonomics in Healthcare and Medical Devices* (pp. 540-548). Springer Verlag.

174

Ő.

٠

- Sengar, N., Kishore, M. & Travieso, C. (2017). Identification of amyotrophic lateral sclerosis using EMG signals. En *4th IEEE Uttar Pradesh Section International Conference on Electrical, Computer and Electronics* (pp. 468-471). IEEE.
- Tariquzzaman, M., Khanam, F., Sohag, H. & Ahmad, M. (2017). Design and implementation of a low-cost multichannel rectified EMG acquisition system [conferencia]. *19th International Conference on Computer and Information Technology*, Dhaka, Bangladesh.
- Torres, H., Meneses, G. y Pesántez, C. (2019). Implementation of a low-cost smart home based on standard 802.11 b/g/n WIFI [conferencia]. *2019 7th International Engineering Sciences and Technology Conference,* Panamá.
- Utama, D., Irawan, Y., Aulia, M., Riyani, A., Koesoma, A. & Azhar, T. (2017). Bio Based Autonomous Smart Home Concept [conferencia]. *5th International Conference on Instrumentation, Communications,* Information Technology, and Biomedical Engineering, Bandung, Indonesia.
- Vasylkiv, Y., Neshati, A., Sakamoto, Y., Gomez, R., Nakamura, K. & Irani, P. (2018). Smart home interactions for people with reduced hand mobility using subtle EMG-Signal gestures. *Studies in Health Technology and Informatics*, 25, 436-443.
- Wołczowski, A., Błędowski, M. & Witkowski, J. (2017). The system for EMG and MMG signals recording for the bioprosthetic hand control. *Journal of Automation, Mobile Robotics and Intelligent Systems, 11*(4), 22-29. https://www.jamris.org/index.php/ JAMRIS/article/view/437
- Yang, Y., Ruan, S., Chen, P., Liu, Y., Hsueh, Y. (2020). Implementation of a Low-cost Wireless Multi-channel Surface EMG Acquisition System. *IEEE Consumer Electronics Magazine, 9*(5), 2.162-2.248. 10.1109/MCE.2020.2986792

⊖∘

174 175

↘

 $\bullet$ 

# Diseño e implementación de un banco de prueba para unidad de control automotriz

**David Orlando Ruiz-Santacruz1 Dagoberto Mayorca-Torres<sup>2</sup>**

#### **Resumen**

En la propuesta de trabajo se pretende realizar el diseño e implementación de un banco de prueba para unidad de control de motor, que esté actualizado con las nuevas tecnologías, que agilice los diagnósticos y mejore su respuesta a las demandas de los clientes de la empresa Reconstructora de Motores Ruiz. Este equipo se conformará por un sistema embebido, una tarjeta de control y una interfaz hombre-máquina, debido a que generan señales semejantes a las que emiten los sensores automotrices, además, por medio de su interfaz gráfica se puede variar los regímenes de trabajo y, a la vez, la adquisición de señales enviadas hacia los actuadores, las cuales se visualizan en HMI por medio de un conector OBD (conector de diagnóstico a bordo), se realiza la comunicación bidireccional entre la ECU y el escáner automotriz. Para la validación del equipo se utilizaron dos Ecus de diferentes marcas de automóviles, lo cual permitió verificar y diagnosticar el funcionamiento, gracias a sus diferentes señales emuladas y a la adquisición de señales con un porcentaje de error de 0,5 % y 0,18 %.

*Palabras clave:* sensores; actuadores; interrupciones; frecuencia; milisegundos.

176

ä

<sup>1</sup> Estudiante del Programa de Ingeniería Mecatrónica, Universidad Mariana. Correo electrónico: druiz@umariana.edu.co

<sup>2</sup> Docente del Programa de Ingeniería Mecatrónica, Universidad Mariana. Correo electrónico: dmayorca@umariana.edu.co

# Design and implementation of a test bench for the automotive control unit

#### **Abstract**

The work proposal aims to design and implement a test bench for a motor control unit, which is updated with new technologies, which streamlines diagnostics and improves its response to the demands of the 'Reconstructora de Motores Ruiz' customers'. This equipment will consist of an embedded system, a control card, and a man-machine interface since it generates signals similar to those emitted by automotive sensors. Furthermore, by means of its graphic interface, it is possible to vary the working regimes and, at the same time, the acquisition of signals sent to the actuators, which are displayed on the HMI through an OBD connector (onboard diagnostic connector), where the two-way communication is done between the ECU and the automotive scanner. For the validation of the equipment, two ECUs from different car brands were used, which allowed to verify and diagnose the operation, thanks to their different emulated signals and the acquisition of signals with an error percentage of 0.5% and 0.18%.

*Keywords:* sensors; actuators; interruptions; frequency; milliseconds.

⊖∘

176 177

↘

 $\bullet$ 

# Projeto e implementação de uma bancada de teste para a unidade de controle automotivo

#### **Resumo**

A proposta de trabalho visa conceber e implementar uma bancada de ensaios para uma unidade de controlo de motores, a qual está actualizada com novas tecnologias, que agilize os diagnósticos e melhore a sua resposta às exigências dos clientes 'Reconstructora de Motores Ruiz'. Esse equipamento será composto por um sistema embarcado, um cartão de controle e uma interface homem-máquina, pois gera sinais semelhantes aos emitidos por sensores automotivos. Além disso, por meio de sua interface gráfica, é possível variar os regimes de trabalho e, ao mesmo tempo, a aquisição dos sinais enviados aos atuadores, os quais são exibidos na HMI através de um conector OBD (conector diagnóstico on-board), onde a comunicação bidirecional é feita entre a ECU e o scanner automotivo. Para a validação do equipamento, foram utilizadas duas UCEs de diferentes marcas de automóveis, o que permitiu verificar e diagnosticar o funcionamento, graças aos seus diferentes sinais emulados e à aquisição de sinais com uma percentagem de erro de 0,5% e 0,18%.

*Palavras-chave:* sensores; atuadores; interrupções; frequência; milissegundos.

⊖∘

178

¥

ä

# INTRODUCCIÓN

El desarrollo de la industria automotriz en el transcurso de las últimas décadas ha tenido un gran avance en los sistemas de inyección electrónica (EFI), esto ha permitido desplazar los sistemas de inyección mecánicos por los sistemas de inyección electrónica, que ha contribuido a reducir las emisiones de contaminación y a tener automóviles más económicos y potentes (Navas, 2016).

En este caso, un banco de prueba para unidad de control de motor se encarga de enviar las señales de los sensores para la ECU (Unidad de Control de Motor), mediante un sistema embebido. Estas señales son adquiridas por el sistema embebido y se visualizan en la interfaz humana-máquina (HMI), que permite variar los parámetros de los sensores y visualizar las señales de control enviadas hacia los actuadores, ayudando al técnico a realizar un diagnóstico del funcionamiento de la ECU.

En el año de 1990, en Colombia se introdujo el primer vehículo de inyección electrónica: el Renault TX de 2.0 litros y 120 caballos. Este acontecimiento fue un hito en la industria local por ser el primer carro con esa tecnología y ensamblado en el país (Restrepo, 2017). A partir de este momento apareció una nueva industria tecnológica en los sistemas de inyección de combustible en Colombia.

En la actualidad, el desarrollo del sistema de inyección electrónica en el sector automotriz ha traído nuevos retos en el diagnóstico y reparación de unidad de control automotriz, por lo cual surge la necesidad de implementar una nueva herramienta que permita hacer un diagnóstico de manera eficiente (Andino y Corrales, 2017).Por tal motivo, se propone diseñar e implementar un banco de prueba para unidad de control automotriz (ECU), con el fin de mejorar la verificación y diagnóstico de las ECU.

#### **Antecedentes**

De acuerdo con Andino y Corrales (2017):

Para la obtención de las señales de cada sensor involucrado en el sistema de inyección electrónica de combustible se realizaron análisis de los componentes que actúan en dicho sistema: sensores, unidad electrónica de control (ECU) y actuadores, para establecer sus principios de funcionamiento y obtener las magnitudes eléctricas que generan los sensores. Los resultados de las pruebas realizadas demostraron que se cumplió con este objetivo. (p. 200)

Por su parte, en el estudio de Crespo y León (2017),

ä

178 179

se realizaron pruebas de funcionamiento con el comprobador de computadoras a dos ECU de diferentes características, ambas computadoras recibían la señal

simulada del sensor CKP y a su vez enviaban hacia el comprobador las señales de pulso de inyección y de bobinas pudiendo ser visualizado a través de la pantalla. (p. 53)

De igual forma, Mamani (2015) concluye:

En la realización de este proyecto se pudo evidenciar que los sistemas de inyección electrónica de combustible son muy amigables para trabajar, la disposición de los sensores y actuadores en el motor nos permite manipular de forma segura los elementos que conforman estos sistemas lo que nos asegura una revisión visual ágil y fácil, además el cableado está distribuido de tal forma que es muy difícil cometer un error al momento volver a conectar los sockets. (p. 166)

En el estudio de Polinar et al. (2017), se concluyó:

En un banco de pruebas lo más importante es la sincronización del encendido, para que al momento de diagnosticar una computadora automotriz se pueda identificar la zona afectada. Para eso las señales de los sensores CKP, CMP e IGF deben estar correctamente programados, algo que los otros bancos de prueba multimarca no cumplen. (p. 64)

Según Núñez y Otáñez (2013):

Una vez estudiado y terminado el trabajo de investigación, teorizamos que es de gran importancia la evolución de los sistemas de encendido en beneficio del medio ambiente, gracias a que hoy en día tenemos con los nuevos sistemas electrónicos una mejor calidad de ignición y por ende una mejor combustión de gases. (p. 142)

#### **Método**

En la Figura 1 se muestra el funcionamiento del equipo banco de pruebas. Dicho banco es el encargado de generar las señales que son enviadas a la unidad de control de motor(ECU). La ECU se encarga de procesar esta información, de la cual se obtiene las señales de actuadores. El banco de pruebas adquiere estas señales y se encarga de visualizarlas por medio de la pantalla HMI.

180
**Figura 1** *Banco de pruebas*

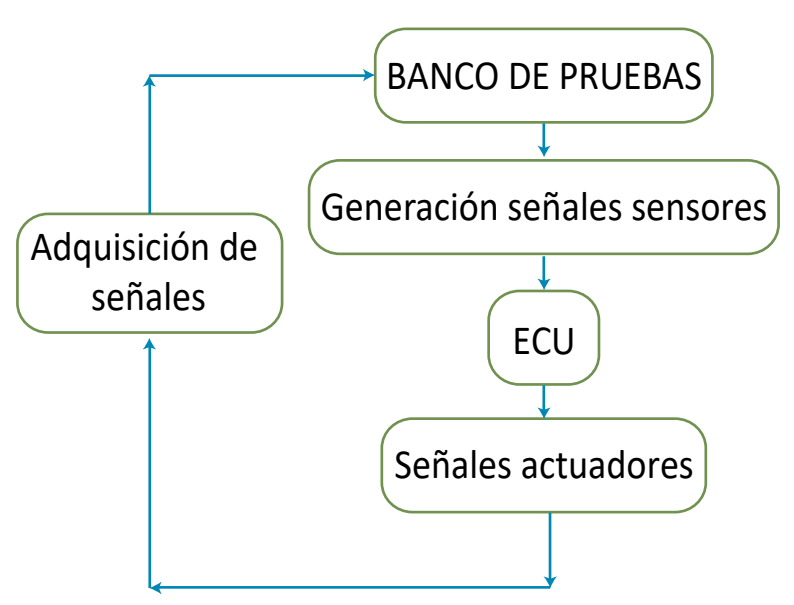

El prototipo de banco de pruebas para unidad de control de motor (ECU) se desarrolló en tres etapas (ver Figura 2): diseño e implementación del prototipo de hardware (optoacopladores, amplificación y filtros), implementación de algoritmo computacional (sistema embebido) y diseño interfaz gráfica (sensores y actuadores).

### **Figura 2**

180 181

↘

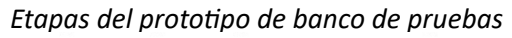

 $\bullet$ 

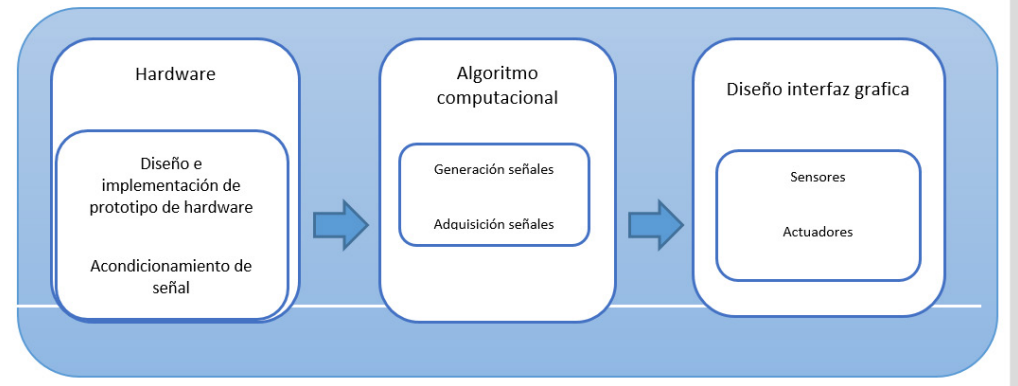

 $\overline{\Theta}$   $\circ$ 

### **Diseño e implementación del prototipo de hardware**

Las señales de sensores automotrices son producidas por diferentes elementos, entre ellos se encuentran los sensores magnéticos, que generan señales de onda cuadra, onda sinodal; los sensores lineales, que varían su voltaje, y termistores, que modifican su voltaje dependiendo del cambio de temperatura que adquieran. Por tal motivo, se desarrolló una tarjeta de control en cuatro etapas, así: la primera está compuesta por optoacopladores, que permiten el aislamiento con el sistema embebido; la segunda etapa la conforma transistores, ya que permiten la amplificación de la señal; la tercera etapa es el acondicionamiento de señal, donde se describirá su diseño, y la cuarta etapa es la adquisición de señales. En la Figura 3 se muestra el diseño de la tarjeta de control con sus respectivas etapas.

### **Figura 3**

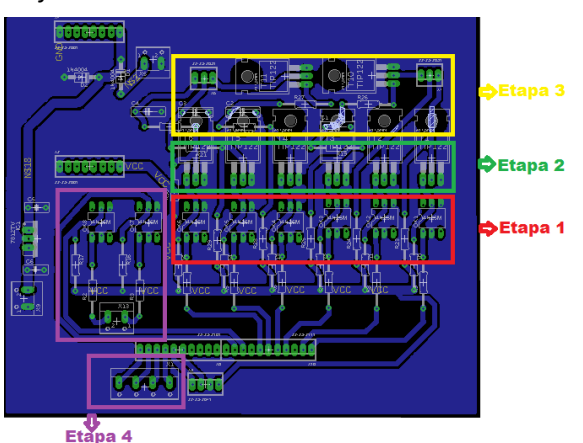

*Tarjeta de control*

### **Acondicionamiento de señal**

Al diseñar las señales para los sensores lineales y termistores por medio del sistema embebido se trabaja en la modulación de ancho de pulso, de lo cual se obtuvo una frecuencia de 490 Hz y una variación de voltaje entre 0 V y 5 V. Esto ocasionó un problema, ya que estos sensores no trabajan a frecuencias altas, por ello, en la etapa tres se aplicó un filtro RC (Ecuación 1) que permite filtrar y atenuar las señales para los sensores lineales y termistores, esto permitió trabajar con voltajes de corriente continua (CC).

$$
R = \frac{1}{2 \pi \times C \times fc}
$$
 (1)

182

Donde:

182 183

↘

R: Valor de la resistencia del filtro.

C: Valor de capacitancia del filtro.

fc: Valor de la frecuencia de corte.

A partir de la Ecuación 1 se asumen los valores del capacitor de 10 uf, una frecuencia de corte de 1.5 Hz, de lo cual se obtuvo un valor de resistencia de 10.6 KΩ.

$$
R = \frac{1}{2\pi x \, 10uf \, x \, 1.5Hz} = 10.6K
$$

### **Implementación de algoritmo computacional**

El diseño del algoritmo computacional se dividió en etapas, así: la generación de señales de sensores, adquisición de señales de actuadores.

### *Generación de señales sensores*

En la generación de señales se contemplaron los siguientes sensores: sensor de cigüeñal (CKP), sensor levas (CMP), sensor posición de pedal (TPS), sensor presión atmosférica (MAP), sensor temperatura refrigerante (ETC), sensor temperatura ambiente (IAT).

**Señal sensor CKP.** El sensor CKP de efecto hall, lo que significa que se va a diseñar una señal onda cuadrada en un rango de frecuencia de 122 Hz a 1130 Hz. Para emular esta señal se utilizó el Timer 1 en el modo CTC para poder activar las interrupciones cada vez que se genere desbordamiento del Timer, dentro de un rango de valores de 256 bit y 65535 bit, un prescaler de 8, una frecuencia de 122 Hz a 1130 Hz y una amplitud de voltaje de 5. Para calcular el CTC del Timer se utilizó la ecuación 2, donde P es prescaler y FID es frecuencia de interrupción deseada.

$$
CTC = [16MHz / (P * FID)] - 1
$$
 (2)

Mediante la ecuación 2 se encontró el valor de desbordamiento de la señal de CKP en una frecuencia de 122Hz. En la Figura 4 se muestra la señal emulada con la frecuencia calculada.

$$
CTC = [16MHz / (8*122Hz)] - 1 = 16392 \tag{2}
$$

 $\Theta$ 

### **Figura 4**

*Señal onda cuadrada sensor CKP (amplitud de voltaje: 5, frecuencia: 122 Hz)*

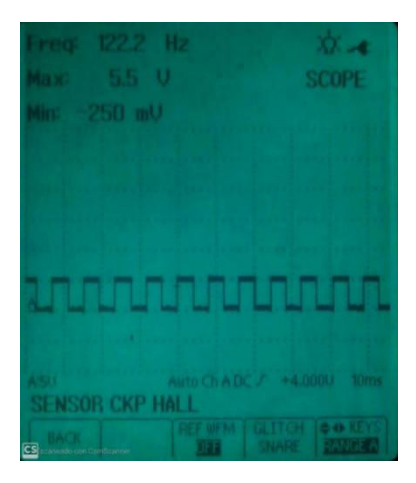

Por medio de la ecuación 3 se encontró el valor de desbordamiento de la señal CKP, en una frecuencia de 1130 Hz. En la Figura 5 se muestra la emulación de la señal con la frecuencia calculada.

 $CTC = [16MHz / (1*1130Hz)] - 1 = 14159$  (3)

### **Figura 5**

¥

 $\bullet$ 

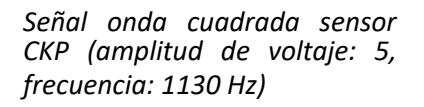

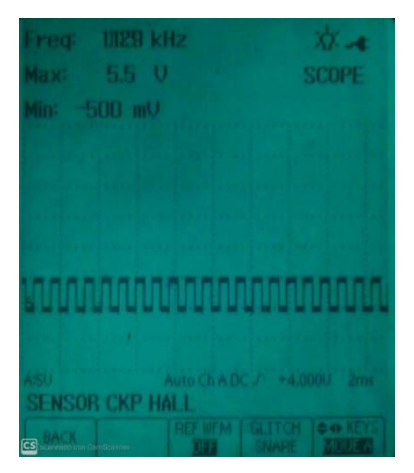

184

 $\overline{\Theta}$   $^{\circ}$ 

**Señal sensor CMP.** Esta señal es de efecto hall, por lo cual se procedió a diseñar una señal de onda cuadrada; para emular la señal CMP se utilizó el Timer 2, de 8 bits, en el modo CTC, para poder activar las interrupciones cada vez que se genere desbordamiento del Timer 2, dentro de un rango de valores de 0 a 256 bit, un prescaler de 1024, una frecuencia de 374 Hz a 880 Hz y una amplitud de 5 V. Para calcular el CTC del Timer 2 se utilizó la ecuación 4. En la Figura 6 se muestra la señal emulada.

```
CTC = [16,000,000Hz / (1024*374Hz)] - 1 = 41.7 (4)
```
### **Figura 6**

*Señal onda cuadrada sensor CMP (amplitud de voltaje: 5, frecuencia: 374 Hz)*

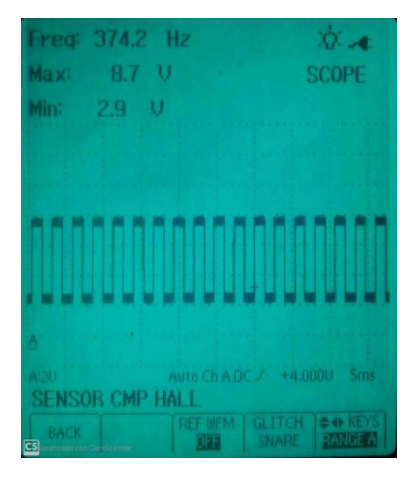

A través de la ecuación 5 se encontró el valor del CTC para la frecuencia 880 Hz. En la Figura 7 se muestra la señal emulada.

$$
CTC = [16,000,000Hz / (1024*880Hz)] - 1 = 17.75
$$
 (5)

↘

 $\bullet$ 

 $\overline{\Theta}$   $^{\circ}$ 

### **Figura 7**

*Señal onda cuadrada sensor CMP (amplitud de voltaje: 5, frecuencia: 880 Hz)*

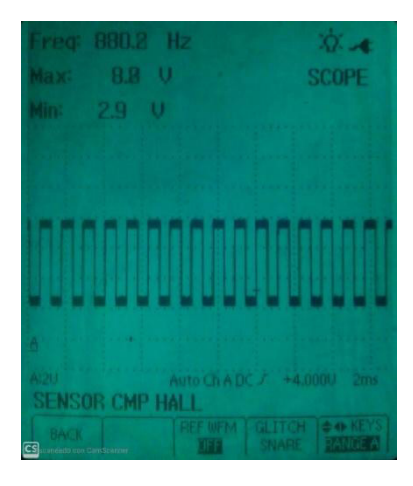

**Señal de sensor TPS.** Este sensor se ubica en el cuerpo de aceleración del motor. Se diseñó en un rango de voltaje de 0 a 5; mediante la modulación de ancho de pulso se utilizó un timer 3 con prescaler de 1024 a una frecuencia de 30 Hz, su escala en el eje X es de 2V/d. También se acoplo un filtro RC para la atenuación de la señal. En la Figura 8 se muestra la señal TPS.

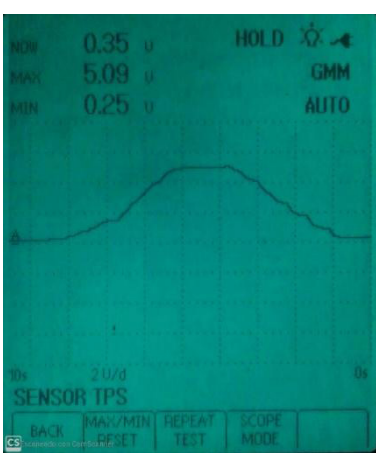

### **Figura 8**

٠

*Señal emulada TPS*

**Sensor de sensor MAP.** Para las señales de MAP, IAT y ETC se trabajó en la misma configuración del sensor TPS, en una modulación de ancho de pulso por el timer 4,

186

configurándolo con un prescaler de 1024, con una frecuencia de 30 Hz. Esta señal es la que permite variar la presión del múltiple de admisión del motor. Se diseñó en un rango de voltaje de 0 a 5, su escala en el eje X es de 1V/d. En la Figura 9 se muestra la señal emulada del sensor MAP en el osciloscopio.

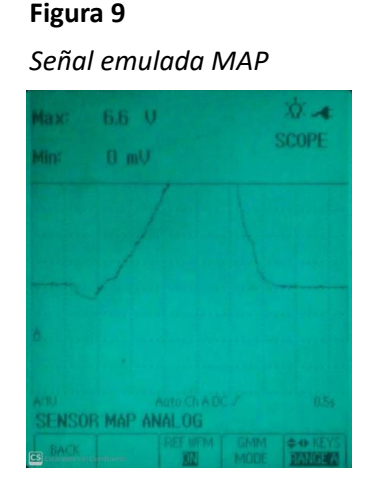

**Señal de sensor IAT.** Este sensor se encarga de determinar la temperatura que ingresa al motor, se ubica entre el filtro de aire y la admisión del motor. Se diseñó en un rango de voltaje de 1 a 4, su escala en el eje X es de 1V/d, la señal se envía por el pin D7 del sistema embebido. En la Figura 10 se muestra el funcionamiento de la señal mediante el osciloscopio.

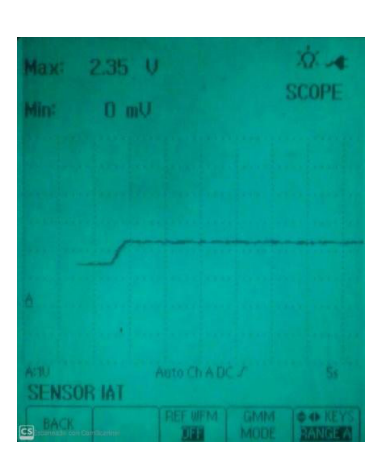

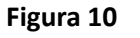

*Señal emulada IAT*

**Señal de sensor ETC.** Este sensor es el encargado de indicar la temperatura del refrigerante del motor, se diseñó en un rango de voltaje de 1a 4.5, su escala en el eje

 $\Theta$ 

ä

X es de 2V/d. Se envía la señal por el pin D8 del sistema embebido, se comprobó su funcionamiento mediante el osciloscopio, tal como se evidencia en la Figura 11.

### **Figura 11**

*Señal emulada ETC*

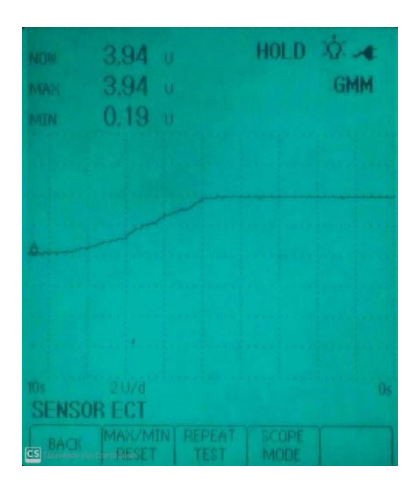

### **Adquisición de señales**

La adquisición de señales se divide en dos etapas: adquisición de variables de frecuencia para cuatro señales de inyectores y la adquisición de dos señales de bobinas con sus respectivos valores de frecuencia en tiempo real.

### *Señales Inyectores*

En la adquisición de las señales de inyector del sistema embebido se aplicó interrupciones externas, para ello se utilizó la interrupción 0 hasta la interrupción 3, en modo de flanco de LOW a HIGH, llamado RISING y, a su vez, se trabajó con el Timer 0 para la configuración de tiempos en frecuencia, que está compuesto por 8 bits, lo que permitió interrupciones de 16 µs. La frecuencia de muestreo fue de 30 Hz a 130 Hz.

### *Señales bobinas*

٠

Para la adquisición de señales de bobina a una frecuencia de muestreo de 200 Hz a 300 Hz se utilizó la interrupción 4 y 5, en modo de flanco RISING. Mediante la programación con el Timer 0 se obtuvo las varíales de frecuencia, que se visualizan en la interfaz hombre-máquina (HMI).

188

 $\Theta$ 

### **Resultados**

### **Validación del prototipo**

188 189

En la validación del prototipo se utilizaron dos Ecus: la primera ECU es de un Mazda B2600, a la cual se realiza la comprobación de funcionamiento mediante un osciloscopio; la segunda ECU es de una Toyota RAV4. Se comprobó las señales mediante un osciloscopio y escáner automotriz.

### **Implementación del prototipo de Hardware**

En la Figura 12 se muestra la implementación de la tarjeta de control, donde se conecta al sistema embebido, lo que permitió amplificar las señales generadas y adquirir las señales provenientes de la ECU.

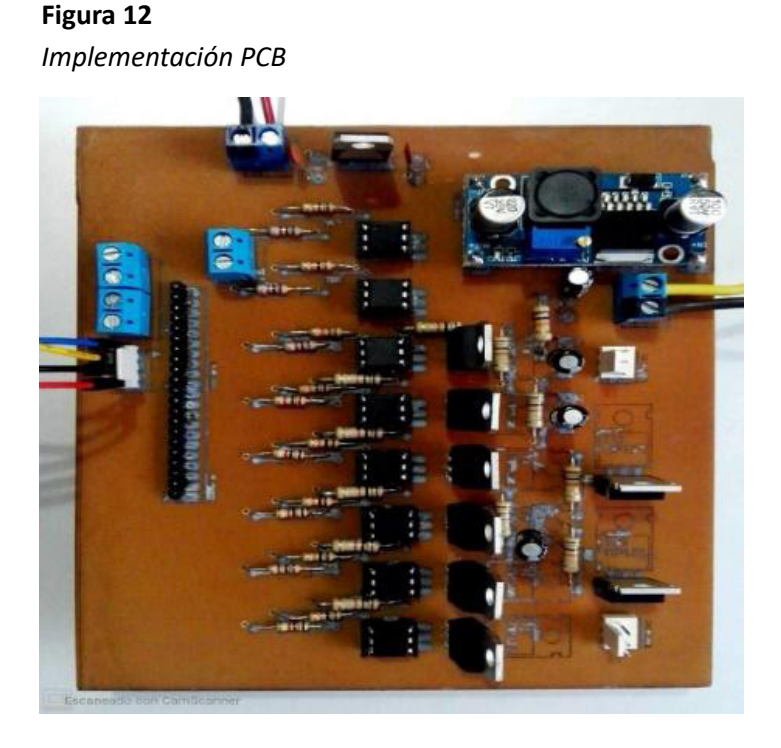

En la Figura 13a se muestra el conector OBD para la conexión respetiva del escáner automotriz y en la Figura 13b, el conector del banco de pruebas para la unidad de control de motor con sus respectivas etiquetas para su conexión.

### **Figura 13**

*a. Conector OBD. b. Conector Señales de Sensores y Actuadores ECU*

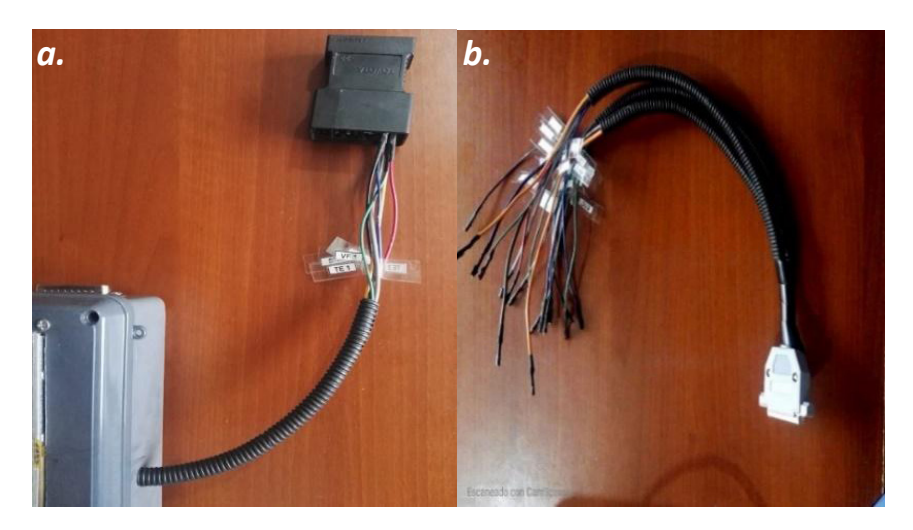

### **ECU Mazda B2600**

En la validación del banco de pruebas se utilizó, primero, una ECU de Mazda B2600, luego se procedió, mediante el banco de pruebas, a emular las señales de CKP, CMP, las cuales se adquieren por medio de señales de inyector y bobina. Por medio de un osciloscopio se comprobó la generación y adquisición de señales.

### **Señal CKP**

En la Figura 14 se puede apreciar la generación de la señal CKP, con una amplitud de 5 V, funcionó en un rango de 610.7 Hz. Mediante su HMI se puede variar el rango de frecuencia de 122 HZ a 1130 Hz. La escala de voltaje fue de 2 V en el eje X y de 5 ms en el eje Y por cada cuadrado.

190

### **Figura 14**

*Señal emulada para sensor CKP (amplitud de voltaje: 5, frecuencia: 610 Hz)*

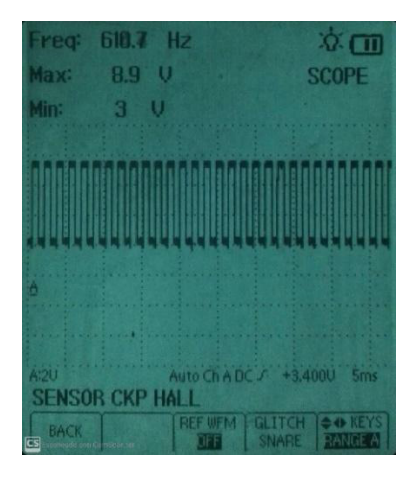

### **Señal CMP**

191 - Paul Barbara, poeta español estadounidense e a 191

↘

 $\bullet$ 

En la Figura 15 se muestra la señal CMP, con una amplitud de 5 V, en una frecuencia de funcionamiento de 431.3 Hz. Mediante su HMI se puede variar el rango de 374 Hz a 880 Hz. La escala de voltaje fue de 2V/d en el eje X y de 5 ms en el eje Y por cada división.

### **Figura 15**

Θ

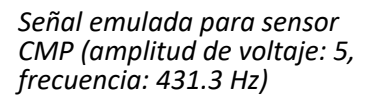

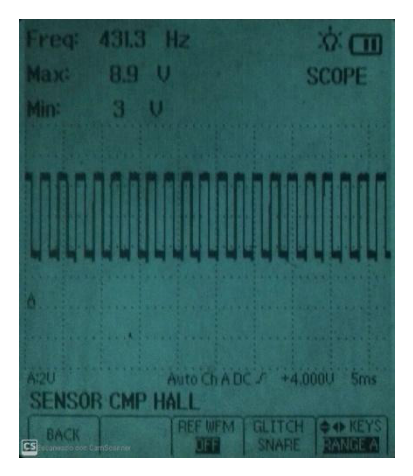

 $\overline{\Theta}$   $^{\circ}$ 

### **Adquisición de señales**

En la adquisición de señales se dividió en fase de adquisición de señal de inyector y adquisición de señal de bobina.

### *Adquisición de señale de inyector*

En la Figura 16 se presenta la adquisición de señal de los inyectores a una frecuencia de 36.50 Hz.

### **Figura 16**

*Adquisición de señal de inyector de ECU Mazda B2600*

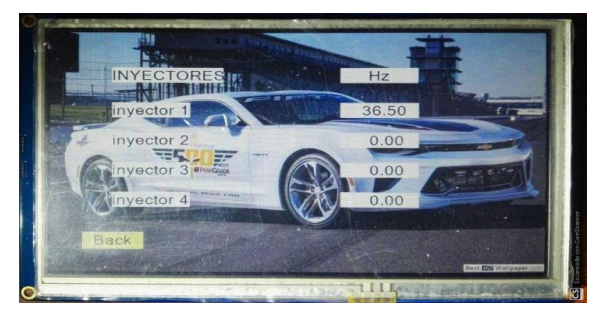

En la Figura 17 se muestra la frecuencia de funcionamiento del banco de pruebas en su adquisición de señales en la variable de NOW, mediante el osciloscopio automotriz. El valor resultante fue de 36.37 Hz.

### **Figura 17**

ä

↘

*Adquisición señal de inyector Hz*

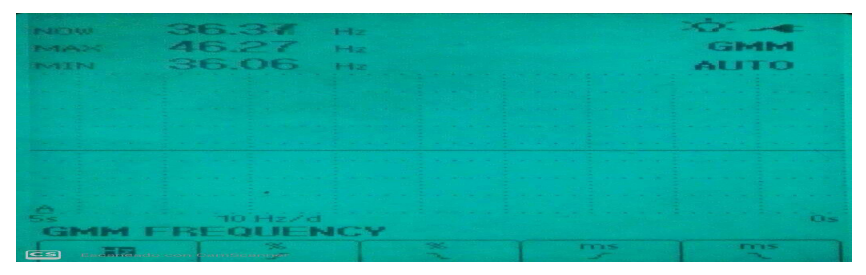

En la Tabla 1 se procedió a comprobar el error porcentual de la frecuencia del inyector en Hz de los valores obtenidos por del banco de pruebas y el osciloscopio.

192

 $\overline{\Theta}$   $^{\circ}$ 

G

### **Tabla 1**

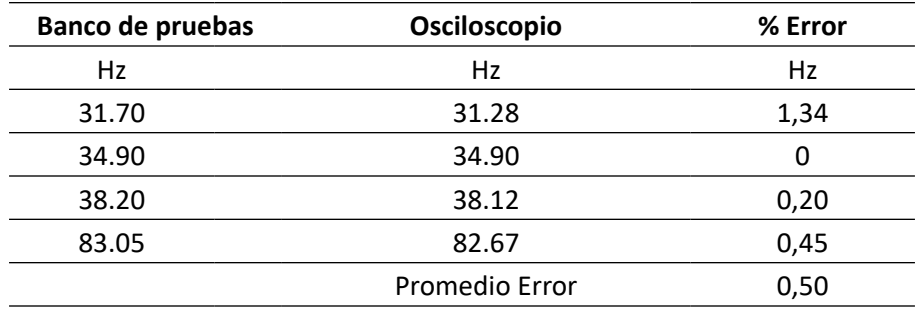

*Porcentaje de error de inyector de ECU Mazda B2600*

### *Adquisición de señal bobina*

En la Figura 18 se observa la adquisición de la señal de bobina de la ECU, su frecuencia fue de 182.20 Hz; se tiene una segunda señal de bobina, pero depende de la ECU si se necesita adquirir más de una señal.

### **Figura 18**

*Adquisición de señal de bobina de ECU Mazda B2600*

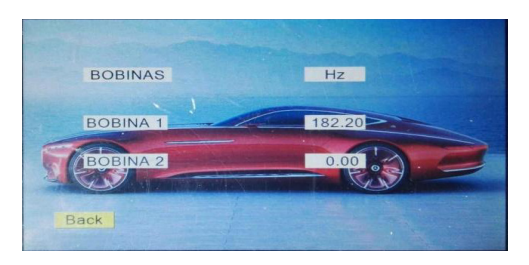

Mediante el osciloscopio automotriz se comprueba la respectiva adquisición de señal de la bobina, en la variable NOW con una frecuencia 180.4 Hz (ver Figura 19).

### **Figura 19**

 $\bullet$ 

193 *193 193 193 193 193 193 193 193 193* 

↘

*Adquisición de señal de bobina en Hz*

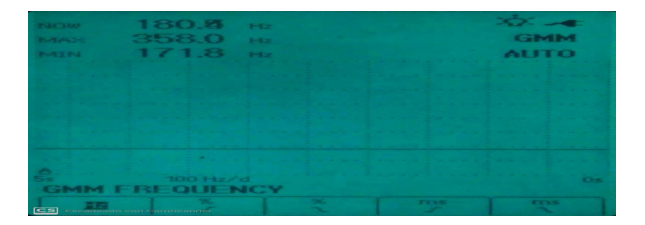

 $\overline{\Theta}$   $^{\circ}$ 

En la Tabla 2 se procedió a comprobar el porcentaje de error de los valores obtenidos de la señal de la bobina con el banco de pruebas y el osciloscopio.

### **Tabla 2**

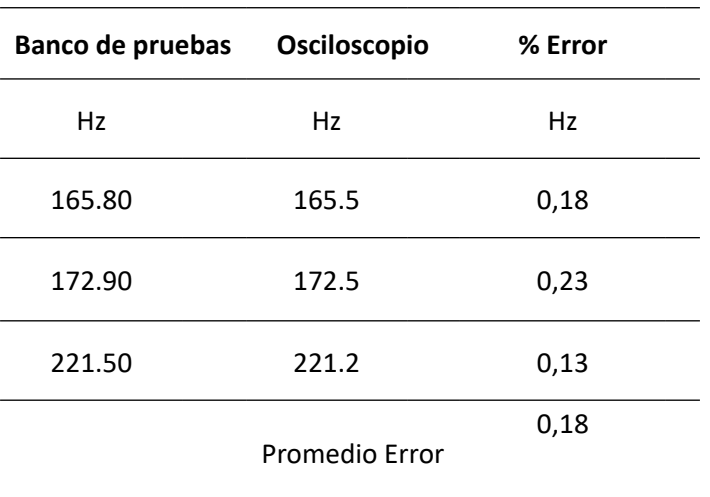

*Porcentaje de error de bobina de ECU Mazda B2600*

### **ECU Toyota RAV4**

En la segunda validación se procedió a utilizar una ECU de Toyota RAV4, en donde se emula con el banco de pruebas las señales CKP, TPS, MAP, ETC y se adquiere la señal de bobina. Se realizó la comprobación de funcionamiento con el osciloscopio y escáner automotriz.

### **Señal CKP**

↘

٠

En este tipo de ECU se procedió a utilizar señal CKP de onda sinodal para su respectivo funcionamiento, mediante un osciloscopio. En la Figura 20a se puede apreciar la señal trabajando a una frecuencia de 350.8 Hz y con una amplitud de voltaje de 2.7 V. Mediante el puerto de comunicación OBD1 de la ECU se conecta el escáner, lo que permite ver el funcionamiento de la CKP en la variable de velocidad de motor. En la Figura 20b se encuentra la adquisición de la señal en unidades de RPM del escáner automotriz.

 $\overline{\Theta}$   $^{\circ}$ 

## **Figura 20** *Señal emulada CKP: a. Osciloscopio; b. Escáner*

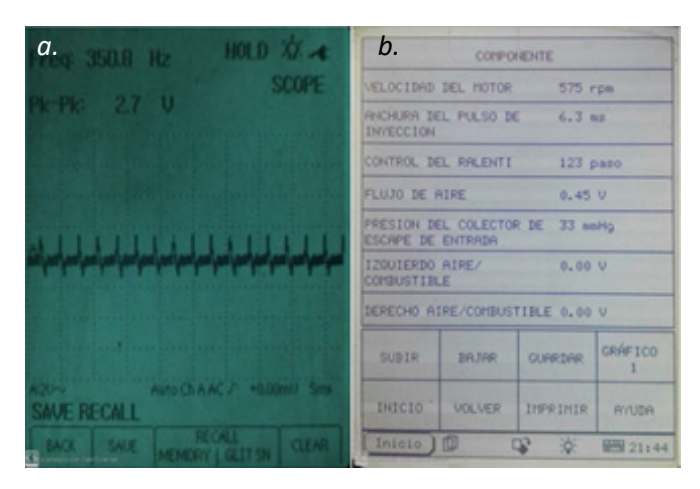

### **Señal TPS**

195 - Personald Personald Personald Personald Personald Personald Personald Personald Personald Personald Pers

En la Figura 21a se muestra la señal TPS del banco de pruebas mediante un osciloscopio automotriz, que permitió comprobar el funcionamiento de la señal con una amplitud de voltaje de 4.95 V en la variable de MAX. Por medio del escáner automotriz se grafica la variable del TPS de 0 º a 100 º, como se puede observar en la Figura 21b.

### **Figura 21**

 $\bullet$ 

Señal emulada TPS: a. Osciloscopio; b. Escáner

Θ

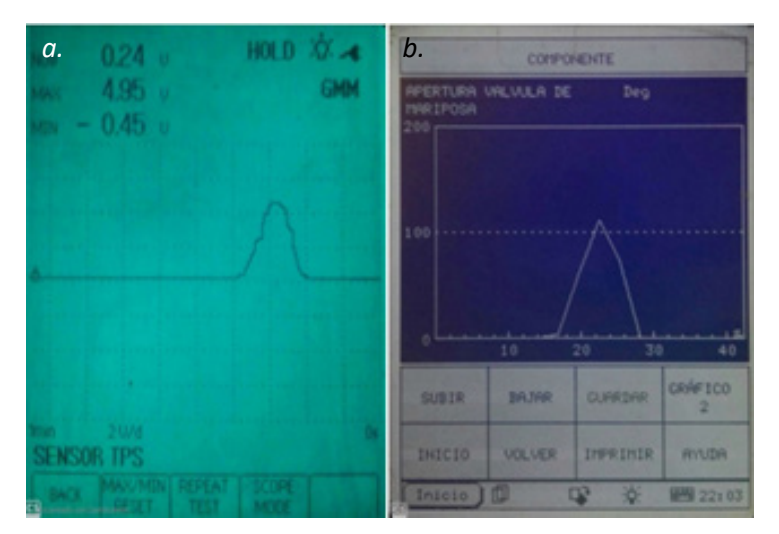

 $\overline{\odot}$   $\circ$ 

### **Señal MAP**

En la Figura 22a se muestra la señal MAP del banco de pruebas mediante el osciloscopio automotriz; se verificó el funcionamiento con una amplitud de voltaje de 3.2 V en el eje X a 1 V por división. Por medio del escáner automotriz conectado por el puerto OBD de la ECU, se verificó el funcionamiento de la señal MAP, como se puede apreciar en la Figura 22b.

### **Figura 22**

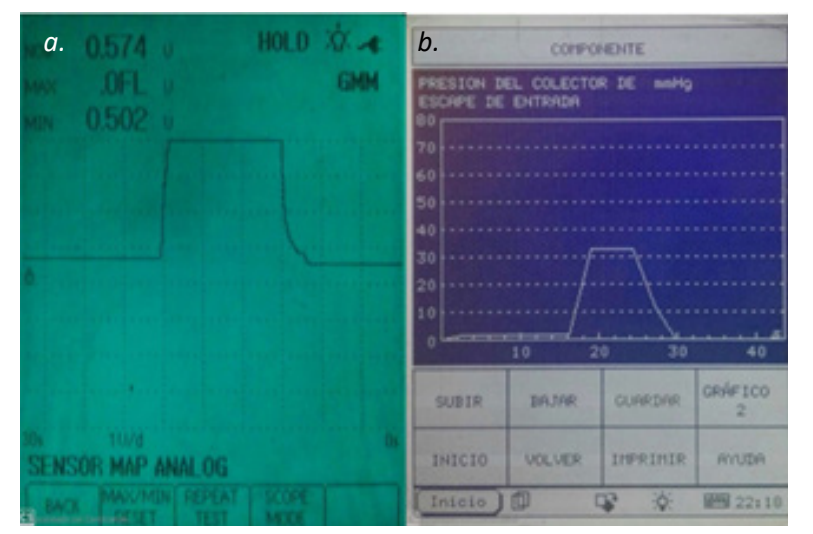

*Señal emulada MA: a. Osciloscopio; b. Escáner*

### **Señal ETC**

¥

ä

Se verificó la señal enviada del banco de pruebas a la ECU mediante el osciloscopio automotriz (ver Figura 23a); se estima en la variable NOW con un valor de amplitud de 3.75 V. Se comprueba el funcionamiento, mediante el escáner automotriz, la señal ETC, enviada del banco de control a la ECU. En la Figura 23b se muestra la gráfica en rango de voltaje de 4 V, ya que solo trabaja en valores enteros el escáner.

 $\overline{\Theta}$   $^{\circ}$ 

## **Figura 23** *Señal emulada ETC: a. Osciloscopio; b. Escáner*

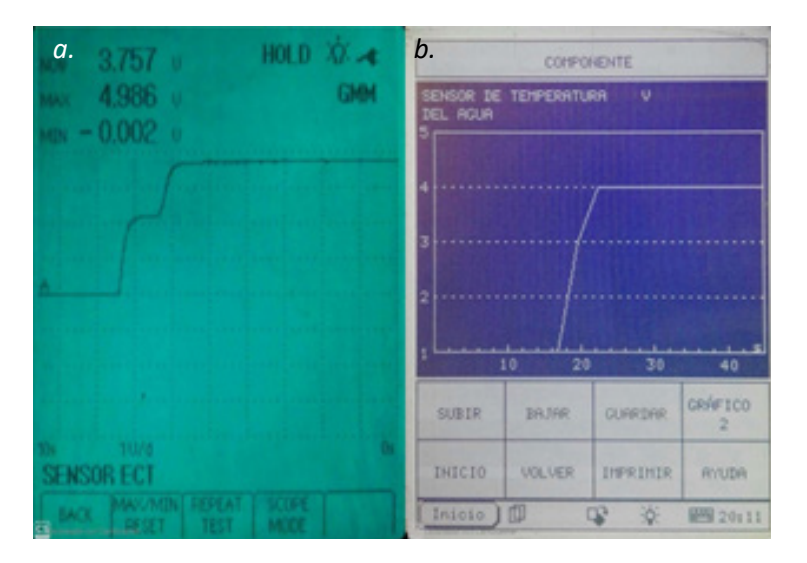

### **Adquisición de señales**

 $\bullet$ 

En la adquisición de la señal de la bobina se procedió a conectar el banco de pruebas a la ECU en el pin A22.

### **Señal bobina**

En la Figura 24 se muestra el funcionamiento del banco de prueba en la adquisición de la señal de la bobina con una frecuencia de 20.60 Hz.

## **Figura 24** *Adquisición de señales bobinas Toyota RAV4*

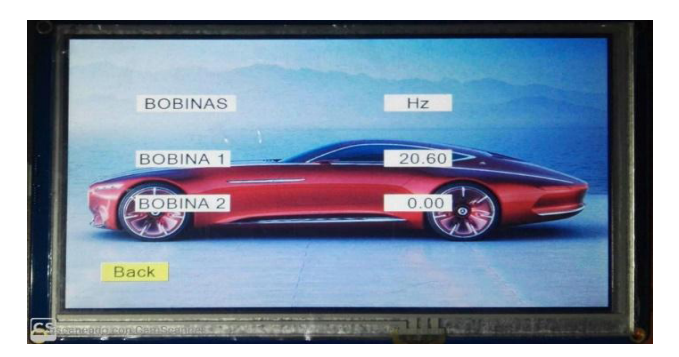

 $\overline{\Theta}$   $\circ$ 

O

Mediante el osciloscopio automotriz en la variable NOW, se comprobó el funcionamiento con una frecuencia de 20.59 Hz (ver Figura 25).

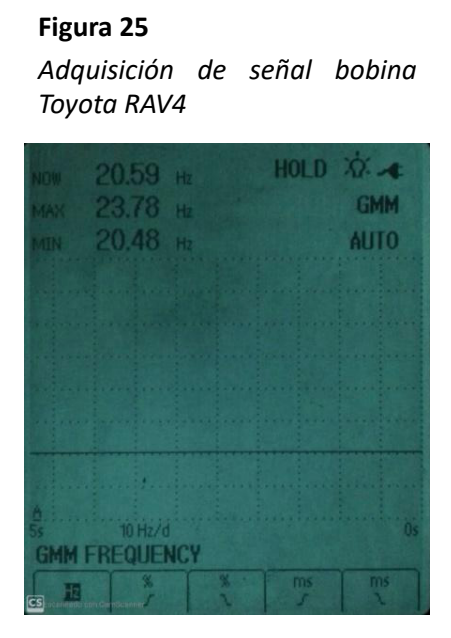

En la Tabla 3 se indica el porcentaje de error entre los valores del osciloscopio automotriz y el banco de pruebas.

### **Tabla 3**

 $\bullet$ 

*Porcentaje de error de bobinas ECU Toyota Rav4*

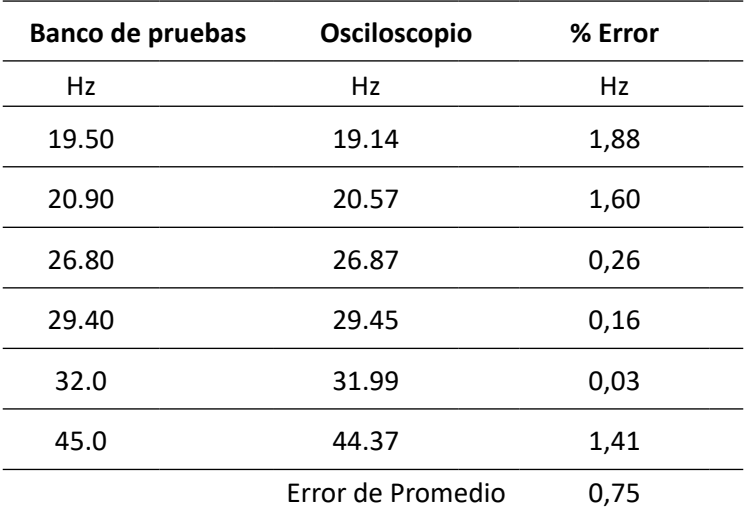

 $\overline{\Theta}$   $^{\circ}$ 

G

### **Conclusiones**

En vista de que los porcentajes de error de generación de señales TPS, ETC, MAP, IAT son bajos, además son acordes a los parámetros ya establecidos por el fabricante, el banco de pruebas sí es confiable para realizar banqueo de unidades de control de motor.

Al emular las señales para unidad de control Toyota RAV4 con los parámetros del fabricante, se pudo obtener el mismo comportamiento como si se suministrara las señales originales hacia la ECU.

El porcentaje de error que se obtuvo en las diferentes tomas de datos en la ECU Mazda B2600 fue de 0,5 % para inyector y de 0,18 % para bobina. En la ECU Toyota Rav4, el porcentaje de error fue 0,7 % para bobina, lo que permite estar dentro de un porcentaje de error admisible de operación.

El uso del banco de pruebas permitió disminuir los procesos de comprobación (banqueo), de esta manera, se generó un diagnóstico rápido del funcionamiento de la ECU, esto evitará que el cliente haga un gasto innecesario en repuestos.

### **Referencias**

- Andino, F. y Corrales, L. (2017). *Diseño y construcción de un banco de pruebas para la emulación de las señales generadas por los sensores empleados en el sistema de inyección electrónica automotriz* (tesis de pregrado, Escuela Politécnica Nacional). EPN. https://bibdigital.epn.edu.ec/handle/15000/19042
- Crespo, F. y León, D. (2017*). Construcción de un banco digital comprobador de computadoras automotrices para vehículos con sistemas de inyección electrónica a gasolina para el laboratorio de autotrónica de la carrera de ingeniería automotriz de la espoch* (tesis de pregrado, Escuela Superior Politécnica de Chimborazo)*.*  DSpace ESPOCH. http://dspace.espoch.edu.ec/handle/123456789/7008
- Mamani, C. (2015). *Diseño e implementación de un simulador de parámetros de unidades de control electrónico automotrices (ecu) de vehículos a gasolina en la región puno para su diagnóstico modular* (tesis de pregrado, Universidad Andina Néstor Cáceres Velásquez). Repositorio Dspace. http://repositorio.uancv.edu.pe/ handle/UANCV/446
- Navas, B. (2016). *Diagnóstico electrónico del sistema de inyección decombustible del motor s4a del vehículo Chevrolet Sail* (tesis de pregrado, Universidad Internacional del Ecuador). UIDE. https://repositorio.uide.edu.ec/handle/37000/1215

Ő

199 - Personald Bank (b. 1992)<br>199

- Núñez, L. y Otáñez, O. (2013). *Implementación de un banco didáctico para el estudio de funcionamiento de los sistemas de encendido electrónico del automóvil en la escuela de ingeniería automotriz* (tesis de pregrado, Escuela Superior Politécnica de Chimborazo). DSpace ESPOCH. http://dspace.espoch.edu.ec/ handle/123456789/2648
- Polinar, L., Martinez, J. y Hinostroza, J. (2017). *Elaboración de un modelo de banco de pruebas para el diagnóstico de computadoras automotrices en un motor Toyota* (tesis de pregrado, Instituto de Educación Superior Tecnológica). Archivo Digital.
- Restrepo, O. J. (2017, 24 de abril). Los años tenebrosos del sector automotor: 1990, inyección de cambio. *El Carro Colombiano*. [https://www.elcarrocolombiano.com/](https://www.elcarrocolombiano.com/los-anos-tenebrosos-del-sector-automotor/1990-inyeccion-de-cambio/) [los-anos-tenebrosos-del-sector-automotor/1990-inyeccion-de-cambio/](https://www.elcarrocolombiano.com/los-anos-tenebrosos-del-sector-automotor/1990-inyeccion-de-cambio/)

200

ä

 $\overline{\Theta}$   $^{\circ}$ 

# Desarrollo de un prototipo didáctico de prensa universal para pruebas de tensión en materiales plásticos

**Carlos Julio Flórez-López<sup>1</sup> David Olarte-Mejía<sup>2</sup> Richard Geovanni Moran-Perafán3**

#### **Resumen**

A continuación, se describe el diseño y desarrollo de un prototipo didáctico de prensa universal capaz de realizar pruebas de tensión en materiales plásticos. El prototipo fue desarrollado para los laboratorios de la Universidad Mariana; posee una capacidad de carga máxima de 5 kN, consta de una estructura de acero rectangular de 500 mm de ancho y 700 mm de alto, un travesaño que se desliza verticalmente sobre dos guías de sección circular. El travesaño está acoplado a un tornillo de potencia cuya tuerca está fija al bastidor de la máquina. Este arreglo permite transformar la rotación de una manivela impulsada manualmente en un desplazamiento lineal controlado del travesaño. El prototipo posee una celda de carga tipo S, con una capacidad de 5kN y un sensor de desplazamiento formado por un potenciómetro lineal y un mecanismo de engranajes, los cuales permiten la medición en tiempo real de la fuerza aplicada a la probeta y el desplazamiento del travesaño, respectivamente. Los datos de los sensores son registrados y visualizados por medios electrónicos y con una interfaz amigable con el operador. Ensayos preliminares sugieren que el prototipo cumple satisfactoriamente los requerimientos y parámetros de diseño. Este proyecto contribuye a los procesos de investigación, trabajos de aula y análisis de nuevos materiales que realizan estudiantes y docentes de la Universidad Mariana.

*Palabras clave:* celda de carga; desplazamiento; materiales plásticos; prensa universal; prueba de tensión; ensayos mecánicos; diseño mecánico.

⊖∘

 $201$ 

↘

 $\bullet$ 

<sup>1</sup> Estudiante del Programa de Ingeniería Mecatrónica, Universidad Mariana, San Juan de Pasto, Nariño, Colombia.

<sup>2</sup> Estudiante del Programa de Ingeniería Mecatrónica, Universidad Mariana, San Juan de Pasto, Nariño, Colombia.

<sup>3</sup> Doctor en Ingeniería. Docente del Programa de Ingeniería Mecatrónica, Universidad Mariana, San Juan de Pasto, Nariño, Colombia.

## Development of a didactic prototype of a universal press for stress tests on plastic materials

### **Abstract**

Next, the design and development of a didactic prototype of a universal press are described, capable of carrying out stress tests on plastic materials. The prototype was developed for the laboratories of the Mariana University; it has a maximum load capacity of 5 kN; it consists of a rectangular steel structure 500 mm wide and 700 mm high and a crossbar that slides vertically on two guides of circular section, coupled to a power screw whose nut is fixed to the frame of the machine. This arrangement makes it possible to transform the rotation of a manually driven crank into a controlled linear displacement of the cross member. The prototype has a type S load cell, with a capacity of 5kN and a displacement sensor formed by a linear potentiometer and a gear mechanism, which allow real-time measurement of the force applied to the specimen and the displacement of the crossbar. Sensor data is recorded and viewed electronically and with a userfriendly interface. Preliminary tests suggest that the prototype satisfactorily meets the design requirements and parameters. This project contributes to the research processes, classroom work, and analysis of new materials carried out by students and teachers of the Mariana University.

*Keywords:* load cell; displacement; plastic materials; universal press; stress test; mechanical tests; mechanical design.

⊖∘

202

¥

ä

## Desenvolvimento de um protótipo didático de uma prensa universal para testes de tensão em materiais plásticos

#### **Resumo**

A seguir, descreve-se o projeto e desenvolvimento de um protótipo didático de uma prensa universal, capaz de realizar testes de tensão em materiais plásticos. O protótipo foi desenvolvido para os laboratórios da Universidade Mariana; tem capacidade máxima de carga de 5 kN; é constituído por uma estrutura de aço retangular com 500 mm de largura e 700 mm de altura e uma barra transversal que desliza verticalmente sobre duas guias de seção circular, acoplada a um parafuso de potência cuja porca é fixada na estrutura da máquina. Esta disposição torna possível transformar a rotação de uma manivela acionada manualmente em um deslocamento linear controlado da travessa. O protótipo possui uma célula de carga tipo S, com capacidade de 5kN e um sensor de deslocamento formado por um potenciômetro linear e um mecanismo de engrenagem que permitem a medição em tempo real da força aplicada ao corpo de prova e do deslocamento da barra transversal. Os dados do sensor são registrados e visualizados eletronicamente e com uma interface amigável. Os testes preliminares sugerem que o protótipo atende satisfatoriamente aos requisitos e parâmetros do projeto. Este projeto contribui com os processos de pesquisa, trabalhos em sala de aula e análise de novos materiais realizados por alunos e professores da Universidade Mariana.

*Palavras-chave:* célula de carga; deslocamento; materiais plásticos; imprensa universal; teste de stress; testes mecânicos; design mecânico.

 $\Theta$   $\epsilon$ 

<u>203 203 203 204 205 205 206 206 207 20</u>

↘

 $\bullet$ 

# INTRODUCCIÓN

El desarrollo tecnológico actual se ha favorecido, en parte, por la creación de nuevos materiales (Jimenez, 2013), los cuales deben satisfacer requisitos como: bajo costo, ligereza, resistencia mecánica, rigidez, ductilidad, dureza, estabilidad química, entre otros. Particularmente, las propiedades mecánicas de los materiales se estudian a través de ensayos con diferentes tipos de carga; algunas veces estos ensayos pueden ser destructivos, como los de tensión, compresión, flexión, torsión, dureza, entre otros (Askeland y Phule, 2004).

Para realizar los ensayos mencionados, se requiere equipos especializados que permitan someter las muestras del material a los tipos de carga analizados y con la capacidad de medir y registrar con precisión la magnitud de las cargas y los desplazamientos. Generalmente, las prensas universales son los equipos más ampliamente usados para estos propósitos. Infortunadamente, no todas las instituciones cuentan con estos equipos especializados y que cumplan con los rangos de carga necesarios para cada tipo de material. Además, estos equipos no siempre están disponibles en el mercado local y deben importarse a altos costos, dependiendo además de la tecnología usada por el fabricante, que difícilmente puede sustituirse o actualizarse (Leyton et al., 2008).

En la Universidad Mariana se cuenta con una prensa universal para ensayos de elementos de acero y concreto, con una capacidad de 50 ton en tensión y 30 ton en compresión, que se usa para la docencia y la investigación. Sin embargo, cuando se quieren practicar pruebas en probetas plásticas o de madera, el equipo existente resulta sobredimensionado y la sensibilidad de las medidas no es satisfactoria. Por tal motivo, en este documento se describe el desarrollo de una prensa universal para ensayos de tensión en materiales plásticos, la cual tiene una capacidad máxima de 5 kN. El equipo desarrollado es una propuesta para suplir las necesidades experimentales del laboratorio de física y materiales de la Universidad Mariana. El diseño y construcción de este prototipo se enfocó en el uso de componentes mecánicos y electrónicos estandarizados disponibles en Colombia, procesos de fabricación comunes de taladrado, corte y soldadura y software de uso libre.

### **Métodos**

Para el desarrollo del prototipo se usó la metodología clásica del diseño mecánico, documentada por algunos autores (Leyton, y otros, 2008; Moran, Benitez, Silva y García, 2016). Por ejemplo, Durango et al. (2015) presentaron el diseño y construcción de un prototipo para ensayos de resistencia de materiales, donde utilizaron un diseño a doble columna, con un travesaño fijo y un actuador lineal que impartía el movimiento. Asimismo, Obando y Sepúlveda (2017) realizaron un diseño de una prensa universal para ensayos en plásticos, para ello tomaron la metodología de diseño presentada por Shigley (Budynas y Keith Nisbett, 2012), mediante la cual el diseño se desarroll**ó**

٠

en 5 fases: identificación de la necesidad, planteamiento de alternativas de solución, síntesis de la solución, diseño detallado y realización de pruebas.

Las prensas universales usualmente se construyen con marcos estructurales de una y dos columnas, y los tipos de accionamiento más comunes incluyen tornillos de potencia o actuadores hidráulicos. Teniendo en cuenta las restricciones de presupuesto, tiempo y funcionalidad, se realizó un diseño inicial con un marco estructural de dos columnas y con un accionamiento mecánico de tornillo de potencia como se observa en la Figura 1.

### **Figura 1**

*Boceto del diseño preliminar*

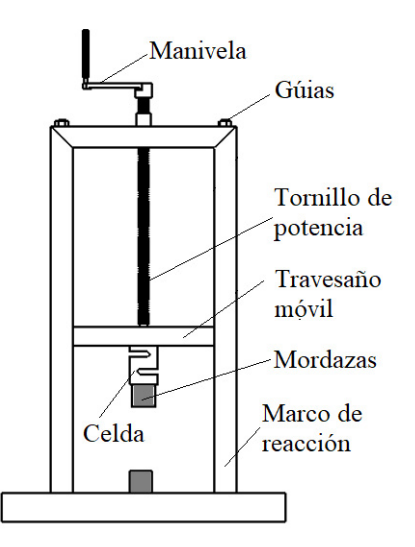

### **a. C**á**lculo, diseño y selección de elementos mecánicos y estructurales del prototipo**

Se propuso realizar un diseño del prototipo que contribuya de manera efectiva y didáctica en la realización del ensayo de tensión en plásticos; para esto se planteó un diseño del marco y se verificaron que los perfiles elegidos y el material de la estructura cumplieran con los requisitos de resistencia y rigidez. Se utilizó la herramienta de simulación ANSYS 2019, donde se verificaron los esfuerzos equivalentes y deflexiones máximas del marco cuando la prensa sobrelleva la carga nominal de 5 kN. También se seleccionaron componentes comerciales mecánicos y electrónicos como tornillos, sensores y tarjetas electrónicas, cuyas referencias se presentarán posteriormente.

### **b. Cálculo del tornillo de potencia**

 $\bullet$ 

 $205$ 

↘

Teniendo en cuenta la carga máxima, se realizaron los cálculos del tornillo de potencia con el procedimiento planteado por Shigley, (Budynas y Nisbett, 2012), dichos cálculos son resumidos en la sección de resultados.

 $\Theta$   $^{\circ}$ 

### **c. Diseño de las mordazas de sujeción de la probeta para el ensayo de tensión**

El diseño y la construcción de las mordazas se realizó teniendo en cuenta la máxima carga en tensión que se aplica a la probeta que es de 5 kN.

### **d. Sistema de adquisición de datos**

El sistema de adquisición de datos, que se utilizó para medir fuerza y desplazamiento, estuvo formado por un sensor de fuerza, un sensor de desplazamiento y una tarjeta Arduino UNO, la cual captura las señales análogas de los sensores, las transforma a señales digitales y las envía por un puerto USB a un computador provisto de una interfaz de usuario, diseñada y creada en el software NetBeans de Java. En esta interfaz se pueden ingresar los parámetros de ensayo como: nombre de la probeta, material, peso, área transversal y longitud inicial. La interfaz es capaz de mostrar en tiempo real la carga y el desplazamiento del travesaño, así como la curva de estas dos variables. Finalmente, estos datos pueden ser almacenados para su posterior uso.

### **e. Construcción y ensamblaje puesta a punto del prototipo**

En la construcción del marco se usaron perfiles de acero estructural ASTM A-36 (Sy = 280 MPa), los cuales fueron maquinados con procesos comunes de manufactura como corte y soldadura. Se usaron algunos componentes comerciales como rodamientos y tornillería. El tornillo de potencia se hizo maquinar en un taller conforme a las dimensiones obtenidas en la fase de diseño. Además, se realizó la calibración de los sensores utilizando unos patrones de pesas de 10, 20 y 25 kg de capacidad. La interfaz se programó para mostrar los datos de carga en N y el desplazamiento en mm. Posteriormente se realizó el ensamblaje de todos los componentes correspondientes al prototipo.

### **f. Validación de prototipo**

↘

La validación de este prototipo se realizó haciendo ensayos mecánicos de tensión en materiales plásticos de uso común en la región: poliamidas y PET.

### **Resultados y Discusión**

### **A. C**á**lculo, diseño y selección de elementos mecánicos y estructurales del prototipo**

### *1) Capacidad de la máquina*

 $\bullet$ 

Una vez propuesto el diseño del marco, este fue modelado en el programa ANSYS, donde se prescribió una carga de 5kN como la carga máxima esperada en el prototipo. Con este análisis se obtuvo un esfuerzo de von mises y un desplazamiento máximo de 66.6 MPa y 0.1 mm, respectivamente (ver Figuras

⊖∘

2 y 3), con lo cual se estima un factor de seguridad de 4.2 y una rigidez de 50 kN/mm, la cual es aceptable para equipos usados en el ensayo de plásticos o materiales de baja capacidad (Instituto Colombiano de Normas Técnicas y Certificación [ICONTEC], 2007; Leyton et al., 2008; Obando y Sepulveda, 2017).

### **Figura 2**

*Esfuerzo máximo en el marco, sometido a la carga nominal de 5kN*

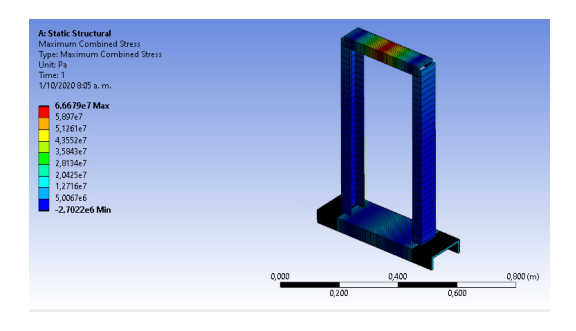

### **Figura 3**

*Desplazamiento máximo en el marco, sometido a la carga nominal de 5kN*

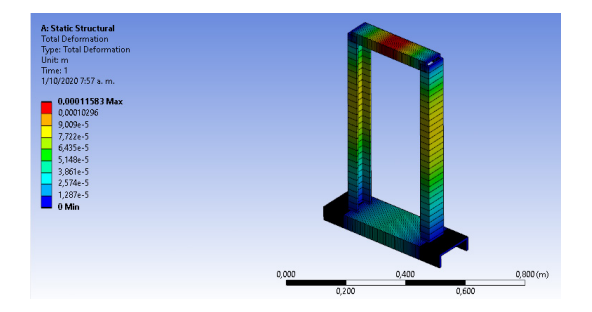

Las dimensiones del prototipo se describen en la Tabla 1.

### **Tabla 1**

 $\bullet$ 

↘

*Dimensiones del prototipo*

O

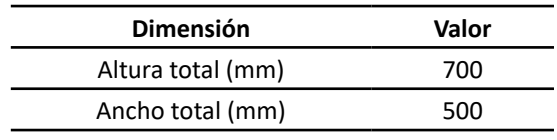

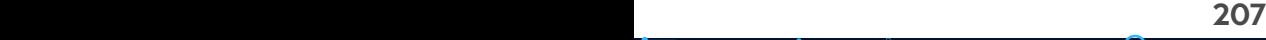

 $\overline{\Theta}$   $\circ$ 

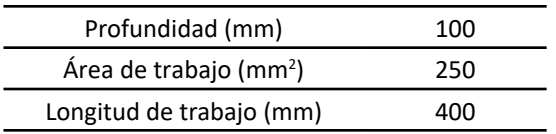

Una vez consolidadas las dimensiones del prototipo, se realizó el diseño detallado con el programa SolidWorks (ver Figura 4), del cual se extrajeron los planos de fabricación para la construcción del prototipo.

### **Figura 4**

*Diseño final del prototipo*

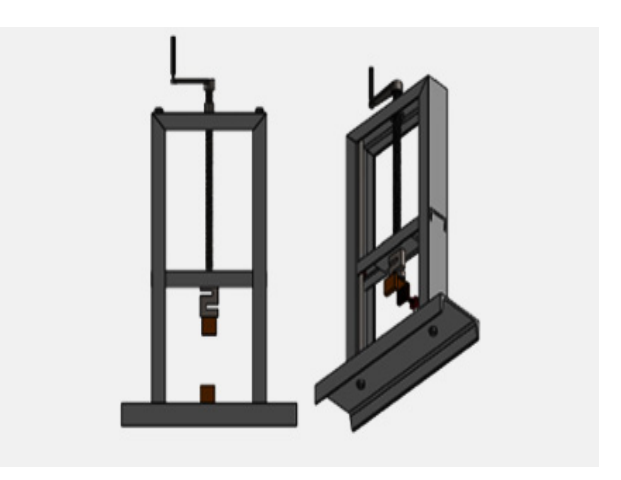

### *2) Tornillo de potencia*

ä

¥

Con base en la carga máxima (5kN), diámetro exterior de 25.4 mm, paso de rosca de 5 mm, rosca de tipo cuadrada y un coeficiente de fricción con acero de 0.15, se calcularon los parámetros del tornillo con las fórmulas planteadas en Shigley (Budynas y Nisbett, 2012), los resultados se resumen en la Tabla 2.

### **Tabla 2**

*Resumen de cálculos del tornillo de potencia*

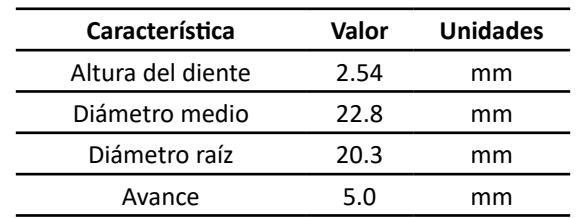

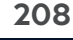

⊖∘

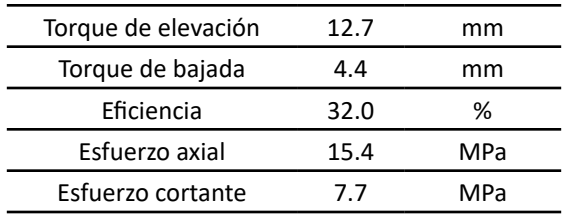

Con base en los cálculos presentados en la Tabla 2, se maquinó el tornillo y la tuerca. Es un AISI 1020, el cual no es un material indicado para una larga duración; sin embargo, para efectos de evaluación de este prototipo se consideró apropiado, sobre todo por su facilidad de maquinado y disponibilidad (ver Figuras 5 y 6).

### **Figura 5**

208 209

*Tornillo de potencia maquinado*

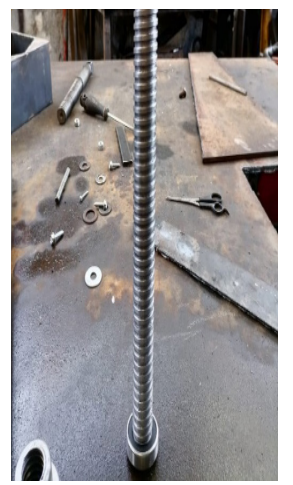

 $\bullet$ 

### **Figura 6**

*Tuerca maquinada*

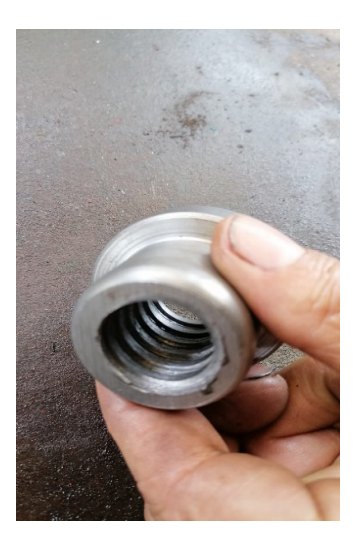

 $\overline{\Theta}$   $^\circ$ 

### *3) Construcción de las mordazas de sujeción de la probeta del prototipo*

Las mordazas se construyeron con un material AISI 1045, con doble tornillo de sujeción, como se muestra en la Figura 7.

## **Figura 7**

### *Mordazas*

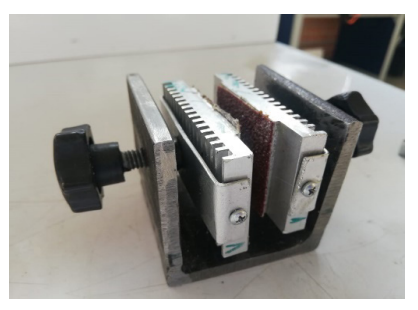

### *4) Sistema de adquisición de datos*

٠

Se implementó un sistema de adquisición de datos basado en una placa Arduino UNO y dos sensores, una celda de carga tipo S (Marca d&y y 5kN de rango) y un potenciómetro lineal multivariable de 20 kOhm, como se muestra en la Figura 8.

### **Figura 8**

*Diagrama del sistema de adquisición de datos*

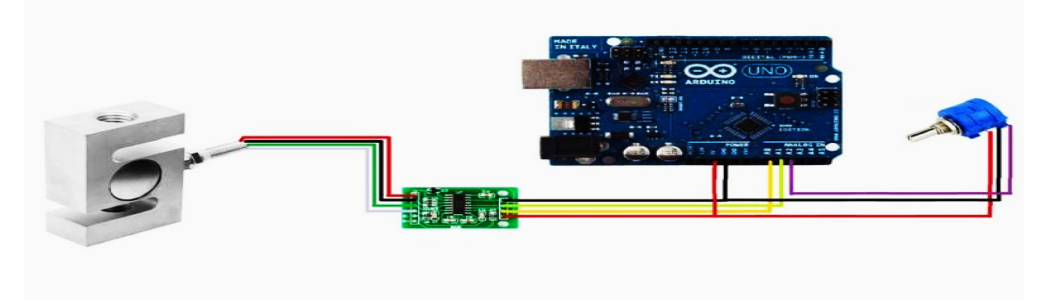

La interfaz gráfica implementada en JAVA se desarrolló con un entorno amigable con el usuario, en la cual se realiza la introducción al usuario, ingreso y procesamiento de datos y presentación de resultados. En una primera pantalla se muestra la presentación del proyecto y sus realizadores (ver Figura 9).

## **Figura 9** *Primera pantalla presentación*

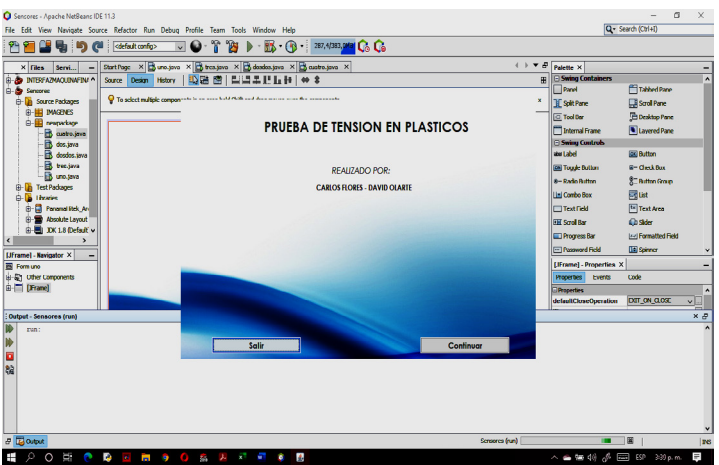

En la segunda pantalla se debe ingresar datos importantes para identificar la probeta, el nombre del ensayo, datos físicos como longitud inicial y peso de la probeta (ver Figura 10).

### **Figura 10**

 $\bullet$ 

 $211$ 

*Segunda pantalla, ingreso de datos*

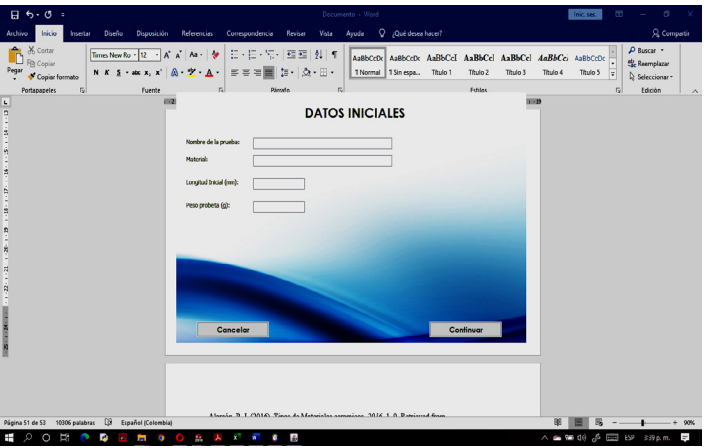

En la tercera pantalla se hace la visualización de los datos que se obtienen en tiempo real a través del sistema de adquisición de datos (ver Figura 11).

 $\overline{\Theta}$   $\circ$ 

O

### **Figura 11**

*Cuarta pantalla, resultados*

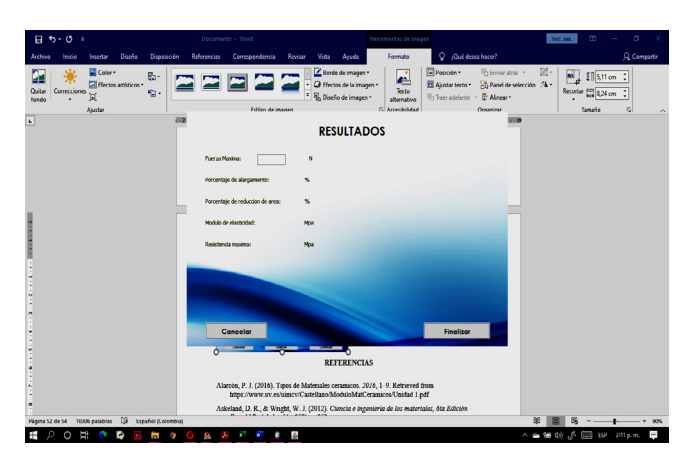

### *5) Ensamblaje final del prototipo*

 $\bullet$ 

En la Figura 12 se muestra el ensamblaje final del prototipo con todos los elementos adquiridos.

## **Figura 12**

*Prototipo construido*

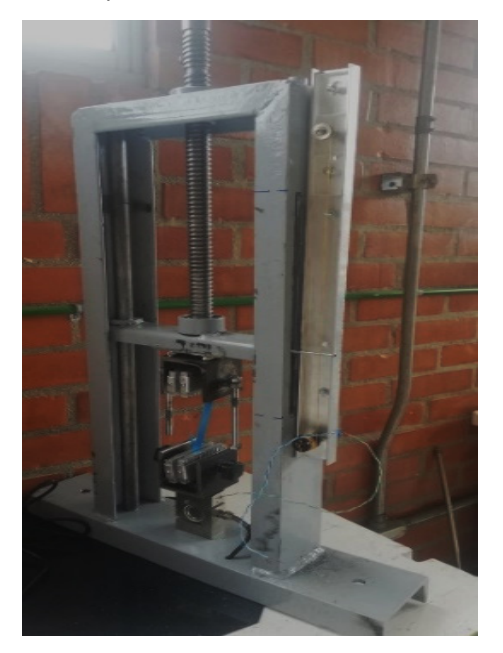

212

 $\overline{\Theta}$   $\circ$ 

O

### **Conclusiones**

El desarrollo del prototipo para pruebas de tensión cumple con los parámetros de diseño estructural y mecánico propuestos teóricamente. El prototipo fue construido de manera modular, por lo cual se pueden ajustar las partes de acuerdo a los requerimientos de las pruebas, por ejemplo, se pueden instalar diferentes tipos de mordazas para ensayos con materiales especializados o ubicar otros accesorios para ensayos de compresión y flexión.

La fabricación del prototipo se mantuvo dentro del presupuesto indicado (~300 USD), que lo hace un prototipo competitivo respecto a equipos comerciales que pueden costar en promedio alrededor de 40 000 USD (Obando y Sepulveda, 2017).

En la validación se realizaron ensayos de tensión en películas y fibras de plástico, las evaluaciones preliminares sugieren que el prototipo cumple con los requisitos de rigidez, medición de carga y desplazamiento. El prototipo estará disponible para el uso académico y de investigación en el laboratorio de física.

### **Referencias**

- Askeland, D. & Phule, P. (2004). *Ciencia e ingenieria de los materiales* (4.<sup>a</sup> ed.). International Thomson Editores
- Budynas, R. & Nisbett, J. (2012). *Diseño en ingenieria mecáncia de Shigley* (J. Murrieta, Trad.; 9.<sup>a</sup> ed.). McGraw-Hiil Edicación. (Trabajo original publicado en 2008).
- Durango, D., Herrera, E. y Otero, N. (2015). Diseño, construcción y validación del prototipo de una máquina para ensayos de resistencia de materiales. *Revista Ingeniería e Innovación, 3*(1), 16-27. https://revistas.unicordoba.edu.co/index. php/rii/article/view/857
- Instituto Colombiano de Normas Técnicas y Certificación (ICONTEC). (2007). Método de ensayo para determinar las propiedades de tension en plasticos.
- Jimenez, A. (2013). Desarrollo tecnológico y su impacto en el proceso de globalización económica: *Retos y Vision General,* (1), 123-150.
- Leyton, A., Ballén, J., Moran, R., Casanova, F., Pinedo, C. y García, J. (2008). Desarrollo de una prensa para pruebas estáticas y dinámicas de elementos ortopédicos y tejidos biológicos. *Revista Ingeniería e Investigación, 28*(3), 132-137.
- Obando, S. y Sepúlveda, C. (2017). *Diseño y construcción de un equipo de ensayos de resistencias a la tensión de materiales, en la Corporación Universitaria Autónoma de Nariño en 2017* (tesis de pregrado, Corporación Universitaria Autónoma de Nariño). Repositorio Institucional Aunar. http://repositorio.aunar.edu.co:8080/ xmlui/handle/20.500.12276/536

⊖°

 $\bullet$ 

# Sistemas de captura de movimiento como herramienta de apoyo en salud: Una revisión de su uso y aplicación

**Dagoberto Mayorca-Torres1 Edna Margarita Moncayo-Torres<sup>2</sup> Diego Andrés López-Albán3 Manuel Alejandro López-Barrera4**

#### **Resumen**

El entrenamiento orientado a tareas y centrado en el cliente es importante en la rehabilitación neurológica, pero lleva mucho tiempo y es costoso en la práctica clínica. El uso de la tecnología, especialmente los sistemas de captura de movimiento que son de bajo costo y fáciles de aplicar en la práctica clínica se pueden utilizar para apoyar este tipo de capacitación, sin embargo, el conocimiento y la evidencia de su uso para la capacitación es escaso. La presente revisión tiene como objetivo investigar los sistemas de evaluación basados en sistemas de captura de movimiento con y sin marcadores en el área de la salud. Se establece una descripción de su uso y aplicación en rehabilitación, ergonomía y marcha humana. Por lo anterior, se realizó una búsqueda en las bases de datos Scopus y Web of Science, catalogadas como unas de las mejores bases de datos en ingeniería.

*Palabras clave:* sistemas de captura de movimiento; rehabilitación; ergonomía; marcha humana.

⊖∘

¥

ä

<sup>1</sup> Docente del Programa de Ingeniería Mecatrónica, Universidad Mariana, Pasto, Colombia. Correo electrónico: [Dmayorca@umariana.edu.co](mailto:Dmayorca@umariana.edu.co)

<sup>2</sup> Docente del Programa de Ingeniería Mecatrónica, Universidad Mariana, Pasto, Colombia. Correo electrónico: emmoncayo[@umariana.edu.co](mailto:Jfajardo@umariana.edu.co)

<sup>3</sup> Estudiante del Programa de Ingeniería Mecatrónica, Universidad Mariana, Pasto, Colombia. Correo electrónico: [Diegoanlopez@umariana.edu.co](mailto:Diegoanlopez@umariana.edu.co)

<sup>4</sup> Estudiante del Programa de Ingeniería Mecatrónica, Universidad Mariana, Pasto, Colombia. Correo electrónico: [Manuellopez@umariana.edu.co](mailto:Manuellopez@umariana.edu.co)

## Motion capture systems as a health support tool: a review of their use and application

#### **Abstract**

Client-centered, task-oriented training is important in neurological rehabilitation, but it is time-consuming and expensive in clinical practice. While the use of technology, especially motion capture systems that are inexpensive and easy to apply in clinical practice can be used to support this type of training, the knowledge and evidence of its use for training are scarce. The present review aims to investigate assessment systems based on motion capture systems with and without markers in the health area. A description of its use and application in rehabilitation, ergonomics, and human gait is established. Therefore, a search was carried out in the Scopus and Web of Science databases, cataloged as one of the best engineering databases.

*Keywords:*motion capture systems; rehabilitation; ergonomics; human gait.

 $\Theta$   $^{\circ}$ 

 $215$ 

↘

 $\bullet$ 

## Sistemas de captura de movimento como uma ferramenta de suporte à saúde: uma revisão de seu uso e aplicação

#### **Resumo**

O treinamento centrado no cliente e orientado para a tarefa é importante na reabilitação neurológica, mas é demorado e caro na prática clínica. Embora o uso de tecnologia, especialmente sistemas de captura de movimento que são baratos e fáceis de aplicar na prática clínica, possam ser usados para apoiar esse tipo de treinamento, o conhecimento e a evidência de seu uso para o treinamento são escassos. A presente revisão tem como objetivo investigar sistemas de avaliação baseados em sistemas de captura de movimento com e sem marcadores na área da saúde. Uma descrição de seu uso e aplicação na reabilitação, ergonomia e marcha humana é estabelecida. Para tanto, foi realizada uma busca nas bases de dados Scopus e Web of Science, catalogadas como uma das melhores bases de dados de engenharia.

*Palavras-chave:* sistemas de captura de movimento; reabilitação; ergonomia; marcha humana.

⊖∘

216

ä
# INTRODUCCIÓN

En la actualidad, algunas enfermedades del sistema nervioso central como: la esclerosis múltiple (EM), accidentes cerebrovasculares (ACV) y lesiones de la médula espinal (LME) afectan negativamente la calidad de vida y en general alteran mayormente las funciones motoras y sensoriales del individuo (Brokaw et al., 2015). En la rehabilitación neurológica, la terapia funcional con ejercicios centrado en el paciente ha demostrado ser efectiva para pacientes con funciones motores y sensoriales limitadas; siempre y cuando esta sea específica, motivadora, repetitiva, intensiva y en concordancia con las necesidades funcionales de rehabilitación del paciente. Una de las mayores desventajas radica en que se requieren esquemas de capacitación individualizados, que puede llegar a ser extenuante para el terapeuta (Spooren et al., 2011).

De la misma manera, la incursión de la tecnología a los sistemas de rehabilitación es prometedora y puede ofrecer una alternativa orientada a tareas centradas en el paciente sin costos adicionales, mediante uso de un computador personal, trayendo consigo efectos positivos, tales como la mejora de la función motora de la extremidad afectada (Inamura et al., 2016). En la actualidad es cada vez más común el concepto de videojuego serio, estas son actividades que puede realizar una persona mediante los estímulos interactivos que simulan sensaciones de presencia; tienen dos objetivos, "divertir al paciente en su terapia (…) y proporcionarle al especialista una herramienta para el registro y análisis de datos de captura de movimiento" (Muñoz-Cardona, 2013, p. 44).

Es aquí donde los sistemas de captura de movimiento, sin marcadores, acompañados de tecnologías a bajo costo como Kinect, usan el concepto de videojuego para realizar una rehabilitación más acertada, efectiva y motivada, con el objetivo de mejorar la función motora (Tannous et al., 2016). La implicación directa al desarrollar sistemas de bajo costo es que se necesita procesar más la información, por lo cual se han desarrollado una serie de métodos que permiten determinar el posicionamiento de segmentos corporales, cinemática articular y demás, esto se describirá ampliamente más adelante.

El propósito de este artículo de revisión es realizar un panorama sobre el tema de la rehabilitación basado en el uso de tecnologías como los sistemas de captura de movimiento (MOCAP). Este artículo se encuentra organizado de la siguiente manera: En la sección 2 se explican los métodos ý criterios usados para la búsqueda de los artículos de las bases de datos; en la sección 3 se describe ampliamente las diferentes alternativas en tecnología para los sistemas de captura de movimiento; en la sección 4 se describen los diferentes métodos usados para el análisis de movimiento; en la sección 5 se plasma la aplicación en áreas como: rehabilitación, ergonomía y marcha humana.

# **Materiales y Métodos**

Se realizó una búsqueda sistemática en las bases de datos Web Of Science y Scopus, que involucran revistas que fueron recolectadas en diciembre de 2019. Las palabras claves usadas para la búsqueda en títulos fueron las siguientes: [Title/ Abstract] ((kinect\* OR depth sensor OR Camera) AND (image processing OR Analisys OR Study) AND (capture motion) AND (movement OR kinematic\*)).

- **a) Criterios de inclusión**: Se incluyen sistemas de captura de movimiento con y sin marcadores en personas con discapacidad motora y problemas posturales. Se hace énfasis en estudios relacionados con programas de rehabilitación de miembro superior e inferior. Se admiten estudios en inglés y español. Los estudios seleccionados de la búsqueda sistemática son de carácter cuantitativo. Se profundiza en aquellos sistemas ópticos.
- **b) Criterios de exclusión**: Se excluyó aquellos estudios cuyo sistema de captura de movimiento de ojos, dedos de las manos, velocidad del habla y en donde el factor psicológico fuera notoriamente significativo. De igual manera, se descartaron los sistemas basados en sensores de medición inercial.

En la etapa de búsqueda sistemática de artículos se identificaron un total de 111 artículos en Scopus y 120 en Web Of Science; luego de la etapa de exclusión y filtrado por duplicados quedó un total de 84 artículos para una evaluación adicional. De estos se seleccionaron 50 artículos, correspondientes a artículos top y dentro de la venta de análisis de 5 años (ver Figura 1).

# **Figura 1**

¥

ä

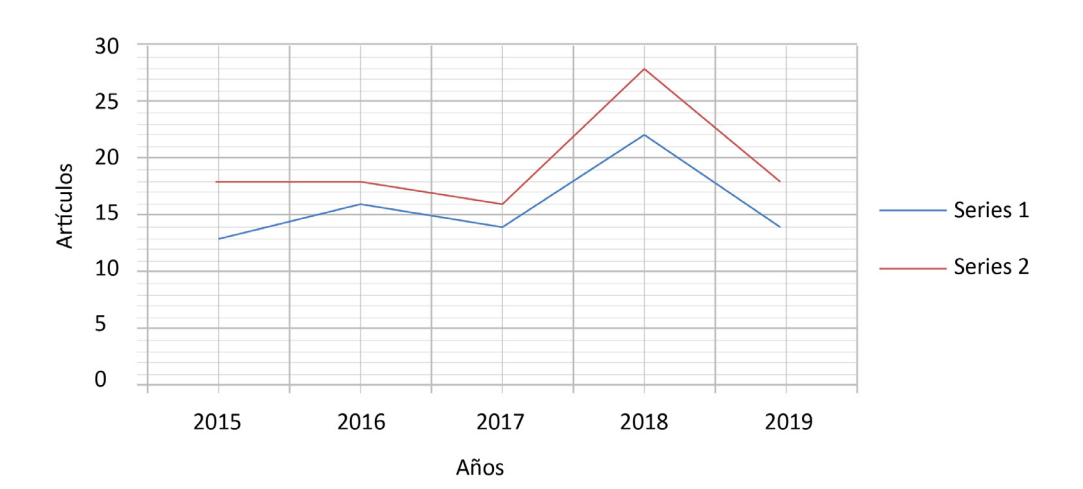

218

⊖∘

# *Relación de búsqueda sistemática de los últimos 5 años*

Con relación a las áreas de contribución, se identificaron las más sobresalientes (ver Figura 2). En general se identificaron 3 áreas importantes: Ciencias computacionales, Ingeniería y Ciencias de la Salud.

## **Figura 2**

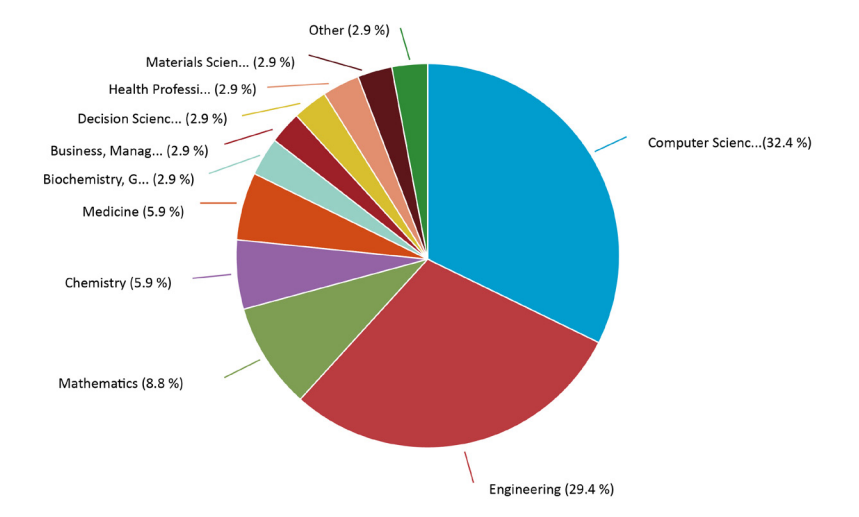

# *Relación de búsqueda sistemática de los últimos 5 años*

Después de realizar una inspección de los artículos, se logró corroborar que, en general, hay artículos que describen sistemas de captura de movimiento, técnicas de procesamiento y la aplicación de estas en estudios piloto. En las secciones posteriores se realizará una descripción de cada una de estas áreas, se hizo énfasis en aquellas que se basan en sistemas ópticos.

# **Resultados y Discusión**

# **Sistemas de captura de movimiento:**

 $\bullet$ 

La estimación del movimiento del cuerpo humano ha sido un tema de interés para muchos investigadores, dada su aplicación clínica; siendo los sistemas de captura de movimiento a través de sensores uno de los más usados. El propósito de estos sistemas es el seguimiento espacial de unos marcadores que pueden ser pasivos (reflectantes) o activos (emisores), en puntos anatómicos del cuerpo que permiten modelar el movimiento aparente entre segmentos adyacentes, con el fin de determinar los desplazamientos y angulaciones de las articulaciones del cuerpo (Lamine et al., 2017). Algunos de estos sistemas incorporan acelerómetros, sensores magnéticos y mecánicos, en su mayoría, requieren de infraestructuras complejas y

 $\Theta$ 

condiciones controladas de iluminación. Esta instrumentación es usada para calcular geométricamente la orientación de los diferentes segmentos corporales y estimación de parámetros cinemáticos del movimiento (Vilaseca et al., 2005). La desventaja del uso de sensores sobre el cuerpo humano radica en que, si bien estos métodos miden de forma directa el movimiento, son de alguna manera invasivos y exponen al sujeto a posibles lesiones en la piel si no se usa de manera adecuada. Otra desventaja de estas técnicas es la introducción a estímulos sobre los patrones de marcha no sean naturales a la hora de caminar o desplazarse; al colocar dispositivos sobre los segmentos corporales puede llegar a tener cambios en la velocidad y angulaciones de las articulaciones, que lleva a una interpretación incorrecta del movimiento por parte del especialista. Por lo tanto, la capacidad de medir con precisión las pautas de locomoción, sin el riesgo de un estímulo y sin intervenir en el proceso de locomoción, sigue siendo un campo de estudio amplio; no solo para las ciencias exactas, sino para las humanas, dado el factor psicológico que puede tener (Villa et al., 2008).

En la actualidad, los avances en materia de sensores y las tecnologías informáticas han proporcionado nuevas oportunidades para optimizar estos procesos de captura y análisis de la información, minimizando los riesgos de intrusión en el proceso de captura, como se mencionó con anterioridad. Las nuevas metodologías han hecho que sea factible hacer extensiva la aplicación de análisis cinético y cinemático de manera híbrida, y usar sistemas más complejos. Dentro de los métodos más usados se encuentran los sistemas de captura de movimiento (del inglés Motion Capture, MOCAP), caracterizado por la identificación de patrones tridimensionales de manera objetiva; no se requiere colocar ningún tipo de fijación en la piel. Hasta la fecha, los sistemas ópticos representan la tecnología más precisa para la evaluación de la cinemática articular (Castelli et al., 2015). Dentro de los dispositivos comerciales que permiten la captura de movimiento 3D con un alto grado de precisión se encuentran: Vicon (2017), OptiTrack (2017), Xsens (2017) y Kinect (2017). Este último, desarrollado por Microsoft, ha sido muy usado gracias a su facilidad de configuración y a que mediante una interfaz natural de usuario se puede llegar a reconocer: gestos, comandos de voz, objetos e imágenes (Camargo et al., 2012).

El sensor Kinect ha sido usado por científicos para evaluación postural y realizar mediciones biomecánicas del cuerpo humano, con la suficiente precisión y confiabilidad para rastrear los movimientos teniendo en cuenta algunas configuraciones. Es así como, se ha llegado establecer la repetibilidad del dispositivo Kinect en comparación con otras técnicas, en cuanto a la medición de longitudes de segmentos corporales. Los resultados del estudio sugieren que el sensor Kinect ofrece la misma repetibilidad durante la evaluación de la postura como un dispositivo basado en marcadores (Bonnechére et al., 2013; Brandao et al., 2016). En relación con la validez concurrente y la confiabilidad interdía, los parámetros cinemáticos medidos por Kinect V2 han sido

⊖∘

O

↘

٠

comparados con sistemas basados en marcadores 3DMA (2017) (Al-Naji et al., 2017). Un total de 30 adultos sanos realizaron pruebas de marcha cómodas y de ritmo rápido, en dos sesiones. Se examinaron las medidas espaciotemporales relacionadas con las medidas cinemáticas, de lo cual se obtuvo un coeficiente de del 0.75 y la variabilidad de la velocidad de la marcha de ritmo rápido de 0.73. La conclusión de este estudio lleva a pensar que la Kinect V2 puede llegar a tener un gran potencial como herramienta para medir parámetros de la marcha.

Desde estas ideas, cabe resaltar que existen otras variables que determinan el rendimiento y las limitaciones del sensor Microsoft Kinect como lo establece (Villa et al, 2008) en el contexto de la investigación biomecánica y aplicaciones clínicas. El rendimiento de Kinect ha sido comparado con un sistema de captura profesional llamado Qualisys (2017), donde se encontró que la correlación para rastrear desplazamientos de articulaciones es del 78 %, mientras que para rastrear ángulos es del 58 %. De los hallazgos anteriores, el autor sugiere que el sensor Kinect es un dispositivo viable para la investigación biomecánica en general, con límites específicos sobre los niveles de rendimiento, dado la relación de algunos movimientos no convencionales (Alahaivala y Oinas-Kukkonen, 2016). Este dispositivo también ha sido evaluado y comparado con otros sistemas comerciales, como es el caso de Vicon, donde se ha medido correlaciones con respecto a medidas de ángulos superiores al 92 %, información importante que puede ser útil para la evaluación del movimiento funcional (Kumar et al., 2017). Por otra parte, autores como Gao et al. (2015) proponen en su estudio mejorar la fiabilidad de la estimación de la postura a través de dos sensores Kinect, a fin de garantizar la medición de los parámetros, aunque haya oclusión significativa bajo restricciones en el dominio temporal. Esta investigación aprovecha la información de las cámaras RGB para realizar mapeo de la nube de puntos, mediante visión estereoscópica; se encontró correlaciones entre esta y el mapa de profundidad Kinect alrededor del 90 %, siendo una alternativa viable en comparación a la Kinect monocular o sistemas como OptiTrack (2017).

# **Técnicas de análisis de movimiento**

 $\bullet$ 

↘

Una de las primeras implicaciones de usar sistemas a bajo costo es la necesidad de realizar un esfuerzo adicional en la parte computacional, con el objetivo de equiparar los resultados con los sistemas comerciales. En general, se requieren algoritmos capaces de realizar reconocimiento de elementos constitutivos del cuerpo humano, como articulaciones, segmentos corporales y demás. Es así como, los métodos de extracción de características de los gestos y patrones de movimiento han sido ampliamente estudiados y evaluados en cuanto a referentes comerciales. A continuación, se describe de las métricas de exactitud en algoritmos que permiten la extracción, reconocimiento y clasificación de gestos de movimiento (Tabla 1).

 $\Theta$ 

# **Tabla 1**

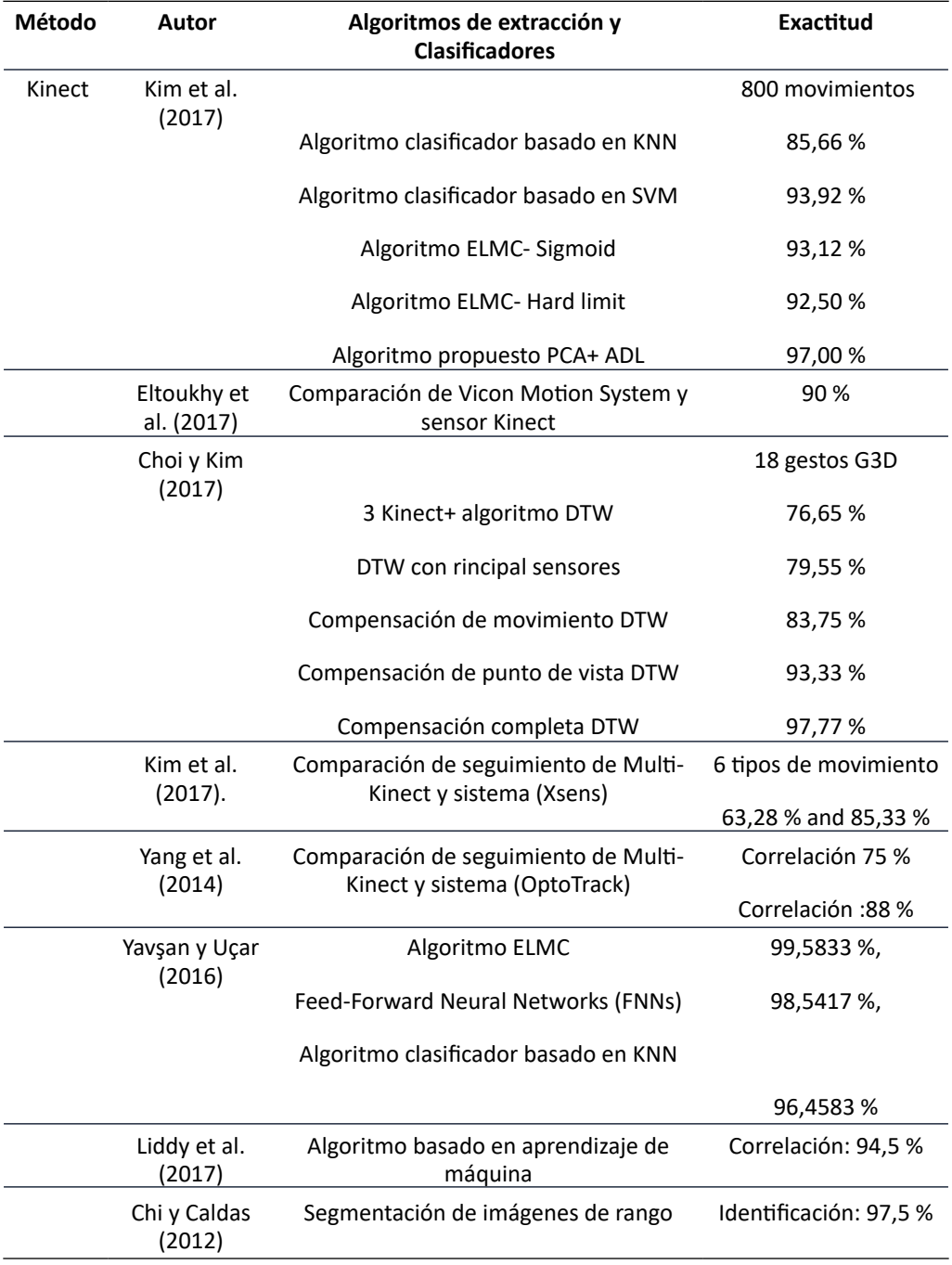

# *Resumen de algoritmos de detección de movimiento*

 $\begin{array}{c|c} \multicolumn{3}{c|}{\textbf{1}} & \multicolumn{3}{c|}{\textbf{2}} \\ \multicolumn{3}{c|}{\textbf{2}} & \multicolumn{3}{c|}{\textbf{3}} \\ \multicolumn{3}{c|}{\textbf{4}} & \multicolumn{3}{c|}{\textbf{5}} \\ \multicolumn{3}{c|}{\textbf{5}} & \multicolumn{3}{c|}{\textbf{6}} \\ \multicolumn{3}{c|}{\textbf{6}} & \multicolumn{3}{c|}{\textbf{7}} \\ \multicolumn{3}{c|}{\textbf{6}} & \multicolumn{3}{c|}{\textbf{8}} \\ \multicolumn{3}{$ 

⊕

 $\bullet$ 

A partir de la Tabla 1 es posible establecer dos grandes líneas: aquellos algoritmos que trabajan sobre imágenes 2D y los que trabajan en el plano de profundidad. En los trabajos de Kim et al., (2017), Chi y Kim (2017), Yavşan y Uçar (2014), Liddy et al. (2017) es posible ver que las técnicas de Suport Vector Machine (SVM), k-Nearest Neighbor (KNN), rincipal Component Analysis (PCA) y Feed-Forward Neural Networks (FNNs) son los algoritmos más usados para el análisis y clasificación de movimiento.

# **Aplicaciones de los sistemas de captura en rehabilitación, marcha y ergonomía**

Una vez se abordaron las características técnicas y tecnológicas, se procedió a detallar la aplicación de estos sistemas en algunas áreas de la salud: análisis de marcha humana, rehabilitación y ergonomía. En la Tabla 2 se realiza una clasificación de los estudios por su diseño, autores, tipo de población, descripción del contenido y área de aplicación.

## **Tabla 2**

↘

 $\bullet$ 

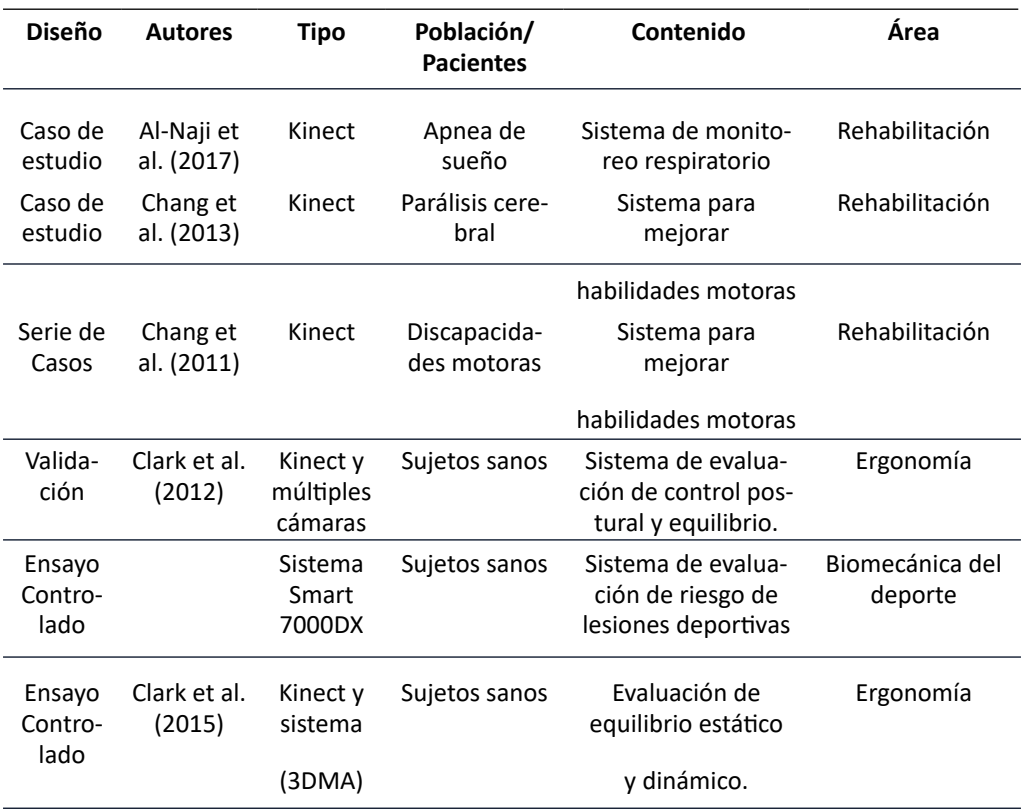

*Resumen de diferentes estudios de aplicaciones de sistemas de captura*

 $\overline{\Theta}$   $\circ$ 

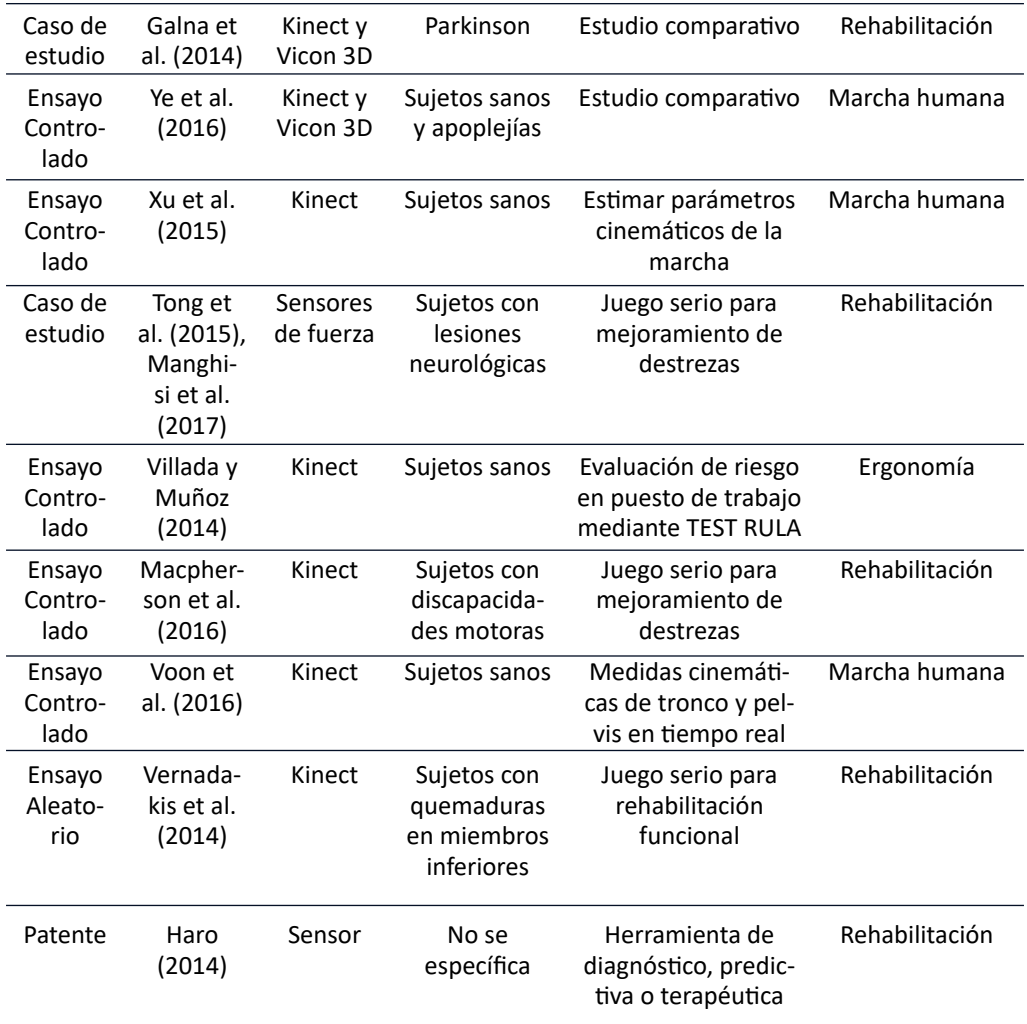

# **Sistemas de análisis de marcha humana**

ä

La marcha humana es uno de los mecanismos que utilizan los individuos para el desplazamiento bipedestal, lo realiza de una manera eficiente requiriendo un mínimo esfuerzo a nivel locomotor y energético. Es un proceso complejo que corresponde a una secuencia de movimientos sincrónicos de las extremidades de miembro inferior y superior, sujeto a un excelente papel del sistema nervioso central, que involucra movimiento de los huesos y fuerzas a cargo del sistema muscular (Cifuentes et al., 2010). Alteraciones en cualquiera de estos niveles son denominados intrínsecos y puede determinar modificaciones en los patrones de marcha. Existen, sin embargo, otros factores llamados extrínsecos, asociados al tipo de calzado, tipo de suelo y transporte de carga, que como consecuencia puede influir en el cambio de manera transitoria o permanente (Villa et al., 2008).

 $\overline{\Theta}$   $^{\circ}$ 

El patrón de marcha de una persona puede verse alterado en patologías asociadas a accidentes cerebro-vasculares, parálisis cerebral y como resultado de un accidente. El estudio del movimiento de los segmentos corporales del cuerpo humano se establece como una de las herramientas más objetivas para el diagnóstico de estas patologías, ya que esta valoración permite cuantificar el grado de evolución de la misma, así como la comparación de estos patrones con los de una marcha normal. La marcha puede ser valorada desde el punto de vista cinético y dinámico (Martínez et al., 2009). En el cinético se estudian causas del movimiento a nivel energético, se obtienes señales (EMG), monitoreo de fuerzas sobre el pie, torques generados en las articulaciones, etc. Con toda esa información es posible obtener un reporte clínico de diagnóstico que recopila los elementos cuantitativos de la marcha de las personas. Lo anterior tiene efectos directos sobre el paciente y sus familiares, ya que se obtienen ventajas como menor riesgo de complicaciones asociadas a patologías musculoesqueléticas; y una más rápida reinserción a sus actividades cotidianas.

En el mundo es posible encontrar diferentes aplicaciones médicas que permiten la captura de movimiento 3D con un alto grado de precisión, la desventaja radica en que muchas de estas tienen un alto costo y necesitan de un entorno completo de laboratorio para su correcto funcionamiento. Este artículo recopila una revisión bibliográfica de los métodos de valoración de marcha y ergonomía, se hace énfasis en las aplicaciones del sensor Microsoft Kinect y los avances tecnológicos en este dispositivo; finalmente se describen las principales aplicaciones de Kinect como herramienta de rehabilitación, diagnóstico y medición (Agudelo et al., 2013). Debido a la complejidad de los factores involucrados, es necesario la realización de una valoración por parte de un profesional especializado en el área; él debe tener la capacidad de examinar de manera completa las características mencionadas anteriormente, para ofrecer alternativas de rehabilitación y mejora de su condición patológica. El patrón de marcha debe ser evaluado sobre la base de un examen clínico exhaustivo, debe realizarse de acuerdo con el modelo de la CIF-IA (Clasificación Internacional del funcionamiento de la discapacidad física), describir los factores ambientales, expectativas, preocupaciones y el impacto que tendría en su condición en la calidad de vida (Yeung et al., 2014).

El análisis de la marcha puede ser evaluada desde los enfoques de la cinética y cinemática. Mientras la cinemática busca describir el movimiento del sujeto en relación con medidas fundamentales como desplazamiento, variación angular de las articulaciones, velocidad de los segmentos corporales; en el cinético se miden variables como gasto energético, estado electrofisiológico, gasto cardiopulmonar y fuerzas de las articulaciones. Con esta información recopilada es posible generar un reporte clínico con elementos objetivos para la valoración del patrón de marcha, con la posibilidad de una representación tridimensional, que permite complementar la información para un diagnóstico adecuado (Dao et al. 2016). Para la evaluación pueden utilizarse métodos cualitativos, como la observación del patrón de marcha, o cuantitativos, basado en lo obtención de datos en sensores, siendo el segundo un método más objetivo, ya que permite una valoración más fiable, evita posibles errores de interpretación en

↘

 $\bullet$ 

evaluación cualitativa observacional. En la siguiente sección se realiza una búsqueda bibliográfica de los sistemas de medición más usados desde el contexto histórico.

**a) Sistemas de análisis en rehabilitación:** En la actualidad es cada vez más común el concepto de videojuego serio, estas son actividades que puede realizar una persona mediante los estímulos interactivos que simulan sensaciones de presencia. Tienen dos objetivos: divertir al paciente en su terapia, y proporcionarle al especialista una herramienta para el registro y análisis de datos de captura de movimiento. En este sentido, Cardona y Muñoz (2016) proponen el desarrollo de un sistema interactivo de recuperación basado en Kinect para el monitoreo de las señales electromiográficas, durante los ejercicios de rehabilitación de miembro inferior, en entornos no clínicos; centraron su investigación en desarrollar ejercicios de rehabilitación supervisados. Uno de los mayores aportes de este trabajo es la fusión entre Kinect y otros sensores que permiten obtener datos del movimiento, la articulación en 3D con alta precisión.

Hay patologías que afectan y aceleran el deterioro cognitivo y funcional de las personas, muchas veces el resultado de una lesión neurológica puede tener consecuencias devastadoras en tareas tales como incapacidad para ejercer actividades cotidianas e instrumentales (Shin et al. 2015). Dentro de esta perspectiva, Manghisi et al. (2017) proponen la implementación de una herramienta basada en el concepto de juego serio para ayudar a los terapeutas ocupacionales a evaluar el funcionamiento cognitivo y funcional, con el fin de identificar signos de deterioro y mejorar potencialmente las habilidades. Estudios similares proponen el desarrollo de herramientas para la rehabilitación de adultos con discapacidades motoras debido a parálisis. El estudio evidenció un aumento significativo en motivación para la rehabilitación física y rendimiento durante el ejercicio fases de intervención (Chang et al., 2011). Algunos estudios indican que la rehabilitación de realidad virtual basada en juegos tiene efectos específicos en la calidad de vida relacionada con la salud, la depresión y la función de las extremidades superiores, en pacientes con golpe hemiparético (Valdenebro et al., 2016).

El sensor Kinect también ha sido usado para la observación de las frecuencias respiratorias en abdomen y tórax, al igual que la detección de apnea, mediante el análisis de secuencias de imágenes en tiempo real capturadas en posición de sueño. Los resultados experimentales en un conjunto de datos de video mostraron que el sistema de monitoreo puede medir con precisión la frecuencia respiratoria y, por lo tanto, es una alternativa eficiente para los sistemas de monitoreo del sueño en el hogar (Al-Naji et al., 2017). El uso de datos de captura de movimiento para analizar el rendimiento de ciertos ejercicios en el gesto deportivo es vital para el mejoramiento de las habilidades motrices, es aquí donde se propone la posibilidad de comparar los datos de movimiento para un individuo con una base de datos de movimientos grabados para una población, con el fin de generar un régimen de entrenamiento personal y de esta manera lograr monitorear el progreso de cada persona.

 $\Theta$ 

٠

**b) Sistemas de análisis en ergonomía:** En esta área ha sido usado para la captura de movimiento en puestos de trabajo. En general, estas aplicaciones permiten reproducir el movimiento del trabajador en un modelo biomecánico tridimensional para la posterior evaluación ergonómica de los riesgos musculoesqueléticos derivados de la actividad realizada. En la actualidad existen diferentes sistemas muy avanzados para la captura de movimiento, pero requieren condiciones de laboratorio, sin mencionar los costos y altos requisitos de capacitación de los profesionales que los utilizan (Marín et al., 2004).

A nivel comercial, se proponen aplicaciones que incorporen sensores junto con sensores ópticos, de esta manera es posible reconstruir en tres dimensiones el puesto de trabajo y conocer con precisión los aspectos dimensionales del puesto, lo cual es de gran ayuda, debido a que no es necesario hacer ninguna medición en el puesto de trabajo. Una vez realizada la captura, la información recogida en campo se procesa mediante diferentes tipos de software, con la capacidad de visualizar el movimiento resultante sobre un modelo biomecánico, cuya antropometría se puede variar de forma automática para analizar los riesgos de los sujetos. En resumen, el propósito está dirigido a técnicos de prevención de riesgos laborales que realizan estudios de campo, ya que les facilita la elaboración de los estudios ergonómicos correspondientes y la valoración del riesgo. Por lo tanto, al introducir algunos parámetros, tales como la fuerza aplicada, los pesos manejados o la frecuencia de los movimientos, se está en condiciones de aplicar diferentes métodos de evaluación. En este sentido, existen aplicaciones comerciales registradas como patentes, donde se propone una configuración que permite la captura de una secuencia de mapas de profundidad a lo largo del tiempo del miembro superior, esta información es procesada para detectar una dirección y velocidad de movimiento de la parte del cuerpo para análisis de puestos de trabajo.

## **Conclusiones**

Existen diferentes tipos de sistemas de captura de movimiento en rehabilitación neurológica, marcha y ergonomía, se basan, en su mayoría, en el sensor Microsoft Kinect. Casi todas las aplicaciones se dirigen a pacientes con accidente cerebrovascular y se centran en el entrenamiento de la extremidad superior. Estudios comparativos de Kinect con respecto a los demás sistemas comerciales evidencian que es validada en términos de eficacia de la detección, repetibilidad, resolución para medición de segmentos, como de ángulos, lo que permite establecer una solución pertinente en aplicaciones médicas, dado su bajo costo y alta reproducibilidad.

 $\Theta$ 

# **Referencias**

- Agudelo, A., Briñez, T., Guarín, V., Ruiz, J. y Zapata, M. (2013). Marcha: descripción, métodos, herramientas de evaluación y parámetros de normalidad reportados en la literatura. *CES Movimiento y Salud,1*(1), 29-43.
- Alahaivala, T. & Oinas-Kukkonen, H. (2016). Understanding persuasion contexts in health gamification: A systematic analysis of gamified health behavior change support systems literature. *International Journal of Medical Informatics, 96*, 62-70.
- Al-Naji, A., Gibson, K., Lee, S. & Chahl, J. (2017). Real Time Apnoea Monitoring of Children Using the Microsoft Kinect Sensor: A Pilot Study. *Sensors (Basel), 17*(2).
- Bonnechere, B., Jansen, B., Salvia, P. & Bouzahouene, H. (2013). Validity and reliability of the Kinect within functional assessment activities: comparison with standard stereophotogrammetry*. Gait Posture, 39*(1), 593-598.
- Brandao, A., Díaz, D., Castellano, G., Parizotto, N. & Trevelin, L. (2016). RehabGesture: An Alternative Tool for Measuring Human Movement., *Telemed J E Health, 22*(7), 584-589
- Brokaw, E., Eckel, E. & Brewer, B. (2015). Usability evaluation of a kinematics focused Kinect therapy program for individuals with stroke. *Technol Health Care, 23*(2), 143- 151.
- Camargo, E., Garzón, Y. y Camacho, V. (2012). Sistema portátil de captura de movimiento para el análisis cinemático de la marcha humana. *Tecnura, 16*(34), 67-83.
- Cardona, H. y Muñoz, J. (2016). Multidisciplinary production of interactive environments to support occupational therapies. *Journal of Biomedical Informatics*, *63*, 90-99
- Castelli, A., Paolini, G., Cereatti, A. & Della, U. (2015). A 2D Markerless Gait Analysis Methodology: Validation on Healthy Subjects. *Computational and Mathematical Methods in Medicine, 2015*(1). https://www.hindawi.com/journals/ cmmm/2015/186780/
- Chang, Y., Chen, S. & Huang, J. (2011). A Kinect-based system for physical rehabilitation: a pilot study for young adults with motor disabilities. *Res Dev Disabil, 32*(6), 2.566- 2.570.
- Chang, Y., Han, W. & Tsai, Y. (2013). A Kinect-based upper limb rehabilitation system to assist people with cerebral palsy. *Res Dev Disabil, 34*(11), 3.654-3.659.
- Chi, S. & Caldas, C. (2012). Image-Based Safety Assessment: Automated Spatial Safety Risk Identification of Earthmoving and Surface Mining Activities. *Journal of Construction Engineering and Management, 138*(3), 341-351.

228

٠

⊖∘

- Choi, H. & Kim, T. (2017). Combined Dynamic Time Warping with Multiple Sensors for 3D Gesture Recognition*. Sensors (Basel), 17*(8).
- Cifuentes, C., Martínez, F. y Romero, E. (2010). Análisis teórico y computacional de la marcha normal y patológica: una revisión. *Revista Médica, 18*(2), 182-196.
- Clark, R., Pua, Y., Fortin, K., Rirchie, C., Webster, K., Denehy, L. & Bryant, A. (2012). Validity of the Microsoft Kinect for assessment of postural control. *Gait & Posture, 36*(3), 372-377
- Clark, R., Pua, Y., Oliveira, C., Bower, K., Thilarajah, S., McGaw, R., Hasanki, K. & Mentiplay, B. (2015). Reliability and concurrent validity of the Microsoft Xbox One Kinect for assessment of standing balance and postural control. *Gait & Posture, 42*(2), 210-213
- Dao, T., Tannous, H., Pouletaut, P., Gamet, D., Istrate, D., Tho, H. (2016). Interactive and Connected Rehabilitation Systems for E-Health. *IRBM,.37*(5-6), 289-296.
- Eltoukhy, M., Oh, J., Kuenze, C. & Signorile, J. (2017). Improved kinect-based spatiotemporal and kinematic treadmill gait assessment. *Gait Posture, 51*, 77-83
- Galna, B., Barry, G., Jackson, D., Mhiripiri, D., Oliver, P. & Rochester, L. (2014). Accuracy of the Microsoft Kinect sensor for measuring movement in people with Parkinson's disease. *Gait & Posture,39*(4), 1.062-1.068
- Gao, Z., Yu, Y., Zhou, Y. & Du, S. (2015). Leveraging Two Kinect Sensors for Accurate Full-Body Motion Capture. *Sensors (Basel), 15*(9), 24.297-24.317. https://doi. org/10.3390/s150924297
- Haro, M. (2014). Laboratorio de análisis de marcha y movimiento. *Revista Médica Clínica Las Condes, Vol.25*(2), 237-247.
- Inamura, T., Unenaka, S., Shibuya, S., Ohli, Y., Oochida, Y. & Izumi S. (2016). Development of VR platform for cloud-based neurorehabilitation and its application to research on sense of agency and ownership. *Advanced Robotics, 31*(1), 97-106.
- Kim, D., Kim, D. & Kwak, K. (2017). Classification of K-Pop Dance Movements Based on Skeleton Information Obtained by a Kinect Sensor. *Sensors (Basel), 17*(6). https:// www.ncbi.nlm.nih.gov/pmc/articles/PMC5492663/
- Kim, Y., Baek, S. & Bae, B. (2017). Motion Capture of the Human Body Using Multiple Depth Sensors. *ETRI Journal, 39*(2), 181-190.
- Kumar, P., Gauba, H., Pratim, P. & Dogra, D. (2017). A multimodal framework for sensor based sign language recognition. *Neurocomputing, 259*, 21-38.

⊖ ∘

228 229

↘

ă

- Lamine, H., Bennour, S., Laribi, M., Romdhane, L. & Zaghloul. (2017). Evaluation of Calibrated Kinect Gait Kinematics Using a Vicon Motion Capture System. *Computer Methods in Biomechanics and Biomedical Engineering, 20*(1), 111-112.
- Liddy, J., Zelaznik, H., Huber, J., Rietdyk, S., Claxton, L., Samuel, A. & Haddad, J. (2017). The efficacy of the Microsoft Kinect(TM) to assess human bimanual coordination. *Behav Res Methods, Vol.49*(3), 1.030-1.047.
- Macpherson, T., Taylor, J., McBain, T., Weston, M. & Spears, I. (2016). Real-time measurement of pelvis and trunk kinematics during treadmill locomotion using a low-cost depth-sensing camera: A concurrent validity study. *J Biomech, 49*(3), 474- 478.
- Manghisi, V., Uva, A., Fiorentino, M., Bevilacqua, V., Trotta, G. & Monno, G. (2017). Real time RULA assessment using Kinect v2 sensor. *Appl Ergon, 65*, 481-491.
- Marín, J., Boné, M., Ros, R., Martínez, J. y Álvarez, J. (2004). Move-Human: Sistema portátil para captura y análisis tridimensional del movimiento humano en puestos de trabajo basado estéreo-visión y simulación 3D con modelos biomecánicos. *VIII Congreso Internacional de Ingeniería de Proyectos. Bilbao.* https://www.aeipro. com/files/congresos/2004bilbao/ciip04\_1113\_1120.1311.pdf
- Martínez, F., Gómez, F., y Romero, E. (2009). Análisis de vídeo para estimación del movimiento humano: una revisión. *Revista Médica,17*(1), 95-106.
- Muñoz-Cardona, J., Henao-Gallo, O. y López-Herrera, J. (2013). Sistema de rehabilitación basado en el uso de análisis biomecánico y videojuegos mediante sensor Kinect. *Tecnológicas,* (edición especial), 43-54.
- Shin, J., Bog Park, S. & Ho Jang, S. (2015). Effects of game-based virtual reality on health-related quality of life in chronic stroke patients: A randomized controlled study. *Comput Biol Med, 63*, 92-98
- Spooren, A., Janssen-Potten, Y., Kerckhfs, E., Bongers, H. & Seelen, J. (2011). ToCUEST: a task-oriented client-centered training module to improve upper extremity skilled performance in cervical spinal cord-injured persons. *Spinal Cord, 49*(10), 1.042- 1.048.
- Tannous, H., Istrate, D., Ho, M. & Dao, T. (2016). Feasibility study of a serious game based on Kinect system for functional rehabilitation of the lower limbs. European Research in Telemedicine, *5*(3), 97-104.
- Tong, T., Chignell, M. & Sieminowski, T. (2015). Case Study: A Serious Game for Neurorehabilitation Assessment. *Procedia Computer Science, 69*, 125-131.

230

⊖ౕ

٠

- Valdenebro, L., López, M., Quirós, A., Montiel, L. y Sánchez, J. (2016). Evaluación ergonómica de un puesto de trabajo en el sector metalmecánico*. Revista Ingeniería Industrial, 15*(1), 69-83.
- Vernadakis, N., Derri, V., Tsitskari, E. & Antoniou, P. (2014). The effect of Xbox Kinect intervention on balance ability for previously injured young competitive male athletes: A preliminary study. *Physical Therapy in Sport, 15*(3), 148-155.
- Vilaseca, J., Figuera, R. y Müller, B. (2005). Técnicas instrumentales de diagnóstico y evaluación en rehabilitación: estudio de la marcha. *Rehabilitación, 39*(6), 305-314.
- Villa, A., Gutiérrez, E. y Pérez, J. (2008). Consideraciones para el análisis de la marcha humana, Técnicas de videogrametría, electromiografía y dinamometría. *Revista ingeniería biomédica, 2*(3), 16-26.
- Villada, F. y Muñoz, J. (2014). Desarrollo de un software de análisis biomecánico a través de datos de captura de movimiento usando el sensor KINECT para rehabilitación asistida con video juegos. *Entre Ciencia e Ingeniería, 8*(16), 72-77.
- Voon, K., Silberstein, I., Eranki, A., Phillips, M., Wood, F. & Edgar, D. (2016). Xbox Kinect<sup>™</sup> based rehabilitation as a feasible adjunct for minor upper limb burns rehabilitation: A pilot RCT. *Burns,42*(8), 1.797-1.804.
- Xu, X., McGorry, R., Chou, L., Lin, J. & Chang, C. (2015). Accuracy of the Microsoft Kinect for measuring gait parameters during treadmill walking. *Gait & Posture, 42*(2), 145- 151
- Yang, Y., Pu, F., Li, Y., Li, S., Fan, Y. & Li, D. (2014). Reliability and Validity of Kinect RGB-D Sensor for Assessing Standing Balance. *IEEE Sensors Journal, 14*(5), 1.633-1.638
- Yavşan, E. & Uçar, A. (2014). Gesture imitation and recognition using Kinect sensor and extreme learning machines. *Measurement, 94,* 852-861.
- Ye, M., Yang, C., Stankovic, V., Stankovic, L. & Kerr, A. (2016). A Depth Camera Motion Analysis Framework for Tele-rehabilitation: Motion Capture and Person-Centric Kinematics Analysis. *IEEE Journal of Selected Topics in Signal Processing, 10*(5), 877- 887.
- Yeung, L., Cheng, K., Fong, C., Lee, W. & Tong, K. (2014). Evaluation of the Microsoft Kinect as a clinical assessment tool of body sway. *Gait Posture, 40*(4), 532-538.

Ő

↘

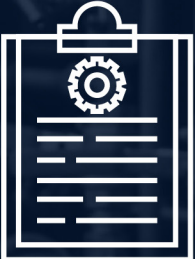

# **INGENIERÍA<sup>LE</sup>**<br>DE PROCESOS

2021

# LA INGENIERÍA: MOTOR DE LA CIENCIA

Memorias I CICI 2020 Memorias I CICI 2020<br>(I Congreso Internacional en **2020** 

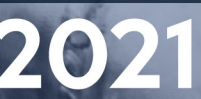

# Identificación de áreas de oportunidad para el aprovechamiento de biomasa lignocelulósica residual en Colombia

#### **Laura Isabel Márquez-Muñoz1**

#### **Resumen**

En el contexto internacional existe una amplia variedad de opiniones sobre la pertinencia de seguir usando recursos fósiles para la producción de energía, combustibles y productos químicos. Una realidad innegable es el progresivo agotamiento de estos recursos, los complejos dilemas políticos y económicos derivados de su asimétrica distribución y los notorios efectos adversos que causan en el ecosistema. Estas razones son motivos más que suficientes para buscar materias primas alternativas a los recursos fósiles, que mitiguen los problemas antes mencionados. Al respecto, se realizó un análisis teórico del potencial, disponibilidad y los retos actuales de Colombia para implementar el uso de los residuos agroindustriales como una alternativa para la producción de energía, combustibles y productos de alto valor agregado. Este enfoque contribuye a mitigar el impacto negativo de residuos industriales y se constituye en una alternativa para valorizar estos residuos, ya que cuenta con todos los elementos para contribuir al desarrollo de procesos y productos sustentables. Aunque la conversión de biomasa residual ha sido validada desde el punto de vista conceptual, aún se requiere muchos estudios científicos, tecnológicos y económicos para consolidar su implementación en el mercado.

*Palabras clave:* biomasa; biorrefinería; residuos agroindustriales; valorización.

 $\sim$  233

↘

ä

<sup>1</sup> Ingeniera de Procesos. Correo electrónico: [lauraisabelm6@gmail.com](mailto:lauraisabelm6@gmail.com)

# Identification of areas of opportunity for the use of residual lignocellulosic biomass in Colombia

#### **Abstract**

In the international context, there is a wide variety of opinions about the relevance of continuing to use fossil resources for the production of energy, fuels, and chemical products. An undeniable reality is the progressive depletion of these resources, the complex political and economic dilemmas derived from their asymmetric distribution, and the notorious adverse effects they cause on the ecosystem. These reasons are more than enough to look for alternative raw materials to fossil resources, which mitigate the aforementioned problems. In this regard, a theoretical analysis of the potential, availability, and current challenges of Colombia was carried out to implement the use of agro-industrial waste as an alternative for the production of energy, fuels, and products with high added value. This approach contributes to mitigating the negative impact of industrial waste and constitutes an alternative to value this waste since it has all the elements to contribute to the development of sustainable processes and products. Although the conversion of residual biomass has been validated from the conceptual point of view, many scientific, technological, and economic studies are still required to consolidate its implementation in the market.

*Keywords:* biomass; biorefinery; agro-industrial waste; valorization.

⊖∘

234

¥

ä

# Identificação de áreas de oportunidade para o uso de biomassa lignocelulósica residual na Colômbia

#### **Resumo**

No contexto internacional, as opiniões divergem sobre a relevância de continuar a utilizar recursos fósseis para a produção de energia, combustíveis e produtos químicos. Uma realidade inegável é o esgotamento progressivo desses recursos, os complexos dilemas políticos e econômicos derivados de sua distribuição assimétrica e os notórios efeitos adversos que causam no ecossistema. Esses motivos são mais do que suficientes para buscar matérias-primas alternativas aos recursos fósseis, que amenizem os problemas mencionados. Nesse sentido, foi realizada uma análise teórica do potencial, disponibilidade e desafios atuais da Colômbia para implementar o uso de resíduos agroindustriais como alternativa para a produção de energia, combustíveis e produtos de alto valor agregado. Esta abordagem contribui para mitigar o impacto negativo dos resíduos industriais e constitui uma alternativa para valorizar estes resíduos, uma vez que possui todos os elementos para contribuir para o desenvolvimento de processos e produtos sustentáveis. Embora a conversão da biomassa residual tenha sido validada do ponto de vista conceitual, muitos estudos científicos, tecnológicos e econômicos ainda são necessários para consolidar sua implantação no mercado.

*Palavras-chave:* biomassa; biorrefinaria; resíduos agroindustriais; valorização.

⊖∘

 $235$ 

↘

 $\bullet$ 

# **Introducción**

La energía consumida en el mundo proviene principalmente de fuentes fósiles no renovables como: petróleo, carbón y gas, los cuales están distribuidos en lugares estratégicos y de manera asimétrica alrededor del mundo, por lo cual muchos países han basado su economía en su extracción. El recurso fósil energético más usado es el petróleo. De acuerdo con la Organización de Países Exportadores de Petróleo (OPEP), el consumo diario de petróleo a nivel global para el año 2018 fue de 98,82 millones de barriles y la tendencia es que en 2019 siga subiendo hasta los 100,23 millones de barriles por día (BBC News Mundo, 2019). Del petróleo se obtienen alrededor de 70.000 productos; notoriamente, el 90 % se utiliza para producir combustibles y el 10 % restante se usa para productos químicos y otros fines (Habela, 2016).

Es importante mencionar que, el petróleo no está disponible en todas las partes del mundo, y para algunos países con reservas probadas, como es el caso de Colombia, las mismas se agotan progresivamente. Por ejemplo, según el Ministerio de Minas y Energía (2018), las reservas comprobadas de crudo en Colombia tendrán una vida útil de solo 5,7 años. Esta situación origina fuertes problemas energéticos, económicos y políticos en la sociedad. Adicionalmente, la extracción y el uso de petróleo y/o los productos de su refinación han originado notorios daños ambientales, algunos de los cuales son prácticamente imposibles de revertir, desde una perspectiva técnica o económica. Estos factores, entre varios otros, establecen la urgente necesidad de reducir el uso de petróleo, de mitigar sus impactos ambientales y, mejor aún, de encontrar materias primas alternativas que generen el mismo tipo de productos que el petróleo.

De acuerdo con lo anterior, la sustitución de las materias primas fósiles por materias renovables para la producción de energía, combustibles y productos químicos es una necesidad improrrogable. Diversos reportes indican claramente la urgente necesidad de desarrollar tecnologías alternativas para desarrollar procesos sustentables para la producción de energía; hay notorios esfuerzos para lograr una evolución equivalente en el caso de los combustibles y en los productos químicos. En ese sentido, la conversión de biomasa lignocelulósica se identifica como una alternativa preferente.

A diferencia de las materias primas fósiles, el uso de biomasa tiene diversas ventajas como insumo para la producción de energía, combustibles y productos químicos; hay dos de particular relevancia: a) mantiene neutro el balance de carbono en la atmosfera y, de esta forma, no contribuye al incremento de gases de efecto invernadero, b) está disponible en prácticamente cualquier lugar de la tierra, lo que favorece una mejor distribución del recurso natural. Esta situación abre la posibilidad de que cada país pueda usar estos insumos para lograr su independencia energética y de abasto en combustibles y productos químicos.

Si bien, el escenario anterior es muy promisorio, un aspecto de particular relevancia es que cada país o región identifique y documente la disponibilidad de biomasa para establecer una tecnología de este tipo. Debe, además, identificar sus propias

necesidades para definir qué tipo de producto, energía, combustibles o productos químicos debe ser la función objetivo. De esta forma, aquí se refieren algunos de los elementos que determinan el potencial de Colombia para permitir la evolución de la tecnología de conversión de biomasa.

# **Metodología**

Para el desarrollo de este proyecto se estableció: un objetivo general y tres objetivos específicos, en un marco teórico investigativo, como se muestra a continuación:

**Objetivo general:** Identificar áreas de oportunidad para el aprovechamiento de biomasa lignocelulósica residual (BLR) en el contexto colombiano.

# **Objetivos específicos**:

- Reconocer el entorno de las fuentes de energía convencionales y la BLR.
- Establecer la disponibilidad y las ventajas del uso de BLR.
- Entender el entorno colombiano a nivel gubernamental, empresarial y académico.

Según lo anterior, la metodología se desarrolló en tres etapas: revisión, clasificación y redacción.

**Revisión**: Búsqueda de documentos relevantes en bases de datos científicas y gubernamentales, teniendo en cuenta palabras clave como: biomasa, conversión, fuentes de energía alternativas, petróleo, entre otras.

**Clasificación**: Selección de la información encontrada de acuerdo a los ejes temáticos establecidos por los objetivos, como fuentes de energía, disponibilidad de BLR, perspectivas del entorno y áreas de oportunidad.

**Redacción**: Construcción de la revisión documental de manera sintetizada en la que se incluyan los documentos y aportes más importantes obtenidos en la etapa de clasificación.

# **Biomasa y Biomasa Lignocelulósica Residual**

 $\bullet$ 

↘

La biomasa lignocelulósica es el recurso renovable más abundante actualmente disponible y cada vez son más los motivos que invitan a que sea utilizado en el desarrollo de procesos de conversión en biorrefinerías a nivel mundial. Una de las principales razones para que la biomasa sea considerada es que posee tres clases de polímeros principalmente, a saber: celulosa, hemicelulosa y lignina (los cuales varían dependiendo el tipo y las condiciones de la biomasa) (Nanda et al., 2015; Zhou et al., 2011; Zhou et al., 2014).

⊖∘

Estos tres últimos polímeros mencionados son los principales constituyentes de la biomasa lignocelulósica, son fibras que los atraviesan por todo el tallo. La celulosa y hemicelulosa son polímeros de carbohidrato y la lignina un polímero aromático. En cualquier material la celulosa se encuentra organizada en el centro de las fibras, mantiene su orden debido al recubrimiento de hemicelulosa a su alrededor, sobre las cuales se deposita la lignina como se observa en la Figura 1. Estos polímeros de carbohidratos contienen diferentes monómeros de azúcar (de seis y cinco carbonos) y están estrechamente ligados a la lignina. Generalmente su composición es de 50 % de celulosa, 20 % de lignina y el restante mayormente hemicelulosa y en menor proporción algunos extractos hidrosolubles de bajo peso molecular y cenizas (Brandt et al., 2013).

### **Figura 1**

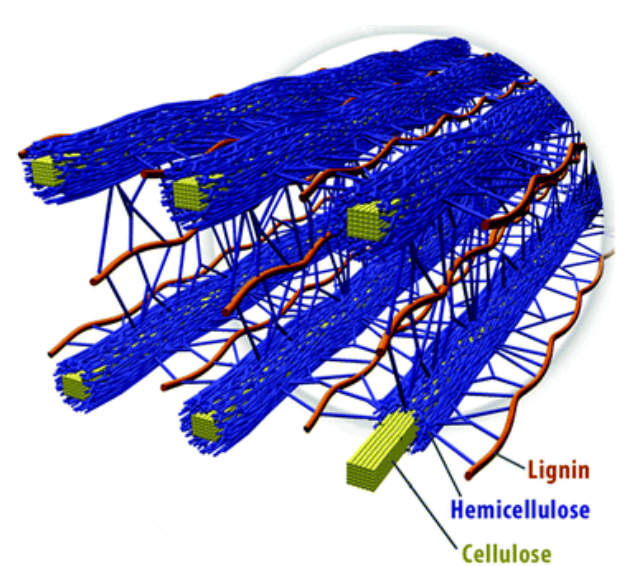

*Estructura de la biomasa lignocelulósica*

Fuente: Brandt et al. (2013).

La clasificación del tipo de biomasa lignocelulósica, disponible en el mundo, se presenta de acuerdo con su generación. La biomasa lignocelulósica de 1.ª generación o comestible es aquella que se obtiene directamente a partir de cultivos alimenticios como soya, sorgo, caña de azúcar, entre otros. De  $2<sup>a</sup>$  generación o no comestible se obtiene a partir de cultivos y plantas no comestibles como pastos, ramas, maderas, y demás cultivos forestales. Y, la de  $3.3$  generación o biomasa lignocelulósica residual (BLR) se genera como residuo de cultivos agrícolas, forestales y del beneficio de los cultivos agroindustriales como el bagazo de caña, bagazo de palma, paja de trigo y entre otras (Salinas y Gasca, 2009).

Entre las distintas alternativas, el uso de biomasa no comestible y/o de la biomasa residual de procesos agroindustriales se distingue, por obvias razones, como la mejor alternativa para sustituir al petróleo en las refinerías. En ese sentido, la biomasa lignocelulósica residual ha generado gran interés entre la comunidad científica, ya que diversas investigaciones la han identificado como la única fuente de carbono renovable a partir de la cual se puede obtener directamente energía, combustibles líquidos y productos químicos (Guarnizo-Franco et al., 2012; Huber et al., 2006; Juárez-Barrientos et al., 2011; Muñoz-Muñoz et al., 2014; Requejo et al., 2012).

# **Disponibilidad de Biomasa Lignocelulósica Residual en Colombia**

Los diferentes países, y Colombia no es la excepción, deben promover, desarrollar y utilizar soluciones alternativas al uso de petróleo para generar energía, combustibles y productos químicos en la industria. Estas alternativas deben tener amplia disponibilidad, ser económicas y, sobre todo, renovables.

En Colombia el 39 % de la superficie está destinada a los cultivos agroindustriales. A nivel internacional, el país se destaca principalmente por la producción de cultivos como caña de azúcar, palma de aceite, café y cacao. En Colombia, 24.38 millones de toneladas de caña (Asocaña, 2018), 1.6 millones de tonelada de frutos de la palma de aceite (Federación Nacional de Cultivadores de Palma de Aceite [Fedepalma], 2018), 840 mil toneladas de café (Rodríguez Valencia et al., 2006) y 60.5 mil toneladas de cacao (Federanción Nacional de Cacaoteros [Fedecacao], 2020) se producen aproximadamente cada año. En su mayoría, esta materia orgánica se transforma en residuos no comestibles que se conviertan en fuentes de contaminación ambiental (Sarkar et al., 2012; Cury et al., 2017).

A partir de estos productos principales son generados diferentes tipos de residuos, empezando por la caña de azúcar, el residuo más importante es el bagazo de caña, el 30 % de la caña se transforma en bagazo y actualmente es utilizado en la producción de energía a través de su combustión en las calderas, transformación en bioetanol, producción de fibras de pulpa celulósica para la fabricación de papel, y en el área de producción de alimentos al ser usado como sustrato en la producción de hongos comestibles como las orellanas; también existen otros residuos como la cachaza, que finalmente son reaprovechados en el proceso de producción de azúcar (Asocaña, 2018; Chandel et al., 2012; Vargas y Pereira, 2010).

Por otra parte, de la palma de aceite se generan residuos que incluyen fragmentos lignocelulósicos como los racimos de fruto vacíos secos, fibra de mesocarpio y cuesco de palma, que representan el 25 %, 7 % y 10 % de residuos, respectivamente. Estos se usan como *pellets* para combustión, producción de biocrudo, producción de combustibles como biodiesel, obtención de fibras para papel y aditivos para la nutrición de suelo. Existen residuos no lignocelulósicos como la torta de palmiste que se usa

↘

 $\bullet$ 

para producción de bioetanol y como aditivo para alimento de aves de corral (Coral et al., 2015; Kerdsuwan y Laohalidanond, 2012; Medina et al., 2016; Mohammad et al., 2012; Sulaiman et al., 2010; Yusoff, 2006).

En otro caso, los residuos lignocelulósicos generados a partir del café incluyen la borra, el cisco y los tallos que corresponden, respectivamente, a 10.4, 4.2 y 60 %. Estos residuos se usan para la producción de bioetanol, biogás, biodiesel, aceites y combustibles directos. Otros residuos no lignocelulósicos son la pulpa (39.4 % de los residuos), que se usa como combustible directo, producción de etanol y metano, obtención de cafeína, pectinas, y enzimas, cultivo de hongos comestibles y abono, y el mucílago que se puede usar para la obtención de alcohol, metano, pectinas, como complemento de alimento para cerdos y sustrato para la producción de hongos (Bermúdez et al., 2014; Rodríguez et al., 2006; Romero-Arenas et al., 2013).

Finalmente, del cacao son generados residuos no lignocelulósicos, pero se pueden usar en el desarrollo de procesos sustentables. Los tres residuos que se distinguen son: cascaras de cacao (90 % del fruto), que se usan para la obtención de polifenoles, fibras, antioxidantes y celulosa; cascarilla de la semilla (12 % de la misma), de la cual se pueden obtener nanofibras, y el mucílago (5-7 %), que se usa en las fermentaciones alcohólicas y acéticas (Preciado et al., 2011; Sosa et al., 2015).

# **Áreas de oportunidad**

٠

Frente a las oportunidades para aprovechar la BLR generada, se reconoce como la más importante su conversión en productos de alto valor agregado. Aunque el tema más reconocido es que la conversión de biomasa lignocelulósica debe contribuir al abastecimiento de distintos combustibles líquidos, sea gasolina, diésel o jet-fuel verdes. Existe ya una creciente tendencia en usar este enfoque tecnológico para la síntesis de los productos químicos que requieren las diferentes áreas estratégicas, las cuales mueven la economía de un país, como la industria química, la de polímeros, la de alimentos, la farmacéutica, solo mencionando las más comunes (Cárdenas, 2012; Serrano-Ruiz y Luque, 2011; Pérez et al., 2015).

A la fecha, hay datos y tendencias económicas que establecen un gradiente muy favorable para usar biomasa y así sintetizar productos químicos en lugar de producir combustibles líquidos. A este respecto, se han propuesto procesos térmicos, químicos y/o biológicos para descomponer la biomasa lignocelulósica en celulosa, hemicelulosa y lignina. A partir de los dos primeros, usando diferentes procesos químicos catalíticos es posible generar una variedad de productos que puede ser tan amplia como la que se obtiene de una refinería de petróleo. El nivel de desarrollo de estos procesos de transformación es incipiente, pero los resultados a la fecha documentan que es posible la síntesis de productos de alto valor agregado como ácido succínico, aspártico, glutámico, levulínico, glicerol, sorbitol, xilitol y HMF, por mencionar algunos comercialmente importantes.

Ő.

La conversión de los intermediarios de biomasa se lleva a cabo a través de familias de reacción, como la deshidratación, la oligomerización, la hidrogenación y la deshidrogenación, entre otras. Estos procesos se pueden integrar en una secuencia que permita la síntesis de los productos de interés, por ejemplo, la adecuada integración de una serie de procesos sucesivos de deshidratación e hidrogenación facilita la conversión de bioglicerol (una molécula con 3 oxígenos en su estructura) en propano (una molécula sin oxígeno en su estructura). En este tipo de procesos una clara tendencia es desarrollar y usar catalizadores bifuncionales que permitan llevar los dos procesos, como deshidratación e hidrogenación, en una sola etapa. El catalizador requerido en este caso implica una función ácida para catalizar la deshidratación y una función metálica para catalizar la hidrogenación

Como ya se indicó, la conversión de biomasa en un producto de interés implica diversos tipos de transformaciones físicas, químicas y/o biológicas. En el caso más general, la biomasa se puede descomponer inicialmente, ya sea mediante tratamientos térmicos y/o químicos, en una serie de compuestos con estructura más simple, que por su naturaleza se conocen como compuestos oxigenados, a partir de los cuales se pueden obtener todos los productos de interés. Para este propósito, el reto consiste en eliminar progresivamente el oxígeno de la estructura química y dar la funcionalidad química apropiada al compuesto de interés. Este proceso, conocido como desoxigenación, requiere el uso de catalizadores homogéneos, heterogéneos o enzimáticos. Se hace notar que, a la fecha, las rutas químicas mejor desarrolladas para la transformación de los intermediarios químicos derivados de la biomasa es la de catálisis heterogénea, a pesar de las condiciones de temperatura y presión que demandan ciertos procesos. En este caso, la adecuada selección de los catalizadores para la ruta de reacción elegida es vital, ya que el catalizador determina la velocidad de la reacción, pero también la selectividad de la misma. Los catalizadores heterogéneos tienen diversas ventajas operativas como la facilidad para recuperar el catalizador en el proceso, aspecto que tiene un fuerte impacto en la economía del proceso.

En este contexto, es importante enfatizar que existen enormes áreas de oportunidad para el desarrollo de procesos sustentables para la conversión de biomasa lignocelulósica, sobre todo desde la perspectiva de una biorrefinería cero residuos. Dentro de este marco, existen aún grandes dificultades técnicas para optimizar y escalar los procesos de transformación que implican reacciones catalíticas en tándem. Uno de los principales retos es la adecuada formulación del catalizador. Es por ello que en el desarrollo de procesos sustentables es aún necesario desarrollar procesos eficientes para la conversión primaria de la biomasa lignocelulósica, la síntesis de catalizadores heterogéneos, enzimáticos y a base de microoganismos genéticamente modificados para mejorar la actividad, selectividad y estabilidad de los procesos, la intensificación de procesos de reacción y separación, el uso de energía proveniente de fuentes renovables, la simulación y optimización de procesos, así como la evaluación técnico-económica, que sustente el futuro éxito comercial de los nuevos procesos.

# **Perspectivas actuales en Colombia**

Para Colombia es indispensable empezar o continuar con la migración efectiva a sistemas bioeconómicos que le permitan aprovechar la riqueza agrícola que posee. Establecer alianzas estratégicas entre las industrias y la academia, de modo que puedan desarrollar y fortalecer actividades investigativas en ciencia, tecnología e innovación sobre la conversión de biomasa en bioproductos, con el objetivo de avanzar hacia una economía sostenible (Global Bioeconomy Summit, 2018; Rodríguez et al., 2018).

Desde el punto de vista social, la valorización de este tipo de residuos representa una alternativa muy importante para la diversificación productiva y la agregación de valor en el medio rural (FAO et al., 1998), que permite generar beneficios económicos, así como mitigación de problemas ambientales para los productores, consumidores y comunidad en general, debido al gran potencial que poseen. Este tipo de investigaciones sobre aprovechamiento supone el desarrollo de procesos con alta competitividad y rendimiento en el mercado y viabilizaría nuevas oportunidades de ingresos y empleo (Núñez, 2012).

Aunque ya están disponibles diversas estrategias comerciales para el establecimiento de las tecnologías de conversión de biomasa, la mayoría de estudios realizados al respecto son experimentales y en pequeña escala, que, si bien son útiles, no brindan un aproximado claro con las condiciones de la realidad. Es por ello que el desarrollo de tecnologías locales, que hagan uso eficiente de los insumos disponibles y que no establezcan una dependencia científica, tecnológica ni económica con las tecnologías que ofrecen empresas transnacionales, es de vital importancia para países como Colombia. Desde otro punto de vista, el desarrollo de dichas tecnologías no sería aprovechable sin el acompañamiento de una cadena de valor para la transformación de biomasa y los productos bio-basados, para ello es necesaria la participación conjunta del gobierno, el sector productivo y el sector académico, para lograr la consecución de un objetivo común con beneficios para todos los actores.

A la fecha, el gobierno de Colombia tiene ya establecidas algunas políticas de apoyo para las empresas que desarrollen procesos sustentables y cogeneren energía, reglamentado en la Ley 1715 del 13 de mayo de 2014. Esta ley regula la integración de las energías renovables no convencionales al sistema energético nacional, donde establece beneficios tributarios, divulgación, estímulos y promueve la venta de energía excedente para las empresas que las integren.

Bajo la dicha ley, las empresas colombianas han empezado a generar alianzas con instituciones educativas para mejorar sus bioprocesos, haciéndolos más eficientes y aprovechando los beneficios de la cogeneración de energía alternativa. De forma más específica, el sector agroindustrial identifica que la conversión de biomasa genera grandes beneficios, ya que además de dar valor agregado a los residuos, pueden recibir beneficios tributarios y reconocimiento público cuando los usan como insumo para generar energía u otros productos químicos, como se ve de manera particular en

los ingenios azucareros. El gobierno también se beneficia de esta situación, porque aumenta sus índices de producción de energía a partir de fuentes renovables, acota la importación de petróleo, reduce los indicadores de contaminación ambientales y permite que las zonas no interconectadas puedan acceder a servicios de energía eléctrica.

Todos estos factores repercuten de forma favorable en la sociedad, debido a que se estimulan las economías locales, se abren nuevas y mejores oportunidades de empleo y se contribuye así a una mejor calidad de vida de todos los habitantes.

# **Conclusiones**

La biomasa lignocelulósica residual (BLR) es una materia prima alternativa viable y ampliamente utilizada para sustituir el petróleo en la producción de energía, combustibles y productos químicos.

Es importante identificar diversos tipos BLR en cada departamento, de forma que se use como materia prima para el desarrollo de procesos sustentables en el contexto de una biorrefinería, pero sin alterar de ninguna manera la diversidad propia de cada región.

La síntesis de productos químicos es preferente económicamente sobre la de combustibles líquidos y se debe seleccionar qué productos son los más adecuados en función de la materia prima y las necesidades del cliente potencial.

La capacidad de Colombia para desarrollar e implementar estas tecnologías resulta muy prometedora, ya que tiene amplia disponibilidad de BLR, que al ser escalado y estandarizado le permitiría competir a nivel mundial.

Se requiere aún de mucha investigación básica y aplicada para capitalizar favorablemente la conversión de BLR, por ello, es necesaria la integración efectiva entre el gobierno, el sector productivo y la academia para el desarrollo de esta industria.

A nivel nacional, se debe desarrollar el mercado y promover una cadena de valor que permita la inclusión y diferenciación para los bioproductos, al igual que lo realizado con los excedentes energéticos.

# **Referencias**

Asocaña. (2018). *Aspectos generales del sector agroindustrial de la caña 2017-2018*.

BBC News Mundo. (2019, 1 de abril). Cuáles son los países con mayores reservas de petróleo y por qué esto no siempre es señal de riqueza. https://www.bbc.com/ mundo/noticias-47748488

 $\Theta$ 

 $243$ 

- Bermúdez, R., García, C., Serrano, M., Rodríguez, M. y Mustelier, I. (2014). Conversión de residuales agroindustriales en productos de valor agregado por fermentación<br>en estado sólido. *Tecnología Química. XXXIV*(3). 217–225. https://doi. en estado sólido. *Tecnología Química*, *XXXIV*(3), 217–225. https://doi. org/10.1590/2224-6185.2014.3.%x
- Brandt, A., Gräsvik, J., Hallett, J. & Welton, T. (2013). Deconstruction of lignocellulosic biomass with ionic liquids. *Green Chemistry*, *15*(3), 550–583. https://pubs.rsc.org/ en/content/articlelanding/2013/gc/c2gc36364j#!divAbstract
- Cárdenas, R. (2012). *Biorefinerías para la producción de biocombustibles de segunda generación* (tesis doctoral, Universidad Politécnica de Valéncia). https://riunet.upv. es/bitstream/handle/10251/27803/tesisUPV9008.pdf
- Chandel, A. K., da Silva, S. S., Carvalho, W., & Singh, O. V. (2012). Sugarcane bagasse and leaves: Foreseeable biomass of biofuel and bio-products. *Journal of Chemical Technology and Biotechnology*, *87*(1), 11-20. https://doi.org/10.1002/jctb.2742
- Coral, J. D., Woiciechowski, A., Zandona, A., Noseda, M. D., Kaur, B. & Soccol, C. R. (2015). Lignin preparation from oil palm empty fruit bunches by sequential acid/ alkaline treatment - A biorefinery approach. *Bioresource Technology*, *194*, 172-178. https://doi.org/10.1016/j.biortech.2015.07.018
- Cury, K., Olivero, R., Chams, L., Aguas, Y. y Martinez, A. (2017). Residuos agroindustriales su impacto, manejo y aprovechamiento. *Revista Colombiana de Ciencia Animal - RECIA*, *9*(Suple.), 122–132. https://doi.org/10.24188/recia.v9.ns.2017.530
- Federanción Nacional de Cacaoteros (Fedecacao). (2020). Así quedó el ranking de producción de cacao en Colombia. http://www.fedecacao.com.co/portal/index. php/es/2015-04-23-20-00-33/1193-boletin-de-prensa-asi-quedo-el-ranking-deproduccion-de-cacao-en-colombia
- Fedepalma. (2018). Balance económico del sector palmero colombiano en el segundo trimestre de 2018. *Boletín Económico.* http://web.fedepalma.org/sites/default/ files/files/Fedepalma/BET\_OCTUBRE\_2018.pdf
- FAO, NU. Cepal, German Agency for Technical Cooperation. (1998). *Agroindustria y pequeña agricultura: vínculos, potencialidades y oportunidades comerciales.* Naciones Unidas. https://repositorio.cepal.org/bitstream/handle/11362/2185/ S9800001\_es.pdf
- Global Bioeconomy Summyt. (2018). Comunicado Cumbre Global de Bioeconomía 2018. Innovación en la bioeconomía global para la transformación sostenible e inclusiva y el bienestar. https://gbs2018.com/fileadmin/gbs2018/Downloads/ CommuniquéGBS2018\_final\_Spanish.pdf

244

 $\Theta$ 

- Guarnizo-Franco, A., Martínez-Yepes, P. N. y Pinzón-Bedoya, M. L. (2012). Azúcares del pseudotallo de plátano : una opción para la obtención de alcohol de segunda generación. *Revista de la Facultad de Ciencias Básicas: Bistua*, *10*(1), 39–51. https:// biblat.unam.mx/hevila/BistuaPamplona/2012/vol10/no1/4.pdf
- Habela, F. (2016). *Tipos de catalizadores y procesos catalíticos en la conversión de ácido levulínico a productos con aplicación industrial* (tesis de maestría, Universidad Nacional de Educación a Distancia). e-spacio. http://e-spacio.uned.es/fez/view/ bibliuned:master-Ciencias-CyTQ-Fhabela
- Huber, G. W., Iborra, S., & Corma, A. (2006). Synthesis of Transportation Fuels from Biomass: Chemistry, Catalysts, and Engineering. *Chemical Reviews*, *106*(9), 4.044– 4.098. https://doi.org/10.1021/cr068360d
- Juárez-Barrientos, J., Ramírez, E., Ramírez-Figuero, E., Ramón, L. y Rodriguez-Miranda, J. (2011). Aplicación y comparación de pretratamientos totalmente libres de cloro en residuos de piña ( Ananas comosus ) y zapote mamey ( Pouteria sapota ) para la obtención de carboximetilcelulosa. *Revista Venezolana de Ciencia y Tecnologia de Alimentos.*, *2*(1), 108–126.
- Kerdsuwan, S. & Laohalidanond, K. (2012). Renewable Energy from Palm Oil Empty Fruit Bunch. In M. Nayeripour (Ed.), *Renewable Energy - Trends and Applications* (pp. 123–150). InTech. https://doi.org/10.5772/25888
- Medina, J. D. C., Woiciechowski, A., Filho, A. Z., Nigam, P. S., Ramos, L. & Soccol, C. R. (2016). Steam explosion pretreatment of oil palm empty fruit bunches (EFB) using autocatalytic hydrolysis: A biorefinery approach. *Bioresource Technology*, *199*, 173– 180. https://doi.org/10.1016/j.biortech.2015.08.126
- Ministerio de Minas y Energía. (2018). Reservas. https://www.minenergia.gov.co/ reservas
- Mohammad, N., Alam, M. Z., Kabbashi, N. A. & Ahsan, A. (2012). Effective composting of oil palm industrial waste by filamentous fungi: A review. *Resources, Conservation and Recycling*, *58*, 69–78. https://doi.org/10.1016/j.resconrec.2011.10.009
- Muñoz-Muñoz, D., Pantoja-Matta, A. J. y Cuatin-Guarín, M. (2014). Aprovechamiento de residuos agroindustriales como combustible y biorefinería. *Biotecnología en el Sector Agropecuario y Agroindustrial*, *12*(2), 10–19.
- Nanda, S., Azargohar, R., Dalai, A. K. & Kozinski, J. A. (2015). An assessment on the sustainability of lignocellulosic biomass for biorefining. *Renewable and Sustainable Energy Reviews*, *50*, 925–941. https://doi.org/10.1016/j.rser.2015.05.058

Ő.

 $245$ 

↘

- Núñez, D. (2012). Uso de residuos agricolas para la producción de biocombustibles en el departamento del Meta. *Tecnura*, *16*(34), 142–156. https://www.researchgate. net/publication/276714886\_Uso\_de\_residuos\_agricolas\_para\_la\_produccion\_de\_ biocombustibles en el departamento del Meta
- Pérez, J. F., Barrera, R. y Ramírez, G. (2015). Integración de plantaciones forestales comerciales colombianas en conceptos de biorrefinería termoquímica: Una revisión. *Colombia Forestal*, *18*(2), 273–294.
- Preciado, O., Ocampo, C. y Ballesteros, W. (2011). Caracterización del sistema tradicional de producción de cacao (Theobroma cacaol.), en seis núcleos productivos del municipio de Tumaco, Nariño. *Revista de Ciencias Agrícolas*, *28*(2), 58–69.
- Requejo, A., Rodríguez, A., Colodette, J. L., Gomide, J. L. & Jiménez, L. (2012). TCF bleaching sequence in kraft pulping of olive tree pruning residues. *Bioresource Technology*, *117*, 117–123. https://doi.org/10.1016/j.biortech.2012.04.084
- Rodríguez, A., Mondaini, A. y Hitschfeld, M. (2018). Bioeconomía en América Latina y el Caribe Contexto global y reginal y perspectivas. Cepal. file:///D:/Biblio7eca/ Downloads/BioeconomiaALC.pdf
- Rodríguez, N., Araque, M. y Perdomo, F. (2006). Producción de los hongos comestibles Orellanas y Shiitake. FNC, Cenicafé. http://biblioteca.cenicafe.org/ bitstream/10778/857/1/Hongos comestibles Orellanas Shiitake.pdf
- Romero-Arenas, O., Hernández, I., Parraguirre, J., Marquez, M. y Amaro, J. (2013). Evaluación de bagazo de café (Coffeaarabica) como sustrato en la producción de Pleurotusostreatus. *Revista Mexicana de Agronegocios*, 33, 472-481.
- Salinas, E. y Gasca, V. (2009). Los biocombustibles. *El Cotidiano*, *157*, 75–82.
- Sarkar, N., Ghosh, S. K., Bannerjee, S., & Aikat, K. (2012). Bioethanol production from agricultural wastes: An overview. *Renewable Energy*, *37*(1), 19–27. https://doi. org/10.1016/j.renene.2011.06.045
- Serrano-Ruiz, J. C., & Luque, R. (2011). Biocombustibles líquidos : procesos y tecnologías. *Anales de la Real Sociead Española de Química, 107*(4), 383–389.
- Sosa, G., Bautista, M., Moscoso, R., Boldo, L., Hernández, V. y Soto, E. (2015). Actividad enzimática extracelular de EXO-1,3/1,4-β-glucanasa de Moniliophthora roreriexpresada en residuos agrícolas. En J. Herrera, R., López, J. Cámara. (Eds.), *Ciencia y tecnología forestal y agropcuaria en Tabasco* (pp. 336-342). Universidad Juárez Autónoma de Tabasco.
- Sulaiman, F., Abdullah, N., Gerhauser, H. & Shariff, A. (2010). A Perspective of Oil Palm and Its Wastes. *Journal of Physical Science*, *21*(1), 67–77. https://doi.org/10.1016/j. jclepro.2012.04.004

246

- Vargas G. J. y Pereira, N. (2010). Sugar cane bagasse as feedstock for second generation ethanol production. Part I: Diluted acid pretreatment optimization. *Electronic Journal of Biotechnology*, *13*(3), 1–9. https://doi.org/10.2225/vol13-issue3-fulltext-3
- Yusoff, S. (2006). Renewable energy from palm oil Innovation on effective utilization of waste. *Journal of Cleaner Production*, *14*(1), 87–93. https://doi.org/10.1016/j. jclepro.2004.07.005
- Zhou, C., Xia, X., Lin, C., Tong, D. & Beltramini, J. (2011). Catalytic conversion of lignocellulosic biomass to fine chemicals and fuels. *Chemical Society Reviews*, *40*(11), 5.588–5.617. https://doi.org/10.1039/c1cs15124j
- Zhou, M., Yang, J., Wang, H., Jin, T., Hassett, D. & Gu, T. (2014). Bioelectrochemistry of MFC. *Bioenergy Research: Advances and Applications,* 131-152. https://doi. org/10.1016/B978-0-444-59561-4.00009-7

О

 $\overline{\Theta}$   $\circ$ 

 $247$ 

↘

 $\bullet$ 

# Gestión por procesos con enfoque en BPM (Business Process Management) en la microempresa 'Quesos La Pradera' del corregimiento de Catambuco

**David Alfredo Rodríguez-Cifuentes1 José Ignacio Aguirre-Rosas<sup>2</sup>**

#### **Resumen**

En el presente estudio se trabajó en conjunto con la microempresa Quesos La Pradera, la cual está ubicada en el corregimiento de Catambuco a las afueras de la ciudad de Pasto; dicha empresa se encuentra actualmente en un entorno competitivo y, por ello, procura ofrecer mejores productos y servicios a sus clientes; sin embargo, existen problemas internos en cuanto a una buena administración, una correcta gestión de la producción y desperdicios de materiales e información, que limitan la eficiencia y productividad al momento de funcionar. Por lo anterior, se decidió gestionar los procesos del negocio de la microempresa, a través de la metodología BPM, la cual es un conjunto de métodos y herramientas tecnológicas enfocadas en alcanzar una mejora continua en actividades empresariales. Inicialmente, se realizó un levantamiento de información general y específica por medio de SCRUM, lo cual permitió determinar cómo se encuentran establecidos sus procesos, a fin de representarlos mediante el software Bizagi; con ello se identificó las oportunidades de mejora y las actividades que limitaban una correcta organización; finalmente, se empleó herramientas operativas LEAN en la zona de producción, que facilitaron un adecuado control operacional en la zona de producción.

*Palabras clave:* BPM; LEAN; mejora; microempresa; procesos.

⊖∘

ä

<sup>1</sup> Estudiante del Programa de Ingeniería de Procesos, Universidad Mariana, Pasto, Colombia. Correo electrónico: davidalrodriguez@umariana.edu.co

<sup>2</sup> Estudiante del Programa de Ingeniería de Procesos, Universidad Mariana, Pasto, Colombia. Correo electrónico: joaguirre@umariana.edu.co

# Management by processes with a focus on BPM in the 'Quesos La Pradera' microenterprise in the township of Catambuco

#### **Abstract**

The study was carried out in the 'Quesos La Pradera' microenterprise, located in the Catambuco municipality, on the outskirts of the city of Pasto. Given the current competitive environment, the company tries to offer better products and services to its customers, but there are internal problems in terms of good administration, proper production management, and handling of waste of materials and information, which limit efficiency, productivity, and operation, which is why it was decided to manage business processes through the BPM methodology, a set of methods and technological tools focused on achieving continuous improvement in business activities. Initially, a survey of general and specific information was carried out through SCRUM, which made it possible to determine how its processes are established, in order to represent them using the Bizagi software. With this, opportunities for improvement and activities that limited a correct organization were identified; finally, LEAN operational tools were used in the production area, which facilitated adequate operational control in the production area.

*Keywords:* BPM; LEAN; improvement; micro-business; processes.

⊖∘

<u>249 249 25 26 26 26 27 28 28 29 2</u>

↘

 $\bullet$ 

# Gestão por processos com foco em BPM na microempresa 'Quesos La Pradera' no município de Catambuco

#### **Resumo**

O estudo foi realizado na microempresa 'Quesos La Pradera', localizada no município de Catambuco, periferia da cidade de Pasto. Devido ao ambiente competitivo atual, a empresa tenta oferecer melhores produtos e serviços aos seus clientes, mas existem problemas internos em termos de boa administração, gestão adequada da produção e manejamento de resíduos de materiais e informações, que limitam a eficiência, produtividade e operação, razão pela qual se decidiu gerir os processos de negócio através da metodologia BPM, um conjunto de métodos e ferramentas tecnológicas focados na melhoria contínua das atividades empresariais. Inicialmente, foi realizado um levantamento de informações gerais e específicas por meio do SCRUM, o que permitiu determinar como seus processos são estabelecidos, de forma a representá-los no software Bizagi. Com isso, foram identificadas oportunidades de melhorias e atividades que limitavam uma correta organização; por fim, ferramentas operacionais LEAN foram utilizadas na área de produção, o que facilitou o controle operacional adequado na área de produção.

*Palavras-chave:* BPM; LEAN; melhoria; micro-negócios; processos.

⊖∘

250

↘

# INTRODUCCIÓN

Las pequeñas y medianas empresas (Pymes) del sector industrial desempeñan un papel muy importante en la economía nacional, principalmente por sus aportes en la producción y distribución de bienes y servicios, la generación de empleo y crecimiento económico y productivo en la región (Páez et al., 2018). Sin embargo, actualmente las Pymes deben enfrenar diversos retos, como el aumento de la competencia, la expansión de los mercados, el incremento de las expectativas de los clientes, entre otros; esto ha obligado a que se enfoquen en replantear sus estrategias, con el fin de ganar ventajas competitivas que les permita mantenerse y crecer en el mercado, a través de factores como rediseño y mejoramiento de procesos, innovación en productos y servicios, implementación de tecnología y optimización de la cadena de valor (Rohvein, 2019).

La gestión de procesos de negocio (BPM, por las iniciales de la expresión en ingles Business Process Management) es "un conjunto de métodos, herramientas y tecnologías utilizados para diseñar, representar, analizar y controlar procesos del negocio" (Acuña, 2016, p. 30); su enfoque se centra en el análisis de la administración de procesos de una empresa, desde que comienzan hasta que terminan; es decir, es la convergencia de plataformas, tecnologías y aplicativos de colaboración, y metodologías de gestión empresarial existentes, que tienen como objetivo mejorar la productividad y la eficacia de la organización a través de la optimización de sus procesos del negocio (Acuña, 2016). El BPM permite facilitar la estandarización, la documentación, la automatización, analizar y mejorar continuamente las actividades fundamentales, tales como la fabricación, comercialización, comunicaciones y otros elementos importantes de las operaciones en las empresas; "ha probado ser una herramienta que conlleva el mejoramiento del desempeño y la competitividad empresarial, y los procesos de la cadena de suministro no son ajenos a estos avances" (Gutiérrez, 2018, p. 87). Por esta razón, se hace necesario la implementación de una gestión de procesos del negocio en las pymes colombianas, con el propósito de mejorar sus procesos administrativos, operativos y de ventas, para un entorno competitivo en el sector industrial.

Quesos La Pradera es una microempresa ubicada en la vereda Botanilla del corregimiento de Catambuco, a las afueras de San Juan de Pasto, la cual se dedica a la elaboración y distribución de quesos frescos de tipo campesino y doble crema, con más de 10 años de trayectoria. Debido a la alta competitividad en el sector lácteo, la microempresa trabaja constantemente para mantenerse en el mercado local de quesos; sin embargo, no tiene una coordinación entre las diferentes dependencias o áreas, como la de producción, administrativa y de ventas, por lo tanto, se generan desperdicios en recursos y funciones de los trabajadores, que ocasionan tiempos muertos, al igual que una disminución en contratos, clientes, ventas, calidad de los procesos y, consigo, la del producto final. De la misma manera, la microempresa no tiene definidos sus procesos y procedimientos en documentos establecidos, por lo cual no permite estandarizar su producción, además, no cuenta con una proyección del mercado para anticipar la toma de decisiones gerenciales (Quesos La Pradera, 2020).

Ő.

↘

 $\bullet$ 

De acuerdo con lo anterior, para afianzar las dependencias o áreas de la microempresa hacia el mejoramiento continuo de los procesos a través de un enfoque BPM, el objetivo principal de esta investigación es gestionar los procesos del negocio, a través de un levantamiento de la información empleando la metodología ágil SCRUM, para determinar cómo se encuentran establecidos los procesos operativos, administrativos y de ventas, a fin de modelar y representar dichos procesos por medio del software Bizagi, y así determinar las oportunidades de mejora y los cuellos de botella (actividades) que limitan una correcta organización; finalmente, aplicar herramientas operativas LEAN en toda la organización para un adecuado control y estandarización en la zona de producción.

# **Desarrollo**

La metodología del presente proyecto se desarrolló en cuatro fases: la primera es el levantamiento de información de la microempresa; la segunda, modelado de los procesos de negocio; la tercera, emplear herramientas LEAN en la zona de producción, y la cuarta, la realización de indicadores de desempeño KPI. Dichas fases se detallan a continuación.

# **Levantamiento de la información**

Para el levantamiento de la información se empleó la metodología ágil SCRUM, la cual permitió colaborativamente un trabajo en equipo al momento de ejecutar entrevistas semiestructuradas al gerente, operarios y demás colaboradores; con el objetivo de proporcionar un correcto reporte de información general y específica de la organización. El alcance de este levantamiento se aplicó a todo el personal de trabajo, proveedores y a las distintas áreas donde se realizan procesos operativos, administrativos y ventas de la microempresa. En las Tablas 1 y 2 se puede observar la información general y especifica de la microempresa, respectivamente.

# **Tabla 1**

↘

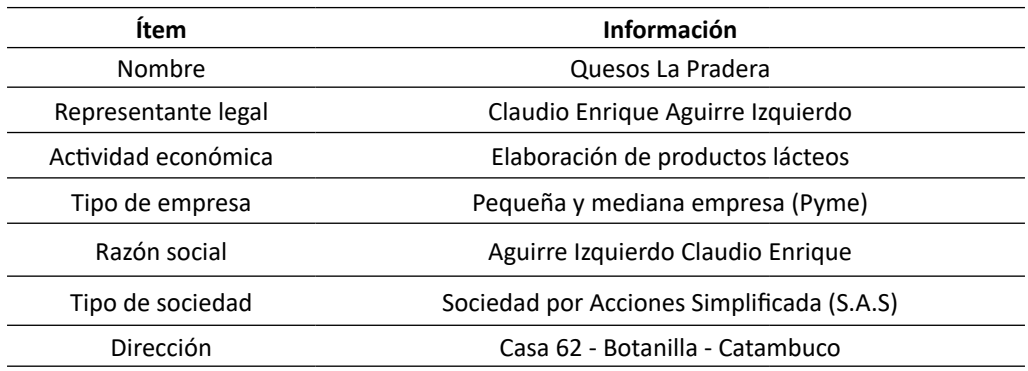

*Información general de la organización*

٠

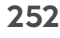

⊖∘
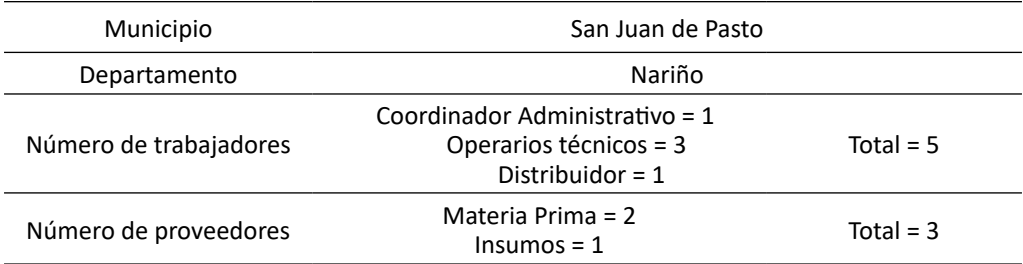

#### **Tabla 2**

#### *Información específica de la organización*

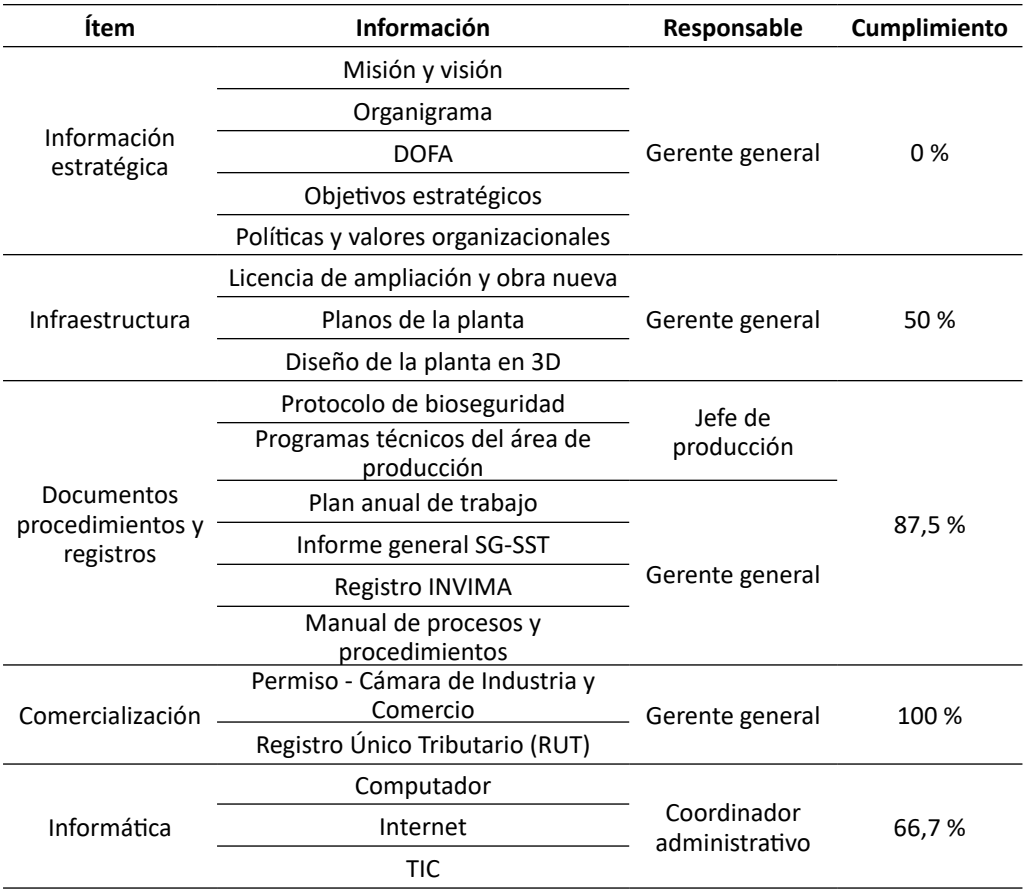

Como se logró observar en los porcentajes de cumplimiento de la Tabla 2, existen aspectos en la información específica de la microempresa que hacen falta mejorar o crear; este es el caso de la información estratégica, la cual es esencial para una empresa; sin embargo, en el reporte, la microempresa tiene un 0 % de cumplimiento en ese

 $\overline{\Theta}$   $^{\circ}$ 

O

 $\bullet$ 

↘

ítem. El cumplimiento total en cuanto a la información específica de la organización es del 64 %, esto quiere decir que el otro 36 % es información que se debe implementar y mejorar.

#### **Modelado de los procesos de negocio AS IS**

Una vez establecida la información general y especifica de la microempresa, se realizó el modelado de los procesos de negocio a través del software modelador de procesos (BPMS) Bizagi, que permite una adecuada estructuración de las principales áreas (macroprocesos), cargos y las actividades específicas que debe ejecutar cada uno, a través de un diseño totalmente dinámico, con el fin de que cualquier colaborador interno o externo de la microempresa pueda entender y leer los procesos de negocio que se realizan actualmente. En el Anexo 1 se puede observar el modelado de los procesos de producción, así mimo, en el Anexo 2 se muestra los procesos administrativos y de ventas, respectivamente.

#### **Emplear herramientas LEAN**

Para la aplicación de herramientas LEAN en la zona de producción, solamente se empleó las 5S para mantener las condiciones de organización, a través de prácticas asociadas con un entorno de trabajo ordenado, limpio, sin desperdicios y llevando una disciplina constante por parte de los operarios (Sarria at al., 2017). En la Figura 1 se puede detallar el diseño de un cartel, donde se menciona como aplicar el método 5S, se encuentran las acciones correctivas y preventivas que debe realizar cada operario al momento de su actividad laboral. En la Figura 2 se encuentra la zona de producción junto con los operarios luego de aplicar el método 5S, también se realiza la elaboración de los productos que se comercializan actualmente.

#### **Figura 1**

ä

*Diseño de cartel del método 5S*

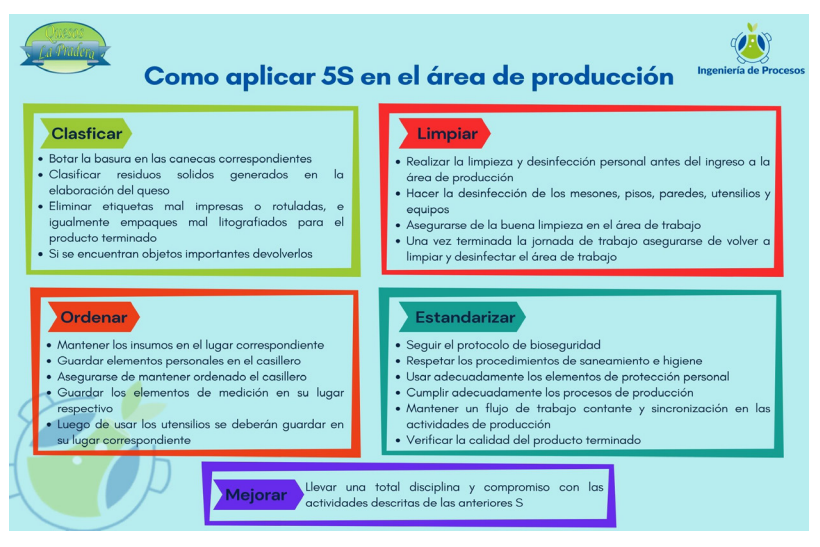

254

 $\overline{\Theta}$   $^{\circ}$ 

( -)

#### **Figura 2**

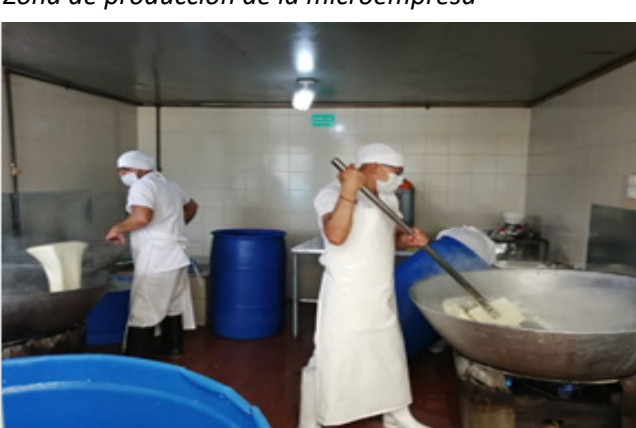

*Zona de producción de la microempresa*

Fuente: Quesos La Pradera (2020).

#### **Realización de indicadores de desempeño KPI**

Para establecer los indicadores de desempeño en el área de producción, comercialización, recursos humanos y calidad, la microempresa brindo información esencial para su medición. En las Tablas 3, 4, 5 y 6 se evidencian todos los indicadores que se lograron obtener, con su respectiva fórmula o métrica, su valor correspondiente, el responsable de cada uno y la frecuencia con la que se debe realizar su cálculo.

#### **Tabla 3**

↘

 $\bullet$ 

*Indicadores de desempeño de producción*

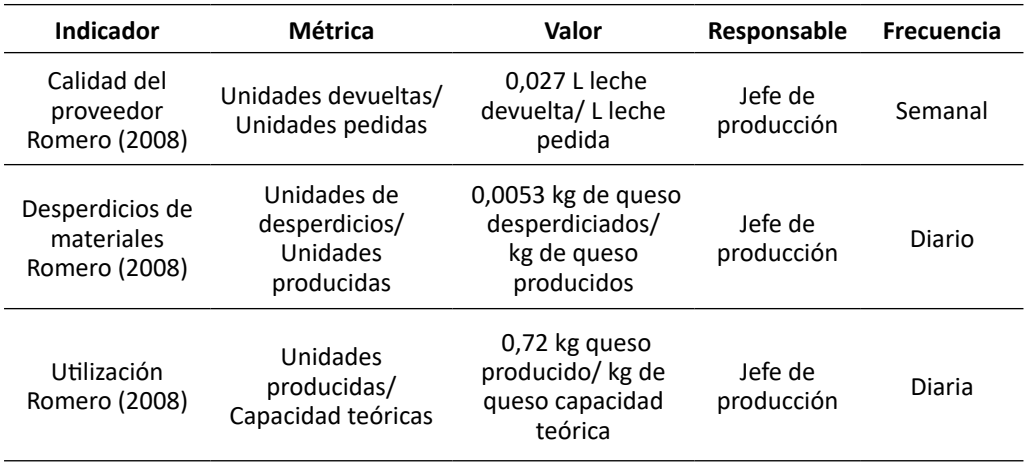

 $\overline{\Theta}$   $^{\circ}$ 

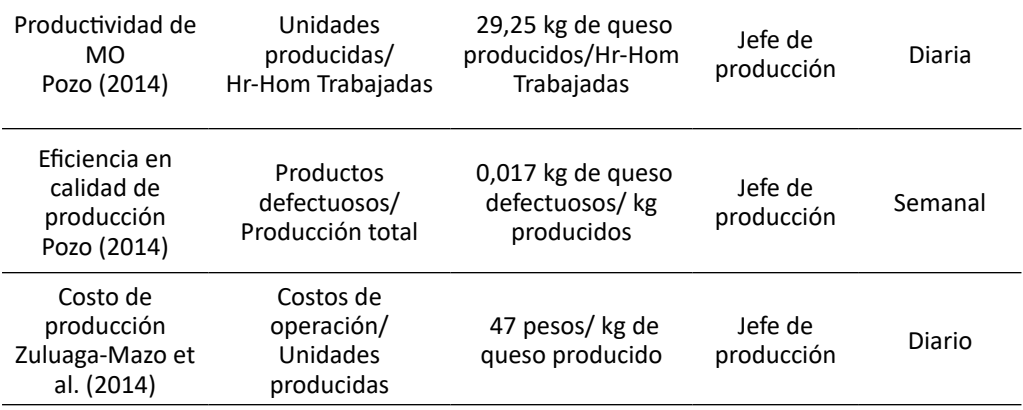

#### **Tabla 4**

### *Indicadores de desempeño de comercialización*

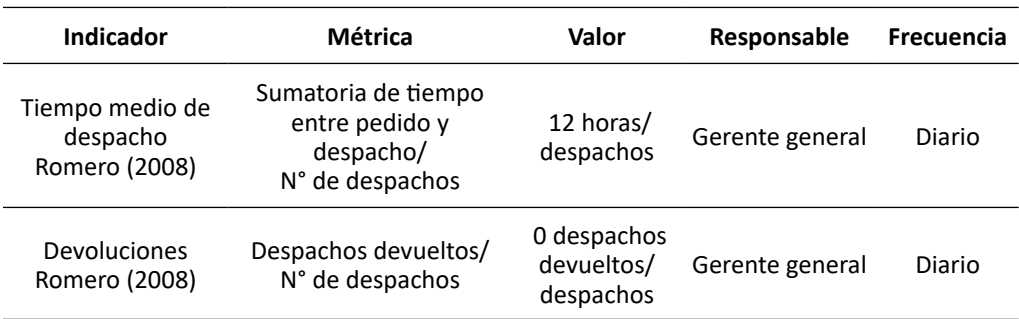

## **Tabla 5**

## *Indicadores de desempeño de recursos humanos*

 $\bullet$ 

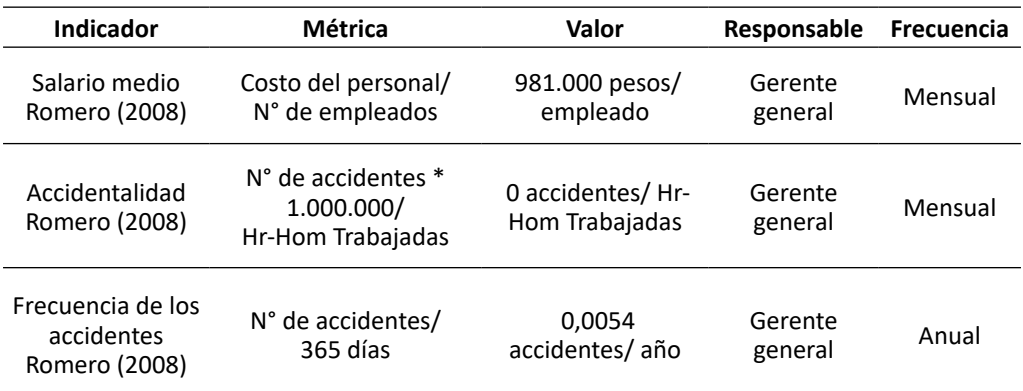

⊖

#### **Tabla 6**

↘

 $\bullet$ 

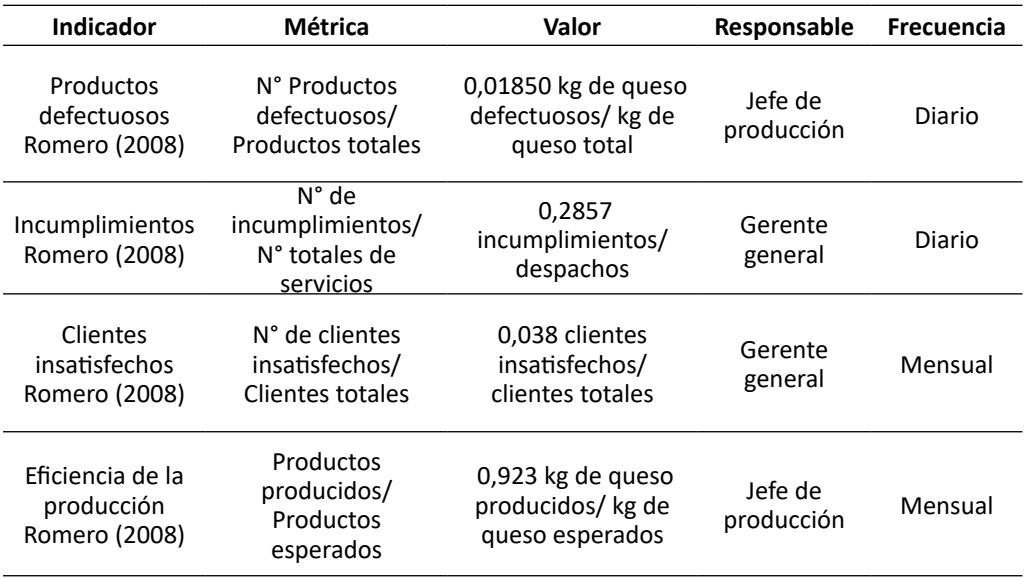

*Indicadores de desempeño de calidad*

Los anteriores indicadores de desempeño permiten establecer una toma de decisiones por parte de los responsables de cada proceso, con sus respectivas actividades, ya que se determina el progreso por cada área de trabajo. Cada indicador tiene un objetivo fijado, que en este caso es el valor dado por cada uno.

#### **Conclusiones**

La metodología ágil SCRUM permitió un trabajo en equipo efectivo para obtener un adecuado levantamiento de información general y especifica de la microempresa, al igual que el diseño de sus procesos de negocio; se estableció responsables para cada proceso, una clasificación de intervención, actividades de control y los cargos correspondientes a las actividades operativas, administrativas y de comercialización.

Por medio del levantamiento de la información, se logró analizar los aspectos para mejorar, sobre todo en cuanto en la información específica de tipo estratégica, la cual no existe dentro de la microempresa, así mismo, la falta de registro de ventas e ingresos periódicamente hace que sea imposible establecer más indicadores de desempeño financiero, de recursos humanos y de comercialización, que podrían ser esenciales para la organización.

 $\Theta$   $^{\circ}$ 

#### **Referencias**

- Acuña, S. (2016). *La Importancia de la tecnología business process management (BPM) en la competitividad de las Pymes en Bogotá* (tesis de pregrado, Fundación Universitaria los Libertdores). Repositorio Institucional Los Libertadores. https://repository.libertadores.edu.co/bitstream/handle/11371/748/ Acu%C3%B1aPe%C3%B1aSandraMarcela.pdf?sequence=2&isAllowed=y
- Gutiérrez, A., Rodríguez, C. y Santos, A. (2018). Factores críticos de éxito para la implementación de Business Procss Management (BPM): estudio de cao para la cadena de suministro de una empresa del sector floricultor. *Revista Escuela Administración de Negocios,* (edición especial), 85-108.
- Páez, G., Rohvein, C., Paravie, D. y Jaureguiberry, M. (2018). Revisión de modelos de madurez en la gestión de los procesos de negocios. *Ingeniare Revista Chilena de Ingeniería*, *26*(4), 685–698. https://doi.org/10.4067/s0718-33052018000400685
- Pozo, V. (2014). *Análisis de los indicadores de gestión de la productividad en las industrias productoras de lácteos del Distrito Metropolitano de Quito* (tesis de pregrado, Universidad Politécnica Salesiana). Repositorio Institucional UPS. http:// dspace.ups.edu.ec/handle/123456789/7154
- Rohvein, C., Jaureguiberry, M., Urrutia, S., Roark, G., Chiodi, F. y Paravie, D. (2019). Modelo de madurez como base para el diagnóstico de la gestión de procesos Pyme. *Revista Ingeniería Industrial*, *18*(1), 5–26. [https://doi.org/10.22320/](https://doi.org/10.22320/s07179103/2019.01) [s07179103/2019.01](https://doi.org/10.22320/s07179103/2019.01)
- Romero, R. (2008). *Diseño, adecuación y evaluación de indicadores de gestión de la calidad para el subsector de pastas alimenticias y harina de trigo: validación en una empresa de la ciudad de Barranquilla* (tesis de maestría, Fundación Universidad del Norte). Archivo Digital. https://manglar.uninorte.edu.co/ handle/10584/101#page=1
- Sarria, M., Fonseca, G. y Bocanegra-Herrera, C. (2017). Modelo metodológico de implementación de lean manufacturing. *Revista Escuela de Administración de Negocios,* (83), 51-71. <https://doi.org/10.21158/01208160.n83.2017.1825>
- Zuluaga-Mazo, A., Gómez-Montoya, R. y Fernández-Henao, S. (2014). Indicadores logísticos en la cadena de suministro como apoyo al modelo Scor. *Clío America*, *8*(15), 90–110. https://doi.org/10.21676/23897848.832

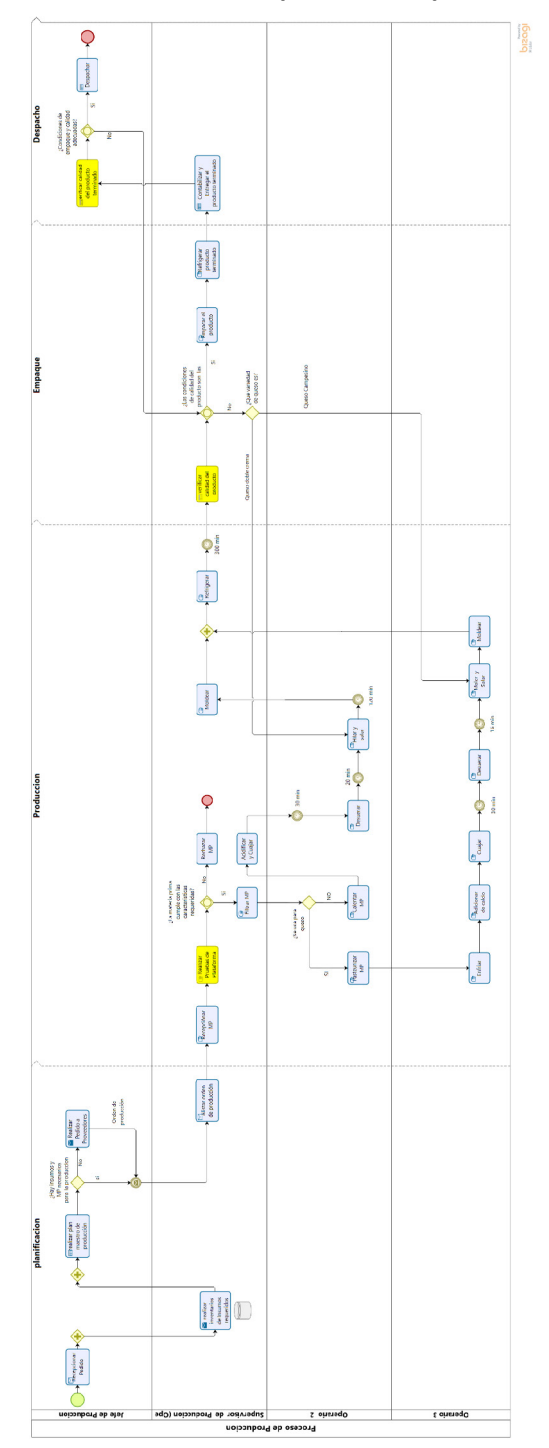

**Anexo 1**. **Modelado de procesos de producción**

258 259

 $\overline{\circ}$ 

O

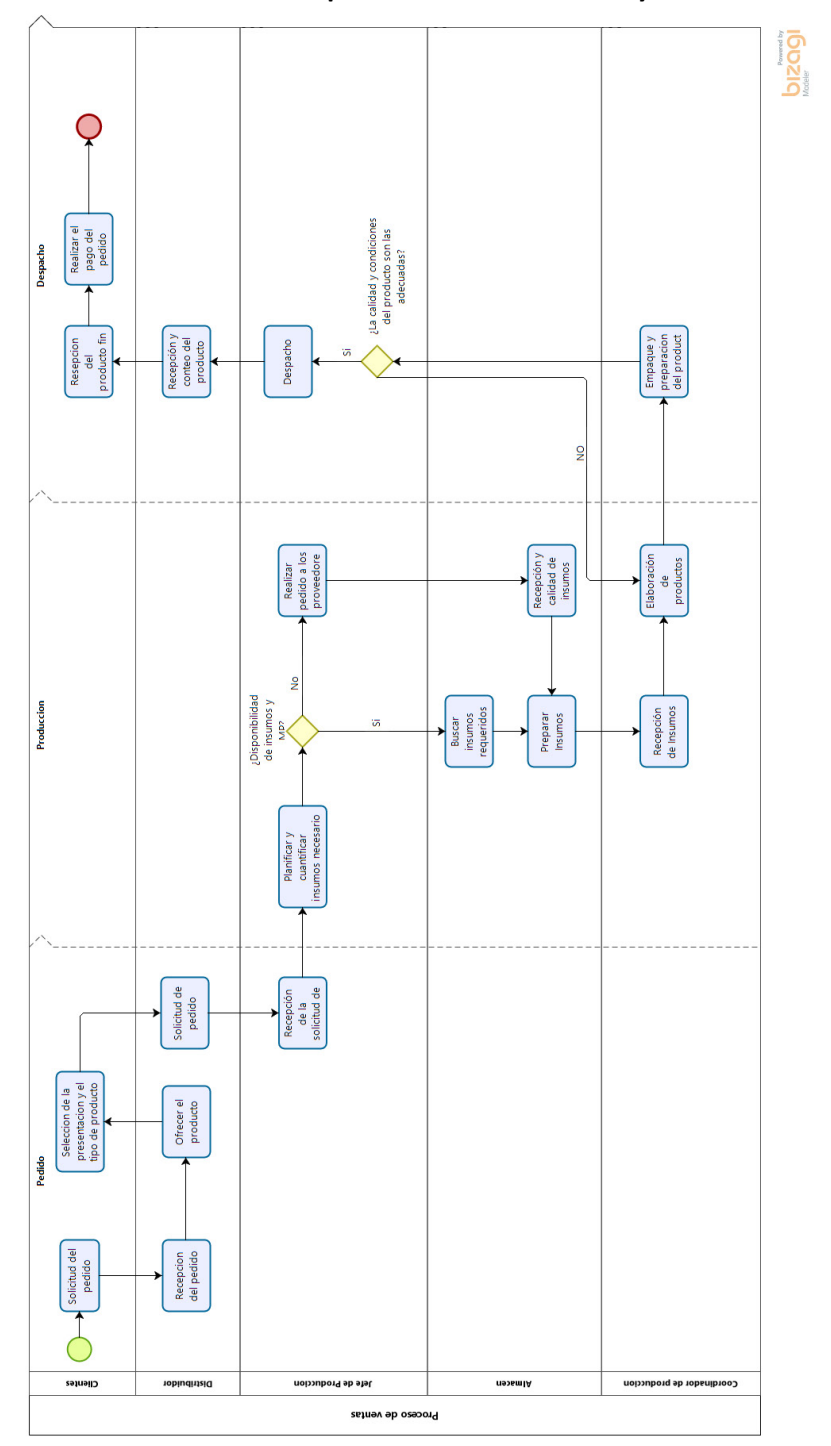

**Anexo 2. Modelado de procesos administrativos y de ventas**

260

 $\overline{\Theta^{\circ}}$ 

<u> (၂</u>

 $-0$  $-ra$ . ru 10-502

ia-she ae-subt **Prize-term**  $\overline{z}$  test-sh

 $21$ ib tel **b** test README arcadia.gem arcadia.tod

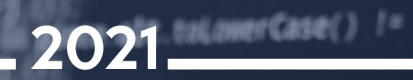

**INGENIERÍA** 

# **LA INGENIERÍA:** MOTOR DE LA CIENCIA

Memorias | CICI 2020 Memorias i CICI 2020<br>(I Congreso Internacional en **1940)** 

260 261

# ABP Aplicado en Ingeniería de Sistemas, Computación e Informática. Revisión documental (2000-2020)

#### **Nancy Cristina Legarda-López<sup>1</sup>**

#### **Resumen**

El objetivo de la investigación fue realizar un compendio documental de las investigaciones realizadas por las universidades a nivel internacional, nacional y regional que han implementado la didáctica contemporánea funcional de Aprendizaje Basado en Problemas (ABP), en los programas de Ingeniería de Sistemas, Informática y/o Computación, durante los últimos 20 años. Se realizó una búsqueda sistemática de los términos "Aprendizaje Basado en Problemas" en las bases de datos de carácter científico más reconocidas: e-Libro, Scielo, Scopus y Google Scholar. Los resultados se redujeron a aquellos que contenían todas las palabras seleccionadas de forma consecutiva; se seleccionó las investigaciones en el campo de la ingeniería, enfocando la búsqueda en las ingenierías objetivo de este estudio. Finalmente, se clasificó los resultados en implementación del ABP en estas ingenierías a nivel internacional, nacional y regional. En el análisis documental se identificó el número de documentos que hacen referencia a la implementación del ABP en el campo de la ingeniería, específicamente en Sistemas, Informática y Computación, de lo cual se obtuvo 20 documentos; luego se redujo la lista a aquellas investigaciones que aplican el ABP de forma interdisciplinar, se obtuvo tres resultados, de los cuales ninguno combino las áreas específicas y genéricas de la ingeniería.

*Palabras clave:* Aprendizaje Basado en Problemas (ABP); ingeniería; compilado; ingeniería de sistemas.

⊖∘

262

¥

ä

<sup>1</sup> Docente del Programa de Ingeniería de Sistemas, Universidad Mariana. Correo electrónico: nclegarda@umariana.edu.co

## ABP Applied in Systems Engineering, Computing, and Informatics. Document review (2000-2020)

#### **Abstract**

The objective of the study was to carry out a documentary compendium of the research made by universities at the international, national, and regional levels that have implemented the contemporary functional didactics of Problem-Based Learning in Systems Engineering, Informatics, and/or Computing programs, during the last 20 years. A systematic search was performed for the terms 'Problem-Based Learning' in the most recognized scientific databases: e-Libro, Scielo, Scopus, and Google Scholar. The results were reduced to those that contained all the words selected consecutively. Research in the field of engineering was chosen, focusing the search on the target engineering of this study. Finally, the results in the implementation of the ABP in these engineering firms were classified at the international, national, and regional levels. In the documentary analysis, the number of documents that refer to the implementation of the ABP in the field of engineering was identified, specifically in Systems, Informatics and Computing, from which 20 documents were obtained; then the list was reduced to those investigations that apply the PBL in an interdisciplinary way; three results were obtained, of which none combined the specific and generic areas of engineering.

*Keywords:* Problem Based Learning (PBL); engineering; compiled; systems engineer.

 $\overline{\Theta}$   $^{\circ}$ 

↘

## ABP Aplicada en Ingeniería de Sistemas, Computación e Informática. Revisión de documentos (2000-2020)

#### **Resumo**

O objetivo do estudo foi realizar um compêndio documental da pesquisa realizada por universidades nos níveis internacional, nacional e regional que implementaram a didática funcional contemporânea da Aprendizagem Baseada em Problemas em Engenharia de Sistemas, Informática e / ou Computação programas, durante os últimos 20 anos. Foi realizada uma busca sistemática dos termos 'Problem-Based Learning' nas bases de dados científicas mais reconhecidas: e-Libro, Scielo, Scopus e Google Scholar. Os resultados foram reduzidos àqueles que continham todas as palavras selecionadas consecutivamente. Optou-se pela pesquisa na área de engenharia, focalizando a busca na engenharia alvo deste estudo. Por fim, os resultados da implantação do PAF nessas empresas de engenharia foram classificados em nível internacional, nacional e regional. Na análise documental, identificou-se o número de documentos referentes à implementação do PAF na área da engenharia, especificamente em Sistemas, Informática e Informática, dos quais foram obtidos 20 documentos; em seguida, a lista foi reduzida para aquelas investigações que aplicam o PBL de forma interdisciplinar; foram obtidos três resultados, nenhum dos quais combinou as áreas específicas e genéricas da engenharia.

*Palavras-chave:* Aprendizagem baseada em problemas (PBL); Engenharia; compilado; Engenharia de Sistemas.

⊖∘

264

¥

ä

# INTRODUCCIÓN

En la década de los 60 y 70, los docentes del Programa de Medicina de la Universidad McMaster (Canadá) diseñaron una nueva didáctica funcional contemporánea, que se fundamentó en el principio de "Aprender a Aprender". Dicha didáctica consistía en plantear un problema a los estudiantes y resolverlo durante un semestre académico; para ello debían trabajar en equipo e investigar los temas necesarios para desarrollar la solución. Esta dinámica se denominó Aprendizaje Basado en Problemas (ABP) y género tan buenos resultados que fue replicada en diversos programas de la salud, e incluso en el campo de humanidades. Pero solo fue hasta la firma de la Declaración de Bolonia, en junio 1999, que los programas de ingeniería posaron sus ojos en el ABP y comenzaron a implementarla en sus currículos.

Hace 60 años se planteó la didáctica ABP, y tan solo hace dos décadas los programas de ingeniería han empezado a aplicarla en sus currículos. En este proceso de implementación aún existen demasiadas dudas, relacionadas principalmente con la forma adecuada de realizar la transición de la clase tipo tradicional expositiva a la didáctica funcional contemporánea de Aprendizaje Basado en Problemas (ABP) en la educación superior. Este aspecto se ve reflejado en el análisis del número de las investigaciones que se encuentran registradas en las bases de datos de búsqueda: e-Libro, Scielo, Scopus y Google Scholar (Google Académico), referentes al tema, e incluso solo hay tres documentos, recopilados en las bases mencionadas, que abordan investigaciones de tipo interdisciplinar aplicando el ABP, y ninguna de ellas trabaja de manera conjunta con las asignaturas genéricas comunes a todos los programas y las específicas propias de cada profesión.

En el presente artículo se aborda, en primer lugar, los lineamientos para la educación superior establecidos en la Declaración de Bolonia de 1999; en segundo lugar, se hace una comprensión sobre el Aprendizaje Basado en Problemas (ABP) como la didáctica ideal que cumple con los parámetros establecidos por el Espacio Europeo de Educación Superior (EEES), planteados en el tratado mencionado; en tercer lugar, con base en este principio, se realiza el estudio documental de ABP en Ingeniería de Sistemas, Informática o Computación en las bases de datos: e-Libro, Scielo, Scopus y Google Académico, donde se encontró 32 documentos que cumplen la condición planteada y de los cuales solo tres son de tipo interdisciplinar.

#### **Declaración de Bolonia – Origen del espacio Europeo de Educación Superior –EEES-**

En el año de 1999, para ser más exactos el 19 de junio, 29 ministros de educación de diversos países europeos firmaron la Declaración de Bolonia (Italia), en la cual establecieron nuevos lineamientos y homogenización de la educación superior, además de la creación del EEES, se estableció nuevas reformas curriculares de los programas universitarios, con la finalidad de estandarizar la educación y hacer de las universidades un ente activo en la economía (Garzón, 2017).

⊖∘

 $\sim$  265  $\sim$  265  $\sim$ 

Uno de los principales cambios en la educación superior propuesto por el EEES fue el compromiso de las universidades con el fortalecimiento en la adquisición de competencias por parte de los educandos, además de velar por el desarrollo de habilidades y destrezas para el fomento económico de las empresas y el campo laboral. Como elemento adicional, clasificaron las competencias en genéricas y específicas; las primeras son temas en común de las profesiones y fomentan el análisis lógico, cultura ciudadana, dominio de una segunda y tercera lengua, pensamiento científicomatemático y pensamiento crítico en la combinación perfecta del ser, saber y saber hacer (Lara et al., 2017); por el contrario, las competencias específicas se centran en los conocimientos que debe tener un egresado acordes con su profesión (Alonso-Sáez y Arandia-Loroño, 2017).

El concepto de competencias establecido por el EEES está transformando la educación superior al replicar su modelo en diversas universidades del mundo, ya que se enfoca en el desarrollo de las competencias genéricas y específicas de los estudiantes. Por ello, cada día más programas adoptan en sus currículos el cambio de la clase expositiva tradicional a nuevas didácticas de enseñanza basadas en el principio de "Aprender a Aprender", donde el aprendizaje no se centra en el docente, sino en el estudiante (Espinoza et al., 2016). De lo anterior se genera el auge de las siguientes didácticas.

- • **Aprendizaje Basado en Problemas (ABP):** Se basa en el principio de resolución de problemas, donde el docente plantea un problema o una situación a sus estudiantes y ellos tienen que resolverlo, para lo cual el educando debe investigar de forma individual y colectiva en pos de desarrollar la solución a la situación planteada. En esta didáctica el docente es un orientador o guía del proceso de aprendizaje (Morales, 2018).
- **Seminario de Investigación o Seminario Alemán:** El docente asigna una serie de temas a sus estudiantes y ellos en grupos investigan acerca del tema planteado. Cabe resaltar que esta didáctica se fundamenta en formar investigadores, más que en el hecho de que los estudiantes adquieran conocimiento (Pérez, 2010).
- **Enseñanza basada en evidencias**: Esta didáctica tiene sus orígenes en el campo de la salud, donde a partir de un caso clínico los estudiantes deben plantear el tratamiento a seguir, además de las causas y consecuencias del pronóstico planteado. Por los buenos resultados obtenidos, esta didáctica se planteó en diversas áreas del saber; donde el docente evalúa junto con sus estudiantes, al final del periodo académico, si las actividades realizadas fueron o no productivas en el aprendizaje de sus alumnos, según estos resultados continúa empleando las mismas con el siguiente grupo de estudiantes o las modifica (Becerra et al., 2012).
- **Método de proyectos**: El docente o los estudiantes plantean una situación que se debe mejorar o un problema que debe ser resuelto; el docente continua con las clases tradicionales y, de forma paralela, los educandos investigan y resuelven la situación planteada, cabe resaltar que en esta didáctica importa

↘

el resultado más que el proceso y/o los conocimientos adquiridos por los estudiantes (Pérez, 2017).

- **Método tutorial**: El docente analiza las necesidades de aprendizaje de cada estudiante y según eso subdivide el curso en grupos con características semejantes, con un máximo de seis integrantes en cada grupo, aunque lo ideal es que sea uno o dos alumnos. El docente orienta el proceso de aprendizaje de forma personalizada y asigna tareas y consultas para reforzar el aprendizaje, aunque es una didáctica ideal, es muy difícil implementarla por el alto número de docentes que se requiere (Sánchez et al., 2019).
- Casos de estudio: El docente selecciona textos, artículos, libros, revistas, programas, softwares, relatos, películas, videos y/o conferencias acordes al tema de estudio; en clases junto con los estudiantes se los analiza y se plantea conclusiones (Soto y Escribano, 2019).
- **Enseñanza personalizada:** El proceso educativo se hace de forma individual, teniendo en cuenta el principio de que no todas las personas aprenden de igual manera, por tanto, el docente debe diseñar un plan de aprendizaje para cada uno de sus estudiantes, lo que implica mayor tiempo por parte del docente; sin embargo, en general, las instituciones educativas no poseen los recursos para garantizar un docente para cada estudiante (San Martin, 2002).
- **Simulación y juegos**: Los estudiantes adoptan roles e interpretan papeles que les permite integrarse con sus compañeros y fomentar el aprendizaje, pero no debe ser empleada todo el tiempo, porque cambia el enfoque de ser promotor del conocimiento a convertirse en algo rutinario (Angelini y García-Carbonell, 2015).

En el presente artículo únicamente se aborda la primera de las didácticas funcionales contemporáneas: Aprendizaje Basado en Problemas (ABP), por lo novedoso de su planteamiento, al convertir al estudiante en un elemento activo y crítico de su aprendizaje (Travieso y Ortiz, 2018).

#### **Aprendizaje Basado en Problemas (ABP)**

El Aprendizaje Basado en Problemas (ABP) se ha perfilado como una de las didácticas más innovadoras en la educación superior. En las últimas dos décadas, su implementación en diversos programas académicos, se ha enfocado principalmente en la reinvención de los sistemas tradicionales de educación, transformando tanto el rol del docente como el del estudiante, en especial este último, al convertirlo en un elemento activo, participativo y responsable de su educación (Araújo y Sastre, 2008). Por otro lado, el docente deja de ser alguien que solo transmite su conocimiento y pasa a generar espacios para que el estudiante adquiera conocimiento a través de un pensamiento reflexivo e investigativo (Travieso y Ortiz, 2018).

Ő.

 $267$ 

Para lograr lo planteado, el docente se vale de un problema que sirve de fundamento para que los estudiantes identifiquen los temas que deben reforzar o que deben investigar, en pos de encontrar la solución a la situación planteada, deben trabajar de forma individual y colaborativa con sus compañeros de grupo. Según lo planteado por Delgado y de Justo (2018), el ABP se fundamenta en la teoría constructivista, al poseer las siguientes características:

- El problema motiva y fomenta el aprendizaje en los estudiantes.
- • Los estudiantes toman como base los conocimientos previos que poseen y a partir de ellos van construyendo nuevos.
- El ritmo de aprendizaje es determinado por los mismos estudiantes y no por el docente.
- • Para obtener la solución del problema, los estudiantes deben trabajar en equipo de forma colaborativa.
- Más que importar la solución obtenida por los estudiantes, interesa el proceso de aprendizaje desarrollado por ellos.
- Cada etapa del proceso, y en especial la solución final, es analizada con una mirada constructiva por todos los agentes involucrados en la obtención de la misma.
- El aprendizaje es guiado por un tutor, quien orienta el proceso investigativo, pero sin involucrarse de forma directa en el mismo.

Pero antes de abordar la implementación del ABP en los diversos campos de la ingeniería, es necesario conocer los inicios de esta didáctica para tener una idea clara de porqué el auge que ha tenido en los últimos años. La didáctica funcional contemporánea de Aprendizaje Basado en Problemas (ABP) tiene sus orígenes en la universidad MacMaster (Cánada). En 1965, John Evans, decano fundador de la Escuela de Medicina, lidero durante siete años a un grupo de médicos, investigadores y educadores. Planteó un proyecto docente que difería del *statu quo* en la educación; dicho proyecto consistía en platear un problema a los estudiantes para que lo resuelvan en equipo (Sandoval et al., 2017).

Como la didáctica funcional contemporánea de ABP tuvo tan buenos resultados, fue implementada en diversos programas del campo de la Salud, incluso en algunos de Humanidades como derecho, económica, sociales, filosofía, entre otros; pero solo fue hasta la firma de la Declaración de Bolonia, cuando diversos programas de Ingeniería comenzaron a analizar e implementar nuevas didácticas funcionales contemporáneas que se basaran en el principio de "Aprender a Aprender", es por ello que, desde el año 2000 hasta la actualidad, los programas de diferentes ingenierías han empezado a implementar didácticas como el Aprendizaje basado en problemas en sus currículos (Garzón, 2017).

#### **Estudio documental de ABP en Ingeniería de Sistemas, Informática o Computación**

A partir de la Declaración de Bolonia, los programas de ingeniería empezaron a implementar la didáctica funcional contemporánea de Aprendizaje Basado en

٠

Problemas (ABP) en sus currículos, entre otras didácticas. Las ingenierías de Sistemas, Informática y Computación, a nivel mundial, no fueron ajenas a esta revolución en la forma de enseñar al interior de las aulas de clases (Sandoval et al., 2017).

Con base en ello se planteó la pregunta: ¿Cuántas investigaciones, que hayan sido publicadas, hacen referencia a la implementación del ABP en Ingeniería de Sistemas, Informática y Computación?, para saberlo se recurrió a la búsqueda en las bases de datos más reconocidas y de carácter científico, como e-Libro, Scielo, Scopus y Google Scholar (Google Académico), aunque existen más bases de búsqueda, las mencionadas son las más conocidas y albergan una gran cantidad de documentos, artículos, memorias de congresos, capítulos de libros y libros (Gonzáles et al., 2020).

Inicialmente, se realizó la búsqueda de los términos Aprendizaje Basado en Problemas, para luego filtrar solo aquellos documentos que sí corresponden al ABP. Los resultados obtenidos se clasifican en investigaciones en ingeniería y en otras áreas, las primeras se filtran en aquellos documentos que corresponden al campo de Sistemas, Informática o Computación. Los resultados se explican de forma detallada, a continuación.

#### **Base de datos de búsqueda: e-Libro**

En la base de datos e-Libro se realizó la búsqueda de las palabras clave: Aprendizaje Basado en Problemas, de la cual se obtuvo 28.364 resultados que contenían uno o más términos de las palabras buscadas, tal como se indica en la Figura 1. Cabe aclarar que la búsqueda se realizó el 13 de junio del año 2020 y que es posible que a la fecha este resultado haya incrementado.

#### **Figura 1**

↘

 $\bullet$ 

*Resultados de la búsqueda de Aprendizaje Basado en Problemas en e-Libro*

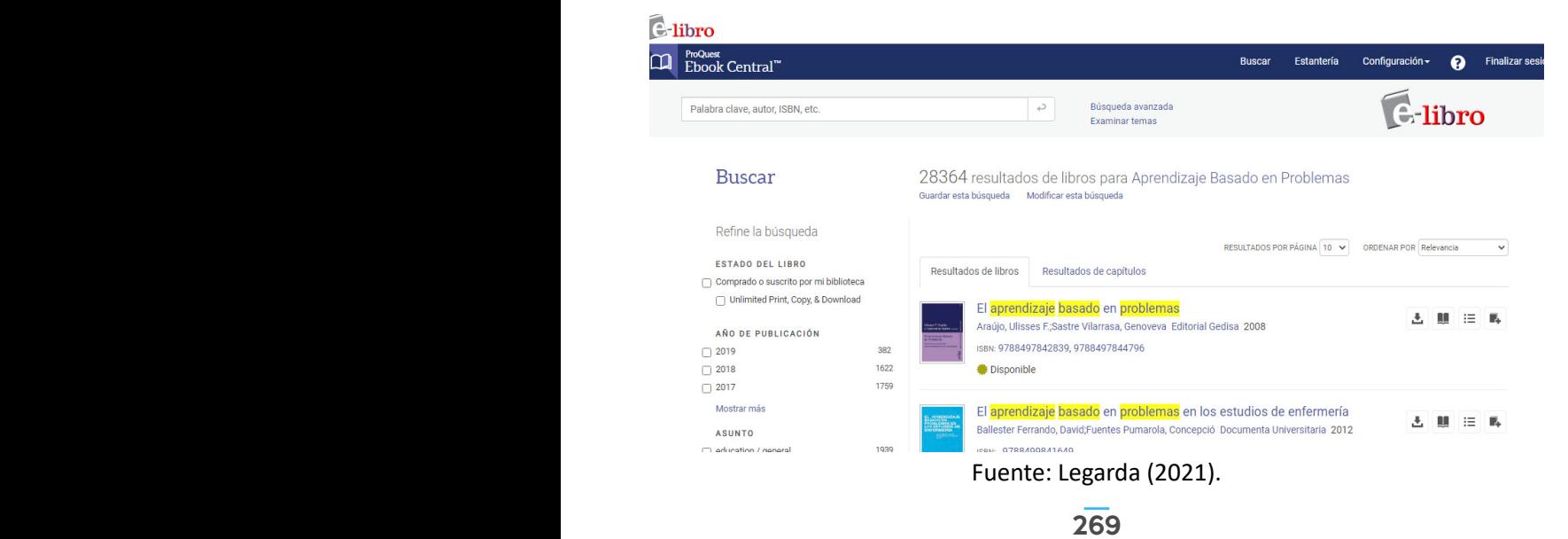

 $\overline{\Theta}$   $^{\circ}$ 

De los resultados de la búsqueda en e-Libro se filtró y solo se tuvieron en cuenta aquellos que incluían todas las palabras clave de forma consecutiva, de lo cual se obtuvo solo 12 resultados que hacen referencia al ABP, tal como se indica en la Figura 2. Estos documentos fueron nuevamente filtrados teniendo en cuenta aquellos documentos que han sido aplicados en ingeniería, de lo cual no se obtuvo ningún resultado que aplicara a la condición planteada.

#### **Figura 2**

*Resultados de la búsqueda de ABP en Ingeniería en e-Libro*

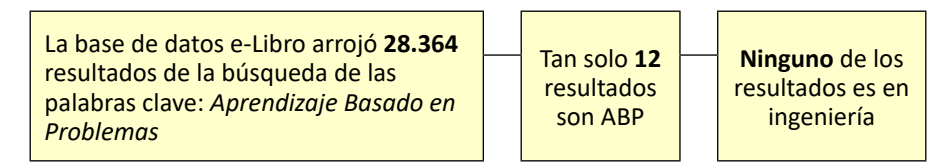

### **Base de datos de búsqueda: Scielo**

En la base de datos Scielo se realizó la búsqueda de las palabras clave *Aprendizaje Basado en Problemas*, de la cual se obtuvo 64 resultados que contenían uno o más términos de las palabras buscadas, tal como se indica en la Figura 3, cabe aclarar que la búsqueda se realizó el 13 de julio del año 2020 y que es posible que a la fecha este resultado haya incrementado.

## **Figura 3**

ä

*Búsqueda de las palabras Aprendizaje Basado en Problemas en Scielo*

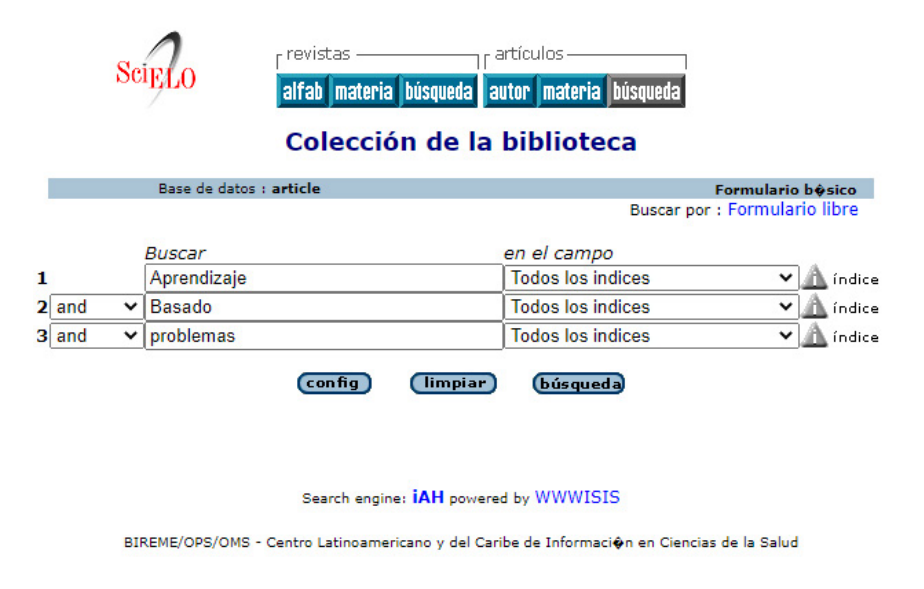

270

 $\overline{\Theta}$   $^{\circ}$ 

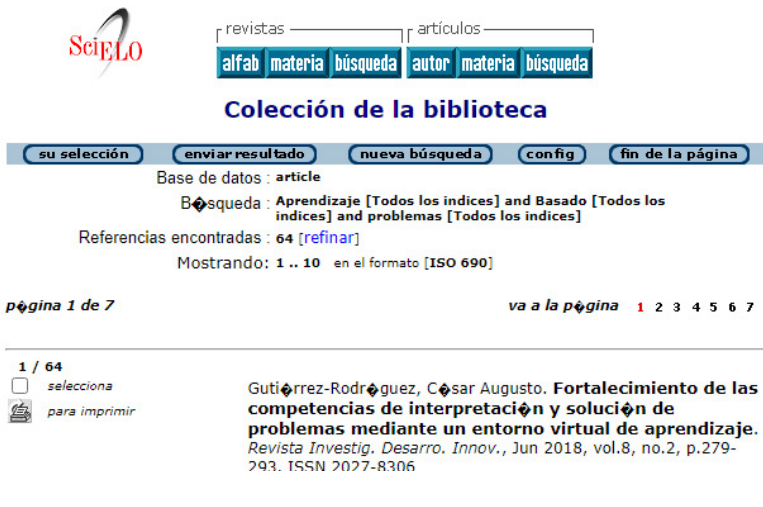

Fuente: Legarda (2021).

Los resultados de la base de búsqueda Scielo se filtraron y solo se tomaron aquellos que incluían todas las palabras clave de forma consecutiva, de lo cual se obtuvo solo 46 resultados que hacen referencia al ABP, tal como se indica en la Figura 4. Estos resultados fueron nuevamente filtrados con el condicional de haber sido aplicados en ingeniería; se obtuvo 4 resultados que fueron reducidos en aquellos que hacen referencia al ABP aplicado en Ingeniería de Sistemas, Informática o Computación, sin obtener ningún resultado en la búsqueda.

#### **Figura 4**

270 271

↘

*Resultados de la búsqueda de ABP en Ingeniería de Sistemas y afines en Scielo*

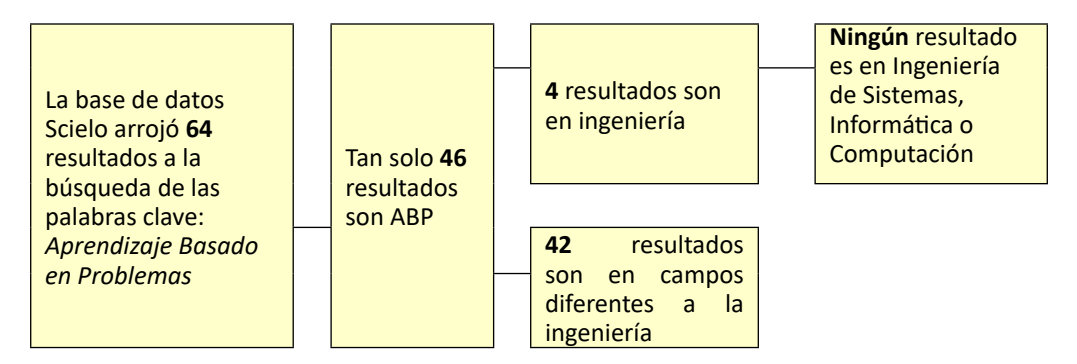

#### **Base de datos de búsqueda: Scopus**

 $\bullet$ 

En la base de datos Scopus se realizó la búsqueda de las palabras clave *Aprendizaje Basado en Problemas*, se obtuvo 927 resultados que contenían uno o más términos de las palabras buscadas, tal como se indica en la Figura 5. Cabe aclarar que la búsqueda

 $\Theta$   $^{\circ}$ 

se realizó el 13 de agosto del año 2020 y que es posible que a la fecha este resultado haya incrementado.

#### **Figura 5**

¥

ä

*Búsqueda de las palabras Aprendizaje Basado en Problemas en Scopus*

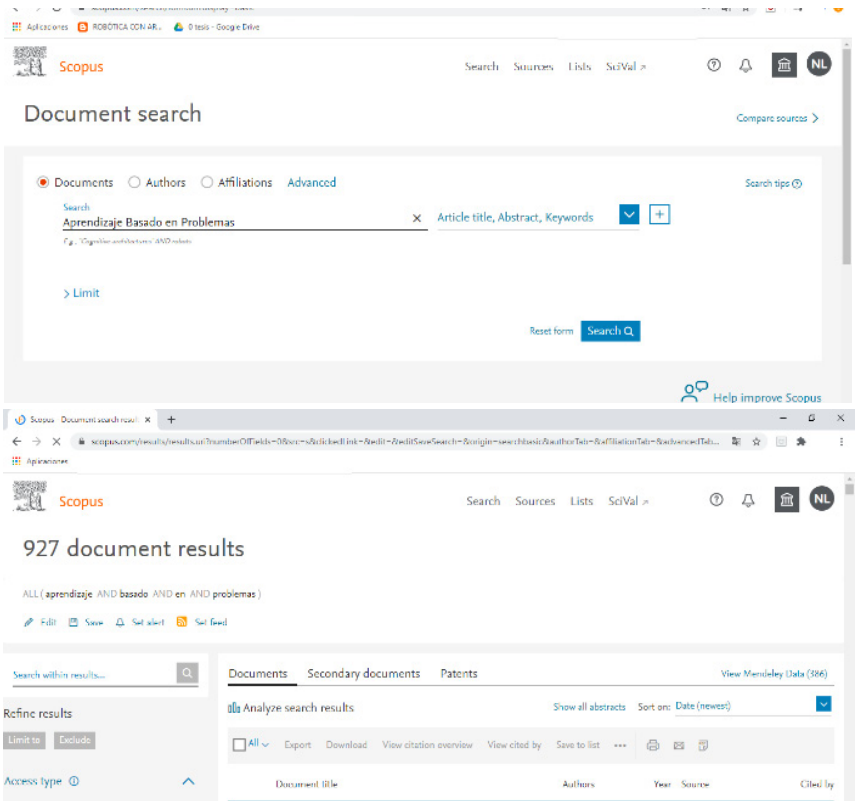

Fuente: Legarda (2021).

Los resultados de la búsqueda en Scopus se filtraron y solo se tuvieron en cuenta aquellos que incluían todas las palabras clave de forma consecutiva, se obtuvo solo 236 resultados que hacen referencia al ABP, tal como se indica en la Figura 6. Los cuales se redujeron a aquellos que han sido aplicados en ingeniería; se obtuvo 50 resultados que se filtraron seleccionando solo aquellos que hacen referencia al ABP aplicado en Ingeniería de Sistemas, Informática o Computación, de lo cual se obtuvo 12 documentos que hacen referencia a la búsqueda; los mismos se subdividieron según el lugar de procedencia, se obtuvo 11 investigaciones a nivel internacional y 1 nacional.

 $\overline{\Theta}$   $^{\circ}$ 

### **Figura 6**

*Resultados de la búsqueda de ABP en Ingeniería de Sistemas y afines en Sopus*

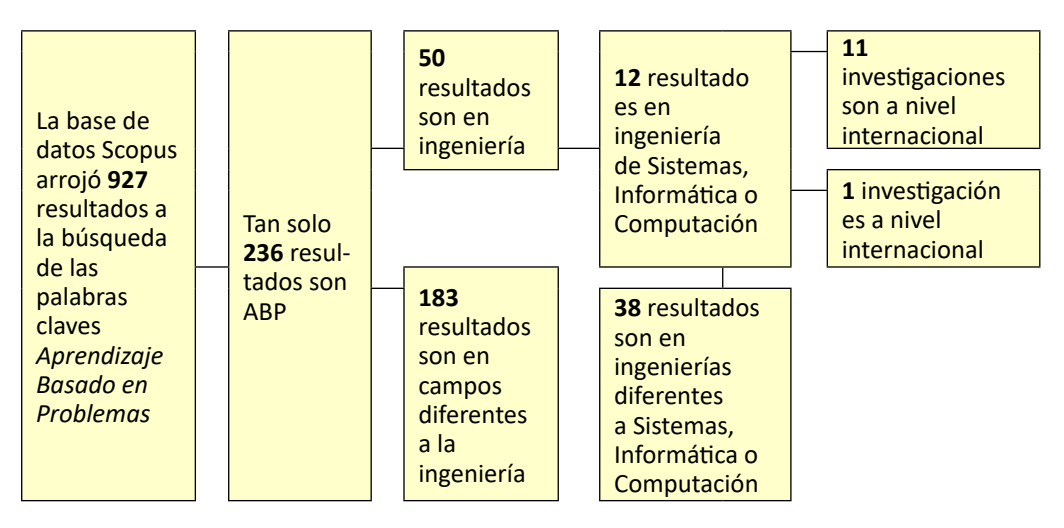

#### **Base de datos de búsqueda: Google Scholar (Google Académico)**

En la base de datos de búsqueda Google Scholar (Google Académico) se realizó la búsqueda de las palabras clave *Aprendizaje Basado en Problemas*, se obtuvo 27.900 resultados que contenían uno o más términos de las palabras buscadas, tal como se indica en la Figura 7. Cabe aclarar que la búsqueda se realizó el 13 de septiembre del año 2020 y que es posible que a la fecha este resultado haya incrementado.

## **Figura 7**

↘

*Búsqueda de las palabras Aprendizaje Basado en Problemas en Google Scholar*

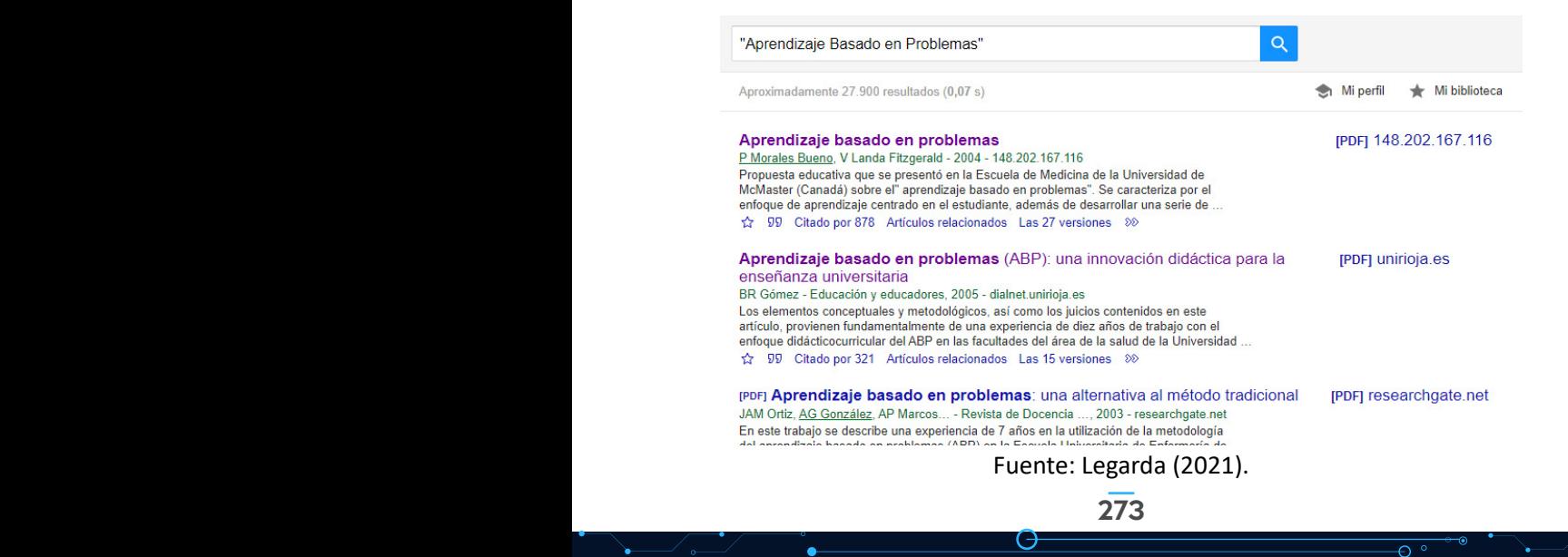

Los resultados arrojados por la base de búsqueda se filtraron y solo se tuvieron en cuenta aquellos que incluían todas las palabras clave de forma consecutiva, se obtuvo solo 256 resultados que hacen referencia al ABP, tal como se indica en la Figura 8. Los cuales fueron nuevamente filtrados con el condicional de haber sido aplicados en ingeniería, se obtuvo 50 resultados que se reducen en aquellos que hacen referencia al ABP aplicado en Ingeniería de Sistemas, Informática o Computación, se obtuvo 20 documentos que hacen referencia a la búsqueda; los mismos se subdividieron según el lugar de procedencia, se obtuvo 16 investigaciones a nivel internacional y 4 a nivel nacional.

#### **Figura 8**

¥

 $\bullet$ 

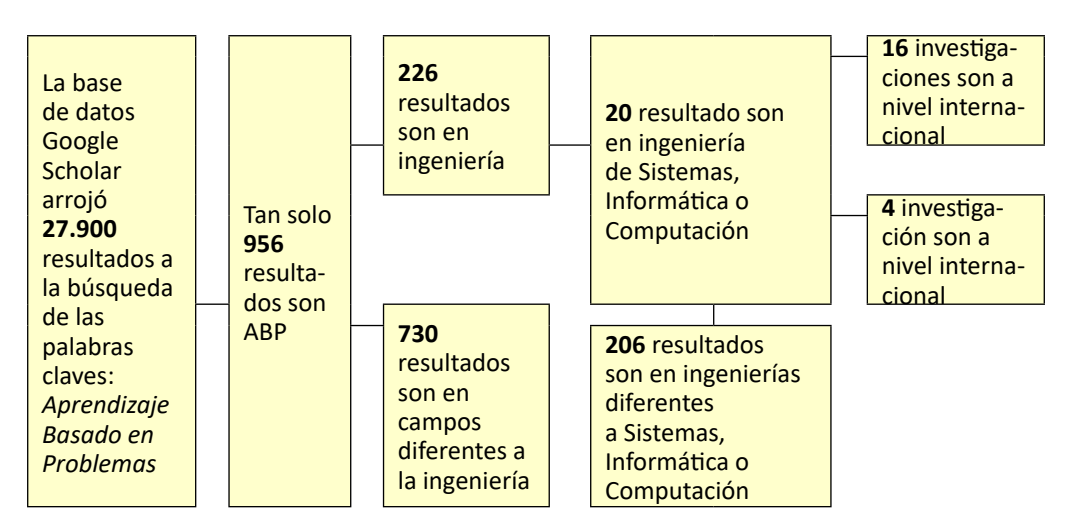

*Resultados de la búsqueda de ABP en Ingeniería de Sistemas y afines en Google Scholar*

## **Resultados de la búsqueda de ABP en las bases de búsqueda seleccionadas**

En las bases de datos de búsqueda: e-Libro, Scielo, Scopus y Google Scholar, se consultó los trabajos de investigación que hacen referencia a la implementación de la didáctica funcional contemporánea de Aprendizaje Basado en Problemas (ABP), en los programas de Ingeniería de Sistemas, Informática y Computación, a nivel mundial, nacional y regional. Los resultados se resumen en la Tabla 1.

 $\overline{\Theta}$   $\circ$ 

O

#### **Tabla 1**

*Resultados de la búsqueda en las bases de datos e-Libro, Scielo, Scopus y Google Scholar*

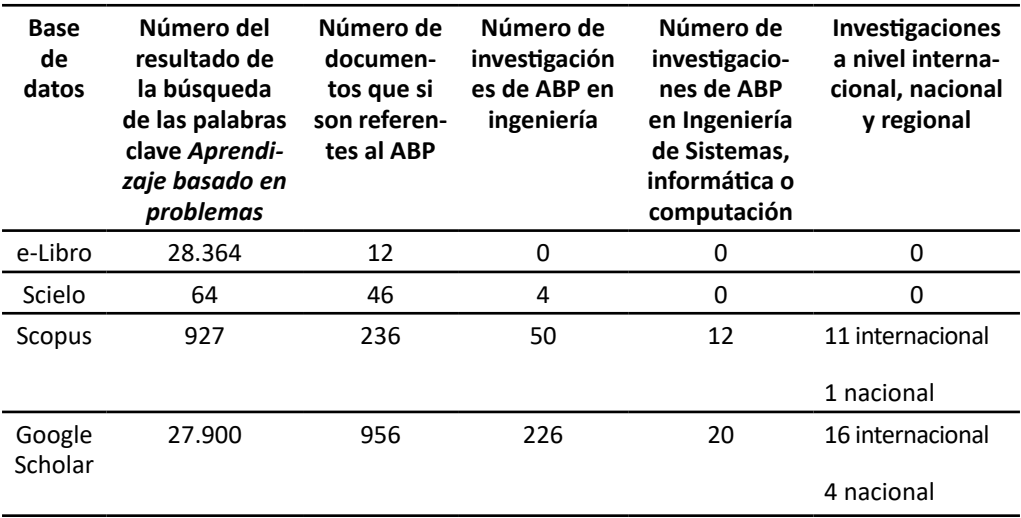

Fuente: Legarda (2021).

De los 32 documentos recopilados se realiza un análisis de los mismos, de esta manera se determina el programa en que se aplicó el ABP, así como la universidad en que se realizó la investigación, la ciudad y el país en donde se encuentra la misma. La información recopilada se encuentra en la Tabla 2.

#### **Tabla 2**

 $275$ 

*Programas y universidades que han aplicado el ABP*

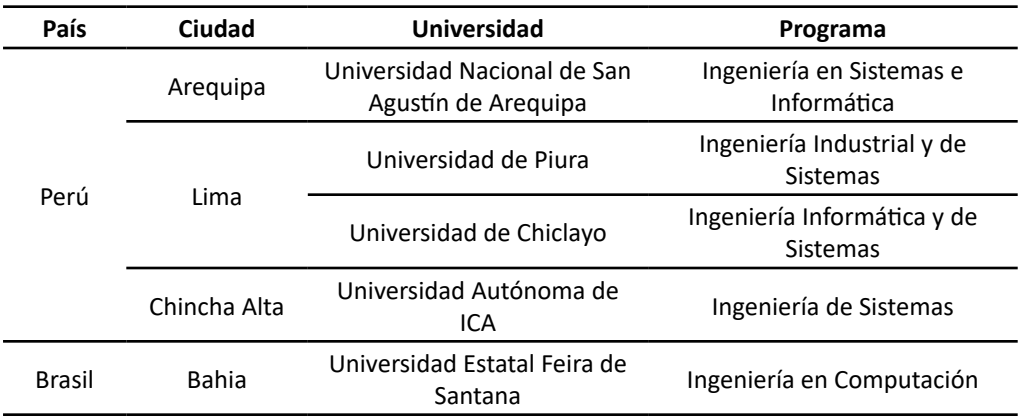

 $\overline{\Theta}$   $\circ$ 

O

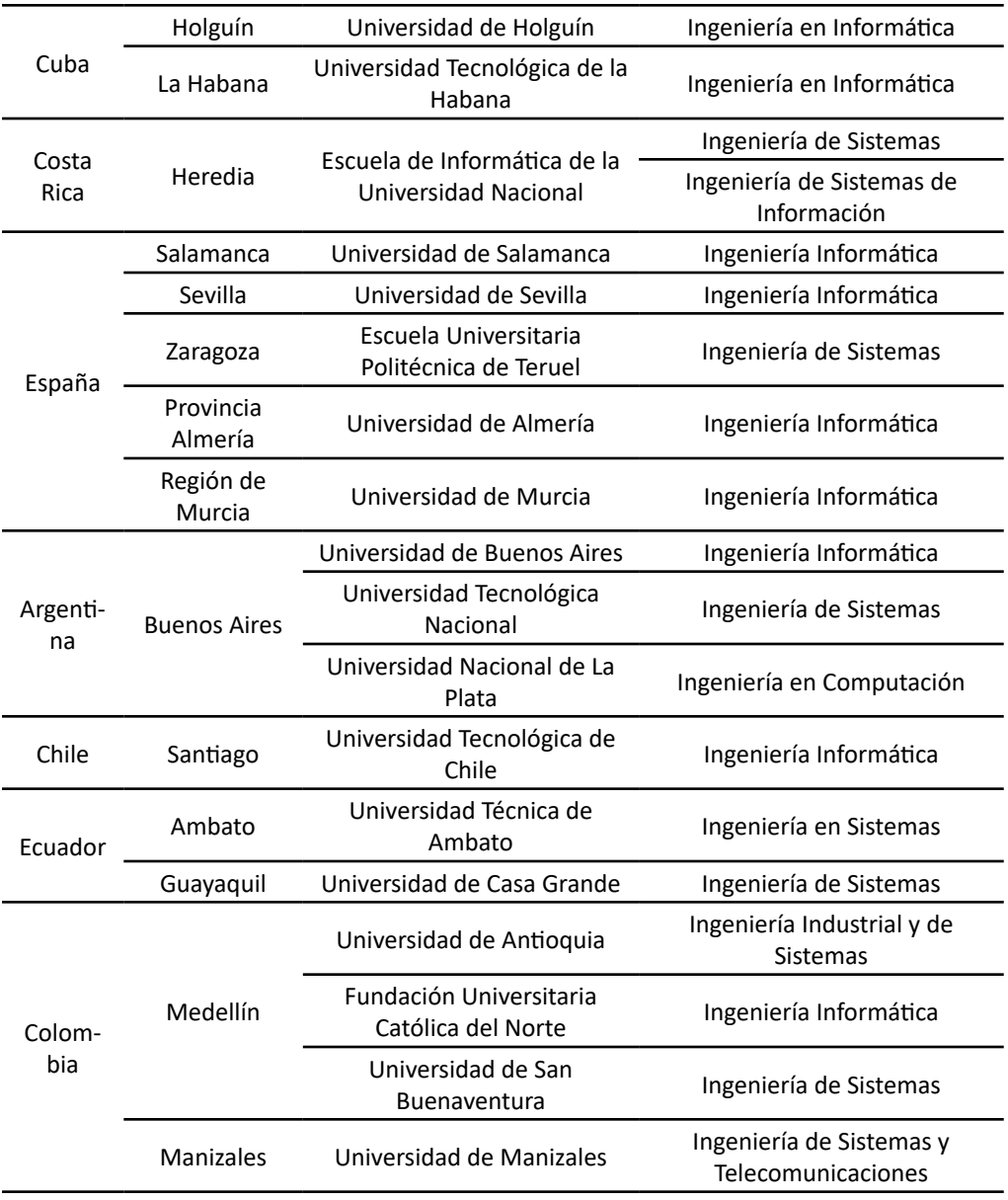

Fuente: Legarda (2021).

Como se puede observar en la Tabla 1, se encuentran 32 documentos en los cuales se habla de la implementación de la didáctica funcional contemporánea de Aprendizaje Basado en Problemas (ABP), pero al recopilarlos algunos de ellos hablaban de la misma investigación, solo que desde puntos de vista diferentes, por tanto, la lista original se redujo a 24 elementos, tal como se indica en la Tabla 2.

276

 $\overline{\Theta}$   $\circ$ 

G

 $\bullet$ 

¥

En la Tabla 2 se observa los 9 países que han implementado el ABP en programas de Ingeniería de Sistemas, Informática o Computación, incluido Colombia. Cabe aclarar que el compilado se realizó en las bases de búsqueda de e-Libro, Scielo, Scopus y Google Scholar, por lo tanto, es posible que exista más información en otras bases de datos; pero las mencionadas son las que tienen mayor cantidad de documentos investigativos; además, la investigación fue realizada hasta el mes de septiembre del año 2020, por lo cual es posible que después de este mes existan más documentos que hagan referencia al tema.

De los 9 países, se observa que España lidera la lista con el mayor número de investigaciones, en 5 universidades diferentes, que han implementado el ABP en Ingeniería de Sistemas, Informática o Computación. Le siguen Perú y Colombia con 4 trabajos investigativos cada uno. Además, Brasil y Chile poseen el menor número de investigaciones, con un solo documento cada uno.

Profundizando aún más en la investigación, de los 20 documentos recopilados en la Tabla 2, se analizó en que asignaturas se ha aplicado la didáctica funcional contemporánea del Aprendizaje Basado en Problemas (ABP), se identificó en qué casos se aplicó de forma interdisciplinar; al realizar este filtrado la lista se redujo a tan solo 3 elementos, los mismos son detallados en la Tabla 3, donde se explica las asignaturas involucradas, el programa en el cual se desarrolló, así como la universidad, ciudad y país en donde se generó la investigación.

#### **Tabla 3**

↘

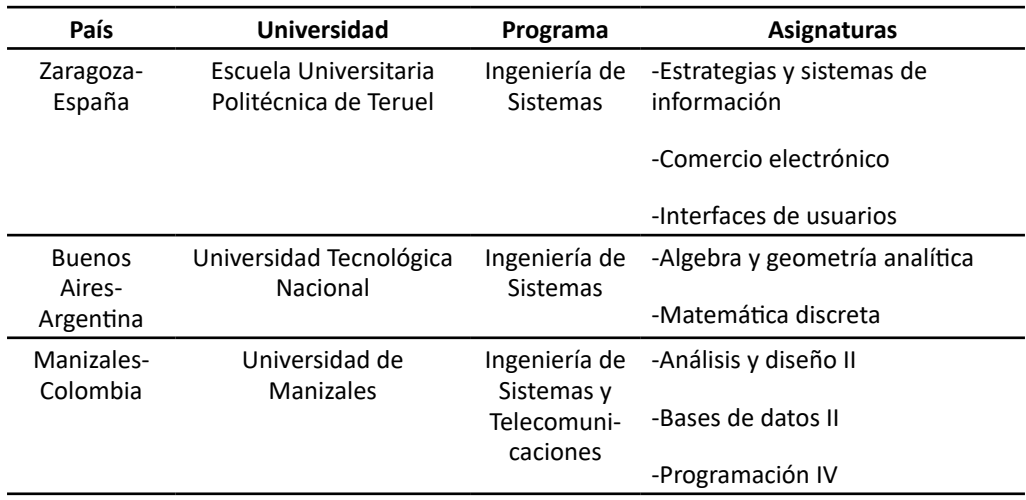

*ABP aplicado de forma interdisciplinar*

 $\bullet$ 

Fuente: Legarda (2021).

 $\overline{\Theta}$   $^{\circ}$ 

En la Tabla 3 se observa que solo existen 3 investigaciones donde se ha aplicado el ABP de forma interdisciplinar. En España y Colombia se ha trabajado con tres asignaturas de manera simultánea de la línea específica de Ingeniería de Sistemas, por otro lado, en Argentina se trabajó de forma conjunta las dos asignaturas del área genérica de ingeniería.

Cabe aclarar que en la búsqueda realizada en las bases de datos e-Libro, Scielo, Scopus y Google Scholar no se aplicó ningún filtro, porque la idea no era excluir ningún trabajo por el idioma en que fue publicado o el año del mismo, por tanto, hay varios artículos que están en inglés y la información contenida en ellos fue analizada de igual manera que con los trabajos en español. A pesar de que no se aplicó ningún filtro en la búsqueda, los resultados arrojados por las bases de datos Scopus y Google Académico fueron trabajos investigativos en América Latina y España.

Como resultado parcial, se puede observar que la característica más importante de la didáctica funcional contemporánea de Aprendizaje Basado en Problemas (ABP) es trabajar de forma interdisciplinar con varias asignaturas (Araújo y Sastre, 2008); se combina los currículos de diversas asignaturas tanto del área específica como del genérico, hasta la fecha no se ha aplicado en los programas de Ingeniería de Sistemas, Informática o Computación, a nivel mundial, dentro de los documentos que registran sus resultados en las bases de búsqueda de e-Libro, Scielo, Scopus y/o Google Scholar.

#### **Conclusiones**

La didáctica funcional contemporánea de Aprendizaje Basado en Problemas (ABP) lleva casi 60 años de ser creada e implementada en diversos programas de la Educación Superior, pero tan solo hace dos décadas los programas de ingeniería comenzaron con su análisis e implementación paulatina, y aunque diferentes investigaciones reflejan la obtención de buenos resultados a lo largo del tiempo, aún existen dudas en cuanto al proceso de pasar de un sistema de enseñanza basado en clases expositivas de manera tradicional a un sistema de implementación de una didáctica centrada en el estudiante y no en el docente, un ejemplo de ello son las Ingenierías de Sistemas, Informática o Computación; ya que solo existen 24 documentos (ver Tabla 2) que son referentes del tema.

Por otra parte, la aplicación del ABP en las Ingenierías de Sistemas, Informática y Computación no se ha desarrollado plenamente, porque una de las características que posee esta didáctica es el poder trabajar de forma interdisciplinar, y tan solo 3 de todas las investigaciones consultadas aplican esta propiedad (ver Tabla 3), pero nunca han combinado las asignaturas genéricas de la ingeniería con las específicas propias de cada programa.

En Colombia hay cuatro universidades que han implementado el ABP en sus programas de Ingeniería de Sistemas, Informática o Computación. Solo una de ellas ha trabajado

278

٠

de forma interdisciplinar; por tanto, puede servir de referente a los programas de las ingenierías mencionadas en el proceso de implementar la didáctica funcional contemporánea de Aprendizaje Basado en Problemas (ABP) en sus currículos y, porque no, para permitir trabajar de forma interdisciplinar entre las áreas genéricas y específicas.

#### **Referencias**

- Alonso-Sáez, I. y Arandia-Loroño, M. (2017). 15 años desde la Declaración de Bolonia. Desarrollo, situación actual y retos del Espacio Europeo de Educación Superior. *Revista Iberoamericana de educación superior, 8*(23), 199-213. http://www.scielo. org.mx/pdf/ries/v8n23/2007-2872-ries-8-23-00199.pdf
- Angelini, M. y García-Carbonell, A. (2015). Percepciones sobres la integración de Modelos Pedagógicos en la formación del profesorado: La simulación y juego y el *Flipped Classroom*. *Education in the knowledge Society*, *16*(2), 16-30. https:// revistas.usal.es/index.php/eks/article/view/eks20151621630
- Araújo, U. y Sastre, G. (2008). *El Aprendizaje Basado en Problemas Una nueva perspectiva de la enseñanza en la universidad.* Editorial Gedisa, S.A.
- Becerra, C., Gras-Martí, A., Hernández, C., Montoya, J., Osorio, L. y Sancho, T. (2012). Renovación de la enseñanza universitaria basada en evidencias (REUBE). Una metodología de acción flexible. *Perfiles educativos, XXXIV*(135), 62-77. https:// www.redalyc.org/pdf/132/13223042005.pdf
- Delgado, A. y de Justo, E. (2018). Evaluación del diseño, proceso y resultados de una asignatura técnica con Aprendizaje Basado en Problemas. *Revista Educación XXI, 21*(2), 179-203. <https://doi.org/10.5944/educxx1.19415>
- Espinoza, E., Rivera, A. y Tinoco, N. (2016). Formación de competencias investigativas en lo estudiantes universitarios. *Atenas, 1*(33), 1-13. http://www.redalyc.org/ articulo.oa?id=478049736004
- Garzón, F. (2017). El aprendizaje basado en problemas. *Revista Educación y Desarrollo Social, 11*(1), 8-23. http://dx.doi.org/10.18359/reds.2897
- Gonzáles, R., Repiso, R. y Arroyave, J. (2020). Revistas iberoamericas de comunicación a través de las bases de datos Latindex, Dialnet, DOAJ, Scopues, AHCI, SSCI, REDIB, MIAR, ESCI y Google Scholar Metrics. *Revista Española de Documentación Científica*, *43*(4), 1-16. https://doi.org/10.3989/redc.2020.4.1732
- Lara, V., Avila, J. y Olivares, S. (2017). Desarrollo del pensamiento crítico mediante la aplicación del Aprendizaje Basado en Problemas. *Psicologia Escolar e Educacional, SP, 21*(1), 65-77. https://doi.org/10.1590/2175-3539201702111072

 $\Theta$   $^{\circ}$ 

278 279

- Legarda, N. (2021). *Diseño de una didáctica funcional contemporánea de aprendizaje basado en problemas (abp) – interdisciplinar, aplicada a un semestre del programa de Ingeniería de Sistemas de la Universidad Mariana* [Manuscrito innedito]. Universidad Mariana, Pasto.
- Morales, P. (2018). Aprendizaje basado en problemas (ABP) y habilidades de pensamiento crítico ¿una relación vinculante? *Revista electrónica interuniversitaria de formación del profesorado, 21(2),* 91-108. https://doi.org/10.6018/reifop.21.2.323371
- Pérez, J. (2010). El seminario alemán una estrategía pedagógica para el estudiante. *Cultura Educación y Sociedad, I*(1), 107-112. https://revistascientificas.cuc.edu.co/ culturaeducacionysociedad/article/view/920
- Pérez, J. (2017). Bases teóricas del método por proyectos en la educación. *Revista Atlante: Cuadernos de educación y desarrollo*, 1-10. http://www.eumed.net/rev/ atlante/2017/08/proyectos-educacion.html
- San Martin, J. (2002). Enseñanza presencial, enseñanza a distancia y enseñanza virtual: Costes y Beneficios. En Comunidad de Madrid (Ed.), *Perspectivas de la aplicación y desarrollo de las nuevas tecnologías de la educación: Unión Europea, América Latina y Caribe* (pp. 47-66). Ministerio de Educación, Cultura y Deporte - Universidad de Murcia.
- Sánchez, P., Luna, H. y López, M. (2019). La tutoría en la educación superior y su integración en la actividad pedagógica del docente universitario. *Conrado, 15*(70), 300-305.
- Sandoval, M., Cortés, R., Porras, E. y Lizano, F. (2017). ABP desde las trincheras: un caso de estudio en la enseñanza de la Ingeniería de SIstemas. En A. Guerra, F. Rodriguez Mesa, F. A. Gonzáles y M. C. Ramírez (Eds.), *Aprendizaje basado en problemas y educación en ingeniería: panorama latinoamericano* (pp. 44-58). Aalborg Universitet Press.
- Soto, E. y Escribano, E. (2019). El método estudio de caso y su significado en la investigación educativa. En D. Arzola (coord.), *Procesos formativos en la investigación educativa*. *Dialogos, reflexiones, convergencias y divergencias* (pp. 203-221). Red de Investigadores Educativos Chihuahua.
- Travieso, D. y Ortiz, T. (2018). Aprendizaje basado en problemas y enseñanza por proyectos: alternativas diferentes para enseñar. *Revista Cubana de educación superior*, *37*(1), 124-133.

280

# Modelo de recomendador de dedicación en Moodle con datos de Course Dedication Block

**Álvaro Alexander Martínez-Navarro<sup>1</sup> Héctor Mauricio Sevillano-Ángulo<sup>2</sup> Sebastián Camilo Estacio-Naranjo<sup>3</sup> Giovanni Albeiro Hernández-Pantoja4 Franklin Eduardo Jiménez-Giraldo<sup>5</sup> Robinson Andrés Jiménez-Toledo<sup>6</sup>**

#### **Resumen**

En la educación los docentes mantienen un interés por mejorar el aprendizaje de los estudiantes, mediante diversas herramientas y técnicas que les ayudan a asimilar de mejor forma la información; esta situación se torna compleja, ya que todas las personas no se apropian con la misma rapidez de una asignatura. Desde la Inteligencia Artificial se vienen creando diferentes sistemas para dar solución a este panorama, los recomendadores construidos a partir de datos almacenados en sistemas gestores de aprendizaje son uno de ellos. En este trabajo se construyó un modelo para sistema de recomendación a partir de los datos del bloque de *Moodle Course Dedication*, para ello, se representó el perfil de usuario mediante la técnica basada en historia, se construyó un modelo de recomendación de dedicación de tiempo a una materia a través de filtrado colaborativo basado en ítem y se lo evaluó con un experimento *offline*. El 43 % de los estudiantes participantes

3 Correo electrónico: sestacio@umariana.edu.co

⊖∘

↘

<sup>1</sup> Docente, Universidad Mariana. Integrante del grupo de investigación GISMAR, Universidad Mariana, Pasto, Nariño, Colombia Correo electrónico: amartinez@umariana. edu.co

<sup>2</sup> Correo electrónico: hesevillano@umariana.edu.co

<sup>4</sup> Magíster en Docencia Universitaria, Especialista en Gerencia Informática, Ingeniero de Sistemas. Docente asociado tiempo completo e integrante del grupo de investigación GISMAR, Universidad Mariana, Pasto, Nariño, Colombia. Correo electrónico: gihernandez@ umariana.edu.co

<sup>5</sup> Docente, Universidad Mariana. Integrante del grupo de investigación GISMAR, Universidad Mariana, Pasto, Nariño, Colombia. Correo electrónico: fjimenez@umariana. edu.co

<sup>6</sup> Docente, Universidad Mariana. Integrante del grupo de investigación GISMAR, Universidad Mariana, Pasto, Nariño, Colombia. Correo electrónico: rjimenez@umariana. edu.co

acogieron la recomendación generada por el modelo, de ellos el 33 % aprobó la asignatura, se alcanzó un 78 % aproximado de efectividad en la recomendación. El tiempo de dedicación a un curso en *Moodle* resultó ser un factor que incide en su superación.

*Palabras clave:* algoritmos de filtrado; Moodle Course Dedication Block; sistemas gestores de aprendizaje; sistemas recomendadores.

## Dedication recommender model in Moodle with data from Course Dedication Block

#### **Abstract**

Although teachers maintain in their process interest in improving student learning through various tools and techniques that help them better assimilate information, this situation becomes complex, since not everyone appropriates a subject with the same speed. From Artificial Intelligence, different systems have been created to solve this panorama; recommenders built from data stored in learning management systems are one of them. In this work, a model for a recommendation system was built from the data of the Moodle Course Dedication block, representing the user profile through the history-based technique, building a recommendation model of time dedicated to a subject through collaborative item-based filtering, which was evaluated with an offline experiment. 43% of the participating students accepted the recommendation generated by the model; 33% of them passed the course, reaching an approximate 78% effectiveness in the recommendation. The time spent on a course in Moodle turned out to be a factor that affects its overcoming.

*Keywords:* filtering algorithms; Moodle Course Dedication Block; learning management systems; recommender systems.

⊖∘

ä

## Modelo de recomendação de dedicação em Moodle com dados do Bloco de Dedicação do Curso

#### **Resumo**

Embora os professores mantenham em seu processo o interesse em melhorar a aprendizagem dos alunos por meio de diversas ferramentas e técnicas que os ajudem a assimilar melhor as informações, essa situação torna-se complexa, pois nem todos se apropria de uma matéria com a mesma velocidade. A partir da Inteligência Artificial, diversos sistemas foram criados para solucionar esse panorama; recomendadores construídos a partir de dados armazenados em sistemas de gerenciamento de aprendizagem são um deles. Um modelo para um sistema de recomendação foi construído neste trabalho, a partir dos dados do bloco *Moodle Course Dedication*, representando o perfil do usuário por meio da técnica baseada em histórico, construindo um modelo de recomendação de tempo dedicado a um assunto por meio de filtragem colaborativa baseada em itens, que foi avaliada com um experimento offline. 43% dos alunos participantes aceitaram a recomendação gerada pelo modelo; 33% deles foram aprovados no curso, atingindo uma efetividade de aproximadamente 78% na recomendação. O tempo despendido em um curso no Moodle acabou sendo um fator que interfere na sua superação.

*Palavras-chave:* algoritmos de filtragem; Bloco de Dedicação do Curso Moodle; sistemas de gestão de aprendizagem; sistemas de recomendação.

 $\Theta$   $^{\circ}$ 

↘

# INTRODUCCIÓN

En la educación los docentes mantienen un interés por mejorar el aprendizaje de los estudiantes, esto se promueve entregándoles diversas herramientas y técnicas que les ayudan a asimilar de mejor forma la información; sin embargo, con esta idea y con base en la teoría de las inteligencias múltiples, se puede asumir que todos los estudiantes no asimilan con la misma rapidez la información o las temáticas de una asignatura (Gardner, 1983). Entonces, es imposible para el docente asumir que todos sus alumnos comprenderán la lección o quedarse y aplazar el avance de la clase por los estudiantes que aún no entienden el tema. Desde la Inteligencia Artificial se viene trabajando en estos aspectos; en específico los sistemas recomendadores han tomado fuerza en los últimos años en el campo educativo, debido a que son capaces de sugerir, de acuerdo con la información recolectada de las interacciones de los usuarios con aplicaciones, elementos relevantes y significativos según los intereses particulares (Anusha y Shilpa, 2016). En el ámbito escolar, los usuarios resultarían ser los estudiantes; las aplicaciones, por ejemplo, los sistemas gestores de aprendizaje, o por sus siglas en inglés llamados LMS, y los elementos, las experiencias de aprendizaje. Las plataformas mundiales como Amazon.com (https://www.amazon.com/) o Netflix.com (https://www.netflix. com/) entregan experiencias personalizadas en sus productos o servicios, a través de sus sistemas recomendadores con mucho éxito (Linden y Smith, 2017). En los ámbitos educativos se viene trabajando para aprovechar esos algoritmos y poder apoyar los procesos educativos, sobretodo en modalidades de E-learning, que, de acuerdo con el estudio de Zhong et al., (2019), mayoritariamente utilizan el filtrado híbrido como técnica de recomendación, combina diferentes métodos como el filtrado basado en contenido, ítem y colaborativo, con el propósito de optimizar los resultados y disminuir las limitaciones de un filtrado puro.

Este trabajo surge gracias a que los sistemas recomendadores aplicados a E-learning desde hace más de 5 años se han convertido en un campo de investigación, que atrae a muchos académicos (Zhong et al., 2019), por tanto, se transforma en una oportunidad y necesidad de indagación. Unido a lo anterior, la plataforma Moodle, como fuente de trabajo, también es blanco de diversos estudios, en especial porque no cuenta con un sistema recomendador que le permita al estudiante saber si su dedicación de tiempo a un curso, tema o unidad es suficiente. Estos dos insumos motivaron a la realización de esta investigación, más la oportunidad de investigación identificada en el estudio de literatura, hecho a continuación.

Muchos trabajos acerca de sistemas recomendadores en E-learning se orientan a la propuesta de modelos desde la teoría como algunos mencionados en Zhong et al. (2019); otros avanzan hacia consolidar investigaciones con resultados más concretos en el campo, donde los productos elaborados aplican técnicas de filtrado basado en contenido, ítem, colaborativo o híbrido, en un campo o contexto en específico de la educación, por ejemplo, CodERS (Ansari et al., 2017) es un recomendador híbrido para el aprendizaje de la programación, simula la presencia de un profesor inteligente en un aula virtual, proporciona a los estudiantes materiales de aprendizaje, ejercicios y

٠

experiencias personalizadas y adaptadas. Para el área de las matemáticas (Adam et al., 2018), en este trabajo, comparan los sitios web Math MIT, Khan Academy, Youtube y Flipboar, que integran un recomendador para sugerir materiales en el área de cálculo.

Trabajos como el de Qomariyah y Fajar (2019) proponen una alternativa para ayudar a los estudiantes a seleccionar el mejor material educativo de acuerdo con sus preferencias. Está compuesta por dos módulos: el de aprendizaje, basado en marco de trabajo APARELL (Active Pairwise RELation Learner), y el recomendador, que genera las recomendaciones mediante un algoritmo basado en grafos; examina las preferencias de los usuarios como combinación de características que describen su estilo de aprendizaje.

En el trabajo de Rodríguez y Ramírez (2019) se realizó una revisión de literatura acerca del panorama sobre los sistemas recomendadores de recursos educativos digitales en educación superior. El estudio encontró que las características del perfil de usuario usadas para el sistema fueron preferencias de usuario, estilo de aprendizaje, calificación que otorgan los estudiantes y conocimiento previo; los entornos fueron en su mayoría web, en un solo trabajo se usó entornos móviles. Las técnicas de recomendación utilizadas fueron filtrado colaborativo, basado en contenido, basado en conocimiento y combinación de las anteriores. El estado de desarrollo de los sistemas analizados, en su mayoría, fue prototipo y muy pocos como sistema completo, *framework* o preliminar.

En la recomendación de cursos completos, el trabajo realizado por Guruge et al. (2021) presenta el estado del arte de las metodologías usadas con un resumen de conjuntos de datos utilizados para evaluar dichas técnicas. Este estudio evidenció la creciente popularidad del filtrado híbrido y minería de datos como estrategias mayormente incluidas en los recomendadores.

Como puede leerse, la mayoría de estudios generan las recomendaciones a partir de las interacciones de los usuarios con las plataformas software, proveen sugerencias de recursos educativos virtuales en contextos de áreas de conocimiento específico y utilizan las diversas técnicas de filtrado existentes. Sin embargo, no investigan cómo la información de tiempo dedicado en un sistema gestor de aprendizaje como Moodle puede ayudar a construir un recomendador para ayudar a los estudiantes a superar los cursos que toman, independiente del área de conocimiento en la que estén. Esta investigación quiere aportar en este sentido, construyendo un modelo de recomendador basado en datos de tiempo almacenados por el Course Dedication Block de Moodle ([https://moodle.org/plugins/block\\_dedication](https://moodle.org/plugins/block_dedication)). Para ello, se representó el perfil de usuario a partir de las características de tiempo de conexión en minutos y segundos, recuperado de los informes de la extensión del LMS mencionado, y rendimiento académico en una asignatura en particular, se consultó en las listas de calificaciones, en un periodo académico determinado; luego se construyó el sistema de recomendación, particularmente se trató de un recomendador con filtrado colaborativo basado en ítems, con el coseno como medida de similitud; finalmente se evaluó el modelo propuesto, mediante un experimento *offline* (Charnelli, 2019).

↘

La forma como se llevó a cabo este trabajo esta descrita en el numeral 2; en el numeral 3 se presentan los resultados de cada uno de los objetivos propuestos y en el numeral 4 se describen las conclusiones y trabajos futuros.

#### **Metodología**

La construcción del modelo de recomendador de dedicación de tiempo en Moodle con datos de *Course Dedication Block* se realizó a partir de la representación del perfil de usuario, la elaboración del recomendador de tiempo de dedicación en Moodle en una asignatura específica, y se evaluó la propuesta mediante un experimento *offline*.

Para la representación del perfil se decidió trabajar con las características de cantidad de tiempo, en minutos y segundos, de dedicación en Moodle a una asignatura de la carrera Ingeniería de Sistemas de una universidad en Colombia, y cada una de las tres valoraciones obtenidas. Para ello, inicialmente, se instaló en el LMS Moodle la extensión *Course Dedication Block*, se la activó en un periodo académico y en la asignatura objeto de estudio, en la cual se matricularon 21 alumnos; se la analizó teniendo en cuenta los datos almacenados, esto generó varios informes en fechas diferentes, que corresponden al tiempo en que se publican las notas del rendimiento académico de los estudiantes. Para los datos de rendimiento académico se generaron listados del sistema de la institución colaboradora, para ser procesados se los anonimizó en archivos de hoja electrónica con tres hojas equivalentes a los momentos en que se publican oficialmente las valoraciones del rendimiento, en cada una de ellas se incluyó, por cada estudiante, el número consecutivo y la nota publicada.

La construcción del recomendador contó con tres etapas: 1) definición del tipo de recomendador y filtrado, además de las medidas de similitud y el algoritmo a usar, mediante una revisión de trabajos previos; 2) análisis detallado de la extensión *Course Dedication Block* de Moodle para determinar la forma como serán trabajados los datos que proporciona esta herramienta, y 3) elaboración del recomendador con filtrado basado en ítems, representados en intervalos de tiempo de 15 minutos, por recomendación de la técnica pomodoro (Cirillo, 2007), en total se trabajó con 9 ítems.

La evaluación del modelo de recomendador se realizó mediante un experimento *offline* (Charnelli, 2019). Los datos utilizados fueron las valoraciones del último corte de calificaciones de los estudiantes participantes. Se elaboró un instrumento de recolección de información, que consistió en una matriz con las siguientes columnas: número del estudiante, ítems recomendados por el sistema para aprobar la asignatura, ítem seleccionado por el estudiante en el último periodo de calificaciones, valor de la nota en el último corte, ¿aprobó el último corte?, ¿seleccionó algún ítem recomendado por el sistema propuesto?, efectividad de la recomendación hecha.

#### **Resultados**

#### **Representación de perfil**

Dentro de los recomendadores, el primer paso es representar el perfil del usuario, es decir, establecer qué información se va a tener en cuenta para las recomendaciones y, por tanto, hay que capturar. Además, estos datos se constituyen en un aspecto clave para que los sistemas recomendadores tengan éxito. Muchos enfoques existen para realizar esta tarea, por ejemplo, analizar los historiales de interacciones de las personas con las plataformas, los datos que se generan en la navegación web, en el proceso de enviar y recibir *email*, vectores de características, redes semánticas, redes asociativas, matrices de *ratings,* características demográficas, y otros más sofisticados como clasificadores que usan algoritmos de la inteligencia artificial: redes neuronales, árboles de decisión y redes Bayesianas (Montaner et al., 2003).

Para representar el perfil de usuario en el recomendador propuesto, se tuvo en cuenta la información de dedicación de tiempo a una asignatura, en particular que se genera mediante el *plugin Course Dedication Block* de Moodle, el cual se instaló y activó en el LMS institucional de la universidad colaboradora. Esta extensión permite ver el tiempo de dedicación en minutos estimado a un curso Moodle por parte de sus participantes, la valoración se basa en los conceptos de sesión y duración de sesión guardados en registros *log* del LMS. El almacenamiento de los datos puede darse en tres casos: *click*, es decir, cuando un usuario accede a una página; sesión, cuando existen dos o más *click* consecutivos, el tiempo transcurrido entre cada par de *clicks* no supera un tiempo establecido, y duración de sesión, equivalente al tiempo transcurrido entre el primer y último *click* de la sesión. La información generada en estos casos se graba en los *log* del sistema gestor de aprendizaje (CICEI y Talavera, s.f.). Cabe mencionar que el proceso de almacenamiento del tiempo de dedicación a un curso en la base de datos del LMS se realiza de manera automática y transparente para los estudiantes, por tanto, no se requiere de manera explícita invitar a que interactúen con la plataforma, sino que resulta ser una actividad natural para los usuarios. También fue necesario contar, por cada alumno, con las tres notas obtenidas en el curso objeto de estudio. El enfoque utilizado para la representación del perfil de usuario en el recomendador propuesto fue el modelo basado en historia (Montaner et al., 2003), gracias a las características de los datos utilizados. En la Tabla 1 se puede ver la representación del perfil utilizado en este estudio.

#### **Tabla 1**

ä

↘

**Dato Descripción Tiempo de conexión** Duración en minutos y segundos que pasa un estudiante en la plataforma de la asignatura estudiada, este tiempo se obtendrá mediante el *plugin Course Dedication Block* del LMS Moodle.

*Representación del perfil para el recomendador propuesto*

### $287$

 $\Theta$ 

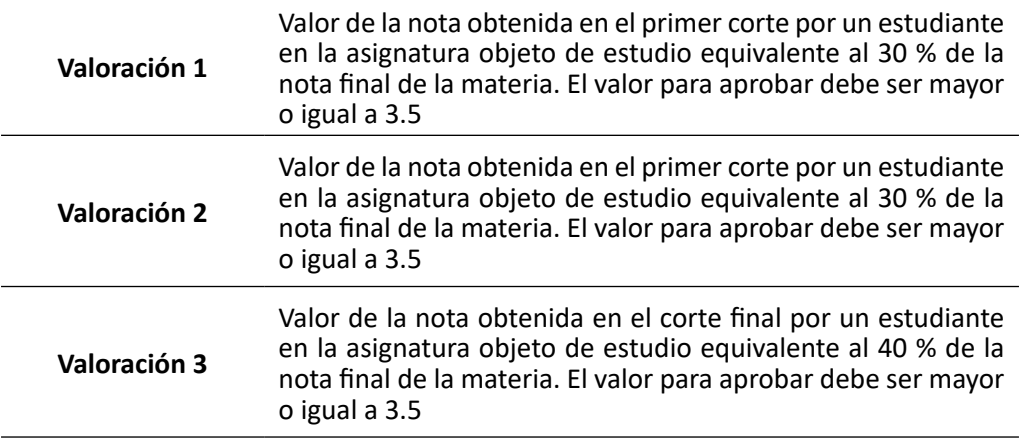

#### **Construcción del recomendador**

De acuerdo con Montaner et al. (2003), luego de representar el perfil de usuario, el recomendador que se quiera construir deberá pasar a recomendar productos o acciones a través de la técnica de filtrado que definirá la recomendación. En el caso particular de este estudio, se seleccionó la recomendación colaborativa, por tanto, el filtrado que se usó fue el colaborativo, en respuesta al modelo basado en historia, utilizado para representar el perfil de usuario, además, fue basado en ítems, representados por los intervalos de tiempo de dedicación al curso objeto de estudio.

El filtrado colaborativo busca perfiles de usuario similares en cuanto a comportamiento implícito, utilizado en este estudio, o explícito, y luego realiza las recomendaciones sobre esta base. La información de dedicación de tiempo en Moodle estableció de manera automática el actuar de los usuarios con el sistema, por ende, es una conducta implícita. En resumen, el propósito del recomendador propuesto es el de sugerir dedicaciones de intervalos de tiempo, que se convertirán en ítems, a los estudiantes para aprobar la materia objeto de este estudio.

Para construir el recomendador propuesto, inicialmente, se representan los ítems; luego se elabora la matriz de usuario-ítem, con el objeto de saber, por cada usuario, cuáles ítems utilizó para cumplir con el objetivo; a continuación, se obtiene la matriz de similitudes entre ítems, para ello se aplicó la medida coseno; finalmente, se crea la matriz con los ítems a recomendar para cada usuario.

#### *Representación de ítems*

ä

En el filtrado colaborativo basado en ítems, estos últimos juegan un papel fundamental porque son ellos los que el sistema sugiere a otros usuarios, con base en los comportamientos similares que presenten en el sistema. En este estudio los ítems se representaron con intervalos de tiempo de 15 minutos, la cantidad obedeció a lo planteado en Cirillo (2007), de acuerdo con la efectividad de trabajo en el tiempo. Para el recomendador propuesto se establecieron nueve ítems, que pueden verse en la Tabla 2.
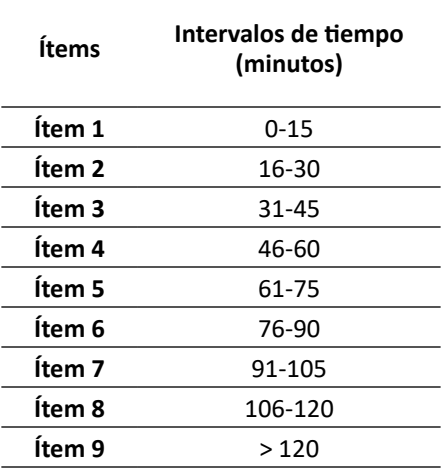

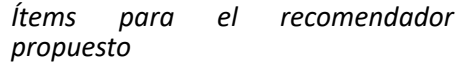

A partir de los ítems, el perfil de un usuario se representó como una tupla de la forma:

(número Consecutivo, ítem, valoración1, valoración2, valoración3)

Por ejemplo, si el estudiante 1 dedicó 120 minutos a la materia objeto de estudio y sus notas fueron 3.5, 4,2 y 5.0, entonces el perfil de usuario se representará así:

(1, ítem 8, 3.5, 4.2, 5.0)

#### *Matriz usuario-ítem*

 $\bullet$ 

↘

Con los tiempos y las notas de los dos primeros cortes de los estudiantes se elaboró la matriz usuario-ítem, cuyas filas corresponden a cada uno de los estudiantes participantes y las columnas a los ítems. Los datos de la matriz se ingresan con números 1 y 0, el 1 representa los ítems (tiempo de dedicación) que un estudiante ocupó para aprobar el corte de nota y el 0 en caso contrario. Por ejemplo, la fila para el usuario 3 se interpreta de la siguiente manera: dicho usuario, para aprobar los dos primeros cortes de notas tuvo que invertir los ítems 4 y 8, que corresponden a los intervalos entre 46 a 60 minutos y 106 a 120 minutos, respectivamente; los usuarios 1, 5, 6, 14 y 20 no aprobaron la materia objeto de investigación en los dos primeros cortes. En la Tabla 3 se visualiza la matriz resultante.

 $\overline{\Theta}$   $^{\circ}$ 

#### *Matriz usuario-ítem con las notas de los dos primeros cortes*

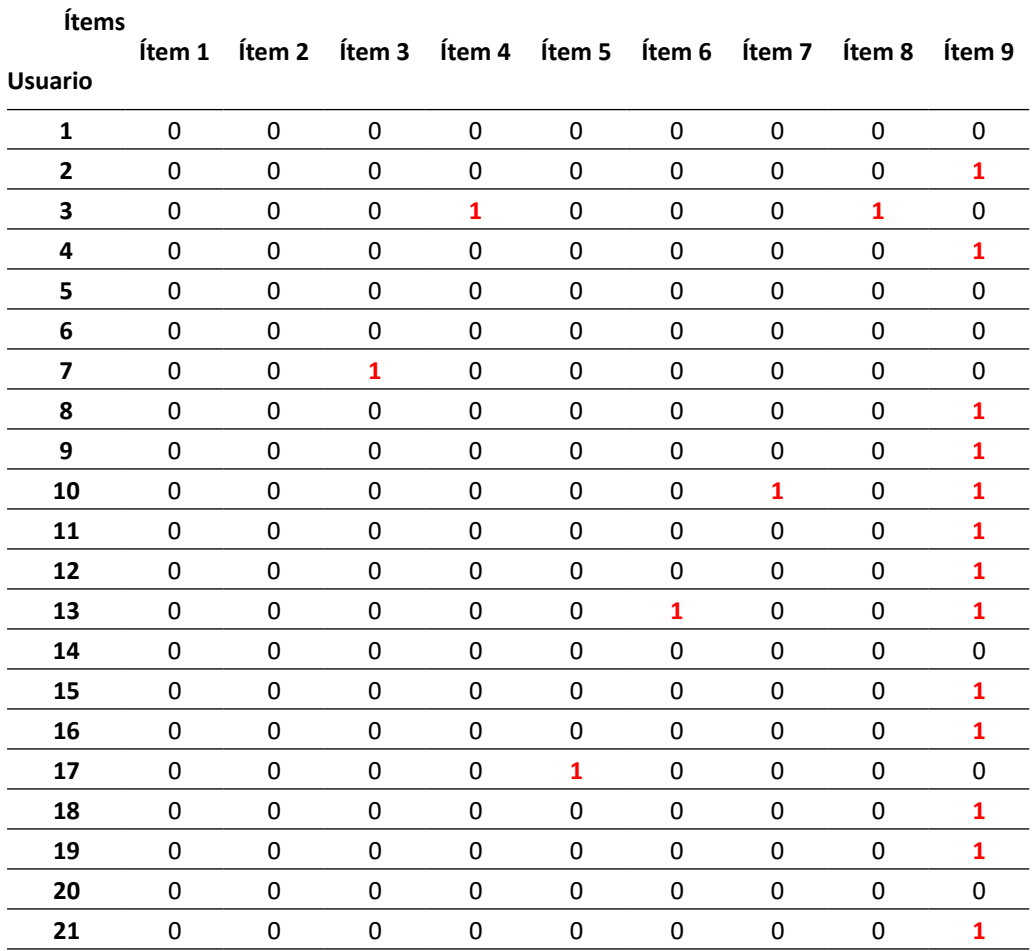

#### *Matriz de similitud de ítems*

 $\bullet$ 

El coseno es la medida utilizada para construir estas similitudes; consiste en calcular el coseno del ángulo entre los vectores que son formados por las columnas de ítems de la matriz usuario-ítem de la Tabla 3, la fórmula puede verse en (1). En la matriz resultante se tiene como máxima similitud entre vectores el 1 y el 0 como desigualdad plena. Por ejemplo, la similitud entre los ítems 9 y 6 es de aproximadamente 0.28. La Tabla 4 contiene los valores de similitudes entre los ítems.

 $\overline{\Theta}$   $\circ$ 

G

$$
\cos\left(\underset{A}{\rightarrow}\underset{B}{\rightarrow}\right) = \frac{\underset{A}{\rightarrow}\underset{B}{\rightarrow}}{\underset{B}{\rightarrow}\underset{B}{\rightarrow}} = \frac{\sum_{i=1}^{n}A_{i} \cdot B_{i}}{\sqrt{\sum_{i=1}^{n}(A_{i})^{2}} \cdot \sqrt{\sum_{i=1}^{n}(B_{i})^{2}}}
$$
(1)

 $291$ 

*Matriz de similitudes coseno entre ítems*

|                   | Item 1 | Item 2 | ltem 3       |   | <b>Item 4</b> Item 5 | ltem 6 | Ítem 7 | Ítem 8      | ltem 9 |
|-------------------|--------|--------|--------------|---|----------------------|--------|--------|-------------|--------|
| Ítem 1            | 1      | 0      | 0            | 0 | 0                    | 0      | 0      | 0           |        |
| Ítem 2            | 0      |        | 0            | 0 | 0                    | 0      | 0      | 0           |        |
| Ítem 3            | 0      | 0      | $\mathbf{1}$ | 0 | 0                    | 0      | 0      | 0           | 0      |
| Ítem 4            | 0      | 0      | 0            | 1 | 0                    | 0      | 0      | 1           | O      |
| Item 5            | 0      | 0      | 0            | 0 |                      | 0      | 0      | 0           | 0      |
| Ítem 6            | 0      | 0      | 0            | 0 | 0                    | 1      | 0      | 0           | 0,28   |
| Item <sub>7</sub> | 0      | 0      | 0            | 0 | 0                    | 0      | 1      | 0           | 0,28   |
| Item 8            | 0      | 0      | 0            |   | 0                    | 0      | 0      | $\mathbf 1$ | 0      |
| Ítem 9            | 0      | 0      |              | 0 | 0                    | 0,28   | 0,28   | 0           |        |

Con los resultados obtenidos, los usuarios con tiempos dentro del ítem 4 recibirán recomendaciones de tiempo del ítem 8; de la misma manera, los usuarios que utilizaron el tiempo de los ítems 6 y 7 recibirán tiempos de recomendación del ítem 9. Los ítems cercanos también recibirán una recomendación en menor medida de los tiempos en los que se haya conseguido aprobar la asignatura, con esto se busca ampliar el espectro de recomendación para los estudiantes en todos los ítems.

#### *Matriz de ítems a recomendar a cada usuario*

 $\bullet$ 

Una vez analizada la información dada por la matriz de similitud y los tiempos de dedicación, donde los estudiantes lograron aprobar la asignatura en los cortes uno y dos del correspondiente periodo académico, se genera una tabla constituida por ítems con diferentes intervalos de tiempo, estos surgen al momento de extraer patrones de comportamiento en los tiempos de dedicación de los estudiantes.

En la asignación de los tiempos a los diferentes estudiantes se tienen en cuenta los datos de similitud, además, se exploran los resultados de otros estudiantes, aunque no tengan una curva de similitud, estos podrían ser aplicados en una recomendación de la misma forma y así nutrir las opciones para los usuarios finales. Los ítems de tiempo de dedicación recomendados pueden verse en la Tabla 5.

Los tiempos expuestos en la Tabla 5 no obedecen a los tiempos dados en la tabla de intervalos (ver Tabla 2), sino a una recopilación de tiempos en donde se agrupan los estudiantes que lograron aprobar la asignatura, estos tiempos recomendados son asignados cuando un usuario dedico cierto tiempo y no aprobó la asignatura, por

⊖∘

ejemplo, 300 minutos, dicho usuario, según los datos de la tabla de intervalos, estaría en el ítem 9, mas en la tabla de tiempos por recomendar estaría en el ítem 6, ya que esta tabla obedece a tiempo de aprobación dedicados.

Siguiendo el ejemplo con los datos de la tabla de similitud (ver Tabla 5), los usuarios del ítem 6 tienen similitud con los usuarios del ítem 9, entonces los estudiantes con tiempos correspondientes al ítem 6 recibirán tiempos del ítem 9. El ítem 7 también tiene similitud con el ítem 9, por tanto, los usuarios del ítem 6 recibirían tiempos del ítem 7.

#### **Tabla 5**

¥

 $\bullet$ 

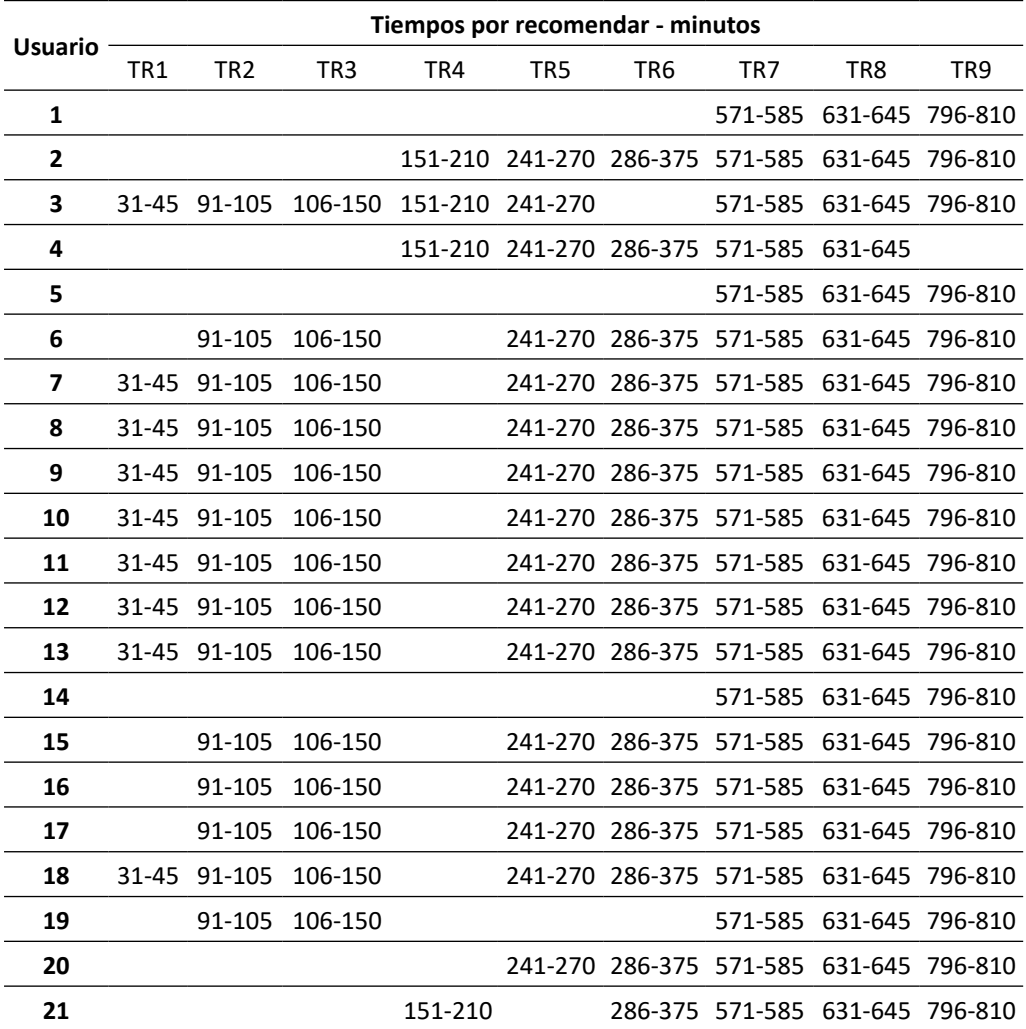

*Tiempos a recomendar*

292

 $\overline{\Theta}$   $\circ$ 

G

#### **Evaluación del recomendador**

La idea de evaluar un sistema recomendador es poder medir la efectividad y satisfacción de las sugerencias hechas, para ello existen diversas formas de hacerlo. Charnelli (2019) describe tres: experimentos de usuarios, realizados con grupos seleccionados de participantes, quienes realizan tareas explícitas con el recomendador; experimentos *online*, donde someten al sistema a varias pruebas con usuarios reales para observar rendimiento y funcionalidad, en la mayoría, quienes usan el sistema no tienen conocimiento de la experiencia, y experimentos *offline*, que corresponden a simulaciones realizadas con un conjunto de datos recolectados con anterioridad para realizar las pruebas. El último fue utilizado para el recomendador propuesto.

Inicialmente, se elaboró un instrumento de recolección de información que consistió en una matriz, cuyas filas fueron los usuarios (estudiantes) y sus columnas correspondieron a los siguientes datos: números de ítems que el sistema recomienda, número ítem que el usuario seleccionó para el tercer corte, nota del tercer corte, indicador de sí aprobó o no el tercer corte, indicador de sí tomó o no un ítem recomendado por el sistema y el porcentaje de efectividad de la recomendación. En la Tabla 6 se puede ver los resultados de la evaluación.

#### **Tabla 6**

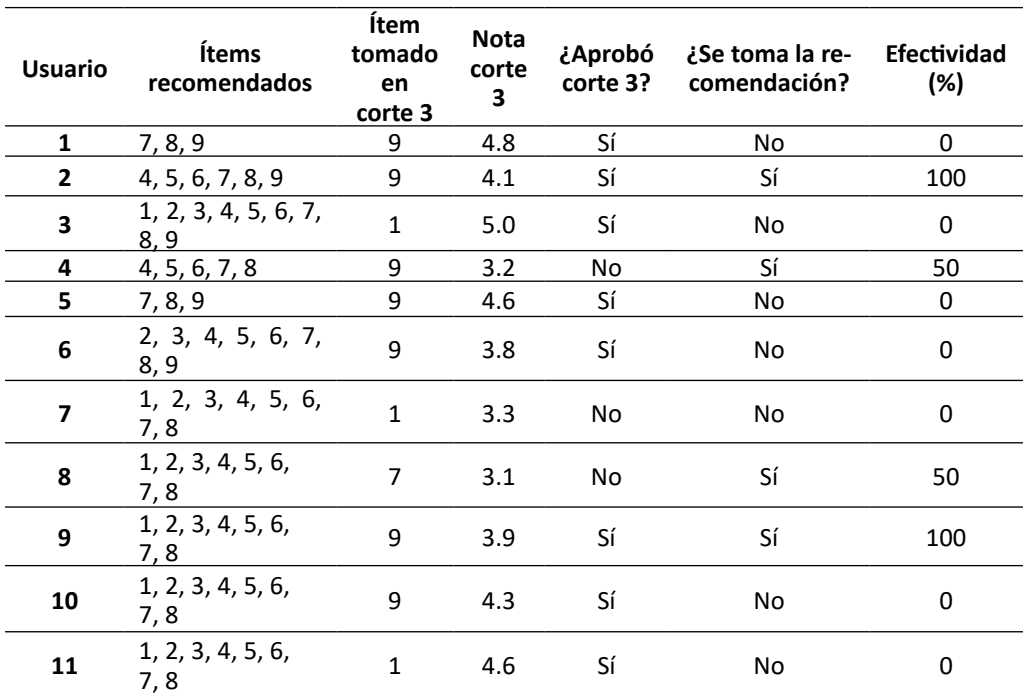

*Resultados de la evaluación del recomendador*

ä

 $\overline{\Theta}$   $^{\circ}$ 

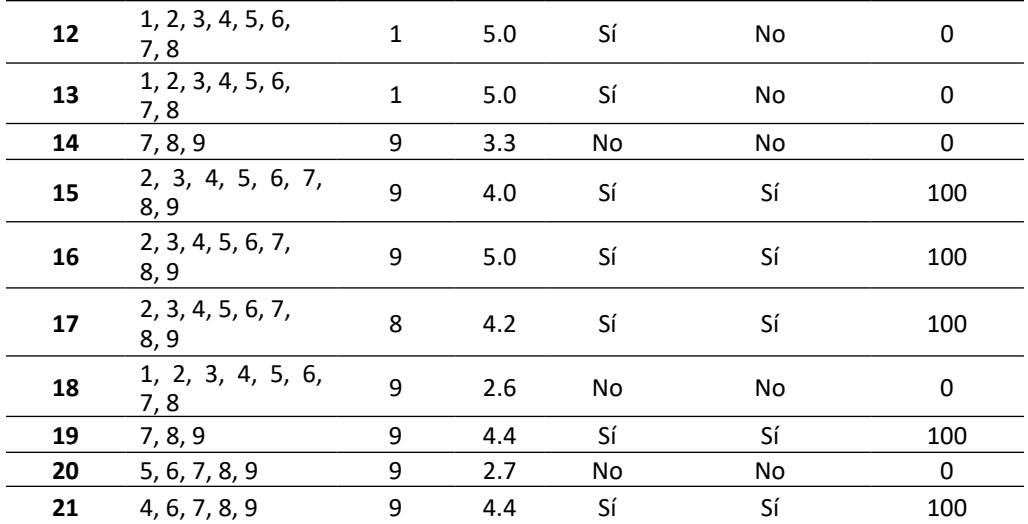

Una vez entregadas las recomendaciones de tiempo a los estudiantes, se procedió a analizar los resultados de finales de corte para comprobar los datos y contrastar con los datos generados por la dedicación real de los usuarios en el último corte. Antes de realizar la recomendación se encontraban datos referentes a los estudiantes que reprobaron la asignatura en los primeros dos cortes o periodos; 10 perdieron la asignatura en los dos primeros cortes, es decir, su promedio fue menor a 3.5. De igual manera, se encontraron conexiones a altas horas de la noche, esto evidencia una dedicación inadecuada para dicha asignatura, que causa, en su mayoría, la pérdida parcial de la materia.

Al realizar la recomendación sugerida por el modelo de recomendador propuesto, se indica a los estudiantes el tiempo que podrían emplear en su asignatura para mejorar los tiempos de dedicación y las horas para un desempeño adecuado y mejor asimilación de las actividades que podrían funcionar si son puestas en prácticas por los educandos.

De acuerdo con la Tabla 6, nueve estudiantes, equivalente al 43 % aproximadamente, deciden tomar algún intervalo de tiempo que el sistema recomendador les sugirió para aprobar el corte tres en la materia objeto de estudio, de este porcentaje, siete, es decir, 78 % aproximadamente, aprueban el corte final, por tanto, la efectividad o satisfacción de las recomendaciones del modelo propuesto llega casi a la totalidad de los usuarios que decidieron tomarlas. En el grupo de usuarios que no decidieron aceptar la recomendación hecha, aprobaron el tercer corte ocho, que representa aproximadamente el 67 %, valor por debajo del grupo que tomó alguna sugerencia y efectivamente superó el corte final.

ä

#### **Conclusiones y trabajos futuros**

La mayoría de sistemas recomendadores con filtrado colaborativo basado en ítems requieren que explícitamente de manera voluntaria los usuarios interactúen con las plataformas para poder capturar esa información y generar las recomendaciones. En este trabajo se pudo diseñar un recomendador con un perfil de usuario basado en historia que utiliza los datos almacenados por el *plugin Course Dedication Block* de Moodle para lanzar las sugerencias, esto permitió que las interacciones de los usuarios con la plataforma fuera automática, natural y transparente, que garantizó los datos para poder filtrar colaborativamente.

La efectividad de las recomendaciones hechas por el sistema propuesto llegó a un 78 % aproximadamente, es decir, que de diez usuarios que decidieron tomar alguna sugerencia hecha sobre el tiempo a dedicar en Moodle en la materia objeto de estudio para superarla, casi ocho lograron su propósito, por tanto, tuvieron una satisfacción plena de las recomendaciones que se les hizo.

Debido a los problemas que presentan los recomendadores con filtrado colaborativo basado en ítems en cuanto a los ítems nuevos, fue necesario trabajar con las notas del primer y segundo corte para realizar las sugerencias y poder calcular la matriz de similitudes entre ítems.

El experimento *offline* utilizado en este trabajo para evaluar el modelo de sistema recomendador con perfil de usuario basado en historia y filtrado colaborativo basado en ítem resultó ser el adecuado, ya que permitió calcular la satisfacción de las sugerencias hechas a partir de simulaciones realizadas con un conjunto de datos almacenados y recolectados con anterioridad, mediante el *plugin Course Dedication Block* de Moodle.

El presente trabajo deja abiertos los siguientes interrogantes: ¿cómo fabricar una extensión para Moodle que permita recomendar tiempos de dedicación a un curso en particular para superarlo académicamente?, ¿cómo personalizar y adaptar de mejor manera las recomendaciones hechas en este modelo propuesto, incluyendo aspectos psicológicos y tipos de estudio de los usuarios? y ¿de qué forma puede incluirse el recomendador propuesto en un sistema de tutor inteligente para Moodle? Las respuestas pueden ampliar el conocimiento y mejorar la propuesta que se realizó en este estudio.

 $\Theta$ 

↘

#### **Referencias**

- Adam, N., Zulkafli, M., Soh, S. & Kamal, N. (2018). Preliminary study on educational recommender system. En IEEE (Ed.), *2017 IEEE Conference on E-Learning, e-Management and e-Services, IC3e 2017* (pp. 97–101). https://doi.org/10.1109/ IC3e.2017.8409245
- Ansari, M., Moradi, M., NikRah, O. & Kambakhsh, K. (2017). CodERS: A hybrid recommender system for an E-learning system. En IEEE (Ed.), *Proceedings - 2016 2nd International Conference of Signal Processing and Intelligent Systems, ICSPIS 2016*. https://doi.org/10.1109/ICSPIS.2016.7869884
- Anusha, U. A. & Shilpa, B. (2016). Recommender Systems: A Survey. *International Journal of Latest Technology in Engineering, Management & Applied Science -IJLTEMAS*, *5*(1), 42–45.
- Charnelli, M. (2019). *Sistemas Recomendadores aplicados en Educación* (trabajo de especialización, Universidad Nacional de La Plata). Sedici. http://sedici.unlp.edu. ar/handle/10915/85850
- CICEI y Talavera, A. (s.f.). Blocks: Course dedication. *Modle.* https://moodle.org/ plugins/block\_dedication
- Cirillo, F. (2007). The pomodoro technique (3.ª ed.). Currency.
- Gardner, H. (1983). *Frames of Mind: The Theory of Multiple Intelligences* (2.<sup>a</sup> ed.). Basic Books.
- Guruge, D., Kadel, R. & Halder, S. (2021). The State of the Art in Methodologies of Course Recommender Systems—A Review of Recent Research. *Data*, *6*(2), 18. https://doi.org/10.3390/data6020018
- Linden, G. & Smith, B. (2017). Two decades of recommender systems at Amazon.com. *IEEE Internet Computing, 21*(3), 12-18. https://doi.org/10.1109/MIC.2017.72
- Montaner, M., López, B. y De la Rosa, J. L. (2003). A taxonomy of recommender agents on the internet. *Artificial Intelligence Review*, *19*, 285–330. https://doi. org/10.1023/A:1022850703159
- Qomariyah, N. & Fajar, A. (2019). Recommender System for e-Learning based on Personal Learning Style. En IEEE (Ed.), *2019 2nd International Seminar on Research*  of Information Technology and Intelligent Systems, ISRITI 2019 (pp. 563-567). https://doi.org/10.1109/ISRITI48646.2019.9034568

 $\Theta$ 

↘

- Rodríguez, A. y Ramírez, A. (2019). Sistema de recomendación en la educación superior: un estudio preliminar del estado del arte. En IEEE (Ed.), *Proceedings - 14th Latin American Conference on Learning Technologies, LACLO 2019* (pp. 231–236). https:// doi.org/10.1109/LACLO49268.2019.00047
- Zhong, J., Xie, H., & Wang, F. L. (2019). The research trends in recommender systems for e-learning: A systematic review of SSCI journal articles from 2014 to 2018. *Asian Association of Open Universities Journal*, *14*(1), 12–27. https://doi.org/10.1108/ aaouj-03-2019-0015

 $\overline{\Theta}$   $\circ$ 

О

 $\bullet$ 

# Tácticas arquitectónicas de seguridad para un sistema de e-voting

**Francisco Javier Zambrano-Santacruz<sup>1</sup> Daniel Esteban Burbano<sup>2</sup> Giovanni Albeiro Hernández-Pantoja3 Alexander Barón-Salazar4**

#### **Resumen**

En una sociedad se debe buscar procesos electorales democráticos seguros y transparentes. Actualmente la democracia colombiana no brinda estas garantías. Esta es una de las razones por las que existe un abstencionismo alto. En los últimos años, el voto electrónico (*e-voting*) se presenta como alternativa para evitar fraude electoral; sin embargo, no es utilizado por problemas en la seguridad. El objetivo de esta investigación fue identificar tácticas arquitectónicas de seguridad utilizadas en la construcción de software para *e-voting* e implementarlas en un producto software. La metodología utilizada para identificar las tácticas fue la revisión sistemática de literatura. A partir de las tácticas identificadas se procedió a construir una solución software que implemente tácticas pertinentes para e-voting. Los resultados indican que las tácticas arquitectónicas de seguridad se orientan a detectar, resistir, reaccionar y recuperarse de ataques, junto con auditar, autenticar y establecer sesiones seguras. Los campos de mayor aplicación son la industria, la academia y el gobierno.

⊖ °

¥

ä

<sup>&</sup>lt;sup>1</sup>Ingeniero de Sistemas. Integrante del grupo de investigación Galeras.net, Universidad de Nariño, Pasto, Nariño, Colombia. Correo electrónico: franciscozambrano@udenar.edu.co. 2 Ingeniero de Sistemas. Integrante del grupo de investigación Galeras.net, Universidad de Nariño, Pasto, Nariño, Colombia. Correo electrónico: danielburbano19@udenar.edu.co. 3 Magíster en Docencia Universitaria, Especialista en Gerencia Informática, Ingeniero de Sistemas. Docente asociado tiempo completo e integrante del grupo de investigación

GISMAR, Universidad Mariana, Pasto, Nariño, Colombia. Correo electrónico: gihernandez@ umariana.edu.co

<sup>4</sup> Doctor en Ingeniería, Magíster en Ingeniería Informática, Especialista en Ingeniería de Software, Especialista en Docencia Universitaria, Especialista en Desarrollo de Software, Ingeniero de Sistemas. Docente tiempo completo e integrante del grupo de investigación Galeras.Net, Universidad de Nariño, Pasto, Nariño, Colombia. Correo electrónico: abaron@udenar.edu.co

Con las tácticas identificadas se construyó Kybernan utilizando Scrum. Se concluye que las principales tácticas arquitectónicas de seguridad para *e-voting* se centran en detectar, resistir, reaccionar y recuperarse de los ataques. Kybernan es un software que soporta un proceso electoral e implementa ocho tácticas arquitectónicas de seguridad.

*Palabras clave:* E-voting; ingeniería de software; táctica arquitectónica; táctica arquitectónica de seguridad.

## Architectural security tactics for an e-voting system

#### **Abstract**

Society must seek safe and transparent democratic electoral processes; currently, Colombian democracy does not offer these guarantees, generating as a consequence, a high level of abstention. In recent years, electronic voting has been presented as an alternative to avoid electoral fraud; however, it is not used, due to security problems. The objective of this research was to identify security architectural tactics used in the construction of e-voting software and implement them in a software product. The methodology used to identify the tactics was the systematic literature review. Based on the identified tactics, a software solution was built that implements pertinent tactics for e-voting. The results indicate that the architectural security tactics are geared towards detecting, resisting, reacting, and recovering from attacks, along with auditing, authenticating, and establishing secure sessions. The fields of greatest application are industry, academia, and government. With the identified tactics, Kybernan was built using Scrum. It is concluded that the main architectural security tactics for e-voting focus on detecting, resisting, reacting, and recovering from attacks. Kybernan is software that supports an electoral process and implements eight security architectural tactics.

*Keywords:* E-voting; Software Engineering; architectural tactic; architectural security tactic.

 $\overline{\Theta}$   $^{\circ}$ 

↘

 $\bullet$ 

## Táticas de segurança arquitetônica para um sistema de votação eletrônica

#### **Resumo**

A sociedade deve buscar processos eleitorais democráticos seguros e transparentes; atualmente, a democracia colombiana não oferece essas garantias, gerando como consequência um alto nível de abstenção. Nos últimos anos, o voto eletrônico (e-votação) tem se apresentado como uma alternativa para evitar fraudes eleitorais; no entanto, ele não é usado, devido a problemas de segurança. O objetivo desta pesquisa foi identificar táticas arquitetônicas de segurança utilizadas na construção de softwares de votação eletrônica e implementá-las em um produto de software. A revisão sistemática da literatura foi a metodologia utilizada para identificar as táticas. Com base nas táticas identificadas, foi construída uma solução de software que implementa táticas pertinentes para votação eletrônica. Os resultados indicam que as táticas de segurança arquitetônica são voltadas para detectar, resistir, reagir e se recuperar de ataques, junto com a auditoria, autenticação e estabelecimento de sessões seguras. Os campos de maior aplicação são indústria, academia e governo. Com as táticas identificadas, Kybernan foi construído usando Scrum. Conclui-se que as principais táticas de segurança arquitetônica para e-votação se concentram em detectar, resistir, reagir e se recuperar de ataques. Kybernan é um software que suporta um processo eleitoral e implementa oito táticas de arquitetura de segurança.

*Palavras-chave:* Votação eletrônica; Engenharia de software; tática arquitetônica; tática de segurança arquitetônica.

 $\overline{\Theta}$   $^{\circ}$ 

300

¥

ä

# INTRODUCCIÓN

En la actualidad las instituciones y organizaciones colombianas continúan desarrollando procesos tradicionales de votación, es decir, votaciones democráticas manuales, se usa las boletas tradicionales de papel, las cuales deben ser marcadas y depositadas en una urna y posteriormente contabilizadas por los jurados de votación. El proceso electoral convencional no brinda las garantías necesarias, y siempre ha existido incertidumbre por parte del elector en cuestiones de alteración, privacidad y errores de conteo.

En este sentido, existen organizaciones que tratan de garantizar y velar por la transparencia de dichos procesos electorales (tradicionales) en Colombia, pero la historia ha mostrado que los resultados de las elecciones no son los más confiables, independientemente de la organización encargada de velar y dar garantías en las elecciones democrática. Esto radica en que el problema está enfocado en el sistema y no en las organizaciones encargadas de dar las garantías, puesto que el sistema tradicional es difícilmente auditable, lo cual genera que pueda presentarse alteración en los resultados electorales.

Otro de los inconvenientes que presenta el sistema actual de votación es que el reporte de resultados suele requerir mucho tiempo y el escrutinio de los votos lo hacen los jurados de votación, esto genera aún más desconfianza para el sistema, dado que el ser humano no está exento de cometer errores, teniendo en cuenta que las actividades que se desarrollan son completamente manuales. Además, actualmente no existe un proceso de verificación al momento en que el votante ingresa a la urna, esto deja una posibilidad para suplantación de identidad.

Cabe resaltar que estos inconvenientes se concluyen en una deserción de votantes masiva, por ejemplo, en las elecciones presidenciales de Colombia, llevadas a cabo el 28 de mayo 2018, el 46,62 % de la población no ejerció su derecho al voto, y del 100 % de los votos escrutados por la Registraduría Nacional, solo ejercieron su derecho al voto 19'636.714 personas de las 36'783.940 habilitadas (Alvarado, 2018). Además, en el año 2016, la abstención al voto del plebiscito por el proceso de paz fue de un 62 %, una cifra bastante alta que no se presentaba en los últimos 24 años en Colombia (BBC Mundo, 2016).

Por otra parte, la tasa de votos nulos en Colombia, en el año 2014, para las elecciones del Senado fue de 10,38 % y de 12,23 % para la Cámara de Representantes (Registraduría Nacional del Estado Civil, 2014). Estos índices se deben a la complejidad a la hora de votar en los tarjetones tradicionales de elección, porque hay saturación de información que confunde al elector.

Otra razón importante tiene que ver con la población de adultos mayores, que superan los 60 años en Colombia, la cual comprende un 11 % (Quiñones, 2017). Este grupo de personas se abstiene de votar, debido a la dificultad que les representa este proceso de elección.

 $301$ 

ä

Teniendo en cuenta que todos los ciudadanos tienen el derecho a elegir a sus representantes, se debe contar con un sistema que resuelva estas problemáticas e incentive a la comunidad a ejercer este derecho.

En los últimos años, el voto electrónico (*e-voting*) ha tomado fuerza en diferentes países como Brasil, Bélgica, India y Argentina (Estudiantes de Comunicación Social y Periodismo - Universidad los Libertadores, 2018); sin embargo, en Colombia han fracasado los intentos de implementación, ya que no existen las garantías necesarias en los tópicos de seguridad en sistemas *e-voting*.

Mientras que en muchos países se quiere implementar el voto electrónico, en naciones con democracias consolidadas, como Alemania, Finlandia, Holanda, Irlanda y el Reino Unido, argumentan que no lo hacen por problemas de seguridad (Estudiantes de Comunicación Social y Periodismo - Universidad los Libertadores, 2018), es decir, sostienen que el porcentaje de fraude puede ser muy alto. Cabe destacar que Holanda tuvo un sistema de votación electrónica, pero decidió volver al sistema de votación tradicional. El problema de base en Holanda no fue utilizar tecnología en entornos electorales, sino la falta de mantenimiento y actualización de los sistemas que utilizó para las elecciones (Ramos, 2017). En una auditoría de seguridad, las autoridades determinaron que tanto el software como las computadoras que se estaban utilizando para enviar esa información utilizaban un sistema operativo Windows XP y un software que no se había actualizado desde hace casi 10 años. Tampoco implementaba medidas criptográficas para proteger los datos que se transmitían, como firmas electrónicas o cifradas. Por lo tanto, sin mantenimiento de seguridad, desde hace años, y sin medidas de protección de los datos transmitidos, existe un riesgo evidente de seguridad.

A pesar de que se han desarrollado proyectos para dar respuesta a los atributos de calidad en la construcción de software (Hernández et al., 2015, 2019a), la dificultad principal que se encuentra para diseñar e implementar un producto software para e-voting se centra en el atributo de calidad de seguridad. El error más grave, por parte de algunos de los desarrolladores e investigadores, es considerar que el nivel secreto de una votación electrónica es similar al de una entidad financiera, cuando en ésta la operación puede ser conocida por terceros autorizados; en cambio en el voto electrónico el anonimato es parte esencial del mismo (Panizo, 2015).

Por todo lo anteriormente descrito, nace del interés por indagar sobre tácticas arquitectónicas de seguridad que se puedan implementar en el desarrollo de un producto software para voto electrónico (e-voting).

#### **Metodología**

Para lograr el objetivo de identificar las tácticas arquitectónicas de seguridad, que son utilizadas en la construcción de productos software, se utilizó el protocolo de revisión

302

٠

sistemática de literatura descrito en Kitchenham et al. (2015). Además, se adoptó algunos elementos de la propuesta metodológica realizada por Hernández et al. (2019b), la cual consta de las siguientes etapas: elaborar las preguntas de investigación, realizar un proceso de búsqueda, llevar a cabo un proceso de selección y hacer un proceso de evaluación de la calidad.

#### **Preguntas de investigación**

Las preguntas de investigación formuladas se basan en la pregunta principal: ¿Cuáles son las tácticas arquitectónicas de seguridad que aportan a la construcción de un producto software para *e-voting*?

A partir de la pregunta principal se derivaron las preguntas secundarias, que permitieron analizar y categorizar los estudios primarios:

RQ1. ¿Qué tácticas arquitectónicas de seguridad son utilizadas en la construcción de software?

RQ2. ¿Qué tácticas arquitectónicas de seguridad son utilizadas en *e-voting*?

#### **Proceso de búsqueda**

Como parte del protocolo para buscar estudios primarios, se identificó las fuentes de información y se definió la cadena de búsqueda, según la pregunta de investigación principal. Las siguientes bases de datos se utilizaron como fuentes de información: ACM digital library, IEEE explorer y Springer.

La cadena general creada para establecer los criterios de búsqueda se configura a partir de los datos mostrados en la Tabla 1.

#### **Tabla 1**

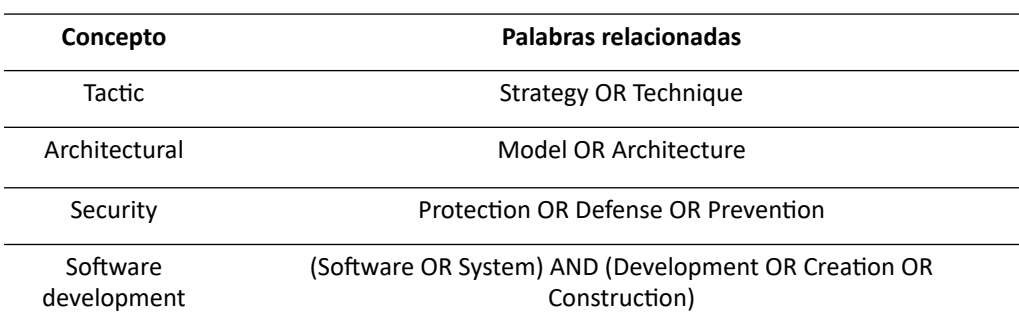

*Cadena de búsqueda tipo seguridad*

 $\bullet$ 

La cadena de búsqueda fue elaborada construyendo expresiones que utilizan los operadores booleanos OR y AND. El operador OR se lo utilizó para incorporar sinónimos del concepto de búsqueda; mientras que el operador AND permite agregar las palabras relacionadas en la cadena de búsqueda.

 $303$ 

 $\overline{\Theta}$   $\circ$ 

Para la ejecución de las búsquedas se examinó: título, resumen y palabras clave, dentro de los resultados obtenidos a través del uso de los motores de búsqueda de cada fuente de datos seleccionada. La revisión de artículos se limitó a aquellos que se encuentren escritos en inglés y dentro de una ventana de observación entre 2014 y 2019.

#### **Proceso de selección**

Después de realizar el proceso de búsqueda, se procedió a seleccionar los estudios relevantes, es decir, aquellos artículos que permiten dar respuesta a las preguntas de investigación planteadas. Para determinar la relevancia de los estudios, se establecieron unos criterios de inclusión y exclusión, como se pueden observar en la Tabla 2.

#### **Tabla 2**

#### *Criterios de selección de estudios*

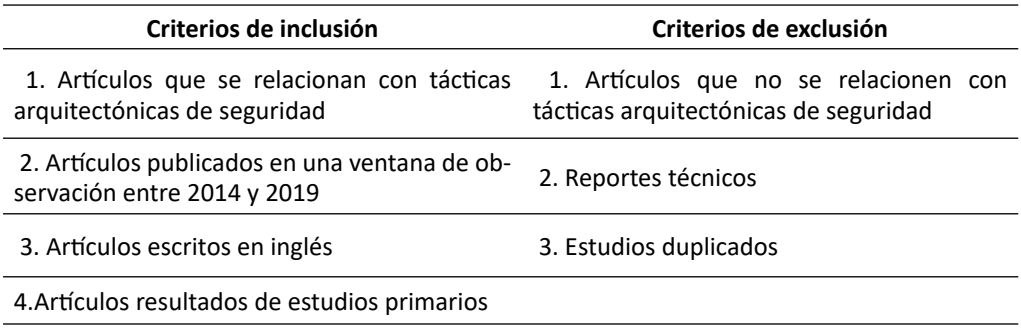

Para la aplicación de los criterios de inclusión y exclusión, como parte de la selección, se definieron los filtros que se muestran en la Tabla 3.

#### **Tabla 3**

¥

*Estrategia de selección*

ä

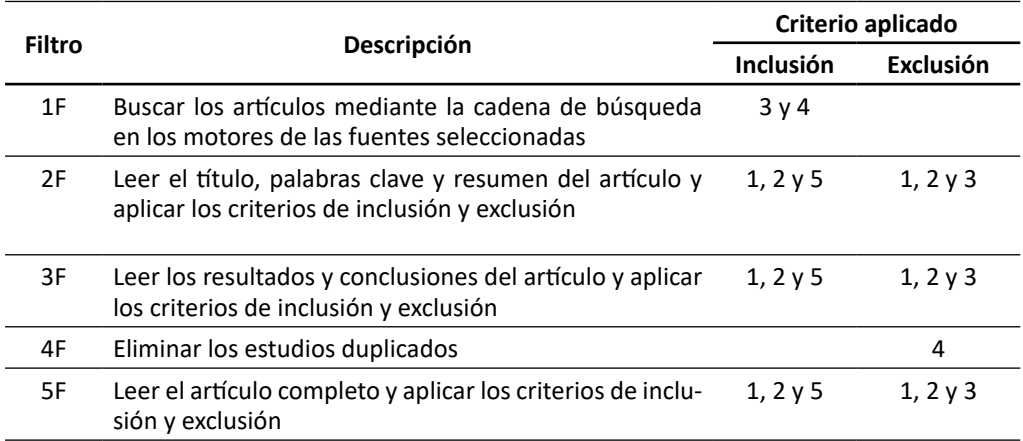

 $\overline{\Theta}$   $\circ$ 

En la Figura 1 se puede observar los resultados obtenidos de la aplicación de los filtros, definidos en la Tabla 3.

#### **Figura 1**

*Resultado de la revisión sistemática*

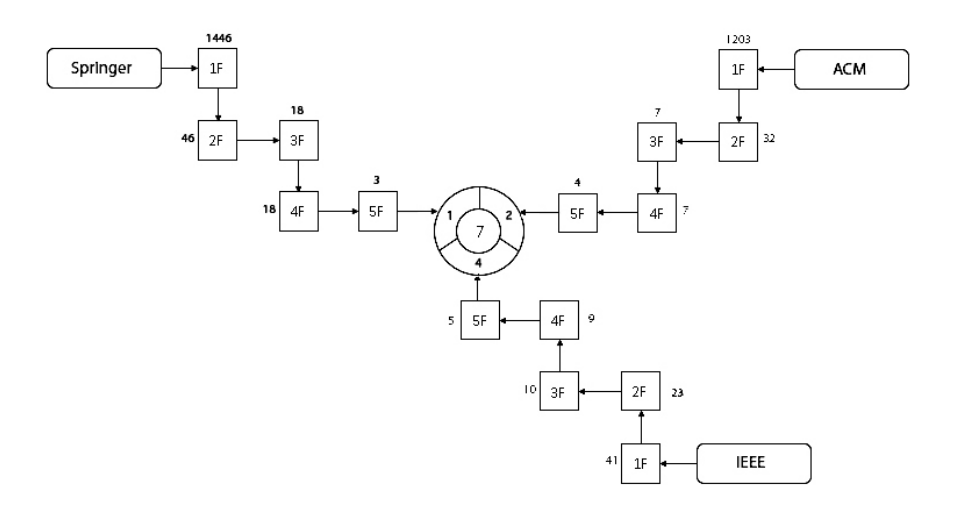

### **Proceso de evaluación de la calidad**

Posterior al proceso de selección, se realizó una nueva tarea para asegurar la calidad de los artículos encontrados, que corresponde a inspeccionar un conjunto de criterios, que se muestran en la Tabla 4, en los artículos seleccionados.

#### **Tabla 4**

 $305$ 

↘

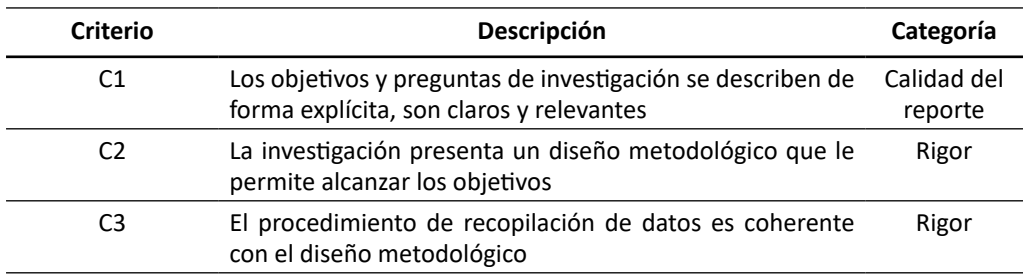

 $\overline{\Theta}$   $^{\circ}$ 

O

*Criterios de evaluación de la calidad*

 $\bullet$ 

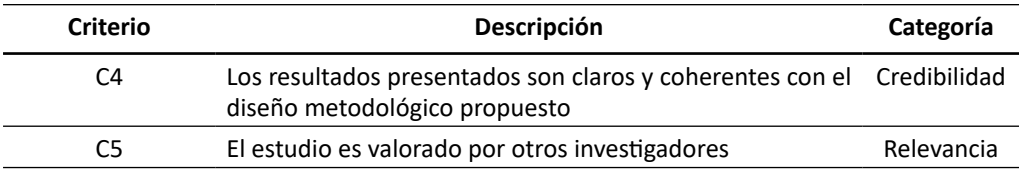

Para evaluar la calidad de los artículos se estableció una escala para inspeccionar el nivel de cumplimiento de los criterios de la siguiente manera: Alto (2 puntos), Medio (1 punto) y Bajo (0 puntos).

#### **Tabla 5**

¥

 $\bullet$ 

#### *Matriz de evaluación de la calidad de los artículos*

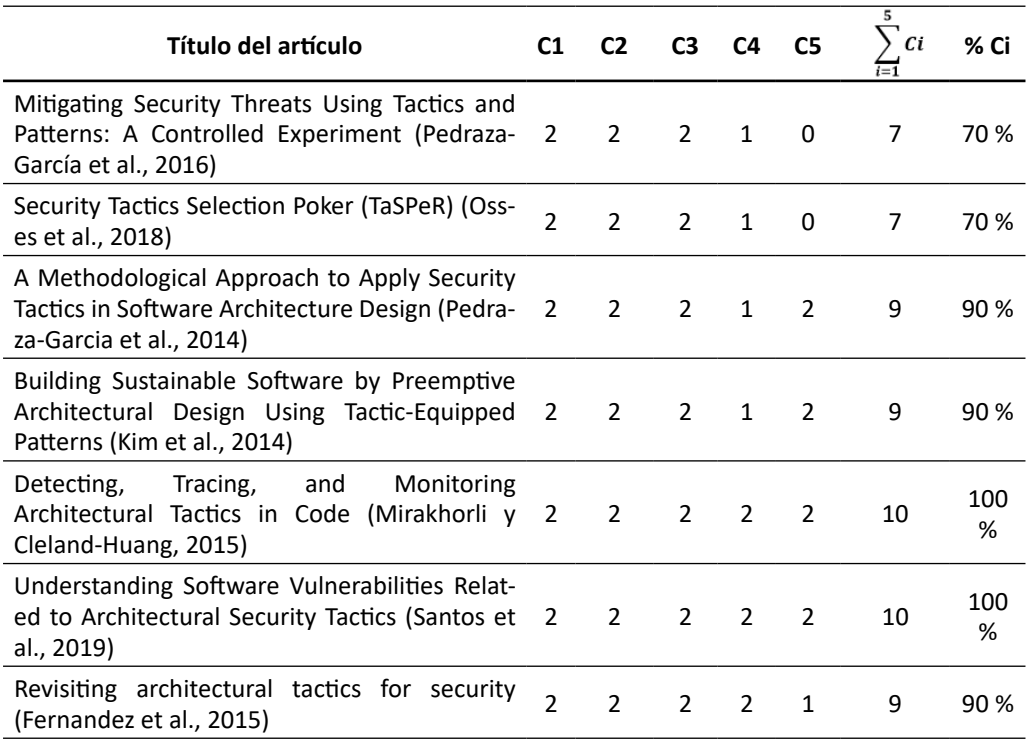

Los artículos que cumplieron con un 80 % o más del total de los puntos posibles son lo que finalmente se eligieron. Al finalizar el proceso de evaluación de calidad de los artículos solo se incluyeron 5.

306

 $\overline{\Theta}$   $^{\circ}$ 

O

#### **Resultados**

Los artículos que finalmente fueron seleccionados se los puede observar en la Tabla 6. El 80 % de los artículos corresponden a actas que se generan como memorias presentadas en eventos. Estos estudios están en un rango de años entre 2014 a 2017, además, IEEE es la principal fuente de información.

#### **Tabla 6**

↘

#### *Estudios seleccionados*

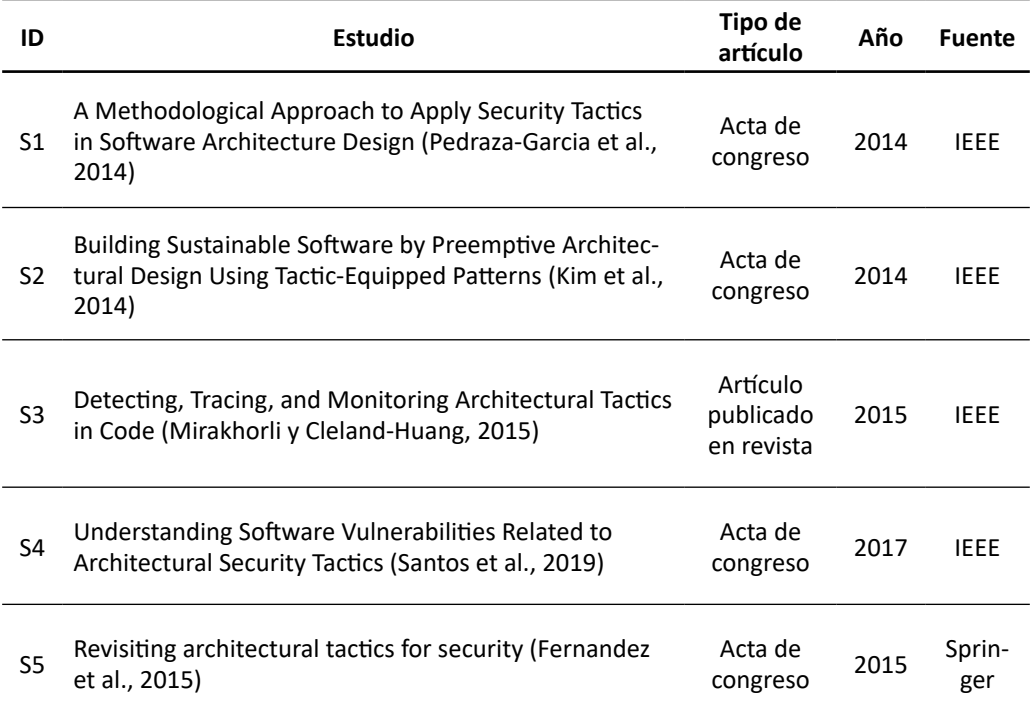

#### **Tácticas arquitectónicas de seguridad**

 $\bullet$ 

Las tácticas arquitectónicas de seguridad identificadas al inspeccionar los artículos seleccionados se pueden observar en la Tabla 7. Los tipos de tácticas de seguridad más frecuentes en los estudios seleccionados son los siguientes: detección, resistencia y recuperación de ataques. Además, los campos de uso principales son industria y academia, a su vez, los recursos generalmente empleados para las tácticas son algoritmos de cifrados, copias redundantes de datos, sistemas biométricos y certificados digitales.

 $\overline{\Theta}$   $^{\circ}$ 

## *Tácticas arquitectónicas de seguridad identificadas*

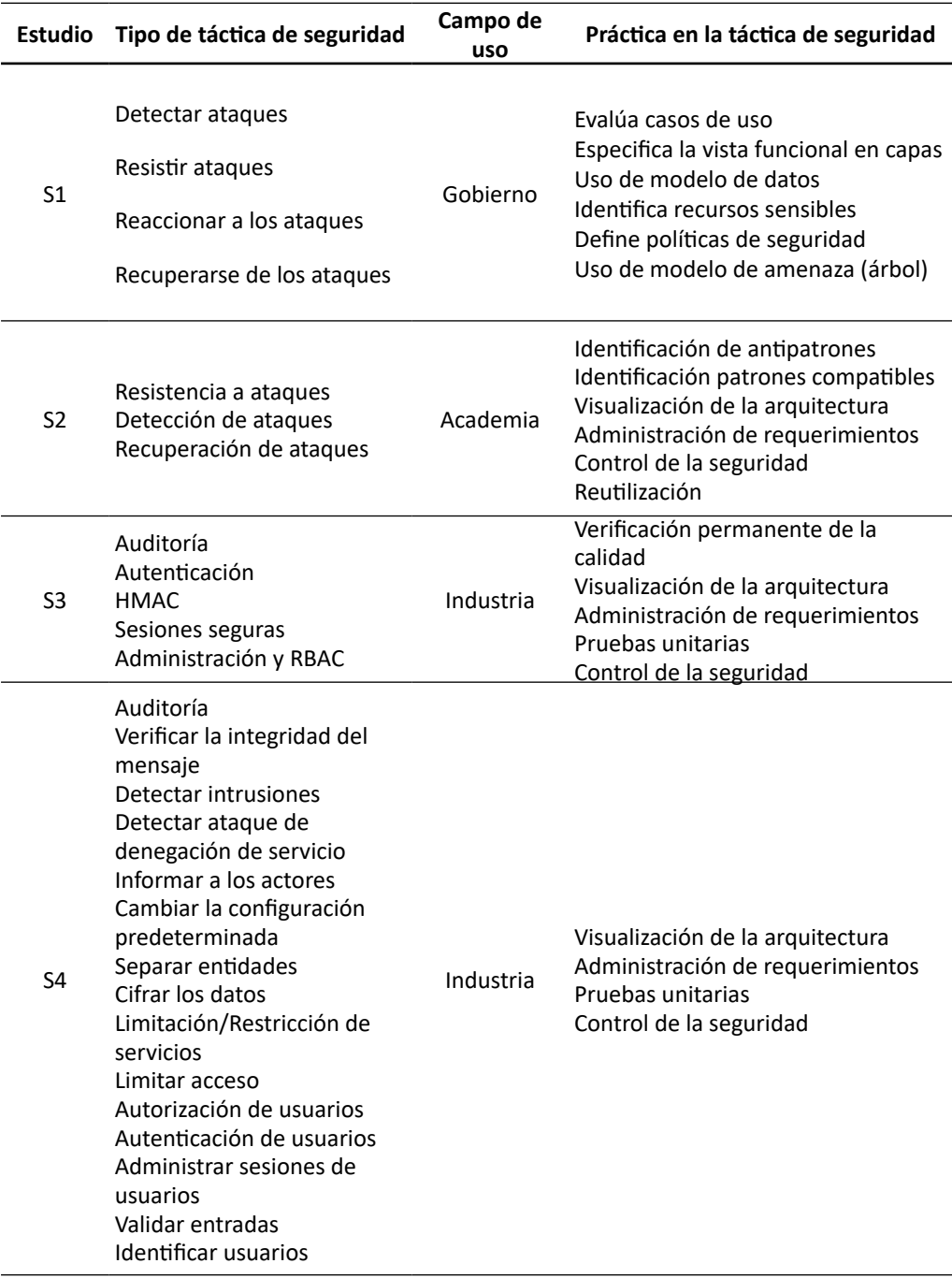

 $\begin{array}{c|c} \multicolumn{3}{c|}{\textbf{1}} & \multicolumn{3}{c|}{\textbf{2}} \\ \multicolumn{3}{c|}{\textbf{2}} & \multicolumn{3}{c|}{\textbf{3}} \\ \multicolumn{3}{c|}{\textbf{4}} & \multicolumn{3}{c|}{\textbf{5}} \\ \multicolumn{3}{c|}{\textbf{5}} & \multicolumn{3}{c|}{\textbf{6}} \\ \multicolumn{3}{c|}{\textbf{6}} & \multicolumn{3}{c|}{\textbf{7}} \\ \multicolumn{3}{c|}{\textbf{6}} & \multicolumn{3}{c|}{\textbf{8}} \\ \multicolumn{3}{$ 

⊖

 $\bullet$ 

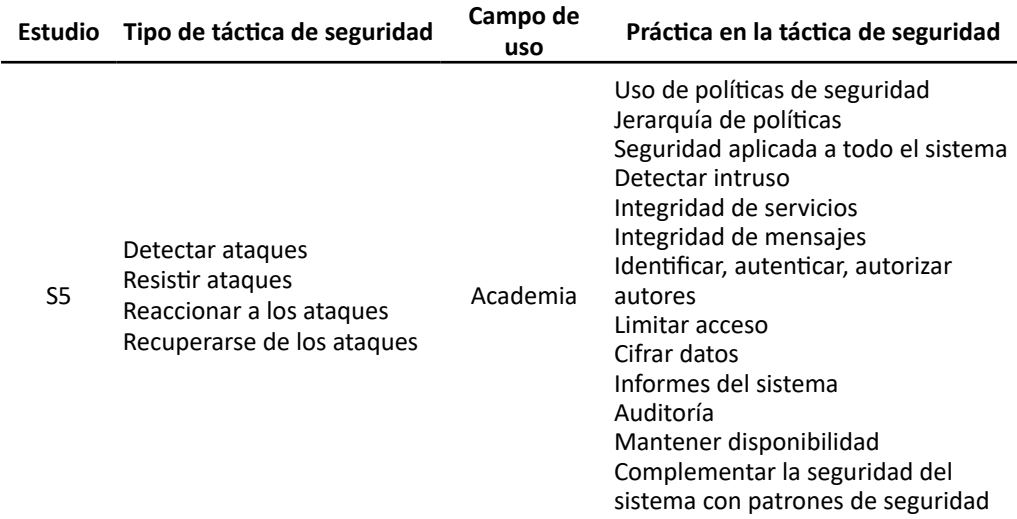

### **Tácticas arquitectónicas de seguridad en** *e-voting*

Las tácticas arquitectónicas de seguridad en *e-voting,* identificadas al inspeccionar los artículos seleccionados, se pueden observar en la Tabla 8.

#### **Tabla 8**

308 309

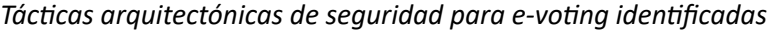

O

 $\bullet$ 

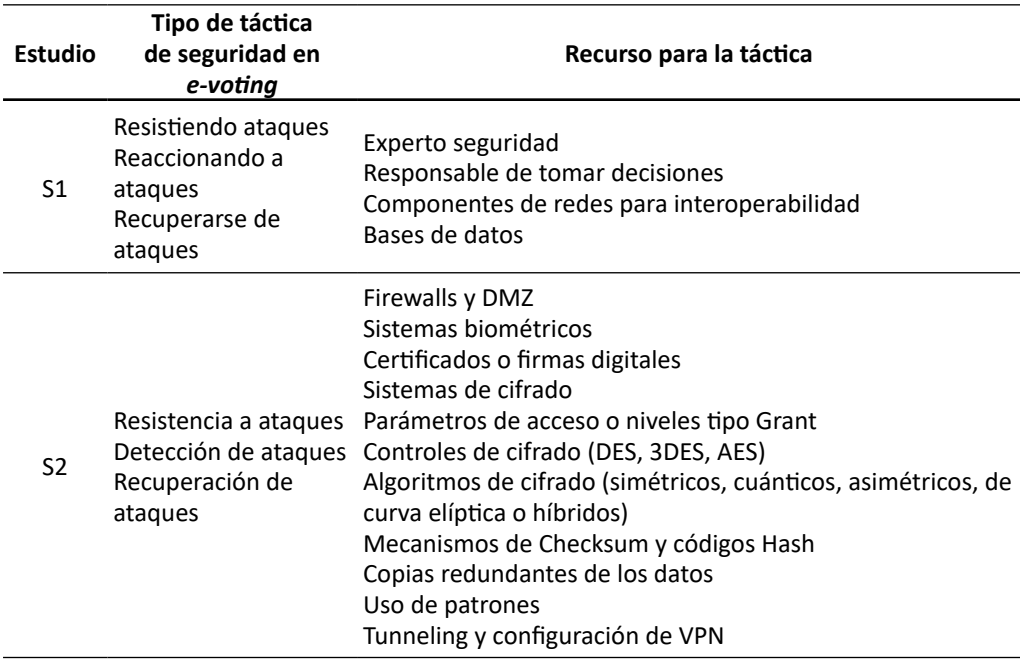

 $\overline{\Theta}$   $\circ$ 

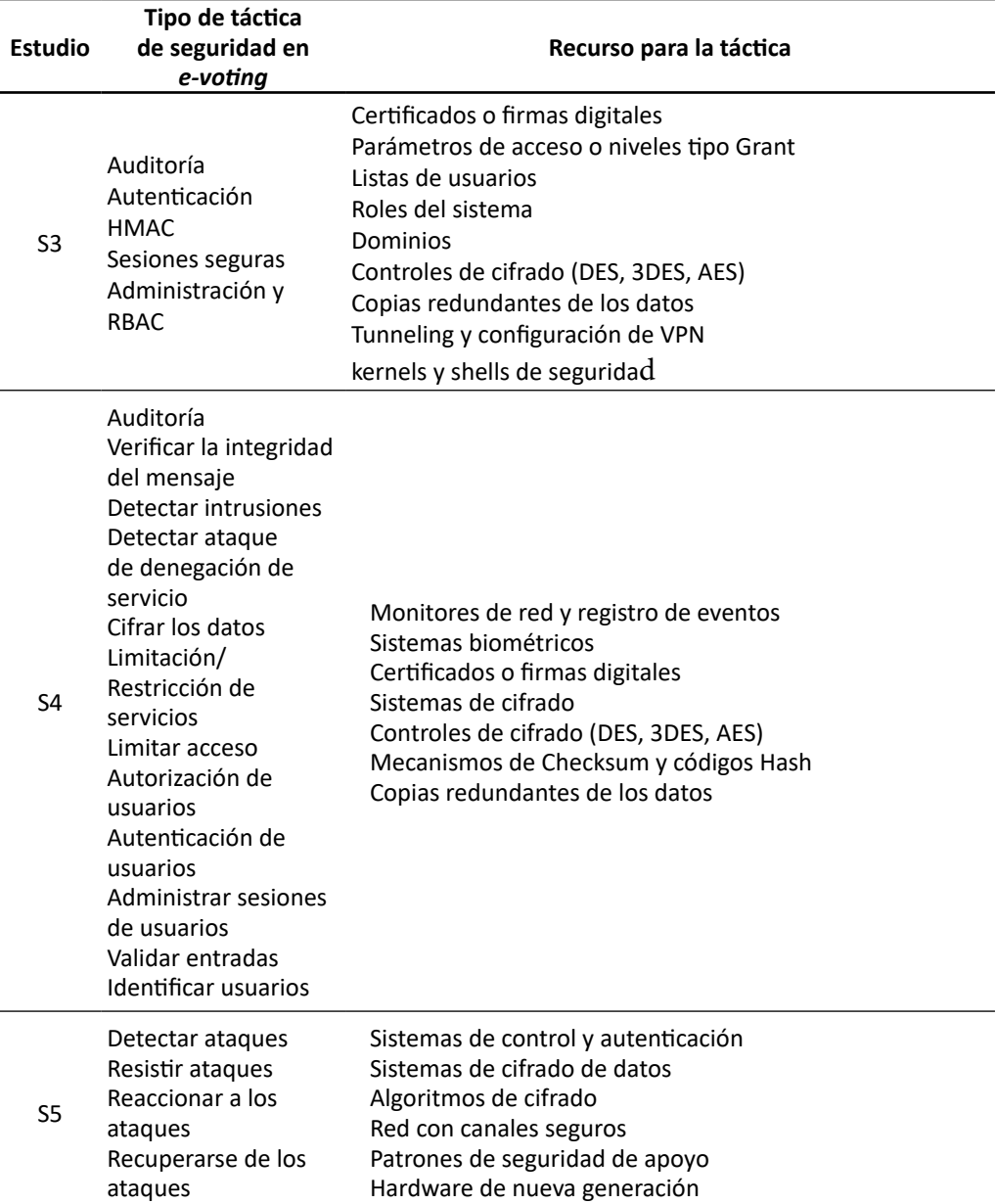

De la Tabla 8 se puede deducir que el tipo de tácticas de seguridad en *e-voting*, que más se mencionan, se relacionan con detectar, resistir, reaccionar y recuperarse de ataques. Con respecto a los recursos para la táctica, entre los principales están: las copias redundantes de los datos, sistemas de cifrado y roles en el equipo de trabajo.

310

 $\overline{\Theta}$   $^{\circ}$ 

( →

 $\bullet$ 

¥

Existen métodos que permiten pensar en cómo lograr que un sistema cumpla con los atributos de seguridad; uno de ellos es pensar en la seguridad física. Las instalaciones seguras tienen acceso limitado (por ejemplo, mediante el uso de puntos de control de seguridad), medios para detectar intrusos (por ejemplo, al exigir a los visitantes legítimos que usen insignias), mecanismos de disuasión (como guardias armados), mecanismos de reacción (como el bloqueo automático de puertas) y mecanismos de recuperación (copia de seguridad fuera del sitio). Estos conducen a cuatro categorías de tácticas: detectar, resistir, reaccionar y recuperarse (Bass et al., 2013).

Para Bass et al. (2013), detectar ataques consiste en 3 tácticas: detectar intrusos, detectar ataques de denegación de servicio y verificar integridad de mensajes. Igualmente, Bass et al. (2013) plantean que en la categoría para resistir ataques existen varios medios bien conocidos como: identificar, autenticar y autorizar actores, limitar el acceso, también la exposición, encriptar datos y administrar sesiones a usuarios. En la categoría de reacción ante ataques existe una táctica denominada informar actores, destinada a responder a un posible ataque (Bass et al., 2013). Finalmente, los mismos autores plantean que para la recuperación de ataques, una vez un sistema ha detectado e intentado resistir un ataque, necesita recuperarse. Parte de la recuperación es la restauración de los servicios y datos, por ejemplo, servidores adicionales o conexiones de red pueden mantenerse en reserva para tal fin, dado que un ataque exitoso puede considerarse un tipo de falla.

En el presente estudio se excluyó un gran número de artículos, debido a que no cumplían con los requisitos necesarios que se evaluaban en cada filtro, pero, aun así, llama la atención el número de estudios sobre tácticas arquitectónicas de seguridad, sin embargo, estos estudios no están enfocados específicamente en *e-voting.* En ausencia de estudios orientados a estos sistemas, se debería tener en cuenta fuentes de información diferentes a las tres usadas en este estudio, por ejemplo, bases de datos genéricas que brinden información acerca de *e-voting*, su implementación y un seguimiento en diferentes instituciones, esto permitiría que se pueda evidenciar las tácticas mencionadas en estudios anteriores. Hay que mencionar, además, que en los estudios evaluados hay una gran similitud en las tácticas arquitectónicas de seguridad, que están de acuerdo con autores como Bass et al. (2013), donde se mencionan características del software teniendo en cuenta la seguridad de estos, lo cual concuerda, en gran parte, con otros estudios realizados. Dentro de algunos estudios realizados sobre las tácticas arquitectónicas varían atributos dentro de las tácticas, sin embargo, se centran en detectar, resistir, reaccionar y recuperarse de ataques.

#### **Construcción del sistema Kybernan**

 $\bullet$ 

Como parte de la arquitectura de software se implementaron algunas de las tácticas arquitectónicas de seguridad identificadas para *e-voting.*

En la gestión del desarrollo del producto software se utilizó algunos elementos del *framework Scrum* (Hernández et al., 2015). Los artefactos utilizados fueron el *product*  *backlog* y el *sprint backlog*. Los eventos correspondieron con el *sprint planning meeting*, *daily Scrum, review* y las *retrospective* (Hernández et al., 2019b). Para los lineamientos se utilizaron métricas con el fin de medir el desempeño y velocidad del equipo y para los roles se empleó el producto *owner, development team* y *Scrum master*.

En total se realizaron 6 sprints, cada uno tuvo una duración de 15 días. Por cada sprint se presenta información en relación con: necesidades priorizadas (*sprint backlog*), gráfico de objetivos suaves para la definición de las decisiones de arquitectura, resultados del *review* e información relacionada con la medición de velocidad y desempeño.

Para establecer las decisiones de diseño implementando tácticas arquitectónicas de seguridad, se utilizó como técnica el árbol de objetivos suaves (SIG, por sus siglas en inglés *Softgoal Interdependency Graph*). El SIG se elaboró informalmente, tiene objetivos y subobjetivos de calidad representados como objetivos flexibles y soluciones candidatas de diseño representadas como operacionalizaciones (Kobayashi et al., 2016). En la Figura 2 se observa las decisiones de diseño adoptadas para cada táctica arquitectónica de seguridad en el producto software para *e-voting*.

### **Figura 2**

### *Árbol de objetivos suaves*

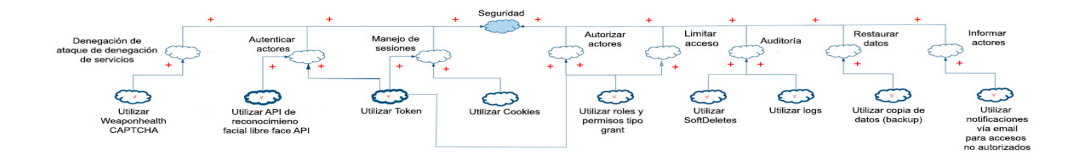

Al finalizar los 6 *sprints, s*e logró construir un producto software para *e-voting* funcional llamado "Kybernan", que implementa tácticas arquitectónicas de seguridad para la gestión de procesos democráticos mediante la realización de 27 historias de usuario, con un porcentaje de 74,07, según el nivel de dificultad Media.

De acuerdo con el atributo de calidad de seguridad, se implementaron 8 tácticas arquitectónicas. Dentro de las decisiones de diseño más importantes se encontró que la implementación de las tecnologías *JWT* y el uso de roles y permisos tipo *grant* fueron las que aportaron con mayor frecuencia al sistema.

De los 6 *sprints*, en un 83,3 % se logró cumplir con el objetivo planeado. Entre los principales impedimentos para no cumplir con los objetivos definidos para los *sprints* están los siguientes: dar respuesta al manejo de sesiones y autorización de actores, estas actividades se incorporaron en el *sprint backlog*, pero no se estimaron, por esta razón, se avanzaron dos de las cinco historias de usuario planeadas para el *sprin*t 1.

312

Adicionalmente, se extendió la implementación de la táctica de autenticar actores, debido a un inconveniente de compatibilidad entre las versiones de angular y *face API*.

En relación con la productividad en el desarrollo del proyecto, se puede afirmar que la etapa que mayor porcentaje de tiempo requirió fue la de diseño, porque el desarrollo del sistema estuvo centrado en implementar tácticas arquitectónicas. En total se trabajaron 337 horas y 34 minutos en el proyecto. De acuerdo con la planeación, se presentó un porcentaje de desperdicio de 6.

#### **Conclusiones**

La mayor fuente de información para identificar tácticas arquitectónicas de seguridad fue *IEEE*, en el rango de 2014 a 2017, brindó en sus artículos una parte importante para desarrollar este estudio, sin embargo, los artículos evaluados no se centran específicamente en *e-voting*.

Las tácticas arquitectónicas de seguridad identificadas se orientaron principalmente a detectar, resistir, reaccionar y recuperarse de ataques, junto con auditar, autenticar y establecer sesiones seguras. Los campos de mayor aplicación para estas tácticas fueron la industria, la academia y el gobierno. Además, se logró sistematizar las tácticas al identificar las principales prácticas, efectos y los recursos utilizados para implementarlas.

Las tácticas arquitectónicas de seguridad pertinentes para un producto software de *e-voting*, identificadas de manera sistemática, son aquellas que permitieron detectar, resistir, reaccionar y recuperarse de ataques.

Se construyó Kybernan, un producto software para *e-voting*, que implementa ocho tácticas arquitectónicas de seguridad para la gestión de procesos democráticos. Dentro de las decisiones de diseño más importantes incorporadas está la implementación de tecnologías *JWT* (por sus siglas en inglés *Json Web Token*) y el uso de roles y permisos tipo *grant*.

Kybernan, en un ambiente experimental, no permitió exponer en su totalidad las pruebas de seguridad que se pueden presentar en un ambiente de producción, esto se debe a que bajo este entorno de desarrollo se expuso al sistema en escenarios concretos y controlados.

#### **Referencias**

- Alvarado, A. (2018, 28 de mayo). El 46,6 por ciento de los colombianos no votaron. *El Tiempo.* https://www.eltiempo.com/elecciones-colombia-2018/presidenciales/ colombianos-que-no-votaron-a-la-presidencia-223064
- Bass, L., Clements, P., & Kazman, R. (2013). *Software architecture in practice*. Addison-Wesley Professional.
- BBC Mundo. (2016, 3 de octubre). Qué dice de Colombia que haya habido 62 % de abstención en el histórico plebiscito por el proceso de paz. *BBC News*. http://www. bbc.com/mundo/noticias-america-latina-37539590
- Estudiantes de Comunicación Social y Periodismo Universidad los Libertadores. (2018, 3 de abril). *¿Es viable y necesario el voto electrónico en Colombia? Las 2 Orillas*. https://www.las2orillas.co/es-viable-y-necesario-el-voto-electronico-en-colombia/
- Fernandez, E. B., Astudillo, H., & Pedraza-García, G. (2015). Revisiting Architectural Tactics for Security. In: Weyns D., Mirandola R., Crnkovic I. (eds.), *Software Architecture. ECSA 2015. Lecture Notes in Computer Science* (Vol. 9278; pp. 55-69). Springer, Cham. https://doi.org/10.1007/978-3-319-23727-5\_5
- Hernández, G., Martínez, Á., Argote, I. y Coral, D. (2015). Metodología adaptativa basada en Scrum : Caso empresas de la Industria de Software en San Juan de Pasto - Colombia. *Revista Tecnológica ESPOL*, *28*(5), 211–223. http://www.rte.espol.edu. ec/index.php/tecnologica/article/view/435
- Hernández, G., Martínez, Á., Jiménez, R., & Jiménez, F. (2019b). Métricas de productividad para equipo de trabajo de desarrollo ágil de software: una revisión sistemática. *TecnoLógicas*, *22*, 63–81. https://doi.org/10.22430/22565337.1510
- Hernández, G., Martínez, Á., Jiménez, R. y Jiménez, F. (2019a). Scrum y Peopleware : elementos clave para la gestión en la construcción de software. *Revista Ibérica de Sistemas e Tecnologias de Informacao, E19*(4), 265–277.
- Kim, D.-K., Ryoo, J., & Kim, S. (2014). Building sustainable software by preemptive architectural design using tactic-equipped patterns. En IEEE (Ed.), *2014 Ninth International Conference on Availability, Reliability and Security* (pp. 484–489).
- Kobayashi, N., Morisaki, S., Atsumi, N., & Yamamoto, S. (2016). Quantitative Non Functional Requirements evaluation using softgoal weight. *Journal of Internet Services and Information Security (JISIS)*, *6*(1), 37–46.
- Mirakhorli, M., & Cleland-Huang, J. (2015). Detecting, tracing, and monitoring architectural tactics in code. *IEEE Transactions on Software Engineering*, *42*(3), 205–220.

٠

- Osses, F., Márquez, G., Villegas, M. M., Orellana, C., Visconti, M., & Astudillo, H. (2018). Security tactics selection poker (TaSPeR) a card game to select security tactics to satisfy security requirements. *Proceedings of the 12th European Conference on Software Architecture: Companion Proceedings*.
- Panizo, L. (2015). *Desarrollo de una metodología para el análisis y la clasificación de los sistemas de voto electrónico* (tesis de doctoral, Universidad de León). Buleria. https://buleria.unileon.es/handle/10612/4237
- Pedraza-Garcia, G., Astudillo, H. & Correal, D. (2014). A methodological approach to apply security tactics in software architecture design. *2014 IEEE Colombian Conference on Communications and Computing (COLCOM)*. 10.1109/ColComCon.2014.6860432
- Pedraza-García, G., Noël, R., Matalonga, S., Astudillo, H., & Fernandez, E. B. (2016). Mitigating security threats using tactics and patterns: a controlled experiment. *Proccedings of the 10th European Conference on Software Architecture Workshops*.
- Quiñones, J. (2017). Sabe Colombia 2015: Estudio Nacional de Salud, Bienestar y Envejecimiento. *Carta Comunitaria*, *25*(144), 24–35.
- Ramos, D. (2017, 29 de marzo). A fondo: ¿Es seguro el e-voting? (II). *Silicon.es*. https:// www.silicon.es/a-fondo-seguro-e-voting-ii-2332352
- Registraduría Nacional del Estado Civil. (2014). Así participan los colombianos en las elecciones presidenciales. https://wsr.registraduria.gov.co/Asi-participan-loscolombianos-en.html
- Santos, J. C., Peruma, A., Mirakhorli, M., Galster, M., Vidal, J. V., & Sejfia, A. (2019). Understanding Software Vulnerabilities Related to Architectural Security Tactics. An Empirical Investigation of Chromium, PHP and Thunderbird. En *2017 IEEE International Conference on Software Architecture (ICSA)* (pp. 69-78). 10.1109/ ICSA.2017.39

 $\Theta$   $^{\circ}$ 

 $315$ 

↘

# Implementación del ABP de forma interdisciplinar, trabajando las áreas genéricas con las específicas de Ingeniería

# Caso: Ingeniería de Sistemas, Universidad Mariana

**Nancy Cristina Legarda-López<sup>1</sup>**

#### **Resumen**

Después de realizar un compendio documental de las bases de datos de e-Libro, Scielo, Scopus y Google Académico sobre investigaciones de la aplicación del Aprendizaje Basado en Problemas, en programas de Ingeniería de Sistemas y programas afines, no se encontró ningún documento que hiciera referencia a la implementación del ABP de forma interdisciplinar, que combinara las asignaturas genéricas comunes a todas las ingenierías con las específicas, propias del programa mencionado. Por ello, se diseñó una didáctica ABP que cumpliera con la condición planteada para ser aplicada en el segundo semestre del programa de Ingeniería de Sistemas de la Universidad Mariana, en las asignaturas de Cálculo Diferencial y Mecánica en la línea genérica, y con Algoritmos y Programación II en el área específica. Dentro de la metodología se empleó como problema de análisis el futbol, y cómo desde la ingeniería se podría mejorar el desempeño futbolístico de los jugadores, debido a que el futbol se constituye en un factor de interés para los estudiantes. Con la implementación del ABP de forma interdisciplinar, el promedio académico se incrementó y ningún alumno perdió el semestre, sin embargo, el nivel de deserción estudiantil se incrementó en relación con el semestre anterior.

*Palabras clave***:** aprendizaje basado en problemas; asignaturas genéricas y específicas; ingeniería de sistemas; interdisciplinar.

 $\Theta$ 

¥

ä

<sup>1</sup> Docente del Programa de Ingeniería de Sistemas, Universidad Mariana. Correo electrónico: nclegarda@umariana.edu.co

# Implementation of the PBL in an interdisciplinary way, working the generic areas with the specific ones of Engineering Case: Systems Engineering, Mariana University

#### **Abstract**

After making a documentary compendium of the databases of E-Libro, Scielo, Scopus, and Google Scholar on investigations of the application of Problem-Based Learning in Systems Engineering programs and related programs, no document was found that made reference to the implementation of the PBL in an interdisciplinary way, which will combine the generic subjects common to all engineering with the specific ones, typical of the aforementioned program. For this reason, an ABP didactics was designed that met the condition set to be applied in the second semester of the Mariana University Systems Engineering program, in the subjects of Differential Calculus and Mechanics in the generic line, and with Algorithms and Programming II in the specific area. Within the methodology, soccer was used as an analysis problem, and how engineering could improve the soccer performance of the players, because this sport constitutes a factor of interest for the students. With the implementation of the ABP in an interdisciplinary way, the academic average increased and no student missed the semester; however, the level of student dropout increased in relation to the previous semester.

*Keywords:* Problem-based learning; generic and specific subjects; systems engineer; interdisciplinary.

 $\Theta$   $^{\circ}$ 

 $317$ 

↘

 $\bullet$ 

# Implementação do ABP de forma interdisciplinar, trabalhando as áreas genéricas com as específicas da Engenharia

## Case: Engenharia de Sistemas, Universidade Mariana

#### **Resumo**

Depois de fazer um compêndio documental das bases de dados de E-Libro, Scielo, Scopus e Google Scholar sobre as investigações da aplicação da Aprendizagem Baseada em Problemas em programas de Engenharia de Sistemas e programas relacionados, não foi encontrado nenhum documento que fizesse referência à implementação do PBL de forma interdisciplinar, que combinará as disciplinas genéricas comuns a todas as engenharias com as específicas, típicas do referido programa. Por esse motivo, foi elaborada uma didática ABP que atendeu à condição estabelecida para ser aplicada no segundo semestre do curso de Engenharia de Sistemas da Universidade Mariana, nas disciplinas de Cálculo Diferencial e Mecânica na linha genérica, e com Algoritmos e Programação II na área especifica. Dentro da metodologia, o futebol foi utilizado como problema de análise, e como a engenharia poderia melhorar o desempenho futebolístico dos jogadores, pois este esporte constitui um fator de interesse para os alunos. Com a implantação do ABP de forma interdisciplinar, a média acadêmica aumentou e nenhum aluno faltou ao semestre; entretanto, o índice de evasão escolar aumentou em relação ao semestre anterior.

*Palavras-chave:* Aprendizagem baseada em problemas; assuntos genéricos e específicos; Engenharia de Sistemas; interdisciplinar.

⊖∘

ä

## INTRODUCCIÓN

La didáctica funcional contemporánea de Aprendizaje Basado en Problemas (ABP) ha transformado la educación superior, porque el docente ya no es el único elemento transmisor de conocimiento, sino que genera espacios para que sea el estudiante quien adquiera su aprendizaje de manera autónoma, a partir de investigaciones que se centran en resolver un problema o una situación real. El ABP ha tenido tan buenos resultados que se ha implementado en diversos programas, entre ellos las ingenierías.

El programa de Ingeniería de Sistemas no ha sido ajeno a la implementación del ABP en sus currículos, incluso ha traspasado los límites de esta didáctica, al trabajar de forma interdisciplinar con varias asignaturas a la vez; sin embargo, aún existe una brecha al intentar trabajar de manera conjunta las asignaturas de la línea genérica, que son materias en común a todas las ingenierías, con las específicas, que son asignaturas propias de cada ingeniería.

En aras de solventar esta dificultad al interior del programa de Ingeniería de Sistemas de la Universidad Mariana, se optó por implementar la didáctica de ABP de forma interdisciplinar, trabajando de forma conjunta las asignaturas de Calculo Diferencial y Mecánica, que corresponden a la línea genérica, con Algoritmos y Programación II, asignatura de la línea específica. Se aclara que las asignaturas mencionadas corresponden al segundo semestre de la carrera.

Durante la implementación de la didáctica de ABP de forma interdisciplinar, los estudiantes de segundo semestre desarrollaron un modelo matemático al problema planteado, en el cual se incluyeron los temas de aprendizaje de Mecánica, y para complementar el trabajo desarrollaron un aplicativo móvil por medio de "APP Inventor", en el cual incluían el modelo matemático realizado por ellos mismos. Mediante esta didáctica se puedo apreciar que son los estudiantes quienes aplican los conceptos de Matemáticas y Física en un software, además, estas asignaturas se interrelacionan para fortalecer el desarrollo de la carrera de Ingeniería de Sistemas.

#### **Aprendizaje Basado en Problemas (ABP)**

Antes de implementar el Aprendizaje Basado en Problemas (ABP) en un semestre del programa de Ingeniería de Sistemas de la Universidad Mariana de manera interdisciplinar, combinando asignaturas del área genérica, las cuales son comunes a todas las ingenierías, con las específicas, que corresponden a las materias propias del programa mencionado, fue necesario investigar que es ABP.

En la didáctica funcional contemporánea de Aprendizaje Basado en Problema (ABP), el docente plantea un problema o una situación real a sus estudiantes al comienzo del semestre académico (Fernández y Aguado, 2017). Los estudiantes trabajan en equipo para logar identificar los elementos involucrados, analizar cada uno de los aspectos y factores que lo componen e identificar aquellos temas que requieren conocer para dar solución al desafío planteado (Núñez-López et al., 2017).

Una vez los integrantes del grupo conocen los temas que deben investigar para la construcción de la solución del problema planteado por el docente, se pasa a la siguiente etapa, que consiste en el trabajo individual, donde cada alumno consulta e investiga el tema de forma independiente, selecciona libremente la fuente de información de su preferencia, por ejemplo, libros, artículos, internet, revistas, periódicos, videos tutoriales, entre otros, con la finalidad de comprender los conceptos necesarios para la construcción de la solución. Cabe aclarar que el estudiante realiza el aprendizaje de forma individual y a su propio ritmo, sin sentirse cohesionado por el profesor o la opinión de sus compañeros (Rodríguez et al., 2017).

Cuando los estudiantes han investigado de forma individual los temas que requieren comprender para la solución del problema, proceden a reunirse en grupos y cotejar lo investigado por cada uno de ellos, este es el punto fuerte de la metodología ABP, porque las falencias en el aprendizaje y comprensión del tema que un estudiante presente, es reforzado por los demás estudiantes, quienes aclaran dudas entre ellos, sin que su docente les indique lo que deben hacer. De esta manera, son los integrantes del grupo quienes determinan si la información consultada por cada uno de ellos es o no apropiada para la construcción de la solución (Valderrama y Castaño, 2017).

El grupo de manera conjunta obtiene una conclusión general, a partir de las investigaciones realizadas por cada uno de sus integrantes, la cual es empleada en la construcción de la solución parcial del problema dado por su docente. El docente determina si la misma cumple con los requisitos y elementos solicitados en la situación planteada por él al comienzo del periodo académico, de ser así, motiva a los estudiantes en la continuación de su proceso de autoaprendizaje, a través de la investigación y consulta; además, brinda orientación acerca del tema o los temas que requieren ser reforzados. En caso de que el trabajo realizado por los integrantes del grupo no esté encaminado u orientado hacia la construcción de la solución final, el docente aprovecha la oportunidad para brindar críticas constructivas y sugerencias del camino correcto, motivándolos a continuar con su trabajo (Luy-Montejo, 2019).

Con las sugerencias que da el docente, el grupo de estudiantes determina aquel o aquellos temas que deben consultar y/o reforzar, luego cada integrante investiga los conceptos acordados; con base en estos aportes el equipo trabaja de forma colaborativa en la mejora de la solución que habían construido previamente, para ser presentada nuevamente al docente, quien se encarga de orientar a los educandos en los elementos por mejorar. El proceso se repite de manera continua con las recomendaciones y accesorias constantes del educador, es él quien determina si la misma es correcta y cumple todos los parámetros establecidos en el problema (Granado, 2018), de no ser así da sugerencias para mejorar la solución planteada.

 $\Theta$ 

٠

Por tanto, el docente pasa de un rol donde solo transmite su conocimiento a través de una clase expositiva tradicional a generar espacios para que sean los estudiantes quienes lo adquieran de forma libre, autodidactica y a su propio ritmo. Por otro lado, el estudiante cambia su rol pasivo, ser un simple receptor de contenidos en el aula de clases, a ser un elemento activo y constructor de su propia educación, pero sobre todo se responsabiliza y compromete con su propio aprendizaje (Escribano y del Valle, 2018). Otro aspecto importante es que el concepto de la clase tradicional se transforma en un espacio donde alumnos y docente aprenden y comparten conocimientos mutuamente, e interactúan de forma diferente en la clase tradicional.

Una vez establecidos los elementos involucrados en la didáctica del ABP, además de conocer cuál es el rol que cumple el docente y el estudiante, se procedió a investigar la implementación de la misma en los programas de Ingeniería de Sistemas y afines; el compilado se centró en recolectar todos los documentos que hacen referencia al ABP, de esta manera, la investigación se enfocó en consultar en cuales investigaciones se ha trabajado de forma interdisciplinar y se identificó en qué situaciones se combinó las asignaturas genéricas, comunes a todas las ingenierías, con la especificas, propias del programa mencionado.

#### **Estudio documental de la aplicación del ABP en Ingeniería de Sistemas, Informática o Computación**

El compendio de documentos que hacen referencia a la implementación del Aprendizaje Basado en Problemas (ABP), en los programas de Ingeniería de Sistemas, Informática y Computación, se realizó empleando los motores de búsqueda más conocidos por su carácter científico: e-Libro, Scielo, Scopus y Google Scholar (Google Académico) (Gonzalez-Pardo et al., 2020). Cabe aclarar que existen otras bases de búsqueda, pero las mencionadas son las que poseen una mayor cantidad de documentos, libros, artículos y capítulos de libros científicos (González et al., 2019).

En estos motores de búsqueda se buscó las palabras clave *Aprendizaje Basado en Problemas* en títulos, resúmenes y/o palabras clave de los documentos. Los resultados se especifican en la Tabla 1.

#### **Tabla 1**

↘

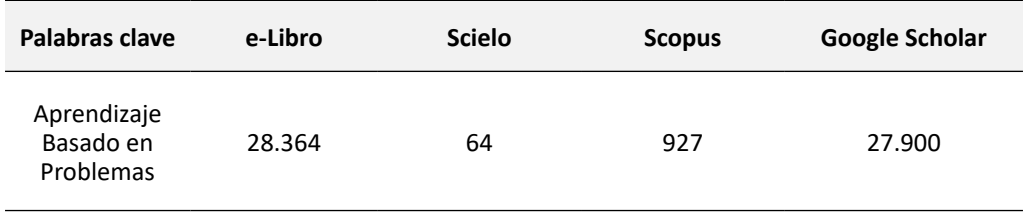

*Resultado de la búsqueda de las palabras clave*

 $\bullet$ 

Fuente: Legarda (2021).

 $\Theta$   $^{\circ}$ 

El número de resultados de las bases de datos fue bastante amplio (ver Tabla 1), debido a que estas bases contienen todos los documentos que poseen uno o más elementos de los términos buscados. Cabe aclarar que la consulta se realizó entre junio y septiembre del año 2020, por lo cual el resultado en la actualidad puede variar.

Los resultados que se presentan en la Tabla 1 se redujeron a aquellos documentos que sí corresponden a investigaciones de ABP, para ello solo se seleccionaron aquellos documentos que contenían todos los términos de las palabras clave: Aprendizaje Basado en Problemas, de manera consecutiva, de lo cual se obtuvo los resultados expuestos en la Tabla 2.

#### **Tabla 2**

*Búsqueda de ABP* 

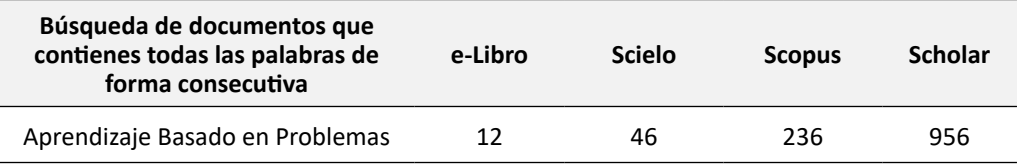

Fuente: Legarda (2021).

Como se puede apreciar en la Tabla 2, los resultados se redujeron a aquellas investigaciones realizadas en el campo de la Ingeniería, en otras palabras, solo se seleccionó a aquellos documentos que hacen referencia a la aplicación del Aprendizaje Basado del Problema (ABP) en ingenierías (ver Tabla 3).

#### **Tabla 3**

*Búsqueda de ABP en ingeniería* 

٠

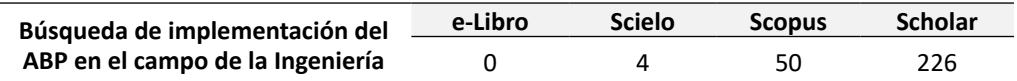

Fuente: Legarda (2021).

En la Tabla 3, los resultados de se redujeron a aquellas investigaciones referentes a la implementación de la didáctica funcional contemporánea de Aprendizaje Basado en Problemas (ABP) en Ingeniería de Sistemas, Informática o Computación, a nivel nacional e internacional. La información obtenida se resume en la Tabla 4.

*Búsqueda de ABP en Ingeniería de Sistemas, Informática o Computación*

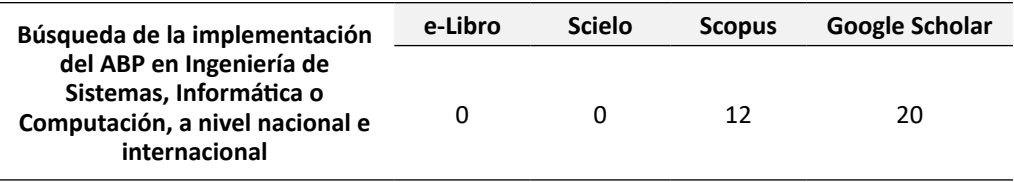

Fuente: Legarda (2021).

Los datos de la Tabla 4 se filtraron para identificar aquellas investigaciones que hacen referencia a la aplicación del Aprendizaje Basado en Problemas (ABP) en Ingeniería de Sistemas, Informática o Computación, a nivel nacional e internacional, de manera interdisciplinar, de lo cual se obtuvo tan solo tres documentos que cumplían las condiciones establecidas, tal como se indica en la Tabla 5.

### **Tabla 5**

 $323$ 

 $\bullet$ 

*Implementación de ABP interdisciplinar en Ingeniería de Sistemas, Informática o Computación*

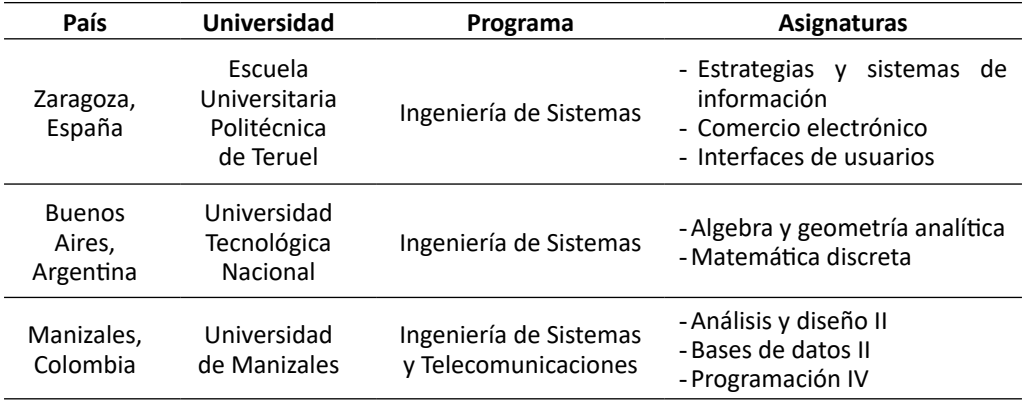

Fuente: Legarda (2021).

En la Tabla 5 se observa que existen tres universidades, de diferentes países, que han implementado la didáctica funcional contemporánea de Aprendizaje Basado en Problemas (ABP) en programas de Ingeniería de Sistemas de manera interdisciplinar, pero sin combinar las asignaturas genéricas propias de todas las ingenierías con las específicas propias del programa mencionado.

Por tanto, no existe una investigación sobre la implementación del ABP en Ingeniería de Sistemas o programas afines, en la cual se haya trabajado de manera interdisciplinar,

 $\Theta$ 

combinando las asignaturas de línea específica y genérica del programa mencionado. Cabe aclarar que esta conclusión es producto de la consulta realizada en las bases de datos: e-Libro, Scielo, Scopus y Google Scholar, y que la misma se realizó con base en un compendio de publicaciones realizadas hasta septiembre de 2020, por consiguiente, es posible que en la actualidad exista más información al respecto y/o que la misma se encuentre en otros motores de búsqueda diferentes a los mencionados.

#### **Diseño de una didáctica funcional contemporánea ABP interdisciplinar para ser aplicada en un semestre del Programa de Ingeniería de Sistemas – Universidad Mariana**

La revisión documental que se realizó en las bases de datos e-Libro, Scielo, Scopus y Google Scholar, sobre investigaciones de la implementación de la didáctica funcional contemporánea de Aprendizaje Basado en Problemas (ABP) en programas de Ingeniería de Sistemas, Informática y/o Computación de manera interdisciplinar, permitió dar luces y guiar el camino a seguir para su implementación en un semestre del programa de Ingeniería de Sistemas de la Universidad Mariana; sin embargo, esto no se consiguió, ya que, como se explicó en el ítem anterior, no hay investigaciones al respecto.

Por tanto, el diseño de la didáctica funcional contemporánea de Aprendizaje Basado en Problemas (ABP) para un semestre del programa de Ingeniería de Sistemas de la Universidad Mariana se efectuó teniendo en cuenta los lineamientos normales del ABP: se comenzó por plantear un problema que se fundamente en los objetivos de los currículos de las asignaturas involucradas y que genere múltiples soluciones, para luego ser presentado a los estudiantes, quienes, al trabajar en equipo, encuentran la solución al mismo (Piñero y Guerrero, 2017). Aunque el proceso suene muy sencillo, no se debe tomar a la ligera. Por ello, antes de implementar el ABP en el segundo semestre del Programa de Ingeniería de Sistemas de la Universidad Mariana, fue necesario realizar un plan metodológico o una ruta que sirva de guía para establecer un protocolo de implementación a la hora de aplicar el ABP de manera correcta. El desarrollo del protocolo de implementación de este trabajo se realizó antes del inicio del semestre, teniendo en cuenta que al momento de comenzar el mismo tanto educandos como los docentes involucrados deben tener en claro lo que se va a desarrollar a lo largo del periodo académico, por ende, se estableció un plan de trabajo, dividido en etapas, tal como se describe a continuación:

- Etapa I: Selección del semestre en que se va a implementar el ABP.
- • Etapa II: Análisis de los currículos de las asignaturas del semestre escogido.
- • Etapa III: Diseño del problema.

 $\bullet$ 

↘

- • Etapa IV: Capacitación a los docentes involucrados.
- Etapa V: Implementación del ABP.

Una vez establecidas las etapas se procedió a implementar la didáctica, tal como se describe a continuación.

324

 $\Theta$
## **Aplicación de la didáctica funcional contemporánea ABP diseñada**

En el diseño de la didáctica funcional contemporánea de Aprendizaje Basado en Problemas (ABP) para ser implementado en un semestre del programa de Ingeniería de Sistemas de la Universidad Mariana se planteó cinco etapas, con la finalidad de dividir y facilitar la investigación en secciones, tal como se explica a continuación.

#### **Etapa I: Selección del semestre**

La didáctica funcional contemporánea de Aprendizaje Basado en Problemas (ABP) se aplicaría en uno de los diez semestres del programa de Ingeniería de Sistemas de la Universidad Mariana. Para realizar la selección del semestre se recurrió a publicaciones de diversos investigadores que han trabajado con el ABP, consultados en el compendio documental explicado en ítems anteriores, quienes recomiendan que se realice preferiblemente en los últimos cuatro semestres de la carrera, en especial en noveno o décimo semestre, por el nivel de madurez y compromiso de los estudiantes.

Se analizó la recomendación brindada por los investigadores consultados; sin embargo, se tomó la decisión de que los alumnos se involucraran en el proceso de su educación desde los primeros semestres de estudio de pregrado. Además, el plan de estudios del programa de Ingeniería de Sistemas de la Universidad Mariana plantea que las asignaturas genéricas, materias estudiadas en todo Programa de Ingeniería, y las específicas, propias de cada nivel profesional, se estudien de forma paralela de primer a quinto semestre. Por lo anterior, la lista de semestres a aplicar la metodología se redujo de diez a solo los cinco primeros semestres del programa mencionado.

De los cinco semestres seleccionados se descartó el primero por el bajo nivel de consciencia y comprensión de los estudiantes sobre lo que significa ser un Ingeniero de Sistemas, recordando que los alumnos que ingresan al programa mencionado son jóvenes entre 15 y 18 años, que en su gran mayoría apenas se han graduado del colegio, por tanto, antes de implementar una didáctica como lo es el ABP, es necesario que se adapten al ambiente universitario y a las exigencias del mismo. De esta manera la lista de cinco semestres se redujo a cuatro.

Con base en los elementos descritos anteriormente, la lista de diez semestres se redujo de segundo a quinto semestre, pero retomando el principio por el cual se aplica el ABP: que los estudiantes adquirieran conciencia y responsabilidad de sus estudios desde los primeros semestres, además, que trabajen en forma conjunta e interdisciplinar y que se combine las asignaturas del área específica con las genéricas, por tanto, se decidió aplicar el ABP en segundo o tercer semestre del programa.

#### **Etapa II: Selección las asignaturas involucradas en la didáctica ABP Interdisciplinar**

El objetivo de aplicar la didáctica funcional contemporánea de Aprendizaje Basado en Problemas (ABP) en un semestre del programa de Ingeniería de Sistemas de la Universidad Mariana fue trabajar de forma interdisciplinar con las asignaturas específicas y genéricas del programa. Para lograrlo se estableció que asignaturas

corresponden a cada una de estas líneas, para ello se recurrió al plan de estudios del programa y se identificó los espacios académicos que corresponden a cada línea, tal como se indica en la Tabla 6.

## **Tabla 6**

*Asignaturas de segundo y tercer semestre del Programa de Ingeniería de Sistemas de la Universidad Mariana*

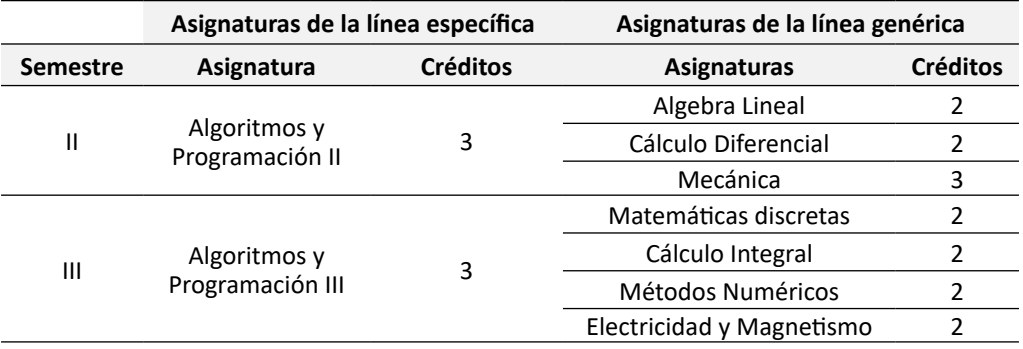

Fuente: Universidad Mariana (s.f.)

En la Tabla 6 se encuentran únicamente las asignaturas del área genérica y específica del plan de estudios del Programa de Ingeniería de Sistemas de la Universidad Mariana, las materias que corresponden a la línea de electivas no se registran porque no serán incluidas en esta investigación.

Con la información de la Tabla 6 y los currículos de las asignaturas se analizó cuál semestre y con qué asignaturas se iba a trabajar en la implementación de la didáctica funcional contemporánea de Aprendizaje Basado en Problemas (ABP) de forma interdisciplinar, en el programa de Ingeniería de Sistemas de la Universidad Mariana. Para la selección se recurrió a los temas del campo de la Física, porque tiene una gama muy amplia de planteamientos de situaciones de la vida real, un requerimiento necesario a la hora de generar motivación en los estudiantes, para luego plantear un modelo matemático a la situación planteada y que la misma sea modelada a través de un software de simulación.

De igual manera, se tomó la decisión de seleccionar la asignatura de Mecánica como base del problema, teniendo en cuenta que corresponde a Física Fundamental, un área que abarca diversos temas que pueden ser comprendidos mejor por los estudiantes. Además, existe una correlación entre esta asignatura y Cálculo Diferencial; debido a que tienen varios conceptos en común y son de fácil simulación a través de un software (Martinez, et al., 2017).

Ő.

ä

En conclusión, se seleccionaron las asignaturas de Algoritmos y Programación II, Calculo Diferencial y Mecánica, de segundo semestre del Programa de Ingeniería de Sistemas de la Universidad Mariana, de manera interdisciplinar se aplicó la didáctica funcional contemporánea de Aprendizaje Basado Problema (ABP).

# **Etapa III: Diseño del problema**

Una vez seleccionado el semestre y las asignaturas a involucrar en la didáctica funcional contemporánea de Aprendizaje Basado en Problemas (ABP), se procedió a plantear el problema idóneo para trabajar de manera interdisciplinar; además tuvo que cumplir con las siguientes características:

- El problema debe ser motivante. Durante todo el semestre se trabajará en torno a la misma situación, por tanto, el problema planteado debe motivar el trabajo constante tanto de estudiantes como de los docentes involucrados en la investigación (Lazo y Horna, 2018).
- No debe tener una solución única. El problema debe permitir que los estudiantes generen múltiples soluciones y que todas ellas sean verdaderas, por ello, el problema no debe tener inmerso en su planteamiento una ruta metodológica que origine una única solución (Cardona y Barrios, 2015).
- Combinar varias disciplinas. El objetivo de implementar el ABP en el programa de Ingeniería de Sistemas de la Universidad Mariana es que el educando por sí solo acople los saberes de las asignaturas genéricas con las específicas, en otras palabras, que aplique los conceptos de la Física con el Cálculo Diferencial y la Programación (García y Martínez, 2017).

Además, se identificó un requerimiento adicional, con el cual no se contaba y que se presentó en el momento de la inscripción y matrícula de los estudiantes a segundo semestre del programa de Ingeniería de Sistemas de la Universidad Mariana, todos los estudiantes inscritos en el semestre mencionado pertenecen al género masculino. Por lo anterior, el problema debía incluir la condición de que fuese atractivo para el género masculino, jóvenes entre 17 y 23 años, por lo tanto, se buscó un tema que les atrajera más a los estudiantes en este rango de edades; de acuerdo a estos parámetros se seleccionó el futbol, por ende, el problema se planteó con base en ese concepto.

Por otro lado, se analizó los currículos de las asignaturas involucradas en la implementación del ABP de forma interdisciplinar en segundo semestre del Programa de Ingeniería de Sistemas. Los temas o unidades a abordar en Mecánica, Calculo Diferencial y Algoritmos Programación II se resumen en la Tabla 7.

 $\Theta$ 

# **Tabla 7**

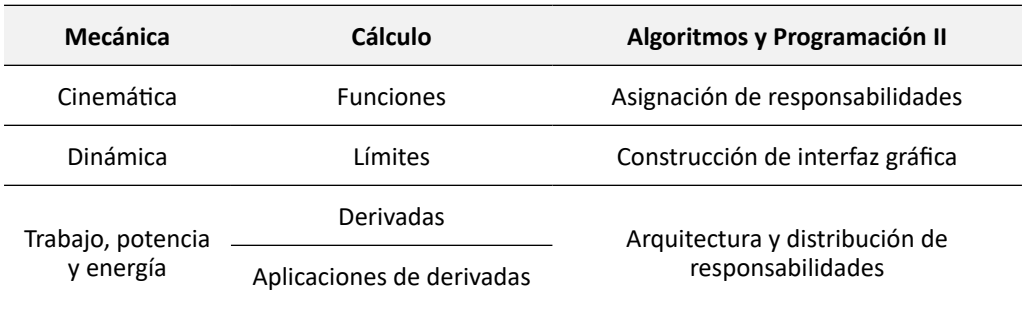

*Unidades a abordar en las asignaturas involucradas en el ABP*

A partir de los elementos establecidos en la Tabla 7 y de las condiciones para el diseño del problema, se planteó la siguiente situación para ser desarrollada con la didáctica ABP por los estudiantes de segundo semestre del programa de Ingeniería de Sistemas de la Universidad Mariana.

"Usted como Ingeniero de Sistemas debe plantear una estrategia desde la programación para mejorar el desempeño de un equipo de futbol, que incluya los conceptos de la Mecánica y un modelado matemático"

La situación planteada cumple con todas las condiciones que debía contener el problema: es motivante, no tiene una solución única y combina varias disciplinas.

## **Etapa IV: Capacitación a docentes involucrados en la investigación**

En la implementación de la didáctica funcional contemporánea de Aprendizaje Basado en Problemas (ABP), en el Programa de Ingeniería de Sistemas de la Universidad Mariana, se trabajó de manera interdisciplinar con tres asignaturas; dos de ellas de la línea genérica de ingeniería: Calculo Diferencial y Mecánica, y con una asignatura del área de la línea específica del programa: Algoritmos y Programación II; por tanto, fue necesario realizar una capacitación previa a los docentes de las asignaturas involucradas.

No obstante, antes de realizar la capacitación a los docentes, se solicitó el permiso y la autorización al Comité Curricular del Programa de Ingeniería de Sistemas de la Universidad Mariana, y al director del programa Mg. Franklin Eduardo Jiménez Giraldo, quien debe velar por el cumplimiento de los lineamientos planteados en el Plan Educativo del Programa de Ingeniería de Sistemas - PEP (Universidad Mariana, 2016).

Una vez el Comité Curricular del Programa de Ingeniería de Sistemas aprobó la implementación de la didáctica ABP diseñada para el segundo semestre del programa de Ingeniería de Sistemas de la Universidad Mariana, se procedió a capacitar a los

٠

docentes involucrados en la investigación, se comenzó con el profesor de la asignatura de Algoritmos y Programación II, a quien se le explicó cuál sería su rol como tutor y guía ante los estudiantes. De igual manera, se capacitó a la docente de Cálculo Diferencial sobre los principios del ABP y el rol que cumplen los docentes y estudiantes en esta didáctica. La docente de Mecánica es la investigadora y autora de este artículo.

Los docentes invitados a participar en la investigación de implementación del ABP en segundo semestre del programa de Ingeniería de Sistemas estuvieron de acuerdo e incluso realizaron aportes para mejorar los resultados del trabajo.

## **Etapa V: Aplicación de la didáctica ABP**

↘

ä

La aplicación de la didáctica funcional contemporánea de Aprendizaje Basado en Problemas (ABP), en el segundo semestre del programa de Ingeniería de Sistemas de la Universidad Mariana, comenzó en las semanas previas al inicio de clases, en el periodo de preparación pedagógica donde se planea las actividades a realizar a lo largo del semestre, con las etapas descritas anteriormente.

El siguiente paso fue plantear a los estudiantes de segundo semestre el problema diseñado, y como parte del trabajo de motivación para la resolución del mismo se les explicó que un Ingeniero de Sistemas tiene un campo laboral tan universal que incluso puede ser contratado en un equipo deportivo para mejorar el desempeño de los jugadores, por tanto, debían aprovechar la oportunidad brindada porque tendrían a sus profesores para guiarlos en el proceso.

A los estudiantes de segundo semestre de Ingeniería de Sistemas les agrado la idea de cambiar el lugar de aprendizaje, un aula de clases por una cancha de futbol, más aún, el hecho de tener un desafió en el cual pueden aplicar sus conocimientos en algo que los apasiona, como este deporte. Un factor que no se había previsto fue que el curso por iniciativa propia decidió dividirse en tres grupos, así: el primero se encargaría de analizar a los delanteros de un equipo de futbol; el segundo, en los mediocampistas, y el último, en los defesas incluyendo al portero. De igual manera, por iniciativa propia decidieron analizar al Deportivo Pasto, equipo de futbol profesional del departamento de Nariño, que para ese momento estaba amenazado con el descenso por los malos resultados que había tenido últimamente.

Otro factor con el cual no se contaba fue que dos de los estudiantes del curso desconocían las reglas y parámetros inmersos en el futbol, por ello, se recurrió al profesor Carlos Rueda, quien dirige los equipos de futbol de estudiantes, docentes y administradores de la Universidad Mariana, además tiene una amplia experiencia en este deporte. Adicional a ello, por ser exjugador del Deportivo Pasto puede explicar aspectos y estrategias de los jugadores de este equipo, para orientar la construcción de la solución al problema planteado. El docente mencionado brindo capacitaciones a los estudiantes sobre este deporte y las técnicas más importantes, como se indica en la Figura 1.

Ő

# **Figura 1**

*Capacitación a los estudiantes sobre los elementos y reglas del futbol*

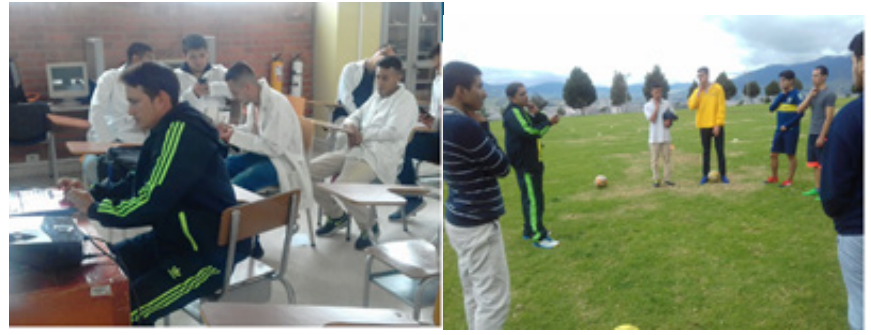

Fuente: Legarda (2021).

El docente de la asignatura de Algoritmos y Programación II realizó varias capacitaciones, aplicó la metodología de estudio de casos, porque los temas abordados en esta materia son completamente nuevos para los estudiantes, y su aprendizaje a través de videos tutoriales o libros es muy compleja, ya que la experiencia del docente no se puede replicar en textos o tutoriales. Además, en el colegió la asignatura de informática, en muchos casos, no suele abordar temas de programación de gran complejidad. Cabe aclarar que el docente de Programación trabajó el ABP como didáctica principal en clases.

Por otro lado, el seguimiento a los grupos de estudiantes se realizó de forma continua, se orientó constantemente la construcción de la solución al problema planteado al inicio del semestre, con encuentros semanales, los días martes de 1:00 p. m. a 4:00 p. m., en los cuales la docente investigadora aclaraba las dudas generadas a partir de la última sección, asimismo, se reforzaba el aprendizaje adquirido desde el último encuentro. Por último, se analizaba si la construcción de la solución era o no acorde a los requerimientos del problema, igualmente, se realizaban recomendaciones o sugerencias en aquellos temas o elementos que los estudiantes deben consultar para la construcción de la solución, y que se revisarían en el siguiente encuentro.

De esta manera, el proceso continuo a lo largo de las 16 semanas del semestre, al final los estudiantes expusieron el proceso desarrollado en los últimos cuatro meses y la solución obtenida al desafió planteado. Los resultados de la investigación se mencionan a continuación.

## **Resultados**

Los grupos socializaron la solución construida al final del semestre, ante los docentes de las áreas involucradas, quienes determinaron si la misma abarcaba o no los objetivos de aprendizaje planteados en los currículos de cada asignatura y si cumplía con los requerimientos del problema.

330

En la socialización final tan solo se presentaron dos de los tres grupos iniciales, ya que los estudiantes que se comprometieron a analizar a los mediocampistas del Deportivo Pasto se retiraron a lo largo del semestre, tan solo quedo un estudiante, quien no quiso continuar con el trabajo adelantado. Así las cosas, en la socialización final se presentó el grupo a cargo del análisis de los delanteros y de los defensas incluyendo el portero.

Los grupos que socializaron aplicaron los conceptos de Cinemática y Dinámica, porque involucraron los temas de movimiento y fuerzas en la construcción de la solución, por tanto, se cumplió los objetivos de aprendizaje de la asignatura de Mecánica. De igual manera, los grupos expositores aplicaron los conceptos de máximos y mínimos en la construcción de la solución al problema planteado, que corresponden a la asignatura de Calculo Diferencial, al hacer parte de los aplicativos de las derivadas, por tanto, se cumplió los objetivos de aprendizaje de la asignatura mencionada. Además, los grupos expositores desarrollaron una aplicación móvil a través de "APP Inventor", en la cual aplicaban los conceptos de Mecánica y Calculo Diferencial, es decir, se cumplieron los objetivos de aprendizaje de la asignatura de Algoritmos y Programación II.

En este sentido, los grupos cumplieron con los objetivos de aprendizaje de las asignaturas involucradas en la didáctica de ABP planteada para los estudiantes de segundo semestre del Programa de Ingeniería de Sistemas de la Universidad Mariana. Desde el aspecto cuantitativo, las calificaciones obtenidas por los estudiantes del semestre mencionado se resumen en la Tabla 8.

## **Tabla 8**

↘

 $\bullet$ 

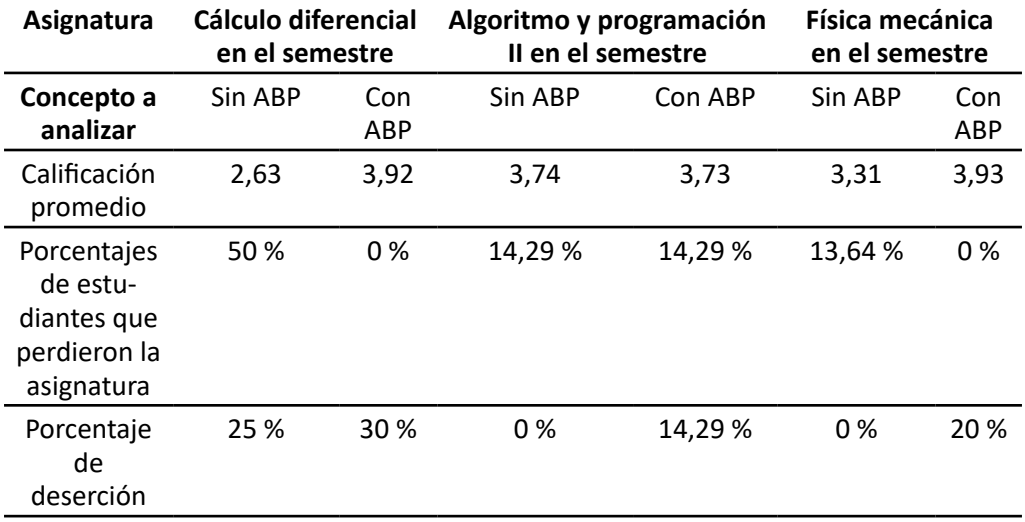

*Promedio de las calificaciones de los estudiantes de segundo semestre*

Fuente: Legarda (2021).

 $\overline{\Theta}$   $^{\circ}$ 

O

En la Tabla 8 se observa que la calificación promedio de los estudiantes en la asignatura de Calculo Diferencial y Mecánica aumentó en relación con el semestre anterior, cuando no se había aplicado la didáctica de Aprendizaje Basado en Problemas (ABP), y el promedio de calificaciones promedio de los estudiantes en Algoritmos y Programación fue la misma en ambos casos.

En la Tabla 8 también se puede observar que se redujo a cero estudiantes que perdieron las asignaturas de Calculo Diferencial y Mecánica, en comparación con el semestre anterior, en el cual no se había aplicado el ABP. Por otro lado, la cantidad de estudiantes que perdieron la asignatura de Algoritmos y Programación II fue la misma que en el periodo académico anterior.

El aspecto negativo de los resultados fue el aumento en la deserción estudiantil en las tres asignaturas involucradas en la investigación.

#### **Conclusiones**

La didáctica funcional contemporánea de Aprendizaje Basado en Problemas (ABP) toma como base un problema para que los estudiantes aprendan los contenidos de una asignatura, por medio de la investigación, pero lo más importante es que los motiva para que no solo se queden con la consulta de un tema en específico, sino que lo apliquen en la construcción de una solución (Núñez-López et al., 2017), que es el objetivo del Programa de Ingeniería de Sistemas de la Universidad Mariana, al pretender que sus alumnos no solo se queden con lo aprendido, también lo puedan aplicar en un contexto (Universidad Mariana, 2016). Por ello, el ABP se acopla perfectamente con los lineamientos del programa en mención.

Una de las características del ABP es poder trabajar de forma interdisciplinar, entremezclando los contenidos de diversas asignaturas a la vez, aunque en el compendio realizado en las bases de datos de e-Libro, Scielo, Scopus y Google Académico no se encontró información de investigaciones desarrolladas en los programas de Ingeniería de Sistemas y afines, en las cuales se haya trabajado de manera conjunta con asignaturas de la línea específica y genérica; sin embargo, la presente investigación puede guiar a trabajos semejantes para que esta didáctica se multiplique en diversas universidades que poseen el programa mencionado.

Antes de implementar el ABP de manera interdisciplinar y combinar las asignaturas de la línea específica con las genéricas en un programa, es necesario analizar en qué semestres estas líneas trabajan de forma paralela, con el fin de determinar los semestres en que se puede trabajar el ABP. A partir de los currículos de las asignaturas de los semestres en los cuales se puede implementar el ABP de forma interdisciplinar, se procede a seleccionar el semestre idóneo para plantear un problema que involucre los objetivos de aprendizaje de las asignaturas seleccionadas, para luego desarrollar la metodología tradicional del ABP.

¥

٠

Con la implementación del ABP de manera interdisciplinar se logró el incremento del promedio académico de los estudiantes en las asignaturas de Calculo Diferencial y Mecánica de la línea genérica de la ingeniería, además, se logró que los estudiantes no pierdan estas asignaturas; aunque no paso lo mismo con el nivel de deserción, ya que el promedio incrementó en todas las asignaturas involucradas en la investigación.

La implementación del ABP de forma interdisciplinar al combinar las materias de la línea específica con la genérica dio tan buenos resultados que está didáctica se seguirá implementando en diferentes semestres del programa de Ingeniería de Sistemas de la Universidad Mariana. Además, se realizará la inclusión de un número mayor de asignaturas de las dos líneas mencionadas, a parte de la inclusión de las asignaturas electivas.

#### **Referencias**

- Cardona, S. y Barrios, J. (2015). Aprendizaje basado en problemas (ABP): el "problema" como parte de la solución. *Adelante Head,6.*, 81-90.
- Escribano, A. y del Valle, Á. (coords.). (2018). *El Aprendizaje Basado en Problemas (ABP): Una propuesta metrológica en Educación Superior.* Narcea,S.A. de Ediciones.
- Fernández, C. y Aguado, M. (2017). Aprendizaje basado en problemas como complemento de la enseñanza tradicional en Fisicoquímica. *Educación Química, 28*(3), 154-162. https://doi.org/10.1016/j.eq.2017.03.001
- García, R. y Martínez, A. (2017). Calidad de los problemas de ABP Evidencia de validez de un instrumento. *Investigación en Educación Médica*, *8*(29), 58-68. https://www. medigraphic.com/cgi-bin/new/resumen.cgi?IDARTICULO=95002
- González, M., Meza, P. y Castellón, M. (2019). Medición de la autoeficia para la escritura académica. Una revisión teórico - bibliográfca. *Formación Universitaria, 12*(6), 191- 204. http://dx.doi.org/10.4067/S0718-50062019000600191
- Gonzalez-Pardo, R., Repiso, R. y Arroyave-Cabrera, J. (2020). Revistas iberoamericanas de comunicación a través de las base de datos Latindex, Dialnet, DOAJ, Scopus, AHCI, SSCI, REDIB, MIAR, ESCI y Google Scholar Metrics. *Revista Española de Documentación Científica*, *43*(4),1 - 16. https://doi.org/10.3989/redc.2020.4.1732
- Granado, L. (2018). El aprendizaje basado en problemas como estrategía didáctica en educación superior. *Voces de la Educación, 3*(6), 154-167. https://hal.archivesouvertes.fr/hal-02528555.
- Lazo, A. y Horna, E. (2018). Evaluación del aprendizaje de los estudiantes del curso de metodología del trabajo universitario, utilizando el modelo ABP en una universidad pública. *Revista Balance's*, *6*(7),18 - 23.

 $\Theta$   $^{\circ}$ 

↘

ä

- Legarda, N. (2021). *Diseño de una Didáctica Funcional Contemporánea de Aprendizaje Basado en Problemas (ABP) – interdisciplinar, aplicada a un Semestre del Programa de Ingeniería de Sistemas de la Universidad Mariana* [Manuscrito inedito]*.* Universidad Mariana, Pasto.
- Luy-Montejo, C. (2019). El Aprendizaje Basado en Problemas (ABP) en el desarrollo de la inteligencia emocional de estudiantes universitarios. *Propositos y Representaciones, Vol. 7*(2), 353-383. http://dx.doi.org/10.20511/pyr2019.v7n2.288
- Martinez, A., Pluvinage, F. y Montaño, L. (2017). El concepto de la derivada en el contexto de la enseñanza de la física, recursos para el uso de diferenciales y las tecnologías de información y comunicación. *El Cálculo y su Enseñanza, Enseñanza de las Ciencias y la Matemática, 8*, 1-17. http://funes.uniandes.edu.co/14780/
- Núñez-López, S., Ávila-Palet, J. y Olivares-Olivares, S. (2017). El desarrollo del pensamiento crítico en estudiantes universitarios por medio del Aprendizaje Basado en Problemas. *Revista Iberoamericana de Educación Superior, 8*(23), 84-103.
- Piñero, J. y Guerrero, A. (2017). Un paso más en el aprendizaje basado en problemas: aprendizaje mixto en la universidad. En J. Muñoz, A. Arnal-Bailera, P. Beltrán-Pellicer, M. Callejo, J. Carrillo (Eds.), *Investigación en educación matemática XXI* (p. 567). SEIEM.
- Rodríguez, F., Kolmos, A. y Guerra, A. (Eds.). (2017). *Aprendizaje basado en problemas en ingeniería: Teoría y práctica.* Aalborg: Aalborg Universitetsforlag.
- Universidad Mariana. (2016). *Proyecto educativo del Programa de Ingeniería de Sistemas.* http://isistemas.umariana.edu.co/sis/wp-content/uploads/2019/06/ PEP-2016.pdf
- Universidad Mariana. (s.f.). Programa de Ingeniería de Sistemas. http://www.umariana. edu.co/ingenieria-sistemas.html
- Valderrama, M. y Castaño, G. (2017). Solucionando dificultades en el aula: una estrategía usnado el aprendizaje basado en problemas. *Revista Cuidarte*, *8*(3), 1.907-1.918. http://dx.doi.org/10.15649/cuidarte.v8i3.456

334

↘

٠

 $\overline{\Theta}$   $^{\circ}$ 

# LA INGENIERÍA:

2021

Memorias | CICI 2020 (I Congreso Internacional en Ciencia e Ingeniería 2020)

Alejandra Zuleta Medina Carlos Pantoja Agreda Diego Valencia Enríquez Fabio Camilo Gómez Meneses Giovanni Albeiro Hernández Pantoja Jenny Lucía Huertas Delgado Luz Nathalia Torres Martínez

COMPILADORES

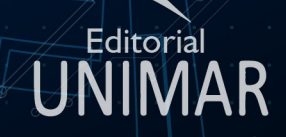

Universidad Mariana Calle 18 No. 34-104 San Juan de Pasto